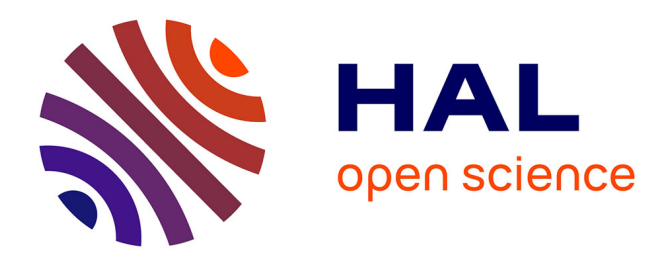

## **Suivi spatio-temporel des communautés de macroalgues des estrans rocheux tempérés : étude multi-sites par imagerie optique et échantillonnage in situ**

Wendy Diruit

### **To cite this version:**

Wendy Diruit. Suivi spatio-temporel des communautés de macroalgues des estrans rocheux tempérés : étude multi-sites par imagerie optique et échantillonnage in situ. Ecologie, Environnement. Université de Bretagne occidentale - Brest, 2023. Français. NNT : 2023BRES0090. tel-04557882

## **HAL Id: tel-04557882 <https://theses.hal.science/tel-04557882>**

Submitted on 24 Apr 2024

**HAL** is a multi-disciplinary open access archive for the deposit and dissemination of scientific research documents, whether they are published or not. The documents may come from teaching and research institutions in France or abroad, or from public or private research centers.

L'archive ouverte pluridisciplinaire **HAL**, est destinée au dépôt et à la diffusion de documents scientifiques de niveau recherche, publiés ou non, émanant des établissements d'enseignement et de recherche français ou étrangers, des laboratoires publics ou privés.

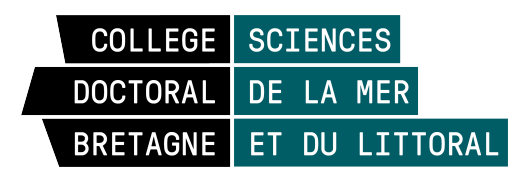

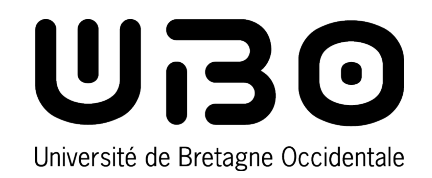

# THÈSE DE DOCTORAT DE

### L'UNIVERSITÉ DE BRETAGNE OCCIDENTALE

ÉCOLE DOCTORALE N<sup>O</sup> 598 *Sciences de la Mer et du Littoral* Spécialité : *Écologie marine*

## **Par Wendy DIRUIT**

## **Suivi spatio-temporel des communautés de macroalgues des estrans rocheux tempérés :**

Étude multi-sites par imagerie optique et échantillonnage *in situ*

**Thèse présentée et soutenue à Plouzané, le 7 décembre 2023 Unité de recherche : Laboratoire des sciences de l'environnement marin**

#### **Rapporteurs avant soutenance :**

Laurent BARILLÉ Professeur, Nantes Université Thierry THIBAUT Professeur, Aix-Marseille Université

#### **Composition du Jury :**

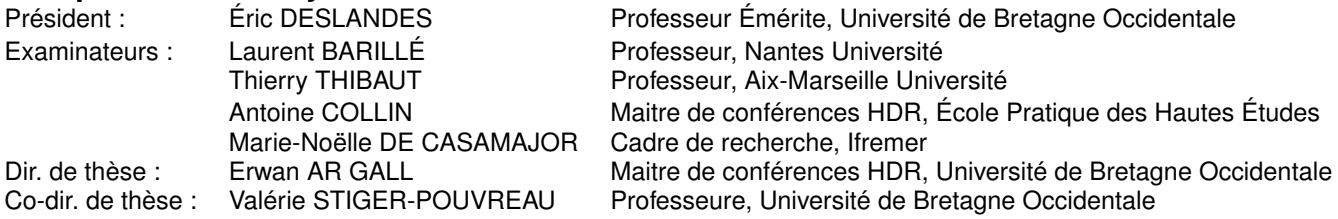

#### **Invité(s) :**

Thomas BUREL Co-encadrant : Maitre de conférences, Université de Bretagne Occidentale Touria BAJJOUK Co-encadrante : Cadre de recherche, Ifremer Anthony LE BRIS Co-encadrant : Ingénieur de projet, CEVA<br>Sophie RICHIER Co-encadrante : Ingénieur d'affaires et de Co-encadrante : Ingénieur d'affaires et de recherche scientifique, CEVA

Ah, c'qui compte c'est pas l'arrivée, c'est la quête.

Orelsan, Civilisation, 2021

À Erwan, où que tu sois j'espère que le soleil brille toujours à marée basse.

### Remerciements

J'adresse ma profonde gratitude aux membres du jury Laurent Barillé, Thierry Thibaut, Antoine Collin, Marie-Noëlle de Casamajor et Éric Deslandes pour avoir accepté de participer à mon jury et à l'évaluation de ma thèse. Merci également à Pierre Guernez et Marie-Noëlle de Casamajor d'avoir accepté de faire partie de mon comité de suivi, merci pour vos précieux conseils et pour les échanges que nous avons eus.

Je veux aussi remercier l'École Doctorale des Sciences de la Mer et du Littoral (EDSML) et l'Université de Bretagne Occidentale (UBO) d'avoir financé ce projet de thèse. Je tiens également à remercier successivement Luis Tito de Morais et Géraldine Sarthou de m'avoir accueillie au sein du laboratoire des sciences de l'environnement marin (LEMAR).

Merci à Isblue de m'avoir permis de participer au congrès EPC8 et aux responsables de l'équipe Discovery Gauthier Schaal, Emma Michaud et Laure Pecquerie pour m'avoir offert la possibilité de partir au congrès ISS, une très belle opportunité pendant laquelle j'ai appris beaucoup de choses et c'est une expérience dont je suis ressortie riche.

Je tiens sincèrement à remercier Erwan Ar Gall qui m'a fait découvrir la phycologie. Tu as su me transmettre ta passion des algues grâce à tes cours et aux différents stages que tu m'as donné l'occasion de faire. Je n'ai pas eu l'occasion de te le dire, mais je suis très reconnaissante que tu m'aies donné l'opportunité d'effectuer ce travail de thèse, dans lequel tu m'as toujours encouragée et soutenue. Merci de m'avoir accompagnée sur le terrain, de m'avoir remise à

niveau sur l'identification et de m'avoir fait redécouvrir les estrans rocheux. Merci de mavoir accompagné dans mes débuts en enseignement, ce fut fort enrichissant. Encore merci pour tout ce que tu as eu le temps de m'apprendre. Kis en peoc'h.

Merci à Valérie Stiger-Pouvreau d'avoir repris l'encadrement de thèse, j'imagine que ça n'a pas dû être simple d'arriver en cours de route. Merci pour ton soutien, pour ton regard extérieur et de m'avoir soutenue jusqu'au bout.

Merci à Touria Bajjouk, Anthony Le Bris et Sophie Richier d'avoir accepté de faire partie de mon encadrement. Merci pour vos conseils et votre soutien. Merci pour votre accueil chaleureux dans les locaux de l'Ifremer et du CEVA. Merci d'avoir partagé votre savoir sur la télédétection qui était pour moi un domaine inconnu au départ.

Merci à Thomas Burel pour m'avoir soutenue et encouragée dans mon travail pendant mon stage de M2 puis pendant la thèse. Tu as toujours été là quand j'avais des questions ou besoin d'aide. Merci de m'avoir accompagné sur le terrain, de m'avoir appris les nouveaux noms des algues quand je pensais déjà avoir tout retenu. Merci pour ta bonne humeur à toute épreuve et pour les bons moments passés ensemble.

Merci aux stagiaires Sara Terrin, Mathieu Helias et Mélanie Barda-Chatain qui mont accompagné sur le terrain et merci pour votre travail. Merci Sara d'avoir été là pour m'accompagner pendant toute une année d'échantillonnage, d'avoir sillonné avec moi le Finistère par tous les temps (neige incluse). Et d'avoir gardé le moral même sous la pluie, et quand on prenait nos repas dehors car tout était fermé à cause du confinement. Merci Mathieu, grâce à toi ma liste d'espèces s'est allongée, merci pour tous les bons moments passés et il y en aura surement d'autres à venir. Merci Mélanie pour ta motivation et ta bonne humeur. Je garderai de bons souvenirs de nos escapades, la chèvre de Molène peut-être moins.

Merci à Marc Lennon et Alexandre Guyot d'Hytech Imaging pour avoir accepté de participer à ce projet et d'avoir pu mettre en œuvre notre demande.

Merci à Marion Jaud du pôle image pour l'apprentissage de base du logiciel ENVI, pour le prêt de matériel et d'avoir pris du temps pour Mathieu quand il avait des questions.

Merci à Solène Connan de m'avoir accompagnée et conseillée dans mes débuts dans l'enseignement. Merci pour ta gentillesse et ton soutient.

Merci à Michel Le Duff, pour m'avoir aidé à l'identification d'espèces et surtout merci pour ta bonne humeur et les échanges que l'on a pu avoir. Merci à Marie-Aude et Alain pour votre gentillesse. Merci Alain de m'avoir accompagné sur le terrain, surtout que tu as dû subir le déluge à Segal.

Merci à Fanny et Flora, j'ai partagé de supers moments avec vous à Hobart. C'était une sacrée expérience et j'ai été ravie de vous retrouver à l'autre bout du monde pour partager ces moments.

Merci à mes voisins de bureaux qui se sont succédés, Thomas, Camberra, Colin, Moustapha, Flora, Nolwenn, Benjamin, Anaëlle (même si c'était rapide). Merci à Camberra pour ta bonne humeur, pour ton soutient et ton écoute. Merci à Colin, ça a fait bizarre de ne plus entendre tes improvisations où ta musique sur la fin. Merci Moustapha pour ton soutient.

Merci à l'ensemble des stagiaires, doctorants, ingénieurs qui sont venus faire leur pause à la « cafétéria » ou qui ont osé franchir la porte du couloir des algues. Merci à Mick, Jenn, Jean, Margot, Sauvanne, Valentin, Adriana, Mariana, Anthony, Victor, Justine, Guillaume. Merci à ceux que j'ai surement oubliés, ils se reconnaîtront ! Merci pour les moments partagés, pour votre soutien et votre bonne humeur.

Merci à tous mes proches de m'avoir soutenu, à mes parents de m'avoir hébergé pendant trois ans, à ma sœur, ma belle-famille et mes amis. Et surtout un grand merci à Valentin qui m'a soutenue et encouragée jusqu'au bout.

## Publications et communications

## **Articles publiés**

Diruit, W., Le Bris, A., Bajjouk, T., Richier, S., Helias, M., Burel, T., Lennon, M., Guyot, A., & Ar Gall, E., (2022), Seaweed Habitats on the Shore : Characterization through Hyperspectral UAV Imagery and Field Sampling, Remote Sensing, 14(13), 3124, https://doi.org/10.3390/rs14133124

Diruit, W., Burel, T., Bajjouk, T., Le Bris, A., Richier, S., Terrin, S., Helias, M., Stiger-Pouvreau, V., & Ar Gall, E., Supervised classifications comparison to discriminate intertidal seaweed habitats through hypersepctral imaging data. Article accepté, en révision dans Journal of Applied Phycology

## **Communications**

**8** *th* **European Phycological Congress** (Brest, France, 20-26 août 2023) Poster - (Remote sensing vs. in situ data : A comparative analysis of seaweed cover assessment on rocky shores)

**24***th* **International Seaweed Symposium** (Hobart, Tasmanie, Australie, 19 - 24 février 2023) - Oral (Does spatial and spectral resolution impact seaweed cover estimations ? Comparative study in Brittany using vegetation indices)

**24***th* **International Seaweed Symposium** (Hobart, Tasmanie, Australie, 19 - 24 février 2023) - Poster (Hydrodynamics assessment methods for seaweed dominated shores)

**Colloque annuel de la Société Phycologique de France 2022** (Nantes, France, 6-7 décembre 2022) - Présentation orale (Utilisation de la télédétection hyperspectrale dans la définition des habitats de macroalgues intertidales). Prix de la meilleure présentation macroalgues.

**Conférence EUropean spatial data for COastal and MArine REmote sensing** (Saint-Malo, France, 17-19 mai 2022) - Présentation orale (Distribution of seaweed habitats on the shore by combining field sampling and hyperspectral imagery from UAV)

**2** *nd* **International Symposium on Water, Ecology and Environment** (Pékin, Chine, 15 - 18 octobre 2021) (en ligne) - Poster (Combination of field sampling and multispectral remote sensing to study the development of intertidal macroalgal communities at local scale in Western Brittany)

## Table des matières

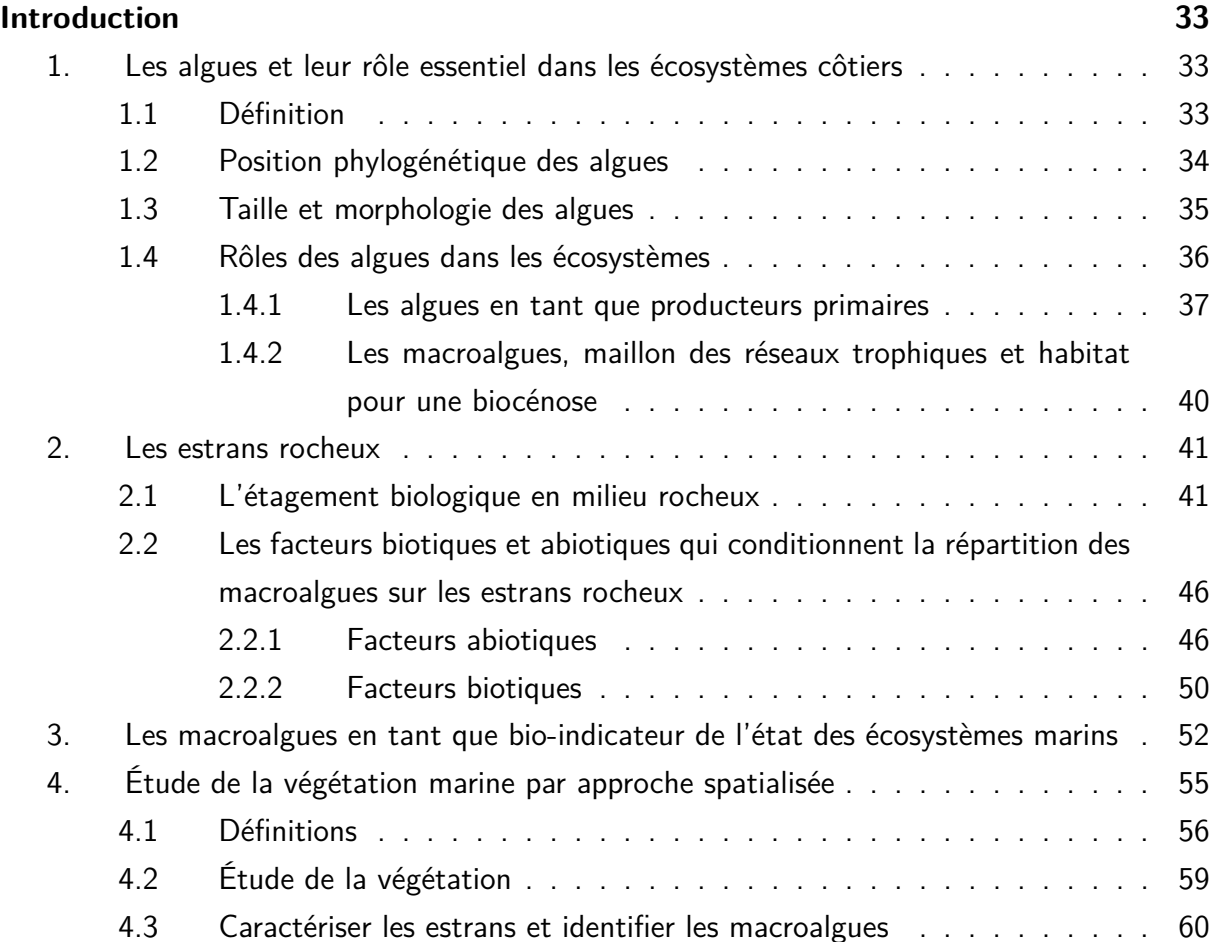

#### TABLE DES MATIÈRES

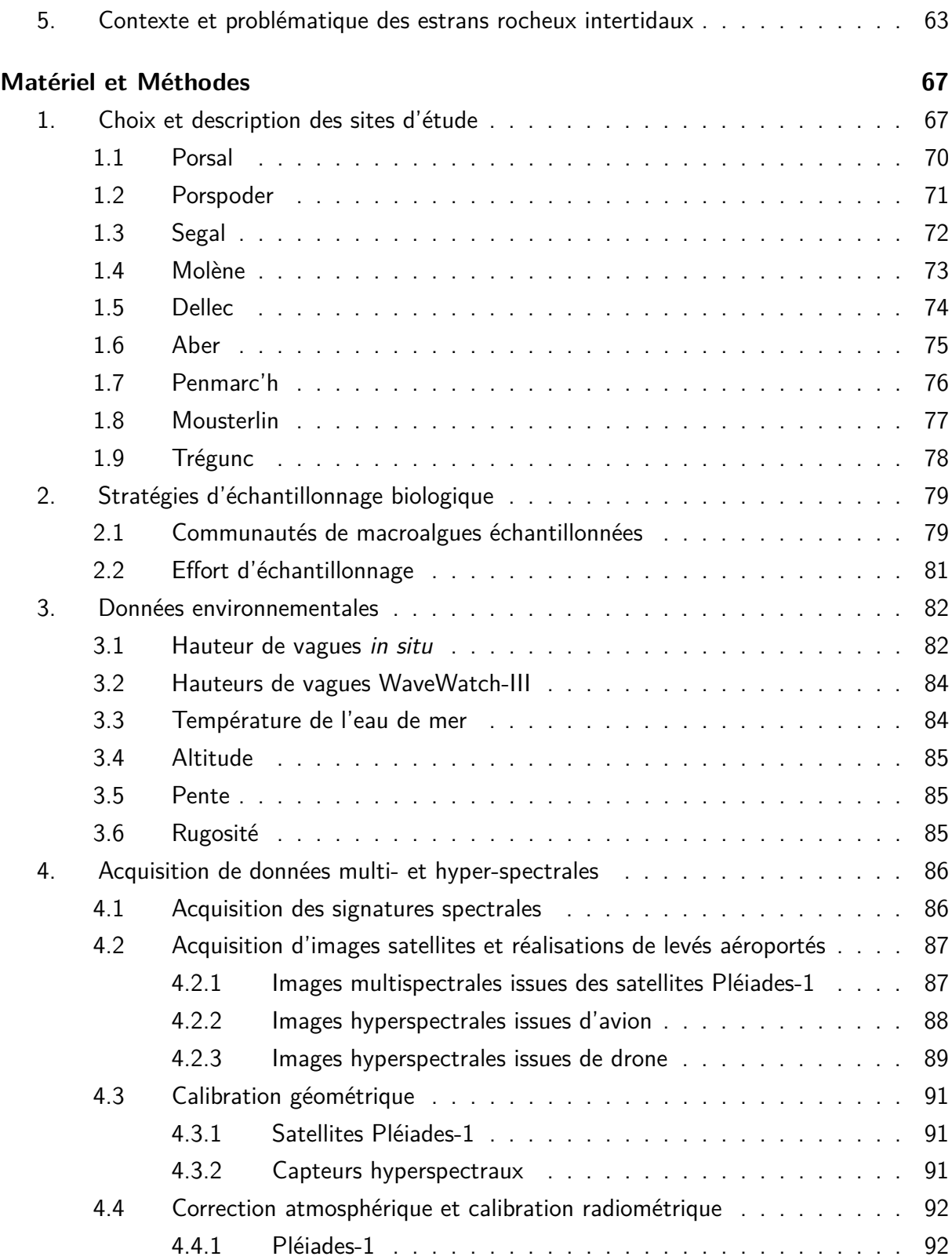

#### TABLE DES MATIÈRES

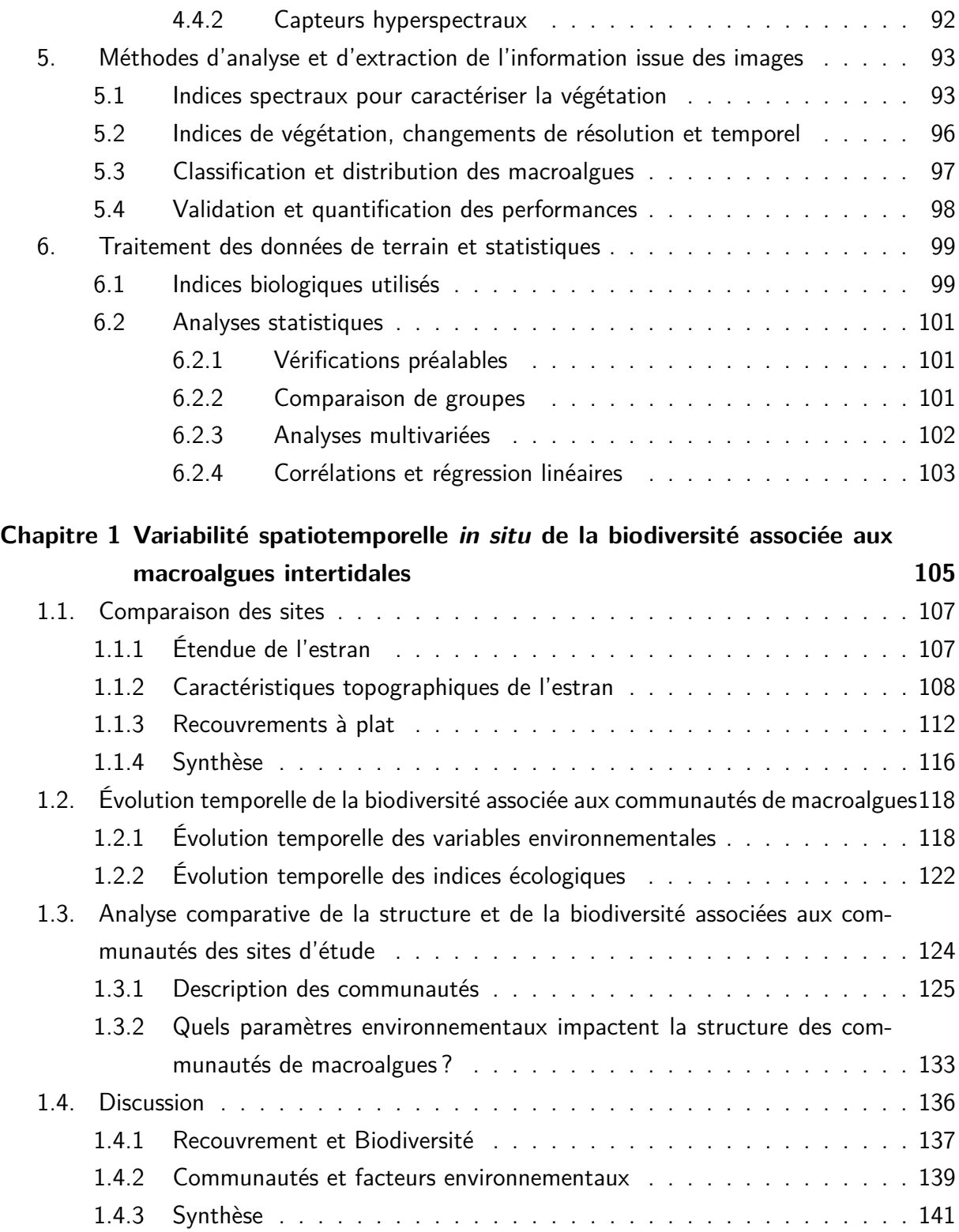

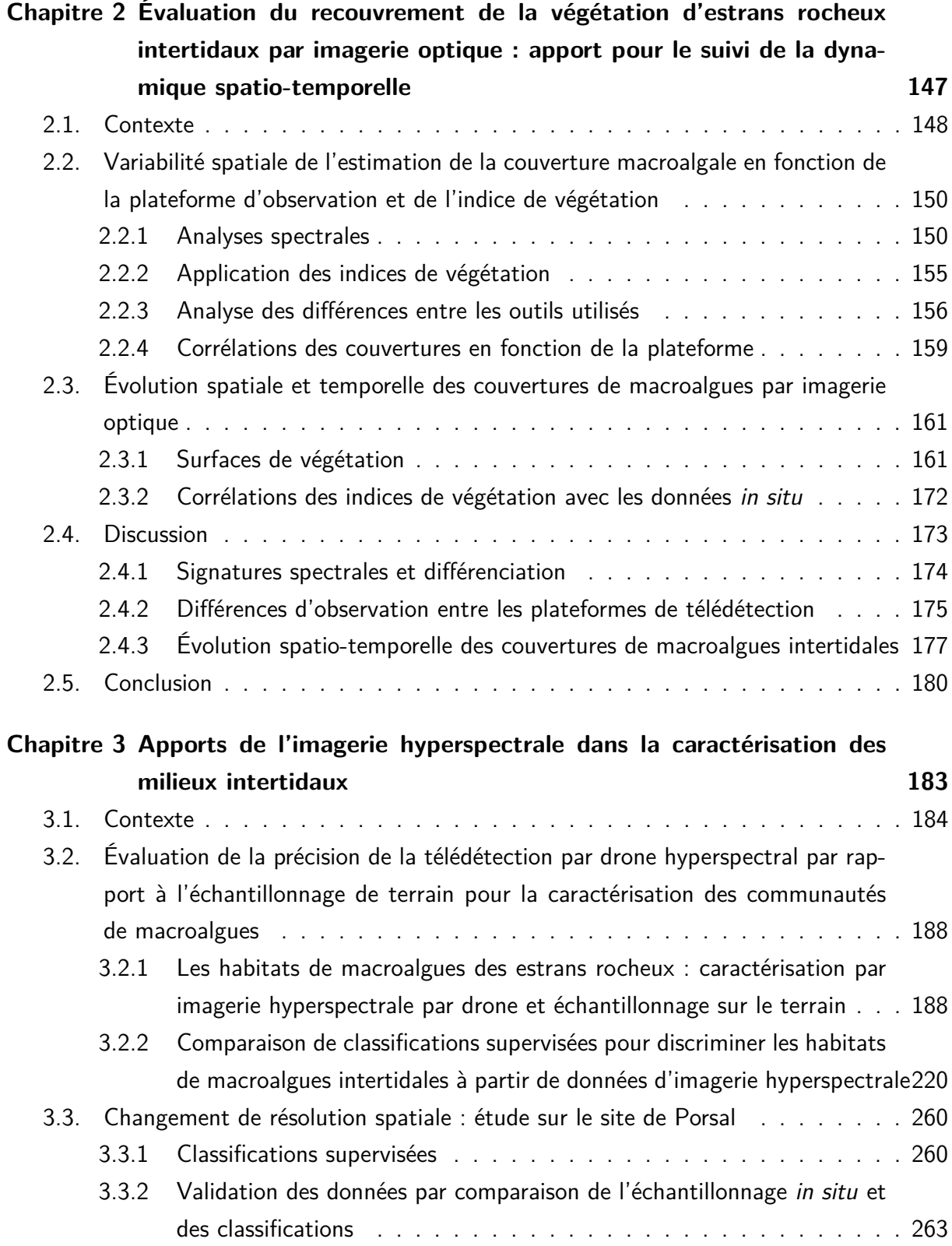

#### TABLE DES MATIÈRES

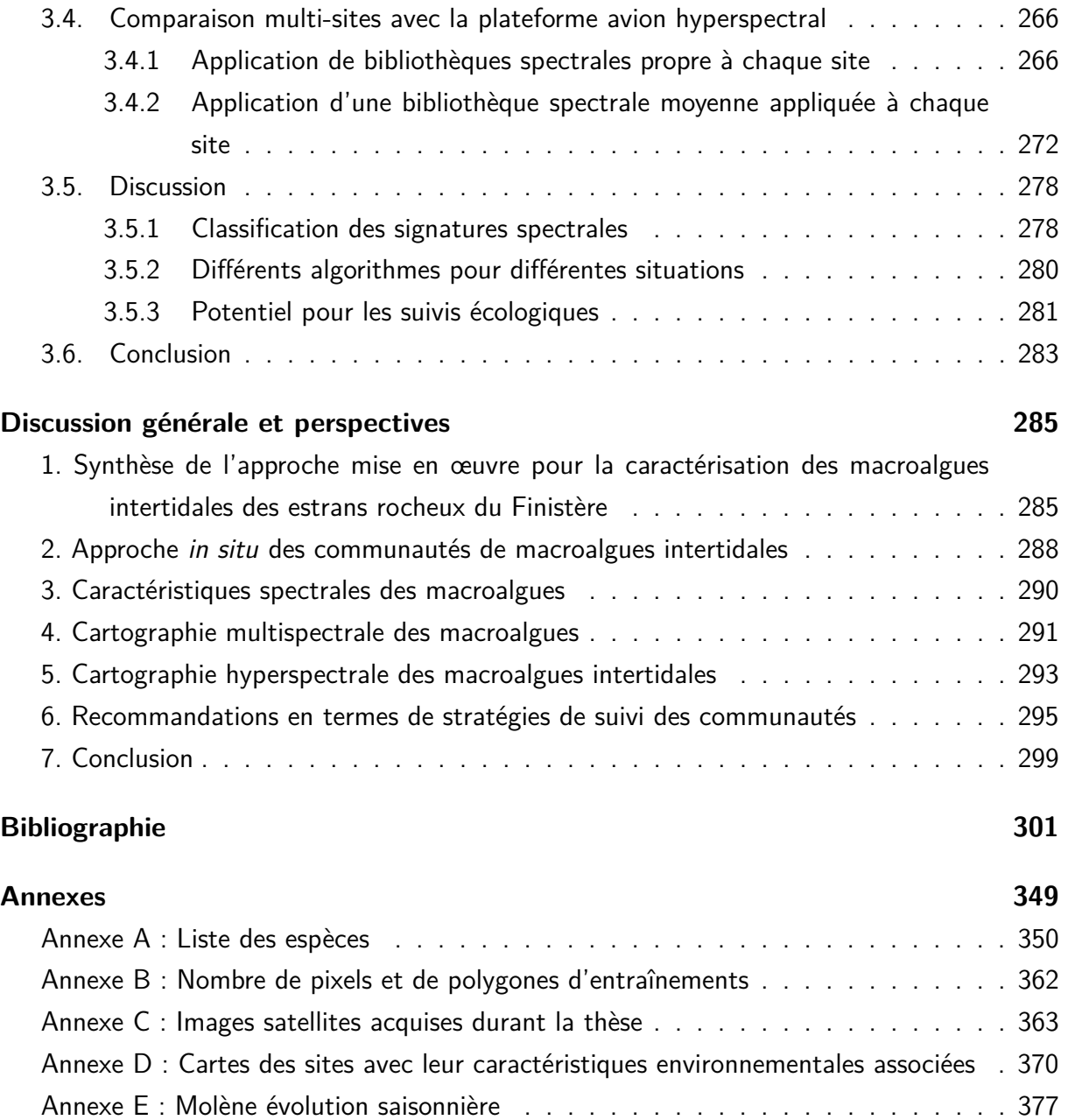

## Table des figures

#### **Introduction**

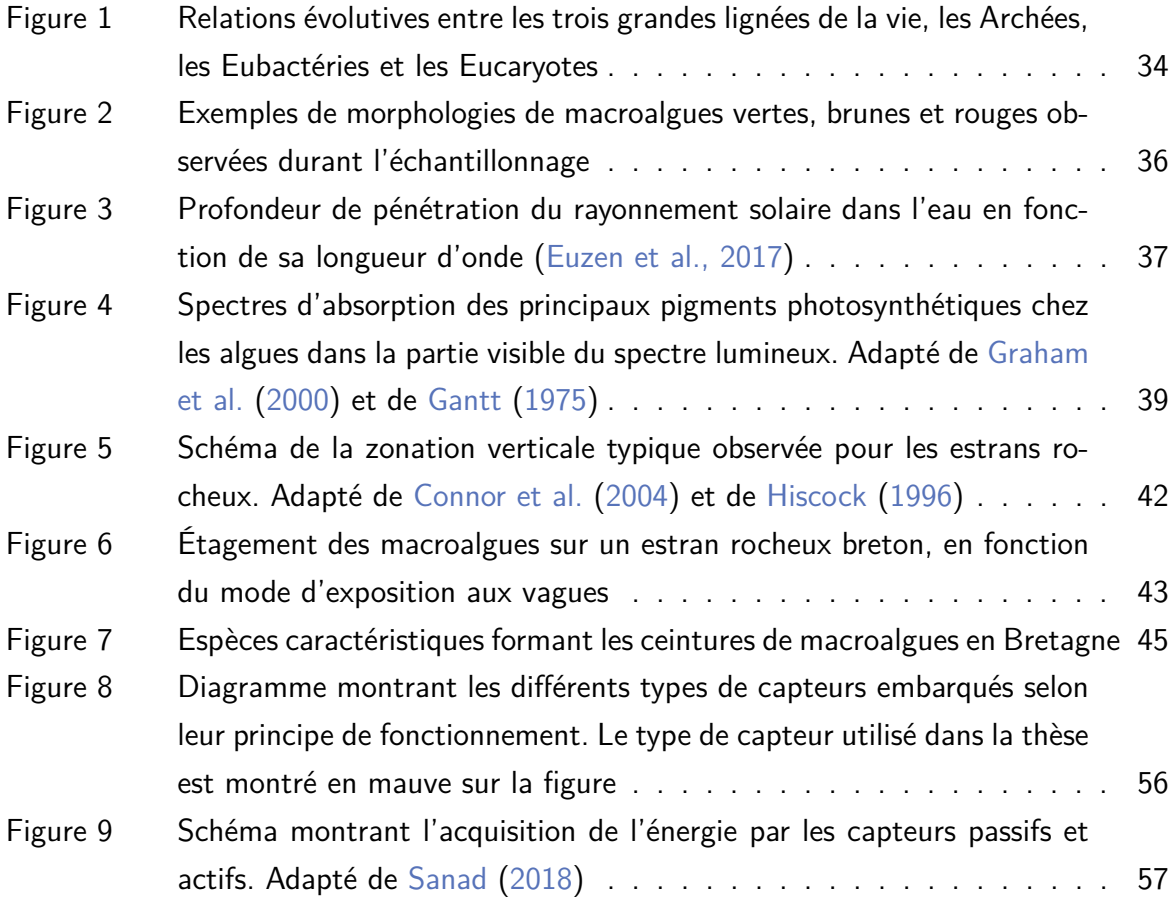

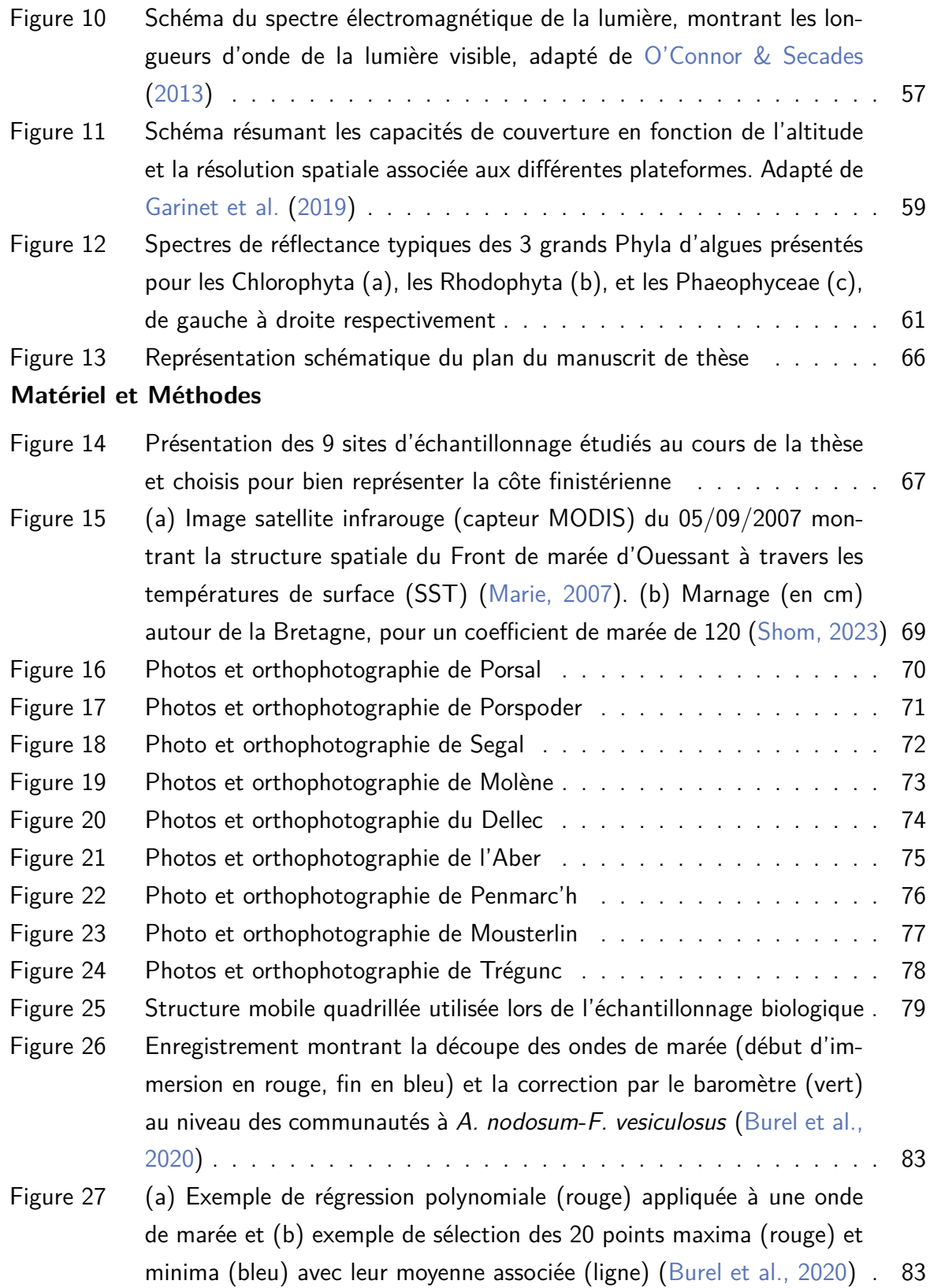

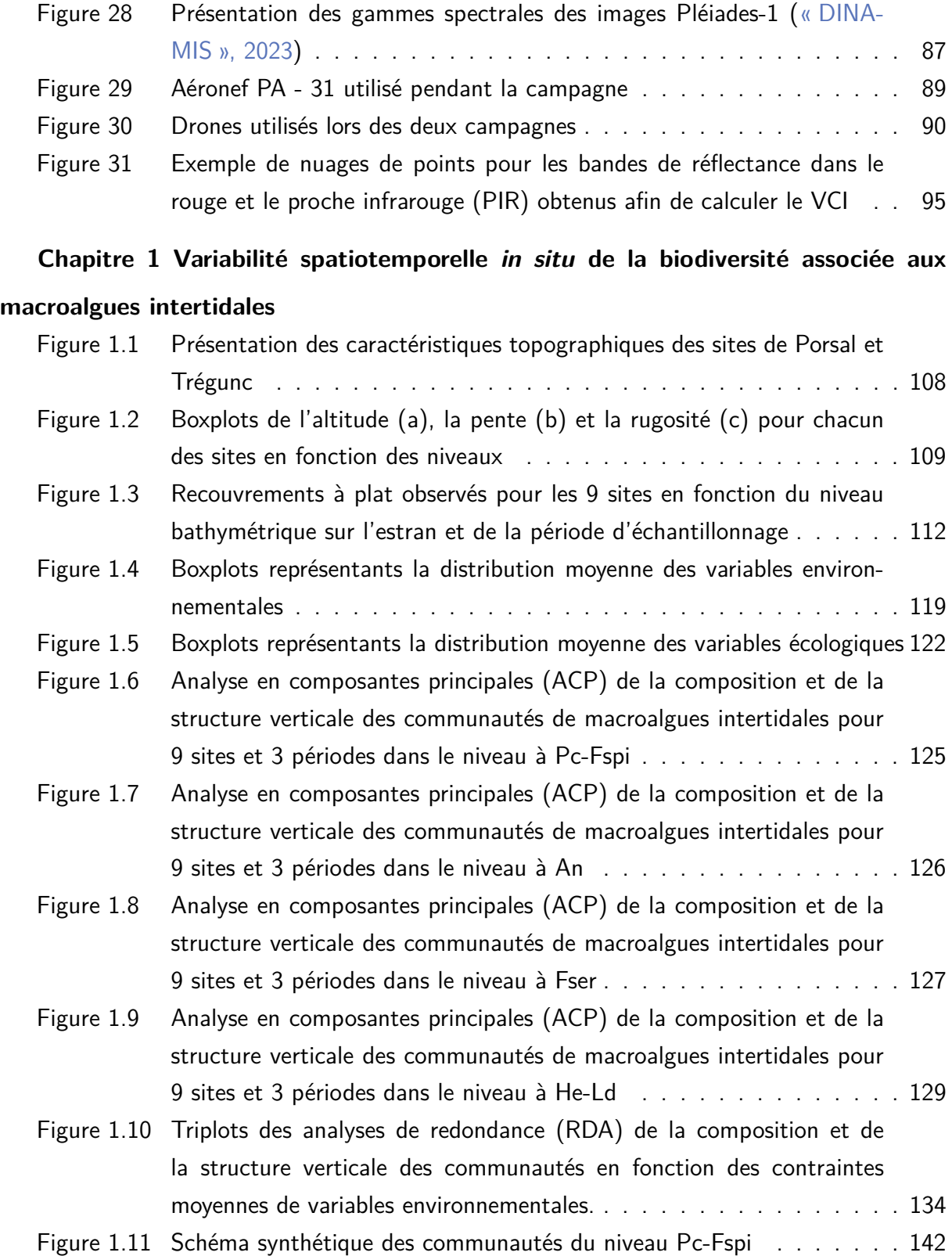

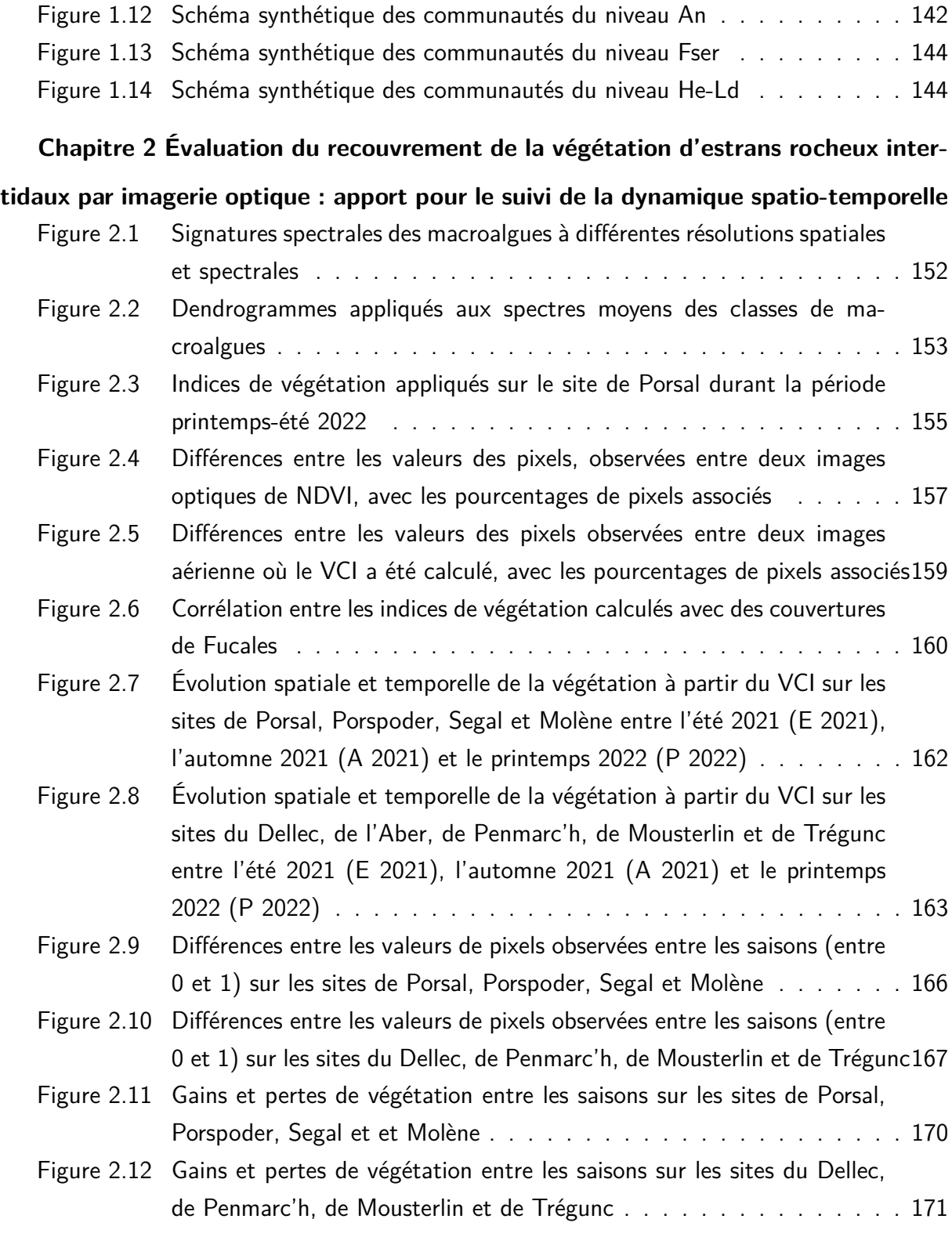

## **Chapitre 3 Apports de l'imagerie hyperspectrale dans la caractérisation des mi-**

#### **lieux intertidaux**

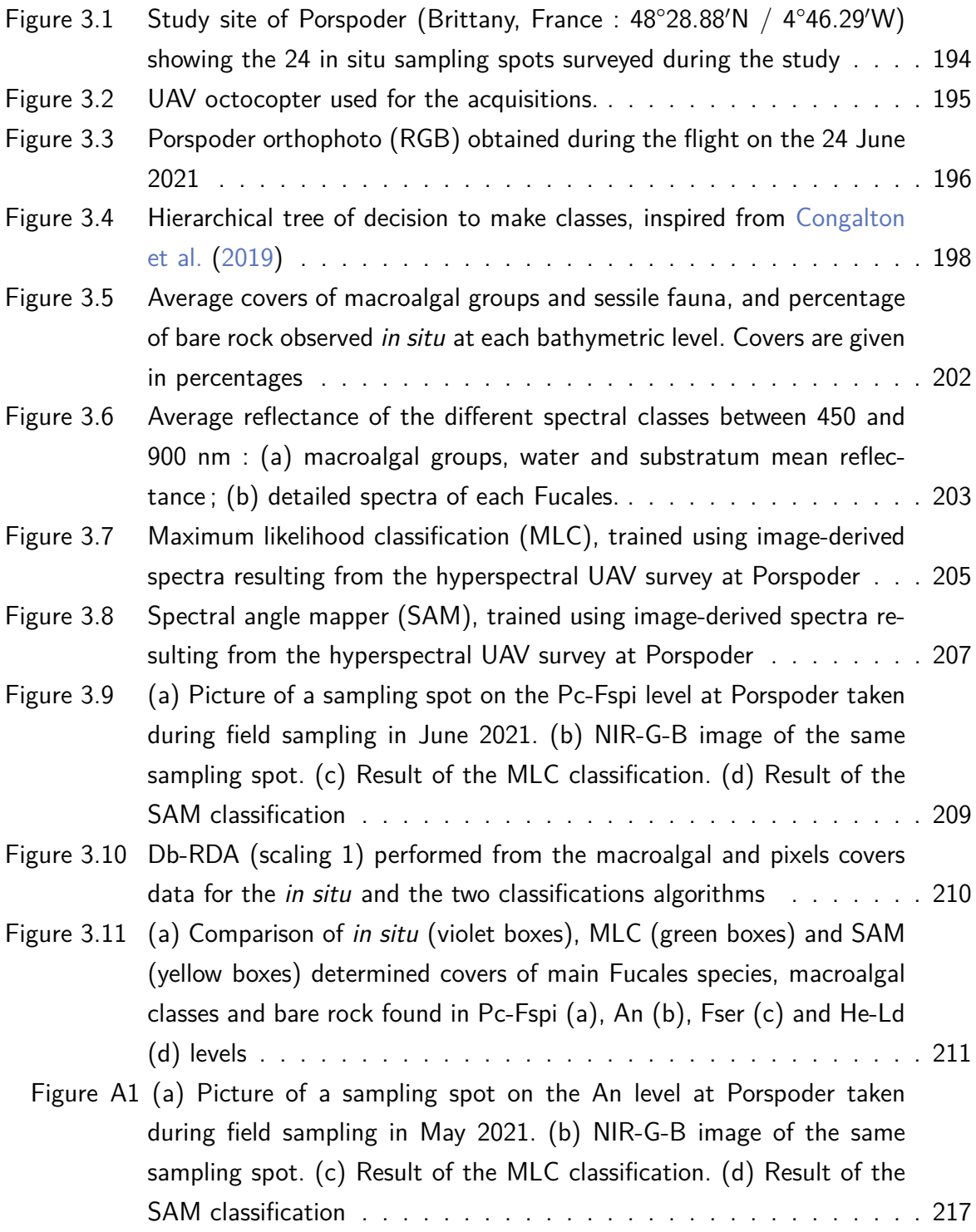

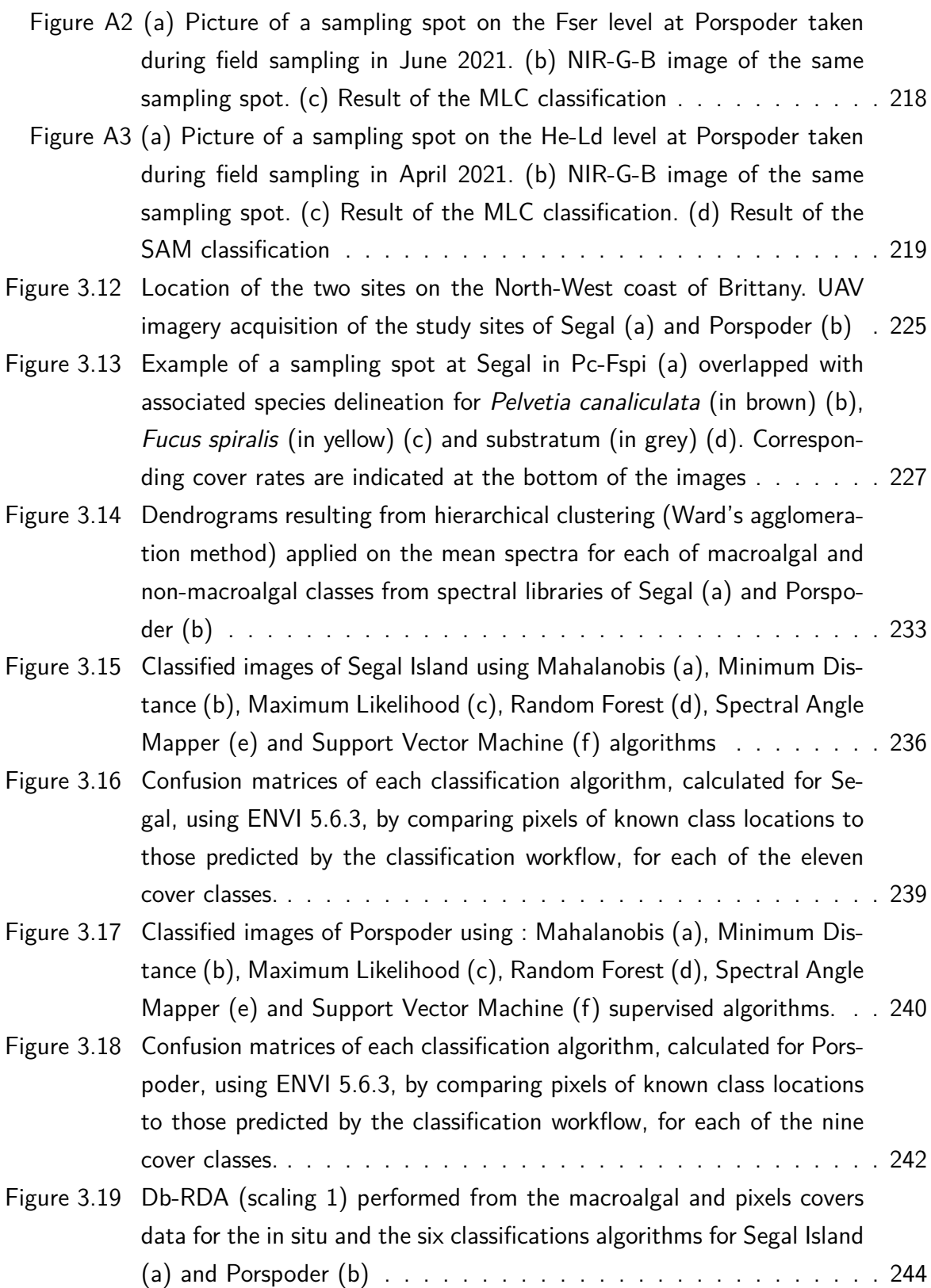

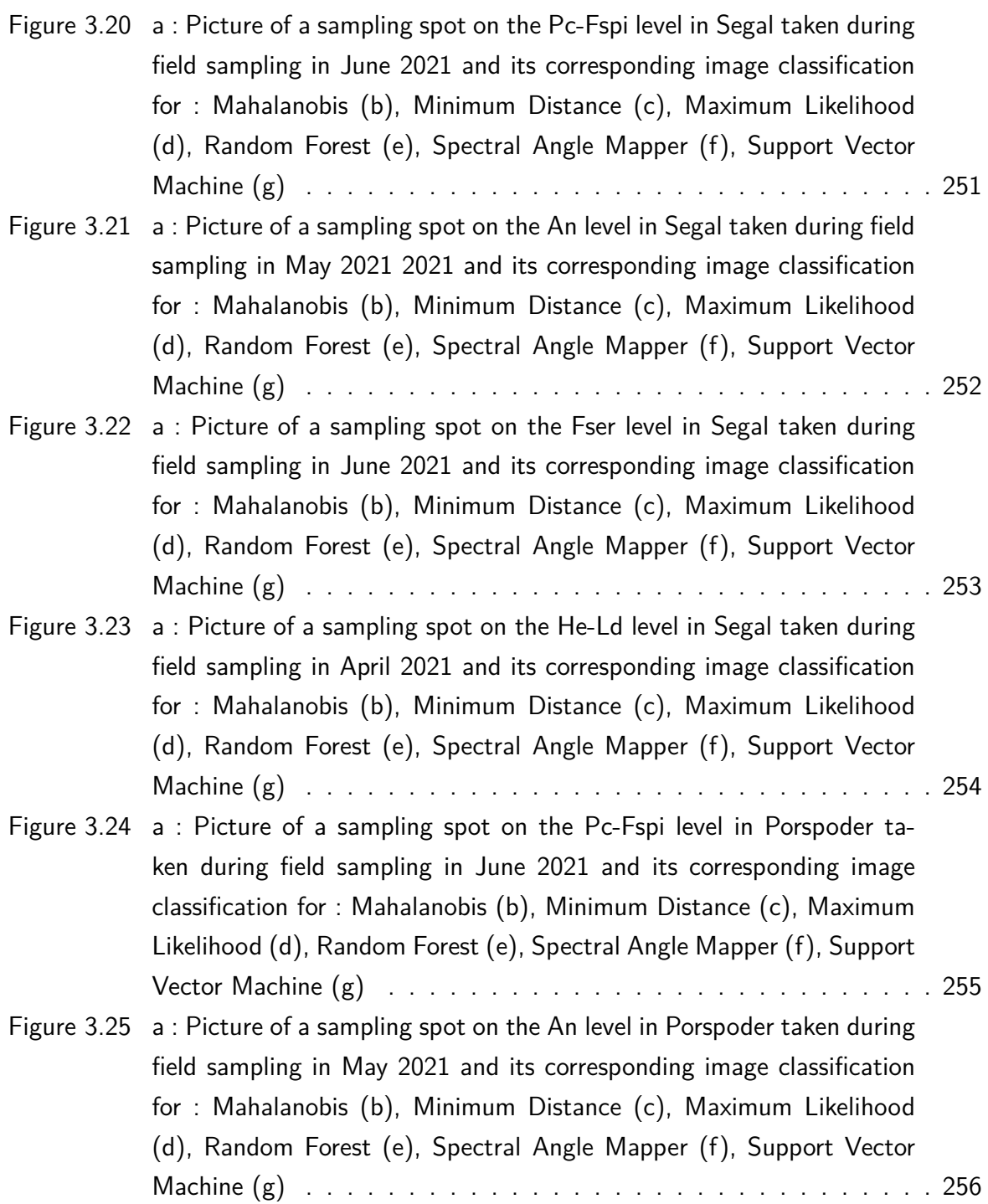

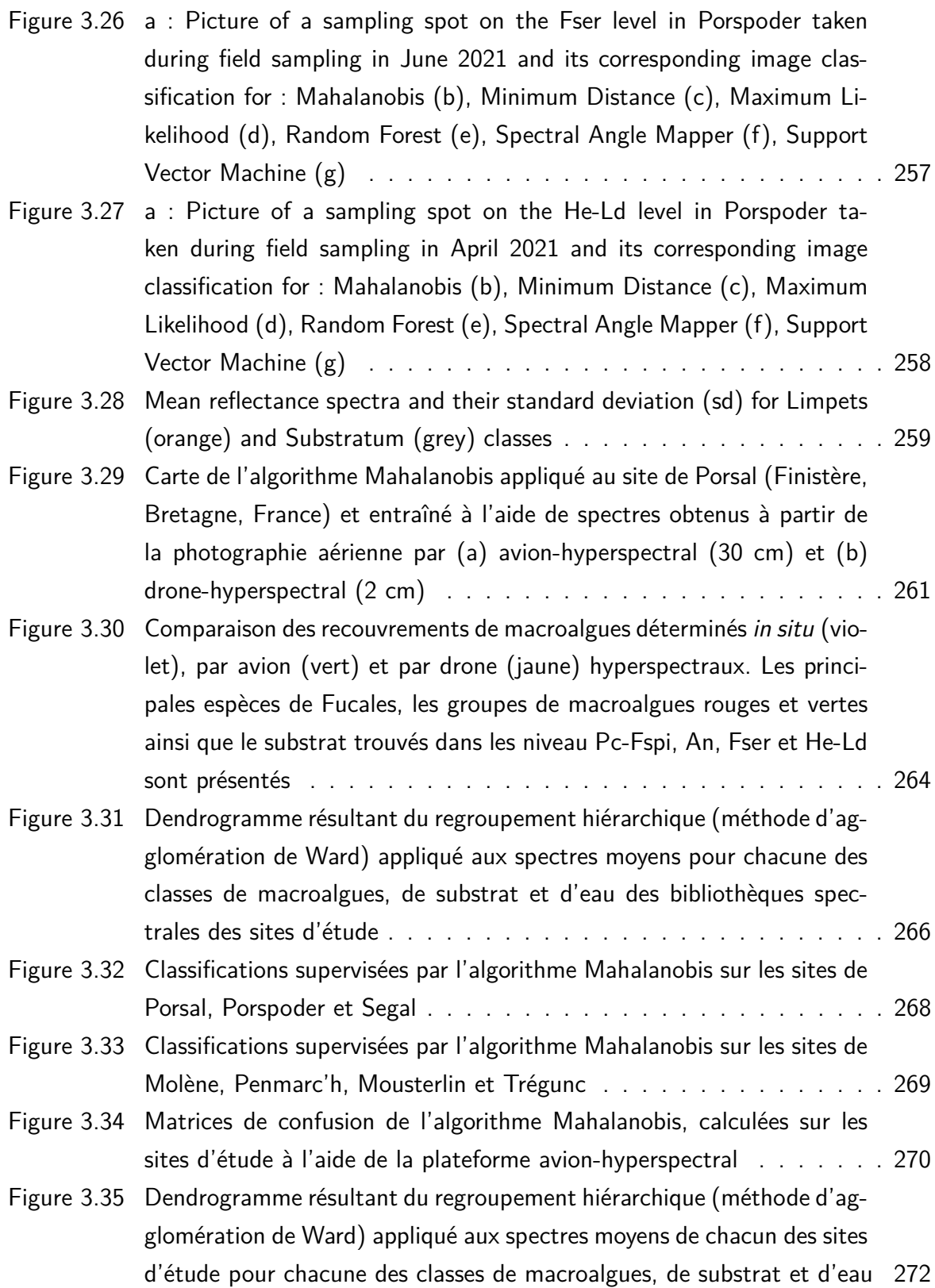

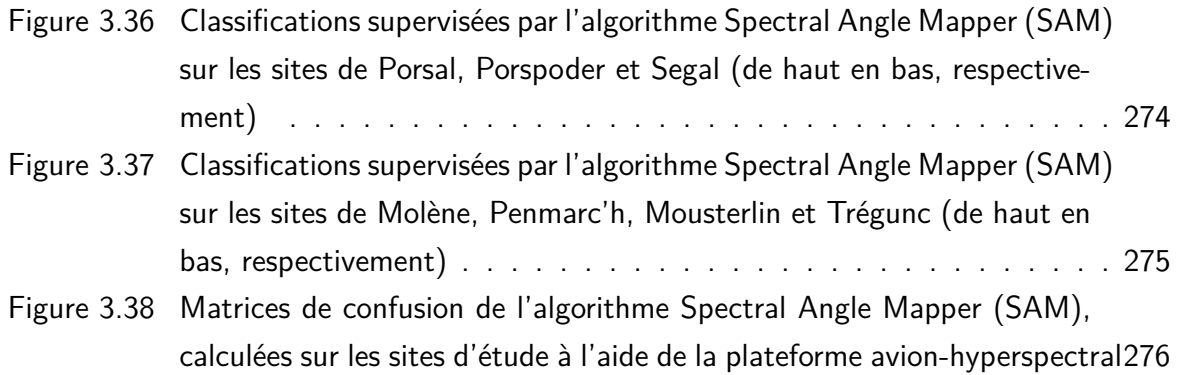

## Liste des tableaux

#### **Matériel et Méthodes**

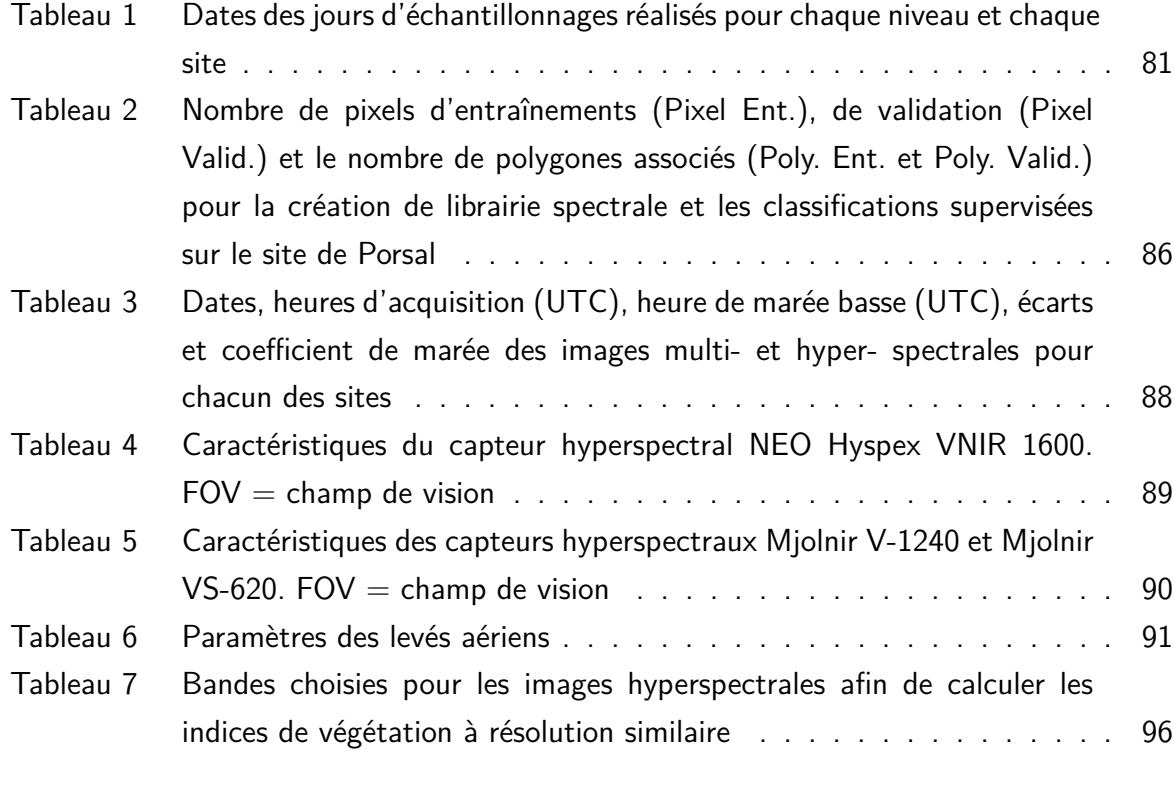

**Chapitre 1 Variabilité spatiotemporelle in situ de la biodiversité associée aux macroalgues intertidales**

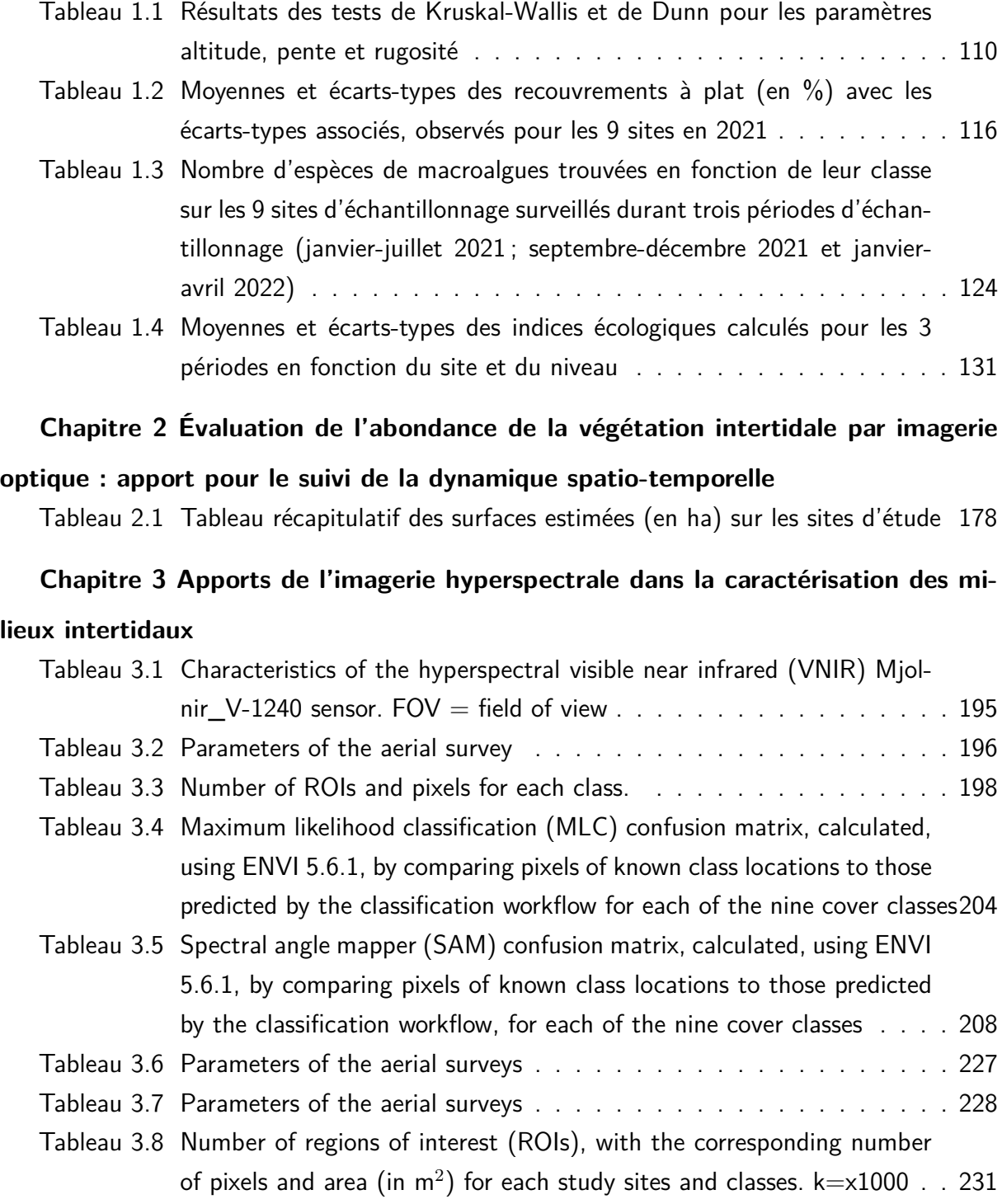

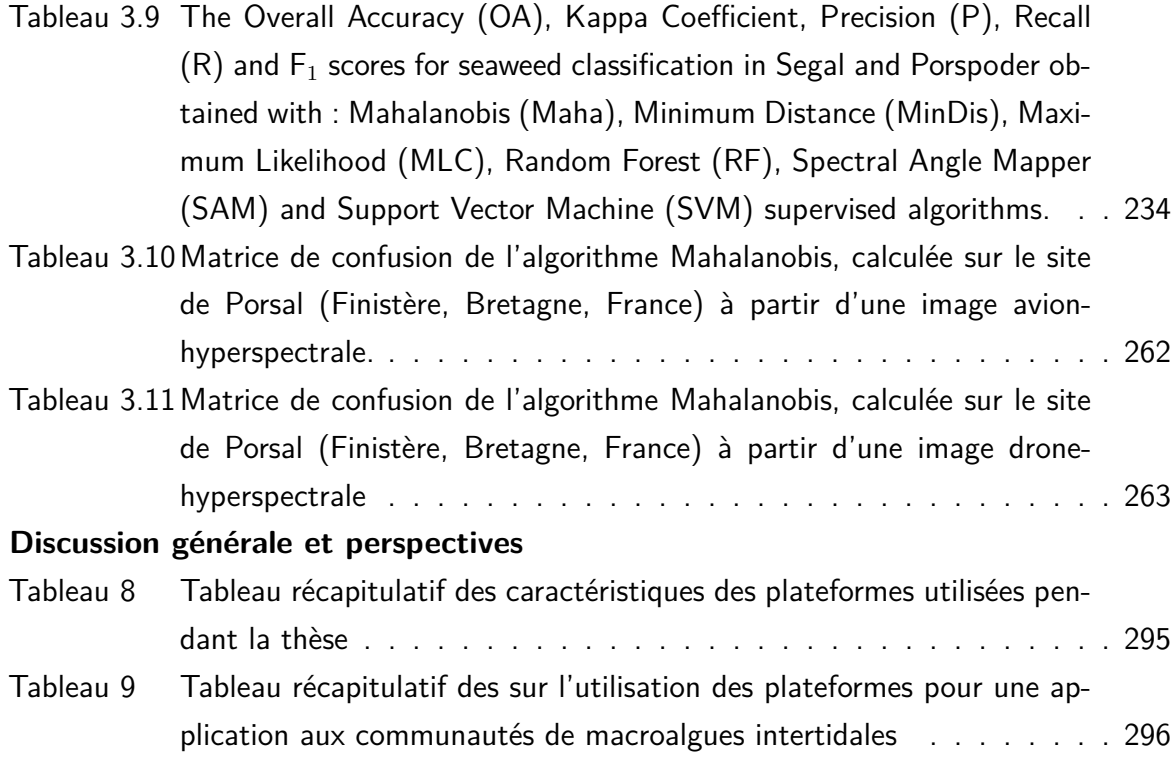

### Liste des abréviations

**ACP :** Analyse en Composantes Principales

**An :** Niveau bathymétrique dominé par Ascophyllum nodosum et Fucus vesiculosus

**db-RDA :** Analyse de Redondance basée sur une distance

**CAH :** Classification Ascendante Hiérarchique (HCA en anglais)

**DCE :** Directive Cadre sur l'Eau

**DCSMM :** Directive Cadre Stratégie pour le Milieu Marin

**Fser :** Niveau bathymétrique dominé par Fucus serratus

**Fv :** Fréquence des vagues

**He-Ld :** Niveau bathymétrique dominé par Himanthalia elongata/Bifurcaria bifurcata et Laminaria digitata

**Hv :** Hauteur de vagues

**Ics :** Indice de structure des communautés

**IP :** Indice Pigmentaire

**Maha :** Mahalanobis

**MANOVA :** Analyse Multivariée de Variance

**MinDis :** Minimum Distance **MLC :** Maximum Likelihood Classifier **MNT :** Modèle Numérique de Terrain **NDVI :** Normalized Difference Vegetation Index **OA** : Overall Accuracy (précision globale) **PA :** Producer Accuracy (précision du producteur) **Pc-Fspi :** Niveau bathymétrique dominé par Pelvetia canaliculata et Fucus spiralis **PIR :** Proche Infrarouge **RDA :** Analyse de Redondance **REBENT :** REseau BENThique **RF :** Random Forest **ROI :** Region of Interest **RP :** ratio Rhodophyta/Phaeophyceae **SAM :** Spectral Angle Mapper **SFG :** Groupes Structurels et Fonctionnels **SVM :** Support Vector Machine **UA :** User Accuracy (précision de l'utilisateur) **UAV :** Unmanned Aerial Vehicle **VCI :** Vegetation Cover Index

### Introduction

## <span id="page-33-1"></span><span id="page-33-0"></span>**1. Les algues et leur rôle essentiel dans les écosystèmes côtiers**

#### <span id="page-33-2"></span>**1.1 Définition**

Le terme algue fait référence à une grande variété d'organismes appartenant à des phyla phylogénétiquement très éloignés les uns des autres. En effet, les algues ne partagent pas un contexte évolutif similaire à celui des Plantae, et appartiennent à plusieurs lignées évolutives (groupe polyphylétique). Leur point commun réside dans le fait que ce sont des organismes inféodés aux milieux humides, possédant de la chlorophylle a et donc photosynthétiques (producteurs primaires), ayant des fonctions biologiques et écologiques particulières selon leur mode de vie (De Reviers, [2002](#page-312-0); Stengel et al., [2011\)](#page-341-0).

Les algues regroupent ainsi des organismes d'une très grande diversité morphologique (De Reviers, [2002\)](#page-312-0), diversité plus importante que celle observée chez les plantes vasculaires (Hurd et al., [2014\)](#page-321-0). Elles sont présentes dans de nombreux habitats : l'océan ouvert avec les microalgues planctoniques et les macroalgues pélagiques, les estrans rocheux avec les macroalgues benthiques et le microphytobenthos, les habitats d'eau douce comme les rivières ou les lacs avec de nombreuses algues filamenteuses et unicellulaires (Stengel et al., [2011\)](#page-341-0), mais aussi les habitats terrestres avec des algues épiphytes, épilithes, de glace/neige (Hoffmann, [1989\)](#page-320-1). Les algues ont de grandes capacités d'adaptation qui leur permet de coloniser les milieux tempérés, tropicaux et polaires. Elles sont donc retrouvées à toutes les latitudes (Lund, [1951](#page-327-0) ; Miller et Pearse, [1991\)](#page-330-0).

#### <span id="page-34-0"></span>**1.2 Position phylogénétique des algues**

<span id="page-34-1"></span>La distinction des grands groupes taxonomiques d'algues observables à l'œil nu est donc principalement basée sur leur pigmentation spécifique (*i.e.* les Chlorophyta ou algues vertes, les Rhodophyta ou algues rouges, les Ochrophyta ou algues brunes et les cyanobactéries algues bleues) (Figure [1\)](#page-34-1).

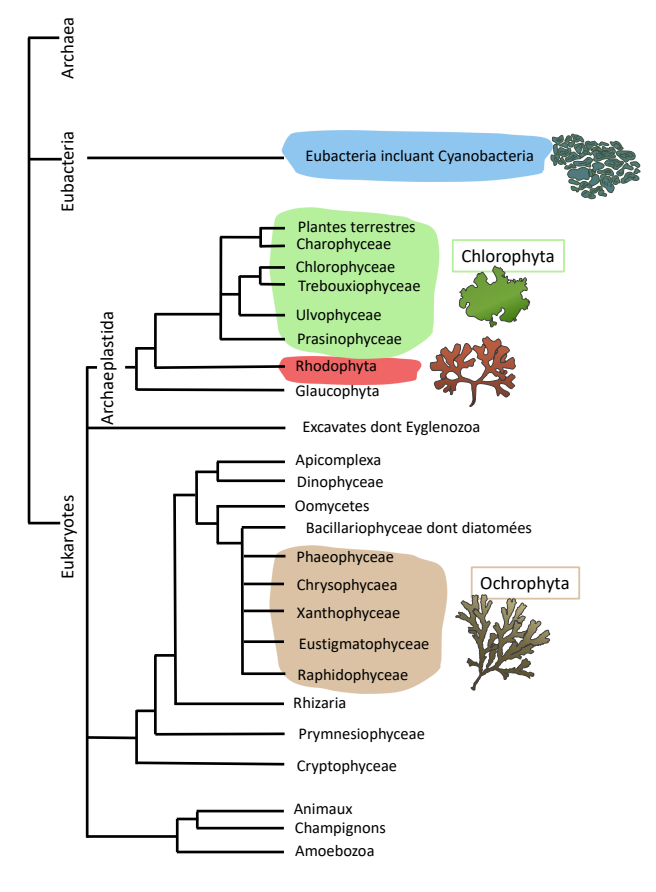

Figure 1 – Relations évolutives entre les trois grandes lignées de la vie, les Archées, les Eubactéries et les Eucaryotes. Les groupes d'algues appartenant à différentes lignées évolutives, sont colorés sur la figure ; les algues sont polyphylétiques. Adapté de Stengel et al., [2011](#page-341-0)

Chacun de ces groupes taxonomiques trouve son origine il y a environ 1,5 milliard d'années, du fait d'un événement d'endosymbiose unique où une cellule hôte eucaryote hétérotrophe a capturé une cyanobactérie, donnant ainsi naissance à un plastide primaire ancestral (Leliaert et al., [2012\)](#page-326-0). L'évolution et la diversification de ce plastide ancestral ont donné naissance aux Chlorophyta (algues vertes dans la classification de Lecointre et Le Guyader) et aux Rhodophyta (algues rouges) qui font partie du groupe eucaryote monophylétique des Archaeplastida (lignée verte) (Le Corguillé et al., [2009](#page-325-0) ; Popper et al., [2011\)](#page-334-0). Les algues brunes font partie d'une autre lignée les Ochrophyta (Silberfeld et al., [2014\)](#page-340-1) et ont évolué ultérieurement par endosymbiose secondaire avec les algues rouges (Reyes-Prieto et al., [2007\)](#page-336-0). L'endosymbiose secondaire a eu un impact majeur sur la diversité mondiale des eucaryotes, les lignées dotées de plastes secondaires représentent une fraction significative de cette diversité (Keeling, [2010\)](#page-322-0).

#### <span id="page-35-0"></span>**1.3 Taille et morphologie des algues**

Selon la taille des organismes, on distingue deux grands groupes qui sont les microalgues, de tailles microscopiques, et les macroalgues, de grande taille, sur lesquelles ce travail de thèse se concentrera par la suite.

Les macroalgues sont des organismes eucaryotes multicellulaires, dont la taille varie entre quelques centimètres, comme chez la macroalgue encroûtante Phymatolithon (Foslie), à plusieurs dizaines de mètres comme la Laminariale Macrocystis pyrifera (Linnaeus) C. Agardh (Tirichine et Bowler, [2011\)](#page-343-0). Elles sont constituées d'un appareil végétatif simple (appelé thalle) qui peut prendre des morphologies très diverses (e.g. foliacées, filamenteuses, encroûtantes ou calcaires) et se ramifier (ou non) de diverses façons (e.g. alternes, dichotomiques, pennées, verticillées).

Les macroalgues possèdent des thalles plus ou moins organisés, entraînant des morphologies très diversifiées présentées sur la figure [2.](#page-36-1)

Les algues filamenteuses unisériées possèdent la morphologie la plus simple. À titre d'exemples, les Cladophora Kützing (Chlorophyta), les Callithamnion Lyngbye (Rhodophyta) et les Ectocarpales sont filamenteuses unisériées. Plus complexes que les précédentes, les Halopteris Kützing (Phaeophyceae) ou Codium Stackhouse (Chlorophyta), sont des algues filamenteuses polysériées ou présentant un cortex simple comme les Lomentaria Lyngbye (Rhodophyta). On retrouve ensuite les algues sous forme de lames fines foliacées comme le sont l'algue verte Ulva Linnaeus et l'algue rouge Porphyra C. Agardh. D'un point de vue structurel, les algues rouges et brunes sont plus complexes, et se présentent sous la forme de thalles en lame, tubes ou sphère (Palmaria Stackhouse, Scytosiphon C. Agardh ou Colpomenia (Endlicher) Derbès & Solier), avec une médulla et un cortex plus développés (Chondrus Stackhouse, Cladostephus C. Agardh), des thalles calcaires ou encroûtants (Corallina Linnaeus, Mesophyllum Me. Lemoine). Enfin, les thalles les plus complexes s'observent au sein des algues brunes, chez les Fucales et les Laminariales qui présentent un thalle bien différencié, avec la présence
d'un crampon, d'un stipe et d'une lame. Des exemples de morphologies pour les algues vertes, rouges et brunes sont présentés ci-dessous (Figure [2\)](#page-36-0). Ces morphologies et anatomies ont été classées afin de décrire au mieux la structure des communautés de manière simplifiée (Steneck et Dethier, [1994](#page-341-0) ; Keeling, [2010](#page-322-0) ; groupes structurels et fonctionnels (SFG) Ar Gall et Le Duff, [2014\)](#page-301-0) (Annexe [A.1\)](#page-350-0), ce qui sera repris dans le Chapitre 1.

<span id="page-36-0"></span>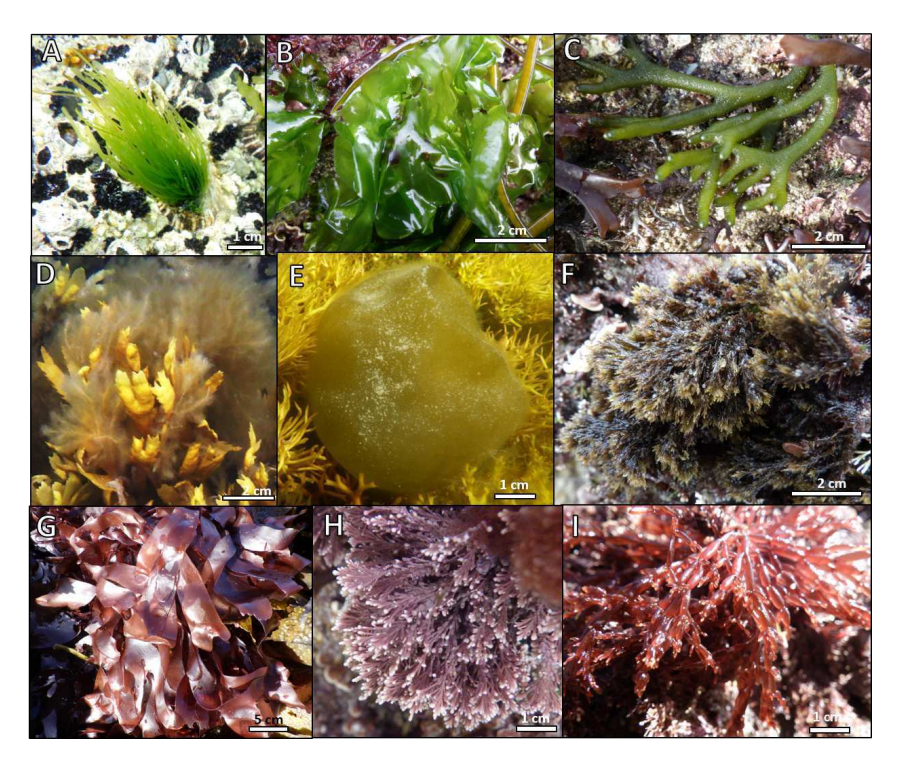

Figure 2 – Exemples de morphologies de macroalgues vertes, brunes et rouges observées durant l'échantillonnage. A : Ulva compressa Linnaeus sur patelle, B : Ulva sp., C : Codium sp. Stackhouse, Linnaeus, D : Pylaiella littoralis (Linnaeus) Kjellman sur Fucus serratus, E : Colpomenia peregrina Sauvageau, F : Halopteris scoparia (Linnaeus) Sauvageau, G : Palmaria palmata (Linnaeus) F. Weber & D. Mohr, H : Ellissolandia elongata (J. Ellis & Solander) K. R. Hind & G. W. Saunders et I : Lomentaria articulata (Hudson) Lyngbye

#### **1.4 Rôles des algues dans les écosystèmes**

Les algues jouent un rôle important dans les écosystèmes marins, en fournissant un large éventail de biens et de services écosystémiques d'une grande valeur écologique, sociale, et économique. En effet, on leur connaît divers rôles dont les plus connus (Duarte et al., [2013](#page-314-0) ; Filbee-Dexter et Wernberg, [2018\)](#page-315-0) sont : 1- la production primaire, 2- maillon des réseaux trophiques, 3- habitat pour une biocénose et lieu de frayères de nombreux organismes, 4- protection des littoraux, 5- participation aux cycles biogéochimiques.

Les trois premières et principales fonctions des algues qui revêtent une importance majeure pour ce travail de thèse sont développées ci-après.

#### **1.4.1 Les algues en tant que producteurs primaires**

La **photosynthèse** est le processus biochimique par lequel l'énergie lumineuse est utilisée pour transformer des molécules inorganiques en matière organique (Graham et al., [2000\)](#page-318-0). L'énergie lumineuse est utilisée pour soustraire les protons et les électrons aux molécules d'eau afin de produire de l'oxygène. Les protons et électrons ainsi libérés sont utilisés pour réduire le  $CO<sub>2</sub>$  en molécule organique telle que le glucose.

La photosynthèse par les organismes marins à elle seule représente environ 40 % de la production primaire totale, la production océanique étant représentée principalement par le phytoplancton (Falkowski et Knoll, [2007](#page-315-1) ; Sigman et Hain, [2012\)](#page-340-0).

Dans la zone intertidale, les macroalgues sont confrontées à de fortes quantités de lumière de diverses qualités (longueurs d'onde).

<span id="page-37-0"></span>En effet, la lumière en passant d'un milieu à un autre va être réfléchie ou réfractée. Ainsi entre l'air et l'eau une partie de l'onde lumineuse est réfléchie (réflexion) et le reste de l'onde lumineuse pénètre dans l'eau (réfraction). L'énergie du rayonnement solaire est ensuite absorbée dans l'eau et à partir d'une certaine profondeur certaines longueurs d'ondes ne sont plus accessibles (Figure [3\)](#page-37-0).

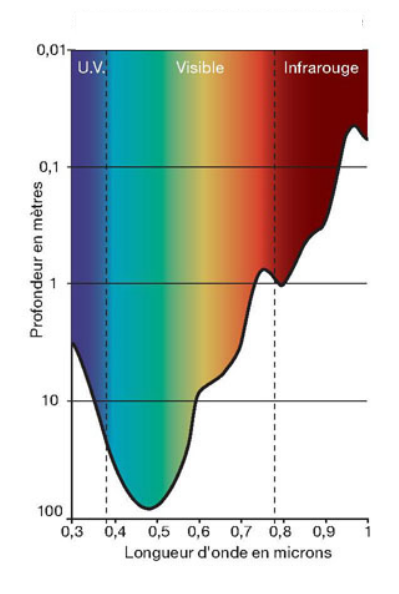

Figure 3 – Profondeur de pénétration du rayonnement solaire dans l'eau en fonction de sa longueur d'onde (Euzen et al., [2017\)](#page-315-2)

En effet, l'infrarouge, qui représente plus de la moitié de l'énergie du rayonnement solaire, est absorbé dans les premiers centimètres de la colonne d'eau pure, tout comme les ultraviolets. Dans le spectre de la lumière visible, le rouge s'atténue au bout de quelques mètres (jusqu'à 10 mètres) et, au-delà de 10 mètres, il ne reste que du vert et du bleu. Au-delà de 100 mètres, la quantité de lumière est négligeable et est seulement constituée du bleu (Talarico et Maranzana, [2000](#page-342-0) ; Euzen et al., [2017\)](#page-315-2). Chez toutes les plantes réalisant la photosynthèse, les pigments (chlorophylle a) absorbent la lumière qui est ensuite utilisée comme énergie dans le processus de photosynthèse. Pour de nombreuses plantes, la lumière est utilisée comme signal environnemental dans les processus de photomorphogenèse. Ce processus englobe toutes les réponses dans lesquelles la lumière agit comme un signal, déclenchant un changement dans le métabolisme, mais aussi dans le développement morphologique des organismes (Lüning, [1981\)](#page-327-0).

Les macroalgues ont des variations saisonnières de leur taux de croissance dues au rayonnement photosynthétiquement actif (PAR), à la disponibilité en nutriments, mais également selon leur période de reproduction (ces deux fonctions physiologiques se succédant en général chez de nombreuses espèces de macroalgues). En été, dans les hautes latitudes, la disponibilité en nutriments est plus faible due au développement des producteurs primaires photosynthétiques au-dessus de la thermocline, mais le PAR est élevé. Au contraire, en hiver, le PAR est plus faible, mais la disponibilité en nutriments est plus élevée (Raven et Hurd, [2012\)](#page-336-0). Il y a donc une variation saisonnière de la croissance avec des relations saisonnières inverses à la quantité de carbone organique et d'azote stocké (Lüning, [1990\)](#page-327-1). De plus, la photosynthèse n'est pas seulement limitée à la lumière ou à l'approvisionnement en carbone. Elle est également influencée par la température qui joue un rôle important dans ce processus. Lüning [\(1990\)](#page-327-1) a montré qu'avec une augmentation de température de 10 °C la photosynthèse est doublée en raison de l'influence de la température sur les réactions enzymatiques qui régulent la photosynthèse en lumière saturante. Ainsi, la température optimale pour la photosynthèse dépend des régions biogéographiques. Les espèces vivant en région polaire telle que la macroalgue verte Chaeotomorpha sp. Kützing (Arctique) et la macroalgue rouge Palmaria decipiens (Reinsch) R. W. Ricker (Antarctique) ont une photosynthèse maximale à 20 °C et 15 °C respectivement. Pour les espèces vivant en région tempérée, telles que la macroalgue brune Fucus spiralis Linnaeus et la macroalgue rouge épiphyte Vertebrata lanosa (Linnaeus) T. A. Christensen, elle à lieu à 25 °C et 23 °C respectivement, et pour les espèces tropicales telles que les deux macroalgues rouges, Bostrychia binderi Harvey et Eucheuma sp. J. Agardh à 35 °C et 30 °C respectivement (Lüning, [1990\)](#page-327-1).

**Les pigments** que possèdent les macroalgues ont le rôle physiologique est de capturer l'énergie lumineuse ou d'être impliqué dans la photoprotection de l'organisme. Les principaux pigments photosynthétiques sont chlorophylliens. Tous les groupes d'algues possèdent de la chlorophylle a. En plus de ce pigment photosynthétique, on retrouve de la chlorophylle b chez les algues vertes et, chez les algues brunes différents types de chlorophylle c, la chlorophylle  $c_1$  et  $c_2$  (Stengel et al., [2011\)](#page-341-1). Les macroalgues possèdent en plus des pigments accessoires caractéristiques d'un phylum, voire d'un genre ou d'une espèce, leur permettant de s'acclimater à des environnements lumineux particuliers, comme chez Chondrus crispus qui est capable de moduler sa concentration en pigment en fonction de la quantité de lumière reçue au cours de la journée (Talarico et Maranzana, [2000\)](#page-342-0). La figure [4](#page-39-0) ci-dessous réunit les spectres d'absorption spécifiques de chaque pigment.

<span id="page-39-0"></span>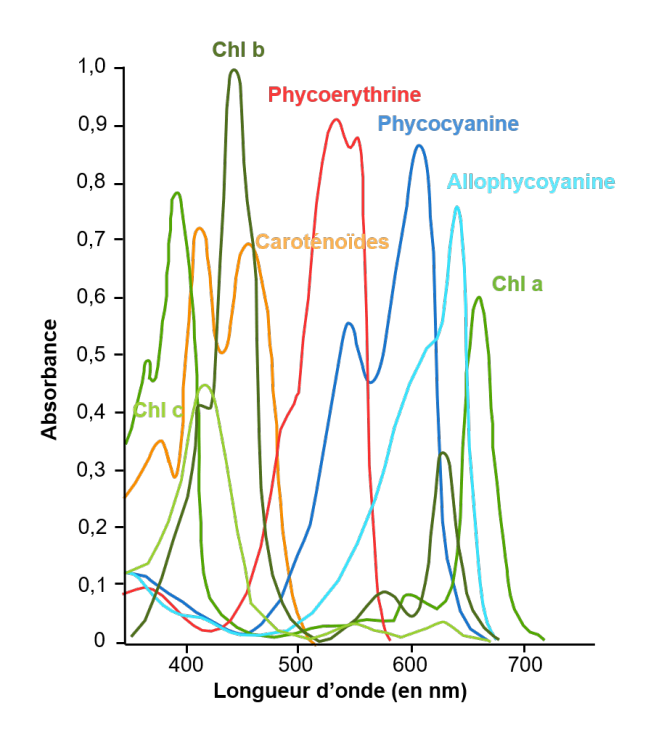

Figure 4 – Spectres d'absorption des principaux pigments photosynthétiques chez les algues dans la partie visible du spectre lumineux. Adapté de Graham et al. [\(2000\)](#page-318-0) et de Gantt [\(1975\)](#page-316-0)

Chez les Rhodophyta, les phycobiliprotéines sont les principaux pigments accessoires et peuvent être divisées en 3 classes basées sur leurs propriétés spectrales : 1- la phycoérythrine (de couleur rouge) (longueur d'onde du maximum d'émission (*λ*max) ≃ 565 nm), 2- la phycocyanine (de couleur bleu) (*λ*max ≃ 620 nm) et 3- l'allophycocyanine (de couleur bleu-vert) (*λ*max ≃ 650 nm) (Glazer et Bryant, [1975](#page-317-0) ; Lüning, [1981\)](#page-327-0). La phycoérythrine est associée

à la chlorophylle et permet aux algues rouges d'être photosynthétiquement efficaces en eau profonde où la lumière bleue est la seule à persister (Ismail et Osman, [2016\)](#page-321-0). Chez les Phaeophyceae, les caroténoïdes sont retrouvés en abondance (e.g. fucoxanthine) (Lüning, [1981](#page-327-0) ; De Reviers, [2002\)](#page-312-0).

La **production primaire** dans les écosystèmes côtiers, et plus particulièrement dans les écosystèmes benthiques dominés par les macrophytes, contribue au moins à 90 % à la fixation du carbone total (Delesalle et al., [1993](#page-312-1) ; Borum et Sand-Jensen, [1996\)](#page-306-0). Les macroalgues y jouent un rôle essentiel où elles constituent les principaux producteurs primaires avec une production primaire nette de 1 521 TgCyr<sup>−1</sup> (Gattuso et al., [2006](#page-317-1) ; Krause-Jensen et Duarte, [2016\)](#page-324-0). Bien que la surface des zones côtières ne représente que 7 % de l'océan mondial, la production primaire issue des macroalgues correspond à 30 % de la production primaire globale (Wollast, [1991](#page-347-0) ; Duarte et al., [2005\)](#page-314-1). En conséquence, les algues contribuent de manière significative au cycle global du carbone et à sa séquestration dans les océans. Les algues qui composent majoritairement les communautés le long des côtes rocheuses jouent ainsi un rôle significatif dans la capture du carbone (Krause-Jensen et Duarte, [2016\)](#page-324-0). En effet, les macroalgues exportent environ 43 % de leur production sous forme de carbone organique dissous et particulaire (Krause-Jensen et Duarte, [2016\)](#page-324-0).

En plus de servir de réservoir de carbone, les macroalgues constituent une source de nourriture pour de nombreuses espèces de la faune vagile, et se placent à la base des réseaux trophiques côtiers (Chapman, [1995\)](#page-309-0).

## **1.4.2 Les macroalgues, maillon des réseaux trophiques et habitat pour une biocénose**

Les écosystèmes aquatiques abritent une grande diversité animale et végétale qui dépendent les unes des autres afin de maintenir la stabilité et la biodiversité du système (Krecker, [1939\)](#page-324-1).

Les macroalgues sont ainsi à la base de la chaîne alimentaire et sont une source de nourriture pour les herbivores, les détritivores et les décomposeurs (Dayton, [1985\)](#page-312-2).

Dans les régions tempérées, les côtes rocheuses sont principalement dominées par les macroalgues de l'ordre des Laminariales et des Fucales (Dayton, [1985\)](#page-312-2). Les eaux côtières rocheuses et peu profondes sont propices à leur développement grâce à la présence d'un substrat adapté et à la lumière, des éléments fondamentaux pour leur installation et leur croissance. Ce sont d'ailleurs des espèces fondatrices qui créent, grâce à leur canopée, des habitats tridimensionnels complexes appropriés pour l'établissement d'autres espèces en tamponnant les conditions environnementales alentour (Hurd et al., [2014](#page-321-1) ; Davies et al., [2007](#page-311-0) ; Pehlke et Bartsch, [2008\)](#page-333-0). En outre, ce sont des espèces facilitatrices qui ont un impact positif sur les espèces grâce à leur action. En effet, elles offrent un refuge contre les pressions environnementales et la prédation pour les invertébrés benthiques ou les juvéniles de poissons, ce qui favorise l'établissement des espèces qui constituent des communautés (Little et Kitching, [1996](#page-326-0) ; Bruno et Bertness, [2001\)](#page-307-0). De plus, elles favorisent le développement de nouvelles espèces en gardant les propagules et les ressources dans la communauté (Bruno et Bertness, [2001](#page-307-0); Wernberg, [2005\)](#page-346-0). Le cortège d'espèces de sous canopée est formé d'espèces constituant une strate micro et méio-biotique (herbacée), ou encroûtante, aussi bien composée d'algues rouges, vertes ou brunes. Ce sont principalement ces espèces qui constituent une source de nourriture pour la faune vagile (Chapman, [1995\)](#page-309-0).

Certaines espèces modifient l'habitat à cause de leur prolifération. En effet, la prolifération d'espèces comme Ulva sp. en Bretagne ou la disparition d'autres comme Cystoseira sp. en Méditerranée sont souvent les conséquences de déséquilibre du milieu dû aux apports de nutriments de nature anthropique (Louis et al., [2023](#page-327-2) ; Ballesteros et al., [2007\)](#page-303-0). La prolifération d'espèces dans un milieu donné peut être initiée dans le cas des espèces invasives par exemple introduites par bateau ou par des activités d'aquaculture. On peut citer comme exemple Undaria pinnatifida (Harvey) Suringar qui est l'une des espèces les plus prolifiques que l'on retrouve désormais dans la plupart des régions tempérées du monde, où sa culture a été développée. Cette espèce peut modifier la structure de l'habitat en dominant le substrat soit naturel soit artificiel et en altérant la richesse et la composition des espèces en exerçant une compétition pour le substrat, la lumière et les nutriments (James et Shears, [2016\)](#page-321-2).

## **2. Les estrans rocheux**

Les macroalgues occupent différents habitats. Néanmoins, nous ne nous intéressons ici qu'aux estrans rocheux, habitat traité dans ce projet de thèse.

#### **2.1 L'étagement biologique en milieu rocheux**

Les macroalgues se développent en zone côtière selon des étages et forment ainsi des ceintures (Lubchenco, [1980](#page-327-3) ; Michez et al., [2019\)](#page-329-0). Stephenson & Stephenson [\(1949\)](#page-342-1) fournissent des descriptions générales de chacune de ces zones, qui s'appliquent aux côtes rocheuses au niveau mondial.

<span id="page-42-0"></span>La zone littorale est composée des étages supralittoral, médiolittoral et infralittoral (Figure [5\)](#page-42-0).

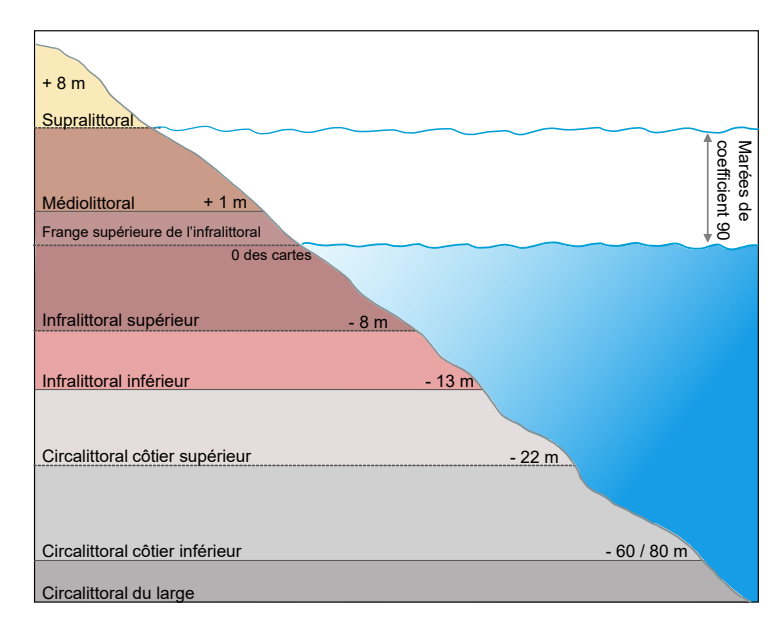

Figure 5 – Schéma de la zonation verticale typique observée pour les estrans rocheux. Adapté de Connor et al. [\(2004\)](#page-311-1) et de Hiscock [\(1996\)](#page-320-0)

L'étage supralittoral, est décrit comme une zone « aride, soumise à des conditions de transition entre la mer et la terre ». Elle est communément appelée la zone à embruns, car elle n'est recouverte par la mer que de manière exceptionnelle lors des plus hautes marées (coefficient 90) et abrite des assemblages végétaux et animaux limités, à l'exception notable des espèces de lichens noirs (Stephenson et Stephenson, [1949\)](#page-342-1). L'étage médiolittoral est la zone caractérisée par l'alternance des marées, elle compose la majeure partie de la zone intertidale (ou zone de balancement des marées ou estran). Il est dominé au niveau mondial par de la faune comme des huîtres (Chine, Nouvelle-Zélande), des patelles (Australie) ou des moules (Californie, USA) (Raffaelli et Hawkins, [1999\)](#page-335-0). À chaque cycle de marée, les organismes supportent une succession de périodes d'immersion et d'émersion. Enfin, l'étage infralittoral connaît de manière exceptionnelle des périodes d'émersion dans sa frange supérieure (marées de coefficient supérieur à 90). Les organismes vivant dans cette zone sont ainsi la majorité du temps immergés. Cette zone est caractérisée par les Laminaires (Amérique du Nord, Europe), les grandes algues brunes comme celles des genres Durvillaea Bory (Nouvelle-Zélande, Argentine, Chili, îles subantarctiques) et Ecklonia Hornemann (Australie, Nouvelle-Zélande, Afrique du Sud, îles subantarctiques), des forêts de Cystoseira sensu lato (Méditerranée) et des communautés d'algues rouges denses en mélange (Raffaelli et Hawkins, [1999](#page-335-0) ; Mancuso et al., [2018\)](#page-328-0).

La localisation de la frontière entre infralittoral et circalittoral est définie par la disponibilité de la lumière (Connor et al., [2004\)](#page-311-1). Le circalittoral est généralement dominé par des espèces animales, tandis que l'infralittoral est dominé par des macroalgues (Hurd et al., [2014\)](#page-321-1), néanmoins, certaines algues encroûtantes, voire des Laminaires (Laminaria rodriguezii en Méditerranée), peuvent trouver refuge aussi bas sur l'étage circalittoral.

Au niveau de l'étage médiolittoral, l'alternance entre l'émersion et l'immersion permet une organisation des communautés de macroalgues sous forme de successions distinctes sur l'estran. En Bretagne, six communautés de macroalgues sont couramment observées sur les estrans, une particularité dans le monde, où souvent moins de six communautés sont présentes (Mathieson et Nienhuis, [1991\)](#page-328-1). Floc'h [\(1964\)](#page-315-3) a schématisé cet arrangement, et a également défini les limites altitudinales correspondant aux communautés de macroalgues (Floc'h, [1970\)](#page-316-1) (Figure [6\)](#page-43-0). Les estrans bretons étudiés dans la présente thèse correspondent assez précisément aux limites définies par Floc'h [\(1970\)](#page-316-1), elles sont donc utilisées ci-dessous pour décrire les communautés.

<span id="page-43-0"></span>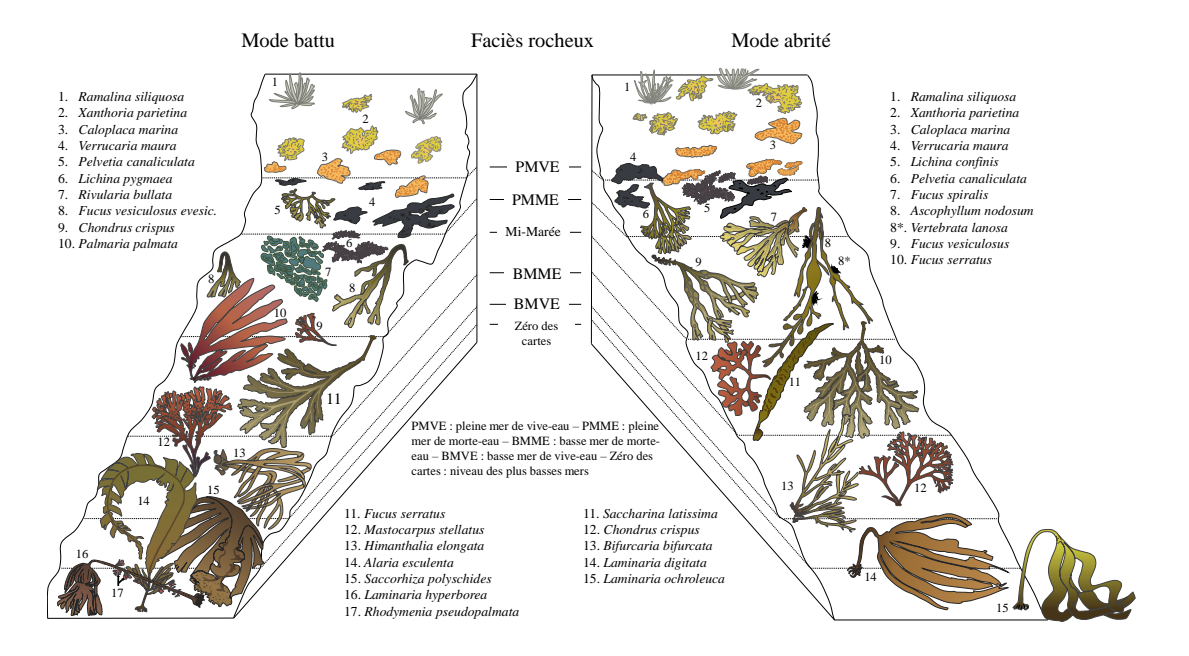

Figure 6 – Étagement des macroalgues sur un estran rocheux breton, en fonction du mode d'exposition aux vagues. D'après Floc'h [\(1964\)](#page-315-3)

La communauté la plus haute sur l'estran est dominée par la Fucale Pelvetia canaliculata (Linnaeus) Decaisne & Thuret, de petite taille et qui peut se développer entre 5,5 et 8,4 m au-dessus du zéro des cartes (Figure [7A](#page-45-0)). La seconde communauté en descendant sur l'estran est dominée par Fucus spiralis Linnaeus entre 5,0 et 7,2 m (Figure [7B](#page-45-0)). La troisième communauté s'étend entre 2,2 et 7,0 m ; cette communauté est co-dominée par deux espèces de Fucales, Ascophyllum nodosum (Linnaeus) Le Jolis et Fucus vesiculosus Linnaeus, qui sont typiques du milieu d'estran. Ascophyllum nodosum est retrouvée plutôt sur des estrans abrités, étant moins résistante à l'hydrodynamique, alors que Fucus vesiculosus se développe sur des estrans très exposés, en prenant une morphologie particulière sans flotteurs. A. nodosum peut recouvrir de vastes étendues et représenter une biomasse importante, jusqu'à 4,5 kg MS.m<sup>-2</sup> dans le nord de la Bretagne (Golléty et al., [2011\)](#page-317-2) (Figures [7C](#page-45-0) et D). La quatrième communauté est dominée par la Fucale Fucus serratus Linnaeus et se situe entre 1,7 m et 5,1 m. Cette communauté est caractérisée par une forte abondance de macroalgues rouges (Figure [7E](#page-45-0)). La cinquième communauté est également co-dominée par deux Fucales, Himanthalia elongata (Linnaeus) S. F. Gray et Bifurcaria bifurcata R. Ross, on les retrouve entre 0 et 3,8 m. Comme pour la troisième communauté, ces deux espèces sont plus ou moins adaptées à l'hydrodynamique, Himanthalia elongata est préférentiellement retrouvée sur des sites battus comparé à Bifurcaria bifurcata mieux adaptée aux sites abrités. Cette communauté se caractérise également par une abondance et une diversité d'algues rouges plus importante que dans la communauté précédente (Figures [7F](#page-45-0) et G). Enfin, la dernière communauté, située le plus bas sur l'estran, est dominée par la Laminariale Laminaria digitata (Hudson) J. V. Lamouroux et présente une grande diversité de macroalgues similaire à la communauté précédente. Cette communauté, au moins sa partie haute, n'est accessible qu'aux périodes de grandes marées (Figure [7H](#page-45-0)).

<span id="page-45-0"></span>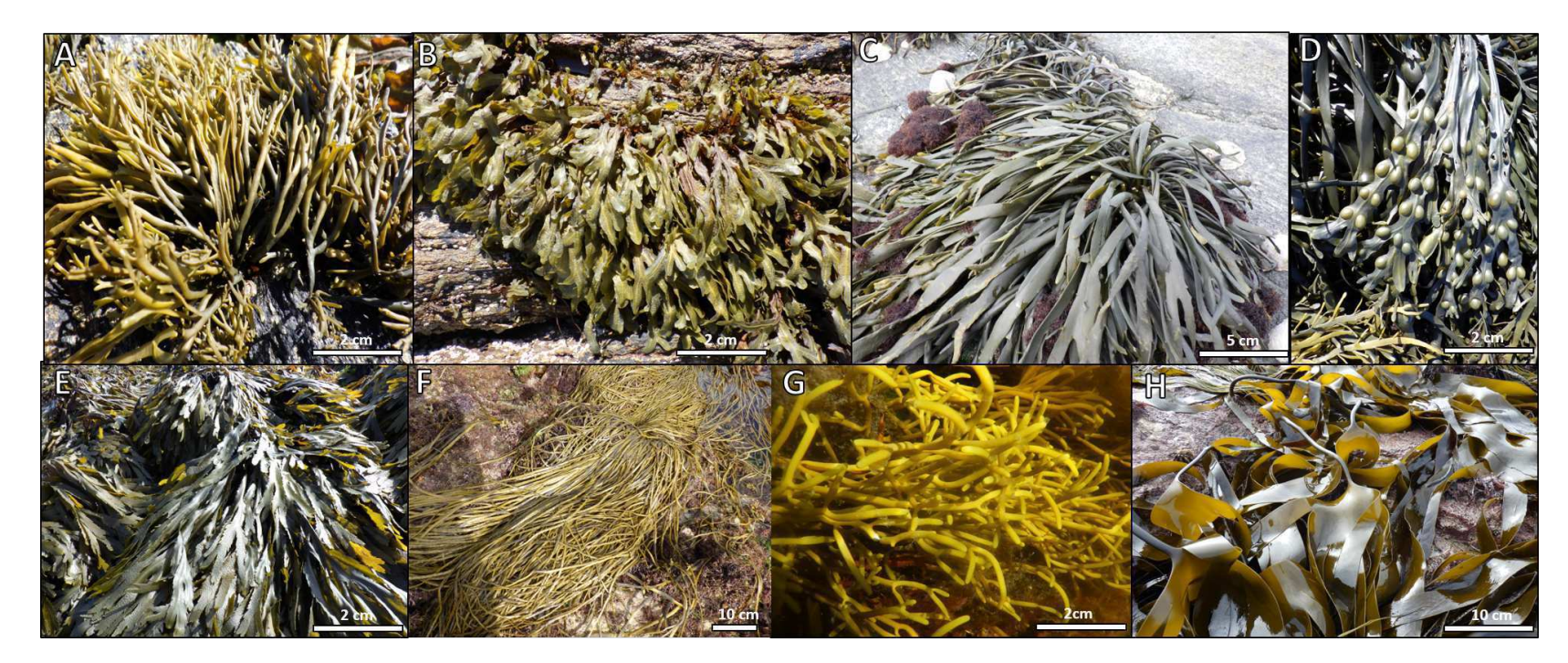

FIGURE 7 - Espèces caractéristiques formant les ceintures de macroalgues en Bretagne. A : Pelvetia canaliculata (Linnaeus) Decaisne & Thuret, B : Fucus spiralis Linnaeus, C : Ascophyllum nodosum (Linnaeus) Le Jolis, D : Fucus vesiculosus Linnaeus, E : Fucus serratus Linnaeus, F : Himanthalia elongata (Linnaeus) S. F. Gray, G : Bifurcaria bifurcata R. Ross et H : Laminaria digitata (Hudson) J. V. Lamouroux

# **2.2 Les facteurs biotiques et abiotiques qui conditionnent la répartition des macroalgues sur les estrans rocheux**

La zone intertidale constitue l'une des zones de la planète où les facteurs physiques sont parmi les plus impactants (O'Donnell et Denny, [2008\)](#page-331-0). Le long de cette zone de balancement des marées vont interagir différents facteurs, abiotiques et biotiques, qui contraignent les organismes à s'adapter.

#### **2.2.1 Facteurs abiotiques**

Les macroalgues sont soumises à des pressions abiotiques qui influencent leur répartition sur les estrans rocheux et contraignent les organismes à s'adapter vis-à-vis de la mise à l'air de ces derniers, ce qui a pour conséquence une zonation verticale des organismes (Chappuis et al., [2014\)](#page-309-1).

La distribution des organismes sur l'estran est principalement conditionnée par les vagues et la **marée** (Menge et Branch, [2001](#page-329-1) ; Bird et al., [2013\)](#page-305-0). Cette dernière induit d'ailleurs la zonation verticale des espèces (Stephenson et Stephenson, [1949\)](#page-342-1) en réduisant le temps d'émersion à n'importe quel niveau sur l'estran (Harley et Helmuth, [2003\)](#page-319-0). En Atlantique, la marée est dite semi-diurne, ce qui implique, par jour, deux marées hautes et deux marées basses. Elles sont engendrées par l'attraction gravitationnelle exercée par le Soleil et la Lune sur la Terre. La Lune étant plus proche de la Terre que le Soleil, elle exerce une attraction gravitationnelle plus forte (Dawes, [1998\)](#page-312-3). La force d'attraction de la Lune est plus ou moins importante sur les masses d'eau en fonction de sa distance avec la Terre. Cela induit des amplitudes de marée plus ou moins importantes. Lorsque la Terre, la Lune et le Soleil sont alignés, les amplitudes des marées sont les plus importantes, impliquant des périodes de viveseaux, qui ont lieu lors des périodes de nouvelles lunes et pleines lunes. En revanche, lorsque le Soleil et la Lune forment un angle droit l'un par rapport à l'autre, des marées de moindre amplitude, dites de mortes-eaux, se produisent.

On peut donc dire que l'hydrodynamique est un moteur majeur de la composition des biocénoses intertidales (Denny et Wethey, [2001](#page-312-4); Gilman et al., [2006](#page-317-3); Burel et al., [2019b\)](#page-308-0). À l'échelle de l'espèce, les effets de l'hydrodynamique sont bien documentés (Gaylord et al., [1994](#page-317-4) ; Denny, [2006](#page-312-5) ; Wolcott, [2007\)](#page-346-1). Les amplitudes de marée vont donc induire d'autres pressions comme la dessiccation, la lumière, la température et la salinité (Chappuis et al., [2014\)](#page-309-1).

La **dessiccation** que subissent les macroalgues à marée basse, est un facteur abiotique dont l'intensité varie selon la position sur l'estran. En tant qu'organismes sessiles, les macroalgues de haut d'estran vont subir la dessiccation sur une plus longue période, ce sont d'ailleurs les plus tolérantes à ce stress (Lüning, [1990\)](#page-327-1). Grâce à leur capacité de perte d'eau plus lente, combinée à une réhydratation rapide et une résistance à une perte d'eau conséquente, les macroalgues de haut d'estran telles que P. canaliculata peuvent perdre jusqu'à 90 % de leur teneur en eau sans impacter leurs fonctions physiologiques (Dring, [1982](#page-314-2) ; Contreras-Porcia et al., [2017\)](#page-311-2). Au contraire, les espèces de bas d'estran comme F. serratus et L. digitata, ne peuvent pas tolérer une perte d'eau supérieure à 60 et 55 %, respectivement (Lamote et al., [2012\)](#page-325-0). D'autres facteurs peuvent jouer sur la dessiccation comme le climat et la saison, en effet, des températures élevées et un fort vent favorise l'évaporation (Lamote et al., [2012\)](#page-325-0). Pour prévenir les modifications morphologiques induites par la dessiccation telles que, la rétractation des protoplastes et la désorganisation des chloroplastes (e.g. déséquilibre osmotique), les espèces de haut d'estran sont de plus petites en taille et auront donc un rapport surface/volume plus faible (Lüning, [1990](#page-327-1) ; Flores-Molina et al., [2014\)](#page-316-2). Certaines macroalgues produisent du mucilage sur la surface du thalle pour résister à la dessiccation. De plus, les parois des cellules des macroalgues sont composées de polysaccharides uniques (phycocolloïdes), qui possèdent des propriétés de rétention d'eau. Ces phycocolloïdes sont les fucoïdanes et les alginates chez les algues brunes, et les agars, xylanes et carraghénanes chez les algues rouges (Lalegerie et al.,  $2020$ ). Ces fucoïdanes représentent d'ailleurs 40 % du poids sec des parois cellulaires de P. canaliculata espèce typique de la limite entre la zone supralittorale et médiolittorale (Lalegerie et al., [2020\)](#page-325-1).

Les périodes de dessiccation prolongée induisent toute une série d'activités physiologiques, car le fait d'être hors de l'eau prive les algues de nutriments et de carbone inorganique (Lamote et al., [2012\)](#page-325-0). Une longue période de dessiccation induit un stress oxydatif avec une production plus forte d'espèces réactives de l'oxygène (ROS) (Contreras-Porcia et al., [2017\)](#page-311-2).

En revanche, les espèces sous la canopée restent en milieu humide grâce à la protection offerte par cette couverture végétale comme par exemple Saccharina Stackhouse ou Halosaccion Kützing (Pacifique nord) (Graham et al., [2000\)](#page-318-0), cette dernière est adaptée à la dessiccation grâce à sa forme de sac qui retient l'eau lors de la marée basse (Bhaduri et Wolf, [2017\)](#page-305-1). Dans d'autres régions, comme la côte patagonienne (Argentine), la dessiccation est le facteur majeur qui structure la zone intertidale à cause du vent (alizé) asséchant la zone intertidale où seule la coralline Corallina officinalis se développe (Graham et al., [2000\)](#page-318-0).

L'**hydrodynamique** englobe les mouvements de l'eau résultant du cycle des marées, des vagues, ou des courants océaniques formés par les vents et les variations de densité des masses d'eau (Hurd et al., [2014\)](#page-321-1). Ce paramètre exerce une influence sur la répartition le long de l'estran des algues en intervenant sur : 1- la répartition de la lumière (mouvement de la canopée ou turbidité), de la température et sur la disponibilité en nutriments et autres éléments nécessaires à la croissance des algues 2- la compétition spatiale horizontale en modifiant la distribution des espèces et 3- le développement d'adaptations pour résister à l'action des vagues ex : systèmes de fixation au substrat performant, perte des flotteurs ou thalles articulés (Lüning, [1990](#page-327-1) ; Hurd, [2000](#page-320-1) ; Boizard et DeWreede, [2006](#page-305-2) ; Burel et al., [2019b\)](#page-308-0).

En conséquence de cette hydrodynamique, les algues se développent et s'acclimatent à des niveaux d'exposition différents que l'on qualifie de modes : abrité (hydrodynamique faible), semi-exposé (intermédiaire), ou exposé (hydrodynamique forte). De plus, les macroalgues ont la capacité d'adapter leur taille, leur forme et leur orientation pour croître en réponse au flux de l'eau, ce qui renforce leur résistance aux courants (Boller et Carrington, [2006\)](#page-305-3). Lorsqu'il y a un fort courant, il a été démontré que l'absorption des nutriments augmente (Lüning, [1990\)](#page-327-1), ce qui favorise la photosynthèse. Au contraire, dans des environnements plutôt abrités, les échanges et les taux d'absorption sont plus limités, les macroalgues doivent donc augmenter leur surface d'échange pour compenser (Stewart et Carpenter, [2003\)](#page-342-2). L'hydrodynamique peut également influencer le succès reproducteur et favoriser, en ce qui concerne le mode de reproduction, la monoécie (un thalle pouvant produire les deux types de gamètes) des macroalgues en mode battu et plutôt la dioécie en mode abrité ; ce facteur peut également favoriser la dispersion des cellules reproductrices, gamètes et spores, et également des éléments nutritifs (Gordon et Brawley, [2004\)](#page-318-1).

Comme les algues sont des organismes photosynthétiques, la **lumière** joue un rôle essentiel dans la répartition et la croissance des algues (Hurd et al., [2014\)](#page-321-1). La turbidité de l'eau, la profondeur et l'hydrodynamique influencent la luminosité disponible (Madsen et al., [2001\)](#page-328-2). Or, en zone côtière, les apports terrestres de sédiments par arrivée fluviale réduisent la quantité de lumière accessible et affectent la physiologie et la distribution des macroalgues benthiques (Hurd et al., [2014\)](#page-321-1). Par exemple, les Laminaires ne survivent pas quand la lumière de surface est inférieure à 1 %, au contraire les macroalgues rouges peuvent survivre dans ces mêmes conditions (Gattuso et al., [2006\)](#page-317-1).

En effet, l'éclairement ou irradiance (quantité de lumière) reçue par les macroalgues varie en fonction de plusieurs facteurs : le profil saisonnier de l'irradiance, la nébulosité, la trans-

mission de la lumière dans la colonne d'eau qui dépend de la turbidité et les marées (Anthony et al., [2004\)](#page-301-1). Les producteurs primaires ont une distribution en profondeur qui est donc limitée par l'irradiance incidente de surface. Les macroalgues ont une distribution qui s'étend entre  $+$  6,40 m et atteignent une profondeur maximum de - 268 m (par rapport au 0 des cartes) (Gattuso et al., [2006\)](#page-317-1). Ce record est atteint par des corallines encroûtantes aux Bahamas où l'irradiance n'est plus que de 0,0005 % (Littler et al., [1985\)](#page-326-1), leurs pigments accessoires leur permettant de vivre à cette profondeur. En zone médiolittorale, la concentration en pigments au sein d'un thalle est influencée par la disponibilité de lumière avec les thalles (ou parties de thalles) à l'abri de la lumière qui vont avoir des concentrations plus élevées en pigments que ceux exposés à la lumière directe du soleil (Sampath-Wiley et al., [2008\)](#page-338-0). En effet, les teneurs en pigments diminuent en plein soleil afin de protéger le photosystème II (PSII) dans les membranes des thylakoïdes contre les dommages irréversibles et donc diminuer le taux maximum de photosynthèse, ces dommages peuvent être aggravés s'ils sont associés à d'autres stress comme la dessiccation et/ou la température (Lüning, [1981](#page-327-0) ; Sampath-Wiley et al., [2008\)](#page-338-0). Les protections du PSII par les molécules antioxydantes ainsi que la manipulation des pigments sont donc vitales contre une exposition excessive à la lumière (Sampath-Wiley et al., [2008\)](#page-338-0).

La **température** est également un facteur majeur contrôlant la distribution des macroalgues. La température peut restreindre la répartition d'une espèce en limitant sa capacité de survie ou de reproduction (Hurd et al., [2014\)](#page-321-1). L'augmentation de la température des océans est une source de stress pour les macroalgues, qui résulte, en Atlantique Nord, pour certaines espèces, en une remontée vers le nord et une diminution de leur aire de répartition méridionale d'espèces européennes comme A. nodosum (Jueterbock et al., [2013\)](#page-322-1). En Australie, des résultats similaires ont été observés grâce à des données historiques. Un réchauffement continu est en effet susceptible de pousser de nombreuses espèces de macroalgue, comme par exemple Ecklonia radiata (C. Agardh), au-delà de la limite de l'habitat disponible (Wernberg et Vanderklift, [2010\)](#page-346-2). L'élévation de la température des eaux côtières, par exemple, peut entraîner des changements au sein de ces communautés. A titre d'exemple, *Durvillaea* a vu l'effectif de sa population diminuer après un été particulièrement chaud, au profit de Undaria pinnatifida et de *Ulva* sp. en Nouvelle-Zélande (Thomsen et al., [2019](#page-343-0); Barrientos et al., [2020\)](#page-303-1).

Les variations des niveaux de **salinité** ont une influence sur la présence et la distribution des espèces (Scherner et al., [2013\)](#page-338-1). Certaines espèces marines sont tolérantes à certaines gammes de salinité et peuvent s'accommoder de variations au sein de ces gammes si celles-ci sont légères

(Lalegerie et al., [2020\)](#page-325-1). Les algues intertidales tolèrent une large gamme de salinités (10 - 100), tandis que les algues subtidales tolèrent une gamme plus étroite (18 - 52) (Graham et al., [2000\)](#page-318-0). La salinité varie en fonction de différents facteurs, comme l'apport d'eau douce (pluie, cours d'eau) qui diminue la salinité sur l'estran, en particulier dans les cuvettes intertidales à marée basse, ce qui occasionne un stress hypohalin aux espèces benthiques inféodées à ces cuvettes. Cette diminution de la salinité entraîne une augmentation du potentiel hydrique externe. Les algues absorbent donc de l'eau, ce qui augmente le volume cellulaire et la pression de turgescence, ainsi qu'une perte d'ions et de solutés organiques (Graham et al., [2000\)](#page-318-0). Au contraire, une température élevée, en période estivale par exemple, augmente la salinité dans les cuvettes de l'estran du fait de l'évaporation de l'eau de mer, causant ainsi un stress hyperhalin (Hurd et al., [2014\)](#page-321-1). L'augmentation de la salinité induit une baisse du potentiel hydrique externe, déclenchant ainsi une plasmolyse cellulaire rapide et des réponses au stress chez les algues. Ces réponses peuvent être l'absorption d'ions tels que le K<sup>+</sup>, le Na<sup>+</sup> ou le Cl<sup>−</sup>, la perte d'eau, et la production d'hydrates de carbone osmotiquement actifs, tels que le saccharose pour les algues vertes, le mannitol pour les algues brunes et le floridoside/digéneaside pour les algues rouges (Graham et al., [2000\)](#page-318-0). Les espèces présentes dans les cuvettes intertidales sont adaptées à ces changements de salinité et sont qualifiées d'organismes euryhalins.

#### **2.2.2 Facteurs biotiques**

Au sein des communautés structurant la zone intertidale, il peut se développer une **compétition** au sein d'une espèce (compétition intraspécifique) et entre les espèces (compétition interspécifique) pour accéder à la ressource ou au substrat rocheux qui est limité dans les environnements côtiers (Hurd et al., [2014\)](#page-321-1). La compétition intraspécifique se traduit par exemple par une diminution de la longueur des thalles chez Sargassum muticum (Yendo) Fensholt quand l'abondance est trop importante. Cette espèce se développe donc mieux en mélange avec d'autres espèces, la compétition intraspécifique chez S. muticum est donc plus importante que la compétition interspécifique (Strong et Dring, [2011\)](#page-342-3). Cette dernière existe par exemple entre les juvéniles de Fucus spp. et Ulva compressa Linnaeus, quand l'eau est enrichie en nutriment U. compressa peut accumuler 10 fois plus de biomasses que Fucus spp. et ainsi empêcher la croissance de ces derniers (Steen, [2004\)](#page-341-2). La compétition pour l'accès à la lumière est un autre facteur limitant, sous les canopées, la lumière se fait moins importante pour les juvéniles et les espèces de petites tailles des strates herbacées et encroûtantes, doivent donc s'adapter en accélérant leur croissance (Worm et Chapman, [1996\)](#page-347-1).

Le **broutage** par les espèces animales joue un rôle significatif dans la présence ou l'absence des espèces de macroalgues et de leur état physiologique. En effet, plus le broutage est important, plus les macroalgues vont avoir du mal à s'établir et à perdurer sur l'estran. Il a déjà été constaté que les patelles avaient un réel impact sur les thalles d'A. nodosum en raison du broutage, et des régressions de ces ceintures ont été constatées (Davies et al., [2007](#page-311-0) ; Le Roux, [2008\)](#page-325-2). Il a également été montré que le broutage par les patelles, plus que l'action des vagues, contrôle la biomasse des algues (Hawkins, [1981\)](#page-319-1). Malgré la présence de phlorotannins repellants chez A. nodosum, les patelles (Patella vulgata) la consomment, faisant baisser sa biomasse (Le Roux, [2008\)](#page-325-2). Une des hypothèses de l'augmentation de la densité de patelles est l'apparition de conditions hivernales favorables à la prolifération de ces dernières, ce qui entraînerait une accélération de la perte de la canopée depuis les 40 dernières années (Davies et al., [2007\)](#page-311-0).

Les forêts de Laminaires sont également impactées par le broutage, cette fois-ci par des oursins (Canada, Japon, Norvège, Australie), telle que l'espèce Strongylocentrotus droebachiensis au Canada, qui, en proliférant, détruit ces forêts pour laisser place à des espèces de tailles plus réduites, comme les espèces gazonnantes voire des espèces de corallines encroûtantes. Lorsque la pression de broutage diminue, les forêts de laminaires peuvent à nouveau s'établir (Dayton, [1985](#page-312-2) ; Filbee-Dexter et Scheibling, [2014\)](#page-315-4).

Les algues possèdent des composés repellants comme les composés phénoliques, présents chez la plupart des espèces d'algues qui agissent comme des répulsifs sur les herbivores marins. Ces molécules anti-broutage ont une influence sur l'appétit des herbivores marins qui se trouve réduit, et inhibent même la survie des larves d'oursins (Kim et al., [2021\)](#page-323-0). Les macroalgues produisent également des terpènes, retrouvés majoritairement chez les algues brunes (Dictyotales et Fucales), mais aussi chez les algues rouges (Ceramiales et Gigartinales). Les molécules terpéniques sont synthétisées en réponse au broutage, à l'épiphytisme ou aux pathogènes. Les terpènes sont d'ailleurs étudiés pour leur activité antifouling, qui inhibe l'installation et le développement des microalgues, bactéries ou champignons (Bourgougnon et Stiger-Pouvreau, [2011\)](#page-306-1). D'autres mécanismes de défense peuvent impliquer l'oxydation de l'iodure intracellulaire, conduisant à la libération de composés iodés toxiques. Néanmoins, le rôle de l'iode en tant que composé défensif n'est pas certain (Küpper et al., [2008](#page-324-2) ; Bourgougnon et Stiger-Pouvreau, [2011\)](#page-306-1), pourtant des algues comme Osmundea pinnatifida, B. bifurcata ou F. vesiculosus sont très riches en iode, entre 302 et 391 μg g<sup>-1</sup> du poids sec (Milinovic et al., [2021\)](#page-330-0).

Il existe d'autres facteurs biotiques comme la colonisation des surfaces des thalles par les microorganismes (microfouling) ou les épiphytes, en effet les macroalgues représentent un substrat vivant sur lequel les organismes qu'ils soit animaux ou végétaux peuvent se fixer. Cela peut avoir des effets positifs comme avec les cyanobactéries qui sont fixatrices d'azote qui aident les macroalgues dans des environnements pauvres en azote (Milinovic et al., [2021\)](#page-330-0), ou négatifs en réduisant l'accès à la lumière (Goecke et al., [2010\)](#page-317-5). Enfin, les macroalgues sont aussi menacées par des maladies causées par des bactéries, virus, champignons ou d'autres organismes eucaryotes qui causent des dommages aux hôtes (Egan et al., [2014\)](#page-315-5).

# **3. Les macroalgues en tant que bio-indicateur de l'état des écosystèmes marins**

Les communautés de macroalgues, comme présentées précédemment, sont vulnérables à diverses perturbations, qu'elles soient d'origine naturelle voire anthropique.

Les activités humaines, en particulier l'eutrophisation, peuvent avoir un impact significatif sur les communautés macroalgales en favorisant le développement de certaines espèces opportunistes telles que les macroalgues vertes Ulva spp., et/ou en provoquant le déclin d'espèces structurantes comme les Fucales Ericaria amentacea (C. Agardh) Molinari & Guiry et Cystoseira compressa (Esper) Gerloff & Nizamuddin en Méditerranée (Soltan et al., [2001](#page-340-1) ; Pinedo et al., [2013](#page-334-0) ; Mineur et al., [2015\)](#page-330-1).

Il est donc essentiel de mettre en place des programmes de surveillance écologique pour mieux comprendre comment les communautés de macroalgues réagissent à ces perturbations, et ainsi, de modéliser leur évolution.

Les zones côtières marines, en raison de leur exposition aux activités humaines, font l'objet de réglementations récentes en permettant la continuité ou le développement d'activité économiques, comme les lois sur les océans aux États-Unis, en Australie ou au Canada, **la directive cadre sur l'eau (DCE)** et la **directive cadre stratégie pour le milieu marin (DCSMM)** en Europe, ainsi que la loi nationale sur l'eau en Afrique du Sud (Borja et al., [2010\)](#page-306-2). La gestion des écosystèmes côtiers dépend de l'évaluation de leur qualité en identifiant le plus précocement possible les changements du milieu. C'est dans ce contexte que la surveillance joue un rôle essentiel pour évaluer les modifications de la biodiversité et de la structure des écosystèmes (Birk et al., [2012\)](#page-305-4).

En Europe, deux directives principales sont mises en application. Dans le cadre de la DCE, les côtes marines sont découpées en masses d'eau côtières et de transition qui vont être qualifiées par des éléments de qualité biologique (EQB) évalués par des EQR (Ratio de Qualité Écologique). Ensuite, une analyse individuelle de la structure de ces éléments, comme par exemple le nombre d'espèces est réalisée, avant de les agréger pour définir l'état global. La DCSMM en revanche se concentre sur un ensemble de 11 descripteurs (biodiversité, espèces invasives, eutrophisation, stocks de poissons, etc.), qui lorsqu'ils sont combinés, synthétisent la performance globale du système (Borja et al., [2010\)](#page-306-2). Ces deux directives ont pour objectif principal d'évaluer l'état écologique des zones côtières en définissant ce dernier par différentes classes : mauvais, médiocre, modéré, bon et élevé dont les limites sont établies selon les valeurs d'EQR évaluées sur les sites témoins (conditions de référence) (Ballesteros et al., [2007\)](#page-303-0).

Dans ce contexte, les macroalgues sont depuis longtemps utilisées dans les évaluations écologiques (Steneck et al., [2002\)](#page-341-3), en raison de leur sensibilité aux stress environnementaux (Thibaut et al., [2015](#page-343-1) ; Piazzi et Ceccherelli, [2020\)](#page-334-1). Les assemblages de macroalgues sont couramment considérés comme d'excellents indicateurs écologiques pour les études de surveillance et les évaluations des impacts environnementaux (Pinedo et al., [2007](#page-334-2) ; Juanes et al., [2008](#page-322-2) ; Guinda et al., [2008](#page-318-2) ; Díez et al., [2012](#page-313-0) ; Neto et al., [2012\)](#page-331-1).

Plusieurs descripteurs écologiques existent dans l'étude des communautés de macroalgues. Le premier a été l'approche spécifique, en dressant des listes d'espèces, en évaluant leur abondance et en identifiant l'introduction d'espèces exotiques (Konar et Iken, [2018\)](#page-323-1). Néanmoins, l'identification d'espèces sur le terrain peut s'avérer compliquée dans le cas des espèces de petites tailles, pour lesquelles leur critère d'identification est lié à la présence de structures reproductrices. Une approche utilisée pour décrire les assemblages de macroalgues consiste à regrouper les espèces par groupe fonctionnel selon des catégories morphologiques ou écologiques (Steneck et Dethier, [1994](#page-341-0) ; Ar Gall et Le Duff, [2014\)](#page-301-0). L'intérêt des groupes fonctionnels est qu'ils permettent de prédire les niveaux de stress/perturbation dans des environnements donnés (Littler et Littler, [1984\)](#page-326-2).

La diversité alpha (ou richesse spécifique) prend en compte le nombre d'espèces dans une communauté et/ou le nombre d'espèces couplé à l'abondance relative des individus (D'Archino et Piazzi, [2021\)](#page-311-3). Il a d'ailleurs été montré que des conditions de stress diminuent la richesse spécifique au sein des assemblages de macroalgues (Soltan et al., [2001\)](#page-340-1), car les espèces sensibles diminuent ou disparaissent (Piazzi et Ceccherelli, [2020\)](#page-334-1).

La diversité bêta peut être considérée comme un indicateur de la pression anthropique. Elle se base sur la présence et l'abondance d'espèces pérennes structurantes. Ainsi, la perte de ces espèces structurantes et la prolifération d'algues opportunistes conduisent à une homogénéisation biotique et entraînent la réduction de la diversité bêta (Piazzi et Ceccherelli, [2020\)](#page-334-1).

Les descripteurs sont une première approche dans l'étude des communautés, mais des indices ont été développés ces dernières années afin d'évaluer la qualité des écosystèmes marins côtiers (Borja et al., [2010\)](#page-306-2). Les programmes de surveillance basés sur les macroalgues ont utilisé diverses méthodes d'échantillonnage et de cartographie, ainsi que différents indicateurs écologiques (Krumhansl et al., [2016](#page-324-3) ; Duffy et al., [2019\)](#page-314-3). L'ordre des Fucales est le plus utilisé afin de déterminer la qualité biologique d'un environnement, car ce sont des espèces pérennes et structurantes. Plusieurs paramètres sont pris en compte comme indicateurs de l'état écologique : les espèces présentes, la densité et la longueur des frondes et la richesse taxonomique des épibiontes (Wallens et al., [2013](#page-345-0) ; Mancuso et al., [2018](#page-328-0) ; de Casamajor et al., [2019\)](#page-312-6). On peut citer comme indices écologiques utilisés en Europe, l'indice BENTHOS, qui utilise des outils d'ordination (analyse des correspondances détachées ou Detrended Correspondence Analysis (DCA) en anglais) et des preuves corrélatives pour classer les échantillons et les espèces le long d'un gradient environnemental. Cet indice a montré un gradient allant des communautés dominées par les Fucales à celles dominées par les Ulva, et des stations intermédiaires dominées par les corallines (Espagne et nord-ouest de Méditerranée) (Pinedo et al., [2007\)](#page-334-2). L'indice CARLIT (CARtography of LITtoral and upper-sublittoral rocky-shore communities) (Méditerranée) est basé sur le degré de développement des Fucales sur les côtes, les communautés dominantes étant estimées visuellement à partir d'un bateau le long de la côte. Ainsi, la méthode CARLIT est basée sur la cartographie des caractéristiques géomorphologiques obtenues sur le terrain (pente, morphologie et substrat naturel/artificiel) et de certaines espèces et communautés du médiolittoral et de l'infralittoral supérieur (Ballesteros et al., [2007](#page-303-0) ; Blanfuné et al., [2017\)](#page-305-5). L'Ics (Index of community structure) (Atlantique nordest) a été développé comme un descripteur numérique unique pour évaluer l'état structurel des communautés de macroalgues et leur développement relatif sur les estrans rocheux. Cet indice sera décrit en détail dans la partie Matériel et Méthodes (Ar Gall et Le Duff, [2014\)](#page-301-0). Le CCO (Cover, Characteristics species, Opportunistic species) prend en compte trois paramètres correspondant à la couverture globale des communautés de macroalgues, au nombre d'espèces caractéristiques par niveau topographique/communauté et à la couverture des espèces opportunistes (Atlantique Nord-Est) (Ar Gall et al., [2016\)](#page-302-0). On peut également citer le RSL (Reduced Species List) qui a été développé pour les algues intertidales des îles britanniques, sur la base de la richesse spécifique. Il comprend environ 70 espèces d'algues et des listes régionales ont été créées pour les différentes zones géographiques des îles britanniques. Il comprend également un score qui prend en compte la nature physique de l'habitat et la structure de la communauté (Wells et al., [2007\)](#page-346-3). Enfin, les indices écosystèmiques EBQI (Ecosystem-Based Quality Index) sont basés sur des modèles conceptuels construits en prenant en compte l'ensemble de la structure et du fonctionnement des écosystèmes. Ils ont été développés en Méditerranée pour les herbiers à Posidonia oceanica (Personnic et al., [2014](#page-333-1); Boudouresque et al., [2015\)](#page-306-3), les grottes sous-marines (Rastorgueff et al., [2015\)](#page-335-1), les habitats coralligènes (Ruitton et al., [2014\)](#page-337-0) et l'infralittoral rocheux (Thibaut et al., [2017\)](#page-343-2). Cette méthode répond aux objectifs de la DCSMM et est très efficace car elle est basée sur un large ensemble de compartiments fonctionnels, plutôt que sur quelques espèces et est également facile et peu coûteuse à mettre en œuvre tout en étant robuste et non redondante avec les indices déjà existants (Thibaut et al., [2017\)](#page-343-2).

L'acquisition de données sur les espèces formant les canopées est d'une grande valeur écologique pour l'évaluation des perturbations provenant éventuellement de la pression anthropique (de Casamajor et al., [2019\)](#page-312-6). Au-delà des observations de terrain, les techniques d'imagerie par satellite et avion sont largement utilisées (D'Archino et Piazzi, [2021\)](#page-311-3). En effet, l'utilisation de drones tend à se démocratiser, car ils sont plus abordables financièrement, de petites tailles et manœuvrables. Néanmoins, l'utilisation de l'imagerie ne permet pas d'obtenir le même niveau d'information que l'échantillonnage de terrain et la complémentarité des deux approches semble une solution pour renseigner au mieux l'état des communautés. Par exemple, pour le suivi des herbiers marins dans le cadre de la DCE, un suivi stationnel de certains paramètres biologiques est couplé à un suivi surfacique par télédétection de l'évolution des herbiers à l'échelle de toute la masse d'eau (Auby et al., [2010\)](#page-302-1).

# **4. Étude de la végétation marine par approche spatialisée**

La télédétection permet en particulier d'étudier des écosystèmes difficiles d'accès de façon non destructive (Huang et al., [2015\)](#page-320-2) et à grande échelle spatiale (Kerr et Ostrovsky, [2003](#page-323-2) ; Casal et al., [2012\)](#page-308-1). Cet outil est ainsi apparu adapté pour le suivi des habitats benthiques (Hennig et al., [2007\)](#page-320-3). Dans cette partie 4, nous rappelons dans un premier temps, les principaux termes et outils utilisés dans le domaine de la télédétection, avant d'évoquer l'état de l'art de l'utilisation de cette technique, notamment pour l'étude de la végétation marine.

### **4.1 Définitions**

Le terme « télédétection » est défini au sens large comme la science de la collecte et de l'interprétation d'informations sur un objet sans être en contact direct avec lui (O'Connor et Secades, [2013\)](#page-331-2).

Dans la télédétection est différencié le capteur, qui reçoit l'information et la plateforme, qui porte le capteur. Les capteurs de télédétection sont classés en deux groupes : les capteurs passifs et les capteurs actifs, ces deux groupes sont détaillés dans la figure [8.](#page-56-0) L'acquisition de l'énergie par les deux types de capteurs est présentée sous forme de schéma en figure [9.](#page-57-0) Seuls les capteurs passifs avec imagerie seront détaillés ci-dessous, car c'est ce type de capteur qui a été utilisé dans les travaux de cette thèse.

<span id="page-56-0"></span>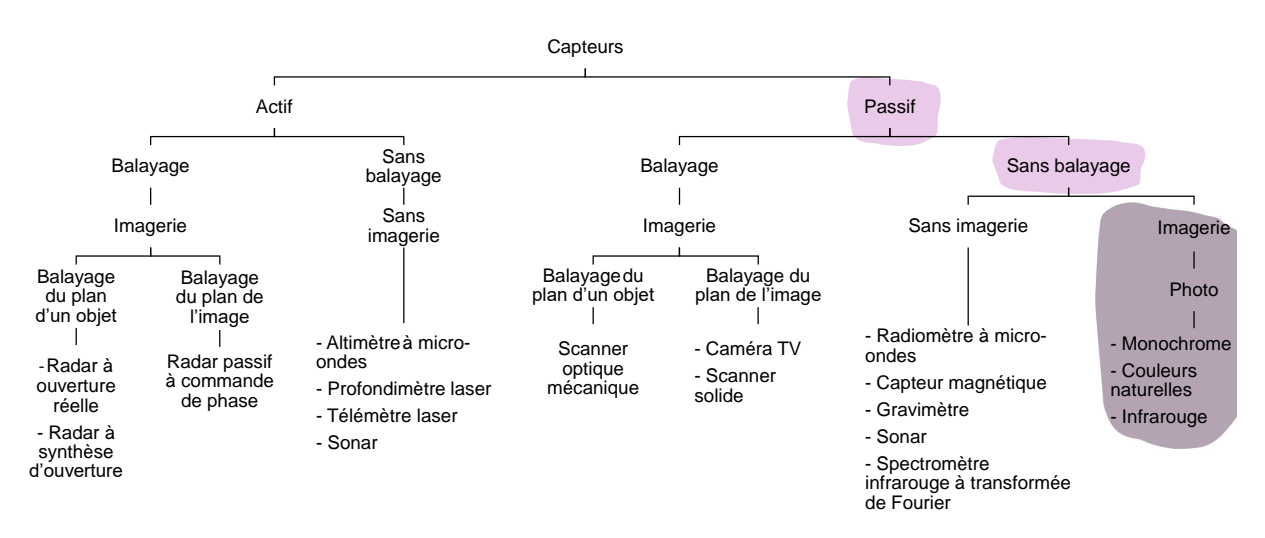

Figure 8 – Diagramme montrant les différents types de capteurs embarqués selon leur principe de fonctionnement. Le type de capteur utilisé dans la thèse est montré en mauve sur la figure. Adapté de Sanad [\(2013\)](#page-338-2)

Les capteurs de télédétection **actifs** émettent des radiations directement dirigées sur les cibles d'études, l'énergie ainsi réfléchie sera mesurée par le capteur. On peut citer comme capteurs couramment utilisés, le radar, le LiDAR et le sonar (O'Connor et Secades, [2013\)](#page-331-2).

Les capteurs **passifs** mesurent l'énergie du rayonnement électromagnétique provenant d'une surface, soit sous forme de réflexion (lumière réfléchie), soit sous forme d'émission (rayonnement émis par la surface elle-même) (Figure [9\)](#page-57-0). L'énergie réfléchie n'est produite qu'en période diurne lorsque le Soleil éclaire la surface terrestre. Au contraire, l'énergie émise naturellement (infrarouge thermique) peut être détectée aussi bien de jour que de nuit.

<span id="page-57-0"></span>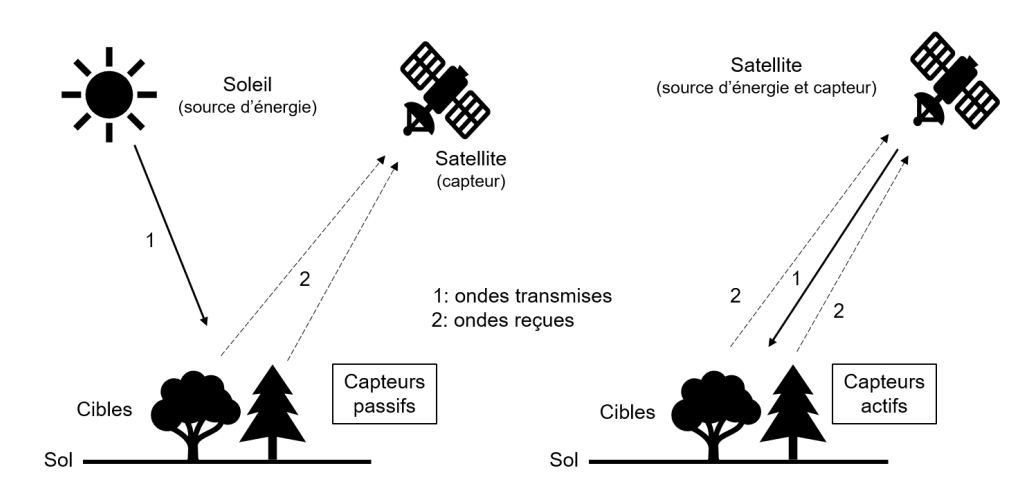

Figure 9 – Schéma montrant l'acquisition de l'énergie par les capteurs passifs et actifs. Adapté de Sanad [\(2018\)](#page-309-2)

La télédétection optique repose donc sur différentes zones du spectre lumineux. Dans le cadre de la présente thèse, deux zones du spectre lumineux sont étudiées. La première, est celle correspondant au spectre du visible, entre 380 et 780 nm, et est souvent affichée grâce à trois bandes spectrales : la bande bleue (450 - 515 nm), la bande verte (515 - 600 nm) et la bande rouge (600 - 780 nm). La seconde, est la zone du proche infrarouge ou PIR (780 - 1100 nm), principalement utilisée pour l'étude de la végétation (Figure [10\)](#page-57-1) (Jensen, [2005](#page-321-3) ; O'Connor et Secades, [2013\)](#page-331-2).

<span id="page-57-1"></span>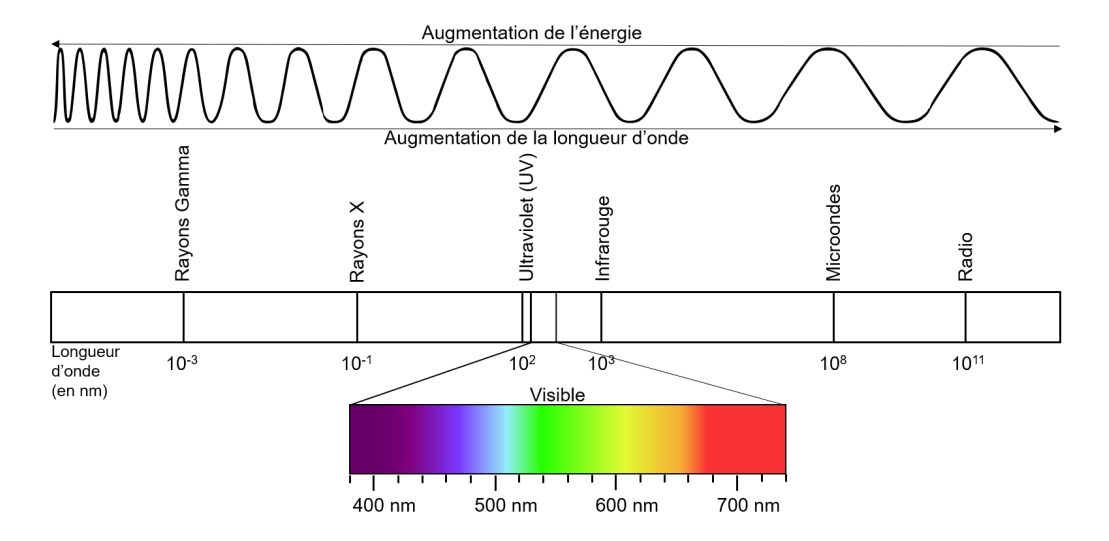

Figure 10 – Schéma du spectre électromagnétique de la lumière, montrant les longueurs d'onde de la lumière visible, adapté de O'Connor & Secades [\(2013\)](#page-331-2)

Selon l'étude que l'on souhaite réaliser et ses objectifs, le choix du capteur va dépendre de ses caractéristiques techniques, notamment en termes de résolutions. Il existe quatre types de résolutions distinctes :

La **résolution spatiale**, définie comme la taille du plus petit élément qu'il est possible de distinguer sur une image. On pourrait aussi la définir comme étant la taille des pixels sur une image. Généralement, plus la résolution spatiale augmente, plus la superficie de la surface visible par le capteur diminue (Jensen, [2005\)](#page-321-3).

La **résolution spectrale** est définie par le nombre, la position et la largeur des bandes du spectre électromagnétique auxquels le capteur est sensible (Jensen, [2005\)](#page-321-3). Deux types de capteurs passifs sont distingués de par leurs résolutions spectrales :

Le capteur **multispectral** consiste en la collecte de données dans quelques bandes spectrales relativement larges (4-20 bandes environ). Elles sont sélectionnées pour caractériser la réponse spectrale dans des parties spécifiques du spectre. Leur positionnement est optimisé en fonction de l'objet que l'on souhaite étudier.

Le capteur **hyperspectral** permet la collecte de données dans de nombreuses bandes spectrales étroites et contiguës, souvent jusqu'à 200, parfois plus. Les nombreuses bandes captées fournissent une mesure spectrale continue sur une portion plus large du spectre électromagnétique que les capteurs multispectraux, ils sont donc plus sensibles aux variations de l'énergie réfléchie, et ont un potentiel plus grand pour détecter les différences entre les objets (O'Connor et Secades, [2013\)](#page-331-2).

La **résolution temporelle** qui fait référence à la fréquence et au moment où le capteur enregistre des images d'une zone définie (Jensen, [2005\)](#page-321-3).

Enfin la **résolution radiométrique** décrite comme la sensibilité d'un capteur aux différences d'intensité du signal lorsqu'il enregistre le flux de rayonnement réfléchi, émis ou rétro diffusé par le substrat (Jensen, [2005\)](#page-321-3).

Ces capteurs peuvent être embarqués sur différentes plateformes, comme des satellites, des aéronefs, des ballons ou encore des drones. Leur différence d'altitude respective va jouer sur la résolution spatiale et la superficie collectée (Figure [11\)](#page-59-0). Les satellites embarquent aussi bien des capteurs optiques (multi et hyper -spectraux) que des capteurs actifs comme le radar et le lidar. Cette plateforme permet d'obtenir des couvertures spatiales importantes de quelques centaines à cent mille kilomètres carrés. Les aéronefs, avions, hélicoptères ou ULM pilotés peuvent embarquer tout type de capteurs, ce qui en fait des plateformes intéressantes, car la résolution spatiale obtenue y est plus fine. Enfin, les drones embarquent essentiellement des capteurs optiques (multi ou hyper- spectraux), mais peuvent aussi transporter des capteurs actifs comme le lidar, et possèdent la résolution spatiale la plus fine (Garinet et al., [2019\)](#page-317-6).

<span id="page-59-0"></span>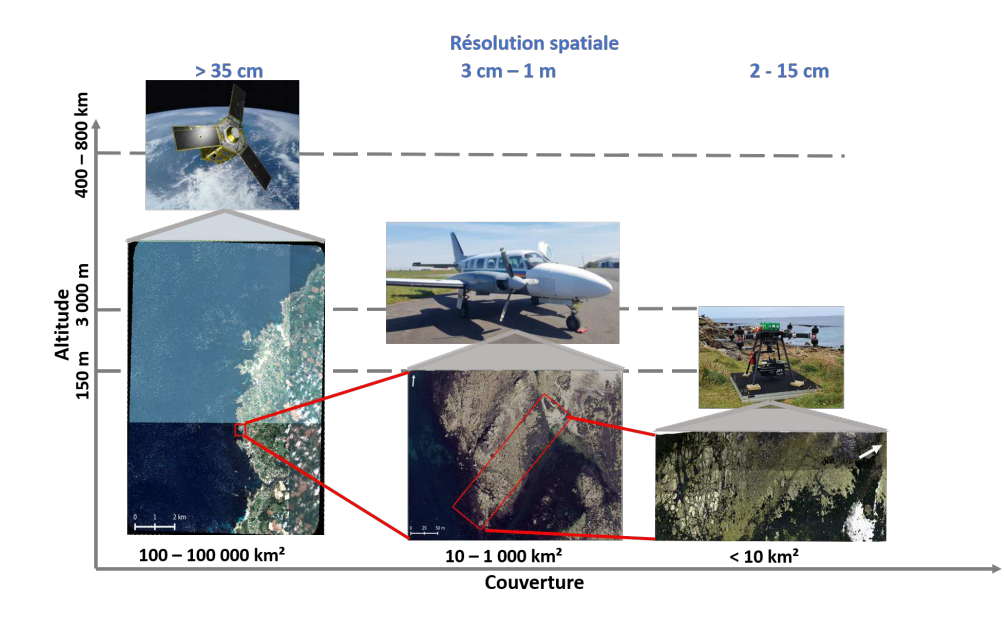

Figure 11 – Schéma résumant les capacités de couverture en fonction de l'altitude et la résolution spatiale associée aux différentes plateformes. Adapté de Garinet et al. [\(2019\)](#page-317-6)

## **4.2 Étude de la végétation**

La végétation joue un rôle primordial dans les écosystèmes terrestres en tant que productrice de matière organique et vecteur d'énergie, elle est le lien entre les éléments du sol, de l'atmosphère et de l'eau tout en servant d'indicateur de changement climatique (Ding et al., [2020\)](#page-313-1). La surveillance de ce compartiment biologique est donc essentielle comme estimateur de l'état de santé des écosystèmes terrestres (cf. paragraphe 3 pages 52-55). Les données de télédétection sont reconnues comme particulièrement cruciales pour l'étude des modifications de la végétation en raison de leur haute résolution spatiale, de leurs séries temporelles continues et de leur forte étendue spatiale (Xu et al., [2016\)](#page-347-2). Les données de télédétection concernant la croissance, la vitalité et la dynamique de la végétation terrestre offrent des informations extrêmement précieuses pour un large éventail d'applications, notamment la surveillance envi-

ronnementale, la préservation de la biodiversité, l'agriculture, la sylviculture, les infrastructures vertes urbaines et dans bien d'autres domaines (Xue, Su et al., [2017\)](#page-347-3).

La télédétection de la végétation est principalement réalisée en obtenant la réflectance (rapport entre la radiance ascendante et l'irradiance descendante) des ondes électromagnétiques du couvert végétal à l'aide de capteurs passifs ou actifs. Le spectre de réflectance est facilement discriminable de celui du sol (e.g. terre, bitume, roche) ou de l'eau (e.g. eaux de surface, teneur en eau des plantes, eaux du sol, zones humides) (Ma et al., [2019\)](#page-327-4). En revanche, les spectres des plantes vont changer en fonction de plusieurs paramètres, tels que l'espèce considérée, la teneur en eau des tissus et d'autres facteurs intrinsèques comme la concentration en pigments (Liu et Sun, [2016\)](#page-326-3). Afin d'évaluer l'état de santé de la végétation, des indices calculés à partir de combinaisons de bandes spectrales ont été développés : par exemple l'indice de végétation amélioré (EVI), l'indice de végétation par différence normalisée (NDVI) et l'indice de surface foliaire (LAI) (Evrendilek et Gulbeyaz, [2008](#page-315-6) ; Alexandridis et al., [2020\)](#page-301-2).

#### **4.3 Caractériser les estrans et identifier les macroalgues**

Comme pour la végétation terrestre, les signatures spectrales obtenues chez les macroalgues sont bien différentes des signatures spectrales du substrat ou de l'eau (Bajjouk et al., [1996](#page-302-2); Malthus et George, [1997](#page-328-3) ; Douay et al., [2022\)](#page-314-4).

L'étude de la réflectance par télédétection permet de séparer les 3 grands Phyla de macroalgues par la mise en évidence de pics caractéristiques dans les spectres de réflectance correspondant aux différents pigments caractéristiques vus ci-dessus (cf. partie 1.4.1 page 37). Les Chlorophyta sont caractérisées par un pic de réflectance entre 550 et 590 nm, les Phaeophyceae présentent trois pics à 580, 600 et 650 nm et les Rhodophyta deux pics à 600 et 650 nm (Ben Moussa et al., [1989](#page-304-0) ; Olmedo-Masat et al., [2020](#page-332-0) ; Douay et al., [2022\)](#page-314-4) (Figure [12\)](#page-61-0).

En plus de la distinction des groupes par les pigments, les macroalgues ont des organisations très diverses que l'on peut rassembler en groupes fonctionnels, ou groupes morpho-anatomiques (e.g. Structural and Functional Group (SFG), ou Morpho-Anatomic Groups (MAG) (Littler et Littler, [1984](#page-326-2) ; Steneck et Dethier, [1994](#page-341-0) ; Ar Gall et Le Duff, [2014\)](#page-301-0). Ces caractéristiques peuvent influencer la réflectance des thalles dans l'infrarouge, avec des valeurs différentes selon la partie de l'algue où l'on fait la mesure (Olmedo-Masat et al., [2020\)](#page-332-0).

<span id="page-61-0"></span>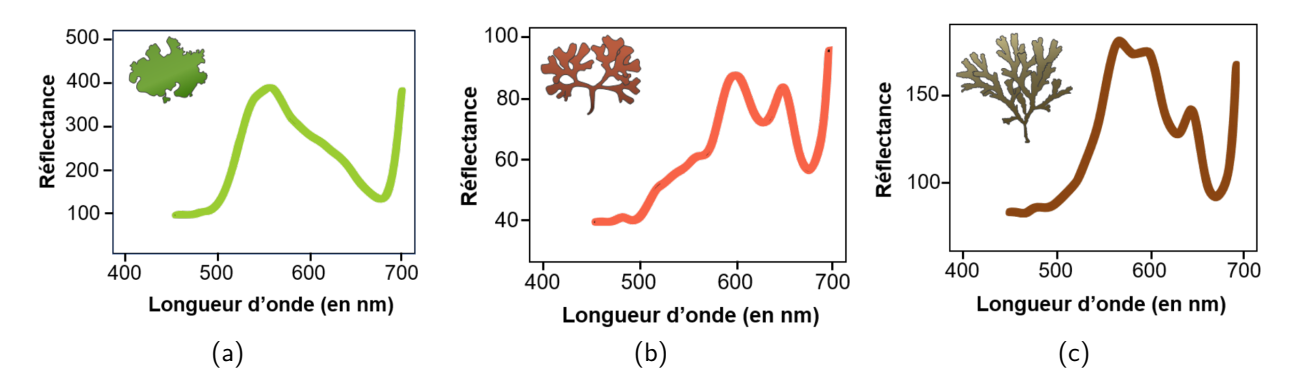

Figure 12 – Spectres de réflectance typiques des 3 grands Phyla d'algues présentés pour les Chlorophyta (a), les Rhodophyta (b), et les Phaeophyceae (c), de gauche à droite respectivement. Les courbes ne représentent pas d'espèces en particulier, mais montrent les tendances pour les 3 groupes

Cependant, dans le cas des macroalgues, il est difficile de discriminer les signatures spectrales de l'ensemble des espèces présentes au sein d'une communauté du fait du mélange d'espèces plus ou moins proches d'un point de vue du cortège pigmentaire ou se superposant physiquement (Viollier et al., [1985\)](#page-345-1).

Comme chez les plantes terrestres, le NDVI est utilisé pour identifier l'extension des macroalgues grâce aux données de réflectance (Tucker, [1979\)](#page-344-0). Des indices spécifiques aux macroalgues ont été développés et testés parmi lesquels le « Floating Algae Index » (FAI) spécialement conçu pour détecter les algues flottantes (Hu, [2009\)](#page-320-4), l'indice « Kelp Difference » (KD) pour identifier les canopées de Laminaires (Mora-Soto et al., [2020\)](#page-330-2), le « Seaweed Enhancing Index » (SEI) pour cartographier les bancs de macroalgues sur un site donné (Siddiqui et al., [2019\)](#page-340-2), le « Vegetation Cover Index » (VCI) (Guillaumont et al., [1993\)](#page-318-3) pour évaluer les stocks de Fucales dans des écosystèmes dominés par A. nodosum, Fucus vesisulosus ou F. serratus et l'Indice Pigmentaire (IP) permettant de distinguer les trois classes de macroalgues (Ben Moussa et al., [1989\)](#page-304-0). Ces indices ont surtout été développés pour l'imagerie satellitaire à large échelle spatiale.

De nombreuses études de télédétection ont été menées afin d'étudier les habitats marins. L'usage de satellites est très répandu, mais l'acquisition des images est, soit limitée à quelques bandes de longueurs d'onde relativement larges, soit restreinte par leur résolution spatiale, qui apparaît limitante pour les milieux hétérogènes tels que les zones côtières. Ces satellites ne sont donc pas optimaux pour identifier les espèces de macroalgues (Oppelt et al., [2012\)](#page-332-1).

Cependant, ils peuvent produire des résultats précis pour identifier des groupes taxonomiques plus larges comme de vastes étendues colonisées par des macroalgues, des coraux ou des herbiers (Andréfouët et al., [2004](#page-301-3) ; Sagawa et al., [2012](#page-337-1) ; Brodie et al., [2018](#page-307-1) ; Carlson et al., [2022\)](#page-308-2). Leur utilisation est donc principalement appropriée aux zones présentant une faible variabilité spatiale ou à des zones homogènes, qui sont soit monospécifiques soit avec quelques espèces optiquement distinctes (Knudby et Nordlund, [2011\)](#page-323-3). L'imagerie multispectrale, combinée aux données de terrain en zone subtidale a donné de bons résultats dans l'étude des changements de canopée et de biomasse chez M. pyrifera en Californie (Cavanaugh et al., [2010\)](#page-309-3), pour cartographier les Laminaires dans les eaux turbides (Casal et al., [2011\)](#page-308-3), ou pour cartographier les algues brunes abondantes (Setyawidati et al., [2018a](#page-339-0) ; Setyawidati et al., [2018b\)](#page-339-1) à l'échelle d'une baie en Indonésie. Néanmoins, à cause de l'absorption du signal de réflectance par la colonne d'eau dans la région du PIR les espèces n'ont pas pu être discriminées en multispectral, car cette région du spectre est utile à la discrimination de celles-ci (Casal et al., [2013\)](#page-308-4).

L'enjeu chez les macroalgues intertidales est d'arriver à différencier les espèces dans des zones hétérogènes. En effet, les communautés intertidales présentent souvent une complexité spatiale et spectrale. On retrouve classiquement des macroalgues spectralement proches et en mélange, nécessitant de hautes résolutions spatiales et spectrales (Vis et al., [2003](#page-345-2) ; Tait et al., [2019\)](#page-342-4). Les spectroradiomètres de terrain ont été largement utilisés afin de caractériser les substrats à différentes bathymétries, mais aussi afin de collecter des données de réflectance sur des espèces de macroalgues bien identifiées pour déterminer les longueurs d'onde les plus caractéristiques de chaque espèce. La plupart des études menées en ce sens ont utilisé une approche par librairie spectrale pour différencier les algues au niveau des Phyla, mais aussi à distinguer les trois grands taxons à différentes profondeurs, concluant ainsi que la profondeur optimale pour la distinction des trois taxons se situe généralement entre 4 et 5 mètres (Vahtmäe et al., [2006](#page-344-1) ; Kutser et al., [2006b](#page-325-3) ; Chao Rodríguez et al., [2017](#page-309-4) ; Casal et al., [2013\)](#page-308-4). Douay et al. [\(2022\)](#page-314-4) ont aussi utilisé cette méthode de spectroradiométrie pour discriminer des espèces de macroalgues intertidales dans une région française voisine à la zone considérée dans cette thèse, mais la librairie spectrale ainsi obtenue n'a pas pu être testée sur une image optique. En zone intertidale, seules quelques études ont montré le succès d'identification d'espèce en utilisant la télédétection à très haute résolution spatiale et/ou spectrale (Oppelt et al., [2012](#page-332-1) ; Tait et al., [2019](#page-342-4) ; Rossiter et al., [2020a\)](#page-337-2).

En ce qui concerne les capteurs hyperspectraux, leur utilisation s'est intensifiée au cours de la dernière décennie. Grâce à la multitude de bandes spectrales et à la possibilité d'obtenir une résolution spatiale suffisamment fine en fonction de la plateforme choisie, les signatures spectrales des différents objets d'étude peuvent être différenciées plus facilement (Pe'eri et al., [2008\)](#page-333-2). À ce jour, peu d'études ont utilisé un drone équipé d'un capteur hyperspectral pour étudier les macroalgues intertidales (Rossiter et al., [2020a](#page-337-2) ; Selvaraj, [2021](#page-339-2) ; Gomes et al., [2021](#page-318-4) ; Chen et al., [2023\)](#page-310-0). Heligoland, en Mer du Nord, a fait l'objet de plusieurs études pour les macroalgues intertidales : Oppelt et al. [\(2012\)](#page-332-1) sont parvenus à différencier plusieurs espèces de macroalgues rouges et brunes. Néanmoins, pour certains genres de macroalgues brunes comme les Fucus, il n'a pas été possible de différencier les espèces, sans doute dû à la faible résolution spatiale utilisée. Henning et al. [\(2007\)](#page-320-3) toujours à Heligoland ont tenté de cartographier la distribution des macroalgues le long de la zone intertidale, et sont parvenus à différencier les grands groupes de macroalgues, échouant cependant à la distinction au niveau de l'espèce. Le couplage haute résolution spatiale et haute résolution spectrale semble donc essentielles pour discriminer les espèces de macroalgues (Oppelt et al., [2012\)](#page-332-1).

Afin d'analyser quantitativement les données de télédétection, la plupart des études utilisent des classifications supervisées. Elles reposent sur le concept de segmentation du domaine spectral en régions auxquelles peuvent être associées des classes d'objets d'intérêt. Beaucoup d'algorithmes ont été développés pour identifier les objets d'intérêt. Les algorithmes de classification supervisés nécessitent des données d'entraînements (régions connues sur l'image) pour classer chaque pixel de l'image dans une classe prédéfinie par l'utilisateur (Richards, [2013\)](#page-336-1). Les algorithmes tels que le « Maximum Likelihood Classification » (MLC) et le « Spectral Angle Mapper » (SAM) sont couramment utilisés pour les macroalgues (Bolstad et Lillesand, [1991](#page-305-6) ; Bartsch et al., [2011](#page-303-2) ; Uhl et al., [2013](#page-344-2) ; Rossiter et al., [2020a\)](#page-337-2).

# **5. Contexte et problématique des estrans rocheux intertidaux**

Dans le contexte du changement global et de l'augmentation des températures prédites par le GIEC (Lee et al., [2024\)](#page-325-4), la Bretagne, située à l'interface de deux écorégions de l'Atlantique Nord, les zones tempérées froides et les zones tempérées chaudes (Spalding et al., [2007\)](#page-341-4), est une zone de transition qui subit des changements importants au niveau des écosystèmes côtiers. De plus, les côtes bretonnes sont caractérisées par une richesse spécifique de flore et la faune exceptionnelle, positionnant la Mer Celtique comme un « point chaud » de biodiversité. Suivies de près, des évolutions au niveau de la biodiversité ont déjà été rapportées pour cette zone : par exemple la diversité de macroalgues rouges associées aux Laminaires a été fortement modifiée entre 1990 et 2010 (Gallon et al., [2014\)](#page-316-3), les populations de Fucales des estrans rocheux déclinent depuis les années 1990 (Lee et al., [2024\)](#page-325-4) et l'introduction d'espèces exotiques induit des changements majeurs dans le fonctionnement des communautés côtières (Mineur et al., [2015](#page-330-1) ; Van der Loos et al., [2023\)](#page-345-3). Il a été montré que ces changements sont en corrélation avec les facteurs environnementaux tels que l'augmentation de la température de l'eau et de l'air (Spalding et al., [2007\)](#page-341-4).

La nécessité d'une surveillance à long terme des écosystèmes est désormais reconnue, principalement dans le cadre d'observation des impacts causés par des activités humaines sur la biodiversité, à l'échelle des habitats d'intérêts écologiques, des espèces ou du fonctionnement de ces espèces et de ces habitats (Chao Rodríguez et al., [2017](#page-309-4) ; Livore et al., [2021\)](#page-326-4). Cela devient encore plus évident à mesure que le changement climatique, principalement dû aux activités humaines, s'accélère, augmentant ainsi ces impacts potentiels (Cramer et al., [2018](#page-311-4) ; Sage, [2020\)](#page-338-3). Cependant, la surveillance à long terme sur le terrain des variables essentielles de la biodiversité, telle que la composition des communautés à un niveau taxonomique élevé, représente un défi (Edwards et al., [2010\)](#page-314-5). Cela découle de divers facteurs, principalement liés aux coûts financiers, en particulier lorsque plusieurs campagnes sur le terrain par an sont nécessaires pour prendre en compte les variations saisonnières, mais aussi en termes d'expertise (Condal et al., [2012\)](#page-310-1). De plus, de nombreux impacts humains sont souvent imprévisibles comme les pollutions massives dues aux pétroliers (Barillé-Boyer et al., [2004\)](#page-303-3) ou encore l'introduction d'espèces invasives (Roca et al., [2022\)](#page-336-2), rendant difficile la collecte de données préalables en quantité suffisante pour évaluer correctement leur impact (Sheehan et al., [2021](#page-340-3) ; Davies et al., [2022\)](#page-312-7). Ces données préalables sont essentielles pour surveiller de manière adéquate les impacts humains et, par conséquent, pour gérer efficacement les activités à l'origine de ces impacts (Underwood, [1992](#page-344-3) ; Edgar et al., [2004](#page-314-6) ; Fox et al., [2017\)](#page-316-4).

Ce travail de thèse s'inscrit dans la lignée des études écologiques sur les macroalgues intertidales menées à l'IUEM (LEBHAM puis LEMAR et UMS 3113) depuis le début des années 2000, englobant des projets tels que les thèses de S. Connan (Connan, [2004\)](#page-310-2) et T. Burel (Burel, [2020\)](#page-307-2), le suivi Erika, le suivi REBENT ainsi que la surveillance DCE et DCSMM.

L'objectif principal de la thèse est la caractérisation des communautés de macroalgues à l'aide de l'imagerie optique couplée à l'échantillonnage in situ. Un des caractères innovants de ce travail réside dans l'approche multi-sites et échelles (quadrat, drone, aéroporté et satellite) à différentes saisons. La notion d'échelle traduit la résolution et le niveau de détail des observations effectuées pour la caractérisation des macroalgues. L'originalité du couplage imagerie/terrain réside dans le fait que la résolution spatiale obtenue (2 cm) permet de replacer les quadrats directement sur les images optiques et ainsi évaluer les différences/similitudes avec l'in situ.

Ce travail ouvre des perspectives pour les suivis de macroalgues à long terme en Bretagne, en couplant télédétection et données in situ. Le manuscrit est ainsi structuré en différentes parties (Introduction, Matériel et Méthodes, Résultats, Discussion générale), avec les résultats répartis en trois chapitres.

Le **Chapitre 1** s'intéresse à la caractérisation des sites d'étude à travers l'analyse des communautés de macroalgues et l'influence de facteurs environnementaux. Ces sites sont caractérisés grâce aux données collectées lors de l'échantillonnage de terrain. Ce chapitre dédié à la description des communautés de macroalgues sur chaque site constitue la base de ce travail de thèse. En effet, les données récoltées in situ sont utilisées pour la validation des données d'imagerie optique.

Le **Chapitre 2** de la thèse s'intéresse à l'apport de l'imagerie multispectrale pour la caractérisation des communautés algales et plus spécifiquement à l'utilisation d'indices de végétation dans l'étude des couvertures de macroalgues intertidales et leur application pour de potentiels suivis écologiques à long terme. Pour ce faire, l'apport d'imagerie acquise par trois plateformes ont été testées, à savoir le satellite, l'avion et le drone.

Le **Chapitre 3** se focalise sur l'apport de l'imagerie optique hyperspectrale par avion et drone, à une approche de terrain.

Enfin le manuscrit de thèse se clôture par une discussion et une conclusion générale aboutissant à la proposition de nouvelles pistes de recherche pour l'étude des communautés de macroalgues intertidales grâce à l'imagerie optique. Le plan du manuscrit est présenté sous forme d'un schéma dans la figure [13.](#page-66-0) Ces éléments viennent alimenter les réflexions en cours sur l'intérêt et les limites de l'utilisation d'images issues de ces plateformes en substitution ou

#### Introduction

en complémentarité des suivis écologiques en place. Deux tableaux récapitulatifs sont proposés afin de mettre en lumière les avantages et les inconvénients des différentes approches pouvant être mises en œuvre.

<span id="page-66-0"></span>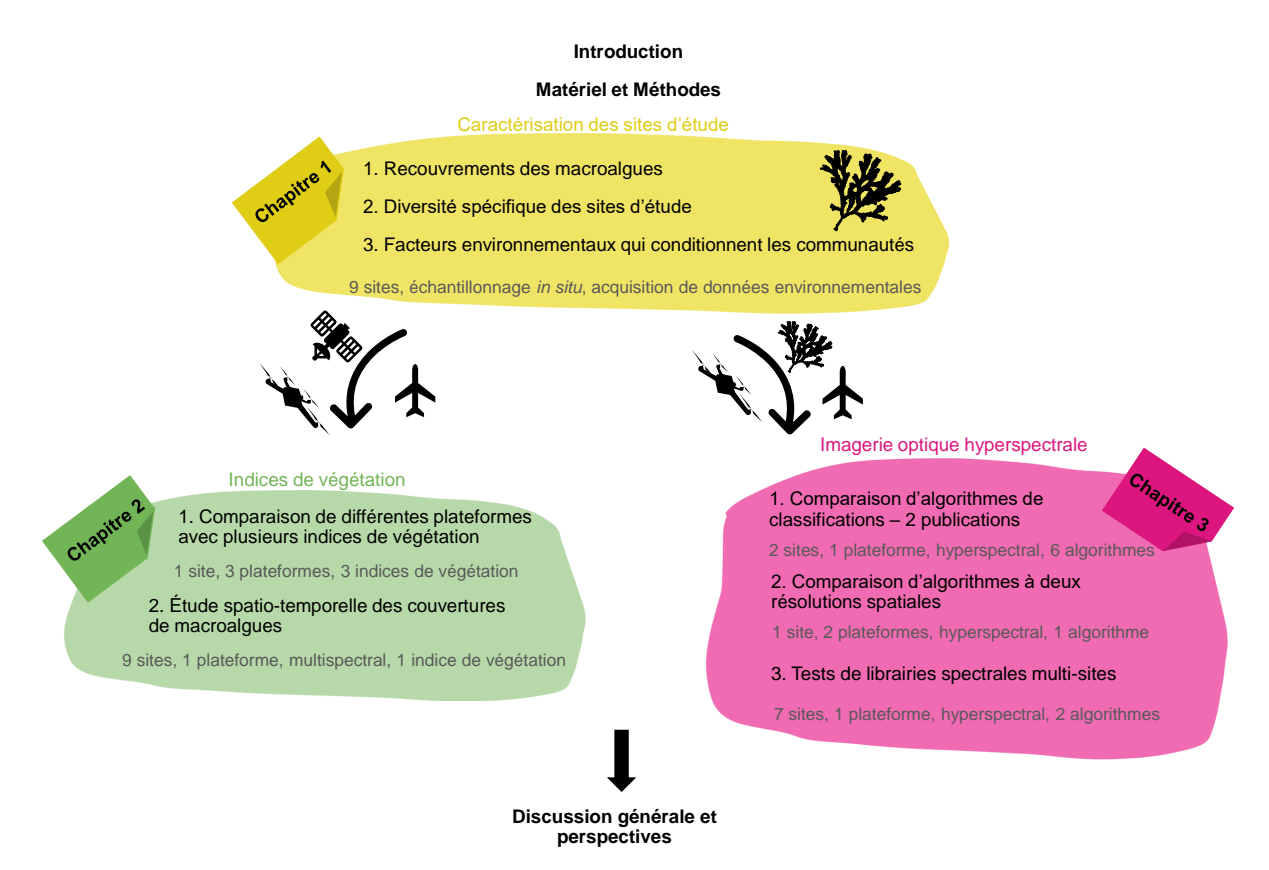

Figure 13 – Représentation schématique du plan du manuscrit de thèse

# Matériel et Méthodes

## **1. Choix et description des sites d'étude**

Pour ce travail de thèse, 9 sites d'échantillonnage ont été sélectionnés dans un rayon de 100 km dans le Finistère à la pointe bretonne. Ils sont répartis de Porsal (au nord) jusqu'à Trégunc (au sud), le long de la côte finistérienne afin de pouvoir bien la caractériser (Figure [14\)](#page-67-0).

<span id="page-67-0"></span>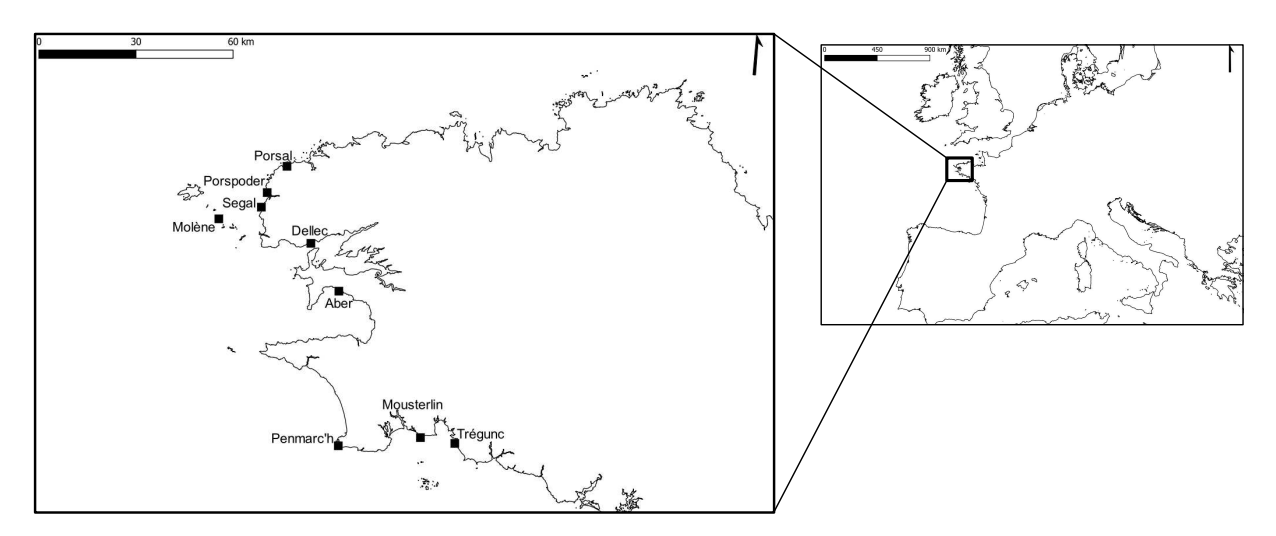

Figure 14 – Présentation des 9 sites d'échantillonnage étudiés au cours de la thèse et choisis pour bien représenter la côte finistérienne

Les sites ont été choisis pour leur similitude au niveau biologique. Ils sont en effet caractérisés par la présence d'au moins 5 des 6 communautés de macroalgues classiquement retrouvées sur les estrans rocheux de Bretagne. Seuls trois sites ne possèdent que 5 des 6 communautés (Aber, Penmarc'h, Mousterlin).

En fonction de leur position géographique, les sites présentent des conditions environnementales différentes. En effet, les trois sites du nord Finistère, Porsal, Porspoder et Segal se trouvent en Mer Celtique, où les températures de surface sont les plus faibles  $\approx$  14-15 °C et le marnage le plus élevé entre 7,5 et 8,5 m (Figure [15\)](#page-69-0). Les trois sites du sud Finistère, Penmarc'h, Mousterlin et Trégunc, se trouvant au nord du Golfe de Gascogne, au contraire, ont des températures de surface les plus élevées  $\approx 16,5$ -17,5 °C et les marnages les plus faibles, entre 5 et 6 m. Les trois sites se trouvant à une latitude intermédiaire se situent en Mer d'Iroise pour Molène et le Dellec, et en baie de Douarnenez pour l'Aber où les températures sont ≈ 15 °C pour Molène et entre ≈ 16 et 16,5 °C pour le Dellec et l'Aber, les trois sites ayant un marnage entre 6,5 et 7 m.

Trois sites, Porsal, Porspoder et Segal, considérés comme sites de référence, car proches géographiquement et pouvant être considérés comme des réplicats, ont servi dans l'intégralité des études présentées dans la thèse.

Dans le cadre de ce travail de thèse, comme annoncé dans la partie introductive, la stratégie d'échantillonnage a été la suivante : tous les sites sont traités dans les Chapitres 1 et 2, sept sites (sur les 9 au total) sont étudiés dans le Chapitre 3, car les images de deux sites n'ont pu être acquises. Dans ce même chapitre, les trois sites Porsal, Porspoder et Segal sont traités plus en détail. Tous les sites, excepté Mousterlin, ont déjà été étudiés lors de précédents travaux (Connan, [2004](#page-310-2) ; Burel, [2020\)](#page-307-2). Des photographies de chaque site ainsi que les points d'échantillonnages réalisés pendant la thèse sont présentés ci-dessous.

<span id="page-69-0"></span>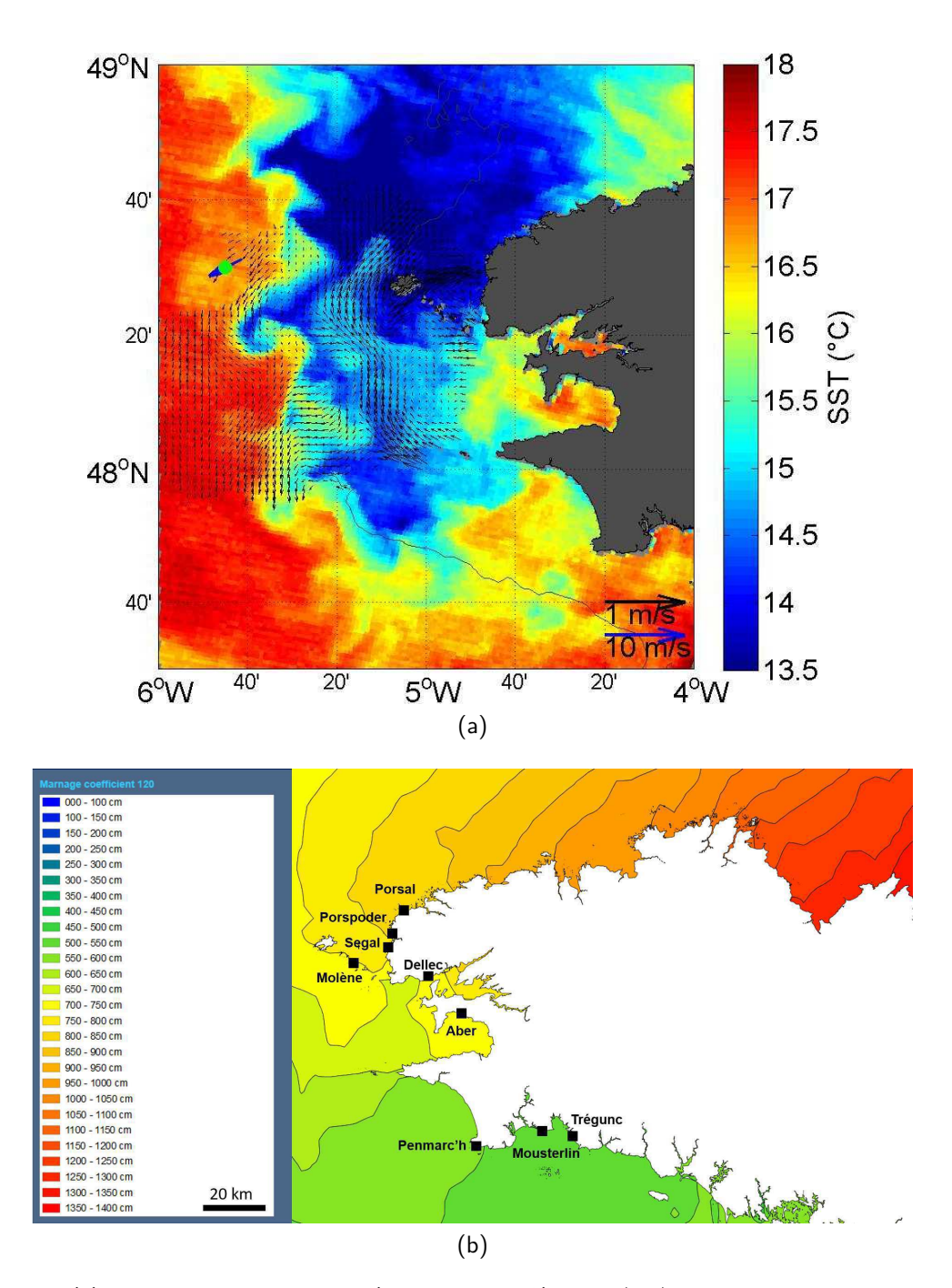

Figure 15 – (a) Image satellite infrarouge (capteur MODIS) du 05/09/2007 montrant la structure spatiale du Front de marée d'Ouessant à travers les températures de surface (SST) (Marie, [2007\)](#page-328-4). Les flèches noires représentent les courants de surface, mesurés à l'aide d'un système de radars HF, puis filtrés pour enlever le signal de marée. Le trait fin marque l'isobathe 100 m. (b) Marnage (en cm) autour de la Bretagne, pour un coefficient de marée de 120 (Shom, [2023\)](#page-340-4)

#### **1.1 Porsal**

Le site de Porsal (48°33.85'N / 4°42.31'W), localisé à la pointe de Penvir (Figure [16\)](#page-70-0), est un site abrité d'orientation nord-ouest. Il revêt une grande importance en Bretagne pour l'observation de la zone intertidale. Après la marée noire de l'Amoco Cadiz en 1978 ; ce site est devenu une référence pour les études sur le repeuplement de l'estran (Floc'h et Diouris, [1980\)](#page-316-5). Depuis 2005, ce site fait l'objet d'un suivi dans le cadre du programme Rebent et de la surveillance DCE/DCSMM, et a été étudié lors de deux thèses antérieures (Connan, [2004](#page-310-2) ; Burel, [2020\)](#page-307-2).

<span id="page-70-0"></span>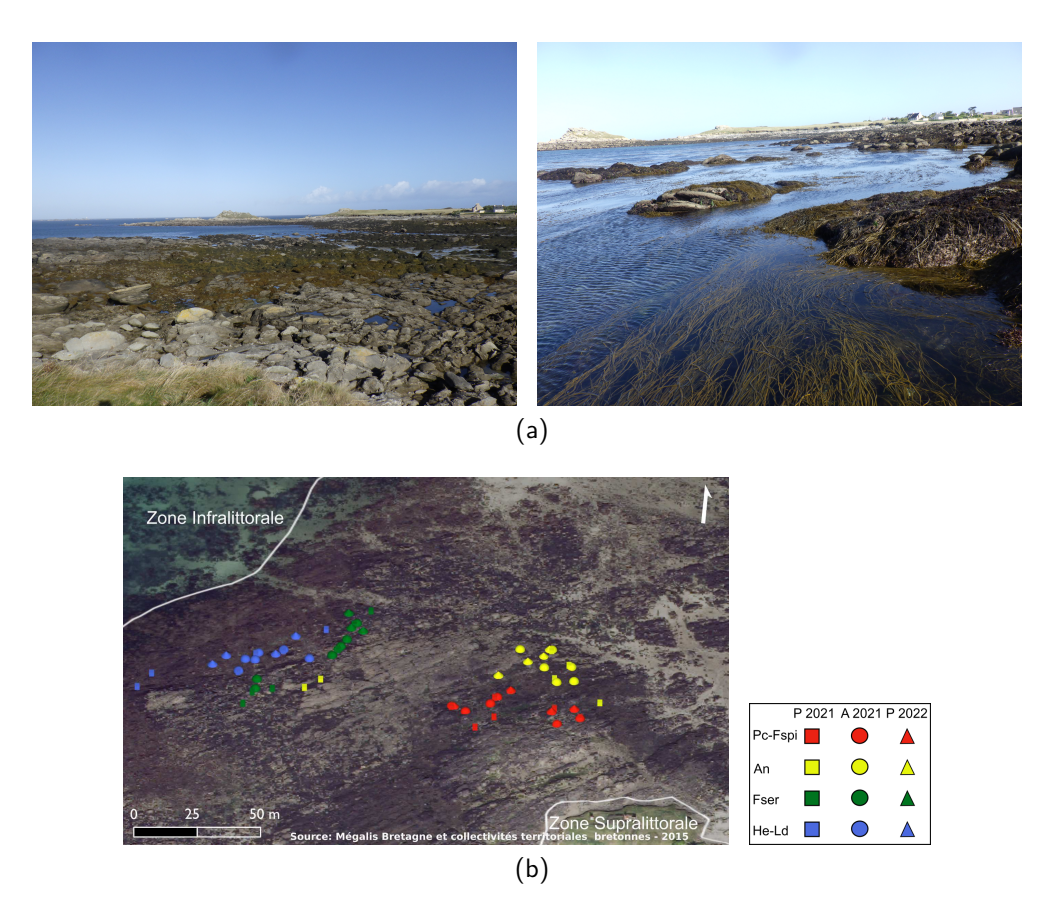

Figure 16 – Photos du site de Porsal (Pointe de Penvir) vu du haut et du bas de l'estran (a) et orthophotographie du site avec les points d'échantillonnages réalisés au cours des trois périodes : printemps 2021 (P 2021), automne 2021 (A 2021) et printemps 2022 (P 2022) (b), dans les ceintures à P. canaliculata - F. spiralis (Pc-Fspi, rouge), à A. nodosum/F. vesiculosus (An, jaune), à F. serratus (Fser, vert) et à H. elon $gata/B.$  bifurcata - L. digitata (He - Ld, bleu)

## **1.2 Porspoder**

Le site de Porspoder (48°28.88′N / 4°46.29′W) est situé dans la crique protégée de Porsmeur, où les communautés de milieu et de haut d'estran bénéficient de l'abri offert par la presqu'île à l'ouest (Figure [17\)](#page-71-0). La presqu'île est formée d'un champ de blocs, où tout au bout l'on retrouve une zone exposée, ce qui en fait un site semi-exposé d'exposition sud-ouest.

<span id="page-71-0"></span>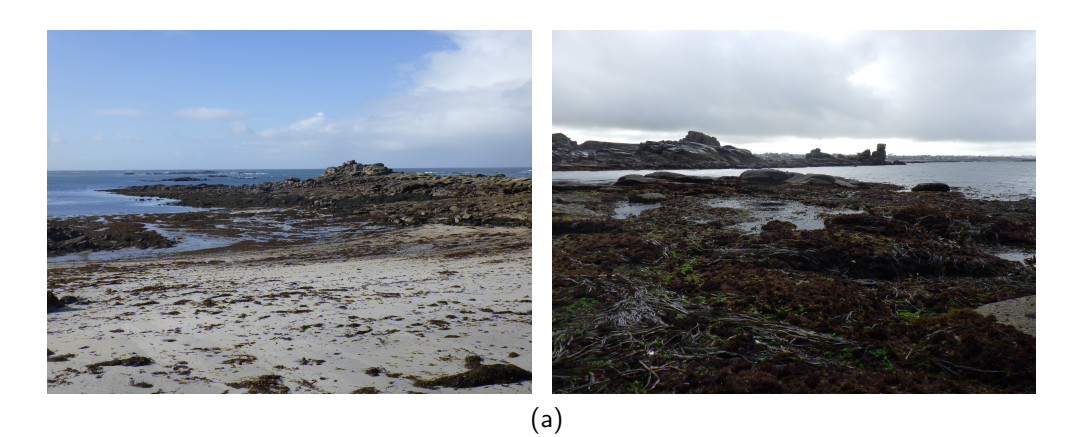

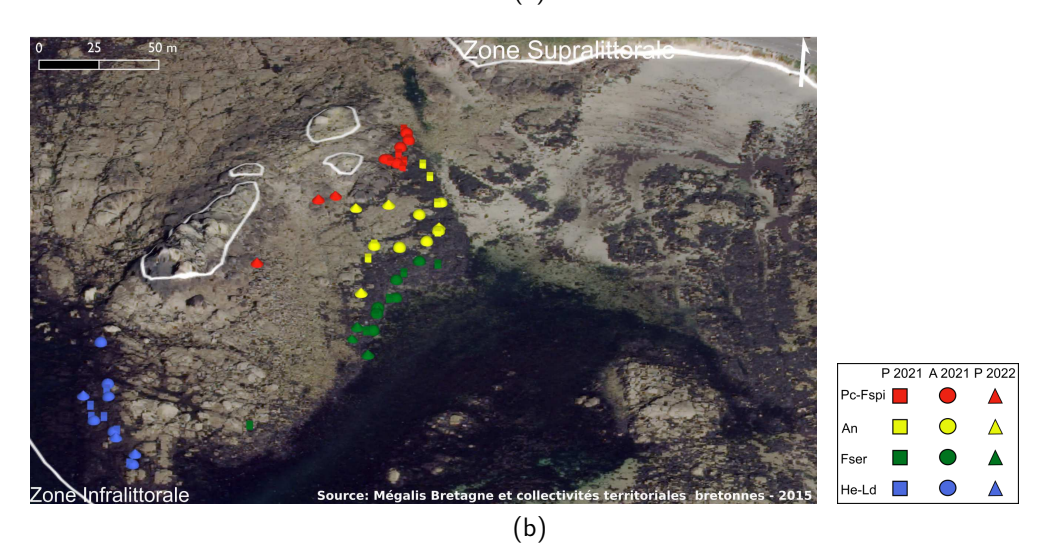

Figure 17 – Photos du site de Porspoder vu du haut et du bas de l'estran (a) et orthophotographie du site avec les points d'échantillonnages réalisés au cours des trois périodes : printemps 2021 (P 2021), automne 2021 (A 2021) et printemps 2022 (P 2022) (b), dans les ceintures à P. canaliculata - F. spiralis (Pc-Fspi, rouge), à A. nodosum/F. vesiculosus (An, jaune), à F. serratus (Fser, vert) et à H. elongata/B. bifurcata - L. digitata (He - Ld, bleu)
# **1.3 Segal**

L'île Segal (48°26.33'N / 4°47.38'W) est une presqu'île connectée au continent par un cordon de sable et de petits blocs (Figure [18\)](#page-72-0). L'échantillonnage a eu lieu sur le côté est de l'île, les communautés de haut d'estran sont relativement abritées, au contraire des communautés de bas d'estran sur le côté nord-est de l'île qui sont exposées, il est donc semi-exposé et exposé ouest.

<span id="page-72-0"></span>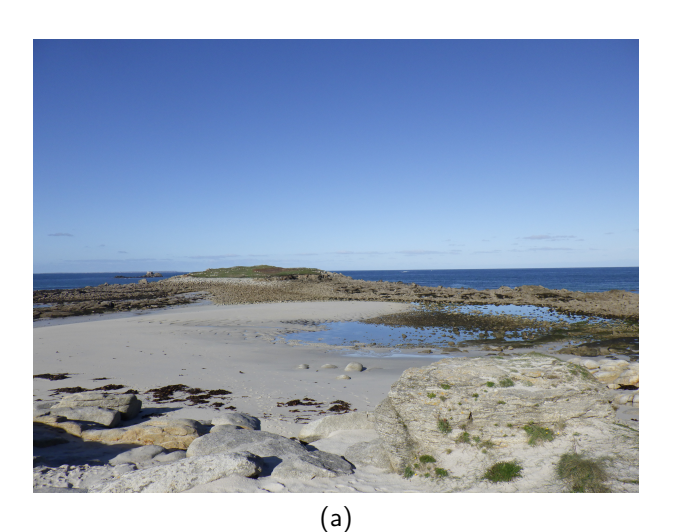

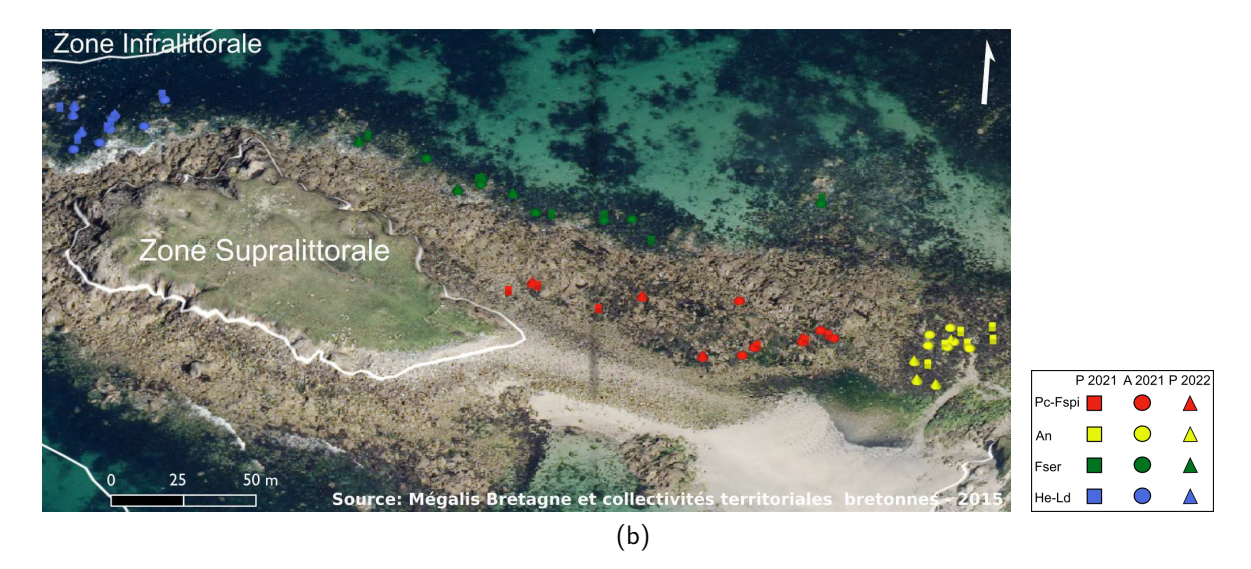

Figure 18 – Photo du site de Segal vu du haut de l'estran (a) et orthophotographie du site avec les points d'échantillonnages réalisés au cours des trois périodes : printemps 2021 (P 2021), automne 2021 (A 2021) et printemps 2022 (P 2022) (b), dans les ceintures à P. canaliculata - F. spiralis (Pc-Fspi, rouge), à A. nodosum/F. vesiculosus (An, jaune), à F. serratus (Fser, vert) et à H. elongata/B. bifurcata - L. digitata (He - Ld, bleu)

# **1.4 Molène**

L'île de Molène (48°23.43′N / 4°57.68′W) est suivie depuis 2005 dans le cadre du Rebent Bretagne et de la DCE. L'île et son archipel ont fait l'objet d'études de cartographie des champs d'algues (Floc'h, [1967](#page-316-0) ; Bajjouk et al., [2013](#page-302-0) ; Bajjouk et al., [2015\)](#page-302-1). Le site est situé près du site archéologique de Beg ar Laoued, dans une anse abritée de la houle du large par des enrochements sous-marins et est exposé sud-ouest (Figure [19\)](#page-73-0).

<span id="page-73-0"></span>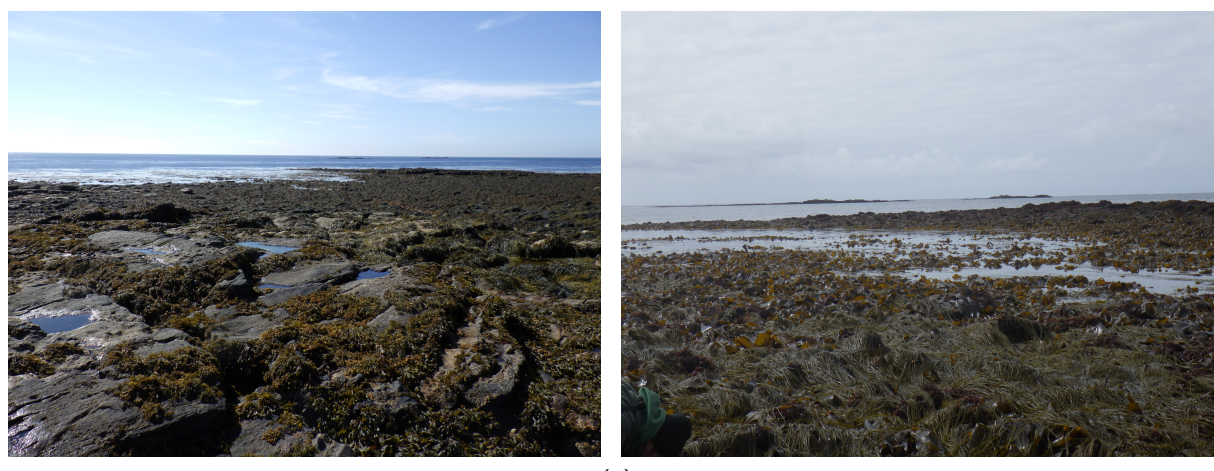

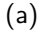

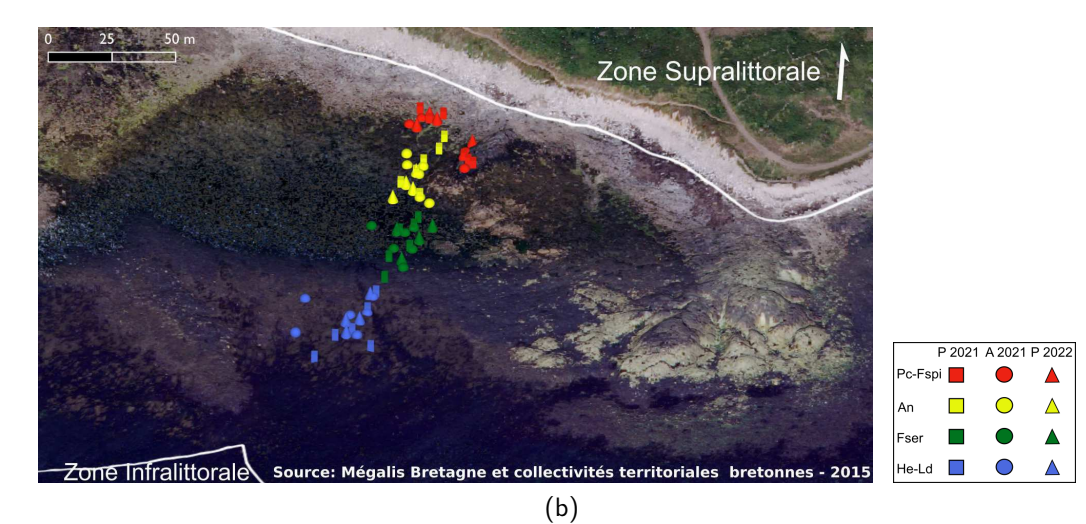

Figure 19 – Photos du site de Molène vu du haut et du bas de l'estran (a) et orthophotographie du site avec les points d'échantillonnages réalisés au cours des trois périodes : printemps 2021 (P 2021), automne 2021 (A 2021) et printemps 2022 (P 2022) (b), dans les ceintures à P. canaliculata - F. spiralis (Pc-Fspi, rouge), à A. nodosum/F. vesiculosus (An, jaune), à F. serratus (Fser, vert) et à H. elongata/B. bifurcata - L. digitata (He - Ld, bleu)

# **1.5 Dellec**

Le site du Dellec (48°21.09′N / 4°34.19′W) fait l'objet d'un suivi depuis 2005 dans le cadre du Rebent Bretagne, de la DCE et de la DCSMM. Il se trouve à l'entrée de la Rade de Brest (Goulet), d'orientation sud-est, il est particulièrement exposé, en particulier le milieu d'estran où l'on peut observer des couvertures très réduites d' A. nodosum (Figure [20\)](#page-74-0). Ce site se trouve en zone militaire, les survols de drones et d'avions sont donc interdits au-dessus de ce site. Seules les images satellites seront exploitées pour ce site.

<span id="page-74-0"></span>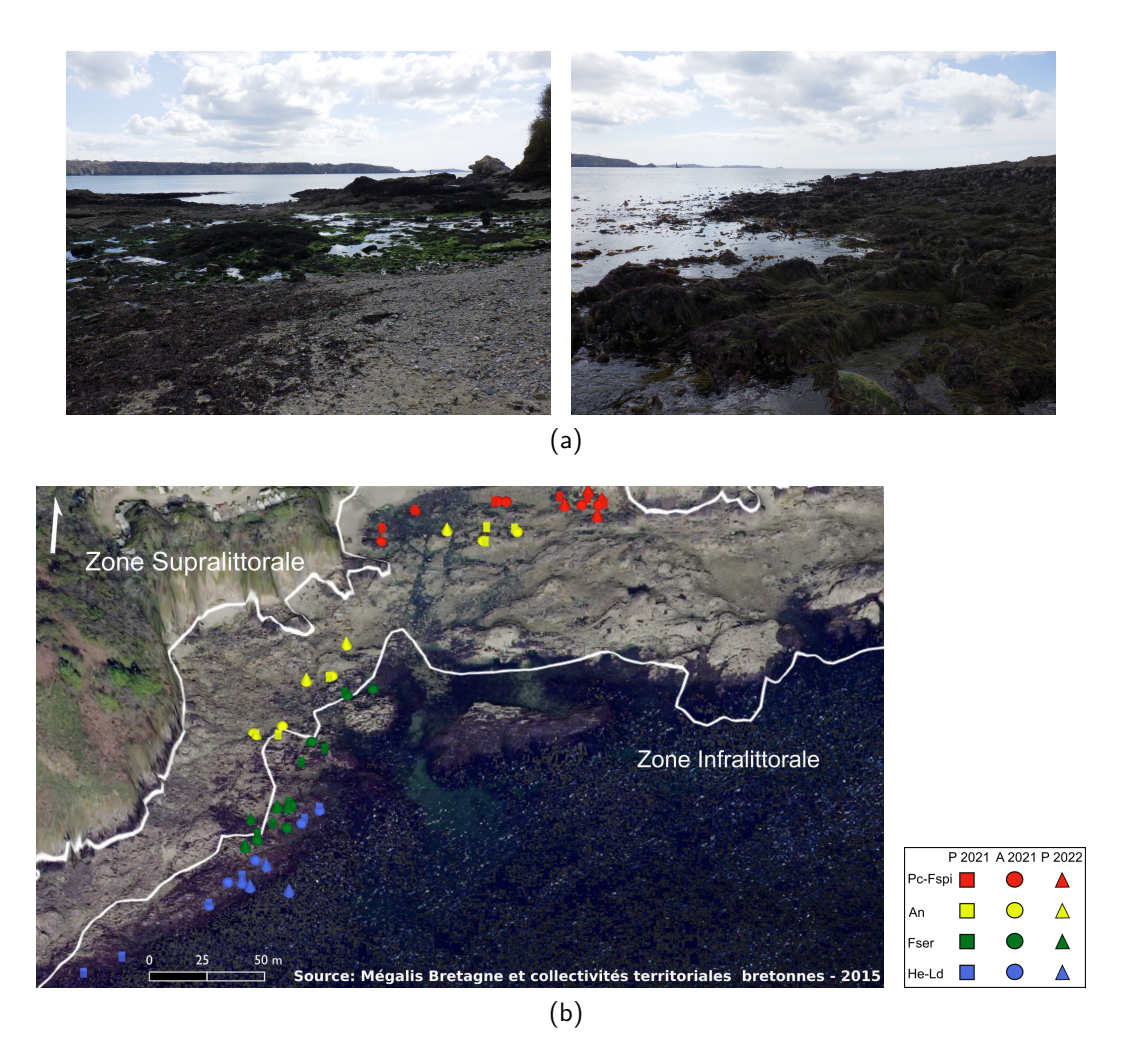

Figure 20 – Photos du site du Dellec vu du haut et du bas de l'estran (a) et orthophotographie du site avec les points d'échantillonnages réalisés au cours des trois périodes : printemps 2021 (P 2021), automne 2021 (A 2021) et printemps 2022 (P 2022) (b), dans les ceintures à P. canaliculata - F. spiralis (Pc-Fspi, rouge), à A. nodosum/F. vesiculosus (An, jaune), à F. serratus (Fser, vert) et à H. elongata/B. bifurcata - L. digitata (He - Ld, bleu)

# **1.6 Aber**

Situé à l'est de l'île de l'Aber (48°13.62′N / 4°26.02′W) et au nord de la baie de Douarnenez, ce site d'orientation sud-est est exposé et caractérisé par un bas d'estran ensablé avec l'absence des espèces de Fucales caractéristiques H. elongata - B. bifurcata (Figure [21\)](#page-75-0). Cet estran a été étudié lors des thèses de Connan [\(2004\)](#page-310-0) et Burel [\(2020\)](#page-307-0), il est également suivi dans le cadre du Rebent et de la DCE. Ce site fait partie de la presqu'île de Crozon, où se trouve au nord de celle-ci l'île Longue, une base militaire, le site de l'Aber est donc également interdit aux survols de drones et d'avions. Pareillement, seules les images satellites seront exploitées pour ce site.

<span id="page-75-0"></span>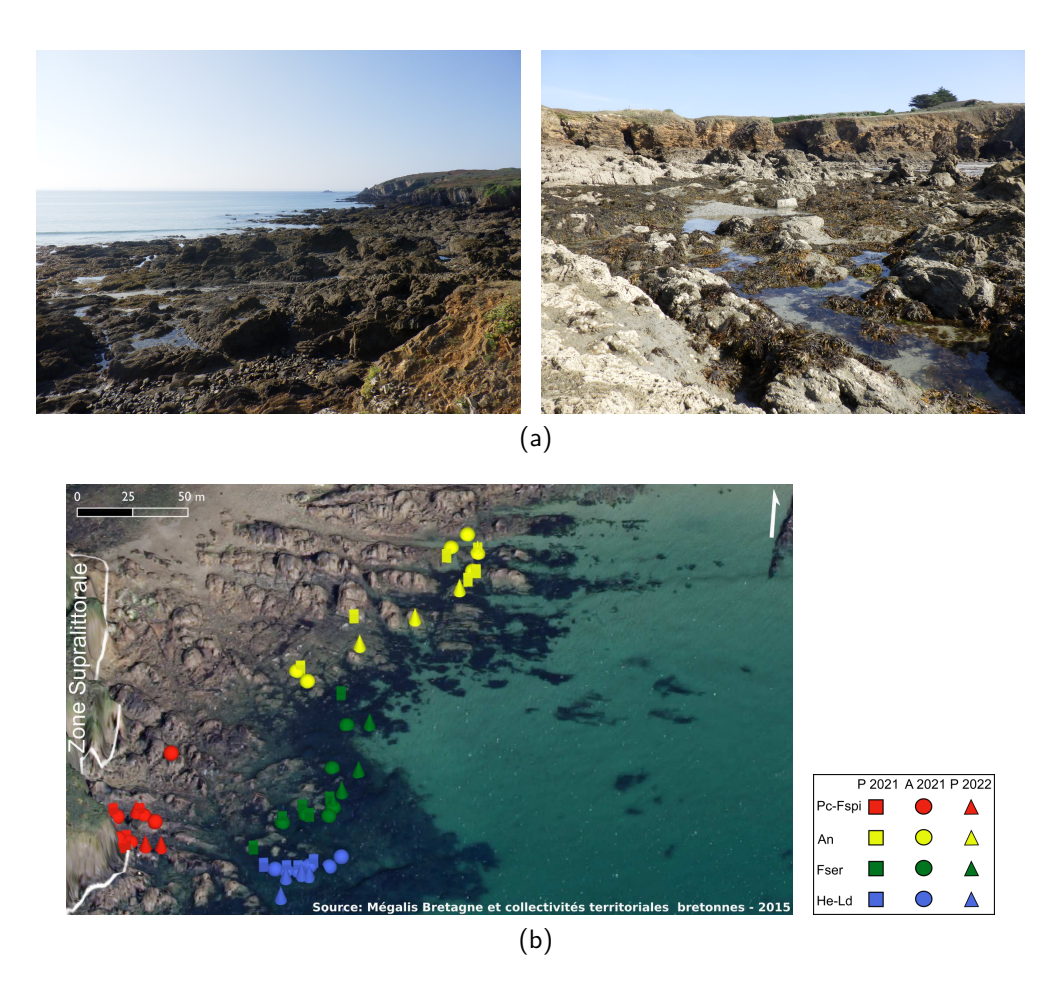

Figure 21 – Photos du site de l'Aber vu du haut et du milieu de l'estran (a) et orthophotographie du site avec les points d'échantillonnages réalisés au cours des trois périodes : printemps 2021 (P 2021), automne 2021 (A 2021) et printemps 2022 (P 2022) (b), dans les ceintures à P. canaliculata - F. spiralis (Pc-Fspi, rouge), à A. nodosum/F. vesiculosus (An, jaune), à F. serratus (Fser, vert) et à H. elongata/B. bifurcata -L. digitata (He - Ld, bleu)

# **1.7 Penmarc'h**

Ce site se situe à la pointe de Penmarc'h (47°47.94′N / 4°22.52′W) au pied du phare d'Eckmühl. Il a fait l'objet d'études lors de précédents travaux (Golléty, [2008](#page-317-0) ; Jégou, [2011\)](#page-321-0). C'est un site d'orientation ouest, abrité, où au large se trouve une barrière rocheuse qui casse la houle. Il en résulte un développement important des canopées, en particulier celle d'A. nodosum. On ne retrouve pas toutes les ceintures sur ce site, les champs de L. digitata se trouvant plus au large (Figure [22\)](#page-76-0).

<span id="page-76-0"></span>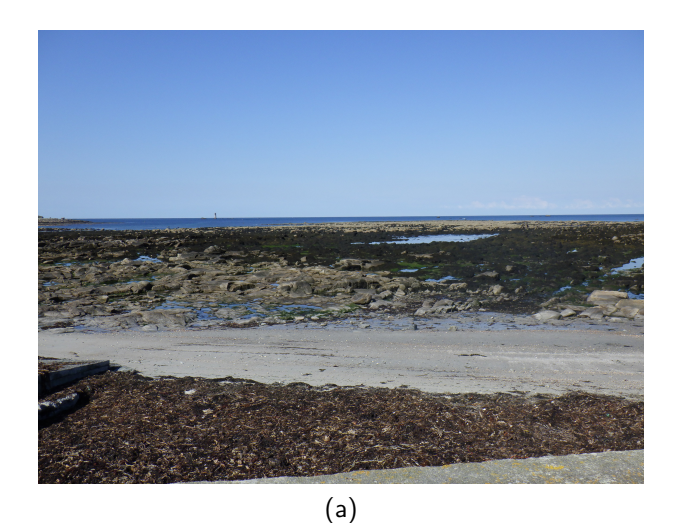

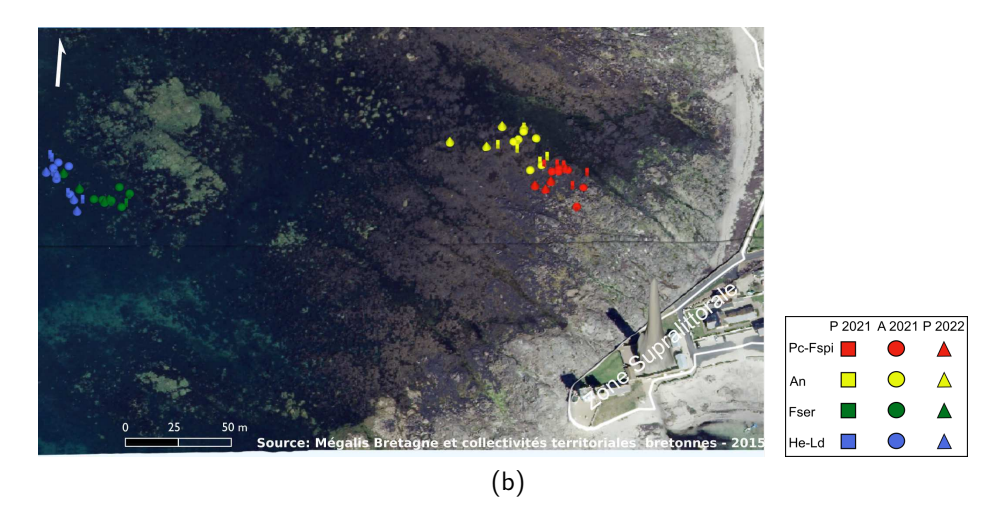

Figure 22 – Photo du site de Penmarc'h vu du haut de l'estran (a) et orthophotographie du site avec les points d'échantillonnages réalisés au cours des trois périodes : printemps 2021 (P 2021), automne 2021 (A 2021) et printemps 2022 (P 2022) (b), dans les ceintures à P. canaliculata - F. spiralis (Pc-Fspi, rouge), à A. nodosum/italiqueF. vesiculosus (An, jaune), à F. serratus (Fser, vert) et à H. elongata/B. bifurcata - L. digitata (He - Ld, bleu)

# **1.8 Mousterlin**

La pointe rocheuse de Mousterlin (47°50.65'N / 4°2.41'W) est caractérisée par des formations rocheuses entrecoupées par des chenaux sableux. Elle forme une barre d'avant-côte unique en France de par son étendue (Figure [23\)](#page-77-0). Ce site possède au moins 5 des 6 communautés de macroalgues brunes accessibles lors des marées basses. La ceinture à L. digitata se trouve sur un platier rocheux tout au bout de la pointe, accessible seulement lors des très grandes marées et avec de bonnes conditions météorologiques. C'est un site d'orientation sud, exposé à la houle, c'est pourquoi la communauté à A. nodosum est réduite, et l'on retrouve une forte couverture de F. vesiculosus.

<span id="page-77-0"></span>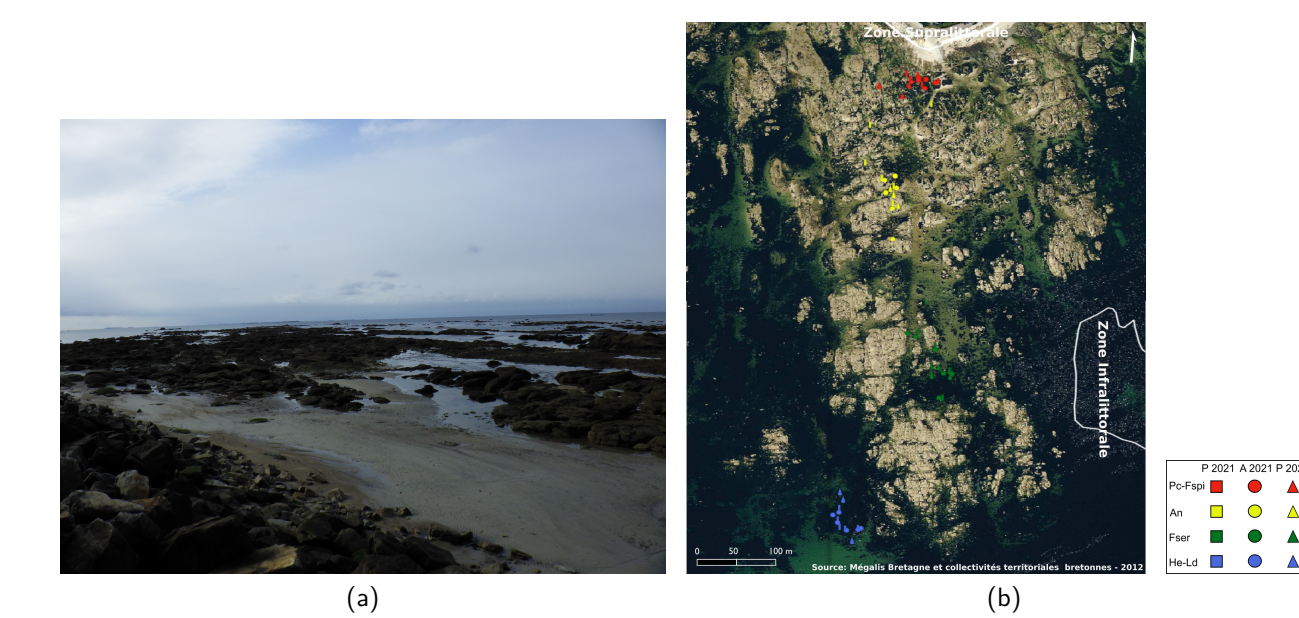

Figure 23 – Photo du site de Mousterlin vu du haut de l'estran (a) et orthophotographie du site avec les points d'échantillonnages réalisés au cours des trois périodes : printemps 2021 (P 2021), automne 2021 (A 2021) et printemps 2022 (P 2022) (b), dans les ceintures à P. canaliculata - F. spiralis (Pc-Fspi, rouge), à A. nodosum/F. vesiculosus (An, jaune), à F. serratus (Fser, vert) et à H. elongata/B. bifurcata - L. digitata (He - Ld, bleu)

# **1.9 Trégunc**

Le site de Trégunc est situé à la pointe de la Jument (47°50.09′N / 3°54.05′W). C'est une pointe rocheuse battue, d'orientation sud-ouest. Néanmoins, la zone d'échantillonnage est enclavée entre deux formations rocheuses, ce qui rend possible le développement de plusieurs communautés de macroalgues intertidales dans cette zone abritée d'environ une centaine de mètres. Les ceintures à P. canaliculata et F. spiralis se trouvent assez réduite à cause de la présence de sable en haut d'estran (Figure [24\)](#page-78-0).

<span id="page-78-0"></span>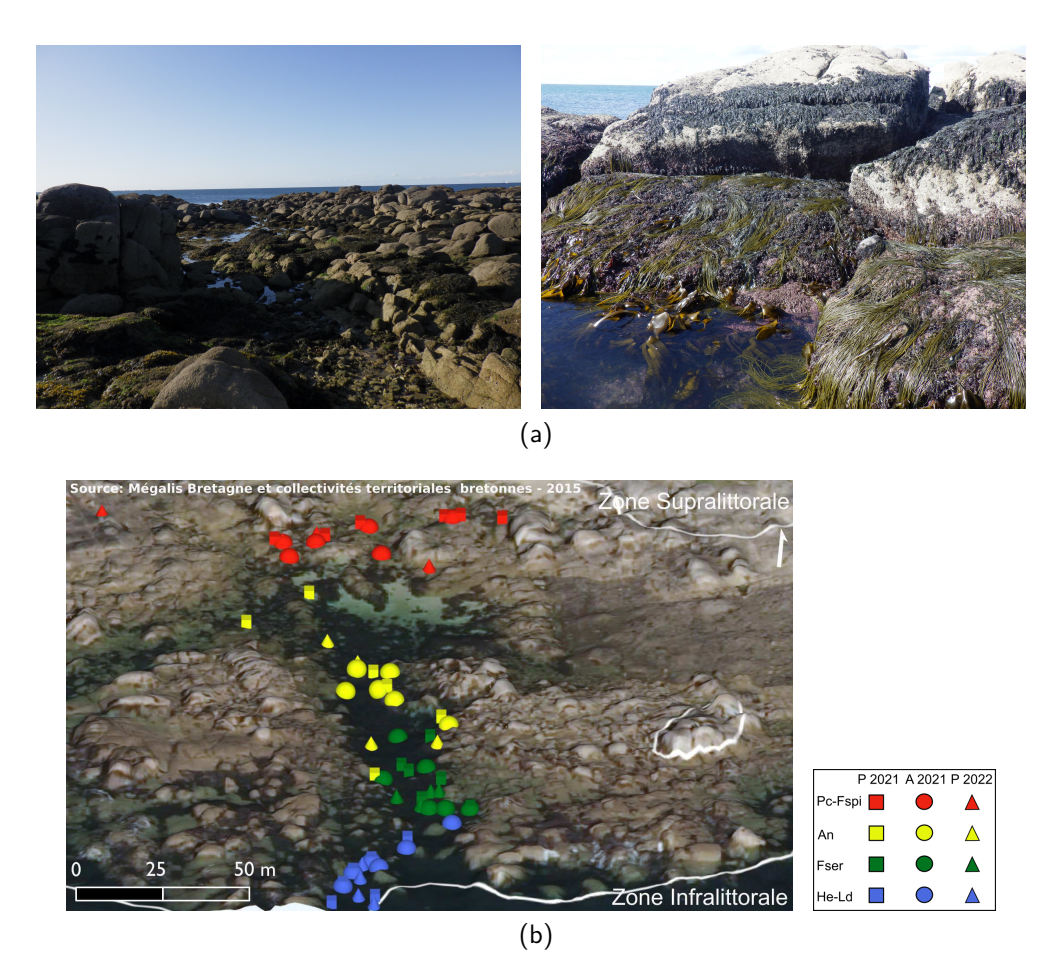

Figure 24 – Photo du site de Trégunc vu du haut et du bas de l'estran (a) et orthophotographie du site avec les points d'échantillonnages réalisés au cours des trois périodes : printemps 2021 (P 2021), automne 2021 (A 2021) et printemps 2022 (P 2022) (b), dans les ceintures à P. canaliculata - F. spiralis (Pc-Fspi, rouge), à A. nodosum/F. vesiculosus (An, jaune), à F. serratus (Fser, vert) et à H. elongata/B. bifurcata - L. digitata (He - Ld, bleu)

# **2. Stratégies d'échantillonnage biologique**

## **2.1 Communautés de macroalgues échantillonnées**

Pour cette étude, les 6 communautés de macroalgues communément retrouvées en Bretagne (cf. Introduction partie 2.1 pages 41-45) ont été regroupées en 4 niveaux, qui correspondent à leur altitude sur l'estran (respectivement : haut, milieu, milieu-bas et bas d'estran) :

- 1. Pelvetia canaliculata Fucus spiralis (Pc-Fspi) ·
- 2. Ascophyllum nodosum Fucus vesiculosus (An) •
- 3. Fucus serratus (Fser) •
- 4. Himanthalia elongata Bifurcaria bifurcata Laminaria digitata (He-Ld) ·

Les 6 communautés ont été groupées en 4 niveaux afin de pouvoir organiser plus facilement les campagnes d'échantillonnage dans le temps, de manière à les intégrer dans la durée de la thèse. Découper l'estran en 6 communautés aurait ajouté des jours de marée supplémentaires.

Les points d'échantillonnage sur le terrain sont délimités grâce à une structure mobile quadrillée. Cette structure est composée de deux tubes en PVC d'une longueur de 1,65 m auquel est relié un quadrillage de cordelettes qui forment 25 quadrats de 33 cm de côtés (Figure [25A](#page-79-0)).

<span id="page-79-0"></span>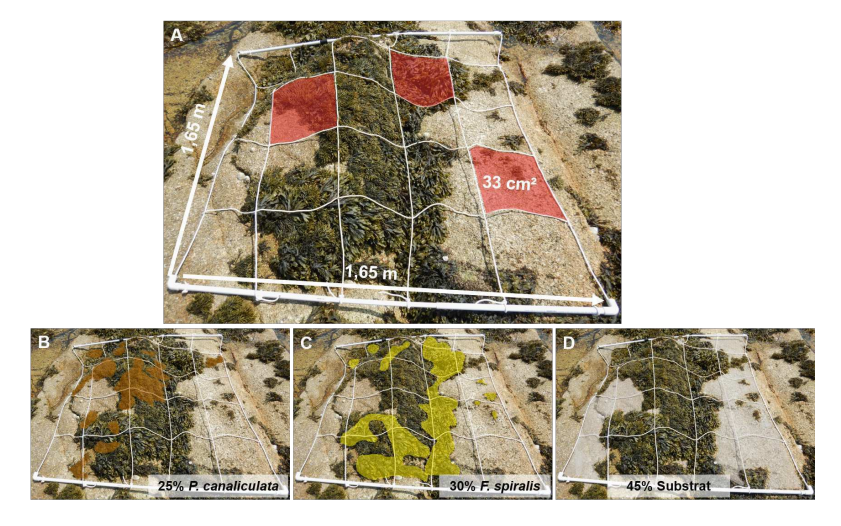

Figure 25 – Structure mobile quadrillée utilisée lors de l'échantillonnage biologique (A). La structure quadrillée délimite un point d'échantillonnage dans le niveau Pc-Fspi sur le site de Segal, avec des exemples d'estimation de recouvrement pour les espèces Pelvetia canaliculata (B) et Fucus spiralis (C) ainsi que la présence du substrat (D)

L'échantillonnage biologique a été réalisé en adoptant la méthode mise au point par Burel et al. [\(2019b\)](#page-308-0). Les points d'échantillonnage sont identifiés grâce à leur positionnement GPS (GPS Garmin 73,  $\pm$  3 m) ainsi qu'à la prise de photographies. Deux méthodes complémentaires « recouvrement à plat » et « recouvrement dressé » ont été utilisées pour déterminer l'abondance des différentes espèces d'algues.

Le **recouvrement à plat** consiste à décrire la distribution des différents groupes de macroalgues à l'émersion, quand les thalles reposent sur le substrat, ce qui permet de caractériser les espèces qui forment la canopée. Il permet ainsi de comprendre comment s'organise la communauté à marée basse et d'identifier les taxa les plus représentatifs. La couverture des macroalgues est estimée à l'œil nu et classée dans 5 intervalles de pourcentages avec une estimation à 5 % près : ]0-5[, [5-25[, [25-50[, [50-75[, [75-100[ (Figures [25B](#page-79-0), C et D). La somme des pourcentages obtenus doit être égale à 100 %. Avec cette méthode, seules les espèces dominantes de Phaeophyceae et d'autres groupes d'algues (autres brunes, algues rouges dressées et encroûtantes, algues vertes) ainsi que la part de substrat, de faune sessile (balanes, hermelles, éponges, spirorbes, moules) et les patelles sont prises en compte. La couverture des macroalgues à plat est prise en compte dans toute la structure mobile soit  $2.72 \text{ m}^2$  par point. La taille de la structure permet de se placer dans des zones relativement homogènes et ainsi d'éviter la présence de micro-habitats.

Le **recouvrement dressé** permet de décrire la structure horizontale et verticale de la canopée à l'immersion. Il vise à évaluer l'importance respective des espèces structurantes formant la canopée et celle des taxons constituant les strates inférieures. La couverture est évaluée en mimant la projection verticale de la fronde sur l'estran afin de reproduire la période d'immersion, en utilisant les mêmes intervalles de recouvrement que précédemment : ]0-5[, [5-25[, [25-50[, [50-75[, [75-100[. Seuls les thalles supérieurs à 5 mm sont pris en compte et les espèces sont classées au sein de 4 strates : encroûtante, micro-méiobiotique (< 30 cm), macrobiotique (30 - 100 cm) et méga-mégalobiotique ( $> 100$  cm). Les espèces qui n'ont pu être identifiées directement sur le terrain sont ramenées en sachets étiquetés au laboratoire et sont identifiées au microscope. La somme des recouvrements des différentes espèces dépasse régulièrement 100 % puisque chacune des 4 strates peut théoriquement représenter 100 % de couverture. En suivant cette méthodologie, l'échantillonnage se fait au sein de 3 quadrats de 33 cm x 33 cm choisis au hasard au sein de la structure mobile.

# **2.2 Effort d'échantillonnage**

Trois campagnes d'échantillonnage ont été réalisées au cours de la thèse appelées « périodes » ci-après (Tableau [1\)](#page-81-0). L'ordre d'échantillonnage des sites n'est pas le même entre chaque période, car l'échantillonnage est organisé en fonction du meilleur créneau de marée pour chaque site afin d'atteindre l'ensemble des communautés, notamment les Laminaires.

<span id="page-81-0"></span>Tableau 1 – Dates des jours d'échantillonnages réalisés pour chaque niveau et chaque site. Les points à plat supplémentaires ont été faits dans les 4 niveaux le même jour, cela est indiqué par les flèches

| <b>Site</b> | Période                             |                 |                                                                            | Dates d'échantillonnage                                                                                                 |                 | Points supplémentaires             |
|-------------|-------------------------------------|-----------------|----------------------------------------------------------------------------|----------------------------------------------------------------------------------------------------|-----------------|------------------------------------|
|             |                                     | Pc-Fspi         | An                                                                         | <b>Fser</b>                                                                                                    | He-Ld           | 4 niveaux                          |
| Porsal      | $\mathbf{1}$<br>2<br>3              | 31 mai 2021     | 10 mai 2021<br>$\leftarrow$ 7 octobre 2021<br>$\leftarrow$ 3 janvier 2022  | 24 juin 2021<br>$\longrightarrow$<br>$\longrightarrow$                                                                  | 27 avril 2021   | 20 octobre 2021<br>19 mars 2022    |
| Porspoder   | 1<br>2<br>3                         | 1er juin 2021   | 11 mai 2021<br>$\leftarrow$ 8 octobre 2021<br>$\leftarrow$ 4 janvier 2022  | 25 juin 2021<br>$\longrightarrow$<br>$\longrightarrow$                                                                  | 28 avril 2021   | 21 octobre 2021<br>20 mars 2022    |
| Segal       | 1<br>$\overline{\mathbf{c}}$<br>3   | 2 juin 2021     | 12 mai 2021<br>$\leftarrow$ 9 octobre 2021<br>$\leftarrow$ 5 janvier 2022  | 26 juin 2021<br>$\longrightarrow$<br>$\longrightarrow$                                                                  | 29 avril 2021   | 22 octobre 2021<br>21 mars 2022    |
| Molène      | $\mathbf{1}$<br>2<br>3              | 12 avril 2021   | 16 février 2021                                                            | 31 mai 2021<br>$\leftarrow$ 9 septembre 2021 $\rightarrow$<br>$\leftarrow$ 3 mars 2022 $\rightarrow$                    | 29 mars 2021    | 21 septembre 2021<br>18 avril 2022 |
| Dellec      | $\mathbf{1}$<br>$\overline{c}$<br>3 | 11 avril 2021   |                                                                            | 3 mars 2021 31 mars 2021<br>$\leftarrow$ 10 septembre 2021 $\rightarrow$<br>$\leftarrow$ 5 mars 2022 $\rightarrow$      | 28 février 2021 | 23 septembre 2021<br>19 avril 2022 |
| Aber        | 1<br>2<br>3                         | 14 février 2021 | $\leftarrow$ 4 mars 2022                                                   | 9 juin 2021 30 janvier 2021<br>$\leftarrow$ 8 septembre 2021 $\rightarrow$<br>$\longrightarrow$                         | 13 janvier 2021 | 22 septembre 2021<br>17 avril 2022 |
| Penmarc'h   | $\mathbf{1}$<br>2<br>3              | 13 février 2021 | $\leftarrow$ 4 février 2022                                                | 11 juin 2021 1er février 2021<br>$\leftarrow$ 7 novembre 2021 $\rightarrow$<br>$\longrightarrow$                        | 15 janvier 2021 | 6 décembre 2021<br>3 avril 2022    |
| Mousterlin  | $\mathbf{1}$<br>2<br>3              | 12 février 2021 |                                                                            | 10 juin 2021 31 janvier 2021<br>$\leftarrow$ 6 novembre 2021 $\rightarrow$<br>$\leftarrow$ 2 février 2022 $\rightarrow$ | 14 janvier 2021 | 5 décembre 2021<br>2 avril 2022    |
| Trégunc     | $\mathbf{1}$<br>2<br>3              | 13 avril 2021   | 4 mars 2021<br>$\leftarrow$ 5 novembre 2021<br>$\leftarrow$ 3 février 2022 | 30 mars 2021<br>$\longrightarrow$<br>$\longrightarrow$                                                                  | 2 mars 2021     | 4 décembre 2021<br>1er avril 2022  |

La première période d'échantillonnage a été réalisée de janvier à juillet 2021 sur 36 jours de marées. Cette période d'échantillonnage a été menée niveau par niveau, c'est-à-dire que pour un jour, 1 niveau sur 1 site a été échantillonné. Pour tous les sites, 6 points d'échantillonnage ont été faits dans chaque niveau bathymétrique (correspondant à 1 ou 2 communauté(s)) soit 24 points d'échantillonnage par site. Sur une période de grande marée (3 jours, avec des coefficients > 95 pour l'accès au bas d'estran), 3 sites sont échantillonnés. Durant cette période, 212 points et 636 quadrats ont été échantillonnés. Les résultats de cette période sont présents dans le Chapitre 1 et le Chapitre 3 paragraphe 3.2.

Le nombre de points « dressés » a été réduit dans la suite du protocole afin de réduire les périodes d'échantillonnage d'une part, mais aussi dans le but de caractériser les estrans rocheux et enfin d'avoir une idée de la composition des communautés avec peu de points.

La seconde période d'échantillonnage a été réalisée entre septembre 2021 et décembre 2021 sur 18 jours de marée. Cette fois-ci au cours d'une marée, 3 points d'échantillonnage ont été effectués dans les 4 niveaux pour un site donné, ces 3 points font partie des points échantillonnés lors de la période précédente, puis 3 points d'échantillonnage comprenant seulement les recouvrements à plat ont été sélectionnés en tant que vérité terrain supplémentaire pour l'imagerie. Soit un total de 12 points d'échantillonnage  $+$  12 points à plat par site. Sur une période de marée (3 jours), 3 sites ont été échantillonnés. Durant cette période, 216 points et 324 quadrats ont été échantillonnés. Les résultats de cette période sont présentés dans le Chapitre 1.

La dernière période d'échantillonnage a été réalisée entre janvier 2022 et avril 2022 sur 18 jours de marée. Cette fois-ci au cours d'une marée, 1 point d'échantillonnage a été fait dans les 4 niveaux pour un site donné, point identique à l'un des points échantillonnés lors des deux périodes précédentes, complété par 3 points à plat par niveau. Soit un total de 4 points d'échantillonnage  $+$  12 points à plat par site. Sur une période de marée (3 jours), 3 sites ont été échantillonnés. Les groupes de sites sont restés les mêmes que pour la période précédente. Durant cette période, 144 points et 108 quadrats ont été échantillonnés. Les résultats de cette période sont présents dans le Chapitre 1 et le Chapitre 3 paragraphe 3.3.

# **3. Données environnementales**

#### **3.1 Hauteur de vagues in situ**

Dans cette étude, la hauteur de vagues est utilisée en tant que proxy de l'hydrodynamique et est estimée grâce à des sondes de pression (Burel et al., [2020\)](#page-307-1). Les sondes Mini-Diver© (Schlumberger Water Services or SWS) ont mesuré la pression absolue  $(P_{\text{abs}})$ , qui est la somme de la pression atmosphérique  $(P_{\text{atm}})$  et la pression hydrostatique  $(P_{\text{hydro}})$ . Ces sondes ont été vissées directement dans la roche au sein de chaque point d'échantillonnage dressé (présentés à la section précédente) et fixées par des colliers Colson. Ceci permet de les maintenir de manière sécurisée pendant la période d'enregistrement et de les détacher facilement. Ces sondes sont programmées pour mesurer la pression pendant sept jours consécutifs soit, entre 12 à 14 cycles de marée, avec des acquisitions toutes les 25s (24 000 valeurs) afin d'avoir une acquisition haute fréquence.

Les données sont ensuite téléchargées sur Diver Office© (SWS). Les valeurs  $\mathrm{P_{hydro}}$  brutes sont corrigées en soustrayant  $P_{\text{atm}}$  (sonde témoin) à  $P_{\text{abs}}$  pour n'avoir que la pression hydrostatique seule (Figure [26\)](#page-83-0). Les enregistrements sont fractionnés pour ne garder que les ondes de marées (périodes d'immersion). Sur chaque onde de marée a été appliquée une régression polynomiale pour dégager la hauteur de vague au-dessus des sondes. Puis les vingt valeurs les plus basses et les vingt valeurs les plus hautes ont été moyennées pour chaque onde de marée afin d'obtenir la hauteur de vague in situ. La figure [27](#page-83-1) résume la démarche suivie pour obtenir la variable hauteur de vagues pour chacun des sites étudiés. Cette variable « hauteur de vagues in situ » est étudiée comme facteur de l'environnement influençant les communautés de macroalgues étudiées lors du Chapitre 1.

<span id="page-83-0"></span>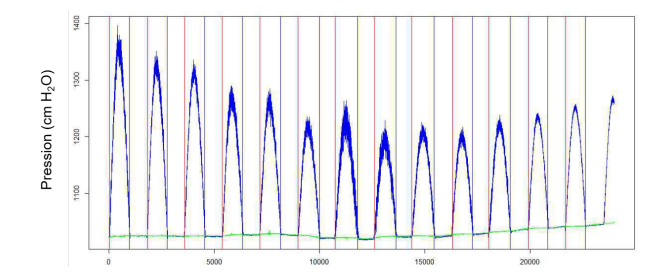

<span id="page-83-1"></span>Figure 26 – Enregistrement montrant la découpe des ondes de marée (début d'immersion en rouge, fin en bleu) et la correction par le baromètre (vert) au niveau des communautés à A. nodosum-F. vesiculosus (Burel et al., [2020\)](#page-307-1)

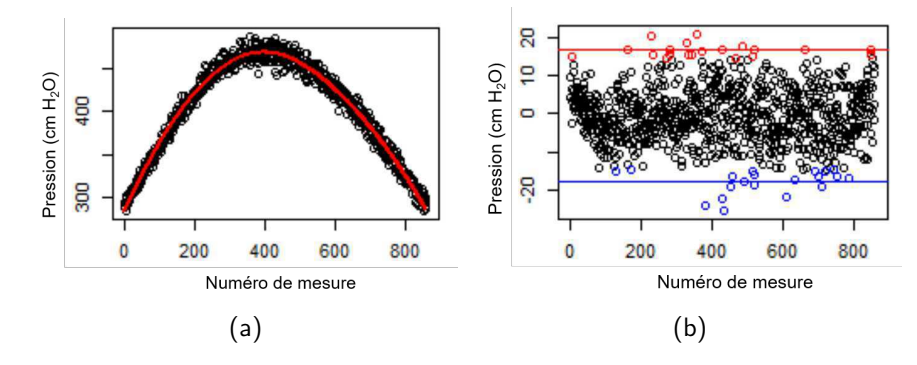

Figure 27 – (a) Exemple de régression polynomiale (rouge) appliquée à une onde de marée et (b) exemple de sélection des 20 points maxima (rouge) et minima (bleu) avec leur moyenne associée (ligne) (Burel et al., [2020\)](#page-307-1)

## **3.2 Hauteurs de vagues WaveWatch-III**

La hauteur de vagues (en mètres) a également été obtenue à l'aide du modèle WaveWatch-III® (WW3, Tolman, [2009\)](#page-343-0). Associée à cette hauteur de vague, la fréquence des vagues (en  $\mathsf{s}^{-1})$  a également été récupérée. Ce modèle est capable de représenter les conditions de la mer à l'échelle mondiale ou des bassins océaniques en se basant sur une résolution spectrale. Il est aussi adapté pour des échelles régionales (typiquement couvrant plusieurs degrés de longitude et latitude) ainsi que locales, avec une résolution allant jusqu'à quelques centaines de mètres. Ce modèle a été élaboré dans le cadre d'une collaboration entre le Service météorologique des États-Unis (NOAA/NCEP), le SHOM, l'Université de Darmstadt en Allemagne, et d'autres partenaires. Le code sous-jacent de ce modèle permet de calculer l'évolution de l'état de la mer en le décomposant en un spectre d'ondes se propageant dans diverses directions et avec différentes périodes (T). Tout au long de leur propagation, les vagues voient leur énergie augmenter ou diminuer sous l'influence des vents, de la houle, et des échanges d'énergie entre les différentes composantes (Ardhuin et al., [2012](#page-302-2) ; The WAVEWATCH III Development Group (WW3DG), [2019\)](#page-343-1).

Le modèle WW3 pris en compte correspond à la façade Golfe de Gascogne / Nord Atlantique (WW3-NORGAS-2MIN), c'est un modèle sur une grille régulière de résolution spatiale 2 minutes (environ 3,7 km) qui fournit les états de mer toutes les 3 heures (Shom, [2014\)](#page-340-0). Les données ont été récupérées sur les mêmes périodes que les enregistrements des sondes in situ à 200 mètres du site afin d'avoir des données complètes et complémentaires aux données in situ. En effet, au niveau du site, les données du modèle WW3 sont considérées comme imprécises en raison de la proximité de la côte. Ces données sont traitées dans le Chapitre 1 et restent intéressantes dans un but comparatif de l'hydrodynamique des neuf sites dans leur ensemble.

## **3.3 Température de l'eau de mer**

Les valeurs de température de l'eau de mer ont été récupérées directement des sondes Mini-Diver© pour chaque période d'immersion et moyennées pour obtenir une température de l'eau de mer moyenne lors de chaque période d'enregistrement. Les températures mesurées sont étudiées lors du Chapitre 1.

# **3.4 Altitude**

L'altitude a été calculée en utilisant le logiciel QGIS (QGIS Development Team, [2022\)](#page-335-0). Pour chacun des sites, une dalle (surface de 1 km x 1 km) du modèle numérique de terrain Litto3D (Shom et IGN-F, [2014\)](#page-340-1), d'un mètre de résolution spatiale, a été récupérée et définie en tant que couche raster géoréférencée (matrice de pixels qui forme une image et qui contient de l'information, comme la couleur). Les points d'échantillonnage identifiés par les positions GPS ont été ajoutés en tant que couche vectorielle, sous forme de points, sur la dalle avec le même système de coordonnées. L'outil « Point Sampling Tool » permet d'intégrer les données d'altitude en mètres aux points d'échantillonnage de la couche vectorielle. Ces données sont traitées dans le Chapitre 1.

# **3.5 Pente**

La pente a pu également être calculée à partir du logiciel QGIS. L'outil « Pente » de l'onglet « Analyse de terrain raster » permet de calculer l'angle de la pente en degrés selon la différence d'altitude entre les pixels adjacents. Les valeurs de pente ont aussi pu être associées aux points d'échantillonnage grâce à l'outil « Point Sampling Tool ». Ces données sont traitées dans le Chapitre 1.

## **3.6 Rugosité**

La rugosité a également été calculée à partir du logiciel QGIS. L'indice de rugosité est un indice qui estime l'hétérogénéité du terrain en calculant la différence d'altitude entre deux points côte à côte (Riley et al., [1999\)](#page-336-0). Il est calculé pour chaque emplacement, en résumant le changement d'altitude dans la grille de 3x3 pixels. Chaque pixel contient la différence d'élévation d'une cellule centrale et des 8 cellules qui l'entourent. Ainsi, l'indice de rugosité pourra indiquer un changement brutal d'altitude et mettre en évidence par exemple de la roche bien découpée ou des anfractuosités. Ces données sont traitées dans le Chapitre 1.

# **4. Acquisition de données multi- et hyper-spectrales**

# **4.1 Acquisition des signatures spectrales**

Des librairies spectrales ont été créées pour chaque image drone, avion ainsi que pour l'image satellite de Porsal.

Les librairies spectrales présentées en Chapitres 2 et 3 ont été créées directement sur les images en moyennant les spectres de chaque pixel d'entraînement. Les nombres de pixels sélectionnés pour Porspoder et Segal sont détaillés dans le Chapitre 3 partie 2.

Pour le site de Porsal, le tableau [2](#page-86-0) présente les nombres de pixels et de polygones d'entraînement utilisés dans le Chapitre 2 partie 2 et le Chapitre 3 partie 2. Les nombres de pixels et de polygones d'entraînements pour chaque image avion (7 sites) sont présentés en Annexe [B.1.](#page-362-0)

<span id="page-86-0"></span>Tableau 2 – Nombre de pixels d'entraînements (Pixel Ent.), de validation (Pixel Valid.) et le nombre de polygones associés (Poly. Ent. et Poly. Valid.) pour la création de librairie spectrale et les classifications supervisées sur le site de Porsal. Pc : P. canaliculata, Fspi : F. spiralis, An : A. nodosum, Fser : F. serratus, He : H. elongata, Bb : B. bifurcata, Vertes : macroalgues vertes, Rouges : macroalgues rouges et Substrat : Substrat rocheux

|              | Pc.     | Fspi    | An      | Fser    | He      | Bb                       | Vertes | Rouges  | Substrat | Eau     |
|--------------|---------|---------|---------|---------|---------|--------------------------|--------|---------|----------|---------|
| Pixel Ent.   | 4 8 6 8 | 4 0 9 7 | 4 3 7 3 | 4 8 6 5 | 4 8 9 1 | 278                      | 592    | 1 2 5 5 | 551 865  | 3 1 2 6 |
| Poly. Ent.   | 50      | 23      | 54      | 49      | 34      | 11                       | 29     | 53      | 14       | 5       |
| Pixel Valid. | 913     | 1 0 2 2 | 6 3 3 8 | 5 6 5 3 | 1 0 9 0 | 114                      | 678    | 4 0 6 4 | 219 959  | 2 1 5 5 |
| Poly. Valid. | 16      |         | 18      | 13      | 11      | 3                        | 8      | 17      | 4        | 2       |
| Pixel Ent.   | 124     | 199     | 463     | 181     | 353     | ۰                        | 113    | 184     | 6 3 8 7  | 3 8 3 9 |
| Poly. Ent.   | 63      | 45      | 68      | 61      | 67      | -                        | 57     | 68      | 25       |         |
| Pixel Valid. | 52      | 48      | 211     | 119     | 277     | ۰                        | 46     | 90      | 1 581    | 393     |
| Poly. Valid. | 23      | 15      | 22      | 20      | 27      |                          | 14     | 23      | 6        | 3       |
| Pixel Ent.   | 93      | 122     | 271     | 113     | 801     | -                        | 83     | 124     | 2 4 9 0  | 1 4 9 0 |
| Poly. Ent.   | 70      | 45      | 70      | 61      | 82      | -                        | 57     | 68      | 25       | 2       |
| Pixel Valid. | 38      | 36      | 121     | 68      | 154     | $\overline{\phantom{0}}$ | 37     | 56      | 1 204    | 930     |
| Poly. Valid. | 23      | 15      | 23      | 20      | 27      | -                        | 19     | 23      | 8        |         |
|              |         |         |         |         |         |                          |        |         |          |         |

### **4.2 Acquisition d'images satellites et réalisations de levés aéroportés**

#### **4.2.1 Images multispectrales issues des satellites Pléiades-1**

Les images satellites traitées durant la thèse sont acquises par la constellation de satellites Pléiades-1 (PHR1A et PHR1B, <sup>©</sup>CNES, Distribution AIRBUS DS). Elles sont constituées d'une image multispectrale composée de 4 bandes spectrales dans le visible et proche infrarouge, entre 430 et 940 nm (Figure [28\)](#page-87-0) avec une résolution de 2,8 m et d'une image panchromatique (noir et blanc) à 70 cm de résolution. Les images sont ensuite ré-échantillonnées respectivement à 2 m et 50 cm puis fusionnées (avec des méthodes de « pansharpening ») pour obtenir des images multispectrales à 50 cm de résolution spatiale :

- Panchromatique (PA) : 470 830 nm
- Bleu (B0) : 430 550 nm
- Vert (B1) : 500 620 nm
- Rouge (B2) : 590 710 nm
- Proche Infra-Rouge (B3) : 740 940 nm

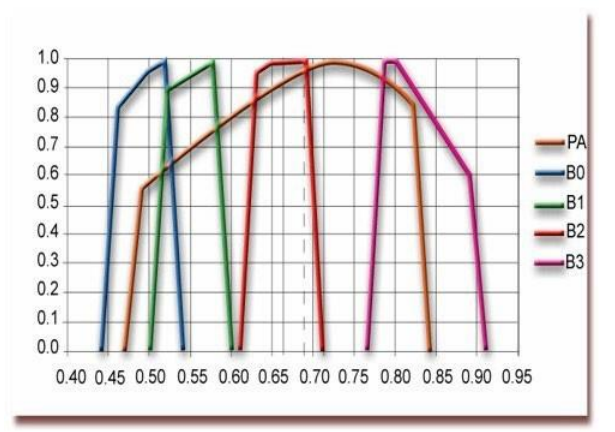

<span id="page-87-0"></span>Figure 28 – Présentation des gammes spectrales des images Pléiades-1 (« DINAMIS », [2023\)](#page-313-0)

Les images satellites ont été fournies à la suite d'une demande de programmation sur la plateforme DINAMIS (CNES), le produit fourni a pu être directement utilisé, car les images étaient déjà corrigées et ré-échantillonnées. Trois périodes ont été sélectionnées afin de correspondre aux trois périodes d'échantillonnage définies dans ce travail de thèse (paragraphe 2.2, page 81). La programmation a été paramétrée de telle sorte que les images ne soient prises qu'à marée basse sur une période de grande marée, avec des conditions météorologiques acceptables (pas de nuages sur le site d'intérêt).

Les périodes de programmation étant restrictives, il a été difficile d'obtenir une image des 9 sites pour chaque période. Au cours de la première période 7 images ont été acquises (correspondant à 7 sites), 6 images durant la seconde période (6 sites) et 8 images durant la dernière (8 sites). L'image de l'Aber lors de la troisième période n'a pu être traitée en raison

des ombres recouvrant le site. Les images obtenues pour chaque site sont présentées en Annexe C. Le tableau [3](#page-88-0) résume les acquisitions (multi- et hyper- spectrales) obtenues durant la thèse.

<span id="page-88-0"></span>Tableau 3 – Dates, heures d'acquisition (UTC), heure de marée basse (UTC), écarts et coefficients de marée des images multi- et hyper- spectrales pour chacun des sites. Bleu : Période 1, violet : Période 2 et jaune : Période 3. Les horaires sont en UTC 0. Les écarts entre les acquisitions d'image et l'heure de basse mer sont donnés en minutes (min) ou en heures (h) avec  $(-)$  : acquisition avant la basse mer et  $(+)$  : acquisition après la basse mer

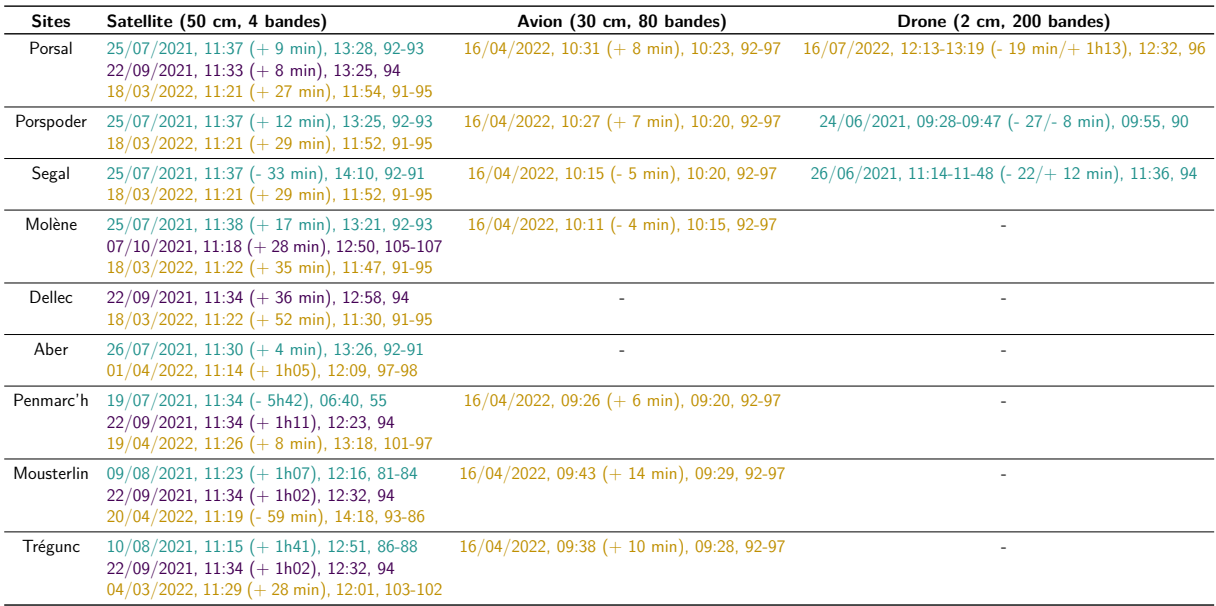

#### **4.2.2 Images hyperspectrales issues d'avion**

Les acquisitions par aéronef ont été réalisées le 16 avril 2022. Les sites concernés par cette campagne sont Porsal (2,3 ha), Porspoder (2,4 ha), Segal (6,2 ha), Molène (0,8 ha), Penmarc'h (1,8), Mousterlin (5,7 ha) et Trégunc (0,4 ha). La campagne a été faite par Hytech-Imaging (Plouzané, France), grâce à un capteur hyperspectral imageur de type NEO Hyspex VNIR 1600 (Tableau [4\)](#page-89-0). Le capteur était embarqué sur un avion bimoteur de type Piper - PA31 (Figure [29\)](#page-89-1). Les têtes des capteurs ont été montées dans l'habitacle avec une liaison mécanique solidaire à la centrale inertielle (Centrale inertielle IMAR iTrace RT F200 avec récepteur GPS L1/L2 Omnistar). L'antenne GPS avionique Omnistar L1/L2 était fixée sur le toit de l'appareil. Le système de navigation 3D comprend un dispositif de visualisation des écarts à la route théorique placé face au pilote et un microterminal de commande et de visualisation des paramètres de navigation. L'ensemble de ce système de navigation a permis la programmation des lignes de vol et l'assistance au pilotage.

L'ensemble des acquisitions a été réalisé à une hauteur de 715 m afin d'obtenir une résolution spatiale de 30 cm, la fauchée était de 200 m et l'angle de visée 17°. Le plan de vol a été conçu pour couvrir une sous-section des sites incluant les points d'échantillonnage sur le terrain.

<span id="page-89-1"></span>Les heures de collecte pour chaque site sont présentées dans le tableau [3.](#page-88-0) La visibilité sur l'ensemble des sites était bonne, avec néanmoins quelques nuages présents autour du site de Molène et de Trégunc et un léger voile nuageux couvrait le site de Porsal.

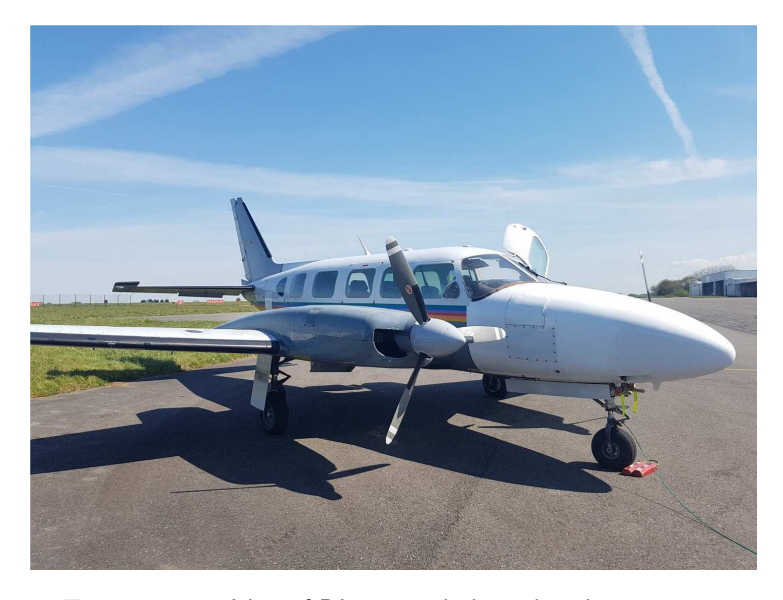

Figure 29 – Aéronef PA - 31 utilisé pendant la campagne

<span id="page-89-0"></span>Tableau 4 – Caractéristiques du capteur hyperspectral NEO Hyspex VNIR 1600. FOV = champ de vision

|                       |  |                    | Gamme Détecteur Pixels Résolution Échantillonnage Nombre |    |              | FOV iFOV across Dynamique | <b>Vitesse</b>   |
|-----------------------|--|--------------------|----------------------------------------------------------|----|--------------|---------------------------|------------------|
| <b>Spectrale</b>      |  | Spatiaux Spectrale | Spectral de bandes across-track Along-track              |    |              |                           | acquisition max. |
| $0.4 - 1 \mu m$ SiCCD |  | 1600 9 nm FWHM     | $7.5 \text{ nm}$                                         | 80 | $17^{\circ}$ | $0.18/0.36$ mrad 12 bit   | $120$ fps        |

#### **4.2.3 Images hyperspectrales issues de drone**

Deux campagnes de levés ont eu lieu, la première acquisition a été réalisée en juin 2021 sur les deux sites de Porspoder et Segal et la seconde en juillet 2022 sur le site de Porsal. Elles ont été faites par Hytech-Imaging (Plouzané, France), grâce à un capteur hyperspectral imageur de type Mjolnir V-1240, pour la première campagne, et un capteur imageur de type Mjolnir VS-620 pour la seconde (Tableau [5\)](#page-90-0). Le capteur Mjolnir V-1240 était embarqué sur un drone octocoptère lui-même basé sur une architecture de type Gryphon Dynamics X8, avec une

stabilisation gStabi H16, contenant une centrale inertielle Applanix APX15 avec un récepteur GPS L1/L2 et un GPS Tallysman L1/L2 permettant la géolocalisation. Le drone et la centrale d'acquisition du capteur étaient télécommandés par une liaison radio (Figure [30\)](#page-90-1).

<span id="page-90-0"></span>Tableau 5 – Caractéristiques des capteurs hyperspectraux Mjolnir V-1240 et Mjolnir VS-620. FOV = champ de vision

| <b>Capteur</b>                 |      | Spectrale Spatiaux Spectrale | Gamme Pixels Résolution Échantillonnage Nombre<br><b>Spectral</b> |     | <b>FOV</b>   | <b>iFOV</b> across Dynamique<br>de bandes across-track Along-track |        |
|--------------------------------|------|------------------------------|-------------------------------------------------------------------|-----|--------------|--------------------------------------------------------------------|--------|
| Mjolnir V-1240 $0,4 - 1 \mu m$ | 1240 | $4.5$ nm                     | 3 nm                                                              | 200 | $20^{\circ}$ | $0.27/0.27$ mrad                                                   | 12 bit |
| Mjolnir VS-620 $0.4 - 1 \mu m$ | 1240 | $3.1 \text{ nm}$             | $2.9 \text{ nm}$                                                  | 200 | $20^{\circ}$ | $0.27/0.54$ mrad                                                   | 12 bit |

<span id="page-90-1"></span>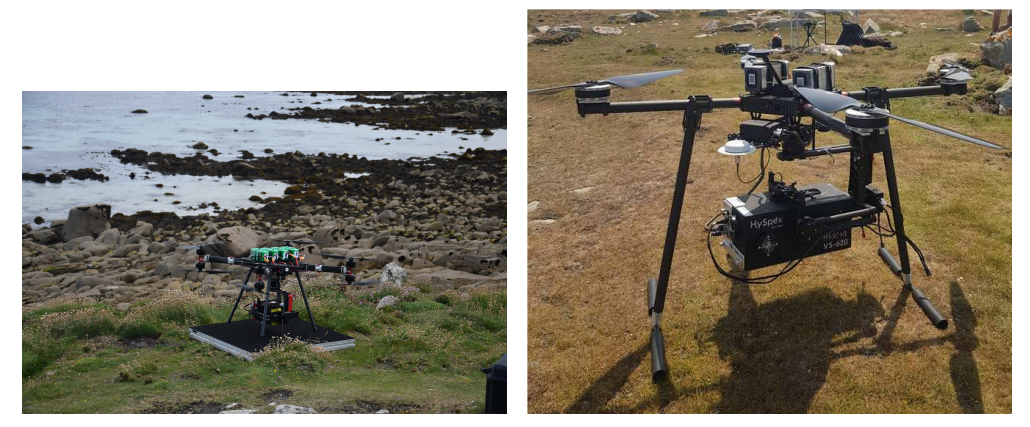

(a) Drone équipé du capteur Mjolnir V-1240 (b) Drone équipé du capteur Mjolnir VS-620

Figure 30 – Drones utilisés lors des deux campagnes

Le capteur Mjolnir VS-620 était embarqué sur un drone quadricoptère basé sur une architecture de type Pilgrim-Horus, avec une stabilisation gStabi H16, contenant une centrale inertielle Applanix APX20 avec un récepteur GPS L1/L2 et un GPS Tallysman L1/L2 permettant la géolocalisation. Le drone et la centrale d'acquisition du capteur étaient télécommandés par une liaison radio.

Les acquisitions ont été réalisées le 24 et le 26 juin 2021, ainsi que le 16 juillet 2022 à une hauteur de 64 m afin d'obtenir une résolution spatiale de 2 cm (Tableau [6\)](#page-91-0). Pour réaliser l'acquisition des images, deux techniciens ont été impliqués pour piloter le drone et opérer le capteur hyperspectral. Les acquisitions ont duré environ 40 minutes en moyenne. Le plan de vol a été conçu pour couvrir une sous-section des sites de Porspoder et Segal incluant tous les points d'échantillonnage sur le terrain. L'échantillonnage in situ a été fait en parallèle de l'acquisition drone le 26/06/2021.

Les détails concernant les heures d'acquisition sont indiqués dans le tableau [3.](#page-88-0) Pendant le survol, à Porspoder et Segal, la lumière était diffuse en raison de la couverture nuageuse et à Porsal des nuages d'altitude étaient présents et se sont renforcés en fin de levé.

Afin de donner un ordre d'idée sur la différence de résolution spatiale des trois outils, dans un point d'échantillonnage  $(1.72\; \text{m}^2)$ , on retrouve pour le satellite  $\simeq$   $\;10$  pixels, pour l'avion  $\simeq$  30 pixels et pour le drone  $\simeq$  6 800 pixels.

<span id="page-91-0"></span>

| <b>Site</b> | <b>Altitude</b><br>de vol | <b>Résolution</b><br>spatiale | Fauchée         | <b>Surface</b><br>cartographiée | Angle de<br>visée | <b>Lignes</b><br>de vol | <b>Temps</b><br>de vol |
|-------------|---------------------------|-------------------------------|-----------------|---------------------------------|-------------------|-------------------------|------------------------|
| Porspoder   | 64 m                      | 2 cm                          | 23 <sub>m</sub> | $1,76$ ha                       | $20^{\circ}$      |                         | $19 \text{ min}$       |
| Segal       | 64 m                      | $2 \text{ cm}$                | $23 \text{ m}$  | $3,30$ ha                       | $20^{\circ}$      |                         | $34 \text{ min}$       |
| Porsal      | 64 m                      | $2 \text{ cm}$                | 23 m            | $3,59$ ha                       | $20^{\circ}$      |                         | $66 \text{ min}$       |

Tableau 6 – Paramètres des levés aériens

## **4.3 Calibration géométrique**

Cette opération permet d'associer des coordonnées au sol aux pixels de l'image acquise.

#### **4.3.1 Satellites Pléiades-1**

Les images ont été fournies géoréférencées et corrigées des effets d'angles et de relief par l'institut national de l'information géographique et forestière (IGN) pour une utilisation directe dans un Système d'Information Géographique (SIG). Les images sont orthorectifiées à partir de la BD ORTHO® ou de la BD ALTI®. Les images ont été livrées dans le système de projection national français Lambert-93, compatible avec les données GPS acquises sur le terrain.

#### **4.3.2 Capteurs hyperspectraux**

Les données hyperspectrales ont été traitées par la chaîne de prétraitement intégrée HYPIP<sup>©</sup> d'Hytech-Imaging. L'orthorectification est réalisée grâce à l'outil PARGE (ReSe Applications, Wil, Suisse). En utilisant le modèle géométrique du capteur, les données de trajectoire et le modèle numérique de terrain (MNT), les images sont transformées de la géométrie du capteur à la géométrie projetée au sol par le biais d'un géoréférencement direct. Pour cette opération, l'interpolation du plus proche voisin est choisie afin de préserver la radiométrie initiale de la mesure.

Les images obtenues par avion ont été orthorectifiées sur le MNT Litto3D de résolution native à 1 m ré-échantillonnées à 30 cm. La précision finale dépend également de la précision de la calibration géométrique du capteur. Celle-ci est réalisée lors du montage du capteur grâce à des acquisitions sur un site dédié avec des points de contrôle et à l'aide de l'outil de calibration de PARGE. Ces données ont été livrées en projection UTM30N, puis ont été reprojetées dans le système de référence Lambert-93.

Les images obtenues par drone ont été également orthorectifiées sur le MNT Litto3D de résolution native à 1 m et ré-échantillonnées à 2 cm. La précision géométrique relative pour la première campagne est de 1 m, celle de la seconde campagne de 0,5 m. Les images ont été livrées dans le système de référence Lambert-93.

## **4.4 Correction atmosphérique et calibration radiométrique**

#### **4.4.1 Pléiades-1**

Les images Pléiades-1 étaient livrées corrigées des effets atmosphériques. Les traitements radiométriques appliqués ont permis d'avoir des images en valeurs de réflectance normalisée. Les effets atmosphériques ont été corrigés (diffusion moléculaire ou diffusion Rayleigh) en tenant compte de la calibration du capteur. Cela permet de corriger les effets bleutés de l'atmosphère, d'avoir une représentation fidèle en vraies couleurs ainsi que d'avoir une stabilité de luminosité et de contraste lors de la visualisation à l'écran, et de réaliser des mosaïques sans effet de raccord.

#### **4.4.2 Capteurs hyperspectraux**

Les images avion ont été calibrées radiométriquement par la société Hytech Imaging, c'està-dire que les données du capteur en comptes numériques (DN) ont été transformées en valeurs de luminance, grâce à l'outil propriétaire « hyspex-export » de NEO, intégré à la chaîne  ${\sf HYPIP}^{\odot}$ . Cet outil exploite à la fois les paramètres de calibration statiques du capteur (comme l'efficacité quantique, la réponse relative de la matrice de pixels et la calibration spectrale, y compris l'IFOV des pixels) et les paramètres dynamiques (tels que les temps d'intégration et les mesures en courant noir de chaque image), pour effectuer la conversion des DN en W*.*m<sup>−</sup><sup>2</sup> *.*sr<sup>−</sup><sup>1</sup> *.*µm<sup>−</sup><sup>1</sup> . Les corrections atmosphériques ont été réalisées par le modèle ATCOR-4 (Richter et Schläpfer, [2015\)](#page-336-1), en utilisant le modèle d'aérosols maritime. La vapeur d'eau est estimée par ATCOR-4 pour chaque ligne de vol au-dessus des zones émergées. La visibilité est estimée à l'aide d'ATCOR-4 et définie comme une constante pour chaque levé. Une post-correction atmosphérique empirique a été appliquée à la sortie des données de réflectance ATCOR-4 en installant des bâches calibrées sur la zone (Longitude -4,775562°, Latitude 48,449710°). C'est une correction linéaire (de type  $y=ax$ ) pour chaque bande spectrale qui permet de corriger les effets atmosphériques locaux qui ne sont pas ou non pris en compte par le modèle, à l'échelle de vol, qui a été fait ici.

Pour les images drone, la calibration radiométrique des données a également été réalisée par la société Hytech Imaging à l'aide des paramètres de calibration statique du fabricant (en particulier l'efficacité quantique, la réponse relative de la matrice de pixels et l'étalonnage spectral) et en mesurant le courant noir de chaque image. Comme pour les images avion les corrections atmosphériques ont été apportées par le modèle ATCOR-4. Le modèle d'aérosols utilisé est « Maritime ». La vapeur d'eau est estimée par ATCOR-4. La visibilité est estimée à l'aide d'ATCOR-4 et définie comme une constante pour chaque levé. Une visibilité de 60 km a été supposée pour tous les levés effectués. La forte bande d'absorption de l'oxygène entre 750 nm et 770 nm est interpolée linéairement pour éviter l'artefact associé. Une post-correction atmosphérique empirique a été appliquée aux données en installant des bâches calibrées au sol. Il s'agit d'une correction linéaire pour chaque bande spectrale, qui permet de corriger, dans une certaine mesure, les effets atmosphériques locaux non pris en compte ou mal pris en compte par le modèle, tels que les fluctuations de l'éclairement incident.

# **5. Méthodes d'analyse et d'extraction de l'information issue des images**

#### **5.1 Indices spectraux pour caractériser la végétation**

Le Chapitre 2 est consacré à l'utilisation de trois indices de végétation, décrits ci-dessous. Le **NDVI** (défini en Introduction partie 4.3 pages 60-63) a été choisi, car c'est l'indice de végétation le plus utilisé pour la végétation terrestre, mais il est aussi très utilisé pour l'estimation des couvertures et biomasses de macroalgues et d'herbiers marins (Mora-Soto et al., [2020](#page-330-0) ; Brisset et al., [2021](#page-307-2) ; Siddiqui et al., [2019\)](#page-340-2). Le **VCI** quant à lui a été développé pour la distribution spatiale et la quantification des *Fucus* et des Ascophyllum, de plus il a été utilisé par Rossi et al. [\(2009\)](#page-337-0) pour le suivi des couvertures de macroalgues intertidales dans le cadre du projet Rebent/DCE. Cet indice semblait donc être approprié dans ce travail. Enfin, l'**IP**, développé par Ben Moussa [\(1989\)](#page-304-0) renseigne non pas sur la couverture, mais sur le groupe des macroalgues (brunes, rouges et vertes), cet indice est donc complémentaire avec les deux précédents.

Le premier indice, **NDVI** est calculé à partir des valeurs de réflectance de deux bandes spectrales, une bande dans le rouge ( $\rho$ <sub>R</sub> : 590 - 710 nm) et une bande dans le PIR ( $\rho$ <sub>PIR</sub> : 740 - 940 nm), équation [\(1\)](#page-94-0). Les longueurs d'onde utilisées dans l'étude sont résumées dans le tableau [7.](#page-96-0) Le NDVI a des valeurs oscillant entre -1 et 1. Les valeurs inférieures à 0 correspondent à l'eau, entre 0 et 0,1 aux substrats nus et entre 0,1 et 1 aux végétaux qu'ils soit terrestres ou aquatiques (microphytobenthos, macroalgues, phanérogames marines et plantes terrestres). Une valeur comprise entre 0,7 et 1 correspond à un couvert végétal très développé, comme l'ont montré Kiage et Walker [\(2009\)](#page-323-0) et Barillé et al. [\(2010\)](#page-303-0) sur les phanérogames marines.

<span id="page-94-0"></span>
$$
NDVI = \frac{\rho_{PIR} - \rho_R}{\rho_{PIR} + \rho_R} \tag{1}
$$

Le second indice, le **VCI** a été développé par Guillaumont et al. [\(1993\)](#page-318-0). Cet indice prend en compte en plus de la réflectance de la végétation, l'influence du substrat sous-jacent dans l'estimation des couverts végétaux. L'image est alors traitée une première fois afin de classer chaque pixel dans des catégories (eau, roche, sable, végétaux). Les valeurs de réflectance de chaque pixel dans le rouge ( $\rho_R$ ) et dans le PIR ( $\rho_{\rm FIR}$ ) sont récupérées pour les classes « algues » et « roche ». Pour les algues, un pixel « algue pure » est déterminé en calculant le premier quartile dans la bande *ρ*R algue pure, noté *ρ*RAP, et le troisième quartile dans la bande *ρ*PIR algue, noté *ρ*PIRAP. Ces valeurs sont les coordonnées du pixel « algue pure » dans le nuage de points « algue ». La droite des roches est ensuite tracée ( $\rho\text{PIR}_{\text{ roche}}$  en fonction de  $\rho$ R  $_{\rm roche}$ ), et la droite de régression se trouve donc sous la forme  $\rho PIR$   $_{roche} = a \cdot \rho R$   $_{roche} + b$ (Figure [31\)](#page-95-0).

L'équation du VCI est construite à partir des coordonnées du pixel « algue pure » et des coefficients a et b de la droite des roches [\(2\)](#page-94-1). Les résultats présentent des valeurs oscillant entre 0 et 2 et sont convertis en pourcentages correspondant à des couvertures végétales entre 0 et 100 % pour chaque pixel.

<span id="page-94-1"></span>
$$
VCI = \frac{\left(\frac{\rho R_{PIR} - a \cdot \rho R_R - b}{\rho P I R_{AP} - a \cdot \rho R_{AP} - b}\right) \cdot 100}{200} \tag{2}
$$

<span id="page-95-0"></span>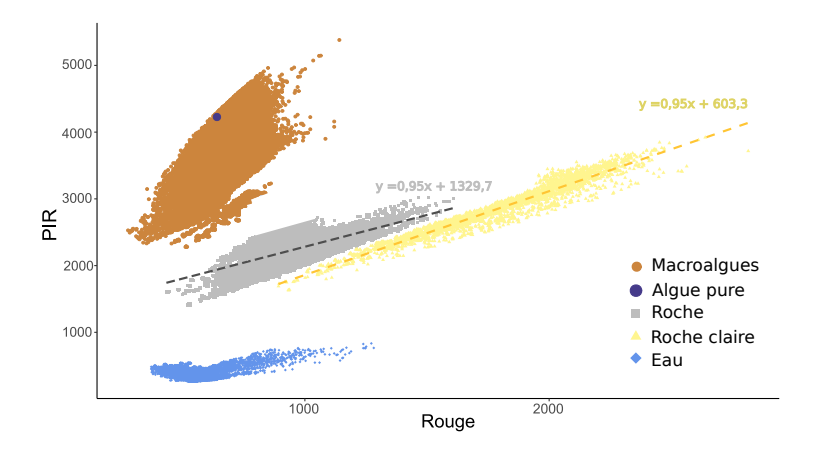

Figure 31 – Exemple de nuages de points pour les bandes de réflectance dans le rouge et le proche infrarouge (PIR) obtenus afin de calculer le VCI. 4 nuages sont apparents, les points correspondant aux macroalgues (marron), à la roche (gris), à la roche claire (jaune) et l'eau (bleu). Un point apparaît en violet, le point correspondant au pixel algue pure. Les coordonnées du point algue pure ainsi que l'équation de la droite des roches vont venir alimenter le calcul du VCI

Enfin, l'**IP**, permet de quantifier l'importance relative du pigment principal des végétaux, la chlorophylle a, par rapport aux autres pigments accessoires. Il est calculé suivant l'équation donnée par Ben Moussa et al. [\(1989\)](#page-304-0) à partir des valeurs de réflectance des bandes spectrales dans le vert ( $\rho$ <sub>V</sub> : 500 - 620 nm) et dans le rouge ( $\rho$ <sub>R</sub> : 590 - 710 nm), équation [\(3\)](#page-95-1). Dans la littérature, les valeurs de l'IP varient entre 0,6, représentant les algues rouges, et 2, représentant les algues vertes. Les algues brunes quant à elles présentent des valeurs intermédiaires (Viollier et al., [1985](#page-345-0) ; Ben Moussa et al., [1989\)](#page-304-0), permettant de déterminer grossièrement la composition des groupes de macroalgues.

<span id="page-95-1"></span>
$$
IP = \frac{\rho_V}{\rho_R} \tag{3}
$$

Les résultats obtenus par ces indices seront détaillés dans le Chapitre 2 où chaque indice a été calculé sur l'ensemble des images satellite, avion et drone sous le logiciel Envi version 5.6.1 (Exelis Visual Information Solutions, Boulder, Colorado) avec l'outil « Band Math ». Dans ce chapitre, le NDVI et le VCI seront classés selon 5 intervalles en utilisant la méthode des intervalles égaux, c'est-à-dire : [0 ;0,2], [0,2 ;0,4], [0,4 ;0,6], [0,6 ;0,8], [0,8 ;1], ce qui représente respectivement 5 densités de végétation : faible, relativement faible, moyenne, relativement élevée et élevée.

### **5.2 Indices de végétation, changements de résolution et temporel**

Afin de comparer les images obtenues par les différents capteurs sur le site de Porsal, la résolution spatiale des images hyperspectrales drone et avion a été dégradée à 50 cm afin de correspondre à la résolution spatiale des images Pléiades-1, grâce à l'outil « Resize Raster » du logiciel Envi. Pour les calculs d'indices sur les images hyperspectrales, les bandes choisies correspondent aux bandes médianes de la gamme spectrale du satellite Pléiades-1 (Tableau [7\)](#page-96-0).

| <b>Support</b> | Gamme spectrale N°de bande |     | Longueur d'onde |
|----------------|----------------------------|-----|-----------------|
|                | <b>Bleu</b>                | 1   | 430 - 550 nm    |
| Satellite      | Vert                       | 2   | 490 - 620 nm    |
|                | Rouge                      | 3   | 590 - 730 nm    |
|                | <b>PIR</b>                 | 4   | 740 - 950 nm    |
|                | <b>Bleu</b>                | 8   | 496 nm          |
| Avion          | Vert                       | 17  | 561 nm          |
|                | Rouge                      | 31  | 663 nm          |
|                | <b>PIR</b>                 | 53  | 822 nm          |
|                | <b>Bleu</b>                | 18  | $500$ nm        |
| Drone          | Vert                       | 37  | 556 nm          |
|                | Rouge                      | 73  | 660 nm          |
|                | <b>PIR</b>                 | 128 | 820 nm          |

<span id="page-96-0"></span>Tableau 7 – Bandes choisies pour les images hyperspectrales afin de calculer les indices de végétation à résolution similaire

Afin d'observer des différences/similitudes entre les images, les différences entre les rasters ont été calculées avec l'outil « Calculatrice raster » de Qgis afin d'observer les pixels différents ou similaires entre les observations. Les pourcentages de pixels pour chaque intervalle de densité de végétation défini via l'outil « New Raster Color Slice » ont été calculés par l'outil « Quick Stats » sur Envi. Afin de récupérer les surfaces de végétation en  $km^2$ , les classes de NDVI et VCI créées avec « New Raster Color Slice » ont été converties en ROI (Régions d'intérêts ou Region of interest en anglais) avec l'outil « Vector to ROI » puis les surfaces ont été calculées avec l'outil « ROI tool ».

Les changements de végétation entre deux dates ont pu être mis en évidence grâce à l'outil « Calculatrice raster » qui permet de soustraire deux rasters de dates différentes afin d'observer les différences/similitudes de valeurs entre pixels entre -1 et 1. Ces différences sont représentées sous forme d'une carte avec un graphique associé en valeurs absolues. Ces différences ont ensuite été classées en 5 intervalles : [-1 ;-0,5], [-0,5 ;0], [0 ;0], [0 ;0,5] et [0,5 ;1], correspondant respectivement aux changements de végétation suivants : perte significative de végétation, perte de végétation, pas de changement, gain de végétation et gain significatif, entre deux dates.

## **5.3 Classification et distribution des macroalgues**

Afin d'évaluer les distributions de macroalgues sur les différents sites d'étude, des classifications supervisées ont été appliquées aux images. Des classes ont été préalablement définies. Les classifications supervisées ont été réalisées après avoir défini au préalable des ROIs qui sont des données d'entraînement et de validation. Les ROIs ont été créées pour chaque classe en utilisant l'outil ROI d'Envi version 5.6.1 (Exelis Visual Information Solutions, Boulder, Colorado) en entourant manuellement les zones de pixels sur l'image. Plus d'un ROI d'apprentissage était généralement utilisé pour représenter une classe particulière  $(ROIs = polygones$  multiples). Le nombre de polygones et de pixels par classe dépend de la surface occupée par chaque espèce. Par exemple, les couvertures de P. canaliculata et F. spiralis sont faibles par rapport à celles de  $F$ . serratus ou H. elongata, qui représentent des classes plus homogènes et spatialement plus étendues. Les classes ont été sélectionnées en accord avec l'image hyperspectrale et les photos prises lors de l'échantillonnage sur le terrain.

Les classes créées correspondent aux Fucales structurantes suivantes : « Pelvetia canaliculata », « Fucus spiralis », « Ascophyllum nodosum », « Fucus vesiculosus », « Fucus serratus », « Himanthalia elongata », « Bifurcaria bifurcata » et « Himanthalia elongata », et deux classes relatives aux algues vertes et rouges (respectivement « Vertes » et « Rouges ») ont été créées. Une classe « Substrat » a été définie, regroupant la roche, les cailloux, le gravier et le sable, et enfin une classe « Eau » a également été créée, regroupant les parties immergées du rivage (cuvettes ou zone subtidale). Les classes « Substrat » et « Eau » ont été classées de la même manière que les autres classes. En raison de la complexité de l'identification précise de la faune benthique sur les images, aucune classe appropriée n'a été créée, et ces données ont été regroupées dans la classe « Substrat ».

Une classe contient une signature spectrale caractéristique de chaque espèce de Fucales/Laminariales dominante, d'un groupe de macroalgues (rouges ou vertes) ou d'une composante abiotique (substrat, faune fixée) et correspond à des régions homogènes délimitées sur les images hyperspectrales drone et avion (régions d'intérêts ou ROIs). Le logiciel assigne ensuite chaque pixel de l'image à une classe à laquelle sa signature spectrale est la plus comparable (Eastman, [2004\)](#page-314-0).

La séparabilité de chaque classe pour les données d'entraînement *(i.e.*, moyennes des spectres de chaque ROIs) a été vérifiée en utilisant la distance de Jeffries-Matusita (Carrasco-Escobar et al., [2019\)](#page-308-1). Les valeurs obtenues en sortie entre chaque paire de classes se situent entre 0 et 2. Les valeurs élevées (au-dessus de 1,9) indiquent une séparabilité presque parfaite (Richards, [2013\)](#page-336-2). Une grande séparabilité entre les classes indique que des régions d'entraînement précises ont été choisies, alors que des valeurs proches de 0 suggèrent soit de faire plus de régions d'entraînement, soit de faire des classes qui ont des propriétés spectrales plus proches.

Six algorithmes de classifications supervisées, Maximum Likelihood (MLC), Mahalanobis (Maha), Minimum Distance (MinDis), Spectral Angle Mapper (SAM), Support Vector Machine (SVM) et Random Forest (RF), ont été utilisés pour tester la représentativité des classes spectrales grâce au logiciel Envi, les algorithmes sont détaillés dans le Chapitre 3 parties 3.2.1 et 3.2.2.

#### **5.4 Validation et quantification des performances**

Afin de valider les résultats, la précision des classifications a été vérifiée en utilisant des ROIs de vérité terrain (ou de référence) basés sur la même méthode que les données d'entraînements (Foody, [2002](#page-316-1) ; Rwanga et Ndambuki, [2017\)](#page-337-1). Ces polygones étaient indépendants des ROIs d'entraînement et leur nombre représentait un tiers ou un quart des ROIs d'entraînement. L'outil « Accuracy assessment tool » d'ENVI a été utilisé pour créer les matrices de confusion et les différentes mesures quantitatives dérivées, à savoir le coefficient kappa, la précision globale (« Overall accuracy »), la précision utilisateur/producteur (« producer/user accuracy » en anglais) et le score  $F_1$ .

De plus, les données de terrain ont été comparées avec les cartographies obtenues après classification. Chaque point d'échantillonnage (structure quadrillée de 1,72 m $^2)$  a été affiché sur les cartes des différents sites grâce aux points GPS relevés sur le terrain. Ces points ont été transformés sur Qgis en polygones carrés de même taille que la structure quadrillée utilisée sur le terrain grâce à l'outil zone tampon ou « buffer ». Grâce aux photos prises sur le terrain et à la très haute résolution spatiale des images drone, les polygones ont pu être replacés précisément sur les sites afin de réduire l'erreur liée au GPS et comparer exactement les mêmes endroits grâce aux outils « Move feature » et « Rotate feature » de la barre d'outils de numérisation avancée de QGIS. Ces polygones au format vecteurs sont replacés sur les cartographies de classification, sont transformés en ROIs (outil « Vector to ROI » sur ENVI), afin de pouvoir calculer les statistiques liées à ces polygones et d'en extraire les pourcentages de pixels appartenant à chaque classe.

# **6. Traitement des données de terrain et statistiques**

## **6.1 Indices biologiques utilisés**

Pour chaque point d'échantillonnage, différents descripteurs de la communauté ont été calculés.

La **richesse spécifique** (S) représente le nombre total d'espèces de macroalgues identifiées par point d'échantillonnage.

Un indice de diversité a été calculé pour les macroalgues, c'est le rapport de richesse spécifique Rhodophyta/Phaeophyceae (ratio **RP**). Il est utilisé pour identifier les changements de la flore de haut en bas d'un site, ou entre des sites. Il est calculé de la manière suivante  $(4)$ :

<span id="page-99-0"></span>
$$
RP = \frac{S_R}{S_P} \tag{4}
$$

avec S*<sup>R</sup>* nombre total d'espèces d'algues rouges dans le point d'échantillonnage et S*<sup>P</sup>* nombre total d'espèces d'algues brunes dans le point d'échantillonnage.

L'indice de structure des communautés (ou **Ics**) a été utilisé pour rendre compte du développement et de la structuration des communautés de macroalgues (Ar Gall et Le Duff, [2014\)](#page-301-0). Trois sous-indices composent cet indice : l'indice de stratification de la communauté (**Is**), l'indice d'organisation fonctionnelle (**Io**) et l'indice taxonomique (**It**). L'Ics est calculé selon l'équation [\(5\)](#page-100-0) suivante et ses valeurs sont comprises le plus souvent entre 0,3 et 1,8, avec un maximum théorique de 2,1 qui correspondrait à une communauté idéale (beaucoup d'espèces structurantes et complexes et peu de macroalgues vertes), en combinant les maximums théoriques des trois sous-indices.

<span id="page-100-0"></span>
$$
Ics = It + Io + Is \tag{5}
$$

L'indice de stratification de la communauté (Is) est basé sur la taille des thalles qui forment la communauté. Grâce à ce sous-indice, on peut connaître l'état de développement de la canopée. La stratification peut être séparée en quatre groupes liés à la taille des individus (cf. section 1.3 de l'Introduction page 35). À chaque strate correspond un indice Is*<sup>i</sup>* (respectivement dans l'ordre 1, 2, 3 et 4). L'Is est calculé suivant l'équation [\(6\)](#page-100-1) suivante :

<span id="page-100-1"></span>
$$
Is = \frac{\sum (Is_i \times C_i)}{\sum (Is_i \times C_{max})}
$$
 (6)

avec  $\sum (\mathsf{Is}_i \, \times \mathsf{C}_{max}) = 50$  et  $\mathsf{C}_{max} = 5.$  Soit l'équation suivante  $(7)$  :

<span id="page-100-2"></span>
$$
Is = \frac{\sum (Is_i \times C_i)}{50} \tag{7}
$$

L'indice d'organisation fonctionnelle (Io), repose sur une classification selon le degré de complexité des macroalgues : l'indice SFG (Structural and Functionnal Groups). L'io part du principe que chaque algue ne présente pas un même niveau d'organisation de son thalle. Ce qui veut dire que moins l'algue est organisée et moins pérenne, moins elle aura de chance de développer une communauté durable et variée. Elle aura donc un plus faible impact sur l'organisation des communautés qu'une algue bien différenciée et son indice SFG sera plus petit (Annexe [A.1\)](#page-350-0). L'indice Io se calcule de la manière suivante [\(8\)](#page-100-3) :

<span id="page-100-3"></span>
$$
Io = \frac{\sum (Io_i \times C_i)}{\sum (Io_i \times C_{max})}
$$
\n(8)

avec Io*<sup>i</sup>* l'indice SFG de l'espèce i, et P (Io*<sup>i</sup>* ×C*max*) = 105 comme C*max*= 5. L'équation peut donc se noter [\(9\)](#page-100-4) :

<span id="page-100-4"></span>
$$
Io = \frac{\sum (Io_i x C_i)}{105} \tag{9}
$$

Enfin, l'indice taxonomique (It) regroupe les pourcentages de recouvrement des algues appartenant au même phylum. Ainsi, il est calculé en groupant toutes les espèces d'algues rouges, d'algues brunes et d'algues vertes. Lors du calcul de l'It, les cyanobactéries et les lichens ne sont pas pris en compte, tout comme dans les autres sous-indices. Cet indice considère que les algues brunes sont les plus performantes pour établir une canopée structurante et pérenne grâce aux Fucales situées en haut d'estran et aux Laminaires en bas d'estran (Ar Gall et Le Duff, [2014\)](#page-301-0). Alors que les algues rouges sont structurantes seulement vers les bas niveaux de l'estran et les algues vertes sont peu structurantes et souvent opportunistes. Ces différences d'apport à la structure des communautés sont prises en compte avec l'utilisation de coefficients dans le calcul de l'It. Les algues brunes ont donc un coefficient de 2, les algues rouges, un coefficient de 1 et les algues vertes un coefficient de 0,5 (Ar Gall et Le Duff, [2014\)](#page-301-0). L'It [\(10\)](#page-101-0) est ainsi calculé de la manière suivante :

<span id="page-101-0"></span>
$$
It = \frac{2C_p + C_r + 0, 5C_c}{2Cp_{max} + Cr_{max} + 0, 5C_{cmax}}
$$
(10)

avec Cp, Cr et Cc les indices de recouvrement des Phaeophyceae, des Rhodophyta et des Chlorophyta, respectivement. De plus, 2Cp*max*, Cr*max* et 0,5C*cmax* correspondent aux recouvrements maximums de chaque phylum, avec les quatre strates présentes et pour chacune l'indice de couverture le plus élevé, soit  $2Cp_{max} + Cr_{max} + 0.5C_{cmax} = 70$ . L'équation [\(11\)](#page-101-1) peut donc s'écrire de la manière suivante :

<span id="page-101-1"></span>
$$
It = \frac{2C_p + C_r + 0, 5C_c}{70}
$$
\n(11)

## **6.2 Analyses statistiques**

#### **6.2.1 Vérifications préalables**

Les analyses statistiques suivantes ont été réalisées avec le langage R (R Core Team, [2021\)](#page-335-1). La normalité et l'homoscédasticité ont d'abord été testées sur chacune des variables biologiques et environnementales avec des tests de Shapiro-Wilk et de Bartlett/Levene, respectivement. Ces tests permettent de choisir le type d'analyse, paramétrique ou non, à appliquer sur les variables. Les risques d'erreurs pour tous les tests sont au seuil de 5 %.

#### **6.2.2 Comparaison de groupes**

Des analyses de variances (ANOVA, test paramétrique) ou des tests de Kruskal-Wallis (test non paramétrique) ont été utilisés pour comparer les diverses données et variables mesurées dans cette étude. Des tests a posteriori de Tukey HSD ou de Dunn ont été appliqués aux données présentant des différences significatives après les tests ANOVA ou Kruskal-Wallis, respectivement, pour identifier les regroupements pour chaque facteur de variations testé. Ces tests ont été appliqués sur des données/variables mesurées suivantes : recouvrements de macroalgues, indices biologiques, données topographiques et les variables environnementales (Chapitre 1 et Chapitre 3.2).

#### **6.2.3 Analyses multivariées**

#### **Analyses en Composantes Principales**

Afin d'étudier un jeu de données dans sa globalité sur plus de deux variables, les analyses multivariées sont indispensables. Une transformation de Hellinger a été appliquée sur les jeux de données de recouvrements de macroalgues (Legendre et Legendre, [2012\)](#page-325-0). Elle calcule une standardisation du total de l'échantillon (toutes les valeurs d'une ligne sont divisées par la somme de celle-ci), puis prend la racine carrée du total de l'échantillon, afin de limiter l'impact statistique des taxa rares. Des analyses en composantes principales (ACP) permettent d'apprécier la variabilité des communautés intertidales par représentation graphique grâce au package « FactoMineR » (Husson et al., [2016\)](#page-321-1). Elles sont utilisées en approche préliminaire pour décrire les communautés et les sites d'échantillonnage et mettre en évidence des groupes de sites, où points d'échantillonnages, présentant des cas particuliers. Les ACP ont été combinées à des analyses hiérarchiques de redondance (HCPC) pour identifier des points d'échantillonnages voire des sites développant des cortèges d'espèces similaires, statistiquement différenciés en groupes (« cluster ») (Chapitre 1.2.1).

Des analyses de redondance (RDA) ont été construites selon le même principe que les ACP avec le package « vegan » (Oksanen et al., [2019\)](#page-332-0), la différence est que les RDA sont contraintes par des variables explicatives qui sont ici les variables topographiques et environnementales (Chapitre 1.2.2). Ici, cette analyse tente de mettre en évidence des effets significatifs des facteurs abiotiques (hauteur de vagues, température, altitude...) sur les jeux de données.

#### **Analyses de Redondances**

Afin de représenter la distribution des réplicats décrits par les approches in situ et algorithmiques, des analyses de redondance basées sur la distance (db-RDA) ont été construites sur la base de la méthode décrite par Escobar-Briones et al. [\(2008\)](#page-315-0). Les valeurs de chaque classe (à l'exception de la classe « Eau ») ont d'abord été converties en une matrice de distance en calculant la distance de Hellinger, afin de corriger l'influence d'espèces rares pour chaque classe dans l'ensemble des données. Ensuite, une analyse des coordonnées principales (PCoA) a été réalisée sur cette matrice. La PCoA permet de convertir la distance entre les éléments (matrice de distance) en une visualisation cartographique (chaque élément se voit attribuer un emplacement dans un espace de faible dimension, matérialisé par son vecteur propre) afin de mieux comprendre la relation entre chaque objet. Tous les vecteurs propres de PCoA ont été utilisés comme entrée dans une RDA afin de construire une db-RDA. La db-RDA représente sur un seul graphique la position des différents réplicats en utilisant les valeurs propres de la PCoA, ainsi que les espèces (classes) et les variables explicatives (niveau et méthode).

#### **Regroupement hiérarchique**

Des classifications ascendantes hiérarchiques (CAH ou HCA en anglais) ont été appliquées sur les spectres moyens des classes de macroalgues, d'eau et de substrat avec les packages « factoextra » (Kassambara et Mundt, [2017\)](#page-322-0) et « cluster » (Maechler et al., [2013\)](#page-328-0). Les spectres ont été recueillis directement sur les images multi- et hyper- spectrales afin de créer les librairies spectrales (Chapitre 2 et 3). Pour réaliser les CAH, la fonction agnes (Kaufman et Rousseeuw, [2009\)](#page-322-1) et la méthode d'agglomération de Ward (Ward, [1963\)](#page-346-0) ont été utilisées pour construire les dendogrammes. Cette méthode cherche à minimiser l'inertie interclasse afin d'obtenir des classes les plus homogènes possibles. Les spectres sont ainsi regroupés en fonction de leur ressemblance spectrale.

#### **6.2.4 Corrélations et régression linéaires**

Selon les conditions d'applications (normalité ou non), deux coefficients de corrélations ont pu être calculés, soit le r de Pearson pour les données paramétriques, soit le *ρ* de Spearman dans le cas de données non paramétriques. Dans un premier temps, des régressions linéaires entre les valeurs d'indices de végétation ont été construites (Chapitre 2.2.4). Puis, dans un second temps, des matrices de corrélations ont été créées grâce au package « corrplot » (Wei et al., [2017\)](#page-346-1) afin d'avoir une vue d'ensemble des corrélations qui existent entre les différentes variables (recouvrements à plat, indices biologiques et de végétation et seront présentés au Chapitre 2.3.2).

# CHAPITRE 1

Variabilité spatiotemporelle in situ de la biodiversité associée aux macroalgues intertidales

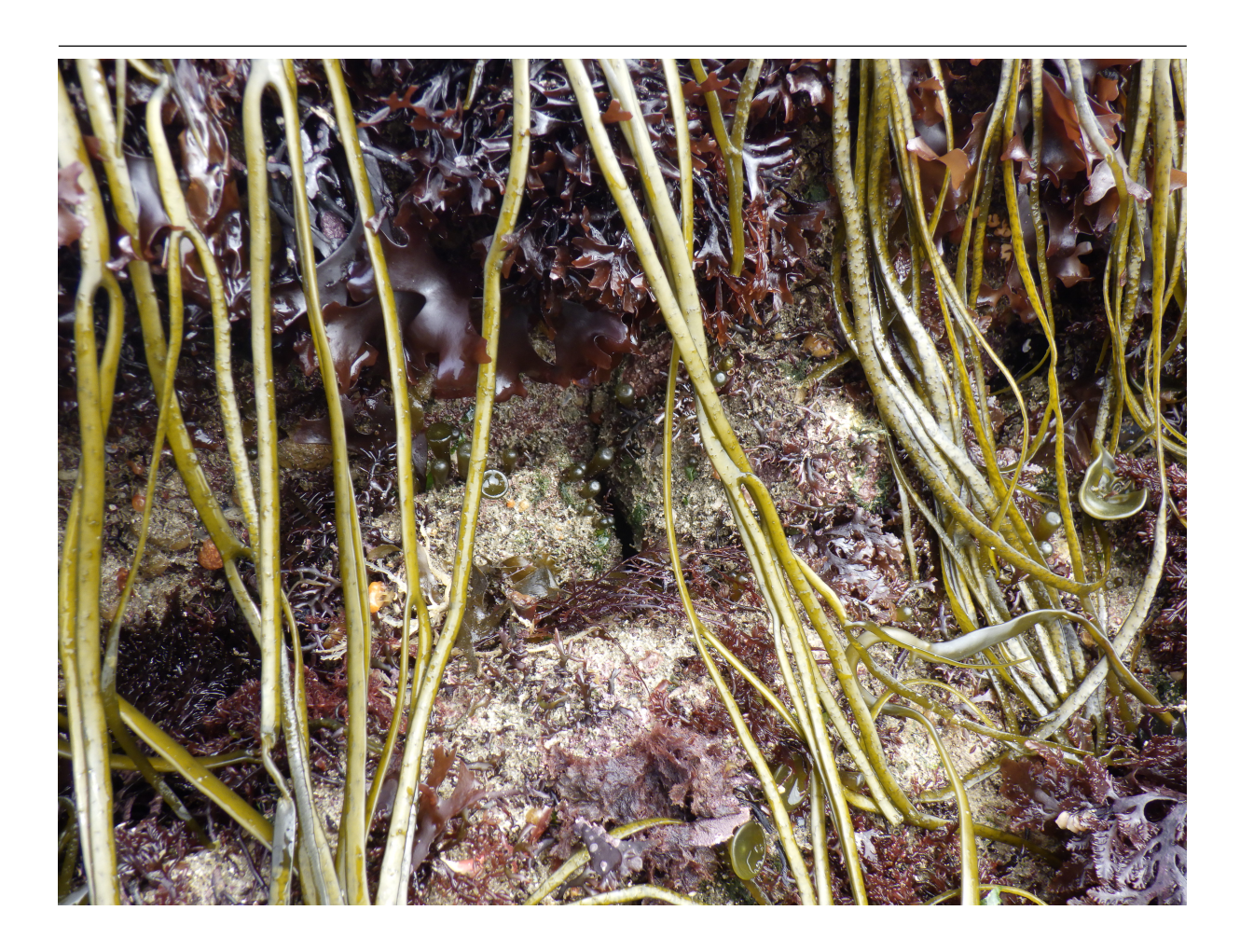

#### Chapitre 1 – Variabilité spatiotemporelle in situ de la biodiversité associée aux macroalgues intertidales

Ce chapitre 1 vise à caractériser les facteurs conduisant à la structuration des communautés de macroalgues sur neuf sites d'échantillonnage sélectionnés sur le pourtour de la pointe du Finistère (cf. partie Matériel et Méthodes partie 1 pages 67-69). Les espèces de macroalgues sont prises en compte ainsi que des groupes de faune associés aux communautés.

Les six communautés de macroalgues décrites précédemment (cf. Introduction partie 2), sont rassemblées ici en quatre groupes correspondant à 4 niveaux bathymétriques, i.e. Pc-Fspi, An, Fser et He-Ld. Ces niveaux ont été échantillonnés en suivant deux protocoles complémentaires : le recouvrement à plat (décrivant l'état de la communauté à l'émersion) et le recouvrement dressé (décrivant l'état de la communauté lors de l'immersion). L'échantillonnage a été réalisé lors de trois campagnes (Tableau [1](#page-81-0) page 81) : deux en 2021, nommées période 1 et période 2, et la dernière en 2022 nommée période 3.

Ce chapitre 1 est divisé en trois parties. Dans la première partie de ce chapitre, les caractéristiques physiques des sites ainsi que les recouvrements à plat sont comparés entre les différents sites d'étude. Cette étude a pour but de faire un premier état des lieux des sites d'échantillonnage, et de montrer les variations des recouvrements à plat entre les périodes 1 et 2 de l'année 2021 pour montrer les changements qui s'opèrent dans une même année. La période 3 étant similaire à la période 1 (même mois d'échantillonnage), mais possédant moins de points d'échantillonnage, elle ne sera pas présentée dans cette partie. Les hypothèses de cette partie sont : 1- les sites positionnés à des latitudes différentes, n'ont pas les mêmes caractéristiques physiques et présentent donc des assemblages de macroalgues différents, 2 au cours d'une même année les recouvrements à plat des macroalgues sont différents avec des recouvrements de Fucales plus importants en période 1.

La deuxième partie de ce chapitre 1 est une étude temporelle des paramètres environnementaux acquis (hauteurs de vagues in situ et WW3, température de l'eau in situ) ainsi que d'indices ou descripteurs écologiques (indices Ics, S et RP) calculés à partir de données acquises in situ, dans le but de montrer la variabilité ou la stabilité temporelle de ces variables au cours des trois périodes d'échantillonnage. Ici, l'hypothèse est que les variables environnementales présentent des réponses contrastées selon le niveau bathymétrique et la période considérée.

Enfin, la dernière partie est consacrée à l'étude de la biodiversité observée au sein des niveaux bathymétriques ainsi qu'à l'influence des facteurs environnementaux sur ces communautés. La caractérisation des communautés est faite par l'identification des espèces de macroalgues et de la faune associée, ainsi que leurs dominances respectives. Les questions posées pour cette partie sont les suivantes :

- Les sites présentent-ils des assemblages similaires à un niveau bathymétrique donné ? Est-ce que des sites présentant des assemblages similaires à un niveau donné possèdent également des assemblages similaires à d'autres niveaux bathymétriques ?
- Peut-on qualifier et quantifier l'influence relative des paramètres environnementaux sur les assemblages ?

L'hypothèse principale est que les facteurs environnementaux expliquent les compositions des communautés.

# **1.1 Comparaison des sites**

Les neuf sites (Porsal, Porspoder, Segal, Molène, Dellec, Aber, Penmarc'h, Mousterlin et Trégunc) ont tous été échantillonnés pour l'étude de la diversité des communautés de macroalgues. Ils ont été décrits en termes de recouvrements à plat de macroalgues et de caractéristiques physiques. Ces résultats sont comparés dans cette section afin de déterminer si les différents sites d'études ont les mêmes caractéristiques générales, ou si des particularités existent au sein de certains sites. L'étude des recouvrements à plat est menée sur deux périodes d'échantillonnage, les périodes 1 et 2 qui se sont déroulées en 2021.

# **1.1.1 Étendue de l'estran**

Les étendues correspondent aux longueurs totales où les points d'échantillonnage ont été effectués. Les sites d'échantillonnage possèdent des étendues différentes, il existe ainsi un facteur 6 entre le plus court et le plus étendu des sites. Ainsi, en fonction de l'étendue de l'estran, on peut définir trois longueurs d'estran :

- **Estrans entre 100 et 200 m :** Trégunc, Molène et Aber
- **Estrans entre 200 et 400 m :** Porsal, Porspoder, Penmarc'h et Dellec
- **Estrans entre 400 et 600 m :** Segal et Mousterlin
# **1.1.2 Caractéristiques topographiques de l'estran**

Les paramètres topographiques, altitude, pente et rugosité ont été calculés sur tous les sites, pour chaque point d'échantillonnage (sur les trois périodes), afin de les caractériser le plus précisément (Figure [1.2\)](#page-109-0). Un exemple de calcul des paramètres topographiques est présenté pour les sites de Porsal et Trégunc (respectivement, 1 site nord et 1 site sud Finistère, Figure [1.1\)](#page-108-0), ceux des autres sites sont disponibles en Annexe D.

<span id="page-108-0"></span>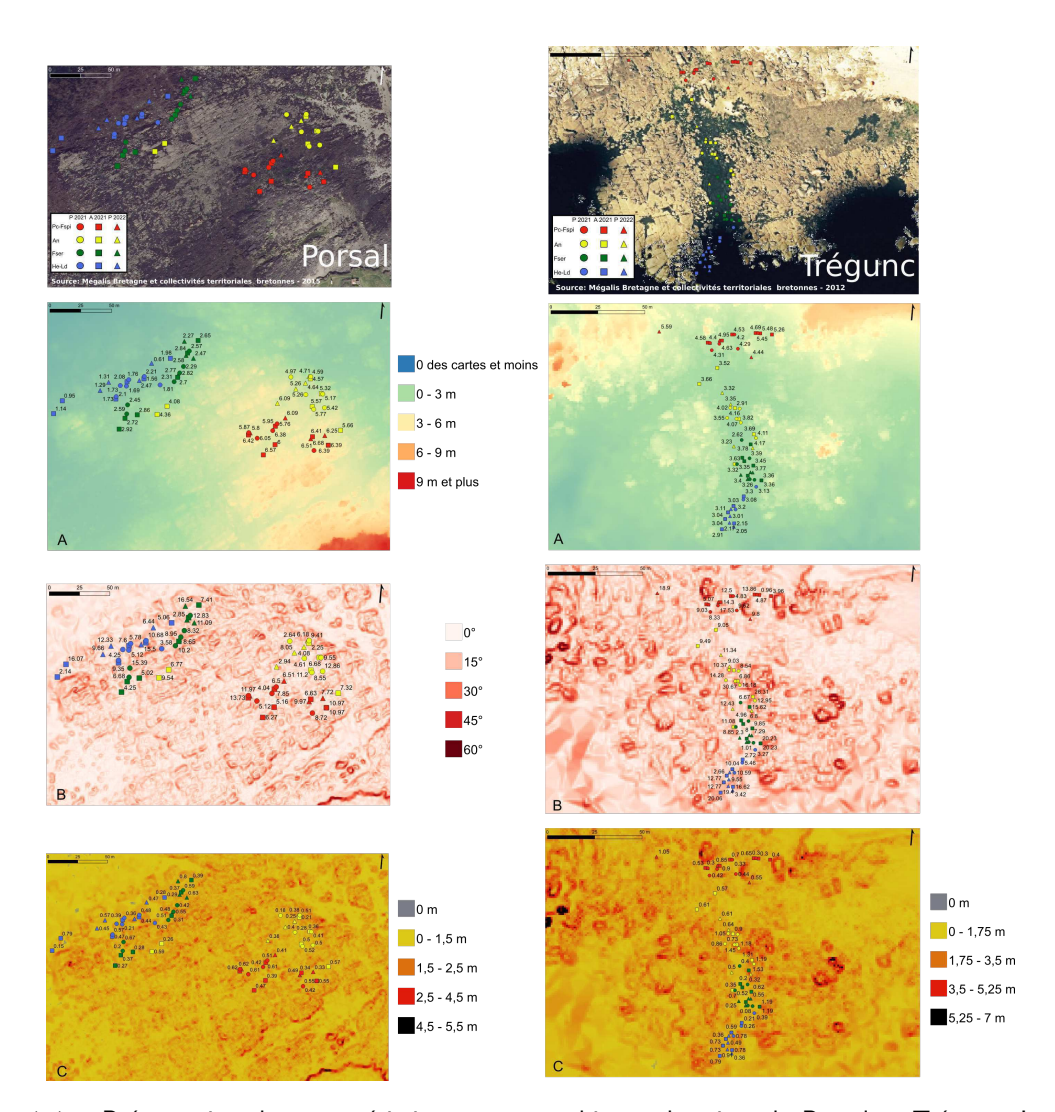

Figure 1.1 – Présentation des caractéristiques topographiques des sites de Porsal et Trégunc. Les points représentent les points d'échantillonnage avec en rouge le niveau Pc-Fspi, en jaune le niveau An, en vert le niveau Fser et en bleu le niveau He-Ld. A : altitude en mètres, B : pente en degrés et C : rugosité en mètres

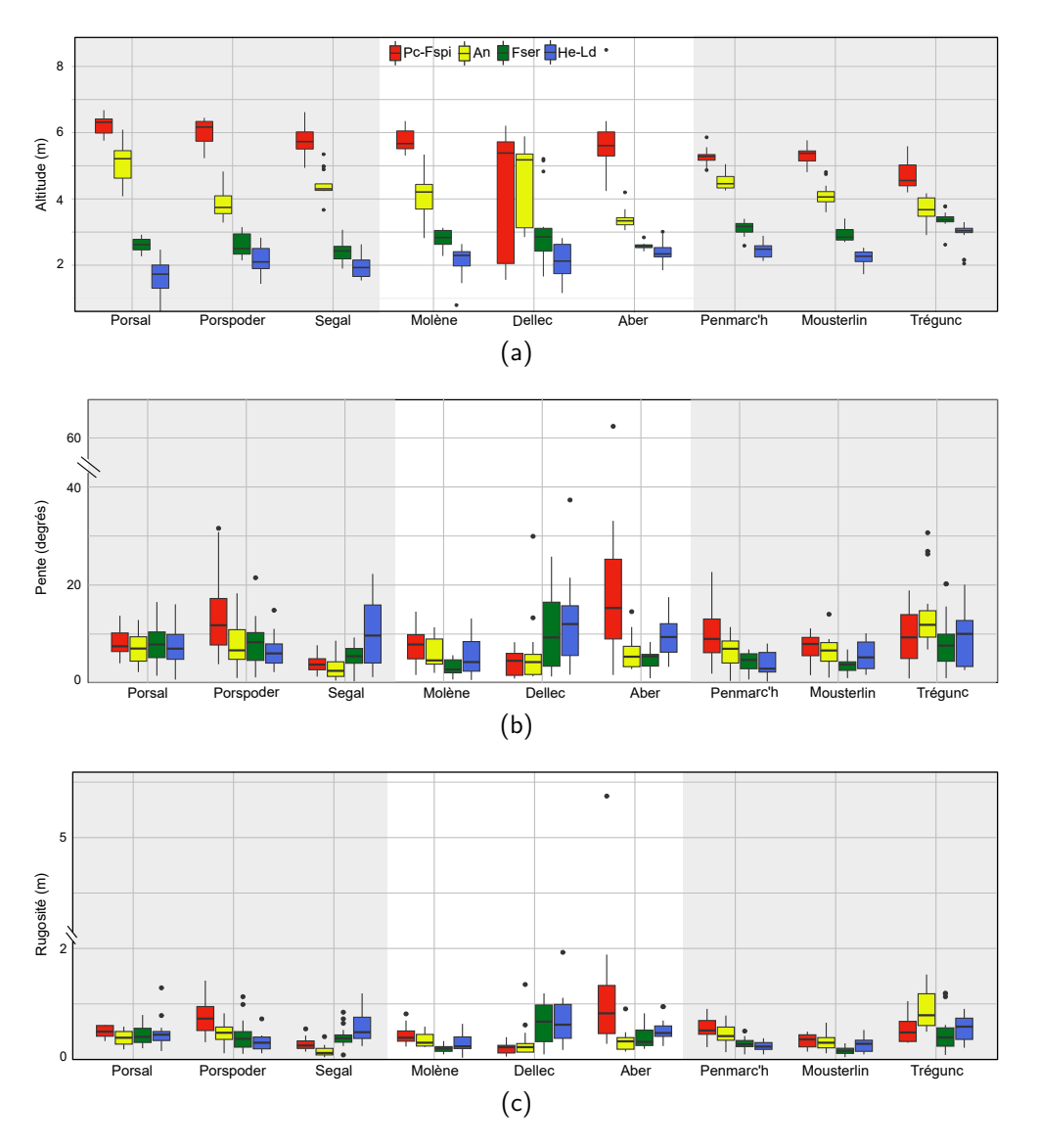

<span id="page-109-3"></span><span id="page-109-2"></span>FIGURE 1.2 – Boxplots de l'altitude (en mètres) (a), la pente (en degrés) (b) et la rugosité (en mètres) (c) pour chacun des sites en fonction des niveaux. Rouge : Pc-Fspi, jaune : An, vert : Fser et bleu : He-Ld

<span id="page-109-1"></span><span id="page-109-0"></span>109

Sur les différents estrans, dans le niveau Pc-Fspi, **l'altitude** varie en moyenne entre 4,25  $\pm$  1,94 m, au Dellec, et 6,22  $\pm$  0,29 m, à Porsal (Figure [1.2a\)](#page-109-1). Porsal et Porspoder sont les deux sites dont les points d'échantillonnages sont les plus élevés sur l'estran ( $> 6$  m), et qui sont significativement supérieurs aux points retrouvés au Dellec, Penmarc'h et Mousterlin où les moyennes d'altitude se trouvent entre 5,28  $\pm$  0,23 m (Penmarc'h) et 5,38 m (Kruskal-Wallis (KW), p-value < 0,05). Les résultats des tests statistiques sont résumés dans le tableau [1.1.](#page-110-0) De plus à Trégunc les points d'échantillonnages sont les plus bas (en moyenne 4,56  $\pm$  0,47 m) comparés aux autres sites où l'altitude est supérieure à 5 m (KW, p-value  $< 0.05$ ).

Les points d'échantillonnage sont également les plus élevés sur l'estran dans le niveau An à Porsal (5,09  $\pm$  0,56 m), et les plus bas à l'Aber (3,38  $\pm$  0,27 m) (KW, p-value < 0,05). Il existe une variabilité entre les sites, dans ce niveau, néanmoins l'Aber se démarque avec des altitudes faibles et seulement similaires aux sites de Porspoder, Mousterlin et Trégunc.

Dans le niveau Fser, les altitudes varient moins entre les sites, entre  $2.42 \pm 0.31$  m (Segal) et 3,38  $\pm$  0,26 m (Trégunc) (KW, p-value  $<$  0,05). On peut noter une inversion des altitudes comparées aux deux premiers niveaux, ainsi, les points à Trégunc se trouvent à une altitude similaire aux deux autres sites du sud Finistère (Penmarc'h et Mousterlin) comparé aux sites du nord Finistère (KW, p-value  $p < 0.05$ ). Cette opposition nord/sud est aussi retrouvée dans le niveau He-Ld avec des altitudes plus élevées à Trégunc (2,91  $\pm$  0,40 m), similaires sur les sites de Penmarc'h et Mousterlin, et significativement plus faibles quand on remonte vers le nord, jusqu'à  $1,65 \pm 0,49$  m à Porsal (KW, p-value  $< 0,05$ ).

|          |         |                  | <b>Kruskal-Wallis</b> | Analyse a posteriori                                               |  |  |  |
|----------|---------|------------------|-----------------------|--------------------------------------------------------------------|--|--|--|
|          |         | Chi <sup>2</sup> | p-value               | <b>Test de Dunn</b>                                                |  |  |  |
|          | Pc-Fspi | 69,6             | $5.9.10^{-12}$        | Porsal - Porspoder ≠ (Trégunc=Dellec=Penmarc'h=Mousterlin)         |  |  |  |
| Altitude | An      | 113,9            | $2.2.10^{-16}$        | Aber ≠ (Porsal=Segal=Molène=Dellec=Aber=Penmarc'h)                 |  |  |  |
|          | Fser    | 66,4             | $2.5.10^{-11}$        | Trégunc ≠ (Porsal=Porspoder= Segal=Molène=Dellec=Aber)             |  |  |  |
|          | He-Ld   | 87,9             | $1.3.10^{-15}$        | Trégunc ≠ (Porsal=Porspoder= Segal=Molène=Dellec)                  |  |  |  |
|          | Pc-Fspi | 52,6             | $1.3.10^{-08}$        | Segal ≠ (Porspoder=Aber=Penmarc'h=Trégunc)                         |  |  |  |
| Pente    | An      | 46,1             | $2.3.10^{-07}$        | Trégunc ≠ (Segal=Molène=Dellec=Aber=Penmarc'h=Mousterlin=Trégunc)  |  |  |  |
|          | Fser    | 34,5             | $3.3.10^{-05}$        | Molène ≠ (Porsal=Porspoder=Dellec=Trégunc)                         |  |  |  |
|          | He-Ld   | 108,8            | $2.2.10^{-16}$        | Molène ≠ (Segal=Dellec=Aber=Trégunc)                               |  |  |  |
|          | Pc-Fspi | 73,1             | $1.2.10^{-12}$        | Dellec ≠ (Porsal=Porspoder=Molène=Aber=Penmarc'h=Trégunc)          |  |  |  |
|          | An      | 68,0             | $1.2.10 - 11$         | Trégunc ≠ (Porsal=Segal=Molène=Dellec=Aber=Mousterlin=Trégunc)     |  |  |  |
| Rugosité | Fser    | 52.2             | $1.6.10^{-08}$        | Molène - Mousterlin ≠ (Porsal=Porspoder=Segal=Dellec=Aber=Trégunc) |  |  |  |
|          | He-Ld   | 52,4             | 1,4.10-08             | Segal - Dellec - Aber ≠ (Porspoder=Penmarc'h=Mousterlin)           |  |  |  |

<span id="page-110-0"></span>Tableau 1.1 – Résultats des tests de Kruskal-Wallis et de Dunn pour les paramètres altitude, pente et rugosité. Les valeurs de Chi<sup>2</sup> et leur p-value sont données pour le test de Kruskal-Wallis, et la signification du test a posteriori de Dunn est indiquée pour les sites en fonction des niveaux

Pour la **pente**, on observe une similarité entre tous les niveaux de Porsal et de Trégunc, pour lesquels aucune différence significative de la pente n'est observée tout au long de ces deux estrans (KW, p-value > 0,05) (Figure [1.2b\)](#page-109-2). Les sites de Segal et du Dellec présentent des pentes plus élevées dans les niveaux Fser et H-Ld, alors que l'inverse est observé sur les autres sites.

Dans le niveau Pc-Fspi, la pente a des valeurs qui oscillent entre  $3,88 \pm 2,08^{\circ}$ , à Segal, et 19,59  $\pm$  15,30°, à l'Aber (KW, p-value  $<$  0,05). Le site de Segal montre des pentes significativement inférieures aux sites qui possèdent une pente supérieure à 9° (Porspoder, Aber, Penmarc'h et Trégunc) (KW, p-value < 0,05).

Dans le niveau An, les pentes sont aussi les plus faibles à Segal 2,91  $\pm$  2,08°, et elles sont plus élevées à Trégunc avec  $14.29 \pm 7.22^{\circ}$ . Les pentes observées à Trégunc sont très élevées et seulement similaires aux sites de Porsal et Porspoder où elles sont supérieures à 7° (KW,  $p$ -value  $> 0.05$ ).

Dans le niveau Fser, les pentes varient entre  $3.17 \pm 1.65^{\circ}$ , à Molène, et  $10.41 \pm 7.42^{\circ}$ , au Dellec (KW, p-value  $< 0.05$ ).

Enfin, dans le niveau He-Ld, la pente varie entre  $3.99 \pm 2.43^{\circ}$ , à Penmarc'h, et 12,51  $\pm$  8,96°, au Dellec (KW, p-value  $<$  0,05).

La **rugosité** montre des tendances similaires à celles observées pour la pente, avec des rugosités similaires sur les estrans de Porsal et Trégunc, plus élevées dans les bas niveaux pour Segal et le Dellec et au contraire plus élevées dans les hauts niveaux sur les autres sites (Figure [1.2c\)](#page-109-3).

Dans le niveau Pc-Fspi, la rugosité varie entre  $0.19 \pm 0.11$  m, au Dellec, et  $1.19 \pm 1.29$  m sur le site de l'Aber (KW, p-value < 0,05). Les rugosités observées au Dellec sont seulement similaires à celles observées à Segal et à Mousterlin  $(< 0.34$  m) (KW, p-value  $> 0.05$ ).

Dans le niveau An, elle varie entre  $0.15 \pm 0.1$  m, à Segal, et  $0.90 \pm 0.34$  m, à Trégunc (KW, p-value < 0,05), cette rugosité est similaire à celle observée à Penmarc'h et Porspoder  $(KW, p-value < 0.05)$ .

Dans le niveau Fser, les sites de Mousterlin et de Molène  $(< 0.2$  m) ont les rugosités les plus faibles comparées aux trois sites du nord Finistère Porsal, Porspoder et Segal ainsi que du Dellec, de l'Aber et de Trégunc (KW, p-value < 0,05).

Enfin, le dernier niveau He-Ld montre plus de variabilité entre les sites, mais on peut noter que la rugosité est plus forte sur les sites de Segal, du Dellec et de l'Aber ( $> 0.6$ ) comparé à Porspoder, Penmarc'h et Mousterlin  $(< 0.3)$  (KW, p-value  $< 0.05$ ).

# **1.1.3 Recouvrements à plat**

La figure [1.3](#page-112-0) réunit les données de recouvrements à plat acquises lors des deux premières périodes d'échantillonnage en fonction des niveaux bathymétriques.

<span id="page-112-0"></span>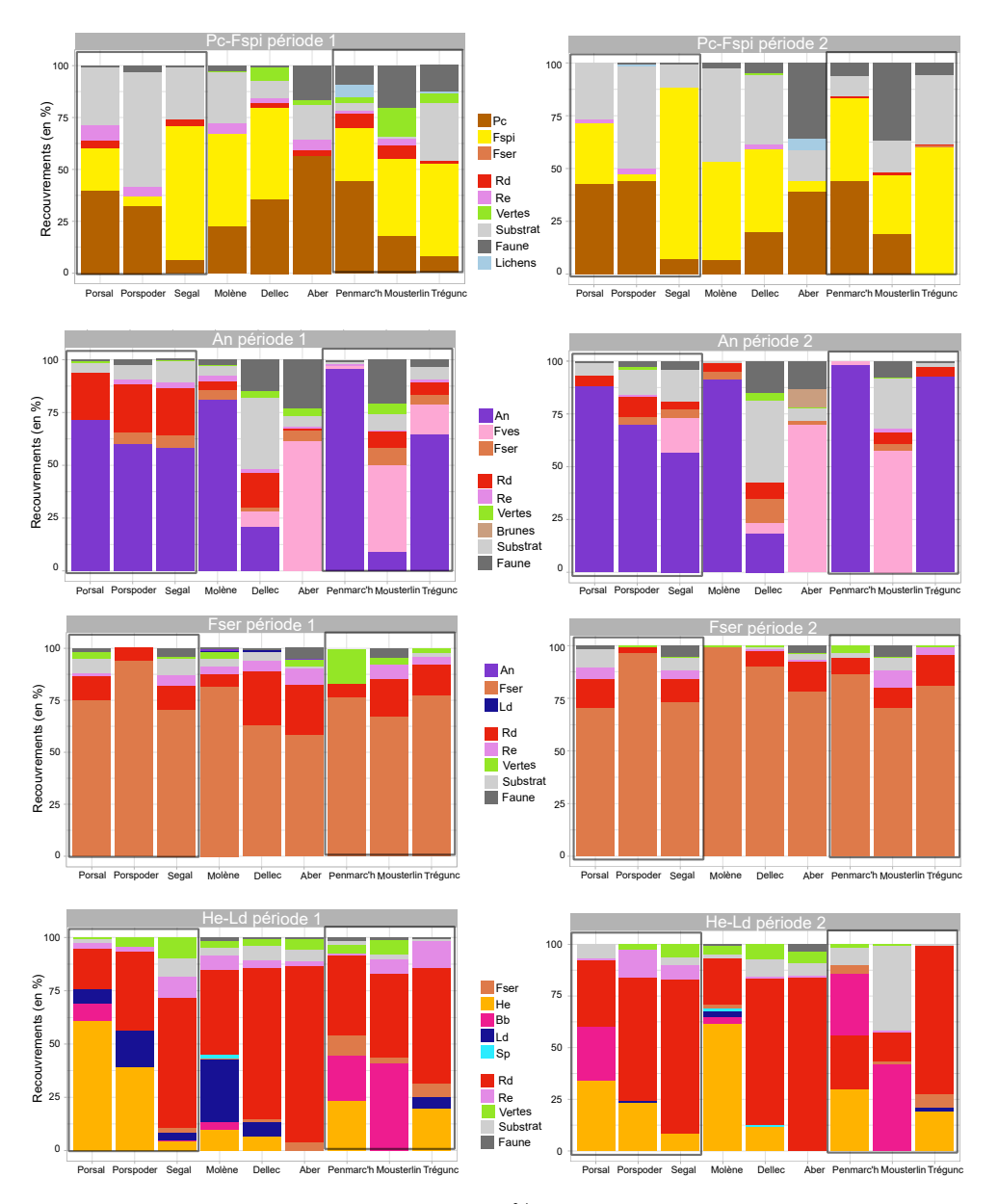

Figure 1.3 – Recouvrements à plat, entre 0 et 100%, observés pour les 9 sites en fonction du niveau bathymétrique sur l'estran et de la période d'échantillonnage. Pc : P. canaliculata, Fspi : F. spiralis, An : A. nodosum, Fves : F. vesiculosus, Fser : F. serratus, He : H. elongata, Bb : B. bifurcata, Ld : L. digitata, Sp : Saccorhiza polyschides Rd : macroalgues rouges dressées, Re : macroalgues rouges encroûtantes et Brunes : macroalgues brunes autres que les Fucales et Laminariales

Dans le premier niveau, **Pc-Fspi**, les moyennes de recouvrements de P. canaliculata sont plus importantes à l'Aber 56,7 % durant la première période et à Porspoder et Penmarc'h durant la seconde période avec 44,2 % des recouvrements. Au contraire, ils sont les plus faibles à Segal (6,7 % en moyenne) et Trégunc (8,3 % en moyenne) pour la première période et à Molène (6,7 % en moyenne) et Segal (7,5 % en moyenne) lors de la seconde période. Les couvertures de P. canaliculata sont significativement inférieures à Trégunc, Molène et Segal comparé aux sites de Penmarch, Porspoder, Porsal et l'Aber où P. canaliculata recouvre plus de 30 % des points d'échantillonnage (KW, p-value  $<$  0,05), le site du Dellec lui se trouve à l'intermédiaire entre ces deux groupes. Les moyennes de recouvrement de  $F$ . spiralis sont les plus importantes à Segal avec 62,5 % et 80,8 % des recouvrements et sont les plus faibles à Porspoder avec en moyenne 5 % et 3,3 % de recouvrement en moyenne, pour les périodes 1 et 2 respectivement (KW, p-value < 0,05). Ce dernier se retrouve donc plus proche de l'Aber en termes de couvertures à F. spiralis (KW, p-value  $> 0.05$ ). Ce niveau possède peu de couvertures de macroalgues en dehors des Fucales. Les recouvrements de macroalgues rouges dressées diffèrent entre les deux périodes, avec des recouvrements présents seulement sur les sites de Penmarc'h, de Mousterlin et de Trégunc. Au cours de la première période, ils sont nuls à Molène et Porspoder et sont les plus importants à Mousterlin et Penmarc'h (6,7 %), néanmoins il n'existe pas de différences significatives entre les sites. Les recouvrements de macroalgues rouges encroûtantes sont nuls à Trégunc et Segal durant la première période, et très faibles à Penmarc'h (1,7 %), contrairement à Porsal où ils atteignent 7,5 % (KW, p-value < 0,05). De plus, ces recouvrements comme pour les macroalgues rouges dressées sont très faibles où ne sont pas présents au cours de la seconde période. Le recouvrement de balanes diffère également entre les deux périodes, à Porsal le recouvrement de balanes est nul. Il est le plus fort à Mousterlin (20 %) durant la période 1 et à Mousterlin et à l'Aber durant la période 2 (35,8 %) et le plus faible sur les sites de Segal, Dellec et Molène (< 2,5 %) (KW, p-value  $< 0.05$ ). Le recouvrement de patelles est faible pour les deux périodes ( $\leq 6 \%$ ) et est sensiblement identique sur tous les sites  $(KW, p-value > 0.05)$ . Les recouvrements de Lichens sont présents à Penmarc'h et Trégunc (période 1) et à l'Aber et Porspoder (période 2), mais restent faibles ( $\leq$  5,8 %) (KW, p-value  $>$  0,05). Le substrat ne représente qu'une petite surface à Mousterlin (0,8 % et 9,2 %, respectivement), à Penmarc'h (3,3 % période 1) et Segal (10,8 % période 2) comparé à Porspoder (55 % et 48,3 %, respectivement) où il représente en moyenne la moitié des points d'échantillonnage (KW, p-value < 0,05).

Dans le niveau **An**, on ne retrouve pas la Fucales A. nodosum sur le site de l'Aber et les recouvrements sont très réduits à Mousterlin (9,2 % en moyenne) et au Dellec (20,8 % et 18,3 % pour les périodes 1 et 2 respectivement) au contraire des autres sites où l'on a des couvertures entre 58,3 % (Segal) et 95,8 % (Penmarc'h) pour la période 1 et entre 56,7 % (Segal) et 98,3 % (Penmarc'h) pour la seconde période (KW, p-value < 0,05). Sur les sites de Mousterlin et de l'Aber en revanche, on observe des recouvrements en F. vesiculosus très importants (période 1 : 60 % et 40,8 % et période 2 : 70 % et 57,5 %, respectivement) (KW, p-value  $<$  0,05). En mélange avec les deux Fucales précédentes, on retrouve F. serratus en faible proportion sur les différents sites ( $\leq$  7,5 %), elle est même absente à Penmarc'h et Porsal pour les deux périodes (KW, p-value  $> 0.05$ ). Les algues rouges dressées, comme dans le niveau précédent, sont moins abondantes à la seconde période (KW, p-value < 0,05), ceci s'observe surtout sur les sites de Porsal et de Segal où l'on passe de 22,5 % de recouvrement à la première période à 5 % pour la seconde. Elles sont aussi très peu présentes à l'Aber (2,5 % période 1) comparé aux autres sites (KW, p-value  $<$  0,05). Au contraire, elles sont les plus nombreuses à Porsal, Porspoder et Segal (période 1 : 22,5 %) et à Porspoder pour la seconde période (10 %), mais les couvertures restent similaires entre les 8 sites (KW, p-value  $> 0.05$ ). Les recouvrements d'algues rouges encroûtantes restent faibles dans ce niveau pour tous les sites ( $\leq$  2,5 %) (KW, p-value  $>$  0,05), et entre les deux périodes on observe une diminution importante avec des recouvrements  $\leq 2.5$  % lors de la première période et  $\leq 1.7$  % lors de la seconde (KW, p-value  $<$  0,05). Les recouvrements de balanes sont nuls dans ce niveau à Molène, Porsal et Porspoder et sont au contraire très élevés (période 1 : entre 9,1 % et 15 %, période 2 : entre 6,7 % et 10,8 %) à l'Aber, au Dellec et à Mousterlin (KW, p-value  $< 0.05$ ). Les recouvrements de patelles sont également nuls à Molène et Penmarc'h, et sont plus élevés au Dellec (5,8 % et 6,7 %, respectivement) (KW, p-value  $<$  0,05). Néanmoins, les couvertures au Dellec sont similaires à celles retrouvées à l'Aber (KW, p-value > 0,05). La roche nue est présente en faibles proportions, les recouvrements sont similaires entre les sites (KW, p-value > 0,05) excepté au Dellec où elle représente en moyenne un tiers environ des recouvrements (KW, p-value  $< 0.05$ ).

Dans le niveau **Fser**, on retrouve des valeurs de recouvrements de F. serratus très importantes pour tous les sites,  $\geq$  58,3 % et  $\geq$  70,8 % pour les périodes 1 et 2 respectivement. Les recouvrements de F. serratus sont significativement supérieurs à la seconde période de l'année (KW, p-value < 0,05). Néanmoins, les sites de Molène et Porspoder possèdent les recouvrements les plus élevés aux deux périodes soit 81,7 %/ 99,2 % et 94,2 %/ 96,7 %, respectivement (KW, p-value < 0,05). Les couvertures d'algues rouges dressées sont les plus faibles à Porspoder (5,8 % période 1) et à Penmarc'h (1,7 % période 2) et les plus élevées au Dellec (25,8 % période 1) et à l'Aber (14,2 % période 2) (KW, p-value < 0,05). On peut toujours noter cette baisse des recouvrements entre la période 1 et 2 dans ce niveau (KW, p-value  $<$  0,05). Les algues rouges encroûtantes ont des recouvrements qui varient entre 0,8  $\%$ (Aber et Dellec) et 7,5 % (Trégunc et Aber), mais restent similaires entre les sites et les périodes (KW, p-value  $> 0.05$ ). Les algues vertes sont plus présentes lors de la première période que la seconde, et sont les plus nombreuses à Penmarc'h avec en moyenne 16,7 % et 3,3 % des recouvrements pour la première et la seconde période, respectivement (KW, p-value < 0,05). Les recouvrements de faune (balanes + patelles) sont très faibles dans ce niveau (< 5 %) et sont similaires entre les sites et les périodes (KW, p-value  $> 0.05$ ). La faune est d'ailleurs absente sur plusieurs sites Porspoder, Molène, Penmarc'h et Trégunc. Concernant la roche nue, elle se trouve en plus forte proportion à Porsal et Segal  $(6.7 \frac{\frac{1}{2}}{8.3 \frac{1}{2}} \times 7.5 \frac{\frac{1}{2}}{5.8 \frac{1}{2}})$ respectivement), mais ne diffère pas significativement des autres sites (KW, p-value  $> 0.05$ ).

Enfin, dans le dernier niveau, **He-Ld**, on ne retrouve pas d'H. elongata ni à l'Aber, ni à Mousterlin. Les recouvrements de cette espèce sont les plus faibles significativement à Segal (4,2 %/15,8 %), au Dellec (6,7 %/11,7 %) et à Molène (9,2 %/22,5 %) comparé à Porsal (60,8 %/34,2 %) et Porspoder (39,2 %/40,8 %) (KW, p-value < 0,05). Dans ce niveau on peut noter l'absence de B. bifurcata sur 4 sites : l'Aber, le Dellec, Porspoder et Trégunc. Et de très faibles couvertures  $\leq 8.3$  % et 13.3 % pour les périodes 1 et 2 respectivement à Porsal, Segal et Molène comparé à Mousterlinoù l'on trouve en moyenne 41 % et 29 % de recouvrement pour les périodes 1 et 2 respectivement. Les couvertures de L. digitata sont plus élevées à Molène (29,2 %) et sont similaires à celles retrouvées au Dellec, à Porspoder, à Segal et à Trégunc (KW, p-value > 0,05) au cours de la première période, où cette espèce est absente des sites de l'Aber et de Penmarc'h. Les L. digitata sont presque absentes lors de la seconde période et les recouvrements sont  $\leq 1.7$ %. Concernant les algues rouges dressées, on observe de forts recouvrements en général, entre 19,2 % (Porsal) et 82,5 % (Aber) lors de la première période et entre 18 % (Mousterlin) et 76,7 % (Aber). Les sites de l'Aber et de Segal ont des valeurs de recouvrements environ deux fois plus importantes que pour les sites de Porsal et Mousterlin (KW, p-value < 0,05). Les couvertures d'algues rouges encroûtantes se situent entre 0,8 % (Penmarc'h) et 12,5 % (Trégunc) lors de la première période et entre 0 % (Dellec, Penmarc'h et Trégunc) et 13,3 % (Segal) (KW, p-value  $<$  0,05). On retrouve très peu de faune (balanes, patelles, éponges) dans ce niveau ( $\leq 5\%$ ). La part de roche nue

y est faible avec 10 % et est similaire sur tous les sites (KW, p-value  $> 0.05$ ). On retrouve surtout une forte quantité de sable en bas d'estran à Mousterlin, en moyenne 31 % lors de la seconde période, ce qui fait la particularité de ce site. À Molène, lors des deux périodes, on retrouve également la Laminariales S. polyschides à hauteur de 1,7 % de recouvrement en moyenne.

# **1.1.4 Synthèse**

Dans cette partie, les recouvrements à plat ainsi que les caractéristiques topographiques des sites ont été étudiés. Le recouvrement des principales espèces de Fucales ainsi que des algues rouges, algues vertes, substrat (roche  $+$  sable) et la faune totale est résumé dans le Tableau [1.2.](#page-116-0)

<span id="page-116-0"></span>Tableau 1.2 – Moyennes et écarts-types des recouvrements à plat (en %) avec les écarts-types associés, observés pour les 9 sites en 2021. Le substrat comprend le substrat rocheux ainsi que le sable, et la faune comprend les patelles, les balanes, les éponges, les anémones, les moules et les hermelles. Le recouvrement le plus important est mis en gras sur chaque ligne

| <b>Recouvrements</b> | Porsal          | Porspoder                       | Segal                                                                                                    | Molène                         | <b>Dellec</b>                    | Aber                                                                                                    |                 | Penmarc'h Mousterlin Trégunc                         |                 |
|----------------------|-----------------|---------------------------------|----------------------------------------------------------------------------------------------------|--------------------------------|----------------------------------|----------------------------------------------------------------------------------------------------|-----------------|------------------------------------------------------|-----------------|
| P. canaliculata      |                 | $41.7 \pm 24.1$ 38.3 $\pm$ 20.8 | 7.1 $\pm$ 14.4 14.6 $\pm$ 20.3 27.9 $\pm$ 33.7 47.9 $\pm$ 21.3 44.6 $\pm$ 24.4 18.8 $\pm$ 16.1 4.2 $\pm$ 11.4 |                                |                                  |                                                                                                    |                 |                                                      |                 |
| F. spiralis          | $24.6 \pm 28.2$ | $4.2 \pm 4.2$                   | <b>71.7</b> $\pm$ 36.3 45.8 $\pm$ 31.2 41.7 $\pm$ 30.5 2.9 $\pm$ 7.2                                          |                                |                                  |                                                                                                    |                 | $26.7 \pm 17.1$ 37.5 $\pm$ 21.7 52.1 $\pm$ 28.4      |                 |
| A. nodosum           |                 |                                 | $80.0 \pm 17.1$ $63.8 \pm 13.3$ $57.5 \pm 20.1$ $86.3 \pm 10.5$ $19.6 \pm 15.6$                               |                                |                                  | $\sim$                                                                                                   |                 | <b>97.1</b> $\pm$ 4.0 4.6 $\pm$ 15.9 78.8 $\pm$ 27.4 |                 |
| F. vesiculosus       |                 |                                 |                                                                                                    |                                |                                  | $8.3 \pm 25.8$ 1.25 $\pm$ 4.3 6.3 $\pm$ 7.4 65.0 $\pm$ 23.8 1.7 $\pm$ 3.3 49.2 $\pm$ 23.5 7.1 $\pm$ 24.5 |                 |                                                      |                 |
| F. serratus          |                 |                                 | $72.9 \pm 18.6$ 95.4 $\pm$ 6.6 72.1 $\pm$ 18.0                                                                |                                |                                  | $90.4 \pm 10.5$ 76.7 $\pm$ 19.7 68.3 $\pm$ 15.1 85.0 $\pm$ 12.6 72.1 $\pm$ 12.5 77.1 $\pm$ 13.7          |                 |                                                      |                 |
| H. elongata          |                 | 47.5 $\pm$ 29.6 40.0 $\pm$ 20.9 | $10.0 \pm 9.3$                                                                                                | $15.8 \pm 17.9$ $10.0 \pm 5.6$ |                                  | $\overline{\phantom{a}}$                                                                                 | $20.4 \pm 20.8$ | $\sim$                                               | $19.6 \pm 8.9$  |
| B. bifurcata         | $10.8 \pm 23.4$ | $\blacksquare$                  | $0.4 \pm 1.4$                                                                                                 | $2.9 \pm 3.3$                  | $\overline{\phantom{a}}$         |                                                                                                    |                 | $16.3 \pm 13.2$ 35.0 $\pm$ 27.8                      | $\sim$          |
| L. digitata          | $3.3 \pm 8.1$   | $8.8 \pm 20.5$                  | $2.1 \pm 4.5$                                                                                                 | 15.0 $\pm$ 19.7 4.2 $\pm$ 7.6  |                                  |                                                                                                    |                 |                                                      | $3.3 \pm 4.9$   |
| Algues rouges        | $9.2 \pm 9.7$   |                                 | $13.7 \pm 18.0$ $15.5 \pm 23.1$ $6.8 \pm 11.2$ $13.8 \pm 23.3$ $14.5 \pm 27.6$ $6.7 \pm 11.1$                 |                                |                                  |                                                                                                    |                 | $8.2 \pm 9.6$                                        | $14.6 \pm 21.8$ |
| Algues vertes        | $0.8 \pm 1.3$   | $1.7 \pm 1.5$                   | $3.3 \pm 4.0$                                                                                                 | $1.8 \pm 1.8$                  | $3.2 \pm 2.6$                    | $3.0 \pm 1.8$                                                                                            | 4.7 $\pm$ 6.0   | $4.0 \pm 4.8$                                        | $3.5 \pm 1.9$   |
| Substrat             |                 | $10.9 \pm 10.2$ 30.4 $\pm$ 24.8 | $8.7 \pm 7.4$                                                                                                 |                                | $10.2 \pm 15.8 \, 16.6 \pm 15.3$ | $5.7 \pm 5.6$                                                                                            | $3.5 \pm 2.9$   | $7.9 \pm 12.4$                                       | $8.9 \pm 13.2$  |
| Faune                | $1.1 \pm 0.7$   | $1.4 \pm 1.0$                   | $1.6\pm0.9$                                                                                                   | $1.5 \pm 1.3$                  | $3.1 \pm 3.4$                    | 6.1 $\pm$ 9.1                                                                                            | $3.8 \pm 3.9$   | $5.9 \pm 9.8$                                        | $3.0 \pm 3.3$   |

De manière générale, des résultats contrastés sont observés en fonction des sites et des niveaux bathymétriques. On remarque que dans le niveau Pc-Fspi, des sites où les recouvrements de P. canaliculata sont plus importants ( $>$  35 %) que les F. spiralis comme à Porsal, Porspoder, l'Aber et Penmarc'h et, à l'inverse, des sites où les F. spiralis sont plus importants (> 35 %) comme à Segal, Molène, Mousterlin et Trégunc. Au niveau de mi-marée, sept sites possèdent des couvertures d'A. nodosum dominantes sauf à l'Aber et Mousterlin où F. vesiculosus est dominant et représente 65 % à l'Aber et 49,2 % à Mousterlin. Dans Fser, des résultats plus homogènes sont remarqués. Les recouvrements représentent plus à chaque fois de 68 % sur tous les sites. Dans le dernier niveau He-Ld, on note des recouvrements importants ( $>$  30 %) de Fucales/Laminariales (H. elongata, B. bifurcata et L. digitata) à Porsal, Porspoder, Molène, Penmarc'h et Mousterlin. Au contraire de Segal, Dellec et Trégunc où ils sont entre 12 et 22 % et de l'Aber où aucune de ces trois espèces n'est présente. Les sites de Porsal, Molène, Penmarc'h et Mousterlin possèdent les recouvrements d'algues rouges les plus faibles ( $<$  10 %). Porsal est le site où les recouvrements d'algues vertes sont minimaux (0,8 %) et Penmarc'h où ils sont maximaux (4,7 %). Enfin, le substrat nu est en moyenne plus important à Porspoder (30 %) et la faune à Mousterlin avec 5,9 % des recouvrements.

On remarque qu'en fonction du niveau, les recouvrements de Fucales ne permettent pas de grouper les sites en fonction de leur position géographique/latitude. De plus, l'altitude des points d'échantillonnage sur l'estran montre grâce au marnage (Figure [15](#page-69-0) page 69) une différence surtout notable entre les sites du nord Finistère et du Sud dans Pc-Fspi (altitude plus importante au nord) et He-Ld (altitudes plus élevées au sud). Néanmoins, cette tendance n'est pas observée dans An et Fser. Les pentes et les rugosités observées ne suivent pas non plus cette tendance, peu de différences significatives ont été trouvées entre les sites, les sites de Segal et du Dellec montrant des pentes et des rugosités plus fortes en bas d'estran à l'inverse de Porspoder, l'Aber et Trégunc qui montrent des pentes et des rugosités plus fortes en haut d'estran.

Comme le marnage, la latitude ainsi que la topographie et les recouvrements ne permettent pas de classer de façon satisfaisante les sites. L'hypothèse initialement proposée selon laquelle les assemblages de macroalgues diffèrent selon les caractéristiques physiques du site est donc réfutée. La deuxième hypothèse selon laquelle les recouvrements de macroalgues ne seraient pas significativement différents d'une période à l'autre est vérifiée à l'exception du niveau He-Ld. Des facteurs environnementaux et descripteurs écologiques sont utilisés dans la suite de ce chapitre dans le but d'expliquer les assemblages de macroalgues.

# **1.2 Évolution temporelle de la biodiversité associée aux communautés de macroalgues**

Dans cette partie la variabilité temporelle a été prise en compte, en étudiant les différentes variables écologiques et environnementales à trois périodes d'échantillonnage différentes, avec l'étude de la variabilité annuelle. Trois variables environnementales ont été gardées, car elles ont une influence significative dans tous les niveaux, la hauteur de vagues in situ, la hauteur de vagues calculée par le modèle WW3 et la température. Les indices écologiques Ics, S et RP ont été sélectionnés, car ils renseignent sur la structure, la complexité et la composition générale des communautés. Les variations temporelles sont représentées indépendamment du site, car les variables montrent des résultats similaires entre les périodes d'échantillonnage  $(KW, p-value > 0.05)$ .

### **1.2.1 Évolution temporelle des variables environnementales**

Dans cette partie, seules les hauteurs de vagues in situ et WW3 sont représentées dans la figure [1.4,](#page-119-0) la température sera détaillée dans le texte.

Dans le niveau **Pc-Fspi**, la **hauteur de vagues** in situ varie, entre 3,8 cm (1 point d'échantillonnage à Porsal) et 77,55 cm (1 point d'échantillonnage à Mousterlin) durant la première période, entre 13,85 cm (1 point d'échantillonnage au Dellec) et 62,7 cm (1 point d'échantillonnage à Segal) durant la seconde période et entre 22,3 cm et 52,9 cm pour la dernière période (Figure [1.4\)](#page-119-0). Néanmoins, les hauteurs de vagues dans ce niveau restent similaires entre les périodes (KW, p-value  $> 0.05$ ). Les données de hauteurs de vagues issues du modèle WW3 suivent des tendances comparables à celles observées pour les mesures in situ, avec des hauteurs de vagues plus faibles durant la deuxième période d'échantillonnage (25,8 cm) et plus importantes pendant la troisième période (87,4 cm). Des différences significatives sont observées entre les données in situ et le modèle WW3 pour l'ensemble des sites étudiés, montrant des hauteurs de vagues plus élevées lors des première et troisième périodes  $(ANOVA, p-value < 0.05)$ .

<span id="page-119-0"></span>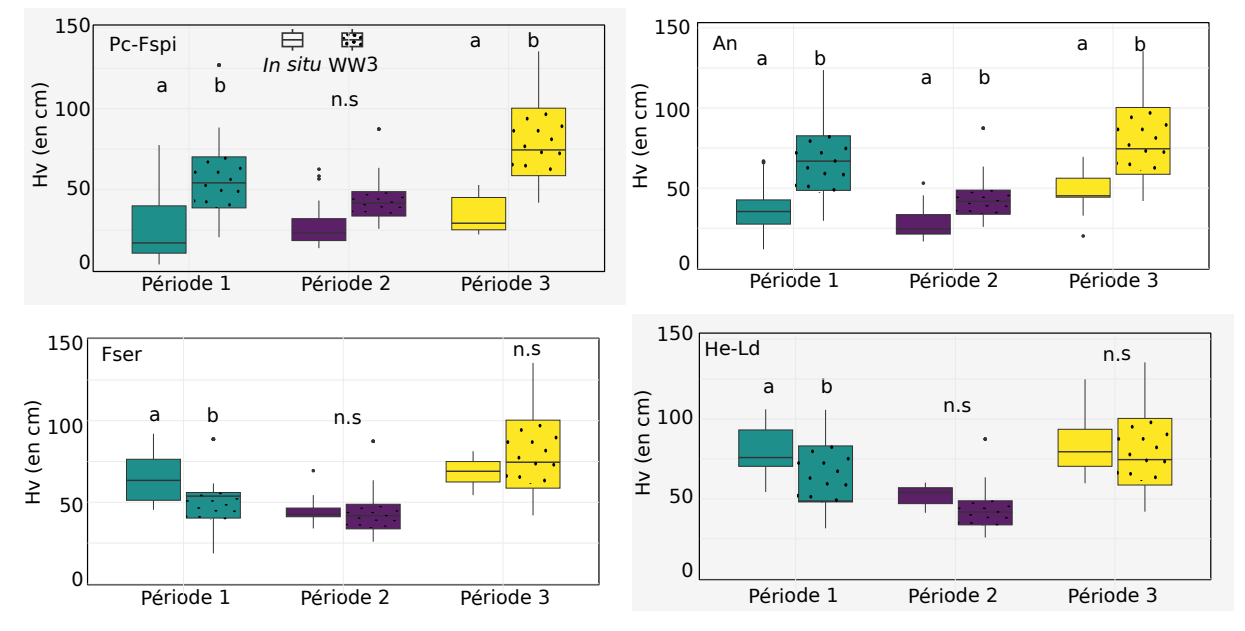

Figure 1.4 – Boxplots représentants la distribution moyenne des variables environnementales hauteur de vagues in situ (en cm) et hauteur de vagues calculées par le modèle WW3 (en cm) pour chaque point d'échantillonnage (tous sites confondus) en fonction de la période d'échantillonnage et du niveau sur l'estran. En vert la période 1, en violet la période 2 et en jaune la période 3. Les lettres montrent la significativité des tests de Kruskal-Wallis effectués entre les hauteurs de vagues in situ et WW3 au sein de chaque période

Dans le niveau **An**, la hauteur de vagues in situ présente une variabilité allant de 11,8 cm (1 point d'échantillonnage à Penmarc'h) à 66,9 cm (1 point d'échantillonnage à Molène) pendant la première période, de 16,7 cm (1 point d'échantillonnage à Penmarc'h) à 53,1 cm (1 point d'échantillonnage au Dellec) durant la deuxième période, et de 20,1 cm (1 point d'échantillonnage à Penmarc'h) à 69,5 cm (1 point d'échantillonnage à Molène) lors de la dernière période. La hauteur de vagues reste relativement similaires entre les périodes (ANOVA, p-value  $> 0.05$ ). En ce qui concerne les données de hauteur de vagues WW3, les première et troisième périodes se caractérisent par des hauteurs de vagues significativement plus élevées, allant de 29,6 cm (1 point d'échantillonnage à Mousterlin) à 123,7 cm (1 point d'échantillonnage à Molène) et de 42 cm (1 point d'échantillonnage à Mousterlin) à 135,4 cm (1 point d'échantillonnage à Porsal). En revanche, durant la deuxième période, ces hauteurs varient entre 25,8 cm (1 point d'échantillonnage au Dellec) et 87,4 cm (1 point d'échantillonnage à Molène) (ANOVA, p-value < 0,05). Il est important de noter que la hauteur de vagues calculée par le modèle WW3 est systématiquement significativement supérieure à celle mesurée in situ.

Dans le niveau **Fser**, on observe une tendance similaire à celle du niveau An en ce qui concerne la hauteur de vagues in situ. Pendant la seconde période d'échantillonnage, on constate des hauteurs de vagues plus faibles (ANOVA, p-value  $<$  0,05), tandis que les hauteurs restent similaires entre la première et la dernière période (ANOVA, p-value > 0,05). Plus spécifiquement, les hauteurs de vagues dans Fser varient entre 45,4 cm (1 point d'échantillonnage à Porspoder) et 92 cm (1 point d'échantillonnage à Molène) lors de la première période, entre 34 cm (1 point d'échantillonnage à Trégunc) et 69,3 cm (1 point d'échantillonnage à Penmarc'h) pendant la deuxième période, et entre 54,3 cm (1 point d'échantillonnage à Trégunc) et 81,3 cm (1 point d'échantillonnage à Molène) pour la troisième période. En ce qui concerne les données de hauteur de vagues WW3, les deux premières périodes présentent des valeurs de hauteur de vagues comparables, avec des hauteurs variant entre 18,7 cm (1 point d'échantillonnage au Dellec) et 88,6 cm (1 point d'échantillonnage à l'Aber), ainsi qu'entre 25,8 cm (1 point du Dellec) et 87,4 cm (1 point d'échantillonnage à Molène) respectivement (ANOVA, p-value > 0,05). Cependant, la troisième période se distingue par des valeurs plus élevées, allant de 42 cm (1 point d'échantillonnage à Mousterlin) à 135,4 cm (1 point d'échantillonnage  $\alpha$  Porsal) (KW, p-value  $< 0.05$ ). Il est important de noter que les hauteurs de vagues in situ et WW3 diffèrent uniquement pendant la première période, où les hauteurs in situ sont plus élevées.

Enfin, en bas d'estran (**He-Ld**) la hauteur de vagues in situ est plus faible lors de la seconde période d'échantillonnage (ANOVA, p-value < 0,05). Plus précisément, ces hauteurs de vagues varient entre 54,3 cm (1 point d'échantillonnage à Porsal) et 106 cm (1 point d'échantillonnage à Molène) pendant la première période, entre 41,3 cm (1 point d'échantillonnage à Porsal) et 60,1 cm (1 point d'échantillonnage à l'Aber) lors de la deuxième période, et entre 59,8 cm (1 point d'échantillonnage à Penmarc'h) et 124,8 cm (1 point d'échantillonnage à Porspoder) pour la troisième période. Il est important de noter que plus on descend vers le bas de l'estran, plus la hauteur de vagues augmente, atteignant leur maximum dans He-Ld (KW, p-value < 0,05). Par conséquent, la hauteur de vagues observée dans Pc-Fspi et An est plus faible que celle observée dans Fser et He-Ld (KW, p-value < 0,05). Les données de hauteur de vagues WW3 suivent la même tendance. Elles présentent des valeurs de hauteurs de vagues plus faibles au cours de la seconde période, variant entre 25,8 cm (1 point d'échantillonnage au Dellec) et 87,4 cm (1 point d'échantillonnage à Molène) comparé aux périodes 1 et 3. Pendant ces deux périodes, la hauteur de vagues WW3 varie respectivement entre 31,6 cm (1 point d'échantillonnage au Dellec) et 105,7 cm (1 point d'échantillonnage à Molène), puis

entre 42 cm (1 point d'échantillonnage à Mousterlin) et 135,4 cm (1 point d'échantillonnage à Porsal) (ANOVA, p-value < 0,05). Il est important de noter que dans ce cas, les valeurs de hauteur de vagues calculées par le modèle WW3 sont similaires entre les différents niveaux. Tout comme dans le niveau précédent, les hauteurs de vagues *in situ* sont plus élevées au cours de la première période.

Le dernier paramètre, la **température de l'eau** montre des tendances différentes entre les niveaux.

Dans le niveau Pc-Fspi, les températures sont les plus élevées lors de la seconde période (KW, p-value  $< 0.05$ ) et sont comprises entre 9,5 °C (1 point d'échantillonnage à Porsal) et 15,9 °C (1 point d'échantillonnage au Dellec), et sont minimales lors de la dernière période (KW, p-value  $< 0.05$ ), où elles varient entre 7,9 °C (1 point d'échantillonnage à Penmarc'h) et 8,9 °C (1 point d'échantillonnage à Trégunc). Les températures mesurées lors de la première période sont intermédiaires et sont comprises entre 8,1  $^{\circ}$ C (1 point d'échantillonnage à l'Aber) et 12,9 °C (1 point d'échantillonnage à Porsal) (KW, p-value  $<$  0,05).

Dans le niveau An, les températures sont significativement inférieures aux deux premières périodes lors de la dernière période (KW, p-value < 0,05), où elles sont comprises entre 7,7 °C (1 point d'échantillonnage à Penmarc'h) et 9,4 °(1 point d'échantillonnage au Dellec) (KW, p-value < 0,05). Au contraire, lors des périodes 1 et 2, les températures moyennes varient entre 7 °C (1 point d'échantillonnage à Trégunc) et 15,7 °C (1 point d'échantillonnage à Penmarc'h) et entre 11,3 °C (1 point d'échantillonnage à Porsal) et 17,6 °C (1 point d'échantillonnage au Dellec), respectivement.

Dans le niveau Fser, les températures les plus élevées sont mesurées lors de la seconde période (KW, p-value  $< 0.05$ ), elles sont comprises entre 13 °C (1 point d'échantillonnage à Mousterlin) et 18 °C (1 point d'échantillonnage à l'Aber). Au contraire, elles sont les plus faibles lors de la dernière période (KW, p-value  $<$  0,05), soit, entre 8,8 °C (1 point d'échantillonnage à l'Aber) et 9,9 °C (1 point d'échantillonnage à Porsal), et intermédiaires au cours de la première (KW, p-value  $<$  0,05), entre 9,4 °C (1 point d'échantillonnage à l'Aber) et 14,5 ° C (1 point d'échantillonnage à Porspoder).

Enfin, le dernier niveau He-Ld montre des températures significativement supérieures au cours de la seconde période, entre 12,4 °C (1 point d'échantillonnage à Mousterlin) et 17,9 ° C (1 point d'échantillonnage à l'Aber) comparé aux périodes 1 et 3 où les valeurs sont comprises entre 9,1 °C (1 point d'échantillonnage au Dellec) et 11,8 °C (1 point d'échantillonnage à Molène), et entre 9,1 °C (1 point d'échantillonnage à Mousterlin) et 10,1 °C (1 point d'échan-

tillonnage à Porspoder), respectivement (KW, p-value  $< 0.05$ ). Les valeurs moyennes de températures de l'eau augmentent significativement à partir du niveau Fser (KW, p-value < 0,05).

# **1.2.2 Évolution temporelle des indices écologiques**

La figure [1.5](#page-122-0) montre les variations des indices écologiques Ics, S et RP au cours des trois périodes d'échantillonnages et en fonction des niveaux bathymétriques.

<span id="page-122-0"></span>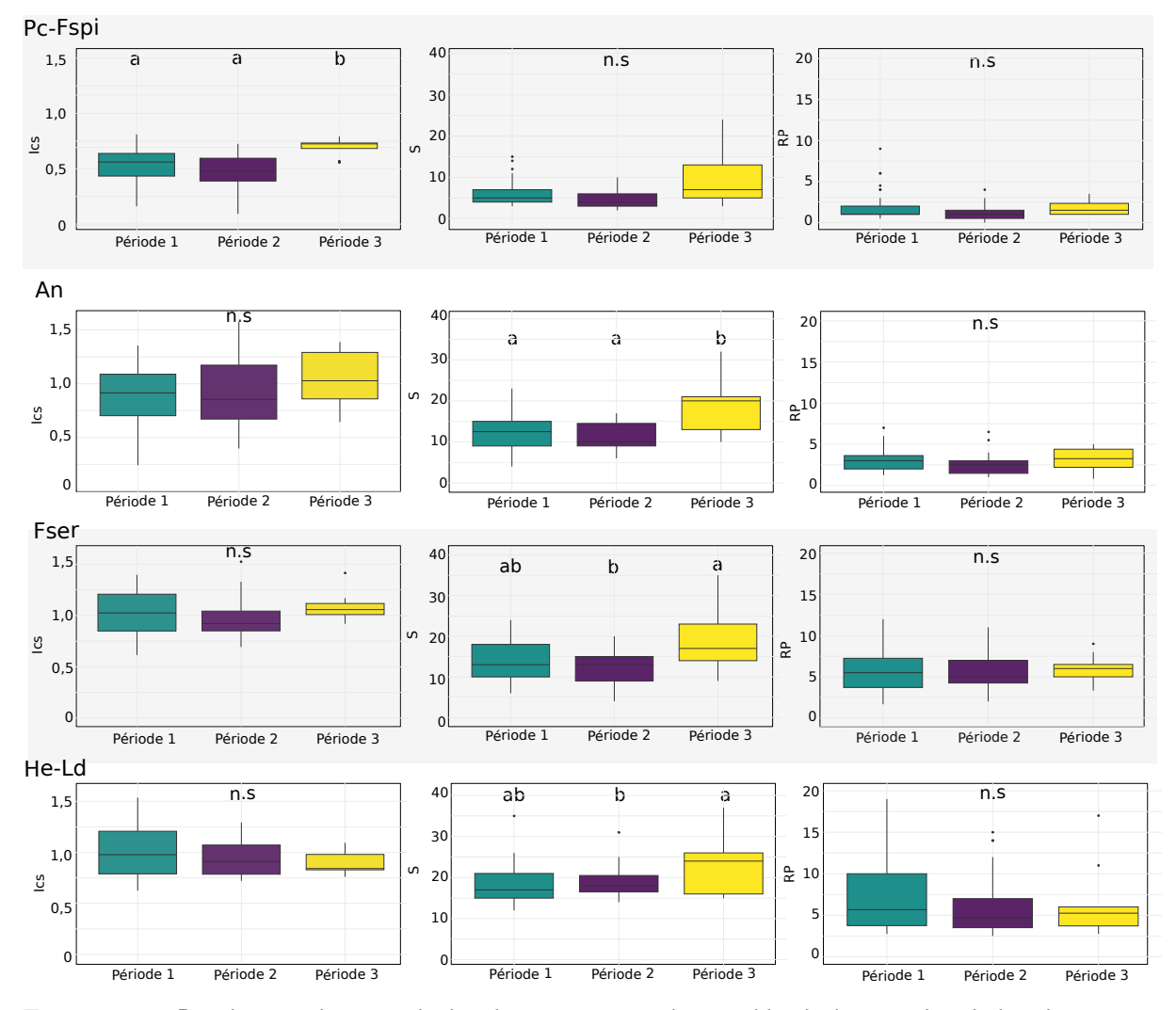

Figure 1.5 – Boxplots représentants la distribution moyenne des variables écologiques Ics : Indice de structure des communautés, S : richesse spécifique et, RP : rapport de la richesse spécifique des Rhodophyta/Phaeophyceae, pour chaque point d'échantillonnage (tous sites confondus) et en fonction de la période d'échantillonnage et du niveau sur l'estran. En vert la période 1, en violet la période 2 et en jaune la période 3. Les lettres montrent la significativité des tests de Kruskal-Wallis effectués entre les périodes d'échantillonnage

Au sein du niveau Pc-Fspi, l'indice **Ics**, comme estimateur de la structure d'une communauté macroalgale, est plus élevé lors de la dernière période d'échantillonnage, entre 0,61 (1 point de l'Aber) et 0,85 (1 point du Dellec) comparé aux périodes 1 et 2 où il est compris entre 0,19 (1 point de Porspoder) et 0,87 (1 point de Trégunc) et entre 0,12 (1 point de Trégunc) et 0,78 (1 point de Segal), respectivement.

Pour les trois autres niveaux, l'Ics est similaire entre les périodes (KW, p-value  $> 0.05$ ). Dans le niveau An, les valeurs de l'Ics varient entre 0,24 (1 point de Trégunc) et 1,35 (1 point de Porspoder) (Période 1), entre 0,4 (1 point du Dellec) et 1,58 (1 point de Trégunc) (Période 2) etentre 0,64 (1 point de l'Aber) et 1,39 (1 point de Trégunc) (période 3). Dans le niveau Fser, les valeurs de l'Ics varient entre 0,61 (1 point de l'Aber) et 1,40 (1 point de Porspoder) (Période 1), entre 0,69 (1 point de Mousterlin) et 1,53 (1 point du Dellec) (Période 2) et entre 0,92 (1 point de Penmarc'h) et 1,41 (1 point de Molène) (Période 3). Enfin, dans le niveau He-Ld, les Ics sont compris entre 0,62 (1 point de Mousterlin) et 1,54 (1 point de Porspoder) (Période 1), entre 0,72 (1 point de Mousterlin) et 1,29 (1 point de Porsal) (Période 2), et entre 0,76 (1 point de Segal) et 1,09 (1 point de Penmarc'h) (Période 3).

La richesse spécifique **S** est similaire entre les périodes dans le niveau Pc-Fspi (KW, p-value  $> 0.05$ ). Elle varie entre 3 et 15 espèces lors de la première période, entre 2 et 10 espèces lors de la seconde et entre 3 et 24 espèces lors de la dernière. Les trois autres niveaux montrent des tendances similaires avec les périodes 1 et 2 similaires et une troisième période où l'indice S est plus élevé (KW, p-value < 0,05). Dans An, l'indice S varie entre 4 et 32 espèces, entre 4 et 35 espèces dans Fser et entre 12 et 37 espèces dans He-Ld.

Le ratio **RP**, parfois utilisé comme indicateur de l'état de santé des écosystèmes, ne montre pas de différences significatives entre les périodes d'échantillonnage dans tous les niveaux (KW, p-value  $> 0.05$ ). Il varie entre 0 et 9 dans Pc-Fspi, entre 0.8 et 7 dans An, entre 1,7 et 12 dans Fser et entre 2,5 et 19 dans He-Ld.

Les variables environnementales montrent des différences entre la période 1 et la période 2 pour les hauteurs de vagues in situ, dans An et Fser pour les hauteurs de vagues WW3 et Pc-Fspi, Fser et He-Ld pour la température. De plus, des différences sont observées entre les périodes 1 et 3 dans Fser pour la hauteur de vagues WW3 et dans Pc-Fspi, An et Fser pour la température. Pour les indices écologiques, les périodes 1 et 2 sont similaires pour les trois

variables (Ics, S et RP) et des différences apparaissent avec la période 3 dans Pc-Fspi pour l'Ics et dans An, Fser et He-Ld pour l'indice S.

L'hypothèse émise au début de chapitre est confirmée, les variables étudiées ici présentent des réponses contrastées en fonction du niveau bathymétrique et de la période considérée.

# **1.3 Analyse comparative de la structure et de la biodiversité associées aux communautés des sites d'étude**

Cette partie se concentre sur la structuration des communautés. Pour cela, les données des recouvrements dressés sont utilisées. Au cours des trois périodes d'échantillonnage, 154 espèces de macroalgues ont été répertoriées (Annexe [A.1\)](#page-350-0), le nombre d'espèces par groupes et par classe de macroalgues est résumé dans le tableau [1.3.](#page-124-0)

<span id="page-124-0"></span>Tableau 1.3 – Nombre d'espèces de macroalgues trouvées en fonction de leur classe sur les 9 sites d'échantillonnage surveillés durant trois périodes d'échantillonnage (janvier-juillet 2021 ; septembre-décembre 2021 et janvier-avril 2022). Le nombre maximal d'espèces identifiées par phylum (ligne) est mis en gras dans le tableau

|             | <b>Porsal</b> | <b>Porspoder</b> | Segal | Molène | Dellec | Aber | Penmarc'h | Mousterlin | <b>Trégunc</b> |
|-------------|---------------|------------------|-------|--------|--------|------|-----------|------------|----------------|
| Ochrophyta  |               |                  |       | 10     | 16     | 15   | L5        |            |                |
| Rhodophyta  | 41            | 45               | 46    | 32     | 45     | 37   | 48        | 46         | 41             |
| Chlorophyta |               |                  |       |        | 10     |      |           |            |                |

On retrouve plus d'espèces de macroalgues brunes au Dellec (16 espèces) et à Porspoder le moins d'espèces (9 espèces). Le maximum de macroalgues rouges est retrouvé à Penmarc'h avec 48 espèces et le minimum à Molène avec 37 espèces. Enfin, le nombre de macroalgues vertes varie entre 4 espèces observées à Porsal et 10 espèces au Dellec.

Dans la partie précédente, aucune variation entre les périodes au sein de chaque site n'a été observée sur les variables environnementales et les indices écologiques, c'est pourquoi dans cette partie les trois périodes d'échantillonnage ont été groupées pour les analyses.

Chap. 1. 3 Analyse comparative de la structure et de la biodiversité associées aux communautés des sites d'étude

#### **1.3.1 Description des communautés**

Afin de décrire les communautés, des analyses en composantes principales (ACP) ont été réalisées avec comme variables les données de recouvrements dressés, c'est-à-dire les recouvrements de chaque espèce de macroalgue, de faune fixée et de substrat, au sein de chaque point d'échantillonnage, et en fonction du niveau. Ces résultats sont présentés, pour chaque niveau, dans les figures [1.6,](#page-125-0) [1.7,](#page-126-0) [1.8](#page-127-0) et [1.9.](#page-129-0) Chaque ACP présente les 10 espèces contribuant le plus à la construction de l'ACP pour plus de lisibilité.

<span id="page-125-2"></span><span id="page-125-0"></span>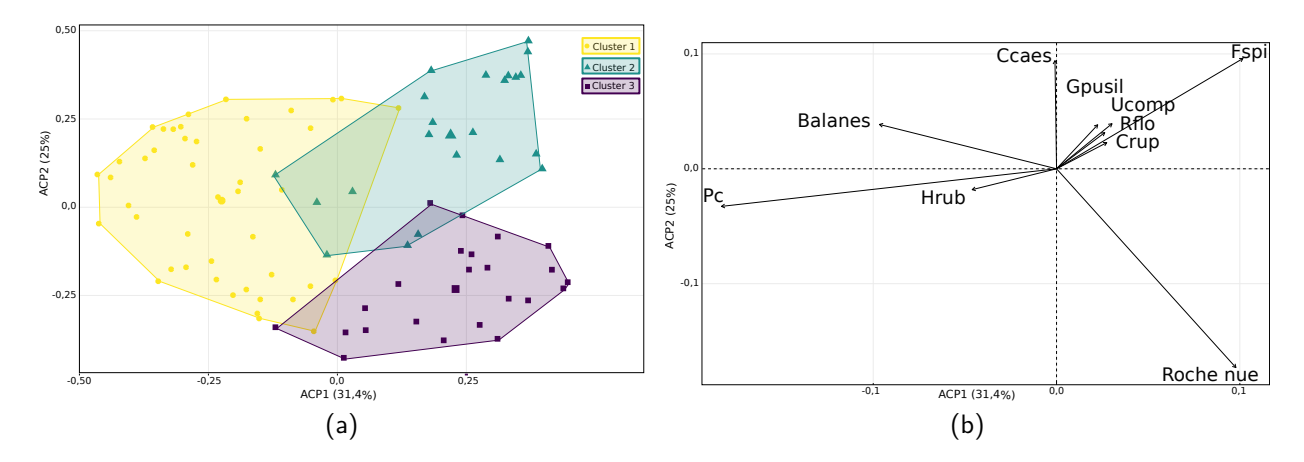

<span id="page-125-1"></span>Figure 1.6 – Analyse en composantes principales (ACP) de la composition et de la structure verticale des communautés de macroalgues intertidales pour 9 sites et 3 périodes dans le niveau à Pc-Fspi. Les deux premiers axes représentent 56,4 % de la variance totale. (a) Les groupes définis ici résultent d'un regroupement hiérarchique des données de l'ACP (HCPC) révélant 3 groupes de sites. (b) Carte vectorielle montrant les 10 espèces contribuant le plus à la construction de l'ACP. Pc : Pelvetia canaliculata, Hrub : Hildenbrandia rubra, Crup : Cladophora rupestris, Fspi : Fucus spiralis, Rflo : Rhodothamniella floridula, Ucomp : Ulva compressa, Gpusil : Gelidium pusillum et Ccaes : Catenella caespitosa

Dans le premier niveau, **Pc-Fspi**, les dimensions 1 et 2 de l'ACP expliquent 31,4 % et 25 % de la variance totale, respectivement (Figure [1.6b\)](#page-125-1). Plusieurs espèces formant la canopée, comme P. canaliculata ou la sous-strate, comme l'algue encroûtante Hildenbrandia rubra, ou les balanes contribuent au premier axe de l'ACP. L'axe 2 est défini par des espèces de macroalgues rouges gazonnantes telles que Catenella caespitosa, Gelidium pusillum ou encore Rhodothamniella floridula. Trois groupes sont identifiés par le regroupement hiérarchique des données de l'ACP (HCPC), ils montrent des compositions d'espèces différentes. Le groupe 1 est constitué de 45 points d'échantillonnage et les deux autres sont à peu près égaux avec 22 (groupe 2) et 23 points d'échantillonnage (groupe 3) (Figure [1.6a\)](#page-125-2).

Le groupe 1 est bien défini par la présence de P. canaliculata, l'algue encroûtante H. rubra et les balanes. Ce cluster comprend 100 % des points d'échantillonnage de l'Aber, 90 % des points de Penmarc'h et Mousterlin et 60 % des points de Porspoder (données non présentées). Le groupe 2 est caractérisé par la présence de F. spiralis, de petites algues rouges comme G. pusillum, C. caespitosa, R. floridula, et d'algues vertes comme Cladophora rupestris et Ulva sp. Ce cluster est composé à 90 % des points d'échantillonnages présents à Segal, de 60 % des points du Dellec et de 40 % des points de Porsal (données non présentées). Le groupe 3 est composé essentiellement de substrat, ici la roche nue, mais aussi de Caulacanthus okamurae. Cette composition est présente à Trégunc dans 70 % des points d'échantillonnage et à Molène dans 60 % des points (données non présentées).

<span id="page-126-2"></span><span id="page-126-0"></span>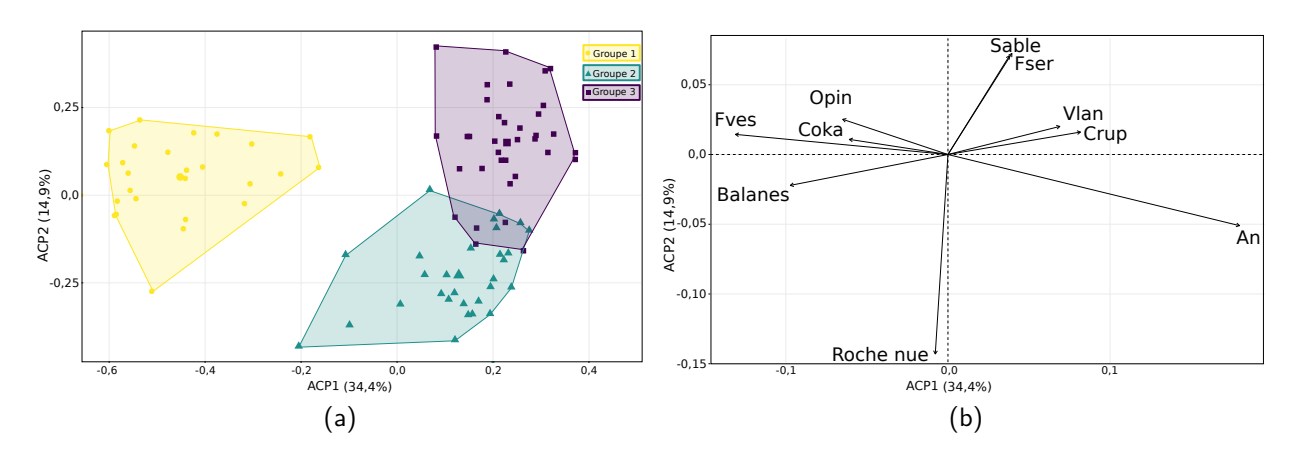

<span id="page-126-1"></span>Figure 1.7 – Analyse en composantes principales (ACP) de la composition et de la structure verticale des communautés de macroalgues intertidales pour 9 sites et 3 périodes dans le niveau à An. Les deux premiers axes représentent 49,3 % de la variance totale. (a) Les groupes définis ici résultent d'un regroupement hiérarchique des données de l'ACP (HCPC) révélant 3 groupes de sites. (b) Carte vectorielle montrant les 10 espèces contribuant le plus à la construction de l'ACP (flèches noires). Fves : Fucus vesiculosus, Coka : Caulacanthus okamurae, Opin : Osmundea pinnatifida, Vlan : Vertebrata lanosa, Crup : Cladophora rupestris et An : Ascophyllum nodosum

Dans le niveau **An**, les dimensions 1 et 2 de l'ACP expliquent 34,4 % et 14,9 % de la variance totale, respectivement (Figure [1.7b\)](#page-126-1). Plusieurs espèces formant la canopée comme A. nodosum, F. vesiculosus, où d'autres algues de la sous-strate contribuent au premier axe de l'ACP. L'axe 2 est défini par une autre Fucales F. serratus, mais aussi le substrat dont la roche nue et le sable. Trois groupes sont identifiés par la HCPC, ils montrent des compositions d'espèces différentes, ils contiennent les points d'échantillonnage de manière équilibrée, 26 points forment le groupe 1, 29 et 35 points forment les groupes 2 et 3 (Figure [1.7a\)](#page-126-2).

Chap. 1. 3 Analyse comparative de la structure et de la biodiversité associées aux communautés des sites d'étude

Le groupe 1, bien séparé des autres, comprend F. vesiculosus, des espèces de macroalgues rouges telles que Osmundea pinnatifida, C. okamurae, et Aglaothamnion hookeri, des espèces d'algues brunes comme Ralfsia verrucosa ainsi que des algues vertes telles que Ulva compressa ou Cladophora hutchinsiae. La faune fixée est très présente dans ce groupe avec notamment des balanes, des hermelles et des moules. Ce groupe est formé de 100 % des points d'échantillonnage de l'Aber, de 90 % des points de Mousterlin et de 60 % des points du Dellec (données non présentées). Le groupe 2 est composé d'A. nodosum, ainsi que de substrat, ici de la roche, recouverte d'hydrozoaires ou d'anémones. Cette composition pauvre en macroalgues de sous-strate a été retrouvée sur les sites de Penmarc'h (100 % des points), de Molène (60 % des points) et de Porsal (50 % des points) (données non présentées). Le groupe 3 est composé de deux espèces de Fucales F. serratus et A. nodosum cette fois-ci accompagné de l'algue épiphyte Vertebrata lanosa. D'autres espèces d'algues rouges à thalle calcaire Corallina sp., à thalles cylindriques comme Chondrus crispus, et Mastocarpus stellatus, ainsi qu'à thalles filamenteux comme R. floridula et Plumaria plumosa. Des espèces d'algues rouges encroûtantes sont retrouvées comme Phymatolithon lenormandii et Lithophyllum incrustans, ainsi qu'une espèce d'algue verte C. rupestris. Dans ce groupe, le substrat dominant est le sable, recouvert par des spirorbes et des éponges. Ce groupe est formé de 100 % des points du site de Porspoder, 90 % des points de Segal, 70 % des points de Trégunc et 50 % des points de Porsal (données non présentées).

<span id="page-127-2"></span><span id="page-127-0"></span>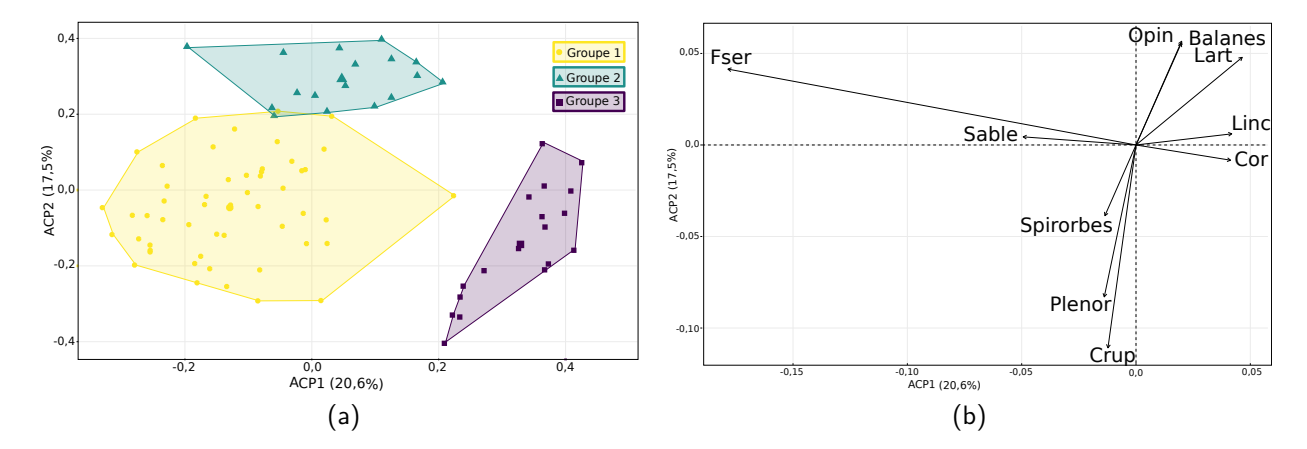

<span id="page-127-1"></span>Figure 1.8 – Analyse en composantes principales (ACP) de la composition et de la structure verticale des communautés de macroalgues intertidales pour 9 sites et 3 périodes dans le niveau à Fser. Les deux premiers axes représentent 38,1 % de la variance totale. (a) Les groupes définis ici résultent d'un regroupement hiérarchique des données de l'ACP (HCPC) révélant 3 groupes de sites. (b) Carte vectorielle montrant les 10 espèces contribuant le plus à la construction de l'ACP (flèches noires). Fser : Fucus serratus ; Plenor : Phymatolithon lenormandii ; Crup : Cladophora rupestris ; Cor : Corallina sp. ; Linc : Lithophyllum incrustans ; Lart : Lomentaria articulata et Opin : Osmundea pinnatifida

Dans le niveau **Fser**, les dimensions 1 et 2 de l'ACP expliquent 20,6 % et 17,5 % de la variance totale, respectivement (Figure [1.8b\)](#page-127-1). Fucus serratus, qui forme la canopée, l'algue rouge encroûtante L. *incrustans* ou encore le sable contribuent au premier axe de l'ACP. L'axe 2 est défini par des espèces d'algues rouges comme O. pinnatifida, d'algues vertes (C. rupestris) et par de la faune fixée comme les spirorbes et les balanes. Trois groupes bien définis sont identifiés par la HCPC, ils montrent des compositions d'espèces différentes. Le groupe 1 est formé par 52 points d'échantillonnages et les groupes 2 et 3 contiennent à peu près le même nombre de points avec 17 et 18 points, respectivement (Figure [1.8a\)](#page-127-2).

Le groupe 1, pauvre en algues de sous-strate, est composé de F. serratus, de C. rupestris, et d'algues encroûtantes telles que  $R$ . verrucosa et  $P$ . lenormandii. Du sable a été observé dans ce groupe ainsi que des spirorbes et des ascidies. Les espèces associées au groupe 1 correspondent aux sites de Porsal, Porspoder, Segal et Penmarc'h (100 % des points d'échantillonnage). Le groupe 2 est composé d'A. nodosum, d'espèces d'algues rouges dressées telles que C. okamurae, O. pinnatifida, A. hookeri et Lomentaria articulata, ainsi que d'algues rouges encroûtantes comme Peyssonnelia dubyi. On retrouve aussi quelques algues brunes comme Sphacelaria sp. et Colpomenia peregrina, et une espèce d'algue verte Ulva sp. Ce groupe contient de la faune fixée telle que des balanes, des moules et des hermelles. Cette composition riche en algues rouges dressées est retrouvée à l'Aber et à Mousterlin (100 % et 70 % des points d'échantillonnage, respectivement). Le dernier groupe (groupe 3), bien défini, contient des algues rouges membraneuses telles que Cryptopleura ramosa et Membranoptera alata, des algues calcaires comme Corallina sp. ou encore des algues filamenteuses comme P. plumosa, Rhodochorton purpureum et Callithamnion tetricum, une algue encroûtante L. incrustans, une espèce d'algue verte Cladophora pellucida et des éponges. Ce dernier groupe est formé par 60 % des points de Molène, du Dellec et de Trégunc. Les autres points de ces 3 sites (40 %) se trouvant dans le groupe 1 où l'on observe des couvertures de F. serratus.

Dans le niveau **He-Ld**, les dimensions 1 et 2 de l'ACP expliquent 18,2 % et 10,2 % de la variance totale, respectivement (Figure [1.9b\)](#page-129-1). Himanthalia elongata et B. bifurcata, qui forment la canopée, les algues rouges dressées C. crispus et R. floridula contribuent au premier axe de l'ACP. L'axe 2 est défini par des espèces d'algues rouges encroûtantes comme L. incrustans et M. lichenoides, ainsi que de sable. Trois groupes sont identifiés par la HCPC, ils montrent des compositions d'espèces différentes. Les groupes 1 et 2 présentent un nombre de points similaires soit 32 et 39 points d'échantillonnage, respectivement, et le groupe 3 contient lui 18 points (Figure [1.9a\)](#page-129-2).

<span id="page-129-2"></span><span id="page-129-0"></span>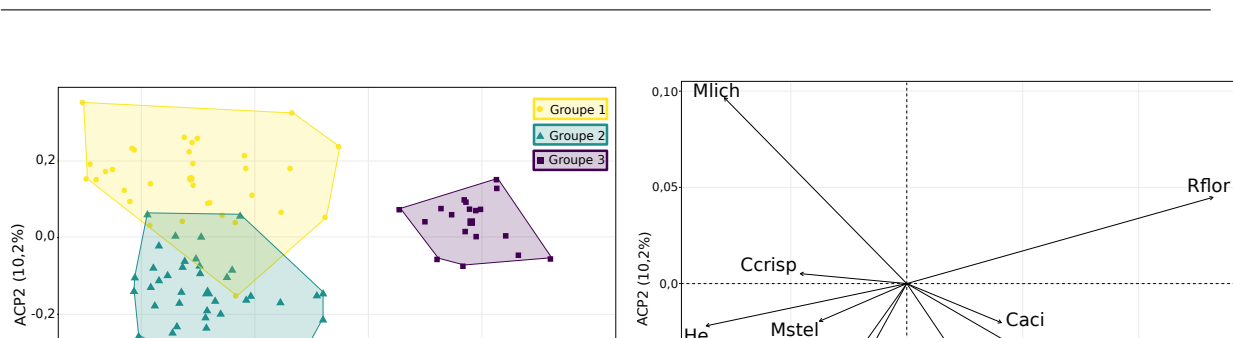

<span id="page-129-1"></span> $-0.0$ 

**Lart** Linc

Sable

ACP1 (18,2%)

(b)

-0,05 0,0 0,05 0,10

Bb

Chap. 1. 3 Analyse comparative de la structure et de la biodiversité associées aux communautés des sites d'étude

Figure 1.9 – Analyse en composantes principales (ACP) de la composition et de la structure verticale des communautés de macroalgues intertidales pour 9 sites et 3 périodes dans le niveau à He-Ld. Les deux premiers axes représentent 28,4 % de la variance totale. (a) Les groupes définis ici résultent d'un regroupement hiérarchique des données de l'ACP (HCPC) révélant 3 groupes de sites. (b) Carte vectorielle montrant les 10 espèces contribuant le plus à la construction de l'ACP (flèches noires). Mlich : Mesophyllum lichenoides ; Ccrisp : Chondrus crispus ; Crup : Cladophora rupestris ; He : H. elongata ; Mstel : Mastocarpus stellatus ; Lart : Lomentaria articulata ; Linc : Lithophyllum incrustans ; Bb : B. bifurcata ; Caci : Chondracanthus acicularis et Rflor : Rhodothamniella floridula

 $-0,4$ 

-0,2 0,0 0,2 0,4 ACP1 (18,2%) (a)

Le groupe 1 est formé par H. elongata associée avec des espèces d'algues rouges comme Gelidium pulchellum, P. plumosa, ou C. crispus, d'algues rouges ou brunes encroûtantes telles que Mesophyllum lichenoides, Phymatolithon purpureum, P. lenormandii et R. verrucosa, ainsi que d'algues vertes comme Ulva sp., C. hutchinsiae et Codium sp. Ce groupe est composé de roche recouverte de patelles et d'éponges. Cet assemblage d'espèces est retrouvé à Segal (100 % des points), Porspoder (100 % des points) et au Dellec (90 % des points) (données non présentées). Le second groupe est composé des espèces de Fucales F. serratus et H. elongata ainsi que de la Laminariales L. digitata en mélange. On retrouve quelques espèces d'algues rouges dressées telles que C. ramosa, et Furcellaria lumbricalis, des algues rouges encroûtantes comme L. incrustans, une algue verte C. rupestris ainsi que des spirorbes. Le groupe 2 contient 100 % des points de Trégunc, Porsal et Penmarc'h, ainsi que 80 % des points de Molène. Enfin, le groupe 3, bien défini, est composé de B. bifurcata et Sargassum muticum, mais essentiellement d'algues rouges dressées (23 espèces) comme : Hypoglossum hypoglossoides, Gymnogongrus crenulatus, Monosporus pedicellatus. On retrouve aussi des algues brunes comme Halopteris scoparia, Cladosthephus spongiosus ou Dictyota dichotoma, et des espèces d'algues vertes comme Ulva clathrata et U. compressa ainsi que de la faune comme des serpules, des bryozoaires et des anémones. 100 % des points d'échantillonnages de Mousterlin et 90 % des

points de l'Aber composent ce dernier groupe (données non présentées).

Les espèces de macroalgues identifiées ainsi que leurs recouvrements dressés, étudiés cidessus, ont permis de calculer des indices écologiques tels que l'Ics, la richesse spécifique (S) et le ratio de la richesse spécifique des Rhodophyta/Phaeophyceae (RP). Ils vont permettre d'étudier les communautés dans leur ensemble et non seulement en termes d'espèces.

Ces trois indices ont été comparés avec les résultats obtenus par HCPC calculés précédemment. Ils ont été choisis, car ils renseignent sur la complexité, la richesse ainsi que la composition dominante de la communauté et sont présentés dans le tableau [1.4.](#page-131-0)

En général, les communautés sont moins complexes dans Pc-Fspi, où l'on observe des Ics plus faibles comparés aux autres niveaux  $(KW, p-value < 0.05)$  (Tableau [1.4\)](#page-131-0). La richesse spécifique augmente plus on descend sur l'estran, avec des valeurs similaires observées dans An et Fser (KW, p-value < 0,05). Le ratio R/P suit la même tendance et augmente plus on descend sur l'estran, dû à une augmentation du nombre d'algues rouges, ce ratio est similaire entre le niveau Fser et He-Ld (KW, p-value  $< 0.05$ ).

Dans **Pc-Fspi**, l'Ics varie entre 0,48 ± 0,08, à l'Aber, et 0,73 ± 0,12, à Segal (Tableau [1.4\)](#page-131-0) (KW, p-value < 0,05). La richesse spécifique varie entre 3,60, à Porspoder et l'Aber, et 9,30  $\pm$  6,25, à Trégunc. L'indice RP varie entre 0,90, à Porsal et Porspoder, et 2,50  $\pm$  2,75. Les groupes obtenus grâce à l'ACP mettent en évidence 3 groupes de sites. Le groupe 1 se caractérise par des Ics moyens, une richesse spécifique plus faible et un RP plus faible, dû aux pauvres couvertures d'algues de sous-strate. Au contraire, le groupe 2 est caractérisé par des Ics et une richesse (S et RP) forte, comparé au groupe 1, grâce à la présence de Fucales et d'algues rouges (KW, p-value < 0,05). Enfin, le groupe 3 possède une structure intermédiaire, avec des richesses pouvant être élevées en fonction du site.

Dans **An**, l'Ics varie entre 0,69, au Dellec et à l'Aber, et 1,13, à Segal et à Trégunc (KW, p-value  $<$ 0,05). L'indice S varie entre  $9,50 \pm 1,58$ , à Penmarc'h, et  $15,50 \pm 3,72$ , à Porspoder. L'indice RP varie entre 1,63  $\pm$ 0,44, à Penmarc'h, et 4,11  $\pm$  1,46, à Trégunc. Le groupe 1 se définit par les Ics les plus faibles (KW, p-value < 0,05), mais avec une richesse spécifique forte (entre 13 et 15 espèces) et un RP moyen, caractérisés par une espèce de Fucales (F. vesiculosus), des algues rouges moins complexes, mais en nombre et des balanes. Le groupe 2 est caractérisé par des Ics moyens (entre 0,90 et 1,11), mais une richesse spécifique la plus faible ( $\leq$  11 espèces) (KW, p-value  $<$  0,05), ainsi que les RP les plus faibles. Ces sites sont

Chap. 1. 3 Analyse comparative de la structure et de la biodiversité associées aux communautés des sites d'étude

<span id="page-131-0"></span>Tableau 1.4 – Moyennes et écarts-types des indices écologiques calculés pour les 3 périodes d'échantillonnage en fonction du site et du niveau. Ics : Indice de structure des communautés ; S : richesse spécifique ; R/P : rapport richesse spécifique des Rhodopyta/Phaeophyceae. Les couleurs correspondent aux groupes créés par HCPC, jaune : groupe 1, bleu ; groupe 2 et mauve : groupe 3. Le site de Porsal est bicolore, car il appartient à 2 groupes

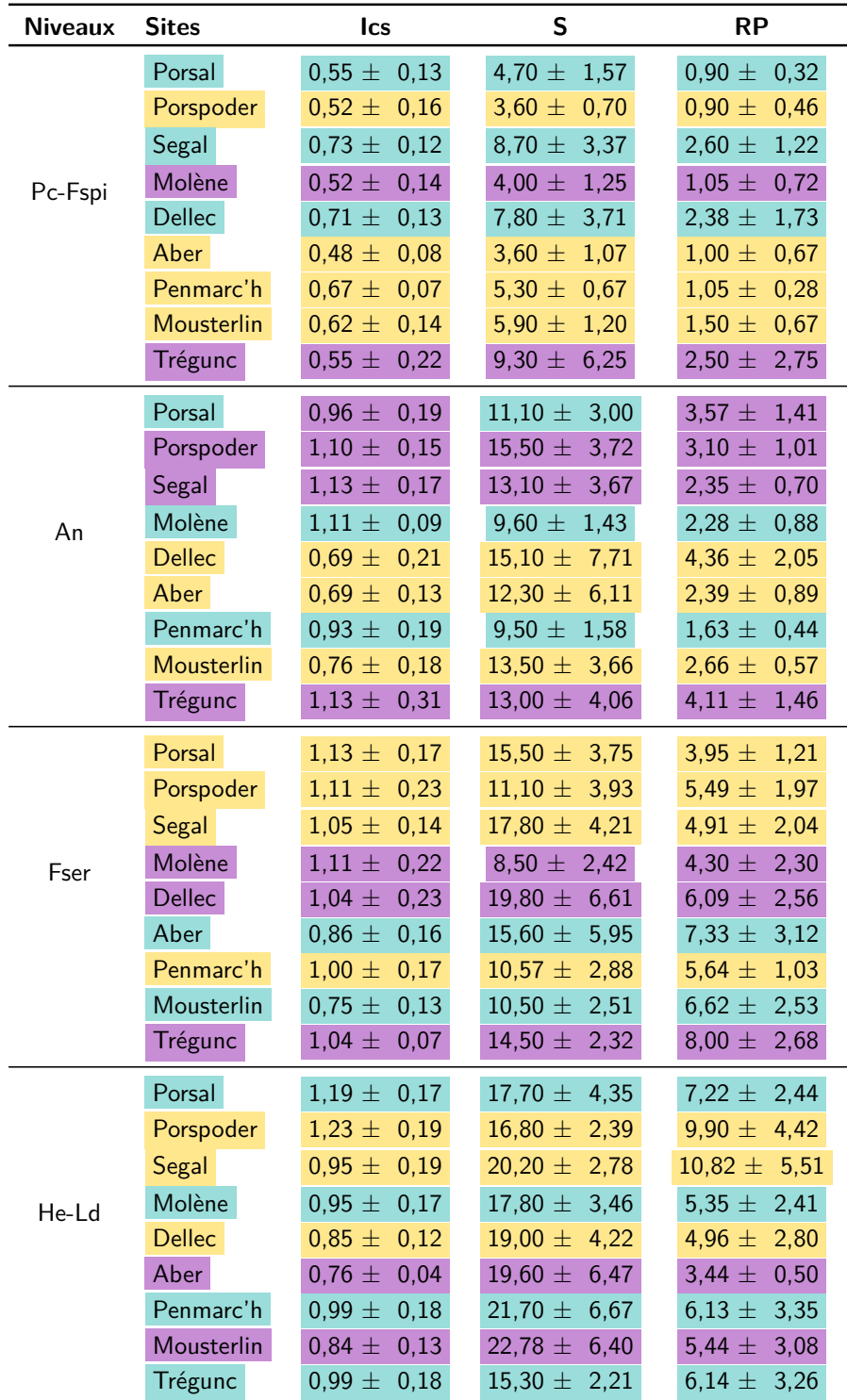

caractérisés par une surface de roche plus importante et des couvertures d'algues rouges plus faibles comparées aux couverts d'A. nodosum. Le groupe 3 est défini par des lcs ainsi que des richesses spécifiques fortes (Ics : entre 0,96 et 1,13 ; S : entre 13 et 16 espèces) et les RP les plus élevés. Ceci est caractéristique des sites où l'on retrouve des Fucales en mélange, ainsi que des recouvrements plus importants en algues rouges. On peut noter la présence de Porsal dans deux groupes, la moitié des points se trouvant dans le groupe 2, car les thalles d'A. nodosum étaient non épiphytés et sous la canopée on pouvait observer surtout de la roche nue, au contraire de l'autre moitié des points appartenant au groupe 3.

Dans le niveau **Fser**, l'Ics varie entre 0,75  $\pm$  0,13, à Mousterlin, et 1,13  $\pm$  0,17 à Porsal (KW, p-value  $< 0.05$ ). La richesse spécifique varie entre 8,50  $\pm$  2,42, à Molène, et 19,80  $\pm$  6,61, au Dellec (KW, p-value  $<$  0,05). Cette richesse spécifique varie peu entre les autres sites (KW, p-value > 0,05). L'indice RP varie entre 3,95  $\pm$  1,21, à Porsal et 8,00  $\pm$  2,68,  $\lambda$  Trégunc (KW, p-value  $< 0.05$ ). Il existe peu de variations entre les autres sites également pour cet indice (KW, p-value  $> 0.05$ ). Les richesses spécifiques étant similaires, il devient plus difficile de séparer les sites avec les indices écologiques. Les groupes 1 et 3 sont en termes de structure et de richesse spécifique similaires, on y retrouve des Ics forts, des S comparables (groupe 1 : entre 10 et 18 espèces ; groupe 3 : entre 8 et 15 espèces), mais les RP les plus forts sont retrouvés dans le groupe 3. Dans ces deux groupes on retrouve un grand nombre d'algues rouges (dressées et encroûtantes), dont des plus complexes sur les sites du groupe 3, ce qui donne un Ics fort malgré la plus faible couverture en algues brunes. Le groupe 2 est caractérisé par des Ics faibles  $(< 0.9)$  (KW, p-value  $< 0.05$ ), des S comparables et des RP forts (environ 7), comparé au groupe  $1$  (KW, p-value  $<$  0,05). Sur ces 2 sites, on ne retrouve pas de Fucales, c'est pourquoi l'Ics est faible, au profit des algues rouges.

Enfin, en bas d'estran dans **He-Ld**, l'Ics varie entre 0,76  $\pm$  0,04, à l'Aber, et 1,23  $\pm$  0,19, à Porspoder (KW, p-value  $< 0.05$ ), de plus, l'Ics est supérieur à Porsal et Porspoder ( $> 1.15$ ) comparé à l'Aber, Dellec et Mousterlin ( $\leq$  0,85). L'indice S varie entre 15,30  $\pm$  2,21, à Trégunc, et 22,78  $\pm$  6,40 à Mousterlin (KW, p-value  $<$  0,05). Entre les autres sites, les indices S sont comparables (KW, p-value  $> 0.05$ ). L'indice RP varie ente 3,44  $\pm$  050, à l'Aber, et 10.82  $\pm$  5,51, à Segal. De plus, le site de l'Aber présente les valeurs les plus faibles significativement différentes des 3 sites du nord Finistère (Porsal, Porspoder et Segal) (KW, p-value < 0,05). Comme dans le niveau précédent, il est plus difficile de séparer les sites en fonction des indices écologiques. En effet, les groupes 1 et 2 sont similaires et présentent des lcs forts ( $\geq 0.85$ ),

des richesses spécifiques similaires (entre 15 et 22 espèces) et des indices RP élevés, surtout dans le groupe  $1$  (< 5). Les sites de ces deux groupes présentent des Fucales et Laminariales ainsi que des recouvrements importants de macroalgues rouges. Le groupe 3 se démarque par les Ics les plus faibles, une forte richesse spécifique et des RP faibles ( $\leq$  5). Les deux sites formant le groupe sont pauvres en Fucales (B. bifurcata seulement présentes à Mousterlin), mais révèlent un cortège de petites algues rouges, brunes et vertes important, faisant diminuer l'Ics et le RP.

La structure des communautés montre des **groupements de sites qui diffèrent en fonction du niveau sauf l'Aber et Mousterlin** qui ont les mêmes compositions en espèces végétales et animales. De plus, la richesse spécifique ainsi que l'indice RP sont similaires entre ces deux derniers sites. La structure seule des communautés n'explique pas toute la différence entre les sites, c'est pourquoi la dernière partie de ce chapitre teste l'influence potentielle de variables environnementales sur ces communautés.

# **1.3.2 Quels paramètres environnementaux impactent la structure des communautés de macroalgues ?**

Dans cette partie, nous allons nous intéresser aux variables environnementales et topographiques, afin d'expliquer les assemblages de macroalgues présents sur les différents sites.

Des analyses de redondance (RDA) (Figure [1.10\)](#page-134-0) ont été construites à partir des mêmes données que les ACP vues précédemment dans la partie 1.3.1, pour les quatre niveaux bathymétriques (Figures [1.6,](#page-125-0) [1.7,](#page-126-0) [1.8](#page-127-0) et [1.9\)](#page-129-0).

Les variables réponses sont donc les recouvrements dressés des espèces de macroalgues ainsi que les recouvrements de la faune fixée, et du substrat. Les variables explicatives sont les variables topographiques (l'altitude, la pente et la rugosité), les variables hydrodynamiques (la hauteur de vagues in situ et par le modèle WW3 et la fréquence des vagues) et la température de l'eau. Les résultats de la HCPC ont été ajoutés aux RDA afin d'observer des tendances entre les sites. Les noms des espèces de macroalgues ont été retirés des RDA, car déjà présentés dans la partie précédente au niveau des ACP.

Dans le premier niveau **Pc-Fspi**, 19,4 % de la variance est expliquée par les variables environnementales (ANOVA, p-value  $<$  0,001) (Figure [1.10a\)](#page-134-1). Les variables hydrodynamiques sont le facteur qui influence le plus le niveau (8,3 %) suivi par les variables topographiques

(5,5 %) puis la température  $(1,6 \%)$ , la combinaison hydrodynamique/topographie représente 2,6 % et la combinaison hydrodynamique/température 1,4 %. Dans ce niveau, les points sont regroupés vers le centre de la RDA. Les 3 groupes ne sont pas bien séparés et les points de chacun des sites (données non présentées) ne montrent pas de tendances particulières. Les points du groupe 1 corrélés avec la hauteur de vague in situ correspondent aux points de Mousterlin (données non présentées).

<span id="page-134-4"></span><span id="page-134-3"></span><span id="page-134-2"></span><span id="page-134-1"></span><span id="page-134-0"></span>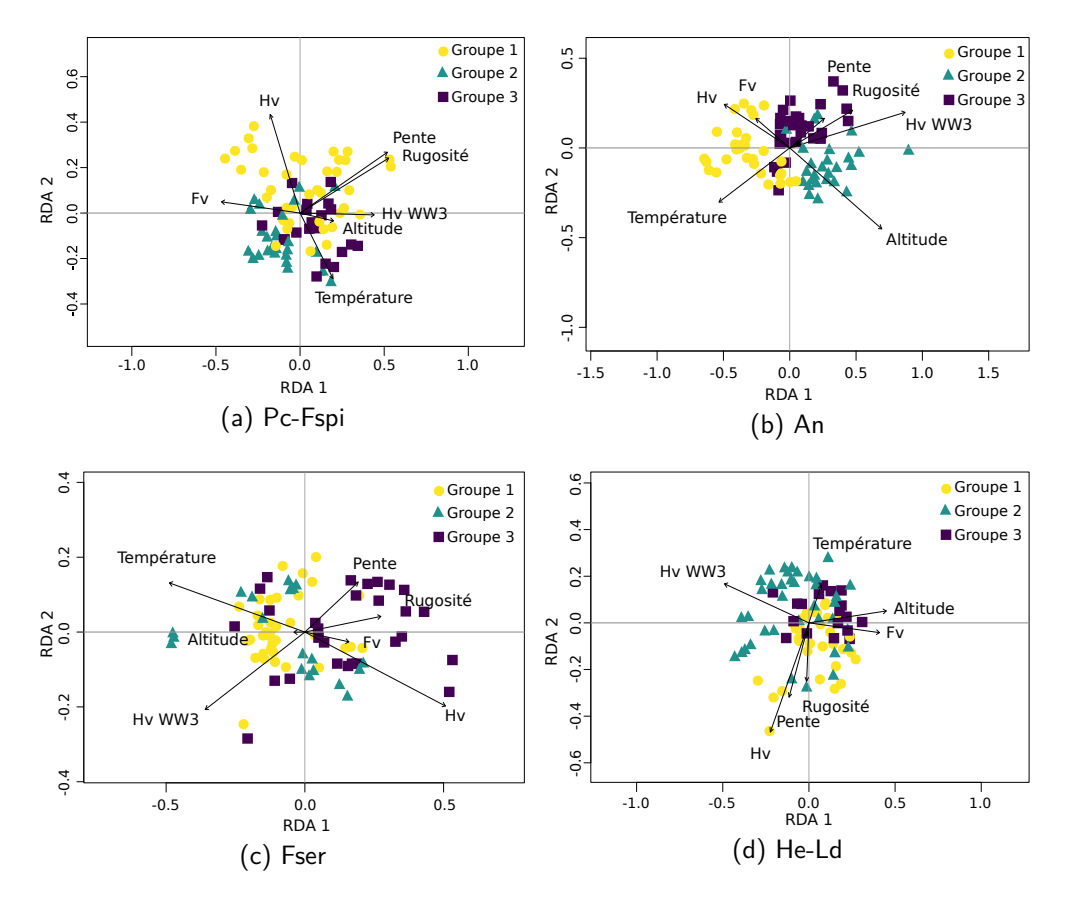

Figure 1.10 – Triplots des analyses de redondance (RDA) de la composition et de la structure verticale des communautés en fonction des contraintes moyennes de variables environnementales. Les flèches indiquent les contraintes environnementales (Hv : hauteur de vagues, Hv WW3 : hauteur de vagues calculées par le modèle WW3 et Fv : fréquence des vagues). Les couleurs sont indiquées comme groupes de sites où chaque point représente un point d'échantillonnage. Les deux premiers axes représentent 19 % (a), 25 % (b), 15 % (c) et 12 % (d) de la variance de la composition de l'habitat

Dans le niveau **An**, 25,3 % de la variance est expliquée par les variables environnementales (ANOVA, p-value < 0,001) (Figure [1.10b\)](#page-134-2). Les variables hydrodynamiques sont le facteur qui influence le plus le niveau (13 %) suivi par les variables topographiques (4,9 %) puis la température (2,2 %), la combinaison hydrodynamique/topographie représente 4,7 %, la combinaison hydrodynamique/température 0,4 %, la combinaison topographie/température (0,1 %) et la combinaison des trois 0,3 %. Les groupes 1, 2 et 3 apparaissent distincts sur la RDA. Le groupe numéro 2 est expliqué par l'altitude, qui influence les communautés de macroalgues de Porsal, Molène et Penmarc'h (données non présentées). Une partie du groupe 1 est expliqué par la hauteur et la fréquence des vagues influençant les communautés du Dellec et de Mousterlin (données non présentées). La majorité du groupe est expliqué par la température sur les sites de l'Aber et de Mousterlin (données non présentées). Le troisième groupe est divisé en 2, une partie des points sont corrélés avec la fréquence des vagues, influençant les sites de Porspoder et Segal, la rugosité et la pente étant corrélées aux points présents à Trégunc (données non présentées).

Dans le niveau **Fser**, 14 % de la variance est expliquée par les variables environnementales (ANOVA, p-value < 0,001) (Figure [1.10c\)](#page-134-3). Les variables hydrodynamiques sont le facteur qui influence le plus le niveau  $(5,6 \%)$  suivi par la température  $(2,3 \%)$  et les variables topographiques (1,7 %), la combinaison hydrodynamique/topographie représente 1,2 % et la combinaison hydrodynamique/température 3,2 %. Le groupe 1 est expliqué par la température et la hauteur de vagues WW3 influençant les 3 sites du nord (Porsal, Porspoder et Segal) ainsi que Penmarc'h. Le groupe 2 est divisé en deux, et est influencé par la hauteur de vagues in situ et par la température sur les sites de Mousterlin et de l'Aber (données non présentées). Dans le groupe 3 la hauteur de vagues in situ influence le site du Dellec (données non présentées) et la fréquence de vagues, la pente et la rugosité, les sites de Trégunc et du Dellec (données non présentées). Le site de Molène lui n'est influencé par aucune variable, les points se trouvant au centre (données non présentées).

Dans **He-Ld**, 15,9 % de la variance est expliquée par les variables environnementales (ANOVA, p-value  $< 0.001$ ) (Figure [1.10d\)](#page-134-4). Les variables hydrodynamiques influencent le plus le niveau (9,2 %) suivi par la topographie (3,6 %) et la température (2,5 %), la combinaison hydrodynamique/topographie représente 0,6 %. Dans ce niveau, les trois groupes ne sont pas bien définis. Le groupe 2 est caractérisé par la température et la hauteur de vagues WW3, on peut noter un gradient entre Penmarc'h (données non présentées) qui était influencé par la température, le site de Porsal (données non présentées), au centre de ce nuage non corrélé avec les variables, et le site de Molène (données non présentées) corrélé avec la hauteur de vagues WW3. Le groupe 3 est surtout caractérisé par la fréquence des vagues, la température

et l'altitude sur le site de Mousterlin, le site de l'Aber lui n'était pas corrélé avec les variables (données non présentées). Enfin pour le groupe 1 quelques points du Dellec (données non présentées) sont corrélés avec la hauteur de vagues, in situ mais la plupart des points sont au centre de la RDA.

On peut noter que dans tous les niveaux les hauteurs de vagues in situ et WW3 sont orientées presque perpendiculairement ne montrant donc aucune corrélation entre ces deux variables.

Les RDA ont permis de montrer les paramètres environnementaux ayant une plus grande influence sur les compositions des communautés de macroalgues, ici les paramètres hydrodynamiques.

L'hypothèse de départ peut être partiellement validée, en effet, au vu des pourcentages de variances obtenus dans chaque niveau les paramètres environnementaux choisis n'expliquent pas toute la composition des communautés.

# **1.4 Discussion**

Les premiers recensements des macroalgues des côtes Atlantiques, en particulier celles de Bretagne, ont été effectués à la fin du 19<sup>ème</sup> siècle et au début du 20<sup>ème</sup> siècle (Crouan et Crouan, [1852](#page-311-0) ; Crouan et Crouan, [1867](#page-311-1) ; Davy de Virville, [1940\)](#page-312-0). Au milieu du 20ème siècle, les ceintures caractérisées par la présence de macroalgues brunes dominantes ont été définies le long des côtes européennes (Lewis, [1964\)](#page-326-0). Puis des études se sont succédé afin de caractériser les ceintures, grâce à la cartographie, en mesurant les positions des différentes ceintures, et en recensant les espèces, au sein de la Bretagne (Floc'h, [1967](#page-316-0) ; Connan, [2004](#page-310-0) ; Bajjouk et al., [2013](#page-302-0) ; Ar Gall et Le Duff, [2014](#page-301-0) ; Golléty, [2008](#page-317-0) ; Legrand, [2017](#page-326-1) ; Burel, [2020\)](#page-307-0).

Cette étude réalisée sur neuf estrans de la pointe bretonne a mis en évidence une richesse spécifique importante avec 154 d'espèces de macroalgues identifiées (Annexe [A.1\)](#page-350-0), où sur chaque site on retrouve entre 56 et 71 espèces. Le long des côtes de Bretagne, on retrouve entre 650 et 700 espèces (Crouan et Crouan, [1852](#page-311-0) ; Feldmann, [1954](#page-315-0) ; Dizerbo et Herpe, [2007\)](#page-313-0). L'échantillonnage réalisé est donc une **contribution importante à l'étude de la richesse spécifique des macroalgues bretonnes** et permet d'apprécier une partie de la diversité retrouvée sur ces côtes.

#### **1.4.1 Recouvrement et Biodiversité**

Les recouvrements à plat de macroalgues ne varient donc globalement pas au cours d'une année, et seules peu de différences sont observées entre les recouvrements de Fucales entre les périodes 1 et 2 soit entre janvier et juillet 2021 et entre septembre et décembre 2021 (Figure [1.3\)](#page-112-0). Ces espèces formant la canopée sont des espèces pérennes avec des croissances lentes et il est donc cohérent de ne pas observer de larges variations (Lubchenco, [1980\)](#page-327-0). Même s'il a été montré chez A. nodosum des diminutions de biomasse entre l'été et l'hiver (18,74 à 14,71 g ind<sup>-1</sup>), la densité reste globalement stable durant les saisons (Borges et al., [2020\)](#page-305-0), ce qui peut expliquer que les recouvrements à plat des espèces de Fucales restent similaires. Même si l'échantillonnage prenant en compte les recouvrements à plat de Fucales ne permettent pas en théorie d'apprécier les changements opérant sous la canopée, les algues rouges dressées et encroûtantes montrent une plus grande saisonnalité, car souvent annuelles, éventuellement pérennes, mais présentant des thalles réduits après la reproduction (Sears et Wilce, [1975\)](#page-338-0).

Ainsi, quand on analyse les compositions spécifiques de la communauté à l'aide d'indices comme l'Ics, on constate que les communautés sont stables dans le temps sur chacun des sites et également en les groupant (Figure [1.5\)](#page-122-0). En effet, ces communautés sont plus stables au niveau fonctionnel qu'au seul niveau de la taxonomie, ce que l'Ics prend en compte (Steneck et Dethier, [1994](#page-341-0) ; Orfanidis et al., [2001\)](#page-332-0). L'indice RP confirme cette stabilité avec une saisonnalité plus marquée et indique une plus grande diversité d'algues rouges, plus on descend sur l'estran (Burel et al., [2020](#page-307-1) ; Ar Gall et Le Duff, [2014\)](#page-301-0). Sur une année le nombre d'espèces reste équivalent, la richesse spécifique augmente au fur et à mesure que l'on descend sur l'estran, ce qui est vrai pour l'ensemble des sites d'études avec en moyenne 6 espèces à des altitudes plus élevées sur l'estran (Pc-Fspi) contre 19 en bas d'estran (He-Ld), ceci est également observé globalement, par exemple au Canada ou dans le Golfe du Panama, où le nombre d'espèces de macroalgues est négativement corrélé à l'altitude (Lubchenco et al., [1984](#page-327-1) ; Scrosati et Heaven, [2007\)](#page-338-1). Ce trait est donc commun aux habitats rocheux intertidaux. De plus, entre les niveaux, cette richesse spécifique change en fonction des saisons. Elle est maximale au printemps dans les hauts niveaux, et, en automne, en bas d'estran. Cette diminution durant l'été en haut d'estran s'explique par la luminosité et d'autres facteurs abiotiques comme la dessiccation et la température, qui sont des facteurs limitants pour de nombreuses espèces (Lüning, [1990](#page-327-2) ; Raffaelli et Hawkins, [1999\)](#page-335-0). L'exposition générale du site va également jouer sur les espèces présentes, sur les sites non exposés ou moyennement exposés A. nodosum est trouvée en abondance, comme démontré par Lubchenco et al. [\(1980\)](#page-327-0) en Nouvelle-Angleterre (USA), puis est

remplacée par F. vesiculosus sur des sites exposés. Dans notre étude, l'hydrodynamique plus que la topographie explique entre 5 % et 13 % de la variance en zone intertidale (Figure [1.10\)](#page-134-0), le niveau le plus impacté étant le niveau à  $A$ . *nodosum*, ce qui explique donc la sensibilité de l'espèce à l'exposition. De plus, quand l'hydrodynamique est forte, les macroalgues sont remplacées par de la faune (Lubchenco, [1980\)](#page-327-0). Dans notre étude, cela se remarque sur les sites de l'Aber et de Mousterlin qui présentent des recouvrements faunistiques plus importants avec en milieu d'estran des assemblages de moules, d'hermelles et de balanes. Néanmoins, sur ces deux sites malgré une présence de faune importante, à partir de Fser, et du substrat sableux, la richesse spécifique reste élevée. Une des hypothèses possibles est que les moules, en tant qu'espèces ingénieures, constituent un substrat 3D complexe favorisant le développement de petites algues filamenteuses comme observé en Mer Baltique (Kotta et al., [2009\)](#page-323-0). De la même manière, les récifs d'hermelles (Sabellaria alveolata) sont associés aux espèces suspensivores comme les moules (Mytilus) et peuvent donc être favorables au développement de macroalgues, microalgues et tapis bactérien (Callaway et al., [2017\)](#page-308-0).

L'étude spatiale de la diversité spécifique des macroalgues dans le Finistère, a permis de mettre en évidence des différences d'assemblages entre les sites et de recenser 154 espèces de macroalgues réparties dans les 9 sites d'études. Le site de Mousterlin qui n'avait auparavant jamais été étudié ni échantillonné n'a pas présenté d'originalité au niveau de la richesse spécifique, car toutes les espèces rencontrées avaient déjà été décrites en Bretagne.

On le voit, les sites d'études présentent des assemblages parfois similaires, parfois différents qui sont dépendants du niveau, rendant le regroupement des sites en fonction d'un seul facteur difficile. Ainsi, seuls deux sites ressortent véritablement comme présentant un cortège d'espèces similaires, quel que soit le niveau bathymétrique considéré : l'Aber et Mousterlin. Par exemple, les conditions hydrodynamiques de ces deux sites, ne permettent pas aux H. elongata de s'installer, bien qu'elles soient souvent relevées sur des sites battus. L'hydrodynamique (hauteurs et fréquence des vagues) sur ces sites peut donc être mise en cause, de plus, ce paramètre/facteur environnemental entraîne un ensablement du bas d'estran. La présence de sable a un effet abrasif et entraîne des changements de morphologie des espèces ou la composition des communautés (Polanco et al., [2023\)](#page-334-0). Il a même été montré chez des thalles de Chondracanthus une adaptation aux milieux sableux, qui leur permet de générer des disques de fixation secondaires quand les thalles sont blessés par abrasion (Polanco et al., [2023\)](#page-334-0), ce qui peut expliquer pourquoi on retrouve une diversité similaire en bas d'estran sur les deux sites Mousterlin Aber.

#### **1.4.2 Communautés et facteurs environnementaux**

Une évolution saisonnière des variables environnementales a pu être mise en évidence sur les estrans étudiés, surtout en bas d'estran avec des valeurs de hauteur de vagues in situ et mesurées par le modèle WW3 plus faibles lors de la deuxième période (septembre-décembre) que pour les périodes 1 (janvier-juillet 2021) et 3 (janvier-avril 2022) (Figure [1.4\)](#page-119-0). Le modèle WW3 et la hauteur de vague *in situ* montrent globalement des tendances similaires. Les hauteurs de vagues sont systématiquement plus fortes lorsqu'elles sont estimées par WW3 dans Pc-Fspi et An comparé à la mesure réalisée *in situ* et le contraire s'observe en bas d'estran. Cela est expliqué en partie le fait que ces hauteurs obtenues par WW3 sont prises à 200 m du site et ne permet donc pas de montrer les différences qui peuvent apparaître au sein même d'un estran du à la topographie, à la pente où à l'exposition (Roland et Ardhuin, [2014\)](#page-336-0). Les données in situ sont donc plus fiables surtout en haut d'estran, car la donnée rend compte de la topographie à petite échelle (site), c'est pourquoi les données de hauteur de vagues sont orthogonales sur la figure [1.10.](#page-134-0) Bien que l'approche par le modèle WW3 ne tienne pas compte de la topographie à l'échelle du site, elle fournit une estimation de l'exposition moyenne à une échelle plus large (littorale) et est quand même comparable aux données in situ du bas d'estran.

Les moyennes observées dans chaque niveau concordent avec ce qui est retrouvé dans une étude précédente (Burel et al., [2020\)](#page-307-1). Dans la littérature, la hauteur de vagues est plus élevée à l'automne (Charles et al., [2012](#page-309-0) ; Guillou et Chapalain, [2015](#page-318-0) ; Burel et al., [2020\)](#page-307-1), or nos hauteurs de vagues sont plus élevées en début d'année. Même si quelques points d'échantillonnage ont été faits en début d'année (hiver) en bas d'estran Fser/He-Ld, les points du printemps montrent aussi une hauteur de vagues importante, qui peut être expliquée par l'interaction entre les vagues et la marée. Cette dernière augmente la hauteur de vagues (jusqu'à 20 % en haute mer), il est donc possible ponctuellement de trouver des hauteurs plus fortes au printemps qu'à l'automne (Lewis et al., [2019\)](#page-326-2). De plus, à l'automne, la période d'échantillonnage n'inclut pas la période hivernale, alors que la force des vagues est plus faible à l'automne qu'en hiver (Guillou et Chapalain, [2015\)](#page-318-0). La distribution de la fréquence des vagues est similaire au sein de chaque site pour une saison donnée, ce qui en fait un paramètre stable dans le temps qui évolue légèrement en fonction de la période de l'année. La température suit une évolution normale avec des températures plus faibles au printemps, la température de l'eau se réchauffant à partir du mois de mars pour atteindre un maximum en septembre (Duvieilbourg et al., [2012\)](#page-314-0).

La caractérisation des communautés de macroalgues à l'aide des recouvrements dressés a montré que l'Aber et Mousterlin possédaient des assemblages de macroalgues similaires, quel que soit le niveau bathymétrique observé (Figures [1.6](#page-125-0) à [1.9\)](#page-129-0). Ils se démarquent par une présence de faune fixée telle que les balanes ou des massifs d'hermelles plus importants que sur les autres sites. Ces sites sont de modes battus, ils possèdent de grandes couvertures de F. vesiculosus, et commencent à être ensablés à partir du niveau Fser. Le bas d'estran est composé soit de B. bifurcata accompagnées de petites algues rouges et brunes, soit seulement des espèces de sous-strates. Ces deux sites sont exposés Sud, Sud-Est et se trouvent sur des pointes rocheuses. Mousterlin possède des conditions écologiques instables en termes d'endofaune, dû au fort hydrodynamisme venant du Sud-Ouest (Chardy et Glémarec, [1977\)](#page-309-1). Ces fortes hydrodynamiques sont confirmées pour les sites de l'Aber et Mousterlin (Figure [1.10\)](#page-134-0), à partir de An. Ils sont, soit corrélés à la hauteur de vagues, soit à la fréquence des vagues en fonction du niveau. Ces deux sites possèdent les Ics les plus faibles, dû à la faune, et peu d'espèces de sous-strate sont observées en haut d'estran, mais de fortes richesses spécifiques sont observées en bas d'estran avec la présence d'algues rouges.

Les autres sites présentent de fortes variabilités entre eux en fonction du niveau. La biodiversité associée aux communautés est due à une interaction de facteurs plutôt qu'un seul facteur. Les facteurs environnementaux avec le plus d'influence sont l'hydrodynamisme composé ici des hauteurs de vagues (in situ et WW3) et de la fréquence des vagues, la rugosité et la pente sur le site de Trégunc en milieu d'estran (An et Fser). La température influence les communautés sur des sites riches en recouvrements de Fucales telles que F. vesiculosus (Aber, Mousterlin), F. serratus (Porsal, Porspoder, Segal et Penmarc'h). En effet, ces espèces apportent une protection aux macroalgues présentes sous leur canopée, la température devenant un facteur limitant au développement de nombreuses espèces (Lüning, [1990\)](#page-327-2). À Trégunc la rugosité est la plus élevée dans tous les niveaux et le milieu d'estran semble le plus impacté (Figure [1.2\)](#page-109-0), ceci peut être expliqué par le fait que ces deux niveaux se trouvent entre deux promontoires rocheux, et sont composés de gros et petits blocs, ainsi que de la roche en place, ce qui en fait des niveaux pleins d'anfractuosités. Dans notre étude l'influence réelle de la rugosité est difficile à mettre en évidence. L'indice de rugosité a été créé pour une grande échelle (région, pays) (Riley et al., [1999\)](#page-336-1), elle ne prend pas en compte la topographie à petite échelle (site), or la variabilité intrasite est plus forte que la variabilité intersite. Cependant, des rugosités similaires ont été retrouvées en zone intertidale pour l'étude de récifs d'huîtres Crassostrea virginica (Floride, USA) (rugosité entre 1 et 3) (Cannon et al., [2023\)](#page-308-1). Néanmoins,

dans certaines régions, la rugosité a une influence plus marquée. En effet, il a été observé que certaines espèces animales comme les oursins Diadema antillarum dans les Caraïbes sont sensibles à la rugosité du substrat et donc plus le substrat est rugueux plus les couvertures de macroalgues associées diminuent du fait du broutage (Maciá et al., [2007\)](#page-328-0). Au Groenland, la rugosité a un impact minime sur la richesse spécifique des macroalgues et peut même, sur certains sites exposés aux vagues et la glace, avoir un impact positif sur la biomasse des Fucus distichus subsp. evanescens (Sejr et al., [2021\)](#page-338-2).

Enfin, l'altitude observée pour les différents points d'échantillonnage (Figure [1.2\)](#page-109-0) met en évidence la zonation sur l'estran (Stephenson et Stephenson, [1949](#page-342-0) ; Lüning, [1990](#page-327-2) ; Cabioc'h et al., [2006\)](#page-308-2). Cette altitude est même un facteur important dans la communauté à A. nodosum sur les sites de Porsal, Molène et Penmarc'h où une corrélation avec les points d'échantillonnage est observée (Figure [1.10\)](#page-134-0). En effet, à Porsal cette espèce est souvent retrouvée sur un platier rocheux surélevé, et à Penmarc'h et Molène sur des blocs en hauteur comparée aux autres sites.

### **1.4.3 Synthèse**

Ce chapitre 1 a permis de montrer que plusieurs facteurs influencent la zone intertidale et la composition des communautés comme l'hydrodynamique ou la topographie. Néanmoins, l'influence de tous ces facteurs ne suffit pas à expliquer toutes les différences d'assemblages entre les sites. D'autres facteurs semblent intervenir comme les interactions biotiques comme la compétition ou le broutage, ou d'autres variations à petite échelle (microtopographie, ou d'autres composantes de l'hydrodynamique). En considérant l'entièreté de l'estran rocheux (zone intertidale), les sites ne peuvent pas être classés en fonction d'un critère (composition des communautés, exposition, topographie, géographie). Néanmoins, en regardant niveau par niveau, trois groupes de sites peuvent être définis avec des critères plus précis. Les compositions des communautés dans chaque niveau et chaque groupe de sites sont représentées sur les figures synthétiques suivantes : Figure [1.11,](#page-142-0) Figure [1.12,](#page-142-1) Figure, [1.13](#page-144-0) et Figure [1.14.](#page-144-1)

<span id="page-142-0"></span>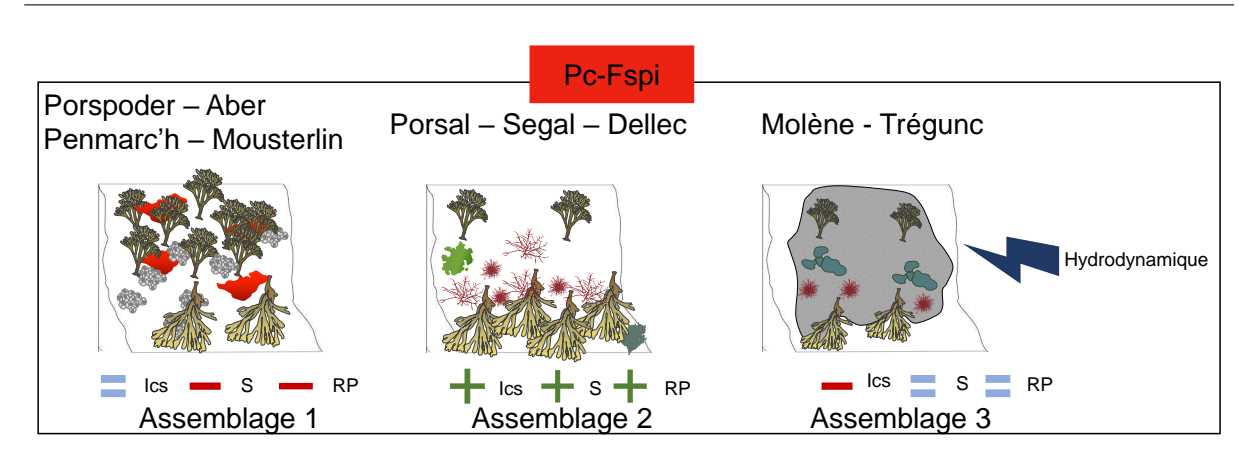

Figure 1.11 – Schéma synthétique des communautés du niveau Pc-Fspi retrouvées en Finistère (Bretagne, France), en fonction des trois groupes déterminés par Classification Hiérarchique sur Composantes Principales (HCPC). Assemblage 1 : P. canaliculata, F. spiralis, Hildenbrandia rubra et balanes. Assemblage 2 : P. canaliculata, F. spiralis, Ulva sp., C. rupestris et algues rouges dressées peu complexes. Assemblage 3 : P. canaliculata, F. spiralis, rouges dressées de morphologie simple, R. bullata et roche nue. Le facteur environnemental influençant le plus les communautés est représenté. Les indices Ics, S et RP sont représentés en tant que :  $+$  : valeurs maximales, - : valeurs minimales,  $=$  : valeurs intermédiaires

<span id="page-142-1"></span>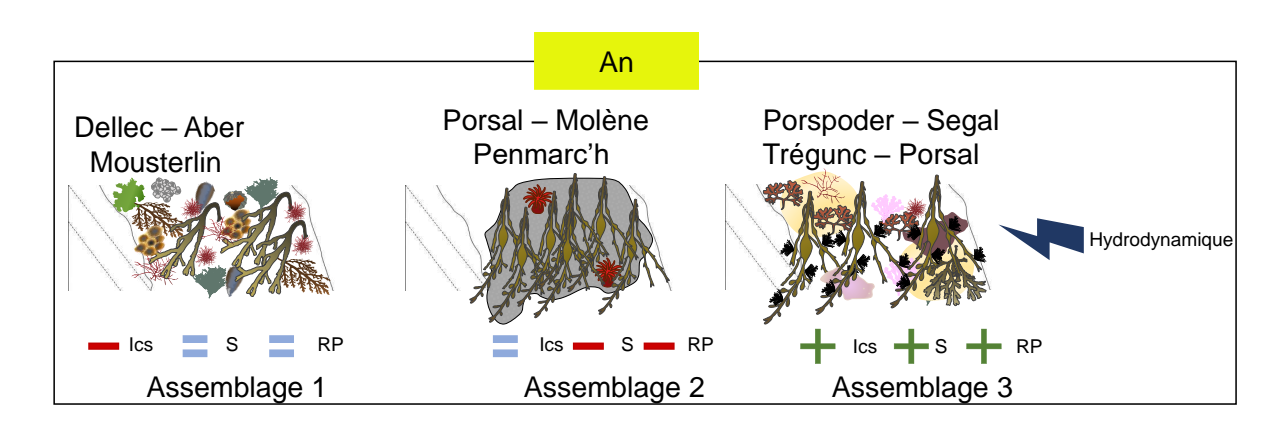

Figure 1.12 – Schéma synthétique des communautés du niveau An retrouvées en Finistère (Bretagne, France), en fonction des trois groupes déterminés par Classification Hiérarchique sur Composantes Principales (HCPC). Assemblage 1 : F. vesiculosus, C. rupestris, O. pinnatifida, Ulva sp., algues rouges dressées de morphologie simple, hermelles, moules et balanes. Assemblage 2 : A. nodosum, faune fixée dont anémones et roche nue. Assemblage 3 : A. nodosum, V. lanosa, algues rouges dressées, algues rouges dressées calcaires, algues rouges encroûtantes, F. serratus et sable. Le facteur environnemental influençant le plus les communautés est représenté. Les indices Ics, S et RP sont représentés en tant que : + : valeurs maximales, - : valeurs minimales,  $=$ : valeurs intermédiaires. Dessins moules et hermelles  $\mathbb{O}A$ . Bizien

Dans le niveau **Pc-Fspi** (Figure [1.11\)](#page-142-0), on peut observer un premier type de communauté associé aux sites de Porspoder, l'Aber, Penmarc'h et Mousterlin. Ces communautés possèdent des recouvrements de P. canaliculata importants et une sous-canopée composée principalement d'Hildenbrandia rubra et de balanes. Ce premier groupe possède des valeurs d'Ics intermédiaires, une plus faible richesse spécifique et un indice RP plus faible (plus d'algues brunes que de rouges). Un second type de communauté, retrouvée sur les sites de Porsal, Segal, et du Dellec, présente au contraire des recouvrements importants de F. spiralis et une sous-canopée principalement composée d'espèces d'algues rouges dressées présentant une morphologie relativement simple, composée des genres Ulva ou Cladophora. Ce type d'estran possède une richesse spécifique, un indice RP plus élevé (plus d'algues rouges que de brunes) et également un Ics plus important que les deux autres groupes. Enfin, les sites de Molène et Trégunc sont caractérisés par le substrat rocheux nu en haut d'estran recouvert d'algues rouges dressées de morphologie simple avec des recouvrements en  $P$ . canaliculata et  $F$ . spiralis réduits. Les Rivularia bullata semblent abondantes en automne. Sur ces sites caractéristiques d'un mode d'exposition battu, l'Ics est le plus faible et les richesses spécifiques et indice RP intermédiaires.

Dans le niveau **An** (Figure [1.12\)](#page-142-1), les sites du Dellec, de l'Aber et de Mousterlin sont composés d'un premier type de communauté composée de F. vesiculosus, d'un assemblage de macroalgues rouges dressées présentent une morphologie simple, de macroalgues vertes (Ulva et Cladophora) ainsi que de faune fixée (moules, hermelles et balanes). Ce premier type de communauté est caractéristique d'un mode d'exposition battu où les valeurs d'Ics sont les plus basses, et les valeurs d'indices S et RP intermédiaires dus au recouvrement de faune important. Au contraire, sur les sites de Porsal, Molène et Penmarc'h, les indices S et RP sont les plus faibles et les Ics intermédiaires. En effet, on retrouve une forte quantité de thalles d'A. nodosum non épiphytés mais sous la canopée, la diversité macroalgale est réduite au bénéfice de la roche nue, et on note la présence d'espèces animales comme les anémones. Enfin, le dernier groupe représente un type de communauté composée de thalles d'A. nodosum épiphytés par Vertebrata lanosa et, sous la canopée, on trouve des espèces d'algues rouges, de morphologie plus complexes (C. crispus, E. elongata), d'algues rouges encroûtantes, de F. serratus et de substrat (sable). Ces trois sites ont donc des valeurs d'Ics, d'indices S et RP les plus fortes.
Chapitre 1 – Variabilité spatiotemporelle in situ de la biodiversité associée aux macroalgues intertidales

<span id="page-144-0"></span>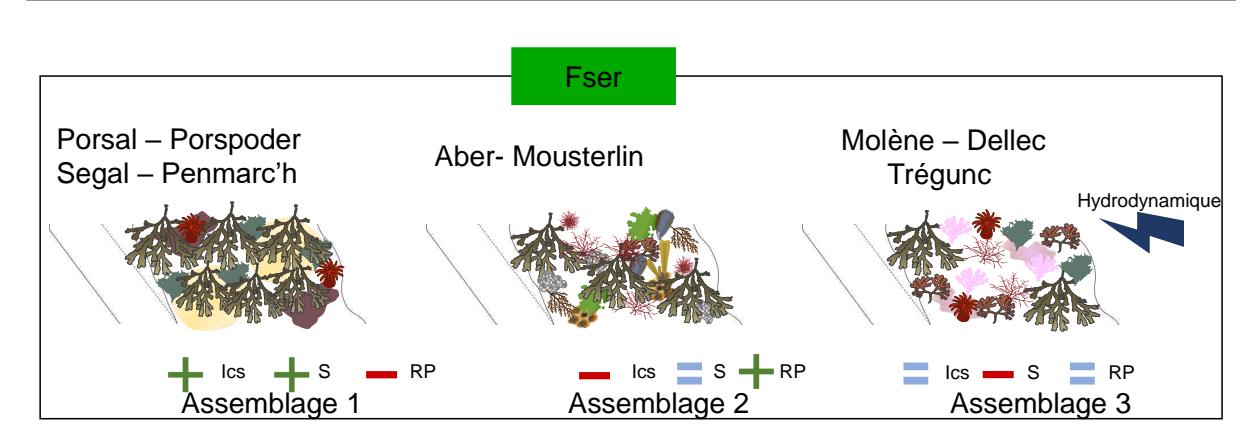

Figure 1.13 – Schéma synthétique des communautés du niveau Fser retrouvées en Finistère (Bretagne, France), en fonction des trois groupes déterminés par Classification Hiérarchique sur Composantes Principales (HCPC). Assemblage 1 : F. serratus, C. rupestris, P. lenormandii, anémones et sable. Assemblage 2 : F. serratus, algues rouges dressées dont O. pinnatifida et C. crispus, Ulva sp., autres algues brunes, balanes, moules et hermelles. Assemblage 3 : F. serratus, C. rupestris, algues rouges dressées, algues rouges dressées calcaires, rouges encroûtantes, anémones. Le facteur environnemental influençant le plus les communautés est représenté. Les indices Ics, S et RP sont représentés en tant que : + : valeurs maximales, - : valeurs minimales, = : valeurs intermédiaires. Dessins moules et hermelles ©A. Bizien

<span id="page-144-1"></span>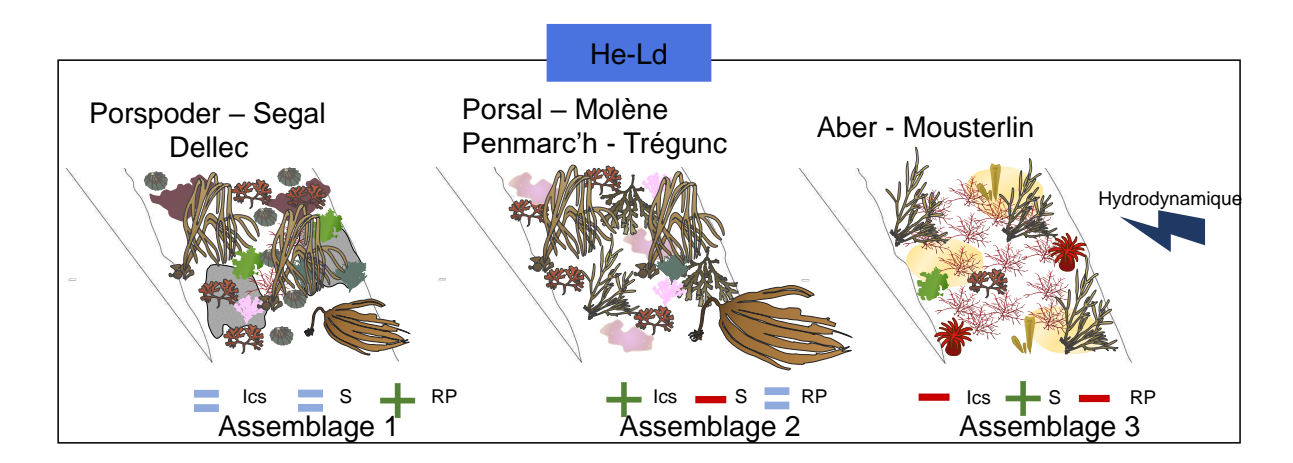

Figure 1.14 – Schéma synthétique des communautés du niveau He-Ld retrouvées en Finistère (Bretagne, France), en fonction des trois groupes déterminés par Classification Hiérarchique sur Composantes Principales (HCPC). Assemblage 1 : H. elongata, L. digitata, C. rupestris, Ulva sp., algues rouges dressées et algues rouges dressées calcaires, algues rouges encroûtantes, roche nue, patelles. Assemblage 2 : H. elongata, B. bifurcata, L. digitata, algues rouges dressées de morphologie plus complexes, algues rouges dressées calcaires, algues rouges encroûtantes, C. rupestris et F. serratus. Assemblage 3 : B. bifurcata, Ulva sp., algues rouges dressées, autres algues brunes, anémones et sable. Le facteur environnemental influençant le plus les communautés est représenté. Les indices Ics, S et RP sont représentés en tant que : + : valeurs maximales, - : valeurs minimales, = : valeurs intermédiaires

Pour le niveau **Fser** (Figure [1.13\)](#page-144-0), un premier type de communauté associée aux sites de Porsal, Porspoder, Segal et Penmarc'h, possède les assemblages les plus complexes (valeurs d'Ics élevées) ainsi qu'une forte richesse spécifique, mais le niveau est pauvre en algues rouges (valeurs de l'indice RP faible). On retrouve une dominance de F. serratus qui recouvrent des C. rupestris, des algues rouges encroûtantes ainsi que de la faune comme les anémones et du substrat sableux qui empêche la fixation d'autres espèces herbacées. Un deuxième type de communauté typique d'un mode hydrodynamique battu est retrouvée à l'Aber et Mousterlin, cette communauté possède les valeurs d'Ics les plus faibles, des valeurs d'indices S intermédiaires et d'indice RP fortes. On retrouve des F. serratus en plus faible proportion, qui recouvrent des espèces d'algues rouges, de morphologie plus ou moins complexes, d'autres algues brunes, des Ulves, mais aussi de la faune (hermelles, moules et balanes). Enfin, le troisième type de communauté regroupe les sites de Molène, du Dellec et de Trégunc, où la plus faible richesse spécifique, mais les valeurs d'indices RP et d'Ics sont intermédiaires. Peu de F. serratus sont observés, ce sont plutôt des couvertures d'algues rouges, de morphologie plus ou moins complexes (dont C. crispus, E. elongata), mais aussi des algues rouges encroûtantes, des C. rupestris et des anémones.

Enfin, le niveau **He-Ld** (Figure [1.14\)](#page-144-1), montre des valeurs d'indices Ics et S intermédiaires et d'indice RP fortes sur les sites de Porspoder, Segal et du Dellec. Ce premier type de communauté est composée d'H. elongata et de L. digitata, sous la canopée des algues rouges encroûtantes, des algues rouges dressées, des Ulves, des C. rupestris ainsi que du substrat rocheux et des patelles sont retrouvés. Sur les sites de Porsal, Molène, Penmarc'h et Trégunc les valeurs d'Ics sont les plus fortes, en revanche la richesse spécifique est la plus faible malgré la présence d'algues rouges en nombre (valeurs d'indice RP intermédiaire). Ce deuxième type de communauté, caractéristique d'un mode abrité, est composée des espèces caractéristiques H. elongata, B. bifurcata et L. digitata, qui recouvrent des algues rouges dressées et encroûtantes, des C. rupestris et des F. serratus. Enfin, les sites de l'Aber et Mousterlin, sont très fortement couverts en sable en bas d'estran, on y retrouve donc un assemblage d'algues rouges dressées, des B. bifurcata, quelques algues brunes, des Ulva ainsi que des anémones. Ce type de communauté, caractéristique d'un mode d'exposition battue, présente donc des richesses spécifiques élevées, mais des valeurs d'Ics et d'indice RP les plus faibles.

Chapitre 1 – Variabilité spatiotemporelle in situ de la biodiversité associée aux macroalgues intertidales

Ce chapitre confirme **le rôle structurant des Phaeophyceae**, ainsi que leur importance dans la pérennité des espèces de macroalgues et des espèces de la faune fixées sous la canopée. Cette caractérisation des communautés, en particulier des espèces dominantes sur les différents sites, est une étape cruciale qui nous a permis de caractériser les différents sites des côtes finistériennes. Cette caractérisation fine nous permet d'aborder la suite du manuscrit avec une connaissance fine des communautés et des sites considérés. Cette caractérisation précise permettra d'étudier, d'analyser et d'interpréter sereinement les images obtenues à plus large échelle (site), par télédétection. Ainsi, une caractérisation optique se fera dans un premier temps, par l'utilisation d'indices de végétation (Chapitre 2), et dans un second temps avec des classifications supervisées appliquées à des images hyperspectrales (Chapitre 3).

# CHAPITRE 2

Évaluation du recouvrement de la végétation d'estrans rocheux intertidaux par imagerie optique : apport pour le suivi de la dynamique spatio-temporelle

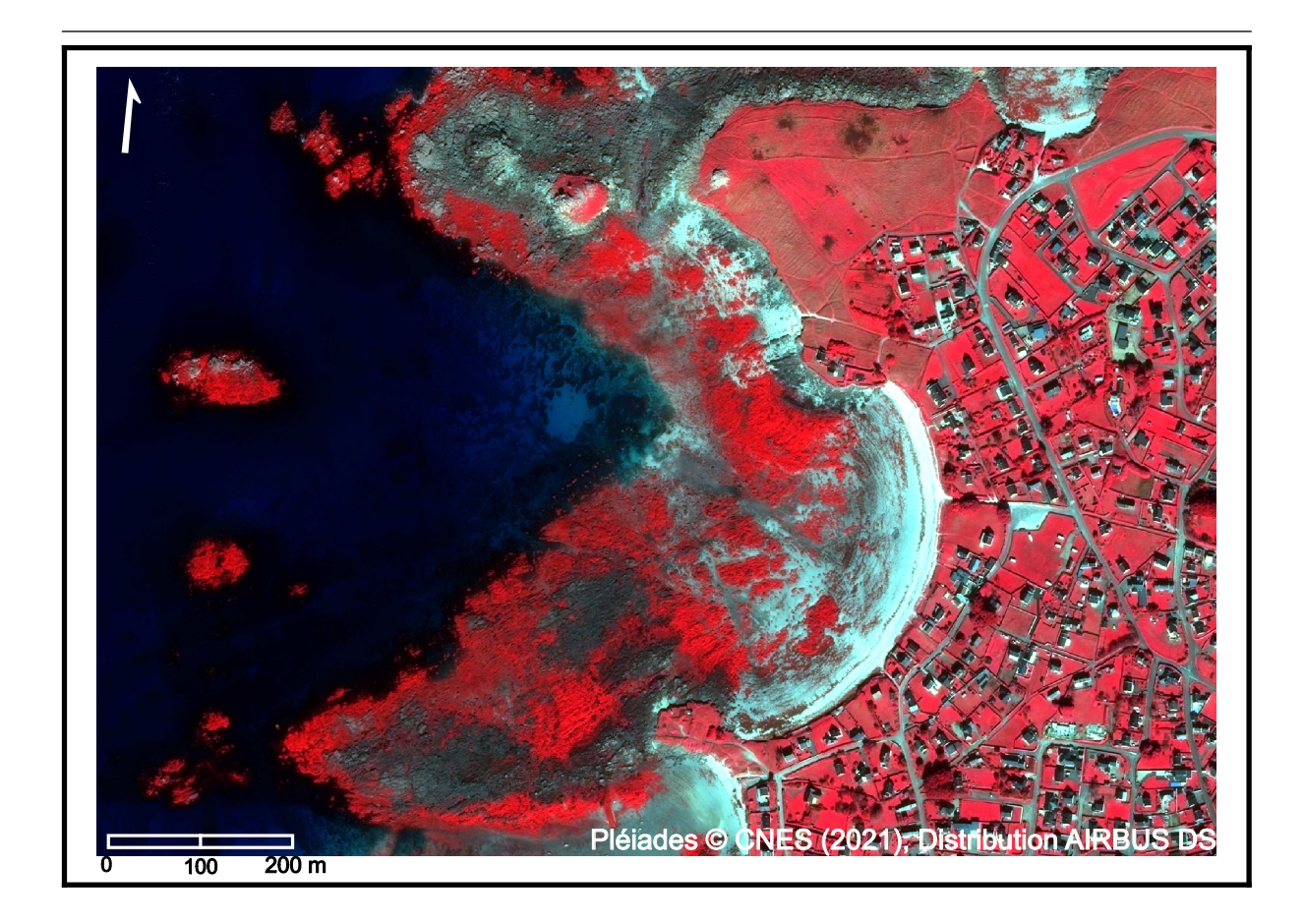

# **2.1 Contexte**

L'échantillonnage de terrain reste la référence en matière d'évaluation de l'habitat, permettant l'identification des espèces, en déterminant les recouvrements ou la biomasse (Konar et Iken, [2018\)](#page-323-0), comme réalisée lors du Chapitre 1 avec la caractérisation des ceintures algales et de leur biodiversité associée. Cependant, les protocoles en écologie impliquent souvent une perturbation (manipulation ou piétinement) des habitats (Sordello et al., [2019\)](#page-341-0) et les mesures de biomasse de macroalgues sont souvent destructives et nécessitent le grattage du substrat pour enlever les macroalgues afin d'être pesées (Andréfouët et al., [2004](#page-301-0) ; Piazzi et Ceccherelli, [2020\)](#page-334-0). Ce chapitre s'intéresse donc à l'étude des communautés de macroalgues à l'aide d'outils moins invasifs, tels que les techniques de télédétection, qui offrent la possibilité de développer des méthodes de suivi alternatives pour la collecte de données, notamment en zone intertidale (Casal et al., [2012\)](#page-308-0), sur des zones beaucoup plus étendues, ce qui facilite la réalisation de suivis standardisés et récurrents sur un même site. C'est pourquoi l'imagerie optique est de plus en plus utilisée pour estimer les pourcentages de recouvrements et les surfaces de la végétation marine à grande échelle (Andréfouët et al., [2004\)](#page-301-0).

L'ampleur, à la fois en termes de durée et de couverture spatiale, de l'observation de la Terre à partir de données satellitaires, ainsi que sa facilité d'accès, ont conduit à son utilisation pour étudier les impacts anthropiques à long terme, à travers par exemple des suivis des herbiers à Zostera noltei à l'aide d'imageries Landsat, SPOT et Sentinel-2 sur les côtes françaises et américaines (Zoffoli et al., [2021](#page-348-0) ; Lizcano-Sandoval et al., [2022\)](#page-327-0), ou encore afin d'étudier les marées vertes à Ulva prolifera en Mer Jaune et à Anadyomene spp. en Floride, à l'aide de séries temporelles MODIS où Landsat (Hu et al., [2017](#page-320-0) ; Santos et al., [2020\)](#page-338-0). Contrairement aux données de surveillance sur le terrain, ponctuelles et où les données sont peu accessibles, car non diffusées, les données d'observation satellitaires permettent une consultation et exploitation des acquisitions antérieures et ainsi une évaluation de la manifestation à long terme de nouveaux phénomènes (Mahrad et al., [2020\)](#page-328-0). D'autres plateformes d'imagerie aéroportées par avion ou drone peuvent également augmenter les surfaces couvertes comparées aux méthodes de terrain, et offrent des résolutions spatiales et spectrales souvent supérieures aux données satellitaires (Gomes et al., [2018\)](#page-318-0). Ces données d'observations ont permis l'apparition d'indices de végétation non spécifiques basés sur la bande infrarouge du spectre lumineux, comme le NDVI, permettant la détection de la végétation terrestre sur de larges zones, comme l'ont réalisé Dong et al. [\(2021\)](#page-313-0) dans le but d'observer les évolutions temporelles de végétation dans des environnements semi-arides et humides, et Ren et al. [2022](#page-336-0) autour du bassin de la rivière Jaune en Chine. Les indices de végétation comme le NDVI sont également utilisés dans le domaine marin pour évaluer, par exemple, l'étendue des forêts de kelps (McPherson et Kudela, [2022\)](#page-329-0). Des indices plus spécifiques aux macroalgues ont été développés afin d'étudier leur extension, mais aussi de les classer en fonction de leur phylum (Ochrophyta, Rhodophyta et Chlorophyta) et ainsi se rapprocher le plus possible des données *in situ* (Ben Moussa et al., [1989](#page-304-0) ; Guillaumont et al., [1993\)](#page-318-1). Néanmoins, peu de recherches mesurent les variations des indices de végétation avec l'utilisation de plusieurs plateformes.

Ce chapitre s'intéresse à l'apport de l'imagerie multispectrale pour la caractérisation des communautés algales et plus spécifiquement à l'utilisation d'indices de végétation dans l'étude des couvertures de macroalgues intertidales et leur application pour de potentiels suivis écologiques à long terme. Pour ce faire, des images optiques issues de trois plateformes ont été testées, à savoir le satellite, l'avion et le drone (Tableau [3](#page-88-0) page 88).

Ce chapitre est divisé en deux parties. Le début de la première partie de ce chapitre se concentre sur une analyse de spectres de macroalgues obtenus par les trois plateformes afin de mettre en place la stratégie d'analyse des images optiques. Les données de couvertures macroalgales, acquises avec différentes plateformes d'imagerie optique, sont ensuite comparées à travers l'utilisation de trois indices de végétation, le NDVI, le VCI et l'IP. Dans cette partie, l'étude se fait sur un site, Porsal, seul site ayant des acquisitions des trois plateformes à une même période (avril-juillet 2022). Les questions posées pour cette partie sont les suivantes :

- 1. Les indices de végétation renseignent-ils de la même manière sur l'abondance et la dominance des macroalgues ? Montrent-ils tous une performance acceptable ?
- 2. La plateforme utilisée a-t-elle un impact sur l'information fournie par les indices de végétation ? Peut-on déterminer une combinaison plateforme/indice plus efficace pour estimer les couvertures de macroalgues ?

Les hypothèses sont 1- les indices de végétation donnent des estimations similaires sur les abondances et dominances des macroalgues et 2- en fonction de la plateforme les réponses des indices sont différentes.

La seconde partie est consacrée à l'étude de l'évolution saisonnière des couvertures de macroalgues entre l'été et l'automne 2021 ainsi que le printemps 2022. Pour cette partie, l'utilisation de la plateforme satellite est utilisée pour mettre en évidence la végétation sur les neuf sites de l'étude, ces sites ont au minimum 1 acquisition satellite. L'objectif de cette partie

est donc de mettre en évidence les changements de recouvrements de macroalgues s'opérant sur les estrans rocheux intertidaux au niveau temporel, à l'aide de l'indice de végétation qualifié de plus performant lors de la partie précédente. Les questions posées pour cette partie sont les suivantes :

- Les recouvrements de macroalgues montrent-ils des variations spatiales et saisonnières ? Si oui, de quelle importance ?
- Les changements observés sont-ils la conséquence de gain ou de perte de végétation ?
- Les indices de végétation ont-ils un potentiel d'exploitation pour de futures études sur la caractérisation écologique des sites ?

L'hypothèse principale est que les indices de végétation permettent, même sur une courte période, d'observer des changements des communautés de macroalgues.

Les résultats ainsi obtenus visent à identifier les limites de différentes plateformes d'imagerie dans l'estimation des couvertures macroalgales des estrans rocheux intertidaux, dans le but de fournir des éléments de bases pour faciliter la conception de futures études écologiques.

# **2.2 Variabilité spatiale de l'estimation de la couverture macroalgale en fonction de la plateforme d'observation et de l'indice de végétation**

Dans cette partie, seul le site de Porsal sera traité, Porsal étant le seul site d'étude pour lequel des images ont été obtenues pour les trois plateformes (acquisitions satellite, aéroportée et drone) au cours de la période printemps-été 2022 (Tableau [3](#page-88-0) page 88).

## **2.2.1 Analyses spectrales**

Les signatures spectrales de macroalgues, de substrat rocheux et d'eau ont été analysées en premier pour chaque outil, afin de déterminer leur potentiel en termes de différenciation d'espèces ou de groupes (macroalgues vertes, rouges et brunes). Pour ainsi déterminer quel type d'analyse utiliser pour la suite de ce chapitre.

### **2.2.1.1 Signatures spectrales à différentes résolutions spectrales**

Quelle que soit la résolution spatiale ou spectrale, les différences entre des cibles pures de macroalgues brunes, rouges et vertes avec le substrat et l'eau sont claires (Figure [2.1\)](#page-152-0).

Ces différences semblent cependant s'atténuer avec la plateforme satellite-multispectral entre les trois grands groupes de macroalgues (Figure [2.1a\)](#page-152-1) ainsi qu'entre les espèces de Fucales (Figure [2.1d\)](#page-152-2), plus difficiles à différencier que les spectres obtenus avec des plateformes équipées de caméras hyperspectrales (Figure [2.1b](#page-152-3) et Figure [2.1c\)](#page-152-4). À haute résolution spectrale (hyperspectral), les différences entre les groupes et les espèces de macroalgues sont perceptibles, notamment entre 550 et 650 nm en fonction des cortèges pigmentaires associés à ces groupes de macroalgues. Mais aussi entre 700 et 850 nm, selon leurs caractéristiques morphologiques et structurelles (Figure [2.1b,](#page-152-3) [2.1c,](#page-152-4) [2.1e](#page-152-5) et [2.1f\)](#page-152-6). Les macroalgues rouges sont les organismes qui présentent la réflectance la plus faible dans le domaine du visible comparé aux macroalgues brunes et vertes. Entre les macroalgues brunes, les valeurs de réflectance pour chaque espèce diffèrent en fonction des résolutions spatiales et spectrales.

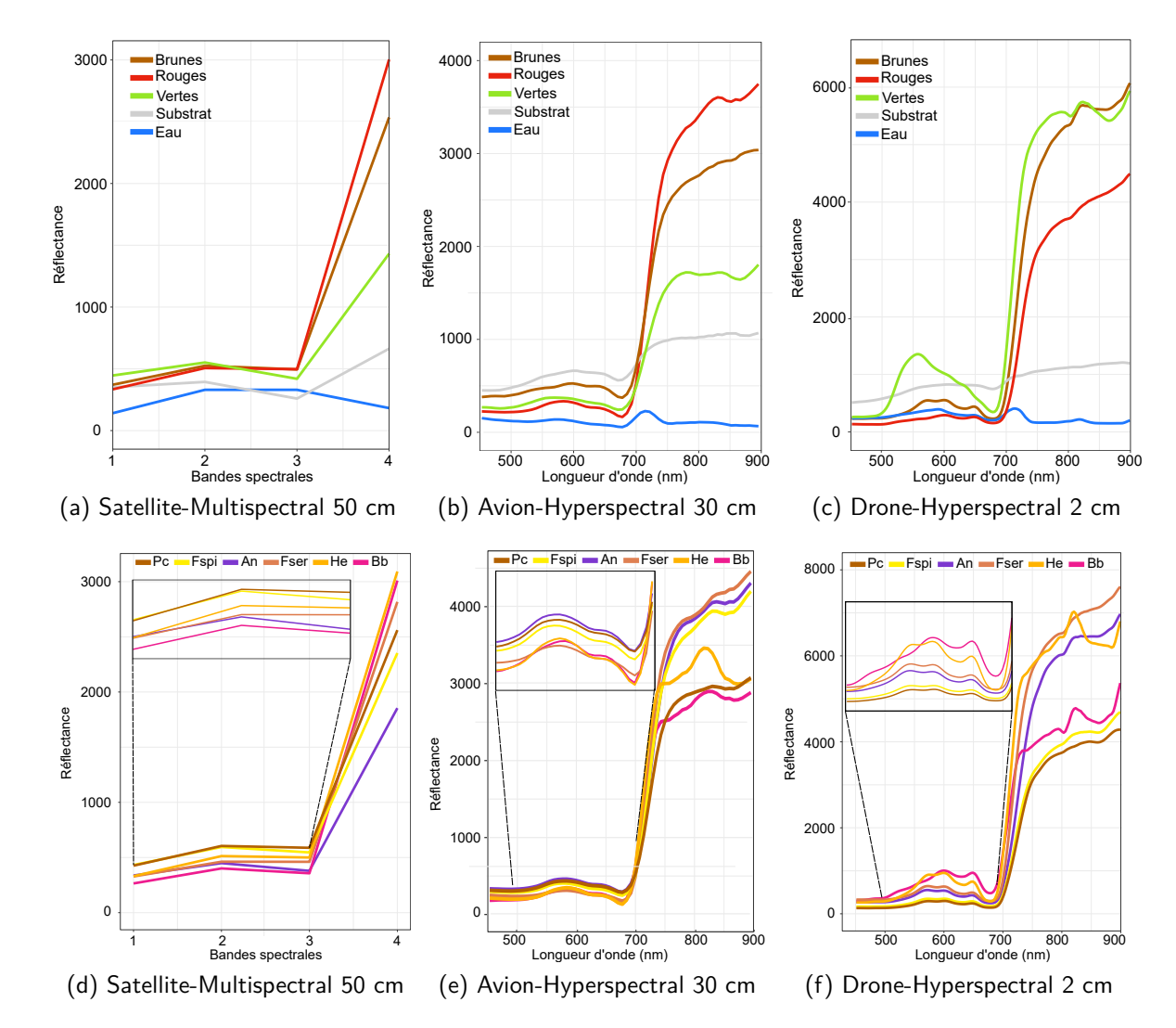

<span id="page-152-6"></span><span id="page-152-5"></span><span id="page-152-4"></span><span id="page-152-3"></span><span id="page-152-2"></span><span id="page-152-1"></span><span id="page-152-0"></span>FIGURE 2.1 – Signatures spectrales moyennes de différentes classes de macroalgues (brunes, rouges et vertes), des espèces de macroalgues brunes, de substrat et d'eau, à différentes résolutions spatiales et spectrales sur le site de Porsal au cours du printemps 2022 : Satellite Pléiades-multispectral 50 cm (a et d), avion-hyperspectral 30 cm (b et e) et drone-hyperspectral 2 cm (c et f). Marron : Macroalgues brunes, rouge : macroalgues rouges, vert : macroalgues vertes, gris : substrat, bleu : eau (a, b et c). Un zoom entre 500 nm et 700 nm est présenté sur les images d, e et f afin de faire apparaître les différences entre les spectres des espèces. Marron : P. canaliculata, jaune : F. spiralis, violet : A. nodosum, corail : F. serratus, orange : H. elongata et rose : B. bifurcata

#### **2.2.1.2 Classifications hiérarchiques des signatures spectrales**

Les résultats des classifications hiérarchiques (CAH) appliquées aux signatures spectrales moyennes sont présentés dans la figure [2.2.](#page-153-0)

<span id="page-153-1"></span><span id="page-153-0"></span>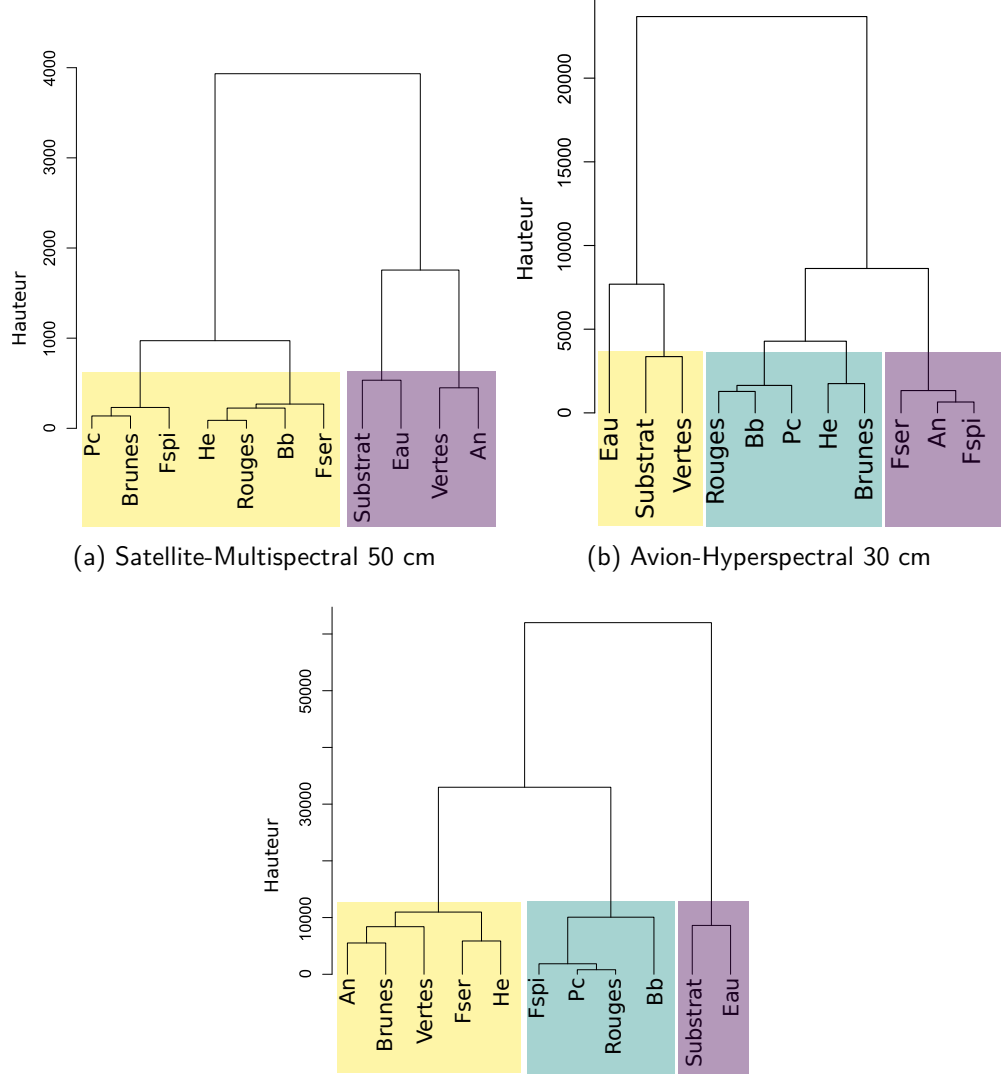

<span id="page-153-2"></span>(c) Drone-Hyperspectral 2 cm

<span id="page-153-3"></span>Figure 2.2 – Dendrogrammes résultant du regroupement hiérarchique (méthode d'agglomération de Ward) appliqué aux spectres moyens pour chacune des classes de macroalgues, de substrat et d'eau des librairies spectrales de Porsal obtenues à différentes résolutions spatiales et spectrales : Satellite Pléiades 50 cm (a), avion 30 cm (b) et drone 2 cm (c). Les couleurs indiquent les groupes optimaux, le jaune indiquant le groupe 1, et le violet le groupe 2 avec le satellite et le jaune le groupe 1, le vert-bleu le groupe 2 et le violet le groupe 3 pour les deux autres outils. La hauteur, indique le degré de similitude ou de différence entre les grappes. Pc : P. canaliculata, Fspi : F. spiralis, An : A. nodosum, Fser : F. serratus, He : H. elongata et Bb : B. bifurcata

Les analyses de l'inertie inter-groupes suggèrent un nombre optimal de 2 groupes pour les spectres obtenus par satellite-multispectral et 3 groupes avec les plateformes hyperspectrales. Les signatures spectrales obtenues par satellite forment un premier groupe composé par la majorité des macroalgues brunes ainsi que des macroalgues rouges. Le second groupe contient les spectres non algaux ainsi que le spectre moyen de macroalgues vertes et d'A. no-dosum (Figure [2.2a\)](#page-153-1). Les spectres obtenus par avion forment un premier groupe composé des spectres non algaux ainsi que des macroalgues vertes (Figure [2.2b\)](#page-153-2). Un deuxième groupe est composé des Fucales de bas d'estran H. elongata et B. bifurcata ainsi que de P. canaliculata, des macroalgues rouges et du spectre moyen de macroalgues brunes. Le dernier groupe est composé des Fucales de haut et milieu d'estran, F. spiralis, A. nodosum et F. serratus. Enfin, les spectres obtenus par drone sont nettement différenciés entre les spectres de macroalgues et ceux du substrat et de l'eau, ceux-ci formant un groupe à part entière (Figure [2.2c\)](#page-153-3). Un second groupe est formé par les macroalgues vertes, le spectre moyen des algues brunes ainsi que des spectres de Fucales du milieu-bas d'estran avec les espèces A. nodosum, F. serratus et H. elongata. Le dernier groupe est composé avec les macroalgues rouges et des Fucales de haut d'estran P. canaliculata et F. spiralis ainsi que de la Fucale B. bifurcata.

La hauteur de la CAH augmentant avec la résolution des plateformes, le drone-hyperspectral reste donc plus précis que le satellite-multispectral.

Dans le cas de l'avion-hyperspectral, les macroalgues vertes sont bien différenciées des macroalgues rouges et des Fucales. C'est le cas également pour le satellite. Néanmoins, avec celui-ci, les Fucales ne sont pas différenciées entre elles.

Les Fucales où les groupes de macroalgues ne pouvant être correctement séparés par toutes les plateformes, la suite de ce chapitre sera consacrée à la comparaison d'indices de végétation afin de comparer les trois plateformes initialement de résolutions spatiales et spectrales différentes. Ces indices se prêtent mieux à l'analyse des couvertures en général, car ici il n'est pas possible de réaliser des classifications supervisées au vu de la difficulté de séparation entre les spectres.

## **2.2.2 Application des indices de végétation**

Les trois indices de végétation NDVI, VCI et IP, calculés pour le site de Porsal sont représentés en figure [2.3.](#page-155-0)

<span id="page-155-0"></span>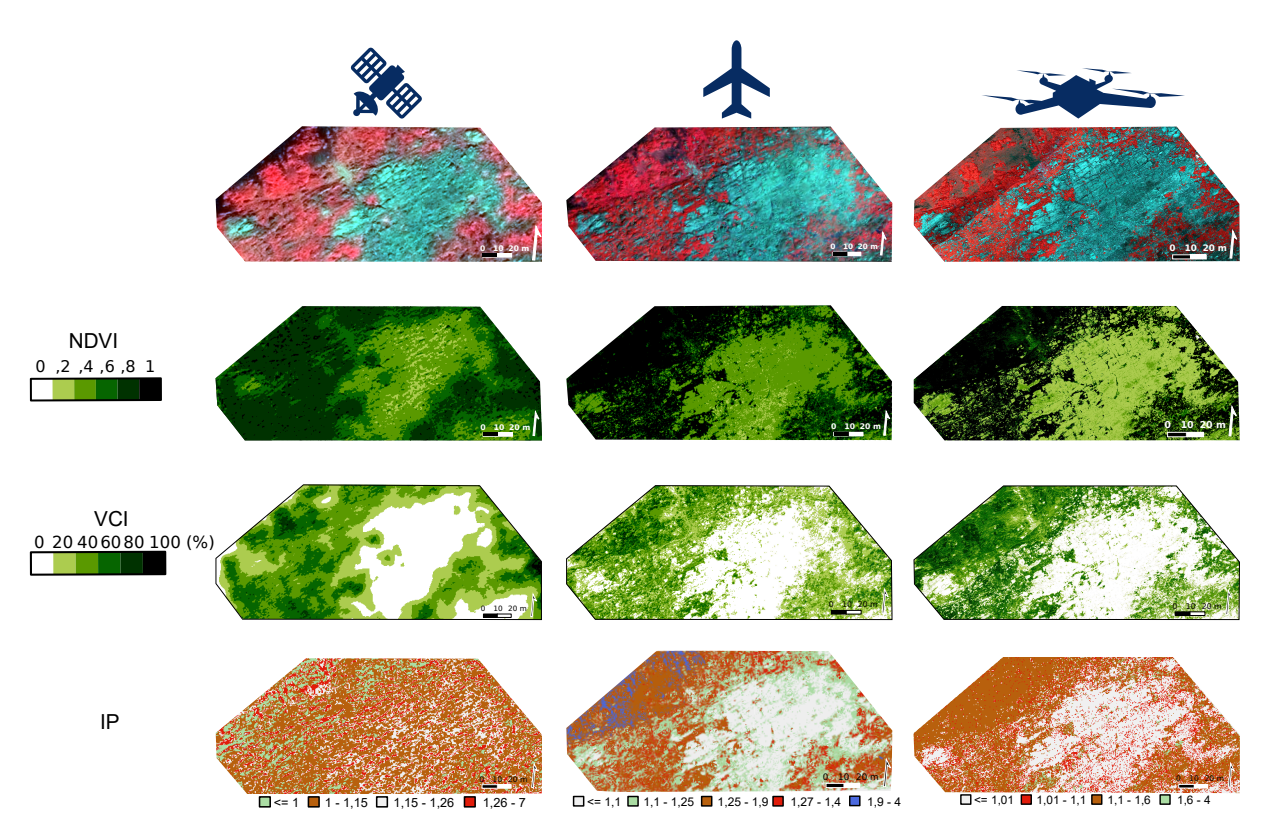

Figure 2.3 – Images optiques obtenues par satellite-multispectral (colonne gauche), avion-hyperspectral (colonne centrale) et drone hyperspectral (colonne droite), sur le site de Porsal, durant la période printemps-été 2022. Les images sont représentées en fausse couleur sur la première ligne. Les lignes suivantes correspondent aux indices de végétation calculés, soit le NDVI (entre 0 (blanc) et 1 (noir)), le VCI (entre 0 (blanc) et 100 % (noir)) et l'IP (entre 0,5 et 7). Gris : roche, vert : macroalgues vertes, marron : macroalgues brunes, rouge : macroalgues rouges et bleu : eau

On remarque que sur les trois images optiques en fausses couleurs, le site de Porsal est fortement recouvert par les macroalgues, apparaissant ici en rouge avec le canal Infra-Rouge. Les couvertures sont également plus détaillées sur les images obtenues par avion et drone (hyperspectral) que par satellite (multispectral). Le calcul du NDVI sur les images optiques ne montre pas de valeurs inférieures à 0. Avec le satellite et l'avion, des valeurs d'environ 0,4 au niveau des zones rocheuses sont observées, alors qu'avec le drone ces valeurs sont d'environ 0,2. Autour des zones rocheuses, sur l'image satellite, les valeurs de NDVI sont de 0,6, puis passent à 0,8 pour la majorité du site, qui correspondent aux zones identifiées comme couvertes

de macroalgues. Sur les images avion et drone la démarcation entre les zones rocheuses et les macroalgues sont plus nettes, les valeurs de NDVI observées dans les zones de macroalgues sont entre 0,8 et 1.

Le VCI au contraire est égal à 0 au niveau des zones rocheuses pour les trois images. Pour l'image satellite, les contours des zones rocheuses sont représentés par des couvertures de macroalgues entre 0 % et 20 %, et la majorité du site possède des couvertures supérieures à 40 %. L'image avion montre des couvertures majoritaires entre 20 % et 60 % avec des couvertures supérieures à 60 % en bas d'estran (gauche des images). Enfin, pour l'image drone les couvertures sont supérieures à 60 % en bas d'estran et inférieures à 40 % en haut d'estran (droite des images).

Enfin, pour l'IP, des classes ont été définies pour les groupes de macroalgues (brunes, rouges et vertes) ainsi que pour la roche et l'eau. Les valeurs d'IP observées sur l'image satellite sont essentiellement des valeurs correspondant aux macroalgues, les valeurs de roches ne représentant qu'une faible proportion du site. Sur l'image avion, les valeurs  $\geq 1.1$  correspondant à la roche et peuvent être mises en lien avec ce qui est observé sur l'image en Infra-Rouge. Les valeurs d'IP sur cette image indiquent que le site est fortement recouvert par les macroalgues vertes, ainsi que par les macroalgues rouges, ne laissant qu'une faible proportion du site aux macroalgues brunes. En bas d'estran on observe également de l'eau. Sur l'image drone au contraire, les macroalgues brunes sont dominantes comparées aux macroalgues vertes. En revanche, les valeurs de macroalgues rouges sont nombreuses et se retrouvent dans les zones rocheuses.

Au vu des résultats obtenus pour l'IP, cet indice ne sera pas présenté dans la suite des analyses. En effet, il n'apparaît pas réplicable entre les images. De plus, les intervalles de valeurs déterminés pour différencier les macroalgues doivent être adaptés à chaque image et les résultats ne sont pas représentatifs.

## **2.2.3 Analyse des différences entre les outils utilisés**

Afin de mettre en évidence des différences de valeurs de NDVI et de VCI entre les outils d'imagerie, les différences entre les valeurs des pixels des images ont été calculées, les résultats sont présentés dans les figures [2.4](#page-157-0) et [2.5.](#page-159-0)

<span id="page-157-0"></span>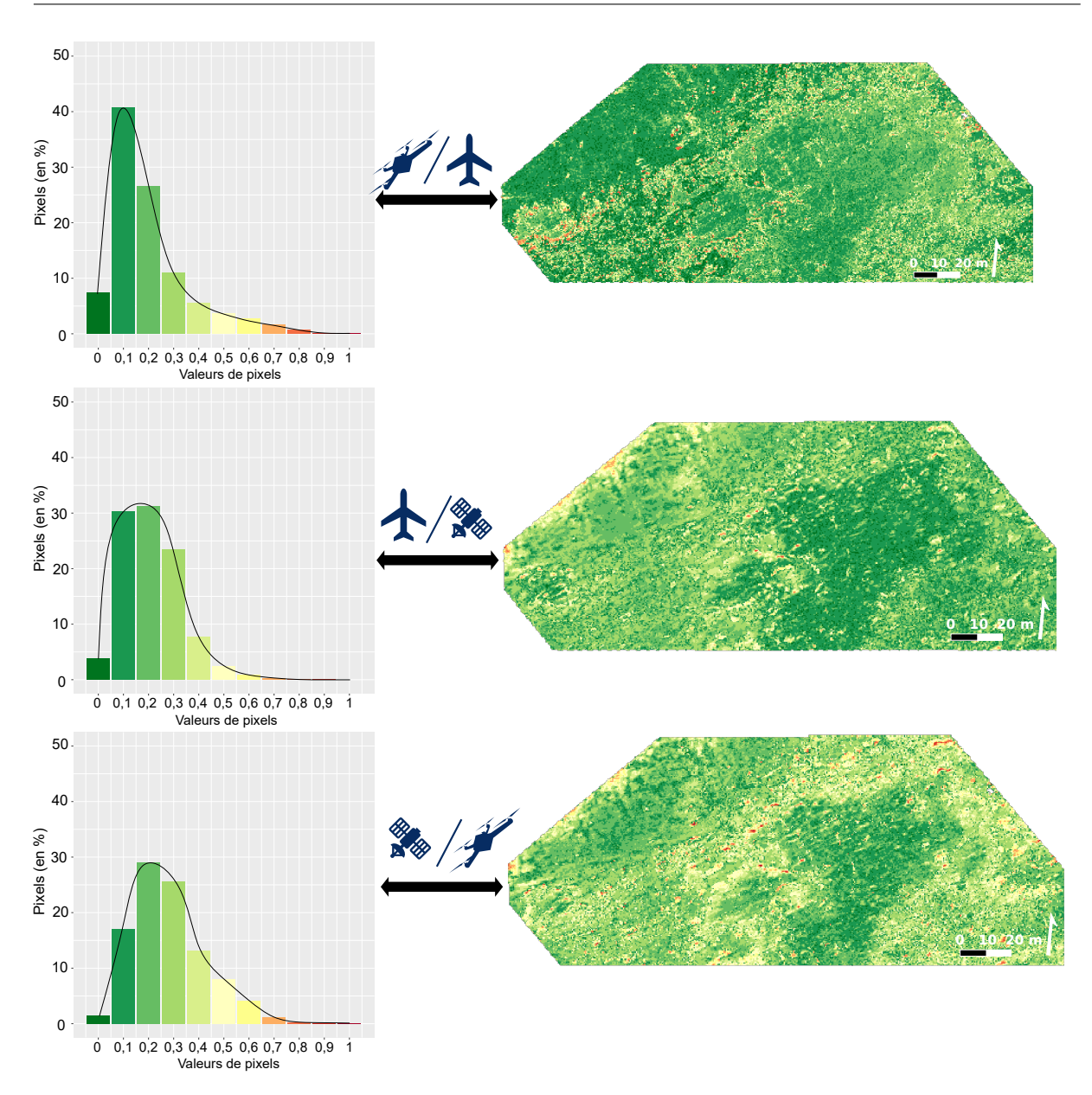

Figure 2.4 – Différences entre les valeurs des pixels, observées entre deux images optiques de NDVI, avec les pourcentages de pixels associés. En vert : pas (0) ou peu de différences (0,1-0,5), en rouge : différences importantes (0,5-1). Du haut vers le bas : différences entre l'image drone et l'image avion, différences entre l'image avion et satellite et différences entre l'image drone et satellite

Les trois comparaisons calculées pour le NDVI, nous montrent peu de pixels de valeurs identiques ( $<$  10 %), soit une différence égale à 0, entre les plateformes. De plus, cette valeur diminue quand on passe de la comparaison drone/avion à la comparaison drone/satellite passant de 7,3 % à 1,5 % de pixels égaux à 0 (Figure [2.4\)](#page-157-0). En comparant le drone avec l'avion, peu de différences élevées sont observées (pixels ayant une valeur supérieure à 0,5), celles-ci

apparaissent surtout en bas d'estran entre les communautés à F. serratus et H. elongata, ou à l'intermédiaire roche/macroalgues. Les pixels ayant des valeurs de 0,1 et 0,2 représentent la majorité du site avec 40,8 % et 26,6 % des pixels totaux. Au contraire, entre l'avion et le satellite il existe très peu de différences élevées (1,1 % des pixels supérieurs à 0,5), surtout situées tout en bas d'estran, ou encore à l'interface roche/macroalgues. Ici les valeurs sont distribuées entre 0,1 et 0,3 avec un pic à 0,2, représentant 30,3 %, 31,3 % et 23,4 % des pixels totaux, respectivement. Enfin, la comparaison satellite/drone montre le plus de différences élevées, soit 5,6 % des pixels supérieurs à 0,5. Les pixels de valeurs 0,2 et 0,3 sont plus nombreux que ceux de 0,1 dans les autres comparaisons, ce qui représente 29 %, 25,7 % et 17 % des pixels, respectivement. Les pixels de valeurs de 0,4 et 0,5 sont aussi plus nombreux, soit 13,1 % et 8,1 % par rapport aux autres comparaisons. Les pixels les plus stables ici étant ceux des zones rocheuses et du bas d'estran.

Contrairement au NDVI, avec le VCI le nombre de pixels identiques entre les images pour les trois comparaisons est plus élevé en effet, 26 %, 5,7 % et 6 % de pixels sont identiques pour les comparaisons drone/avion, avion/satellite et drone/satellite, respectivement (Figure [2.5\)](#page-159-0).

Les trois comparaisons ont la même tendance, avec le maximum de pixels pour chaque image ayant une valeur de 0,1 soit 39,7 % (drone/avion), 43,7 % (drone/satellite) et 48,2 % (satellite/avion). Ces valeurs de 0,1 se retrouvent essentiellement dans les zones rocheuses et dans les zones homogènes de bas d'estran. Le nombre de pixels entre 0,2 et 0,5 sont les plus faibles pour la comparaison drone/avion, ce nombre diminue de 16 % à 2,1 % contrairement à la comparaison avion/satellite qui diminue de 14,6 % à 1,3 % et la comparaison satellite/drone de 13,6 % à 2 %. Ceci se traduit par des zones représentées en vert clair/jaune en haut et en bas d'estran essentiellement. Enfin les différences élevées sont très faibles avec le VCI <  $2\%$  pour les pixels ayant des valeurs  $\geq 0.6$ . Ces différences élevées, comme pour le NDVI, apparaissent tout en bas d'estran à l'interface intertidal/subtidal.

<span id="page-159-0"></span>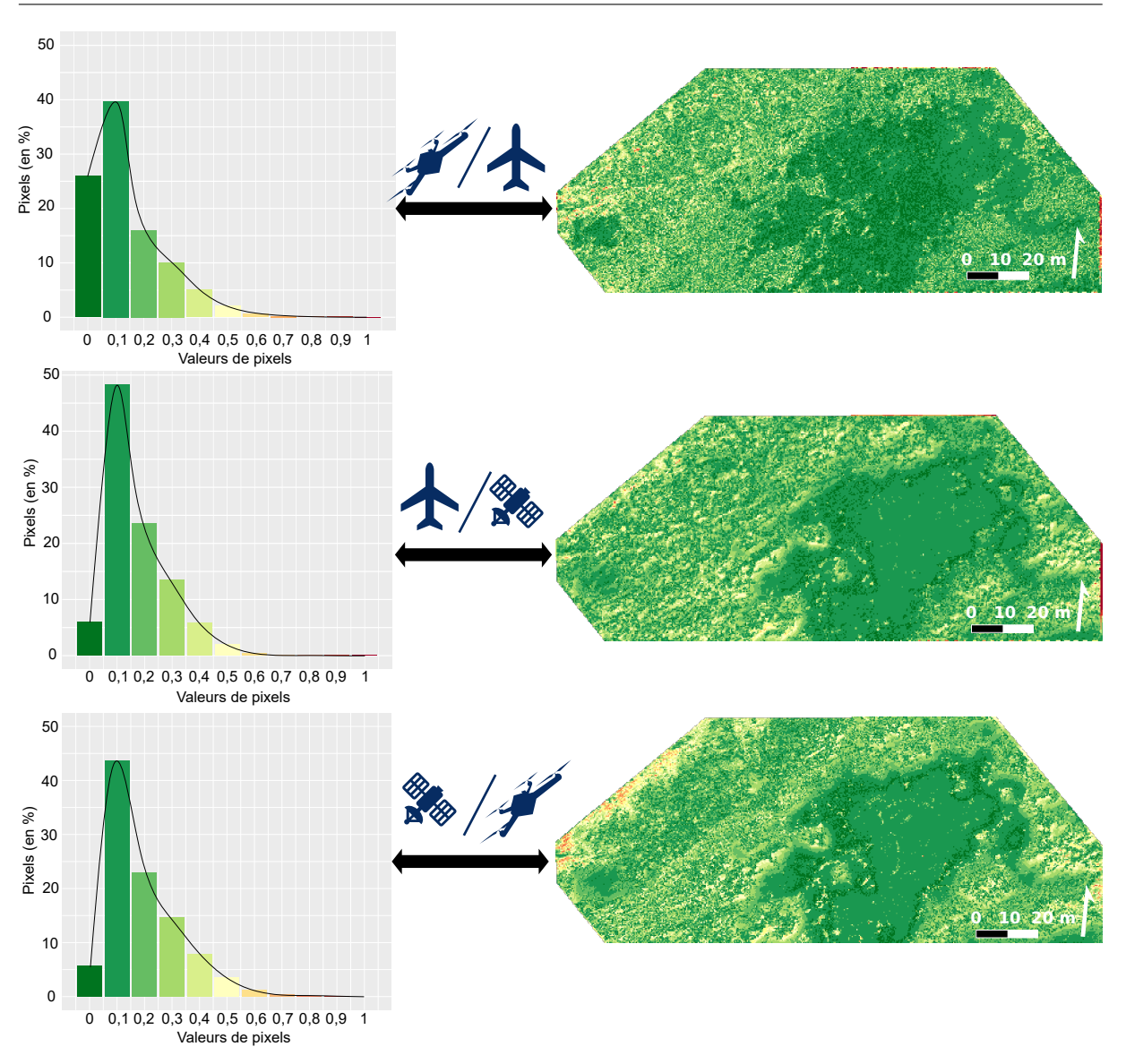

Chap. 2.2 Variabilité spatiale de l'estimation de la couverture macroalgale en fonction de la plateforme d'observation et de l'indice de végétation

Figure 2.5 – Différences entre les valeurs des pixels observées entre deux images aériennes où le VCI a été calculé, avec les pourcentages de pixels associés. En vert : pas (0) ou peu de différences (0,1-0,5), en rouge : différences importantes (0,5-1). Du haut vers le bas : différences entre l'image drone et l'image avion, différences entre l'image drone et satellite et différences entre l'image avion et satellite

## **2.2.4 Corrélations des couvertures en fonction de la plateforme**

Les droites de corrélation entre les différentes images ont été calculées pour le NDVI et le VCI et sont présentées en figure [2.6.](#page-160-0)

<span id="page-160-0"></span>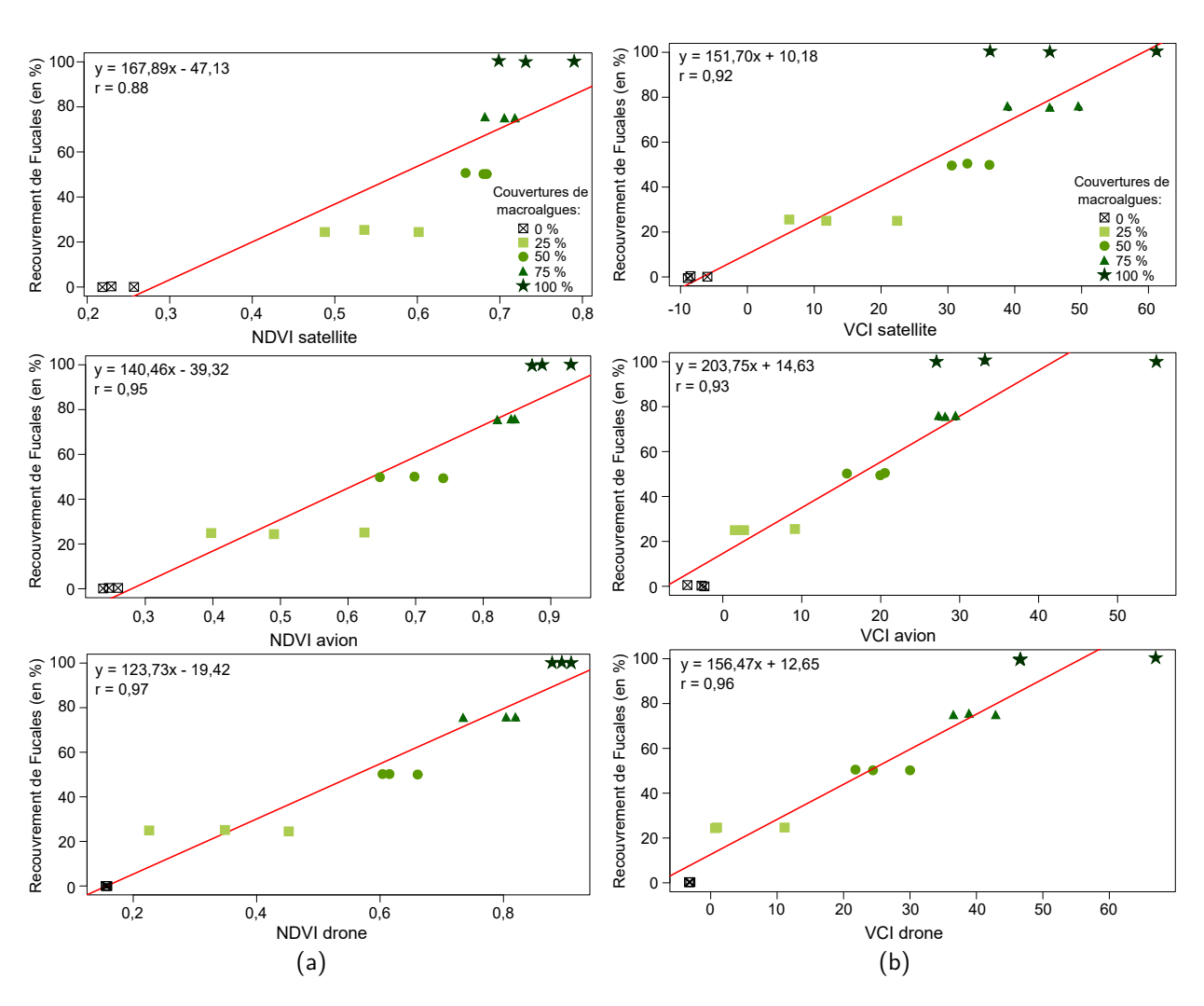

Chapitre 2 – Évaluation du recouvrement de la végétation d'estrans rocheux intertidaux par imagerie optique : apport pour le suivi de la dynamique spatio-temporelle

Figure 2.6 – Corrélations entre les indices de végétation NDVI (a) et VCI (b) calculés avec trois différents outils d'imagerie optique (drone, avion et satellite) à une même résolution spatiale et spectrale avec différentes couvertures de Fucales sur un estran rocheux intertidal breton (Porsal)

Les coefficients de corrélations sont forts ( $r \ge 0.88$ ), les points sont donc peu dispersés autour des droites de corrélation. Pour le NDVI, le coefficient de corrélation le plus faible est celui obtenu avec le satellite ( $r = 0.88$ ) et le plus fort avec le drone ( $r = 0.97$ ). Cette même tendance est observée pour le VCI, avec des r de 0,92 et 0,96, pour le satellite et le drone, respectivement. Les r du VCI sont plus faibles pour l'avion et le drone comparé au NDVI, mais les points de recouvrements de macroalgues semblent plus proches de la droite quand ceux-ci sont inférieurs à 100 %.

D'après les résultats observés, les trois plateformes montrent les mêmes informations, c'est-à-dire des r plus faibles avec le satellite et plus forts avec le drone. De plus, de bonnes corrélations sont observées entre les couvertures de macroalgues pour chaque plateforme. Le VCI montre des points plus rapprochés de la droite pour les trois plateforme et un r plus fort pour le satellite comparé au NDVI. Le VCI sera donc analysé en détail pour les différents sites d'étude, car plus ciblé que le NDVI.

La première hypothèse de départ de cette partie est partiellement validée, en effet **le NDVI et le VCI donnent des estimations similaires** sur les couvertures de macroalgues. En revanche, l'IP n'est pas représentatif de la réalité et n'est pas applicable directement sur les images utilisées ici. La seconde hypothèse montre des résultats également contrastés. En effet, en fonction de la plateforme, des changements dans l'estimation des couvertures apparaissent, avec une **corrélation plus importante entre la couverture de macroalgues et l'image drone comparé à l'image satellite**. En revanche, avec le VCI les coefficients de corrélations entre les plateformes restent proches, indiquant une similarité plus importante dans les résultats qu'avec le NDVI.

La suite de ce chapitre se concentre donc sur l'analyse des recouvrements estimés par le VCI sur les différents sites d'étude, car cet indice est plus ciblé que le NDVI.

# **2.3 Évolution spatiale et temporelle des couvertures de macroalgues par imagerie optique**

Cette partie s'intéresse à l'évolution spatiale et temporelle de la végétation des neuf estrans étudiés à travers l'utilisation de l'indice de végétation VCI sur les images satellites multispectrales (50 cm). Les périodes suivies correspondent à l'été et l'automne 2021 ainsi que le printemps 2022. Les images satellite n'ont pas pu être obtenues ou traitées pour certains sites à une ou deux saisons. Pour chaque saison il y a donc 8 images (absence du Dellec) à l'été 2021, 6 images (absences de Porspoder, Segal et de l'Aber) à l'automne 2021 et 8 images (Aber non exploitable) au printemps 2022 (Tableau [3](#page-88-0) page 88).

# **2.3.1 Surfaces de végétation**

Les figures [2.7](#page-162-0) et [2.8](#page-163-0) illustrent les surfaces de végétation obtenues en utilisant le VCI sur les images satellites des différents sites.

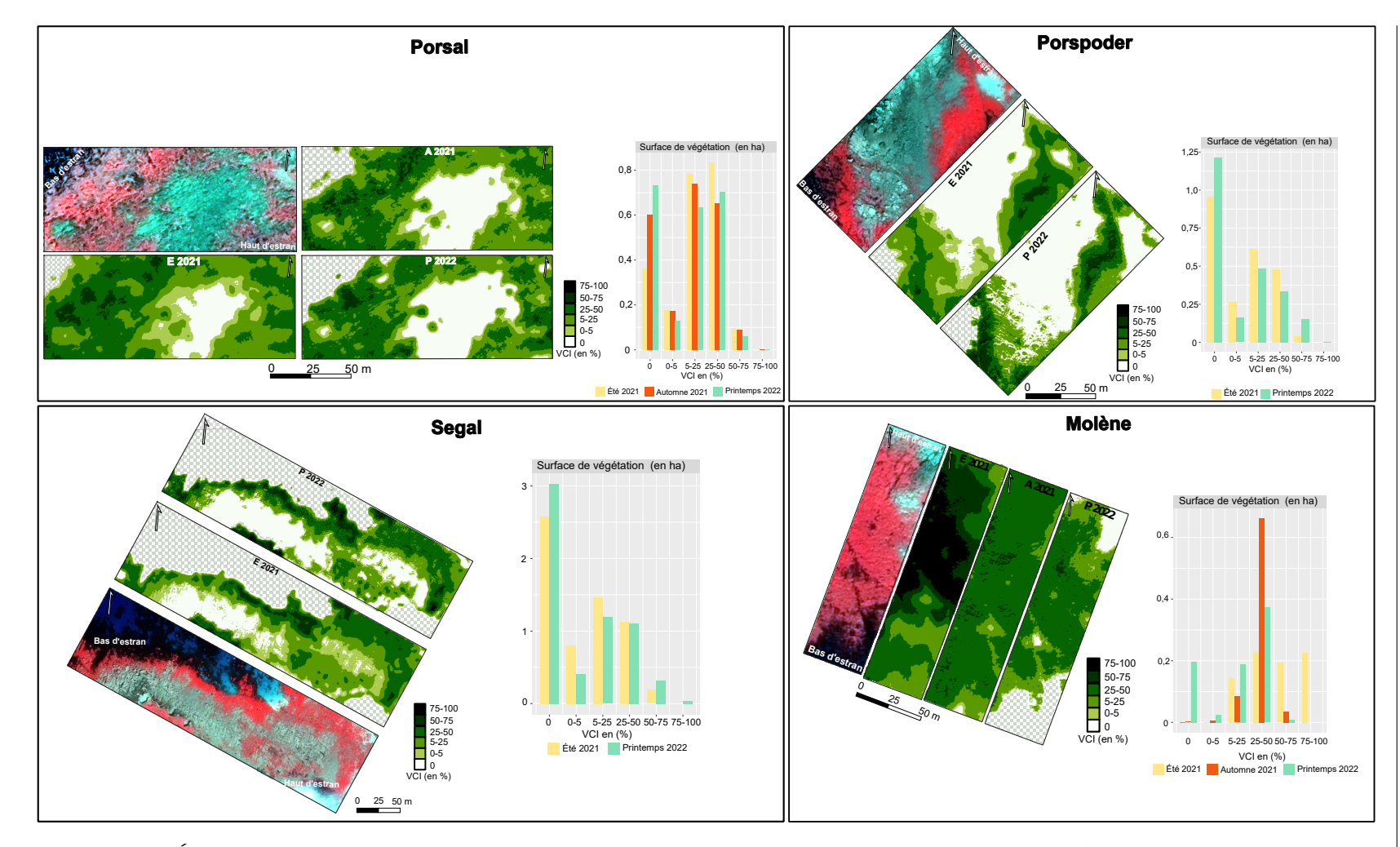

Figure 2.7 – Évolution spatiale et temporelle de la végétation à partir du VCI sur les sites de Porsal, Porspoder, Segal et Molène entre l'été 2021 (E 2021), l'automne 2021 (A 2021) et le printemps 2022 (P 2022). L'image satellite pour chaque site est présentée en fausses couleurs, faisant apparaître la végétation en rouge avec les cartes de VCI associées à chaque saison. Les surfaces de végétation (en ha) y sont associées, pour chaque intervalle de VCI. Les zones quadrillées représentent les zones immergées ou zones qui prêtent à confusion dans l'interprétation des images

<span id="page-162-0"></span>162

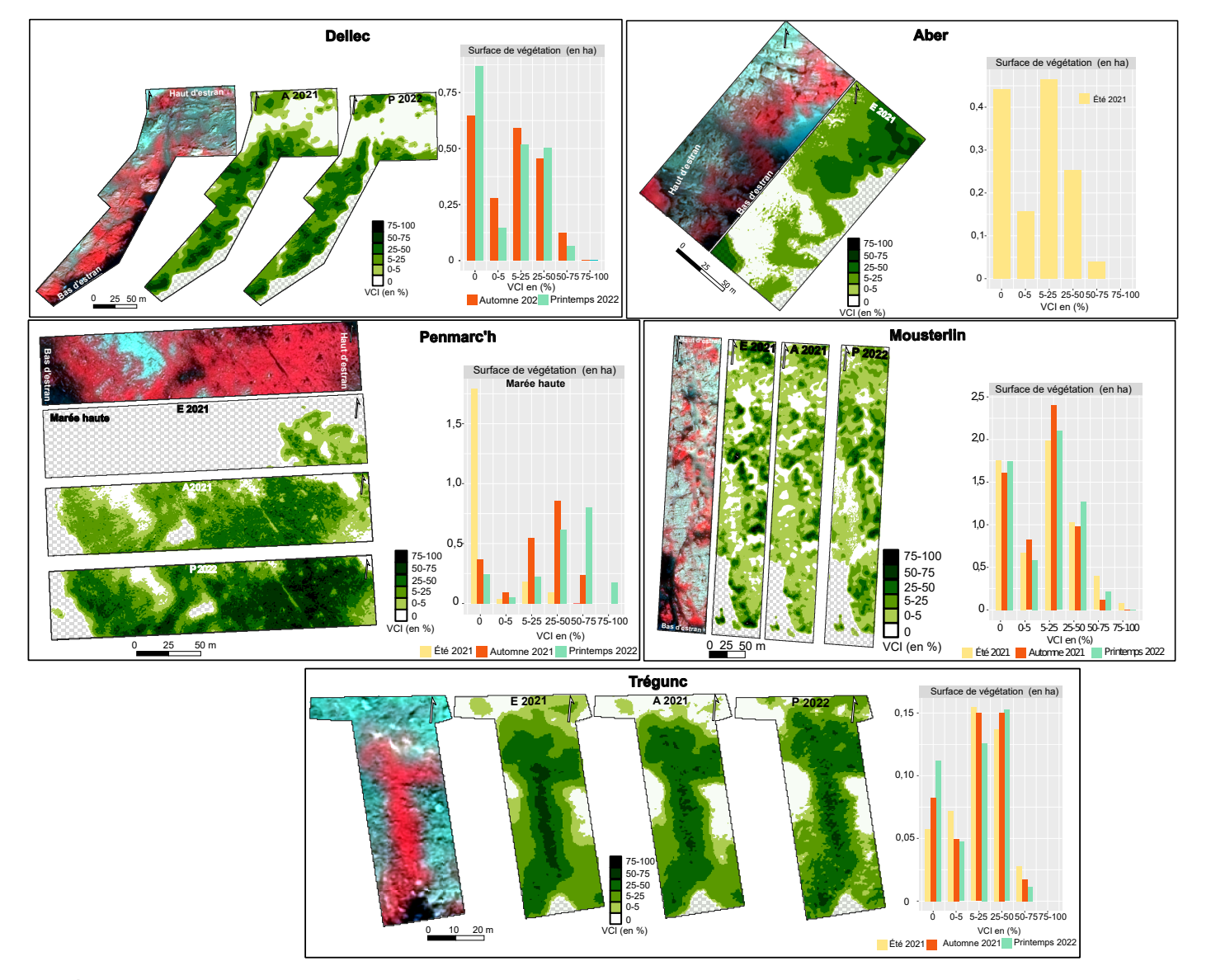

<span id="page-163-0"></span>Figure 2.8 – Évolution spatiale et temporelle de la végétation à partir du VCI sur les sites du Dellec, de l'Aber, de Penmarc'h, de Mousterlin et de Trégunc entre l'été 2021 (E 2021), l'automne 2021 (A 2021) et le printemps 2022 (P 2022). L'image satellite pour chaque site est présentée en fausses couleurs, faisant apparaître la végétation en rouge avec les cartes de VCI associées à chaque saison. Les surfaces de végétation (en ha) y sont associées, pour chaque intervalle de VCI. Les zones quadrillées représentent les zones immergées ou zones qui prêtent à confusion dans l'interprétation des images

On peut noter que, sur chacun des sites, les zones sans végétation, telles que le substrat et les parties immergées (subtidales ou cuvettes), représentent une part importante des surfaces obtenues. Ces surfaces non végétalisées sont plus vastes au printemps (P) 2022 comparé à l'été (E) et l'automne (A) 2021 sur la majorité des sites. Cette tendance est observée à Porsal (0,73 ha (P)/0,36 ha (E)), Porspoder (1,21 ha (P)/0,95 ha (E)), Segal (3,02 ha (P)/2,58 ha (E)), Molène (0,20 ha (P)/0,00002 ha (A)), le Dellec (0,87 ha (P)/0,65 ha (A)) et Trégunc  $(0,11$  ha  $(P)/0,06$  ha  $(E)$ ). Sur le site de Penmarc'h les surfaces non algales sont plus importantes à l'automne 2021 qu'au printemps 2022 (0,37 ha (A)/0,24 ha (P)) (l'été 2021 n'étant pas pris en compte en raison de la marée haute). En revanche, à Mousterlin, ces surfaces demeurent stables entre les trois saisons représentant respectivement 1,76 ha (E), 1,61 ha (A) et 1,75 ha (P). Sur ce site, on peut d'ailleurs observer les chenaux caractéristiques en blanc, tandis que le substrat rocheux semble légèrement recouvert par la végétation (intervalle 0-5 %) pour les trois saisons. Les surfaces sont relativement proches, soit 0,68 ha (E), 0,82 ha (A) et 0,59 ha (P), respectivement. Pour les autres sites, le substrat rocheux prédomine largement et correspond à des valeurs nulles de VCI. À l'Aber, ces surfaces représentent environ un tiers du site (0,44 ha (E)).

Dans l'ensemble, les sites sont bien couverts par la végétation, avec des pourcentages de recouvrement les plus représentés dans les intervalles 5-25 % et 25-50 %.

On peut noter que dans l'intervalle 5-25 %, les recouvrements sont plus importants en été 2021 à Porsal (0,78 ha), Porspoder (0,61 ha), et à Segal (1,46 ha), ou à l'automne pour le Dellec (0,59 ha), Penmarc'h (0,55 ha) et Mousterlin (2,40 ha) comparé au printemps 2022 où la végétation diminue entre 0,1 ha (Porspoder) et 0,3 ha (Segal, Penmarc'h et Mousterlin). À Trégunc les recouvrements restent similaires (entre 0,12 et 0,15 ha). En revanche, à Molène, dans cet intervalle, les recouvrements sont les plus élevés au printemps 2022 et les plus faibles en été 2021 (0,18 ha contre 0,14 ha). Dans l'intervalle 25-50 %, les recouvrements sont plus élevés en été 2021 comparé au printemps 2022 à Porsal (0,84 ha contre 0,70 ha), et Porspoder (0,48 ha contre 0,34 ha). Il y a également une diminution entre l'automne 2021 et le printemps 2022 à Penmarc'h (0,86 ha contre 0,62 ha), alors qu'à Mousterlin et Trégunc, les recouvrements sont les plus faibles en été 2021 (1,03 et 1,14 ha, respectivement) puis augmentent atteindre leur maximum au printemps 2022 (1,27 ha et 0,15 ha, respectivement). À Molène, un pic est observé à l'automne 2021 avec 0,66 ha contre 0,23 ha en été 2021 et 0,37 ha au printemps 2022. À l'Aber, les recouvrements de macroalgues sont en majorité représentés dans l'intervalle 5-25 % avec 0,46 ha suivi par les recouvrements compris entre 25-50 %, représentant 0,25 ha.

Les recouvrements de macroalgues supérieurs à 50 % sont faibles pour l'intervalle 50-75 % et presque inexistants pour l'intervalle 75-100 %. L'été 2021 favorise les recouvrements dans l'intervalle 50-75 % à Porsal (0,09 ha), Molène (0,19 ha), Mousterlin (0,40 ha) et Trégunc (0,03 ha), puis ils diminuent jusqu'au printemps 2022 pour atteindre 0,06 ha, 0,01 ha, 0,22 ha et 0,02 ha, respectivement. De même pour le site du Dellec, entre l'automne 2021 et le printemps 2022 où une diminution de 0,12 ha à 0,06 ha s'observe. Enfin, sur certains sites, le printemps 2022 est propice aux forts recouvrements de macroalgues comme à Porspoder (0,15 ha), Segal (0,32 ha), et Penmarc'h (0,80 ha) comparé à l'été 2021 où les recouvrements étaient plus faibles, soit 0,04 ha, 0,19 et 0,06 ha, respectivement. À l'Aber ces recouvrements représentent 0,04 ha du site. Ces fortes valeurs de recouvrements s'observent essentiellement dans les zones homogènes comme dans les ceintures à  $F$ . serratus ou A. nodosum /  $F$ . vesiculosus. Enfin, pour l'intervalle 75-100 %, les recouvrements sont souvent plus forts au printemps 2022 comme à Porspoder (0,003 ha), Segal (0,04 ha) et Penmarc'h (0,18 ha) par rapport aux autres saisons où ils sont nuls. Au contraire, à Mousterlin et Molène, ces recouvrements sont présents en été 2021 à hauteur de 0,08 ha et 0,22 ha, respectivement, et sont presque nuls à Mousterlin et nuls à Molène, pour les autres saisons. Les sites présentant cette gamme de recouvrement possèdent des ceintures à A. nodosum / F. vesiculosus (Penmarc'h, Mousterlin, Molène) et F. serratus (Porspoder, Segal, Molène, Penmarc'h) très développées comparé aux autres sites.

Les figures [2.9](#page-166-0) et [2.10](#page-167-0) illustrent les différences de valeurs de VCI observées entre les saisons, en comparant les valeurs des pixels des images. Globalement, entre les trois saisons, peu de différences sont observées sur les sites d'étude.

Les pixels égaux à 0 (vert foncé), qui signifie qu'aucun changement n'est observé, sont présents en faibles pourcentages et sont en plus faible proportion à Penmarc'h 0,3 % (été/automne 2021) et 0,5 % (automne 2021/printemps 2022) et en plus forte proportion à Trégunc soit 13 %, 1 % et 7,8 %, respectivement. Sur les autres sites, cela représente entre 2 % et 8 % des pixels totaux.

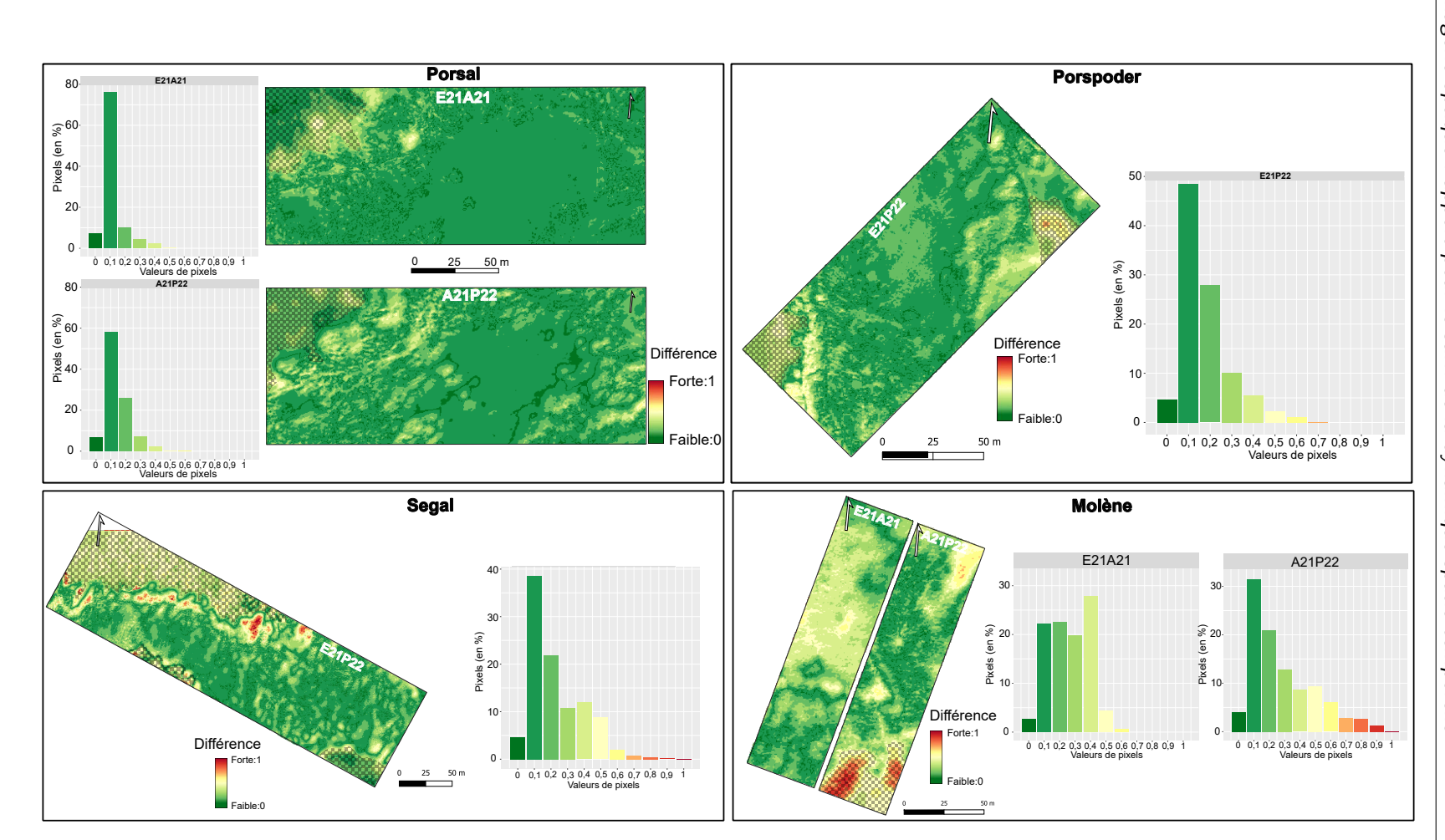

FIGURE 2.9 – Différences entre les valeurs de pixels observées entre les saisons (entre 0 et 1) sur les sites de Porsal, Porspoder, Segal et Molène. Différence été/automne : E21A22 et différence automne/printemps (A21P22). Vert : peu de différences, rouge : beaucoup de différences. Les zones quadrillées représentent les zones aberrantes, c'est-à-dire les zones qui diffèrent à cause de la marée

<span id="page-166-0"></span>166

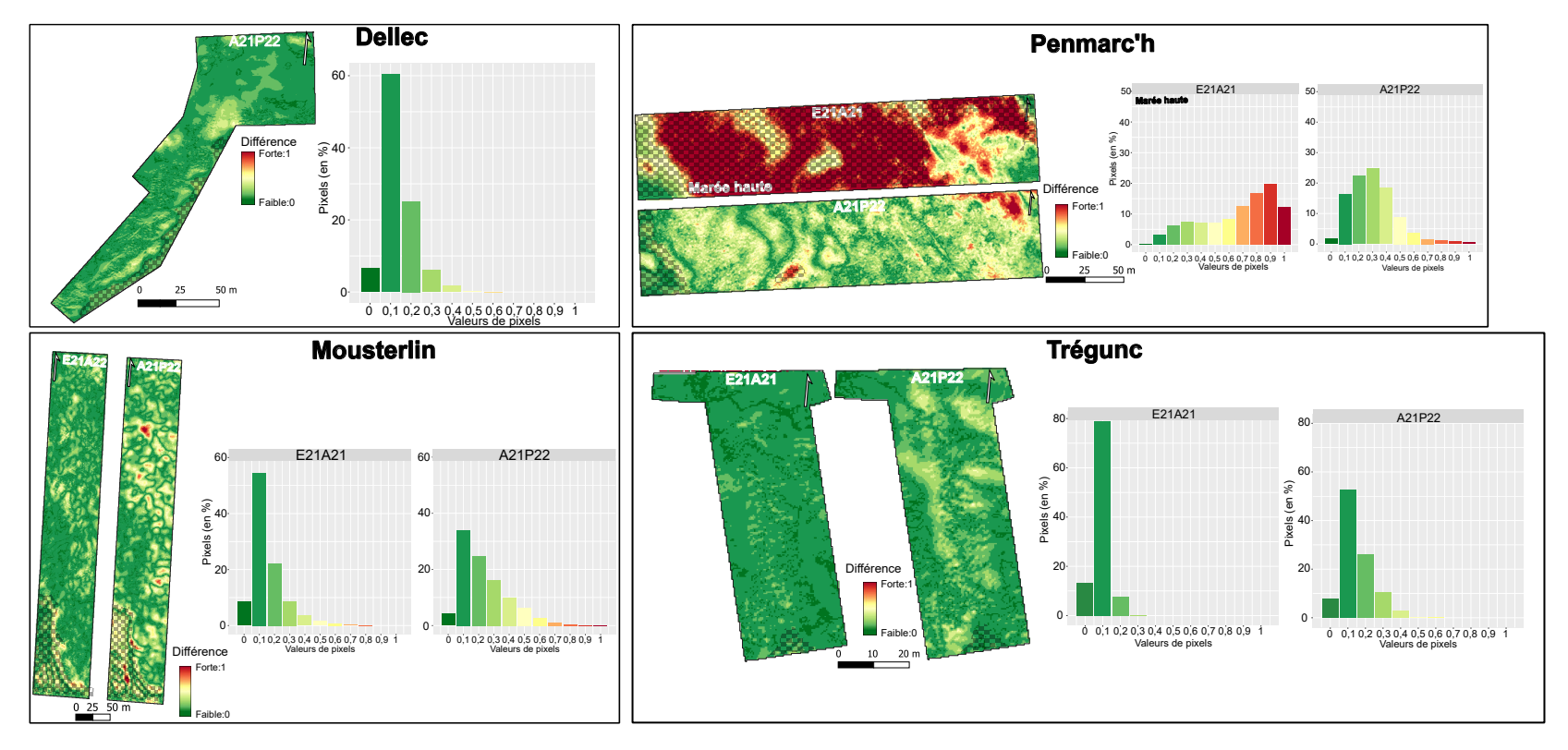

<span id="page-167-0"></span>FIGURE 2.10 – Différences entre les valeurs de pixels observées entre les saisons (entre 0 et 1) sur les sites du Dellec, de Penmarc'h, de Mousterlin et de Trégunc. Différence été/automne : E21A22 et différence automne/printemps (A21P22). Vert : peu de différences, rouge : beaucoup de différences. Les zones quadrillées représentent les zones aberrantes, c'est-à-dire les zones qui diffèrent à cause de la marée

Les pourcentages de pixels les plus importants ont une valeur de 0,1, des différences légères sont observées sur les sites, cela représente entre 54,5 % à Mousterlin et 79 % des pixels totaux à Trégunc pour la comparaison été/automne 2021 et entre 31,5 % à Molène et 60,4 % au Dellec pour la comparaison automne 2021/printemps 2022. Entre l'été 2021 et le printemps 2022, ces pourcentages représentent 48,6 % et 38,6 % à Porspoder et Segal, respectivement. On peut noter que ces faibles différences sont plus élevées entre l'été et l'automne 2021 qu'entre l'automne 2021 et le printemps 2022. Sur la majorité des sites, on observe la même tendance avec un pic de pixels ayant une valeur de 0,1, et souvent des valeurs qui ne dépassent pas 0,5, ce qui signifie que les sites sont stables dans le temps. Les zones apparaissant en jaune-vert (différences moyennes) se situent essentiellement en bas d'estran aux interfaces intertidal/substidal ou en haut d'estran dans les ceintures moins couvrantes comme on peut le voir sur les sites de Porsal, Porspoder, Dellec, et Trégunc. Sur certains sites en revanche, des différences importantes apparaissent (valeurs de pixels  $> 0.5$ ). On peut noter que sur le site de Segal, 3 % des pixels correspondent à des différences significatives avec des pixels ayant des valeurs supérieures à 0,5 (jaune-rouge), ceci sont principalement observés en bas d'estran dans les F. serratus et la ceinture à H. elongata - B. bifurcata (gauche de l'image). À Molène entre l'été et l'automne 2021, il n'existe pas de différences importantes, mais des différences plus notables avec des pourcentages de pixels plus élevés pour des valeurs de 0,4 (27,8 %) observables en milieu d'estran dans la ceinture à A. nodosum. Au contraire, cette ceinture reste stable entre l'automne 2021 et le printemps 2022, mais des différences importantes apparaissent avec 12,6 % des pixels entre 0,6 et 1. Ces différences sont principalement dues à l'amplitude de marée qui diffère entre les deux images, qu'on ne peut donc pas prendre en compte, mais l'on peut noter en haut d'estran (en haut à droite de l'image) des valeurs élevées de pixel au niveau du substrat. Sur le site de Mousterlin, les différences notables sont liées aux chenaux (4,6 % des pixels  $> 0.5$ ). Enfin, à Penmarc'h entre l'été et l'automne 2021, on observe de fortes différences (69,3 % des pixels  $\geq$ 0,5) dues à la différence d'amplitude de marée entre les deux saisons. Néanmoins, dans les zones homogènes de macroalgues en haut d'estran, les différences sont faibles, mais ne représentent que 23,5 % (pixels entre 0,1 et 0,4), avec une zone de changement dans ces ceintures de haut d'estran. Entre l'automne 2021 et le printemps 2022, il existe peu de différences (7,5 % des pixels  $\geq$  0,5) avec des valeurs de pixels maximums à 0,3 (24,9 % des pixels). On peut toutefois noter en haut d'estran une zone de changement important.

Enfin, les figures [2.11](#page-170-0) et [2.12](#page-171-0) illustrent les différences observées entre les saisons sous forme de gains (en vert) ou de pertes de végétation (en rouge).

Dans un premier temps, sur les images on observe des changements sur les zones rocheuses, apparaissant en majorité en jaune, soit sans changement, mais il peut apparaître des pertes de végétation (orange), comme à Porspoder, potentiellement dues au microphytobenthos, ces résultats ne seront pas pris en compte dans l'analyse qui sera consacrée aux ceintures de macroalgues.

En général, on note des gains faibles et moyens de végétation entre l'été 2021 et l'automne 2021 et des gains moyens à forts entre l'automne 2021 et le printemps 2022 sur les sites de Porsal, du Dellec, de Penmarc'h, de Mousterlin et de Trégunc. Pour Porspoder et Segal, cette même augmentation de végétation est observée d'une année sur l'autre entre l'été 2021 et le printemps 2022. Ces gains apparaissent essentiellement dans les zones homogènes de macroalgues, et sont plus importants en bas d'estran dans les ceintures à F. serratus et H. elongata - B. bifurcata mais également en haut d'estran.

Sur le site de Molène en revanche, les différences observées précédemment dans la ceinture à A. nodosum correspondent à une perte moyenne, voire importante, qui s'étend jusqu'aux ceintures à P. canaliculata et F. spiralis entre l'été et l'automne 2021. Le bas d'estran voit une croissance des macroalgues s'opérer. Entre les deux saisons suivantes (automne 2021/printemps 2022) la dégradation continue en haut d'estran et change peu (quelques gains ou pertes) ou continue à se dégrader à certains endroits dans la ceinture à A. nodosum.

Enfin, sur le site de Penmarc'h, en 2021, la zone analysable montre des gains et des pertes de végétation dans les ceintures à F. spiralis et P. canaliculata. Et entre les saisons automne 2021 et printemps 2022, la majorité du site voit sa végétation augmenter fortement.

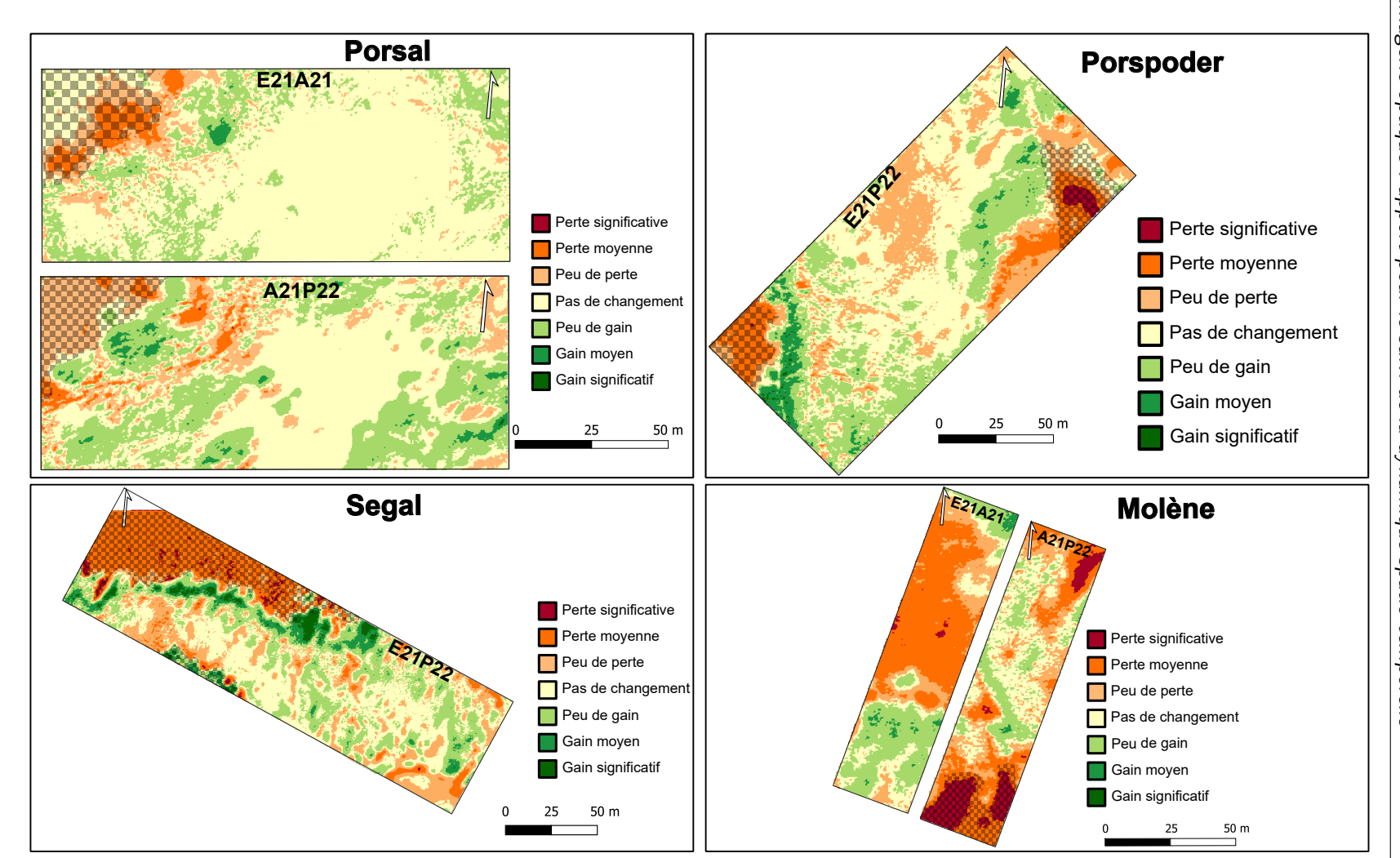

FIGURE 2.11 - Gains et pertes de végétation entre les saisons sur les sites de Porsal, Porspoder, Segal et Molène. Changements été/automne : E21A22 et changements automne/printemps (A21P22). Vert : gain important, rouge : perte importante. Les zones quadrillées représentent les zones aberrantes, c'est-à-dire les zones qui diffèrent à cause de la marée

<span id="page-170-0"></span>170

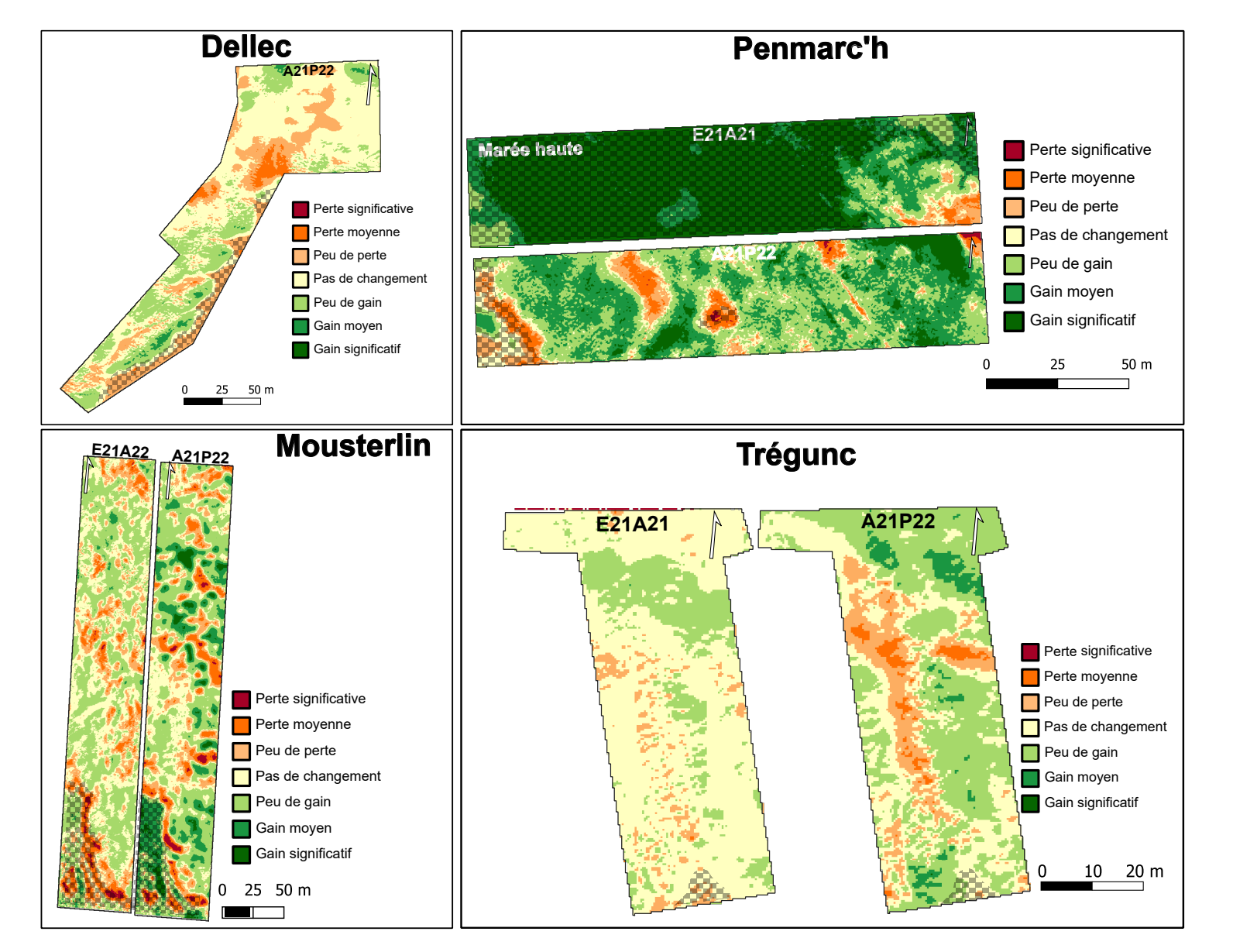

<span id="page-171-0"></span>FIGURE 2.12 - Gains et pertes de végétation entre les saisons sur les sites du Dellec, de Penmarc'h, de Mousterlin et de Trégunc. Changements été/automne : E21A22 et changements automne/printemps (A21P22). Vert : gain important, rouge : perte importante. Les zones quadrillées représentent les zones aberrantes, c'est-à-dire les zones qui diffèrent à cause de la marée

Pour conclure, une évolution de la végétation au cours des saisons est observée. Les couvertures les plus importantes de macroalgues sont comprises entre 5 % et 50 %. Ce qui paraît plus faible que les couvertures observées sur le terrain. Les recouvrements de macroalgues augmentent entre l'été 2021 et le printemps 2022. Des exceptions sont observées sur le site de Molène où les recouvrements diminuent au cours de cette même période. Le site de Trégunc, lui, semble être le site le plus stable au cours des saisons.

### **2.3.2 Corrélations des indices de végétation avec les données in situ**

Les corrélations entre les recouvrements de macroalgues observées sur le terrain (Chapitre 1) et les indices de végétation déterminés à partir d'outils d'imagerie (ce chapitre) et sur le terrain (Ics, Chapitre 1) sont présentées en figure [2.13.](#page-173-0)

Les données de chacun des sites ont été groupées et réparties en fonction des quatre niveaux bathymétriques définis dans le chapitre 1 afin de dégager une tendance des observations terrain à l'échelle du site. Dans les quatre niveaux, le NDVI est corrélé positivement avec les recouvrements de macroalgues brunes et la somme des macroalgues brunes et rouges, cette corrélation est la plus faible dans le niveau Pc-Fspi (0,36), mais est identique dans les trois autres niveaux (0,55). Le coefficient de corrélation augmente dans le niveau Pc-Fspi quand on ajoute les recouvrements de macroalgues vertes (0,37), mais diminue dans les autres niveaux (0,53). Le VCI et l'IP ne sont pas corrélés aux recouvrements de macroalgues. En revanche, l'Ics est corrélé positivement avec le NDVI et le VCI dans tous les niveaux où l'on observe des coefficients de corrélation de 0,41 et 0,3, respectivement, excepté dans le niveau Pc-Fspi où aucune corrélation n'est observée.

L'indice de végétation VCI nous renseigne sur **l'évolution de la végétation sur les neufs sites d'études** au cours de trois saisons, validant ainsi l'hypothèse de départ. De plus, le VCI et le NDVI ouvrent la possibilité d'établir un lien entre les résultats obtenus par imagerie à l'échelle du site et les données recueillies sur le terrain à l'échelle d'un point d'échantillonnage.

<span id="page-173-0"></span>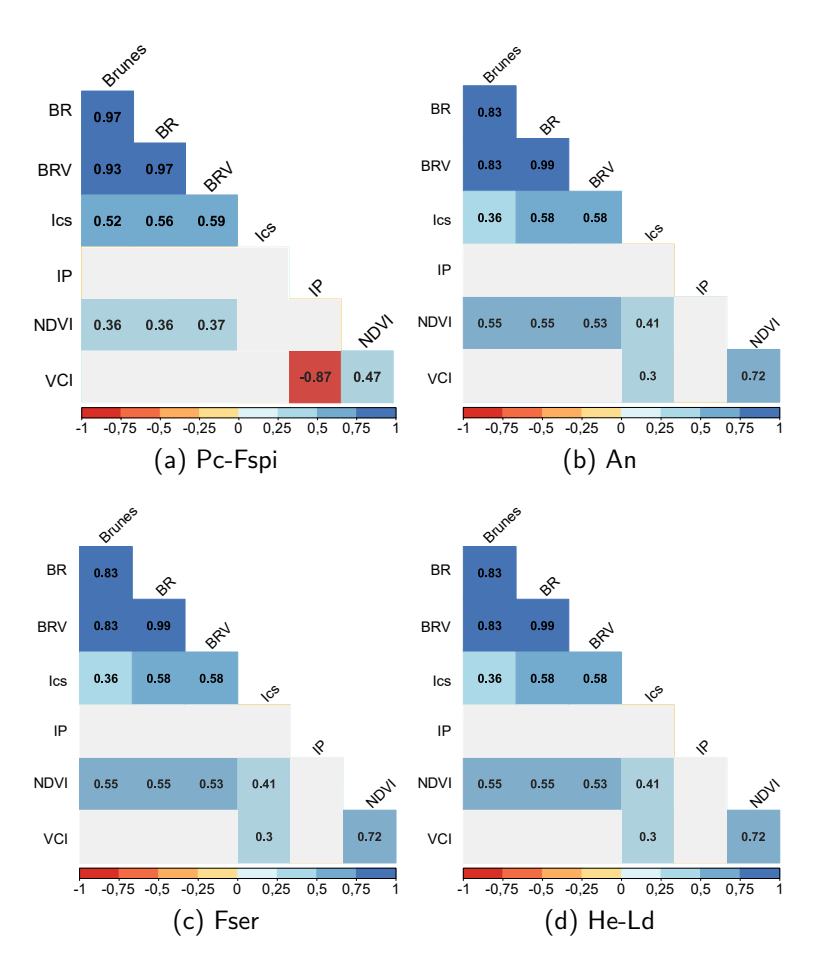

Figure 2.13 – Corrélations négatives (nuances dorange-rouge) et positives (nuances de bleu) entre les indices de végétation, les recouvrements à plat de macroalgues et l'indice Ics. BR : recouvrements de macroalgues brunes et rouges, BRV : recouvrements de macroalgues brunes, rouges et vertes

# **2.4 Discussion**

Dans ce chapitre 2 dédié à l'évaluation du recouvrement des macroalgues à l'aide d'indices de végétation, les couvertures de macroalgues ont été analysées en deux temps. Dans un premier temps, les différences de couvertures entre les outils d'imagerie optiques choisis ont été étudiées sur le site de Porsal afin de mettre en évidence un indice et un type de plateforme adapté à plusieurs sites. Dans un second temps, une analyse spatio-temporelle des couvertures de macroalgues à l'aide de la plateforme satellite a été menée sur tous les sites d'étude afin de caractériser la dynamique des populations macroalgales.

### **2.4.1 Signatures spectrales et différenciation**

Dans les régions côtières, des librairies spectrales ont été employées pour évaluer la capacité des capteurs multi- et hyper- spectraux à distinguer les espèces de macroalgues à différents niveaux taxonomiques (Chao Rodríguez et al., [2017](#page-309-0) ; Mcilwaine et al., [2019](#page-329-1) ; Douay et al., [2022](#page-314-0); Davies et al., [2023\)](#page-311-0). Les librairies spectrales ainsi créées pour le site de Porsal ont mis en lumière les différences de discrimination des classes ou espèces de macroalgues selon les instruments de télédétection utilisés (Figure [2.1\)](#page-152-0). En effet, cette étude a démontré une discrimination des classes de macroalgues qui augmente avec la résolution spatiale et spectrale. À résolution spatiale et spectrale plus faible, comme ici avec le satellite Pléiades-1 (Figure [2.2\)](#page-153-0), il n'est pas possible de distinguer les spectres de macroalgues brunes et rouges d'un côté des spectres d'A. nodosum et des macroalgues vertes de l'autre. Les résultats sont en accord avec des résultats antérieurs, en effet, le satellite Pléiades permet de distinguer les Phaeophyceae des Ulvophycaea (Davies et al., [2023\)](#page-311-0). Néanmoins, comme observé avec le satellite QuickBird qui possède, comme le satellite Pléiades, 4 bandes spectrales, les Phaeophyceae et les Rhodophyta n'ont pu être séparées même à marée basse (Vahtmäe et Kutser, [2007\)](#page-344-0). Avec des résolutions spatiales et spectrales plus élevées, les résultats contrastent avec ceux observés par Olmedo-Masat et al. [\(2020\)](#page-332-0) où les trois phylums de macroalgues (rouges, vertes et brunes) étaient clairement séparés avec l'utilisation d'un spectroradiomètre. Cependant, notre étude, basée sur un groupement optimal, montre que les macroalgues rouges sont regroupées avec les macroalgues brunes, malgré des différences spectrales et pigmentaires (Hurd et al., [2014](#page-321-0) ; Che et al., [2021\)](#page-310-0). Ces résultats concordent avec ceux de Douay et al. [\(2022\)](#page-314-0), menés dans une zone géographique voisine, Nord-Pas-de-Calais (nord de la France), où aucune distinction entre les macroalgues rouges et brunes n'a pu être établie. Dans la bibliothèque spectrale obtenue à l'aide de l'image drone, les macroalgues vertes sont associées aux macroalgues brunes, et dans celle obtenue à l'aide de l'avion les macroalgues brunes sont associées aux macroalgues rouges. Cette confusion pourrait être attribuée aux variations de couleur des macroalgues rouges, résultant de modifications de la concentration et de la composition des pigments provoquées par le stress lumineux (Lalegerie et al., [2020](#page-325-0) ; Rossiter, [2020\)](#page-337-0). Cette confusion liée aux variations de couleur a également été observée entre les macroalgues vertes et brunes (Chao Rodríguez et al., [2017](#page-309-0) ; Selvaraj et al., [2021\)](#page-339-0).Cependant, qu'importe la résolution spatiale et spectrale, les signatures spectrales de macroalgues se distinguent clairement de l'eau et du substrat.

Enfin, il serait intéressant d'étudier et d'intégrer la variabilité spectrale dans une future étude, car ici seules les moyennes de spectres ont été étudiées. Ce point sera discuté plus en détail dans le chapitre 3.

En conclusion, le satellite Pléiades-multispectral ne permet pas la séparation des trois grands groupes d'algues, comparé aux plateformes équipées de capteurs hyperspectraux. Avec celles-ci néanmoins, des confusions peuvent exister entre les macroalgues brunes et vertes ou entre les macroalgues brunes et rouges. Compte tenu de ces limitations identifiées, la stratégie dans ce chapitre 2 s'est portée sur l'utilisation des indices de végétation plutôt que des classifications supervisées.

### **2.4.2 Différences d'observation entre les plateformes de télédétection**

La cartographie des habitats côtiers à l'aide d'outils à haute résolution est de plus en plus courante pour l'identification, la quantification et la surveillance des habitats. Cependant, le choix du capteur doit prendre en compte des considérations essentielles pour définir précisément les habitats et pour retranscrire l'information souhaitée (Wilson et al., [2022\)](#page-346-0). Après avoir sélectionné l'indice de végétation le plus adapté au suivi des macroalgues de l'estran, ici le VCI, nous avons comparé les cartes produites en utilisant trois plateformes d'imagerie, à savoir le drone, l'avion et le satellite. De telles comparaisons peuvent éclairer la conception des programmes de surveillance côtière en identifiant les avantages et les inconvénients des différentes plateformes, et ainsi en estimant le coût minimal qui incombe à l'acquisition d'images afin d'en extraire les données recherchées. L'utilisation d'un matériel largement accessible et abordable, ainsi que la simplicité du processus de collecte d'images, devrait idéalement permettre une acquisition répétée d'images à une haute résolution temporelle (mensuelle, saisonnière, annuelle), c'est-à-dire à intervalles de quelques jours à quelques semaines et faciliter les suivis écologiques (Bryson et al., [2013\)](#page-307-0).

Le NDVI et le VCI apparaissent comme étant de bons proxys pour estimer les couvertures de macroalgues, qu'importe la plateforme utilisée. Même si le NDVI a initialement été développé afin de quantifier en matière de densité et de santé la végétation terrestre (Dong et al., [2021](#page-313-0) ; Ren et al., [2022\)](#page-336-0), il est tout à fait viable en tant que proxys pour les macroalgues. Il a d'ailleurs été utilisé à de nombreuses reprises par exemple pour estimer les biomasses de Ulva pertusa, Sargassum thunbergii et S. fusiforme sur l'île de Gouqi (Chine) pour l'étude des réserves de carbone bleu (Chen et al., [2022a\)](#page-310-1). Mais aussi pour estimer les biomasses d'espèces retrouvées en Atlantique Nord-Est comme Ulva sp., Codium sp., Chondrus crispus, Osmundea pinnatifida, Fucus spp. et Laminaria ochroleuca sur la côte nord-ouest du Portugal dans un but commercial (Borges et al., [2023\)](#page-306-0). Dans notre étude, le NDVI donne de bons résultats concernant la couverture de macroalgues, néanmoins comme il est lié à la teneur en chlorophylle, les zones rocheuses apparaissent comme recouvertes de végétation à cause du biofilm présent sur les rochers (Serôdio et al., [2009\)](#page-339-1). En effet, le microphytobenthos a une influence sur les signatures spectrales et peut être confondu avec des macroalgues clairsemées en multispectral (Oiry et Barillé, [2021\)](#page-332-1). Cet indice est donc surestimé dans les zones sans ou avec peu de couvertures de macroalgues.

Le VCI est un indice plus ciblé, et donne de manière générale une meilleure séparation roche/macroalgues. Cependant, cet indice semble sous-évaluer la couverture réelle de macroalgues que l'on peut observer sur l'estran, qui représente 100 % dans des ceintures comme F. serratus où H. elongata - B. bifurcata (Connan, [2004](#page-310-2) ; Burel et al., [2020\)](#page-307-1). Cette sousestimation des plus forts taux de couvertures peut venir de la présence de nombreuses cuvettes intertidales le long de l'estran, abaissant artificiellement le VCI (Rossi et al., [2009\)](#page-337-1). Cependant, cet indice est plus facilement utilisable dans les suivis spatio-temporels, car il prend en compte des pixels de substrat dans son calcul.

L'indice IP ne semble pas fournir de résultats concluants, quel que soit l'outil utilisé. En effet, cet indice a été développé à l'aide de radiomètres de terrain (Viollier et al., [1985](#page-345-0); Ben Moussa et al., [1989\)](#page-304-0), et ne semble donc pas directement applicable aux images optiques multi- et hyper-spectrales. En effet, Ben Moussa [\(1989\)](#page-304-0), a obtenu de meilleurs résultats pour identifier les zones riches en algues vertes que pour détecter les algues brunes en appliquant directement cet indice aux images SPOT, cet indice reste donc peu adéquat pour séparer les groupes de macroalgues dans notre étude.

Les indices de végétation NDVI et VCI donnent des résultats similaires, indépendamment de la plateforme utilisée, et montrent peu de variations entre les images obtenues. Grâce aux résultats similaires observés entre les indices, on peut valider la possibilité d'utiliser le satellite pour faire une surveillance des macroalgues à cette résolution spectrale (4 bandes) et spatiale (50 cm). De plus, un des avantages du satellite Pléiades-multispectral est qu'il dispose d'une base de données importante permettant d'obtenir facilement des images à moindre coût et à intervalles réguliers. Cependant, l'obtention d'images lors des marées basses est plus difficile, car l'acquisition d'une image analysable dépend de la météo (nébulosité) et de la marée (période d'acquisition courte) ce qui peut laisser peu de plages d'acquisitions aux périodes voulues pour une étude. De plus, les résolutions spatiales et spectrales sont plus limitées, ce qui restreint les informations pouvant être extraites de ces images. Les limites de cet outil peuvent donc être en partie résolues par l'utilisation des autres plateformes qui peuvent embarquer des caméras hyperspectrales.

L'avion apparaît comme une plateforme intermédiaire entre le drone et le satellite pour estimer les couvertures de macroalgues, car pouvant être équipé d'une caméra multi- ou hyperspectrale offrant une possibilité de traitements supérieure au satellite Pléiades multispectral. Un autre avantage de cette plateforme est la possibilité de capturer des images de plusieurs sites pendant une seule marée, ce qui facilite la comparaison entre eux. La possibilité d'équiper un capteur hyperspectral donne l'éventualité d'estimations de couvertures plus précises, notamment aux interfaces intertidal/subtidal et roche/macroalgues. Enfin, l'utilisation d'un drone permet d'obtenir des données d'une grande précision, mais cela peut être considéré comme trop précis pour étudier uniquement la couverture des macroalgues à l'aide d'indices de végétation. En effet, la quantité de données obtenue pour une image drone est beaucoup plus importante (68 Go pour l'image du site de Porsal), comparé à une image avion (0,04 Go pour l'image du site de Porsal) et satellite (0,001 Go pour l'image du site de Porsal), et les temps de traitements se trouvent donc allongés. De plus, l'acquisition d'images par drone est soumise à plus de contraintes, notamment météorologiques, où la luminosité doit être constante. Ensuite, le drone étant moins stable qu'un avion le vent doit être faible pour obtenir des images analysables, ceci couplé à des marées basses qui diminuent également les plages d'acquisition possible. C'est aussi l'option la plus coûteuse à déployer, car le coût du matériel (drone + caméra) est élevé. De plus, il faut y intégrer le prix de la main-d'œuvre, car trois personnes étaient nécessaires durant les acquisitions, dont 2 techniciens et 1 pilote.

# **2.4.3 Évolution spatio-temporelle des couvertures de macroalgues intertidales**

Certaines espèces de macroalgues présentent des variations saisonnières marquées (Un-derwood, [1981\)](#page-344-1), comme c'est le cas de l'espèce H. elongata en Bretagne, qui connaît une croissance significative de ses réceptacles au printemps et en été (atteignant parfois jusqu'à 5 mètres de long dans l'archipel de Molène), par rapport à leur taille modeste en hiver (moins de 5 cm de hauteur) (Ar Gall et Le Duff, [2014\)](#page-301-1). Ceci est aussi observé chez Ecklonia radiata, sur la côte ouest de l'Australie, qui voit sa biomasse divisée par trois en hiver (Wernberg et Vanderklift, [2010\)](#page-346-1). Les fluctuations saisonnières de la température influencent la distribution des différentes formes algales et peuvent altérer les couvertures de Phaeophyceae structurantes et des espèces sous la canopée. Cependant, ces variations n'ont pas d'incidence majeure sur la structure globale et la stabilité des communautés de macroalgues (Ar Gall et Le Duff, [2014](#page-301-1); Ar Gall et al., [2016\)](#page-302-0).

Au cours de cette étude, des variations saisonnières relativement mineures ont été observées (Tableau [2.1\)](#page-178-0).

<span id="page-178-0"></span>Tableau 2.1 – Tableau récapitulatif des surfaces totales (Surf. Tot.), des surfaces végétalisées (Surf. Veg.) et des surfaces non végétalisées (Surf. Non Veg.) sur les 9 sites d'études en fonction des saisons

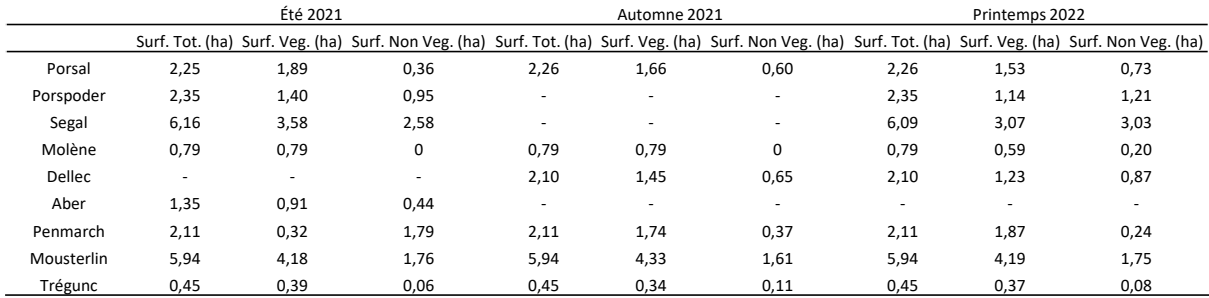

Dans l'ensemble, les macroalgues ont tendance à se développer de manière significative entre l'été et le début de l'automne d'une même année, ainsi qu'entre l'automne et le printemps suivant, tant dans les zones hautes que basses de l'estran. La saison hivernale n'a pas été prise en compte dans cette analyse en raison de la difficulté d'acquisition d'images satellites pendant cette période. Cependant, on peut supposer que la couverture des macroalgues est moins importante en hiver en raison des conditions plus difficiles à cette période (Guillou et Chapalain, [2015\)](#page-318-2), mais aussi dues à leur cycle biologique. On peut citer en exemple Undaria pinnatifida en Nouvelle-Zélande, où la longueur des frondes est maximale en août et décline ensuite jusqu'en février (Stuart et al., [1999\)](#page-342-0), mais aussi H. elongata où les réceptacles ne mesurent que quelques cm en hiver (Ar Gall et Le Duff, [2014\)](#page-301-1). De plus, la fin de l'automne et l'hiver semblent avoir une influence plus marquée sur l'état écologique des communautés de macroalgues (Burel et al., [2020\)](#page-307-1).

Le site de Molène fait office d'exception, en effet on y observe plutôt une diminution des recouvrements de Fucales d'une année sur l'autre, ce qui a été observé sur le terrain où en mai 2021 la ceinture à F. spiralis était bien développée alors qu'en mai 2022 cette même ceinture s'est retrouvée très réduite (Annexe [E.1\)](#page-377-0). Le site de Molène et son archipel ont été étudiés à l'aide de suivis de terrain et par télédétection (Floc'h, [1970](#page-316-0) ; Ben Moussa, [1987](#page-304-1) ; Connan, [2004](#page-310-2) ; CEVA, [2010](#page-309-1) ; Bajjouk et al., [2013](#page-302-1) ; OFB et al., [2020\)](#page-331-0). Néanmoins, peu de données de suivis temporels sont disponibles. Connan et al. [\(2004\)](#page-310-2) ont démontré la stabilité en termes de richesse spécifique de la strate mégabiotique (algues supérieures à 1 m), et la diminution de la richesse spécifique entre l'hiver et le printemps pour la strate macrobiotique (algues entre 30 cm et 1 m) sur l'île de Balanec pour les Fucales. Ces strates, représentant la majorité des

recouvrements sur l'île de Molène, ont pu être impactées par les anomalies de températures observées en 2021 et 2022, avec en septembre 2021 une anomalie de 0,6 °C et en février 2022 une anomalie maximale de 1,7 °C (Annexe [E.2\)](#page-377-1) (meteoblue.com, [2023\)](#page-329-2). Cette anomalie nexplique pas tout, en effet sur les autres sites, cette baisse entre saisons n'est pas observée. D'autres facteurs comme l'hydrodynamique peuvent intervenir, en effet nous avons montré précédemment une hauteur de vagues in situ et WW3 plus élevée pendant la période 3 de l'étude (janvier-avril 2022).

Enfin, le site de Trégunc paraît être le site le plus stable des neuf sites d'étude, peut être de par sa petite étendue, et de sa faible exposition à l'hydrodynamique (excepté le niveau He-Ld) (Connan, [2004](#page-310-2) ; Burel, [2020\)](#page-307-2).

Il serait pertinent d'exploiter cette approche (utilisation d'images satellites en combinaison avec l'indice VCI) pour réaliser un suivi régulier des ceintures de macroalgues dans le Finistère. Cette solution présente l'avantage d'être économique, même si elle offre une résolution spatiale moins fine. Le déclin des populations de Fucales est déjà observé en Europe, y compris en France, que ce soit en Méditerranée, avec le genre Cystoseira (Thibaut et al., [2005\)](#page-343-0), ou en Atlantique avec le genre Ascophyllum (Davies et al., [2007\)](#page-311-1). Des suivis antérieurs ont utilisé le VCI comme indicateur de la végétation dans le cadre du Rebent en Bretagne. Les résultats ont confirmé le déclin des Fucales entre 1987 et 2004, en partie en raison du broutage par les patelles (Rossi et al., [2009\)](#page-337-1), un déclin également constaté en Grande-Bretagne entre 1974 et 2010 (Brodie et al., [2018\)](#page-307-3). Par la suite, une augmentation de la couverture a été observée entre 2004 et 2010 (Rossi et al., [2009](#page-337-1) ; Yesson et al., [2015\)](#page-347-0). De nombreux facteurs (broutage, température, salinité, hydrodynamique, etc.) interviennent dans ces variations, et il devient essentiel de mener des suivis réguliers et économiques pour comprendre ces changements majeurs.

L'avantage du satellite est que l'on peut suivre facilement un même site ou une zone côtière plus importante, potentiellement peu accessible pour de l'échantillonnage in situ, avec peu d'images. Ce type d'étude peut se faire avec peu d'images et de manière saisonnière, les indices de végétation permettant d'avoir une vision rapide de l'état des couvertures de macroalgues. Cela pourrait permettre une compilation de données facilement accessibles, car contrairement aux données de terrain, elles sont centralisées sur un portail spécifique. Ainsi, les suivis sur le long terme sont facilités, comme cela est déjà fait en Californie (USA) où des suivis des forêts de kelps (Macrocystis pyrifera) sont réalisés depuis 30 ans à l'aide d'images satellites Landsat (TM/ETM et OLI), permettant ainsi une analyse à long terme de la biomasse des canopées en dehors de la variabilité climatique naturelle (Bell et al., [2018\)](#page-304-2).
Chapitre 2 – Évaluation du recouvrement de la végétation d'estrans rocheux intertidaux par imagerie optique : apport pour le suivi de la dynamique spatio-temporelle

Les fortes corrélations constatées entre l'indice Ics et le VCI pourraient être utilisées pour la définition d'un nouvel indice combinant à la fois le taux de couverture des macroalgues et l'état de santé général de ces communautés. Cela faciliterait en particulier la corrélation avec le référentiel national des habitats marins benthiques établi pour les habitats de la Manche, de la Mer du Nord et de l'Atlantique. C'est un référentiel national qui a pour but de faciliter la mise en œuvre des politiques publiques de conservation et permet d'inventorier les habitats marins présents en France métropolitaine (Michez et al., [2019\)](#page-329-0). Actuellement, cette typologie nationale n'est pas adaptée aux suivis aériens uniquement, car sous les canopées, on trouve une grande diversité de macroalgues ainsi que de la faune, mais, l'Europe soutient des projets de recherche afin d'intégrer les suivis satellitaires en tant que métrique dans le cadre de la DCE ce qui pourrait venir à créer des typologies adaptées (Papathanasopoulou et al., [2019\)](#page-332-0).

# **2.5 Conclusion**

En conclusion, ce chapitre a mis en évidence que l'utilisation du satellite multispectral Pléiades ne permettait pas une séparation des classes de macroalgues nécessaire pour faire des classifications et donc des cartographies précises des trois classes sur les estrans. De plus, les classes de macroalgues obtenues par avion et drone ne montraient pas les mêmes regroupements de spectres rendant également la séparation des trois groupes (brunes, rouges, vertes) difficiles. Ainsi, trois indices de végétation, le NDVI, le VCI et l'IP ont été testés avec des plateformes avec des résolutions spatiales et spectrales initialement différentes afin d'observer leur pertinence pour l'évaluation des communautés macroalgales. Il en résulte que l'IP n'est pas un indice adaptable facilement pour cette étude avec les plateformes testées. Au contraire, le NDVI et le VCI montrent des résultats similaires, même si le VCI étant plus spécifique aux macroalgues se prête mieux aux suivis temporels. Cet indice a donc permis de mettre en évidence les changements s'opérant sur 3 saisons, avec des changements importants de végétation sur le site de Molène où les couvertures se trouvent réduites entre le printemps 2021 et le printemps 2022. Au contraire, les autres sites montrent une certaine stabilité, surtout le site de Trégunc. Afin de mettre en évidence des changements significatifs sur des populations pérennes, il faudrait faire des acquisitions et analyses d'images régulières.

Les plateformes avion et drone ne montrant pas d'estimations des couvertures très différentes avec le satellite, le suivi des recouvrements peut se faire grâce à cette dernière plateforme. En revanche, la possibilité d'embarquer des caméras hyperspectrales sur les plateformes avion et drone permet des analyses complémentaires et plus poussées qu'avec l'utilisation du satellite Pléiades.

Ce chapitre se focalisait sur l'utilisation des indices de végétation avec une résolution multispectrale avec la mise en évidence de la couverture générale des macroalgues. Le chapitre suivant va se concentrer sur l'imagerie hyperspectrale, en comparant des algorithmes de classification supervisée sur deux sites, afin d'identifier les distributions d'espèces de macroalgues et non plus seulement une couverture globale. Puis, une analyse multi-sites sera présentée afin d'observer le comportement des algorithmes de classification dans l'estimation des distributions de macroalgues sur la côte finistérienne.

# CHAPITRE 3

Apports de l'imagerie hyperspectrale dans la caractérisation des milieux intertidaux

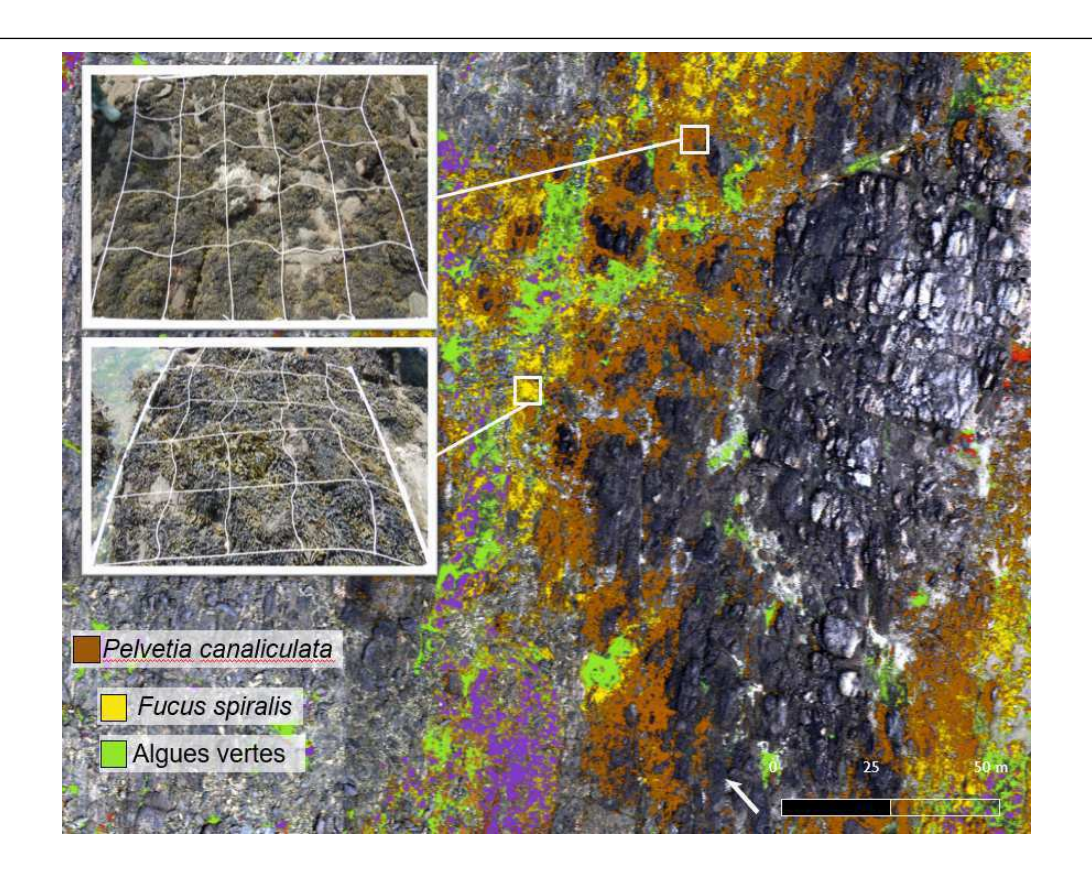

# **3.1 Contexte**

L'imagerie hyperspectrale est une technologie émergente pour appréhender différents milieux et thématiques. Il a été démontré que cet outil peut être utilisé dans une grande variété d'applications pour caractériser des environnements tels que les milieux intertidaux. Par exemple, l'imagerie hyperspectrale a été utilisée dans les domaines marins, industriels et archéologiques. En archéologie, Ødegård et al. [\(2018\)](#page-331-0) ont mené une étude qui a révélé l'efficacité de l'imagerie hyperspectrale dans la classification et l'identification d'artefacts comme des céramiques, des bouteilles de verre et des ancres au sein d'épaves sous-marines. Il a également été montré que cette technologie est un outil inestimable en archéologie marine pour déterminer les monuments mégalithiques, ainsi que pour différencier les substances biologiques des organismes ou composés biologiques (bactéries, carbonate de calcium, invertébrés) des non biologiques (matière organique morte, rouille, sédiment) (Guyot et al., [2019](#page-318-0) ; Mogstad et al., [2020\)](#page-330-0). L'imagerie hyperspectrale est aussi utilisée dans des applications industrielles, notamment la détection de déchets marins, en particulier de plastiques et de microplastiques dans le cadre de la surveillance de l'environnement et de la gestion de la pollution. En effet, Freitas et al. [\(2022\)](#page-316-0) ont identifiés différentes sortes de matières plastiques, du béton et de la matière végétale (bois) composant la litière marine, tandis que Papakonstantinou et al. [\(2023\)](#page-332-1) se sont concentrés sur l'étude de la litière marine composée seulement de plastique. Cette technique peut également être utilisée pour visualiser les structures anthropiques telles que l'inspection des pipelines sous-marins (Johnsen et al., [2016\)](#page-322-0). Les données hyperspectrales permettent d'appréhender la composition et la distribution et de comprendre la signification écologique des communautés benthiques en participant à l'évaluation de la couverture, de l'état physiologique, et des taux de croissance et la santé de divers organismes, tels que les macroalgues et les coraux (Kutser et al., [2006a](#page-325-0) ; Hennig et al., [2007](#page-320-0) ; Johnsen et al., [2013](#page-321-0) ; Montes-Herrera et al., [2021\)](#page-330-1).

L'imagerie hyperspectrale est un outil de diagnostic rapide et non invasif, qui permet aussi de déterminer la zonation et la distribution des communautés benthiques. Cependant, elle n'est pas largement utilisée dans les enquêtes de surveillance marine actuelle aussi bien pour des raisons de coût de mise en œuvre, que pour des raisons de facteurs environnementaux pouvant limiter son déploiement ou impacter la qualité de ces données, comme la turbidité, l'état de la mer, la force du vent et la nébulosité (Guyot et al., [2019](#page-318-0) ; Selvaraj et al., [2021](#page-339-0) Teague et al., [2023\)](#page-343-0).

Traditionnellement, les avions constituent la principale plateforme de télédétection pour les études de cartographie de macroalgues (Bajjouk et al., [1996](#page-302-0); Casal et al., [2012](#page-308-0); Oppelt et al., [2012\)](#page-332-2), principalement en raison de leur plus grande flexibilité opérationnelle et de leur plus grande résolution spatiale par rapport aux satellites (Brodie et al., [2018\)](#page-307-0). Cependant, bien que les technologies satellitaires ont également été utiles pour évaluer l'étendue des espèces formant des canopées de Laminaires à grande échelle (Cavanaugh et al., [2010](#page-309-0) ; Casal et al., [2011\)](#page-308-1), la cartographie de la zone intertidale, confrontée aux contraintes des conditions atmosphérique et de marée constitue un défi (Bell et al., [2015\)](#page-304-0). De plus, pour la surveillance temporelle, il est important de prendre en compte les effets de la marée lors de l'acquisition d'images. Bell et al. [\(2018\)](#page-304-1) ont observé des différences dans la zone qui découvre les Laminaires au cours de différents coefficients de marée, ce qui, s'ils ne sont pas pris en compte, pourrait conduire à des estimations erronées de la biomasse par exemple, pour les couverts de Laminaires.

En revanche, la résolution spatiale des images acquises par avion peut ne pas être optimale (dépendant de la hauteur de vol) et ainsi rendre difficile l'identification au niveau de l'espèce (Oppelt et al., [2012](#page-332-2) ; Cruzan et al., [2016\)](#page-311-0). Mais des études utilisant l'avion ont montré qu'il était possible de distinguer spectralement des groupes distincts de macroalgues rouges, vertes et brunes (Hennig et al., [2007](#page-320-0) ; Casal et al., [2012\)](#page-308-0) et de cartographier des espèces de couvertures homogènes (Pe'eri et al., [2008](#page-333-0) ; Dierssen et al., [2015\)](#page-313-0). Le récent et rapide déploiement de drones abordables financièrement (Colefax et al., [2018\)](#page-310-0) a créé une alternative de télédétection prometteuse qui peut venir en complément des plateformes avions et satellites. Les drones peuvent capturer des images à une résolution spatiale plus élevée et ont un plus haut degré de flexibilité opérationnelle, ce qui les rend bien adaptés à une utilisation dans des environnements dynamiques (Jensen et al., [2011\)](#page-321-1), y compris dans la zone intertidale. Les drones équipés de caméras hyperspectrales représentent un bon compromis dans l'acquisition des données, entre par exemple, l'avion qui couvre de vastes zones et permet l'identification des espèces de canopée et estime les couvertures en général, et les données de terrain acquises par échantillonnage couvrant de plus faibles zones, mais avec une identification d'espèces très précise. Cet outil est très prometteur dans la surveillance des écosystèmes côtiers, grâce à sa capacité pour capturer des changements écologiques, comme lors des variations de régimes aux Etats-Unis dans des forêts de macroalgue brune Nereocystis luetkana (Manfreda et al., [2018](#page-328-0) ; Nahirnick et al., [2019](#page-331-1) ; Saccomanno et al., [2023\)](#page-337-0). De plus, c'est une plateforme qui fournit une résolution suffisante pour l'identification taxonomique des espèces, des genres ou des groupes fonctionnels (Tait et al., [2019\)](#page-342-0). De nombreuses études de télédétection se sont

ainsi concentrées sur des cartographies de champs de Laminaires (Volent et al., [2007](#page-345-0) ; Bell et al., [2015](#page-304-0) ; Uhl et al., [2016\)](#page-344-0), ou sur des classifications supervisées de macroalgues intertidales sur un site d'étude en particulier (Rossiter et al., [2020a\)](#page-337-1). Cependant, peu se sont intéressées à la comparaison des performances d'algorithmes (Deysher, [1993](#page-313-1); Cavanaugh et al., [2011](#page-309-1); Murfitt et al., [2017](#page-331-2) Tait et al., [2019](#page-342-0) ; Rossiter et al., [2020a](#page-337-1) ; D'Archino et Piazzi, [2021\)](#page-311-1), ou à l'application de classifications sur plusieurs sites d'études.

Ce **Chapitre 3** se focalise sur l'apport de l'imagerie optique hyperspectrale par avion et drone couplée à une approche de terrain afin de caractériser les communautés de macroalgues intertidales. Cette étude vise à identifier les espèces de macroalgues et ainsi de montrer leur distribution en comparant différents algorithmes de classification sur plusieurs sites dans le département du Finistère en région Bretagne.

Le chapitre 3 se divise en trois parties. La première partie se concentre sur l'utilisation de classifications supervisées et à la comparaison d'algorithmes sur deux sites d'étude grâce à la plateforme drone et aux données in situ pour l'aide à la décision. Deux sites, Porspoder et Segal, sont comparés ici, ce sont des sites similaires en termes de communautés de macroalgues retrouvées et les images drone ont été acquises à la même période (24 et 26 juin 2021). Les questions posées dans cette partie sont les suivantes :

- Des algorithmes différents montrent-ils des résultats différents pour cartographier la distribution des macroalgues ? Les relevés in situ sont-ils similaires aux résultats de classifications ?
- Quel algorithme se rapproche le plus de la réalité terrain ? Est-ce le même algorithme sur les deux sites d'étude ?

Les principales hypothèses sont 1- les algorithmes montrent des résultats similaires et qui correspondent à ce qui est observé sur le terrain 2- les deux sites d'études étant similaires en termes de communautés de macroalgues, les résultats obtenus par les algorithmes sont proches et 3- un algorithme peut être choisi pour de futures études sur des sites différents.

La deuxième partie du chapitre est la comparaison des résultats de classification obtenus par les plateformes avion et drone couplées avec les données de terrain. Les questions posées sont les suivantes :

— L'algorithme validé dans la partie 1 de ce chapitre est-il utilisable avec l'utilisation de la plateforme avion (résolution spatiale plus faible) ?

— Le changement de résolution permet-il toujours d'avoir une bonne estimation des distributions de macroalgues ?

L'hypothèse principale de cette partie est qu'en changeant la résolution spatiale les résultats de classifications sont peu impactés grâce à l'utilisation de données hyperspectrales, la distribution des macroalgues est ainsi bien estimée.

La dernière partie de ce chapitre est la cartographie de la distribution des macroalgues sur sept des neuf sites de l'étude grâce aux images acquises par avion et à la connaissance du terrain. Deux analyses sont faites ici. Une première analyse consiste à créer une librairie spectrale propre à chacun des sites et de classer les sites indépendamment les uns des autres. La seconde analyse consiste en la création d'une bibliothèque spectrale commune aux 7 sites en moyennant les spectres obtenus au préalable sur chaque site. Ainsi, les questions scientifiques posées dans cette partie 3 sont les suivantes :

- L'algorithme défini pour l'étude montre-t-il les mêmes précisions sur tous les sites ?
- Des résultats similaires sont-ils observés lors de l'utilisation d'une librairie spectrale moyenne de tous les sites ?
- Quelles sont les limites des analyses ?

Les hypothèses sont les suivantes 1- l'algorithme Mahalanobis appliqué aux librairies spectrales propres à chacun des sites permet d'estimer la distribution des communautés sur des sites différents 2- la librairie moyenne de tous les sites montre également des résultats cohérents avec le terrain.

La première partie de ce chapitre se concentre donc sur l'utilisation de l'outil dronehyperspectral sur deux sites afin d'identifier les espèces de Fucales le long de la zone intertidale, et de représenter leur distribution sur l'estran. La seconde partie va permettre de faire le lien entre une échelle fine (site  $+$  point d'échantillonnage couvert par un transect dronehyperspectral) et plus large (plusieurs sites couverts sur un transect avion-hyperspectral), afin de mettre en place une méthode de classification reproductible à plus faible résolution spatiale et sur plusieurs sites.

# **3.2 Évaluation de la précision de la télédétection par drone hyperspectral par rapport à l'échantillonnage de terrain pour la caractérisation des communautés de macroalgues**

# **3.2.1 Les habitats de macroalgues des estrans rocheux : caractérisation par imagerie hyperspectrale par drone et échantillonnage sur le terrain**

L'article ci-dessous présente les résultats de l'analyse d'une image hyperspectrale obtenue par drone sur le site de Porspoder. L'image hyperspectrale a été analysée à l'aide de deux algorithmes supervisés le Maximum Likelihood (MLC) et le Spectral Angle Mapper (SAM) afin de classer chaque pixel de l'image dans des classes définies au préalable (7 classes de macroalgues, 1 classe de substrat et 1 classe eau). Les résultats des classifications obtenus ont été comparés aux données de recouvrements de macroalgues in situ. Le principal questionnement associé à cette partie est : les algorithmes permettent-ils de séparer les différentes espèces de Fucales entre elles, mais aussi des classes non algales, tout en montrant suffisamment de précision pour être comparables aux données in situ ? Les résultats ont donné lieu à une publication dans Remote Sensing et sont présentés ci-dessous.

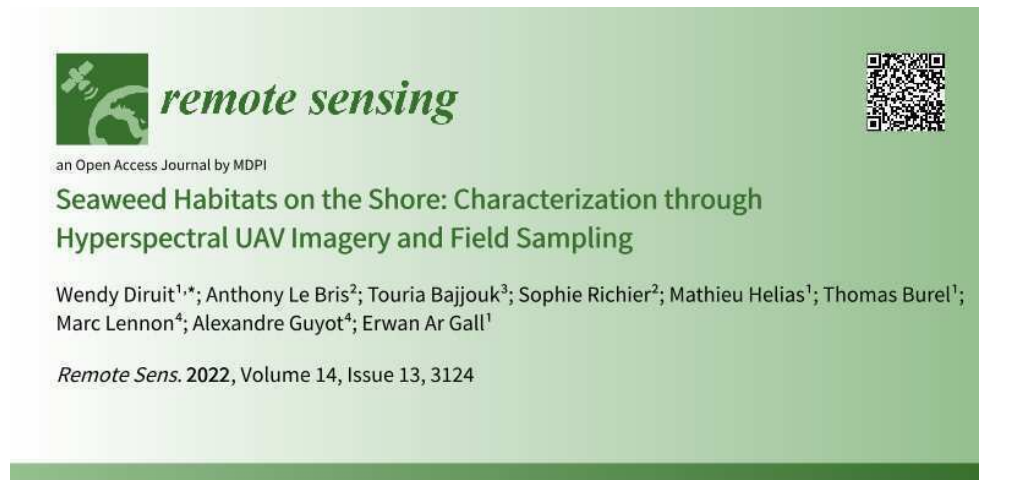

<sup>1</sup> Univ Brest, CNRS, IRD, Ifremer, LEMAR, 29280 Plouzané, France

 $2$  Centre d'Étude et de Valorisation des Algues (CEVA), 22195 Pleubian, France

 $^3$  Ifremer, Dynamiques des Écosystèmes Côtiers (DYNECO) / Laboratoire d'Écologie Benthique Côtière (LEBCO), 29280 Plouzané, France

 $4$  Hytech-Imaging, 115 Rue Claude Chappe, 29280 Plouzané, France

Citation : Diruit, W. ; Le Bris, A. ; Bajjouk, T. ; Richier, S. ; Helias, M. ; Burel, T. ; Lennon, M. ; Guyot, A. ; Ar Gall, E. Seaweed Habitats on the Shore : Characterization through Hyperspectral UAV Imagery and Field Sampling. Remote Sens. 2022, 14, 3124. [https://doi.org/10.3390/](https://doi.org/10.3390/ rs14133124) [rs14133124](https://doi.org/10.3390/ rs14133124)

# **RÉSUMÉ**

Les habitats de macroalgues intertidales sont des composantes majeures des écosystèmes côtiers tempérés. Leur distribution a été étudiée à l'aide d'un échantillonnage sur le terrain et d'une image hyperspectrale sur un estran rocheux situé à Porspoder (Bretagne occidentale, France). Les couvertures des macroalgues dominantes et de la faune sessile ont été caractérisées in situ à marée basse dans 24 points d'échantillonnage, selon quatre niveaux bathymétriques. Une zone d'environ 17 000 m<sup>2</sup> a été caractérisée à l'aide d'un drone équipé d'une caméra hyperspectrale. Les macroalgues ont été identifiées par traitement d'image en utilisant deux méthodes de classification pour évaluer la représentativité des classes spectrales. Enfin, une comparaison entre les données d'imagerie et les données d'échantillonnage sur le terrain a été réalisée. Les images hyperspectrales ont permis de distinguer sept classes d'algues, dont cinq espèces différentes de Fucales. Le maximum de vraisemblance (MLC) et le spectral angle mapper (SAM) ont tous deux été entraînés à l'aide des spectres dérivés des images. Le MLC a été plus précis pour classer les principales espèces dominantes (précision globale de 95,1 %) que le SAM (précision globale de 87,9 %) à l'échelle du site. Cependant, à l'échelle des points d'échantillonnage, les résultats dépendent du niveau bathymétrique. Cette étude a mis en évidence l'efficacité et la précision de la télédétection hyperspectrale pour évaluer la distribution des espèces dominantes d'algues intertidales et le potentiel d'une approche combinée sur le terrain et par imagerie pour évaluer l'état écologique des communautés de macroalgues.

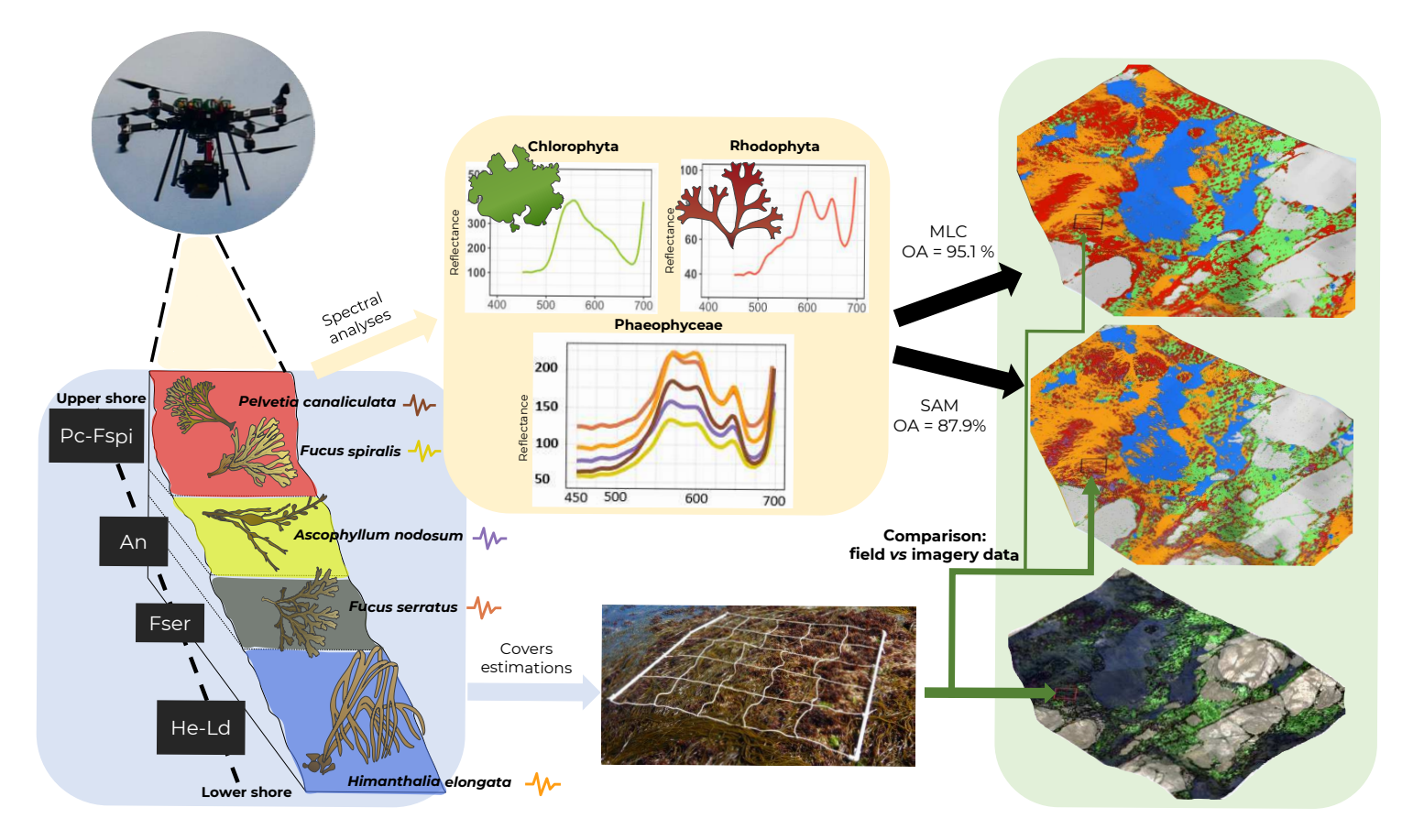

Graphical Abstract

# **1. Introduction**

The intertidal zone hosts considerable diversity together with a great abundance of benthic organisms (Hawkins et al., [2019](#page-320-1) ; Hawkins et al., [2020\)](#page-320-2) and has long been monitored as a control ecosystem in ecological processes. Seaweeds are the major component of flora on temperate rocky shores, where they can commonly form extensive canopies, structuring macroalgal communities comparable to terrestrial forest systems in their arrangement (Boaventura, [2000](#page-305-0) ; Graham et al., [2000\)](#page-318-1). Seaweed species are vertically distributed on the shore according to several abiotic factors such as desiccation, hydrodynamics, light and salinity, themselves largely influenced by tide oscillations (Raffaelli et Hawkins, [1999](#page-335-0); Juanes et al., [2008\)](#page-322-1). Temperate rocky shores are globally dominated by fucoids (*i.e.*, large Phaeophyceae from the order Fucales), from high to low levels of the shore and by kelps (*i.e*, large Phaeophyceae from the order Laminariales sensu lato) in the lower intertidal fringe and the subtidal area (Lüning, [1990\)](#page-327-0). Along the north east Atlantic coastline, up to six successive macroalgal communities may be found (Cabioc'h et al., [2006](#page-308-2) ; Ar Gall et Le Duff, [2014\)](#page-301-0), which can be reduced to 2-5 depending on the geographical area, the substratum or the hydrodynamic conditions (Ar Gall et al., [2016\)](#page-302-1).

Brittany is a long-term monitored area for macroalgal diversity (approximatively 650 spe-cies Burel et al., [2019a\)](#page-307-1) and resources  $(e.g.,$  Benthic Network research program since 2005). These characteristics are examples of a prime area to fully describe seaweed-dominated habitats through remote sensing. Therefore, remote sensing for macroalgal covers has undergone early development since the 1960s (Floc'h, [1970](#page-316-1); Ben Moussa et al., [1989](#page-304-2); Rossi et al., [2009](#page-337-2); Bajjouk, [2009](#page-302-2) ; Bajjouk et al., [2015](#page-302-3) ; Rapport de l'OFB, [2020\)](#page-331-3).

Seaweed communities have been recognized as a quality element for the classification of coastal water bodies as part of the European Water Framework Directory (WFD, 2000/60/EC ; EC, [2000\)](#page-314-0) and several metrics based on the good ecological state of macroalgal communities have been developed along the European coasts (Wells et al., [2007](#page-346-0); Juanes et al., [2008](#page-322-1); Guinda et al., [2008](#page-318-2) ; Kuhlenkamp et al., [2011](#page-324-0) ; Derrien-Courtel et Le Gal, [2011](#page-313-2) ; Neto et al., [2012](#page-331-4); Ar Gall et Le Duff, [2014](#page-301-0); Guinda et al., [2014\)](#page-318-3). On rocky shores, the occurrence and abundance of vegetation can easily be estimated visually through the cover-abundance scale, or percentage-cover indices, without damaging the habitat (Raffaelli et Hawkins, [1999\)](#page-335-0). Even if these estimations are easy to implement, they may be time consuming and some locations remain difficult to reach. In this context, using remote sensing imagery for spatialization is an interesting alternative to a site-specific scale (Pauly et De Clerck, [2010](#page-333-1); Smale et al., [2013\)](#page-340-0), and could help survey shifting ecosystems (Hawkins et al., [2009\)](#page-319-0).

Both multispectral and hyperspectral imagery are routinely used on terrestrial vegetation, for instance, to estimate crop yields (Steneck et Watling, [1982](#page-341-0); Senay et al., [1998](#page-339-1); Plant et al., [2000](#page-334-0) Yang et al., [2008\)](#page-347-0). By contrast with other plants, seaweeds have a larger phylumspecific diversity of pigments, which can be discriminated by analyzing spectral characteristics at different wavelengths (Viollier et al., [1985\)](#page-345-1). Pigment diversity in algae contributed to the early development of seaweed detection through airborne remote sensing (Floc'h, [1967\)](#page-316-2). Later, mapping of macroalgal communities was processed using satellite imagery (IKONOS, SPOT, Sentinel-2), with scale refining depending on the sharpness of the sensors aboard (Guillaumont et al., [1993](#page-318-4) ; Bajjouk et al., [1996](#page-302-0) Andréfouët et al., [2004](#page-301-1) ; Zoffoli et al., [2020\)](#page-348-0), and promoted combined air-borne / ground spectra acquisition for macroalgal mapping. Another powerful tool to study coastal environments is the use of free-access satellite images, which could help to produce extensive habitat mapping, in order to observe natural variations in habitats overtime (Brodie et al., [2018\)](#page-307-0).

These methods enable the collection of homogeneous data over broad spatial scales but are inaccurate when applied to heterogeneous habitats, varying at a centimeter in scale (Anderson et Gaston, [2013\)](#page-301-2). Such approaches are complexified in coastal areas due to tidal variations and highly mosaic environments (Hamylton, [2017\)](#page-319-1). Furthermore, data acquisition is generally altered by the occurrence of a water layer (Crawford et Harwin, [2018\)](#page-311-2) and often disturbed by atmospheric conditions (noticeably, cloud cover and light reflection). The development and easy access to both unmanned aerial vehicles (UAVs) and hyperspectral sensors further pro-moted the remote mapping and characterization of intertidal habitats (Oppelt et al., [2012](#page-332-2); Murfitt et al., [2017](#page-331-2); Tait et al., [2019\)](#page-342-0). Since the 1970s, automated methods *(i.e.*, classification algorithms) have been developed to classify multi- / hyper-spectral images (Davis et al., [1978](#page-312-0); Richards, [1986](#page-336-0) ; Shafri et al., [2007\)](#page-340-1). The present work focuses on an easy habitat classification through high spatial resolution pictures, obtained by a UAV and by applying commonly used algorithms. To characterize seaweed-dominated habitats, maximum likelihood (MLC) is cur-rently the most widely used method of su-pervised classifications (Bolstad et Lillesand, [1991\)](#page-305-1), along with the spectral angle mapper (SAM) (Brodie et al., [1996](#page-307-2) ; Bartsch et al., [2011](#page-303-0) ; Uhl et al., [2013](#page-344-1) ; Rossiter et al., [2020b\)](#page-337-3).

To date, there are still few studies comparing both mapping intertidal seaweed using multispectral (Casal et al., [2013](#page-308-3) ; Brodie et al., [2018](#page-307-0) ; Tait et al., [2019\)](#page-342-0) or hyperspectral sensors on UAVs, and an accurate spatial resolution (less than 5 cm). Indeed, the majority of studies focus on kelp beds at lower resolution (spatial and / or spectral) (Deysher, [1993](#page-313-1) ; Volent et al., [2007](#page-345-0) ; Cavanaugh et al., [2011](#page-309-1) ; D'Archino et Piazzi, [2021\)](#page-311-1). Rossiter et al. [\(2020a](#page-337-1)[,2020b\)](#page-337-3) successfully classified shores using both multispectral and hyperspectral sensors focusing on the Fucales Ascophyllum nodosum, but did not compare sensor data with macroalgal in situ covers.

To fill these gaps existing between remote sensing and field sampling, a two-way approach was conducted : on the one hand, in situ sampling of macroalgal communities, and on the other hand, hyperspectral UAV imagery acquisition and automated classifications. In that prospect, several objectives were defined :

- 1. Distinguishing macroalgae from seawater, substratum and associated non-algal organisms based on classification results from hyperspectral imagery.
- 2. Using hyperspectral data to discriminate the main species of fucoids from green and red macroalgae.
- 3. Testing the accuracy of supervised classification algorithms.
- 4. Comparing field and remotely estimated cover-abundance data.

The working hypothesis of this study is that the two classifications, obtained from hyperspectral images, would yield similar results between the two, successfully differentiating macroalgae and would correspond to those obtained in the field. The present experiment was performed on a seaweed-dominated shore of western Brittany to test the complementarity between both approaches and to study the distribution of seaweed habitats. The aim of the study is to evaluate the correspondence between the distribution of species in macroalgal habitats obtained by both in situ sampling on the shore and hyperspectral imagery by a UAV.

# **2. Materials and Methods**

## **2.1 Studied Site and Communities**

The study was performed on the coasts of north-west Brittany, on the site of Porspoder  $(48°28.88'N / 4°46.29'W)$  (Figure [3.1\)](#page-194-0). The site is about 230 m long and 100 m wide, with a maximal tidal range of 8.15 m and mainly exhibiting dense macroalgal canopies with some pools, boulder fields and bedrock. The six macroalgal communities typically found in the northeast Atlantic were vertically distributed on the shore (Cabioc'h et al., [2006\)](#page-308-2) and were grouped into 4 bathymetric levels for the study. These levels correspond to either single or mixed communities named by the dominating Fucales and Laminariales : (1) Pelvetia canaliculata plus Fucus spiralis communities, (2) Ascophyllum nodosum / Fucus vesiculosus community, (3) Fucus serratus community and (4) Himanthalia elongata / Bifurcaria bifurcata plus Lamina-

<span id="page-194-0"></span>ria digitata communities. These levels are referred to, respectively, as Pc-Fspi, An, Fser and He-Ld hereafter.

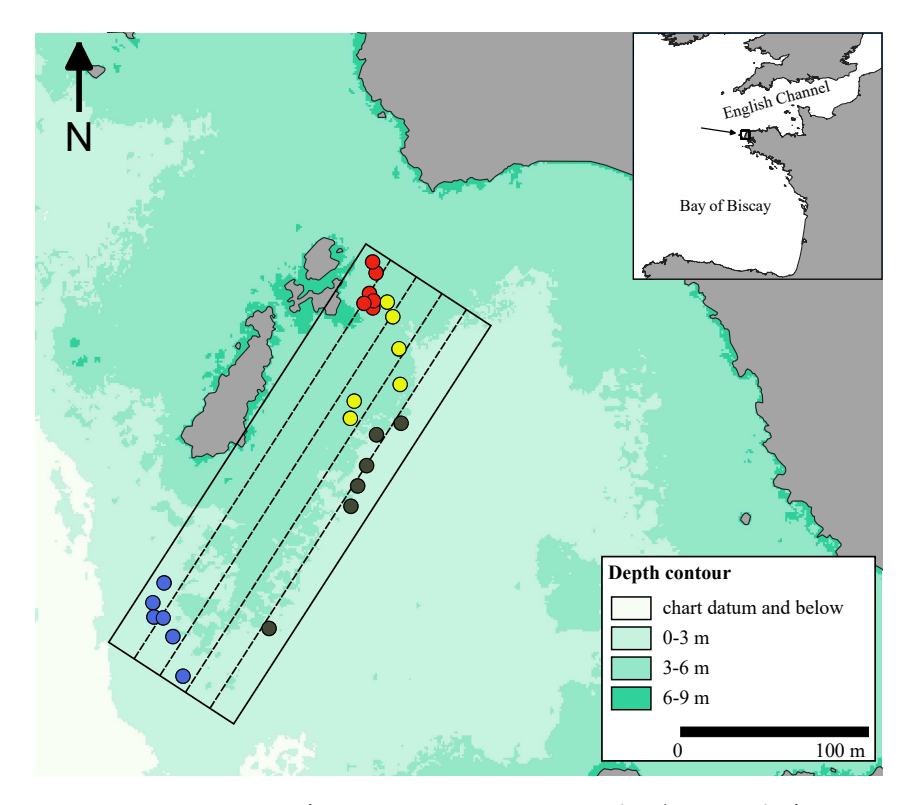

Figure 3.1 – Study site of Porspoder (Brittany, France : 48°28.88′N / 4°46.29′W) showing the 24 in situ sampling spots surveyed during the study. The color of the circles indicates the intertidal level considered : red circles, P. canaliculata - F. spiralis ; yellow circles, A. nodosum ; black circles, F. serratus ; blue circles, H. elongata. The dotted lines correspond to the UAV flight lines.

#### **2.2 Sampling Method**

Field sampling was conducted in Spring 2021 (28 April to 1 June). A total of 24 sampling spots (*i.e.*, 6 for each of the 4 levels) were monitored at low tide. The sampling spots were referenced using pictures and GPS positioning (Garmin GPS 73,  $\pm$  3 m). The sampling protocol followed the methodology described in Burel et al. [\(2019b\)](#page-308-4). A mobile plastic grid structure of 1.65 m  $\times$  1.65 m divided into 25 quadrats of 33 cm  $\times$  33 cm was used to delimit each sampling spot. Covers of benthic fauna, flora and bare rock were estimated visually on the entire surface delimited by the plastic structure from 0 to 100 percent, with a 5 percent pace. That approach, known as 'undisturbed sampling', describes the distribution of the main groups of benthic organisms plus the substratum during emersion.

## **2.3 Remote Sensing Acquisition**

Acquisitions were made by Hytech-Imaging (Plouzané, Brittany, France) using a NEO HysPex Mjolnir V-1240 sensor (Oslo, Norway) (Table [3.1\)](#page-195-0). The sensor was set on an octocopter UAV based on Gryphon Dynamics X8 architecture (Figure [3.2\)](#page-195-1), with a gStabi H16 stabilization, containing an Applanix APX15 inertial unit with an L1/L2 GPS receiver and a GPS L1/L2 Tallysman enabling geolocation. The UAV and the central acquisition unit of the sensor were remotely controlled by a radio link.

<span id="page-195-0"></span>Table 3.1 – Characteristics of the hyperspectral visible near infrared (VNIR) Mjolnir\_V-1240 sensor. FOV  $=$  field of view

<span id="page-195-1"></span>

| <b>Spectral</b><br>Range |      |                  | Spatials Spectral Spectral Nomber of FOV accross iFOV across/ Coding<br><b>Pixels</b> Resolution Sampling |     | Track        | along-Track              |  |
|--------------------------|------|------------------|----------------------------------------------------------------------------------------------------|-----|--------------|--------------------------|--|
| 0.4 - 1 um               | 1240 | $4.5 \text{ nm}$ | 3 nm                                                                                                    | 200 | $20^{\circ}$ | $0.27/0.27$ mrad 12 bits |  |

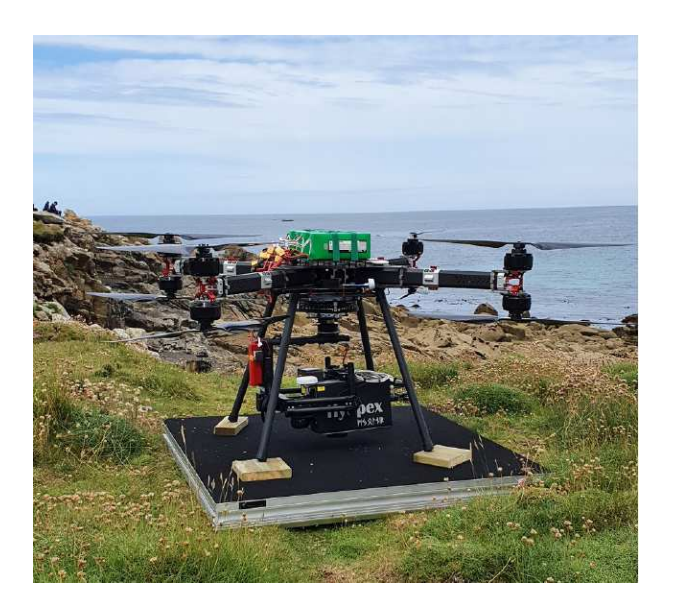

FIGURE 3.2 - UAV octocopter used for the acquisitions.

Acquisitions were performed on the 24 June 2021 at a 64 m height to obtain a resolution of 2 cm (Table [3.2\)](#page-196-0). To perform the image acquisition, two technicians were involved to pilot the UAV and to operate the hyperspectral sensor. The acquisition lasted about 30 min. The flight plan was designed to cover a subsection of the site of Porspoder, including all of the field sampling spots (Figure [3.1\)](#page-194-0).

<span id="page-196-0"></span>

| <b>Flight</b><br><b>Altitude</b> | Ground Sampling Swath Mapped Viewing Flight<br><b>Distance</b> | Area                   |              | Lines |  |
|----------------------------------|----------------------------------------------------------------|------------------------|--------------|-------|--|
| 64 m                             | 2 cm                                                           | $23 \text{ m}$ 1.76 ha | $20^{\circ}$ | 4     |  |

TABLE  $3.2$  – Parameters of the aerial survey

Images (Figure [3.3\)](#page-196-1) were collected between 09h28 and 09h47 UTC at low tide (tidal coefficient 92 corresponding to tidal range of 6.1 m). During the acquisitions, light was diffused due to cloud cover.

<span id="page-196-1"></span>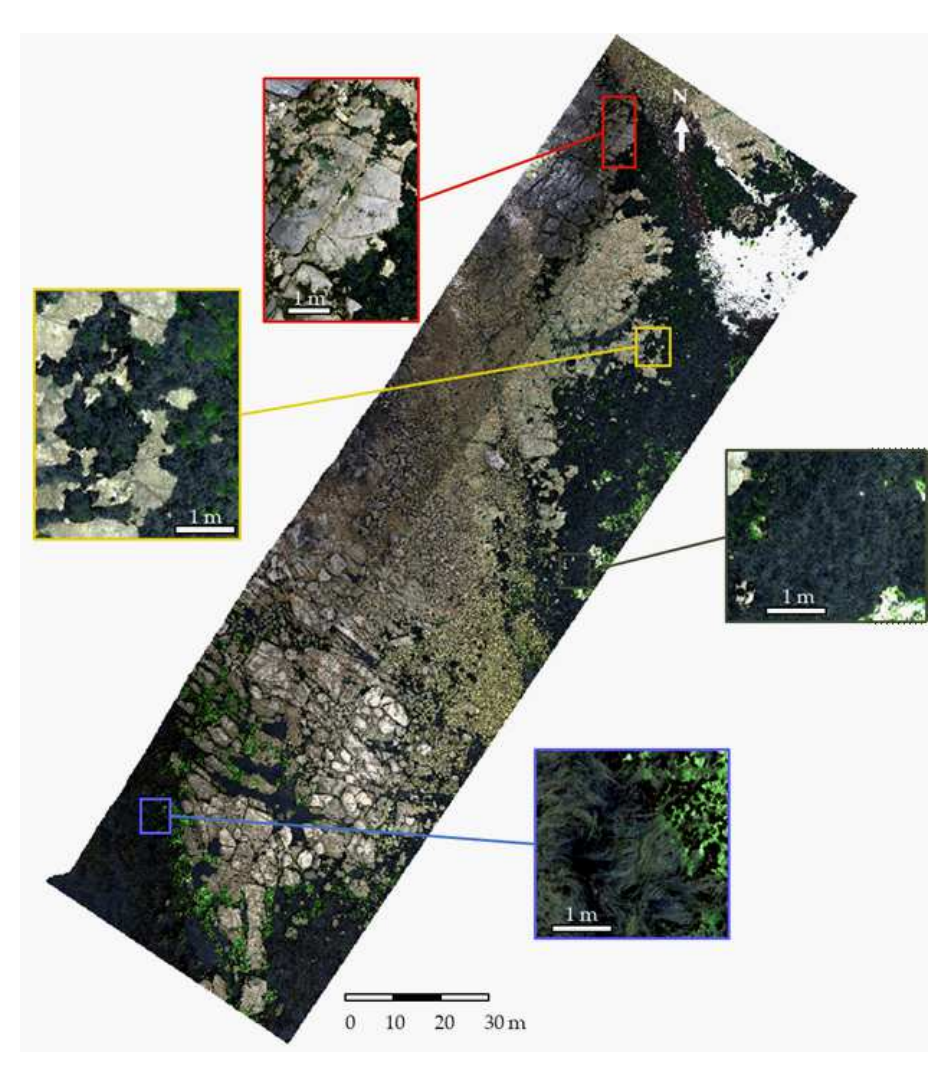

Figure 3.3 – Porspoder orthophoto (RGB) obtained during the flight on the 24 June 2021. Detailed sections of the color image illustrating the different bathymetric levels on the shore are represented : Pc-Fspi (red square), An (yellow square), Fser (black square) and He-Ld (blue square)

## **2.4 Pre-Processing**

To obtain a georeferenced image in spectral radiance  $(\text{W.m}^{-2}.\text{sr}^{-1}.\text{\mu m}^{-1})$ , the hyperspectral image was processed from raw data (level 0) to a radiometrically and geometrically calibrated image (level 1c) using the HYPIP (HYPperspectral Image Preprocessing) chain of Hytech-Imaging that includes ATCOR / PARGE software applications (ReSe Applications, Wil, Switzerland). To calculate the surface reflectance, atmospheric corrections were performed in a two-step process : first, using the ATCOR-4 software, and then empirically adjusting each spectrum. To adjust each spectrum, coefficients of gain and bias were calculated per spectral band, by linear regression between surface reflectance data and the reflectance signature. This reflectance signature was obtained by positioning pre-calibrated targets (tarps) near the area of interest overflown during the survey.

## **2.5 Data Classification**

For this study, supervised classifications were performed, where categories (classes) correspond to spectral signatures defined by the user. A class contains a characteristic spectral signature for each dominating fucoid species, macroalgal group or an abiotic component and corresponds to homogeneous regions delineated on the UAV image. The software then assigns each pixel of the image into a cover type to which its signature is most comparable (Eastman, [2004\)](#page-314-1). The supervised classifications were performed after defining regions of interests (ROIs) which are training data. ROIs were created for each class using 'ROI tool' in ENVI version 5.6.1 (Exelis Visual Information Solutions, Boulder, CO, USA) by manually circling pixel areas on the image. More than one training ROI were usually used to represent a particular class (ROIs  $=$  multiple polygons) (Table [3.3\)](#page-198-0). The number of polygons and pixels per class depend on the surface occupied by each species. For example, covers of  $P$ . canaliculata and  $F$ . spiralis are low compared to those of F. serratus or H. elongata, which represent more homogeneous and larger classes. Classes were selected in agreement with the hyperspectral image and pictures taken during field sampling.

<span id="page-198-0"></span>

| <b>Class</b>    |     | <b>Number of ROIs</b> Number of Pixels |  |  |  |  |
|-----------------|-----|----------------------------------------|--|--|--|--|
| P. canaliculata | 76  | 29,899                                 |  |  |  |  |
| F. spiralis     | 10  | 551                                    |  |  |  |  |
| A. nodosum      | 233 | 334,002                                |  |  |  |  |
| E serratus      | 227 | 894,910                                |  |  |  |  |
| H. elongata     | 145 | 353,825                                |  |  |  |  |
| Green           | 482 | 73,592                                 |  |  |  |  |
| Red             | 509 | 41,808                                 |  |  |  |  |
| Substratum      | 408 | 1,834,496                              |  |  |  |  |
| Water           | 235 | 1,073,044                              |  |  |  |  |

Table 3.3 – Number of ROIs and pixels for each class.

Nine classes were thus defined for the site of Porspoder (Figure [3.4\)](#page-198-1), including five classes of dominating Fucales ('Pelvetia canaliculata', 'Fucus spiralis', 'Ascophyllum nodosum', 'Fucus serratus' and 'Himanthalia elongata'), and two classes related to green and red seaweeds (respectively, 'Green' and 'Red') were created. A 'Substratum' class was defined grouping bedrock, boulders, gravel and sand, and, finally, a 'Water' class was also created, gathering immerged parts of the shore (pools or subtidal zone).

<span id="page-198-1"></span>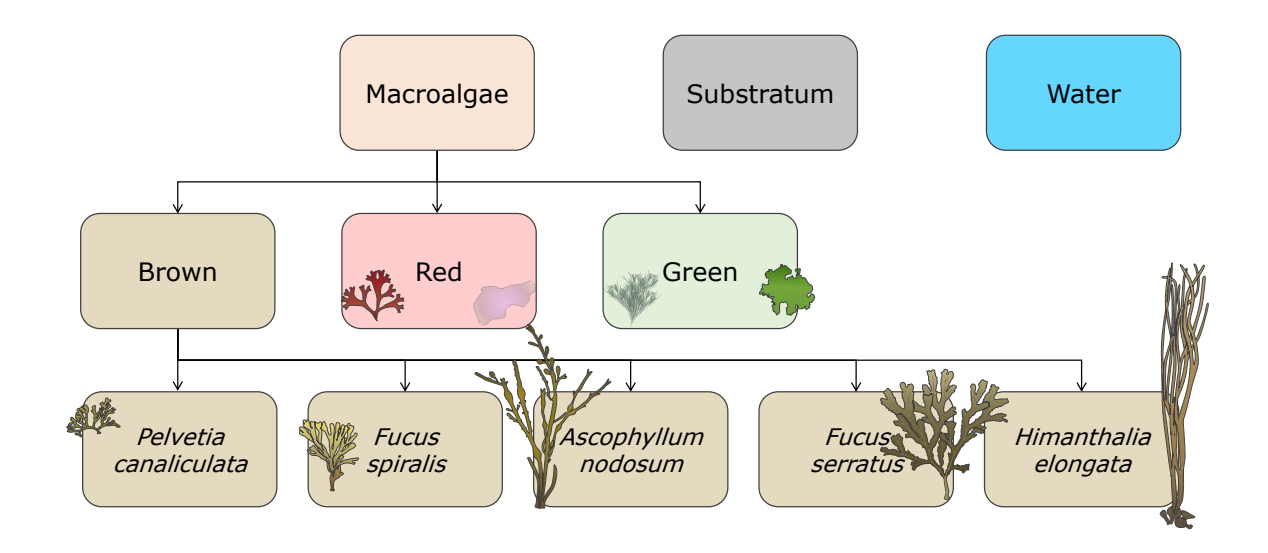

Figure 3.4 – Hierarchical tree of decision to make classes, inspired from Congalton et al. [\(2019\)](#page-310-1)

# Chap. 3.2 Évaluation de la précision de la télédétection par drone hyperspectral par rapport à l'échantillonnage de terrain pour la caractérisation des communautés de macroalgues

The 'Substratum' and 'Water' classes were classified in the same way as the other classes and have subsequently been removed from the maps to improve their clarity and interpretation. Due to the complexity of accurately identifying benthic fauna on the UAV image, no appropriate class was created, and these data were grouped together as the 'Substratum' class. Training data (i.e., ROIs mean spectra) were checked for class separability using the Jeffries-Matusita distance (Carrasco-Escobar et al., [2019\)](#page-308-5). The values of the resulting output between each pair of classes ranged between 0 and 2, with values greater than 1.9 indicating almost perfect separability between them (Richards, [1986\)](#page-336-0). A large class separability indicates that accurate training areas have been selected, whereas values approaching zero suggest either the need for more training areas or classes that are inherently similar in their spectral properties.

Two supervised classification methods were performed to test the representativeness of the spectral classes running the software ENVI version 5.6.1 (Exelis Visual In-formation Solutions, Boulder, CO, USA), i.e., the algorithms maximum likelihood classification (MLC) and spectral angle mapper (SAM).

MLC calculates the probability that an individual pixel belongs to a specific class and is based on an estimated probability density function derived from the defined reference classes (Foody, [2002\)](#page-316-3). MLC is a popular classifier (Paola et Schowengerdt, [1995\)](#page-332-3). The use of spectral profiles by this method requires ROIs based on multiple pixels. Following this method, the classification is based on the selection of the most representative spectral profiles in ROIs of the same class upon different flight lines. The MLC classifier assumes a Gaussian distribution for each input training class (Jia et Richards, [1994\)](#page-321-2) and it can be expressed by the following equation :

$$
g_i(x) = \ln p(\omega_i) - \frac{1}{2}\ln|\sum_i| -\frac{1}{2}(x - m_i)t \sum_i^{-1}(x - m_i)
$$
 (3.1)

where *i* is a given spectral class, *x* equals n-dimensional data,  $p(\omega_i)$  is the probability that class  $\omega_i$  occurs in the image and it is assumed the same for all classes,  $\mid \sum_i \mid$  is the determinant of the covariance matrix of the data in class  $\omega_i$ ,  $\sum_i^{-1}$  is the inverse matrix and  $m_i$  is the mean vector. The advantage of MLC as a parametric classifier is that it considers the variancecovariance within the class distributions and, for normally distributed data, MLC performs better than the other known parametric classifiers (ERDAS Inc., [1999\)](#page-315-0). However, for data with a non-normal distribution, the results may be unsatisfactory. SAM identifies the spectral

similarity between two spectra collected from an image or distributed from a spectral library (Kruse et al., [1993\)](#page-324-1). The resulting classification is rather based on the angular orientations of spectral vectors (Yang et al., [2008\)](#page-347-0). Similarities within pairs of spectra (reference and classification) can be compared regardless of differences in brightness, and the pairs are treated as vectors in an n-dimensional space (Yuhas et al., [1992\)](#page-347-1). SAM is expressed by the following equation, taken from Kruse et al. [\(1993\)](#page-324-1) :

$$
\alpha = \cos^{-1}\left[\frac{\sum_{i=1}^{nb} t_i r_i}{\left(\sum_{i=1}^{nb} t_i r_i\right)^{\frac{1}{2}} \left(\sum_{i=1}^{nb} t_i r_i\right)^{\frac{1}{2}}}\right]
$$
(3.2)

where t is the spectra for a pixel, r is for the reference spectrum pixel,  $\alpha$  is the spectral angle between t and  $r$  (measured in radians or degrees) and  $n$  is the number of bands.

The average spectral reflectance curves from the ROIs were extracted since SAM requires endmember spectra. If two ROIs were identical, they were averaged in order to obtain one curve with the maximum possible data. The use of spectra derived directly from the image is usually better than using ground or library spectra due to better inclusions of errors related to atmospheric corrections, calibration and effects of sensor responses (Yang et al., [2008\)](#page-347-0). For both classifications (SAM and MLC), no detection threshold was selected, so that all pixels could be classified.

#### **2.6 Data analysis**

Accuracy assessment for classification was checked using ground truth (or reference) ROIs based on the same method as the training data (Foody, [2002](#page-316-3) ; Rwanga et Ndambuki, [2017\)](#page-337-4). These polygons were independent of the training ROIs and their number represented one third of training ROIs. The accuracy assessment tool was used to create the confusion matrix and derive quantitative measures of accuracy (*i.e.*, kappa coefficient, overall accuracy, user  $/$ producer accuracy, errors of commission / omission) using ENVI version 5.6.1 (Exelis Visual Information Solutions, Boulder, CO, USA). User accuracy is the probability of correct class assignment, calculated by dividing the number of correctly classified pixels by the total number of pixels in the class, and producer accuracy is the correctly classified reference pixels, calculated by dividing the number of correctly classified pixels by the total number of pixels that should be in a class.

Each grid structure was replaced using 'Advanced Digitizing toolbar' ('Move Feature' and 'Rotate Feature' options) on Qgis. Corresponding polygons were accurately positioned using pictures taken during the field sampling, in order to decrease the potential GPS error and to

compare the exact same position.

To compare in situ data and classification data, vectors of the grid structure were replaced on the Porspoder image using the 'Vector to ROI' tool, and the percentage of pixels for each class in ROIs was extracted with the ROI statistics tool on ENVI.

Statistical analyses were conducted using the R environment (R Core Team, [2021\)](#page-335-1). Normality and homoscedasticity were first tested on each biological and classification variable, corresponding to seaweed species and substratum covers, with ShapiroWilk and F Test / Levene tests, respectively. These tests then determined what analyses were the most suitable (parametric or not). In order to represent the distribution of the replicates described by the three approaches, a distance-based redundancy analysis (db-RDA) was constructed, based on the method described by Escobar-Briones et al. [\(2008\)](#page-315-1). Values for each class (apart from 'Water') were first converted into a distance matrix by calculating the Hellinger distance for each class in the whole dataset. Then, a principal coordinates analysis (PCoA) was performed on this matrix. The PCoA allows to convert the distance between items (distance matrix) into a map-based visualization (each item is assigned a location in a low-dimensional space, materialized by its eigenvector) in order to better understand the relation between each object. All the PCoA eigenvectors were used as input into an RDA in order to build the db-RDA. The db-RDA represents on a single plot the position of the different replicates using the PCoA eigenvalues, as well as the species (classes) and the explanatory variables (level and method).

To compare more precisely the cover of each of the classes for the three methods and for each bathymetric level, KruskalWallis tests (non-parametric) were performed followed by a post-hoc Dunn test to identify variables that were statistically different.

# **3. Results**

## **3.1 In Situ Vegetation Cover**

Large discrepancies were observed in the covers between bathymetric levels, the lowest levels being characterized by a dominance of seaweeds, whereas bare rock showed a large occurrence in the upper level. Covers of macroalgal classes differed between the four levels (Figure [3.5\)](#page-202-0). The Pc-Fspi level, corresponding to the upper shore (5.2-6.1 m above chart datum (CD)), was lightly vegetalized, with bare rock occupying 55 % of the surface. The level was dominated by the Fucales P. canaliculata for about 32.5 %. The remaining covers were well distributed between F. spiralis and red seaweeds (5  $\%$  each), whereas benthic fauna

<span id="page-202-0"></span>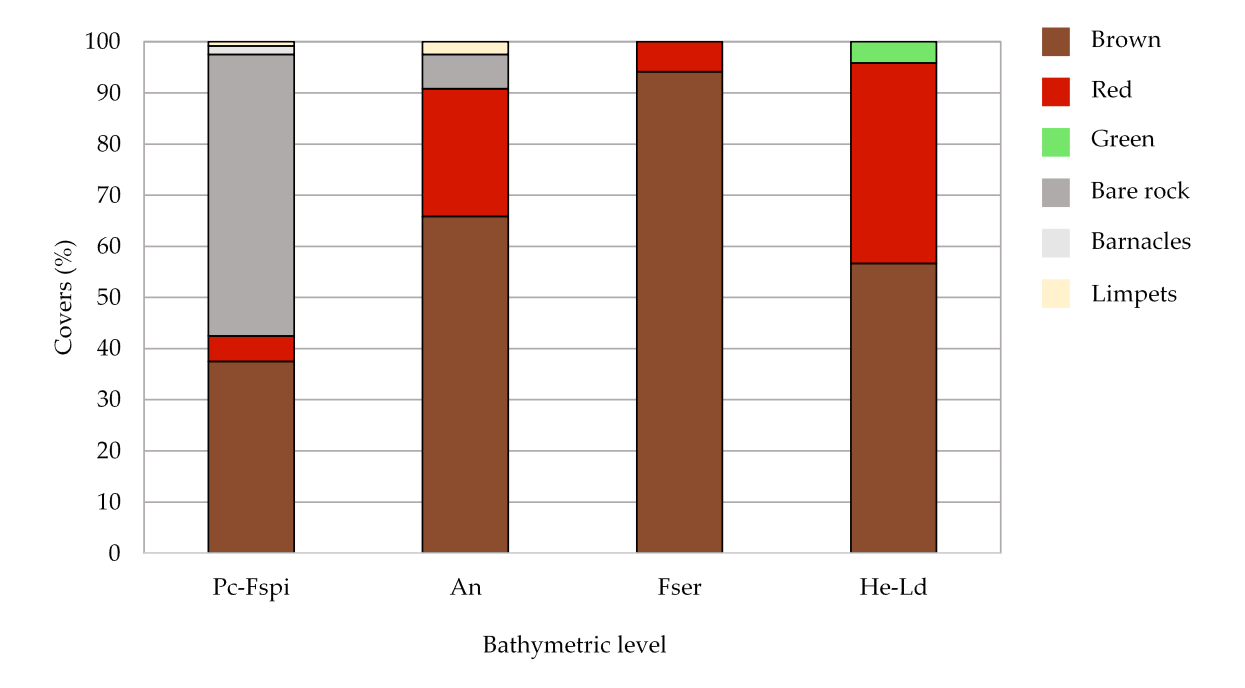

(barnacles and limpets) corresponded to a cover of 2.5 %.

FIGURE 3.5 – Average covers of macroalgal groups and sessile fauna, and percentage of bare rock observed in situ at each bathymetric level. Covers are given in percentages. Fucoids and other brown species are grouped in the 'Brown' class, and erect and crustose red algae are grouped in the 'Red' class.

The An level (middle shore, 3.4-4.4 m above CD) was largely dominated by the Fucales A. nodosum (60 %) and F. serratus (5.9 %). Red seaweeds then covered about 25 % of the surface (22.5 % erect and 2.5 % crustose). Bare rock and limpets completed the remaining surface  $(6.7 \text{ % and } 2.5 \text{ %, respectively}).$ 

In the Fser level (lower shore, 3.1-2.3 m above CD), macroalgal covers became conspicuously dominant compared to bare rock and sessile fauna. Indeed, the cover of F. serratus was close to 100 % (94.2 %), while the rest corresponded to erect red algae (5.8 %).

In the He-Ld level (2.8-1.6 m ab. CD), the distribution between macroalgal groups was equilibrated, with a co-dominance of H. elongata (39.2 %) and erect red seaweeds (36.7 %). The Laminariales L. digitata also presented large covers  $(17.5 %)$ , and in addition, there were little covers of crustose red and green seaweeds (2.5 % and 4.2 %, respectively).

Thus, An, Fser and He-Ld had a higher cover of Phaeophyceae (more than one half) compared to the other macroalgal groups of species (65.8 %, 94.2 % and 56.7 % of cover, respectively). By contrast, Pc-Fspi showed only a bit more than one third of cover by Phaeophyceae (37.5 %).

#### **3.2 Classification Results**

## **3.2.1 MLC Results**

The results from the class separability test of image-derived spectra showed that all of the class pairs had values greater than 1.90, indicating globally a good class separation (Figure [3.6\)](#page-203-0) (Marçal et al., [2005\)](#page-328-1).

<span id="page-203-2"></span><span id="page-203-1"></span><span id="page-203-0"></span>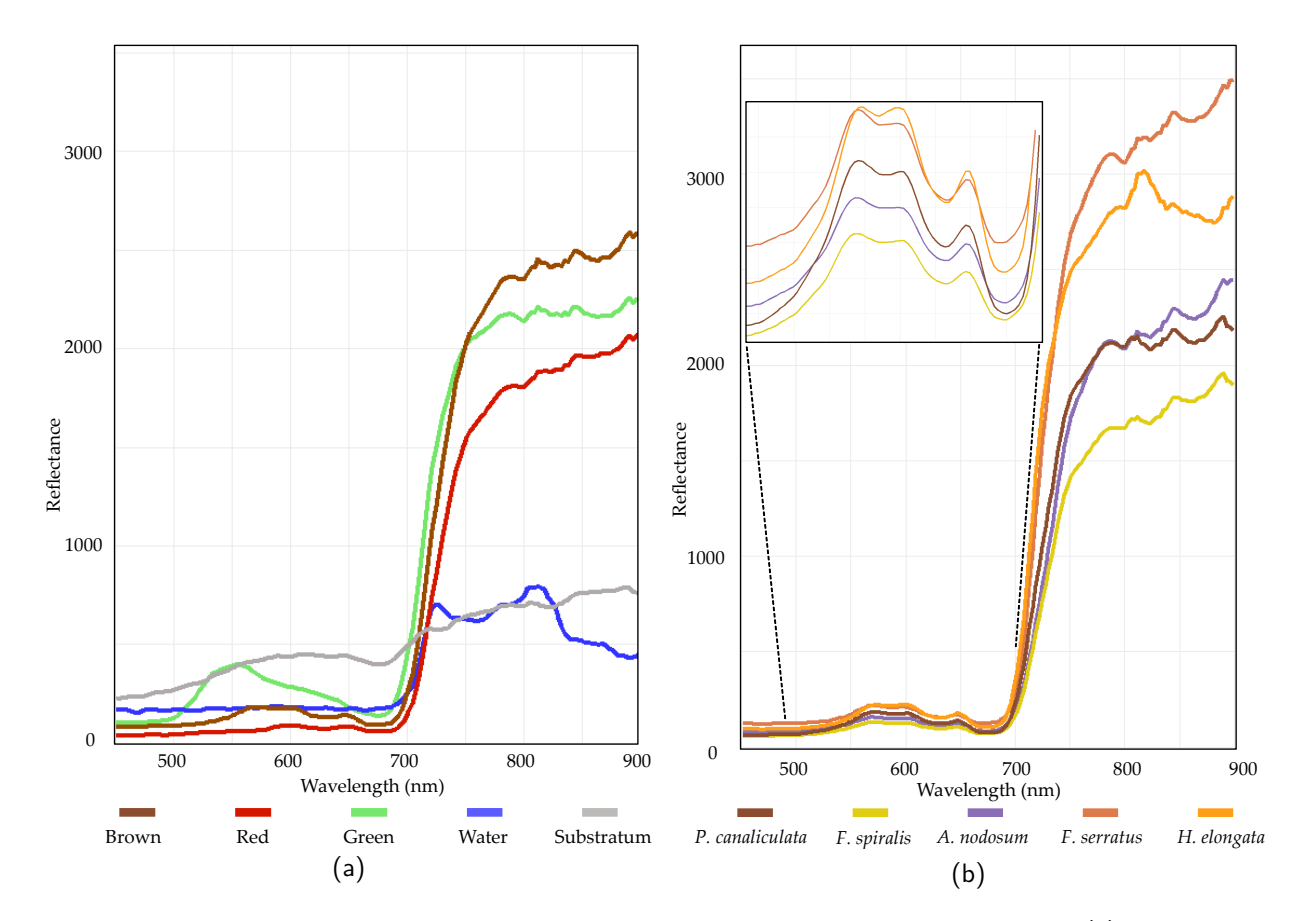

FIGURE 3.6 – Average reflectance of the different spectral classes between 450 and 900 nm : (a) macroalgal groups, water and substratum mean reflectance ; (b) detailed spectra of each Fucales.

The MLC classifier, trained using image-derived spectra, revealed a dense cover of intertidal Fucales (26.9 % of the site) (Figure [3.7\)](#page-205-0). The overall classification accuracy for the MLC was 95.1 % and the kappa coefficient was 0.93. The four bathymetric / vegetation levels appeared clearly, forming four distinctive bands. The Pc-Fspi level (upper shore) was dominated by a thin band of both P. canaliculata and F. spiralis  $(1.3 %$  and  $0.1 %$  of total pixels, respectively). The An and Fser levels (mid-shore) were dominated by a large band of A. nodosum and of

F. serratus (5.6 % and 6.8 % of total pixels, respectively). The He-Ld level (lower shore) was characterized by the important development of H. elongata (9.7  $\%$  of total pixels) and a cover of red macroalgae greater than in higher levels (1.7 % for all of the site). Green algae were mainly present in the lower shore (1.7 % of total pixels). The 'Substratum' and 'Water' classes represented the majority of the site (51.8 % and 21.3 % of total pixels for the site, respectively). The macroalgal classes 'A. nodosum', 'F. serratus' and 'H. elongata' showed the highest producer / user accuracies (Table [3.4\)](#page-204-0). There were some misclassifications between the Fucales 'A. nodosum' and 'F. serratus' (1.56 %), and between 'A. nodosum' and 'P. canaliculata'  $(7.04\%)$ . The lowest producer / user accuracy was for 'F. spiralis', with some misclassifications between 'F. spiralis' and 'P. canaliculata' (44.13 %) and between 'F. spiralis' and 'A. nodosum' (14.81 %). 'Green' and 'Red' algae were also well classified (96.92 % and 90.54 %, respectively) but there were some misclassifications between 'Red' algae and the Fucales 'P. canaliculata' (3.04 %) and 'H. elongata' (2.06 %).

<span id="page-204-0"></span>Table 3.4 – Maximum likelihood classification (MLC) confusion matrix, calculated, using ENVI 5.6.1, by comparing pixels of known class locations to those predicted by the classification workflow for each of the nine cover classes. Results are displayed as percentages of pixels assigned, correctly or incorrectly, to each class. User / producer accuracies (User Acc. and Prod. Acc., respectively) are also presented.

| <b>Class</b>    | P. canaliculata | F. spiralis |          |       | A. nodosum F. serratus H. elongata Green |              | Red      | Substratum | Water    | Total                    | User Acc. |
|-----------------|-----------------|-------------|----------|-------|------------------------------------------|--------------|----------|------------|----------|--------------------------|-----------|
| Unclassified    | $\mathbf{0}$    | 0           | $\Omega$ | 0     | 0                                        | $\mathbf{0}$ | $\Omega$ | $\Omega$   | $\Omega$ | $\Omega$                 |           |
| P. canaliculata | 97.2            | 44.13       | 7.04     | 0.01  | 0.02                                     | $\Omega$     | 3.04     | 0.90       | 0.03     | 1.28                     | 26.04     |
| F. spiralis     | 0.13            | 39.00       | 0.23     | 0     | 0.07                                     | $\Omega$     | 0.85     | 0.09       | 0.24     | 0.14                     | 6.23      |
| A. nodosum      | 0.79            | 14.81       | 89.32    | 5.59  | 0.03                                     | 0.27         | 0.78     | 0.04       | 0.02     | 5.63                     | 91.93     |
| F. serratus     | 0.01            | $\Omega$    | 1.56     | 91.71 | 0.03                                     | 0.01         | 0.04     | $\Omega$   | $\Omega$ | 6.80                     | 98.61     |
| H. elongata     | 0.09            | 0.15        | 0.08     | 0.38  | 93.53                                    | 0.18         | 2.60     | $\Omega$   | 4.00     | 9.69                     | 90.72     |
| Green           | 0.17            | 0.15        | 0.73     | 0.35  | 0.07                                     | 96.92        | 0.70     | 0.11       | 0.21     | 1.66                     | 88.85     |
| Red             | 0.01            | 1.76        | 0.75     | 1.78  | 3.14                                     | L.64         | 90.54    | 0.02       | 0.22     | 1.68                     | 67.03     |
| Substratum      | 0.67            | 0           | 0.14     | 0.03  | 0                                        | 0.22         | 0.25     | 96.59      | 0.15     | 51.78                    | 99.90     |
| Water           | 0.30            | $\Omega$    | 0.15     | 0.15  | 3.10                                     | 0.75         | 1.20     | 2.25       | 95.15    | 21.34                    | 92.76     |
| Total           | 100             | 100         | 100      | 100   | 100                                      | 100          | 100      | 100        | 100      | 100                      |           |
| Prod. Acc.      | 97.82           | 39.00       | 89.32    | 91.71 | 93.53                                    | 96.92        | 90.54    | 96.59      | 95.15    | $\overline{\phantom{a}}$ |           |

<span id="page-205-0"></span>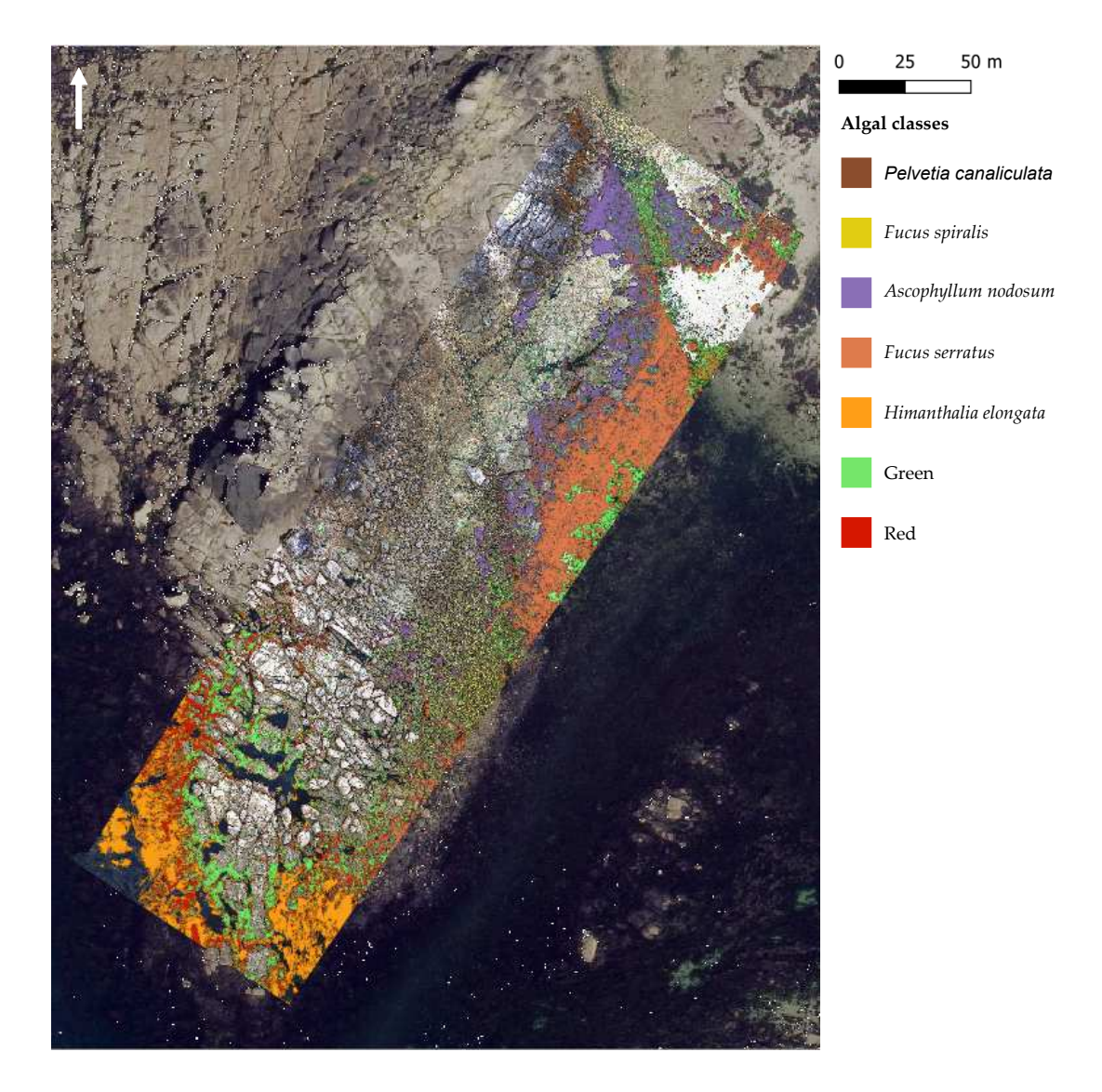

Figure 3.7 – Maximum likelihood classification (MLC), trained using image-derived spectra resulting from the hyperspectral UAV survey at Porspoder. Seven macroalgal cover classes are displayed over the UAV RGB imagery and an orthophotography (Mégalis Bretagne et collectivités territoriales bretonnes-2015), giving an overview of the site. The 'Substratum' and 'Water' classes are not represented on the map. Class codes 'Green' and 'Red' represent grouped green and red macroalgal species, respectively.

### **3.2.2 SAM Results**

The SAM classifier, trained using image-derived spectra, revealed a similar cover of intertidal Fucales as MLC (27.6 % of the site) (Figure [3.8\)](#page-207-0). The overall classification accuracy for the SAM was 87.9 % and the kappa coefficient was 0.82. By contrast with MLC, the four bathymetric levels appeared less distinct. The Pc-Fspi level was dominated by a thin band of both P. canaliculata and F. spiralis (1.4 % and 1.3 % of total pixels, respectively) with a better cover of F. spiralis than for MLC. The An and Fser levels (mid-shore) were dominated by a large band of A. nodosum and of F. serratus (5.5 % and 3.5 % of total pixels, respectively), but the cover of F. serratus was less important than for MLC. The He-Ld level (lower shore) was characterized by the important development of H. elongata (11.8  $\%$  of total pixels). The cover of red macroalgae was distributed on all of the site (2.2 % of total pixels) and was more present in the Fser level compared to the MLC results. Green algae were mainly present in the lower shore (1.9 % of total pixels). The 'Substratum' and 'Water' classes represented the majority of the site (54.8 % and 17.5 % of the site, respectively). The macroalgal classes 'H. elongata' and 'Green' showed the highest producer / user accuracies (Table [3.5\)](#page-208-0). As for MLC, there was some misclassification. First, 18 % of 'P. canaliculata' pixels had been classified as 'F. spiralis' (9.44 %) and 'H. elongata' (9.49 %). The lowest producer / user accuracy was for 'F. spiralis', with the largest misclassification  $(37.54\%)$  in 'A. nodosum' and 14.37 % of pixels in 'P. canaliculata'. Of the 'A. nodosum' pixels, 18.76 % were misclassified as 'F. spiralis', but also 7.35 % and 4.62 % of 'A. nodosum' pixels were misclassified as 'F. serratus' and 'P. canaliculata', respectively. Of the 'F. serratus' pixels, 18.86 % were misclassified as 'Red', and 17.37 % of pixels should have been classified as 'F. serratus', when they were in fact classified as 'A. nodosum'. 'Green' and 'Red' algae were globally well classified, but there was some misclassification between 'Red' algae and some Fucales, such as 'A. nodosum'. 'Substratum' and 'Water' classes had the highest producer / user accuracy and so were well classified on the entire image.

<span id="page-207-0"></span>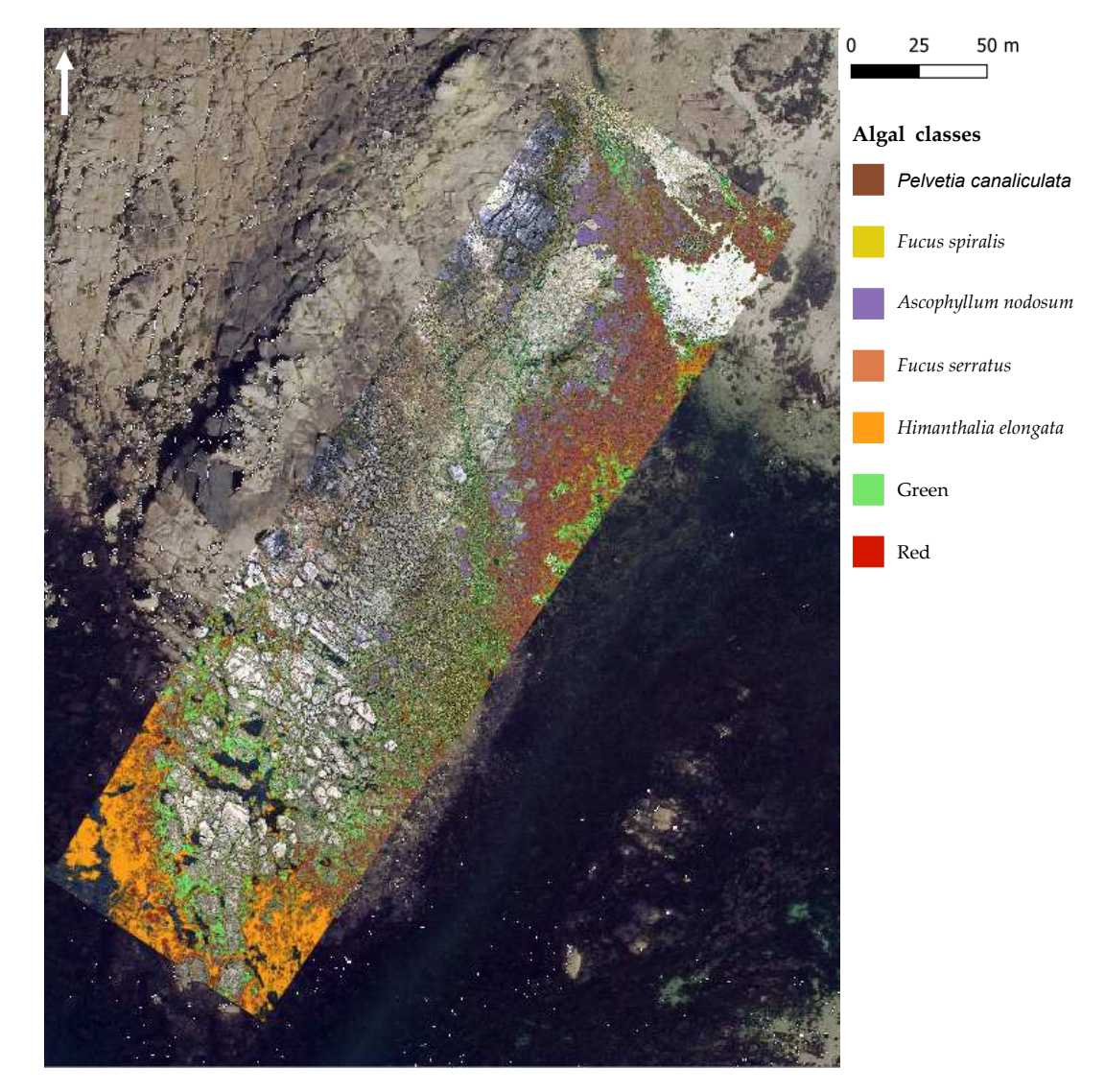

FIGURE 3.8 - Spectral angle mapper (SAM), trained using image-derived spectra resulting from the hyperspectral UAV survey at Porspoder. Seven macroalgal cover classes are displayed over the UAV RGB imagery and an orthophotography (Mégalis Bretagne et collectivités territoriales bretonnes-2015), giving an overview of the site. The 'Substratum' and 'Water' classes are not represented on the map. Class codes 'Green' and 'Red' represent grouped green and red macroalgal species, respectively.

<span id="page-208-0"></span>Table 3.5 – Spectral angle mapper (SAM) confusion matrix, calculated, using ENVI 5.6.1, by comparing pixels of known class locations to those predicted by the classification workflow, for each of the nine cover classes. Results are displayed as percentages of pixels assigned, correctly or incorrectly, to each class. User / producer accuracies (User Acc. and Prod. Acc., respectively) are also presented.

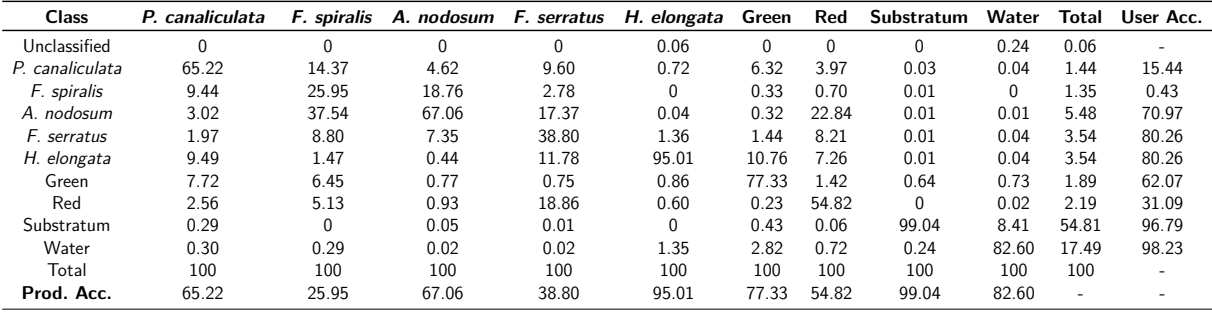

#### **3.3 Comparison of Field Sampling and Hyperspectral Classification**

Covers determined by field sampling are compared here to the classification results by both MLC and SAM. A visual representation of the comparison between *in situ* sampling, an infrared picture and the two methods is provided in Figure [3.9](#page-209-0) and Appendix A Figures [A1-](#page-217-0)[A2](#page-218-0)[-A3.](#page-219-0)

To compare covers estimated in situ to those obtained through hyperspectral classification, in situ erect and crustose red algae on one side, and  $H$ . elongata and  $L$ . digitata on the other side, have been mixed up in order to attain classes similar to remote classification (Figures [3.10](#page-210-0) and [3.11\)](#page-211-0).

The results of the db-RDA are shown in Figure [3.10.](#page-210-0) Only the distance between objects (replicates) is considered ; therefore, Scaling 1 has been chosen. The model is significant, with an  $\mathrm{R}^2$  of 91 % (F-value of 117.89, p-value  $<$  0.001). Axes 1 and 2 explain a significant portion of the total variability, with 42 % and 23 %, respectively. The points, corresponding to the replicates, are grouped into four homogeneous clusters, in agreement to the four bathymetric levels, with no significant distinction between the three methods. The explanatory variable 'level' is obviously correlated to the four clusters, with 'Pc-Fspi', 'An', 'Fser' and 'He-Ld' associated with the clusters corresponding to these four levels while the variable 'method' appears to have no significant influence on the distribution of replicates within each level. The results obtained from the three methods thus appear similar.

When looking in detail at the classes, the methods appeared broadly similar (Figure [3.11\)](#page-211-0).

<span id="page-209-0"></span>Chap. 3.2 Évaluation de la précision de la télédétection par drone hyperspectral par rapport à l'échantillonnage de terrain pour la caractérisation des communautés de macroalgues

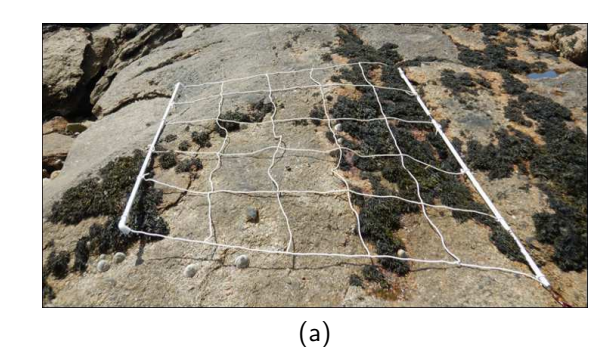

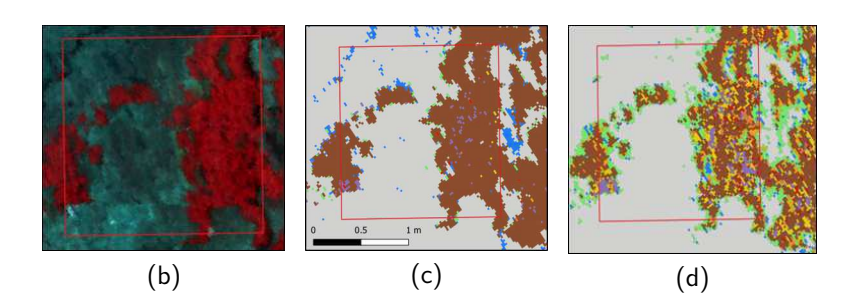

Figure 3.9 – (a) Picture of a sampling spot on the Pc-Fspi level at Porspoder taken during field sampling in June 2021. (b) NIR-G-B image of the same sampling spot. (c) Result of the MLC classification. (d) Result of the SAM classification. The red square corresponds to the mobile grid structure used for field sampling. Color code in (c,d) corresponds to the following classes : 'P. canaliculata' (brown), 'F. spiralis' (yellow), 'A. nodosum' (purple), 'F. serratus' (coral), 'H. elongata' (orange), 'Red' algae (red), 'Green' algae (green), 'Substratum' (grey) and 'Water' (blue).

In Pc-Fspi (Figure [3.11a\)](#page-211-1), the cover of the dominating Fucales 'P. canaliculata' estimated by the *in situ* sampling was 32.5 %, showing no significant difference to those obtained from MLC (39.9 %) and SAM (20.9 %) (Kruskal-Wallis,  $p > 0.05$ ). On the contrary, for the other dominating Fucales 'F. spiralis', the test showed no significant difference between in situ sampling  $(5.0 \%)$  and both methods, but a significant difference was observed between the two models (0.6  $\%$  for MLC and 5.5  $\%$  for SAM, Kruskal-Wallis,  $p < 0.04$ ). In contrast, the cover of 'Red' macroalgae was 5.0  $\%$  in situ, showing a single significant difference with the method MLC (0.2 %, Kruskal-Wallis,  $p < 0.001$ ). The estimation performed by SAM (1.4 %) did not show any significant difference with the other two methods. Bare rock represented about half of the surface of sampling spots in this level, whatever the method considered, showing no significant differences (Kruskal-Wallis,  $p > 0.05$ ).

In An (Figure [3.11b\)](#page-211-2), the cover of 'A. nodosum' for SAM and MLC was higher (74.7 % and 84.1 %, respectively) than the in situ cover (60 %). However, there was no significant difference in its covers between in situ and SAM, but a significant difference appeared between in situ and MLC (Kruskal-Wallis,  $p < 0.05$ ). The 'F. serratus' cover showed no significant

<span id="page-210-0"></span>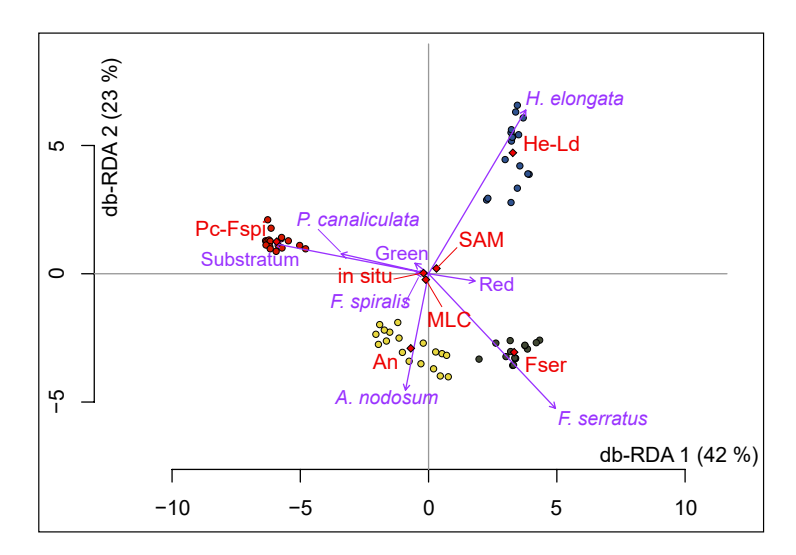

FIGURE  $3.10$  – Db-RDA (scaling 1) performed from the macroalgal and pixels covers data for the *in situ* and the two classifications algorithms. Sampling spots are indicated by circles (Pc-Fspi = red circles, An = yellow circles, Fser = black circles and He-Ld = blue circles), variables (classes used in situ and for classifications : Pelvetia canaliculata, Fucus spiralis, Ascophyllum nodosum, Fucus serratus, Himanthalia elongata, Red, Green and Substratum) appear in purple, and the explanatory variables (level : Pc-Fspi, An, Fser and He-Ld; method : in situ, MLC and SAM) in red.

difference between the three methods, *i.e.*, *circa* 5 % (Kruskal-Wallis,  $p > 0.05$ ). The percentage of 'Substratum' was also close and did not show significant differences, with 6  $\%$  in situ and ca. 3 % for MLC / SAM (Kruskal-Wallis,  $p > 0.05$ ). However, covers of 'Red' were significantly higher in the in situ field sampling (25 %) than in the MLC method (Kruskal-Wallis,  $p < 0.005$ ). The SAM method was not different for either of the two.

In the Fser level (Figure [3.11c\)](#page-211-3), the cover of 'F. serratus' was significantly greater in situ, with 94.2 %, than in SAM with an estimated cover of 40.5 % (Kruskal-Wallis,  $p < 0.05$ ). MLC method did not show significant differences with either method (87.6 %).

In He-Ld (Figure [3.11d\)](#page-211-4), the 'H. elongata' covers were 56.7  $\%$  in situ, 61.3  $\%$  with MLC and 65.5 % with SAM and were statistically the same (Kruskal-Wallis,  $p > 0.05$ ). 'Red' covers showed nearly similar values (39.2 % and 34.9 %, respectively). Even though SAM 'Red' covers were lower (16.8 %), no significant difference was observed between the three methods (Kruskal-Wallis,  $p > 0.05$ ). 'Green' covers were also not significantly different between in situ  $(4.2 \%)$ , MLC  $(2.3 \%)$  and SAM  $(1.3 \%)$  (Kruskal-Wallis,  $p > 0.05$ ).

To summarize these results, no generalization can be applied, both methods showed contrasted results according to the level and / or class considered. For instance, the cover of 'Red' is better estimated by the SAM in Pc-Fspi, and, on the contrary, better estimated

by the MLC in An. The same observation can be made for the dominating Fucales, which are better represented by the SAM method in An, and by the MLC in Fser.

<span id="page-211-4"></span><span id="page-211-3"></span><span id="page-211-2"></span><span id="page-211-1"></span><span id="page-211-0"></span>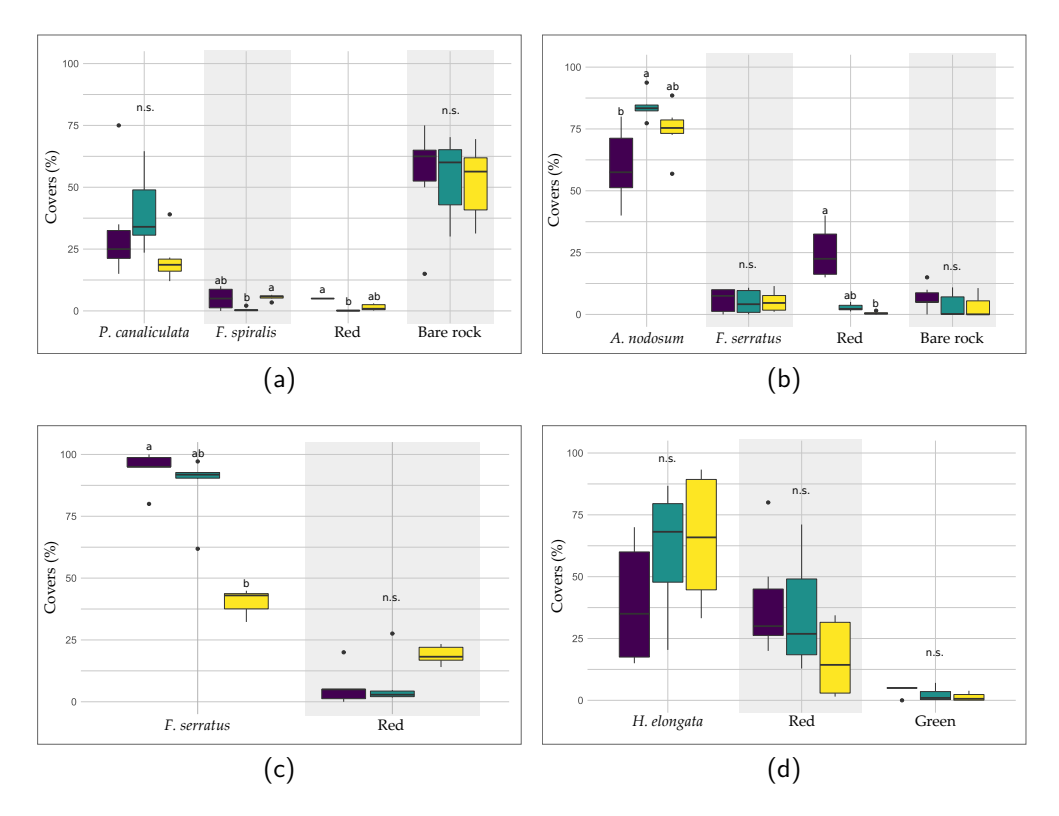

FIGURE 3.11 – (a) Comparison of in situ (violet boxes), MLC (green boxes) and SAM (yellow boxes) determined covers of main Fucales species, macroalgal classes and bare rock found in Pc-Fspi (a), An (b), Fser (c) and He-Ld (d) levels. Covers are given in percentages. In the boxplots, only the classes showing covers for all three methods are represented. Letters refer to statistical differences (Kruskal-Wallis).

# **4. Discussion**

Seaweeds are ecosystem engineers and key habitat-formers in temperate marine coastal ecosystems (Jones et al., [1994](#page-322-2) ; Teagle et al., [2017\)](#page-342-1). The use of satellite sensors to monitor populations of large temperate macroalgal species is well documented (Belsher, [1990](#page-304-3) ; Cavanaugh et al., [2011](#page-309-1) ; Bell et al., [2018\)](#page-304-1). Such techniques have been used mainly to characterize the extension of macroalgal communities and related habitats (Bajjouk et al., [1996\)](#page-302-0). However, the accurate classification of closely related macroalgal species (e.g., different species within the same Genus) and groups of species in remote sensing analysis remain a key point that still needs to be investigated. Using a high spatial and spectral resolution technology could be part of the solution (Oppelt et al., [2012\)](#page-332-2).

In this study, heterogeneous seaweed habitats vertically distributed were successfully differentiated using both field and remote techniques. The 'undisturbed' sampling method (Burel et al., [2019b\)](#page-308-4) was used in situ to describe the structure of macroalgal communities and was then directly compared with the remote sensing imagery.

#### **4.1 Habitats Characterization through Remote Sensing and Field Sampling**

Orthophotos are often sufficient to remotely describe a habitat dominated by a single species, forming homogeneous populations, such as mussels (Gomes et al., [2018](#page-318-5) ; Barbosa, [2022\)](#page-303-1) or polychaete reefs (Brunier et al., [2022\)](#page-307-3) that can be identified on a large scale. Eventually, species groups can be discriminated (brown, red and green seaweeds) (Murfitt et al., [2017\)](#page-331-2), but this differentiation is quickly overtaken when studying complex ecosystems, showing an intricate microtopography, such as the European rocky shores. In the present study, using hyperspectral imagery, seaweed habitats were successfully differentiated (1) between them, (2) from substratum and (3) from seawater ; the spectral signature allowed a clear differentiation between them (Figure [3.6a\)](#page-203-1) as already reported in previous studies (Ben Moussa et al., [1989](#page-304-2) ; Belsher, [1990](#page-304-3); Tait et al., [2019\)](#page-342-0). Moreover, the spectral signatures of five Fucales species were also differentiated, allowing an accurate mapping of the study site and its habitats. Here, two species of Fucus ( $F$ . serratus and  $F$ . spiralis), previously often gathered as a single class (Guillaumont et al., [1993](#page-318-4) ; Oppelt et al., [2012](#page-332-2) ; Rossiter et al., [2020a\)](#page-337-1), were also discriminated. Indeed, the rocky shore surveyed during the present study showed a succession of several dominant fucoid species, with a conspicuous increase of red seaweeds abundance in the low intertidal zone, as already reported from previous studies in the area, using only field sampling (Connan, [2004](#page-310-2) ; Burel, [2020\)](#page-307-4). However, technical limitations were spotted : limpets and barnacles were impossible to discriminate (although large limpets can be guessed) because of their heterogeneous distribution on rocky shore and close spectral signature with substratum. The same issue was observed for distinguishing red and green seaweed species, which were heterogeneously distributed and can present similar spectra, or variations of spectra according to their health conditions (e.g., pigment degradation, grazing, occurrence of epi / endophytes) (Tait et al., [2019](#page-342-0) ; Olmedo-Masat et al., [2020](#page-332-4) ; Douay et al., [2022\)](#page-314-2).

In this study, we assigned several subclasses in the 'Red' one because of the dominance in He-Ld by an assemblage of *Mastocarpus stellatus / Chondrus crispus*. That assemblage masked the occurrence of several filamentous or turf red algae which were not identified on hyperspectral images, but with the use of existing spectral libraries (Douay et al., [2022\)](#page-314-2), it may be an option (Oppelt et al., [2012\)](#page-332-2). In the same way, crustose and erect red macroalgae were also assigned in the 'Red' class for the same reasons, but with distinguishable patches, it could be possible to create two different classes (Tait et al., [2019\)](#page-342-0). For further analysis, it would be interesting to refine classes and to include more identified red species to the classification. The kelp Laminaria digitata was not added to the classification due to residual seawater on the images. However, it would be useful to separate that species as a spectral class due to its dominancy in the upper sublittoral zone (Oppelt et al., [2012](#page-332-2) ; Rossiter et al., [2020a\)](#page-337-1). It would also be interesting to transfer the spectral library created for other study sites to check if the method is interoperable.

#### **4.2 Comparison of the Two Classifiers**

Our results showed that remote classification data were in agreement with covers calculated from field sampling inside sampling spots, in spite of an approximation of 5 % for in situ estimations, and whatever spectral properties of brown macroalgae, which are very similar (Kutser et al., [2006a](#page-325-0) ; Douay et al., [2022\)](#page-314-2) (Figure [3.6b\)](#page-203-2).

MLC provided the best producer / user accuracies for dominating algae of three levels (An, Fser and He-Ld) (Table [3.4\)](#page-204-0) and SAM for two levels (An and He-Ld) (Table [3.5\)](#page-208-0). Pc-Fspi provided the lowest producer / user accuracy, with the lowest values for  $F$ . spiralis' for the two classifications. This could be a site effect due to the lower extension of these two species compare to the others in Porspoder, especially  $F$ . spiralis, which results in a reduced pixels selection for the algorithms. Moreover, the fact that  $F$ . spiralis is found in more shaded environments / crevices on this site could affect the data since shadows cause serious difficulties for remote shooting (Zhou et al., [2009\)](#page-347-2). There is also a clear misclassification between P. canaliculata and F. spiralis, especially for MLC, which might be explained because of forming confused communities with small size species, and similar colors, in this site.

In An, MLC was less accurate than SAM for A. nodosum. Due to the presence of the red algae Vertebrata lanosa, which was not taken into account for the classifications, the 'A. nodosum' class was not considered as a 'pure class' and SAM had confusion overestimating 'Red' seaweed in An and Fser levels. There was also a little confusion in 'A. nodosum' with P. canaliculata, as in Rossiter et al. [\(2020a\)](#page-337-1). This confusion appeared in the upper limit of A. nodosum distribution, where A. nodosum appeared brighter due to a stronger light stress (Stengel et Dring, [1998\)](#page-341-1), with a color close to that of P. canaliculata. Not surprisingly, P. canaliculata was also classified as A. nodosum when it was darker than usual.

The 'Red' class had a lower producer / user accuracy for the SAM classification, with an overestimation in Fser to the detriment of F. serratus, which is underestimated (Table [3.5\)](#page-208-0).

For that level, SAM is not a good descriptor at the site level.

On the processed images (Figures [3.7](#page-205-0) and [3.8\)](#page-207-0), many pixels were classified as 'Green', despite a reduced cover of green seaweeds in the field data. This is mainly due to the positioning of the spots on the shore, chosen because of a clear dominance by brown macroalgae.

Both SAM and MLC misclassified pixels of H. elongata, with some occurrence in Pc-Fspi, An and Fser, whereas this species does not develop in higher intertidal zones (Lüning, [1990](#page-327-0) ; Stengel et al., [1999\)](#page-341-2). On the contrary, the high-level species F. spiralis could appear in An with both MLC and SAM. An approach taking into account the bathymetric range (strongly affecting certain species) could be determined using a lidar approach (Burel et al., [2020\)](#page-307-5) and could solve such a problem, considering the vertical zonation of species (Rapport de l'OFB, [2020\)](#page-331-3).

The MLC classification was found to be more accurate than SAM at the site level due to better management of spatial heterogeneity of habitats by the MLC, and because SAM does not consider the magnitude of pixels' vectors. Moreover, groups of macroalgal species, Fucales in particular, have close spectral similarities, which could partially explain the lower accuracy of SAM (Shafri et al., [2007](#page-340-1) ; Petropoulos et al., [2013\)](#page-333-2). Nevertheless, both supervised classifications mapped the four bathymetric levels sampled in this study and both classifiers were able to separate brown, red and green algae. At sampling spots scale, they provided similar results, so, they can be used to compare macroalgal covers with accuracy. To refine the results, it could be interesting to test an object-based classification that takes into account not only spectral information but also the shape, size, texture, tone and the compactness (Liu et Xia, [2010](#page-326-0) ; Zheng et al., [2017\)](#page-347-3) of objects. In that prospect, macroalgae could be an interesting model due to various morphologies and textures.

#### **4.3 Consistency of Specific Identification and Perspectives**

Automated macroalgal classification applied to shores dominated by a single fucoid species is currently manageable (Murfitt et al., [2017\)](#page-331-2). However, discriminating and mapping Fucus spp. remain a challenge, as seen in previous studies, in which Fucus spp. have been gathered in a single mixed class (Guillaumont et al., [1993](#page-318-4) ; Oppelt et al., [2012](#page-332-2) ; Rossiter et al., [2020a\)](#page-337-1). Overall accuracy, used to estimate the quality of the classification (Congalton et Green, [2019](#page-310-1) ; Foody, [2020\)](#page-316-4), presented values indicating a clear distinction between F. spiralis and F. serratus. Even though the final classification of the entire site of Porspoder pointed out some pixels which were not correctly attributed, the entire distribution of pixels on the site was consistent. The analysis by db-RDA did not show a significant influence by the method in the distribution Chap. 3.2 Évaluation de la précision de la télédétection par drone hyperspectral par rapport à l'échantillonnage de terrain pour la caractérisation des communautés de macroalgues

of the sampling spots, unlike the level. This may be related to the nature of the site studied, with the Pc-Fspi level having much lower macroalgal covers than the An and Fser levels, and to the spectral properties of each species. Moreover, the comparison between in situ covers with MLC and SAM data showed no significant difference for most classes (Figure [3.11\)](#page-211-0), therefore, validating the algorithms as good descriptors for intertidal macroalgal covers at sampling spots scale. This also confirms the db-RDA results ; efficiency does not depend on the method but on the studied bathymetric level. However, there were more differences (at the site scale) with SAM which resulted in more misclassified pixels on images (Figures [3.9](#page-209-0) and [A1-](#page-217-0)[A2](#page-218-0)[-A3\)](#page-219-0). So, the use of common algorithms could be perfectible, but it does answer the problem of the study by classifying correctly macroalgal communities. Other algorithms such as random forests or support vector machines might be considered to estimate entire shores, as for coastal / terrestrial objects (Otukei et Blaschke, [2010](#page-332-5) ; Kumar et al., [2015](#page-324-2) ; Zheng et al., [2019](#page-347-4) ; Hobley et al., [2021](#page-320-3) ; Chen et al., [2022b\)](#page-310-3).

Indeed, the routine use of the hyperspectral method could be the subject of a long-term study in an ecosystem monitoring context, particularly in the context of Fucales regression on European coasts (Thibaut et al., [2005](#page-343-1) ; Jonsson et al., [2018\)](#page-322-3). Indeed, since the last century, covers of some Fucales species have decreased under the action of various factors such as the intensification of grazing (Le Roux, [2008\)](#page-325-1). This trend is also well known and studied in various marine phanerogam species (Richardson et al., [2018\)](#page-336-1), and also in kelp species, submitted to increasing grazing and / or heat waves related to global change (Thomsen et al., [2019](#page-343-2) ; Beas-Luna et al., [2020](#page-303-2) ; Smale, [2020\)](#page-340-2). Indeed, hyperspectral imagery is already being used in many ecosystems in the context of conservation biology (Jones et al., [2011](#page-322-4); Valle et al., [2015\)](#page-345-2). Thus, the promising results obtained in this work could serve as a basis for a conservation / monitoring program of intertidal habitats.

# **5. Conclusion**

In light of the results, MLC seems to be a better classifier for mapping a seaweed-dominated rocky shore, with a more realistic achievement. To better assess the impact of global change on coastal ecosystems, there is an increasing interest in remote sensing data to evaluate the ecological state of corresponding habitats (Israel et al., [2010\)](#page-321-3). Otherwise, the community approach in ecological surveys gives a good opportunity to better understand functional traits of marine vegetation, including relationships with primary production (Golléty et al., [2008](#page-317-0) ; Bordeyne et al., [2020\)](#page-305-2). In that context, this study gives for the first time a comparison of cover data for macroalgal habitats obtained by both in situ sampling on the shore and hyperspectral
imagery at a centimeter resolution, and a consistent cartography of a site using well-known algorithms.

Our results go beyond the global distribution of macroalgal covers as inferred from indices such as NDVI, VCI or IP (Ben Moussa, [1987](#page-304-0) ; Guillaumont et al., [1993](#page-318-0) ; Dugdale, [2007\)](#page-314-0), but rather provide information on the fine scale repartition of species / groups of species on the shore.

Since coastal rocky shores integrate various and imbricated habitats, the UAVs approach developed here seems to be an adequate tool to evaluate the distribution of macroalgal communities / habitats at the site to geographical area level. Moreover, hyperspectral imaging at the centimeter scale allows for a precise analysis of the seaweed habitat structure in parallel to field monitoring.

# **Appendix A**

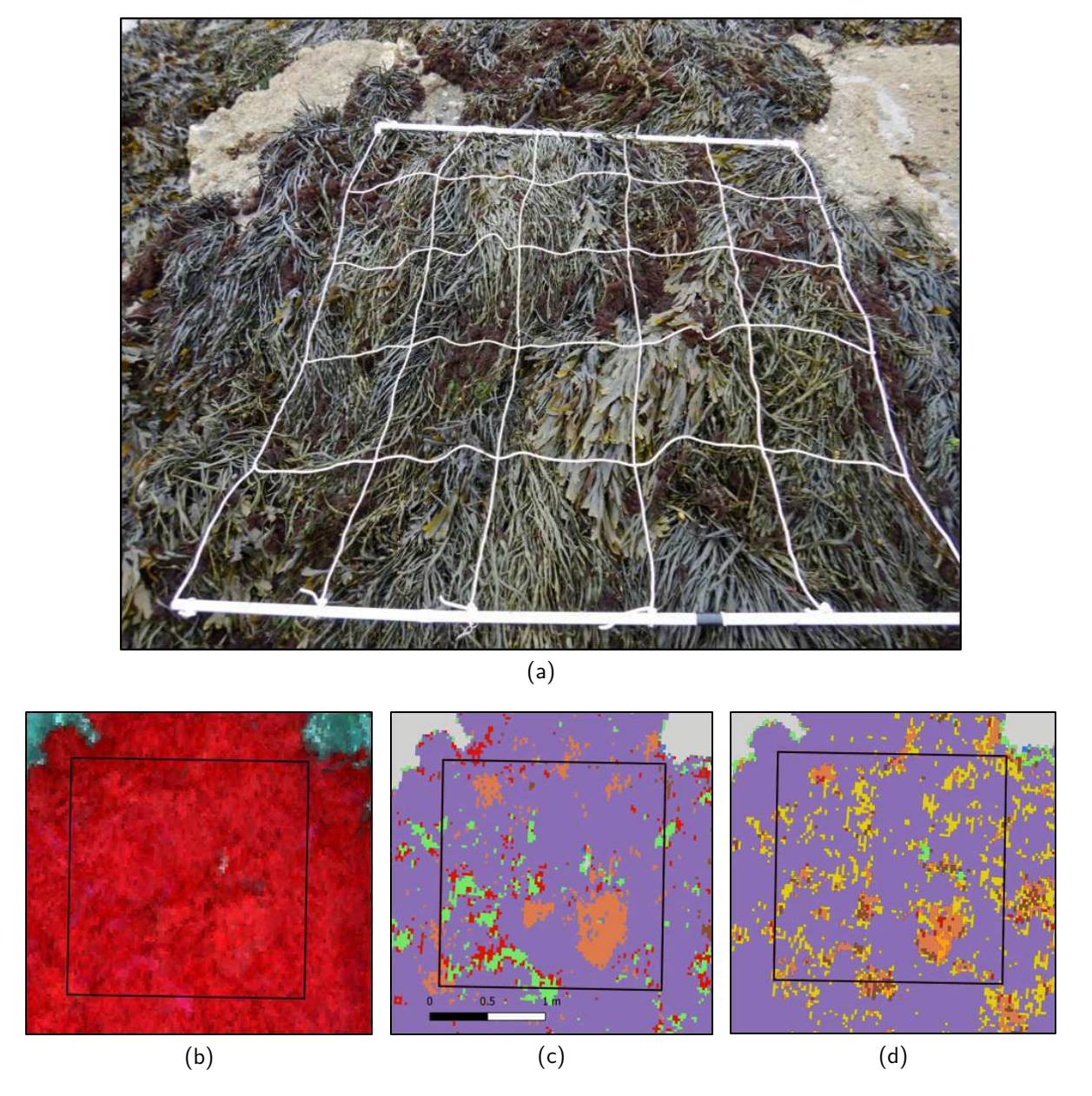

Figure A1 - (a) Picture of a sampling spot on the An level at Porspoder taken during field sampling in May 2021. (b) NIR-G-B image of the same sampling spot. (c) Result of the MLC classification. (d) Result of the SAM classification. The black square corresponds to the mobile grid structure used for field sampling. Color code in (c,d) corresponds to the following classes : 'P. canaliculata' (brown), 'F. spiralis' (yellow), 'A. nodosum' (purple), 'F. serratus' (Coral), 'H. elongata' (orange), 'Red' algae (red), 'Green' algae (green), 'Substratum' (grey) and 'Water' (blue).

Chapitre 3 – Apports de l'imagerie hyperspectrale dans la caractérisation des milieux intertidaux

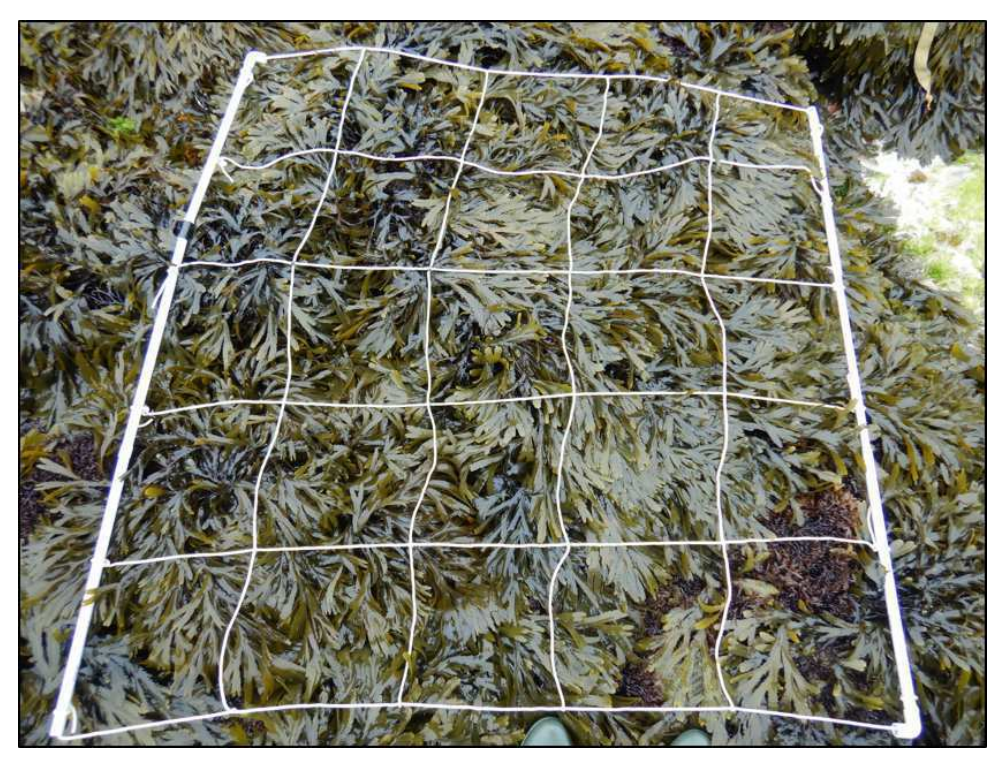

(a)

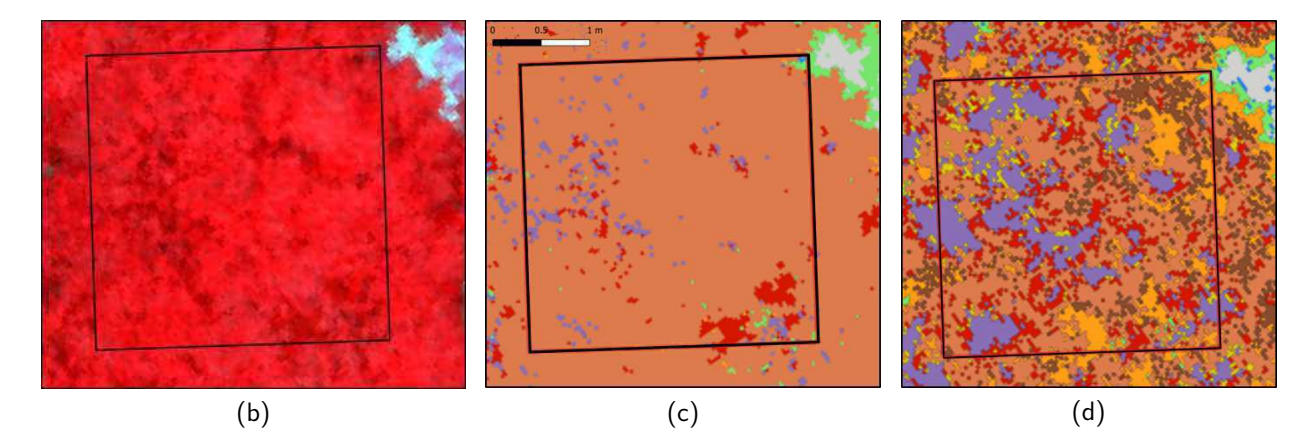

FIGURE A2 - (a) Picture of a sampling spot on the Fser level at Porspoder taken during field sampling in June 2021. (b) NIR-G-B image of the same sampling spot. (c) Result of the MLC classification. (d) Result of the SAM classification. The black square corresponds to the mobile grid structure used for field sampling. Color code in (c,d) corresponds to the following classes : 'P. canaliculata' (brown), 'F. spiralis' (yellow), 'A. nodosum' (purple), 'F. serratus' (Coral), 'H. elongata' (orange), 'Red' algae (red), 'Green' algae (green), 'Substratum' (grey) and 'Water' (blue).

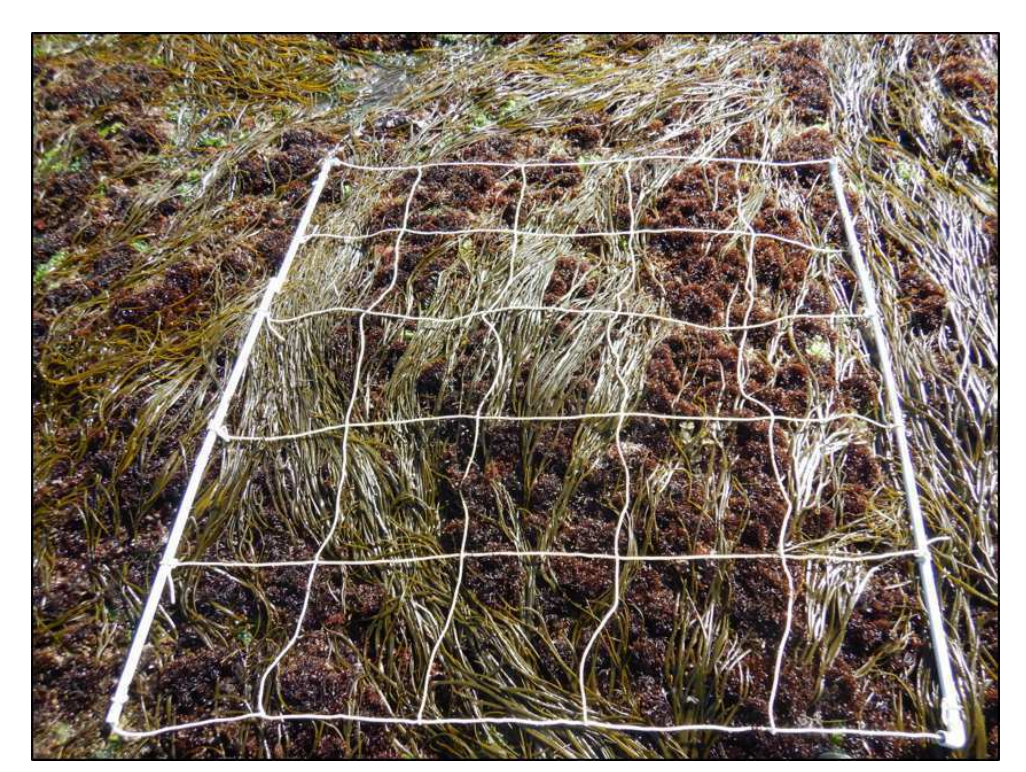

(a)

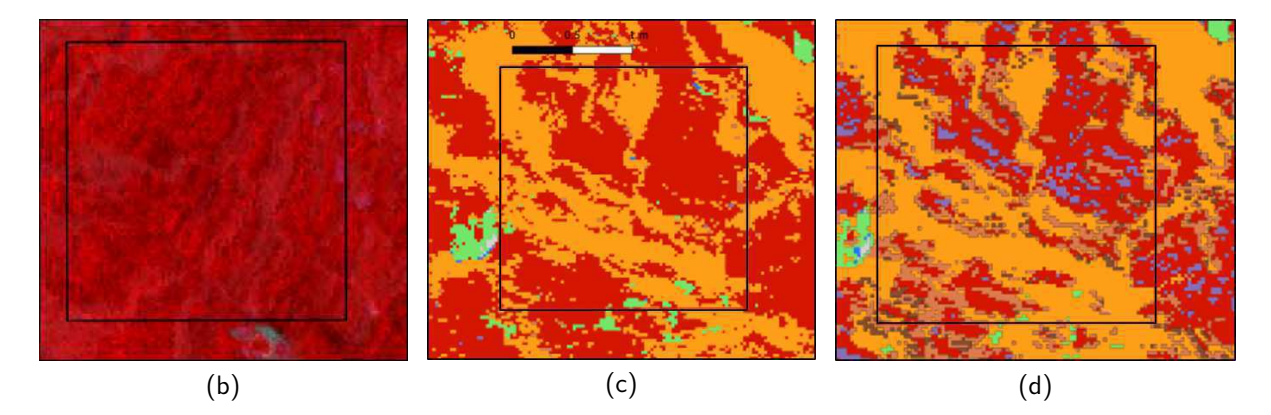

Figure A3 - (a) Picture of a sampling spot on the He-Ld level at Porspoder taken during field sampling in April 2021. (b) NIR-G-B image of the same sampling spot. (c) Result of the MLC classification. (d) Result of the SAM classification. The black square corresponds to the mobile grid structure used for field sampling. Color code in (c,d) corresponds to the following classes : 'P. canaliculata' (brown), 'A. nodosum' (purple), 'F. serratus' (Coral), 'H. elongata' (orange), 'Red' algae (red), 'Green' algae (green), 'Substratum' (grey) and 'Water' (blue).

Ce premier article a permis de montrer que l'utilisation du drone équipé d'une caméra hyperspectrale est une **plateforme adaptée pour évaluer la distribution des macroalgues à l'échelle d'un site**. En effet, l'algorithme **MLC** s'est trouvé être le plus performant des deux algorithmes testés avec une précision de 95,1 %. De plus, les résultats de cette classification associés aux recouvrements de macroalgues in situ montrent une bonne correspondance. **Les principales Fucales ont pu être bien différenciées**, laissant envisager une utilisation prochaine de la télédétection pour évaluer les biomasses d'algues de rives à l'échelle d'un site. Quelques confusions entre espèces de macroalgues sont néanmoins toujours détectées, surtout chez les espèces de haut d'estran P. canaliculata et F. spiralis où moins de régions d'entraînement ont pu être sélectionnées.

# **3.2.2 Comparaison de classifications supervisées pour discriminer les habitats de macroalgues intertidales à partir de données d'imagerie hyperspectrale**

Le premier article a permis de montrer l'efficacité de l'algorithme MLC sur un site d'étude en particulier pour l'évaluation des Fucales intertidales. Afin de tester la robustesse de la méthode précédente, c'est-à-dire, classer les spectres de macroalgues tirés des images grâce aux algorithmes puis comparer les résultats avec le terrain, un second site (Segal) à été étudié toujours à l'aide d'image drone-hyperspectrale. Dans la partie suivante, faisant l'objet d'une publication actuellement accepté dans Journal of Applied Phycology, la performance de 6 algorithmes de classification supervisée ont été testés et comparés. Ces algorithmes ont été sélectionnés, car déjà implémentés dans les logiciels classiquement utilisés en traitement SIG des images et sont donc déjà opérationnels. Un des objectifs serait que cette méthode de classification supervisée soit facilement reproductible par le plus grand nombre sur des sites dominés par les macroalgues.

Le principal questionnement associé à cette partie est : peut-on identifier et valider un algorithme facile d'utilisation pour l'étude des macroalgues intertidales dans un cadre opérationnel en considérant cette fois-ci deux sites d'études ?

# **Supervised classifications comparison to discriminate intertidal seaweed habitats through hyperspectral imaging data**

W. Diruit $^1$ , T. Burel $^1$ , T. Bajjouk $^2$ , A. Le Bris $^3$ , S. Richier $^3$ , S. Terrin $^1$ , M. Helias $^1$ , V.  $\mathsf{Stiger}\text{-}\mathsf{P}$ ouvreau $^1$ , E. Ar Gall $^1$ 

<sup>1</sup> Univ Brest, CNRS, IRD, Ifremer, LEMAR, 29280 Plouzané, France

 $^2$  Ifremer, Dynamiques des Ecosystèmes Côtiers (DYNECO) / Laboratoire d'Écologie Benthique Côtière (LEBCO), 29280 Plouzané, France

<sup>3</sup> Centre d'Étude et de Valorisation des Algues (CEVA), 22195 Pleubian, France

# **RÉSUMÉ**

Les macroalgues intertidales définissent des habitats complexes et jouent un rôle clé dans la structuration des zones côtières. Aujourd'hui, elles sont principalement étudiées lors de campagnes de terrain alors que les acquisitions par télédétection sont de plus en plus courantes. Basée sur des images hyperspectrales acquises par drone durant l'été 2021, cette étude a pour but d'identifier et de valider un algorithme adapté à une intégration aisée dans un cadre opérationnel de surveillance des estrans dominés par les macroalgues. L'identification et l'abondance des espèces ont été déterminées sur le terrain. Six algorithmes ont été testés : Mahalanobis, Minimum Distance, Maximum Likelihood, Random Forest, Spectral Angle Mapper et Support Vector Machine. Les classifications ont montré des précisions globales allant de 70 % à 90 % en fonction de l'algorithme. L'algorithme Maximum Likelihood a été retenu, car il fournit de bonnes précisions et des informations sur la répartition des espèces. La combinaison des données de terrain et de télédétection révèle des résultats globalement cohérents en ce qui concerne les principales espèces de Phaeophyceae, mais une divergence a été mise en évidence pour les Rhodophyta. Les deux sites étudiés, malgré leurs différences environnementales, ont été fidèlement caractérisés en termes d'espèces et d'habitat intertidal.

## **1. Introduction**

To ensure the sustainable management of coastal environments, gathering detailed and accurate data on recognized indicators of ecosystem health is crucial (Phinn et al., [2005\)](#page-334-0). By quantitatively analysing benthic communities in coastal marine environments, it becomes possible to assess environmental conditions accurately, detect evidence of changes, and understand processes influenced by human activities (Ballesteros et al., [2007](#page-303-0) ; Borja et al., [2010](#page-306-0) ; Ar Gall et al., [2016](#page-302-0) ; Beltrand et al., [2022\)](#page-304-1). European Union member states have implemented various measures over the last few decades, such as the Water Framework Directive (WFD, European Parliament and Council, [2000\)](#page-314-1) or the Marine Strategy Framework Directive (MSFD, European Parliament and Council, [2008\)](#page-315-0), to reduce anthropogenic impacts and enhance protection of transitional and coastal waters. More specifically, monitoring benthic macroalgal communities in coastal regions can help tracking changes in their distribution and composition over time.

Large brown seaweeds, including fucoids (Phaeophyceae belonging to the Fucales) found in the littoral zone and kelps (mainly Laminariales on the European coasts) in the shallow sublittoral zone, play a crucial role in marine ecosystems as habitat-forming components (Steneck et al., [2002](#page-341-0) ; Smale et al., [2013\)](#page-340-0). They are essential primary producers that contribute to carbon capture and transfer in coastal communities (Golléty et al., [2008](#page-317-0) ; Brodie et al., [2016](#page-307-0) ; Bordeyne et al., [2020\)](#page-305-0). They also provide shoreline protection by buffering waves and currents (Elsmore et al., [2023\)](#page-315-1) while offering shelter to various other organisms (Yesson et al., [2015\)](#page-347-0). These canopy-forming macroalgae, such as kelps and fucoids, create favourable conditions for understorey communities of flora and fauna, significantly increasing habitable surface area and associated diversity (Golléty et al., [2008](#page-317-0) ; Jueterbock et al., [2013\)](#page-322-0).

Yet, the comprehension of climate change's impact on biodiversity and ecosystem services in tidal areas is hindered by a lack of knowledge regarding the distribution and abundance of seaweed habitats. This includes crucial details on species ranges, kelp forest/fucoids belts biodiversity, and species interactions, as the significant role of coastal areas in biodiversity and the ecosystem services they offer remains poorly understood (Underwood, [1981](#page-344-0) ; Harley et al., [2012](#page-319-0) ; Smale et al., [2013](#page-340-0) ; Reddin et al., [2022\)](#page-336-0). This knowledge gap is partially due to the difficulty in assessing seaweed-dominated areas, which are often remote and/or submerged, covering a reduced area of the rocky shore due to tide constraints (Borges et al., [2019](#page-306-1) ; Melo et al., [2021\)](#page-329-0). Traditionally, marine ecologists accessed rocky shores by foot and used a direct sampling method, to characterise shallow and intertidal water marine habitats.

### Chap. 3.2 Évaluation de la précision de la télédétection par drone hyperspectral par rapport à l'échantillonnage de terrain pour la caractérisation des communautés de macroalgues

However, rocky shore ecosystems present a significant challenge for monitoring due to several factors : they are ecologically dynamic and change over time and space, theyare often exposed to waves, which makes them inaccessible for short periods and challenging to reach due to coastal topography (Lüning, [1990](#page-327-0) ; Hawkins et al., [2019\)](#page-320-0) and, they are typically located in a narrow interface between land and sea, which makes it challenging to sample them in situ over large distances, making this method neither time nor cost effective for vast expanses (Pauly et De Clerck, [2010](#page-333-0) ; Smale et al., [2013](#page-340-0) ; Borges et al., [2019](#page-306-1) ; Melo et al., [2021](#page-329-0) ; Borges et al., [2023\)](#page-306-2). There are still numerous intertidal areas that have not been assessed or subjected to any ecological evaluation. Even in well documented regions, the implementation of efficient protection and sustainable use encounters multiple socio-ecological obstacles (Unsworth et al., [2019\)](#page-344-1). To overcome these challenges, other methods such as remote sensing appear crucial to provide up-to-date and detailed maps of tidal areas (McKenzie et al., [2020\)](#page-329-1). Remote sensing tools such as aerial photography, airborne and satellite imagery are appropriate for surveying and classifying marine habitats (Guillaumont et al., [1993](#page-318-0); Kracker, [1999](#page-324-0); Papathanasopoulou et al., [2019](#page-332-0) ; Veettil et al., [2020\)](#page-345-0), particularly in the intertidal area. The use of satellite sensors to monitor populations of large macroalgal species is well documented for temperate (Bel-sher, [1990](#page-304-2); Cavanaugh et al., [2011](#page-309-0); Bell et al., [2018\)](#page-304-3) and tropical ecosystems (Setyawidati et al., [2017](#page-339-0) ; Setyawidati et al., [2018a\)](#page-339-1). Most satellite sensors are multispectral (Knudby et Nordlund, [2011](#page-323-0) ; Bell et al., [2018](#page-304-3) ; Ha et al., [2020\)](#page-319-1) and depending on the number of bands and features, the discrimination of different types of marine vegetation may be limited (Kutser et al., [2006a](#page-325-0) ; Casal et al., [2013](#page-308-0) ; Davies et al., [2023\)](#page-311-0). Even if marine communities demonstrate a wide array of patterns that change along environmental and biological gradients, leading to intricate mosaics (Menge et al., [1993](#page-329-2) ; Scrosati et al., [2011\)](#page-338-0), intertidal vegetation, can however be recognized by its spectral reflectance in the visible and near-infrared range(Olmedo-Masat et al., [2020](#page-332-1) ; Douay et al., [2022\)](#page-314-2). Nevertheless, distinguishing the spectral signatures of multiple vegetation types can be challenging, leading to spectral confusion (e.g. Fucales species or red macroalgae) (Knudby et Nordlund, [2011](#page-323-0) ; Rossiter et al., [2020a\)](#page-337-0). The development and widespread accessibility of unmanned aerial vehicles (UAVs) and hyperspectral sensors have played a significant role in advancing the remote sensing and characterization of intertidal habitats (Oppelt et al., [2012](#page-332-2) ; Murfitt et al., [2017](#page-331-0) ; Tait et al., [2019](#page-342-0) ; Rossiter et al., [2020a\)](#page-337-0). UAVs equipped with hyperspectral sensors are an attempt to bridge the gap between low spectral resolution of satellite data covering a large area, and ground truth data provided by *in situ* sampling, which has limited coverage. These platforms have also the ability to provide bothhigh spatial and spectral resolution, highly promising for monitoring changes in

rocky shore ecosystems, thanks to their potential to capture even subtle changes that may occur during ecological changes (Manfreda et al., [2018](#page-328-0) ; Nahirnick et al., [2019\)](#page-331-1), as in the case of kelp canopies in United-States after a regime shift (Saccomanno et al., [2023\)](#page-337-1). Regarding access difficulties related to rocky shores, UAVs may also be an ideal tool for monitoring these habitats over extensive spatial scales while still providing enough pixel resolution for species, genus, or functional group taxonomic identification (Tait et al., [2019\)](#page-342-0).

To qualify and quantify seabed habitat types, empirical image-based classifications are commonly used. In situ data are usually used for training applied classification algorithms. In the past, the maximum likelihood classifier was the preferred classification algorithm (Richards, [2013\)](#page-336-1), and is often compared with the spectral angle mapper (Oppelt et al., [2012](#page-332-2) ; Vahtmäe et Kutser, [2013](#page-344-2) ; Marcello et al., [2018](#page-328-1) ; Rossiter et al., [2020a\)](#page-337-0). In recent years, support vector machines (Vapnik, [1999\)](#page-345-1) and random forests (Breiman, [2001\)](#page-306-3), have demonstrated superior performance compared to the maximum likelihood classification (Marcello et al., [2018](#page-328-1) ; Ha et al., [2020\)](#page-319-1). Indeed, when extensive training data is available, these algorithms may be better suited for complex habitats (Mellor et al., [2012\)](#page-329-3). However, previous studies have demonstrated that the use of different classification techniques can lead to varied classification results, which can make it difficult to choose the most suitable algorithm for the chosen study model (Pal, [2005](#page-332-3) ; McInerney et Nieuwenhuis, [2009](#page-329-4) ; Song et al., [2012](#page-340-1) ; Wicaksono et al., [2019](#page-346-0) ; Ha et al., [2020\)](#page-319-1).

As mentioned previously, most of the studies conducted on intertidal macroalgal communities, focused either on a single site, with a limited number of classifications used, or with low spectral resolution. In the present study, two sites were chosen owing to their similar macroalgal assemblages, and the fact that they are considered as reference sites and are well described, as recommended by Burel (Burel, [2020\)](#page-307-1). As these sites present similar characteristics few biases are added in algorithm comparisons. In both similar sites, in situ sampling of macroalgal communities together with hyperspectral UAV imagery acquisitions, were obtained. The targeted contribution of our study lies in the methodological approach used to answer questions relating to the management of the coastal environment. Our rationale is to evaluate the contribution of remote sensing to the large-scale intertidal ecological studies being carried out in Europe and introduced by the European Water Framework Directive. The designed strategy consisted in carrying out a supervised classification of the two sites, using six different algorithms that were compared. To our knowledge no study applied to intertidal macroalgae compares as many Chap. 3.2 Évaluation de la précision de la télédétection par drone hyperspectral par rapport à l'échantillonnage de terrain pour la caractérisation des communautés de macroalgues

algorithms as our present study. We choose six operational algorithms, already implemented in software, so that they can be easily used by managers and be reproduced on several sites. In that prospect, the final objective of the present work is to identify and validate an algorithm that can be easily used to monitor macroalgal dominated shores in an operational framework. For this, we assess the accuracy of tested supervised classification algorithms and compare their relevance to characterise intertidal seaweed distribution. Moreover, we identify an improved macroalgal habitat estimator valid for both sites.

We assumed that at least one of the tested classification algorithms applied to hyperspectral imagery provides better results than commonly used algorithms (MLC) whatever the dominated seaweed area location. The latter could give tools and easy-to-use approaches for later ecological surveys.

# **2. Material and Method**

### **2.1 Study areas**

The study was conducted at two locations in Northwestern Brittany (France) : Porspoder (48°28.876′N/4°42.309′W) and Segal (48°26.330′N/4°47.376′W) (Fig. [3.12\)](#page-225-0).

<span id="page-225-0"></span>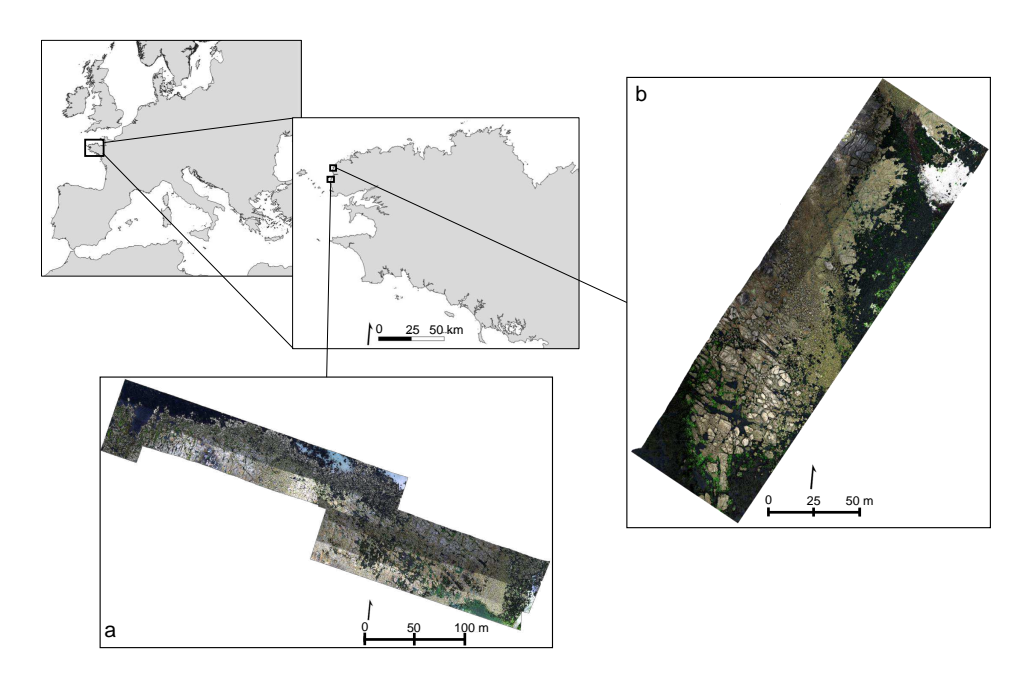

FIGURE 3.12 - Location of the two sites on the North-West coast of Brittany. UAV imagery acquisition of the study sites of Segal (a) and Porspoder (b)

These two sites are relatively sheltered, the sampled shores size ranged from 200 to 500 meters horizontally and 100 to 135 meters cross-shore, with a maximum tidal range around 8 meters. These sites were chosen as they present similar seaweed-dominated intertidal belts, with six successive macroalgal communities that are typically found in the Northeast Atlantic (Cabioc'h et al., [2006\)](#page-308-1). These macroalgal communities are vertically distributed on the shore and successively dominated, from the higher intertidal zone to the subtidal fringe, by the Fucales (1) Pelvetia canaliculata, (2) Fucus spiralis, (3) Ascophyllum nodosum/Fucus vesiculosus, (4) Fucus serratus, (5) Himanthalia elongata/Bifurcaria bifurcata, and (6) the kelp Laminaria digitata. For practical purposes, the communities were grouped into 4 bathymetric levels, referred to, respectively, as Pc-Fspi (1-2), An (3), Fser (4) and He-Ld (5-6) hereafter.

#### **2.2 In situ data, quadrat sampling**

Fieldwork was carried out between April and June 2021. At low tide, a total of 24 sampling spots were monitored. A sampling spot is defined as a surface delimited by a mobile 1.65\*1.65 m plastic structure (*i.e.* surface of 2.72 m<sup>2</sup>) that was laid on the community of interest (Fig. [3.13\)](#page-227-0). This sampling spot surface was used because it conformed to the European protocol of the Water Framework Directory and Benthic Network (Rebent) program conducted in Brittany for survey of macroalgal communities (Ar Gall et Le Duff, [2014\)](#page-301-0). Covers rates of benthic fauna, flora and substratum were visually determined and classified using a scale of 0 to 100 percent in 5 percent increments, adapted for seaweeds from terrestrial phyto-sociology (L'Hardy-Halos et al., [1973\)](#page-326-0) following the methodology described in Burel et al. (Burel et al., [2019b\)](#page-308-2) (Fig. [3.13\)](#page-227-0). Six sampling spots were monitored at each of the 4 bathymetric levels considered. GPS positioning (Garmin GPS 73) was used to record the location of each sampling spot. This undisturbed sampling approach, enables to describe, during low tide, the distribution of the main taxonomic groups of benthic organismsas well as substratum types.

<span id="page-227-0"></span>Chap. 3.2 Évaluation de la précision de la télédétection par drone hyperspectral par rapport à l'échantillonnage de terrain pour la caractérisation des communautés de macroalgues

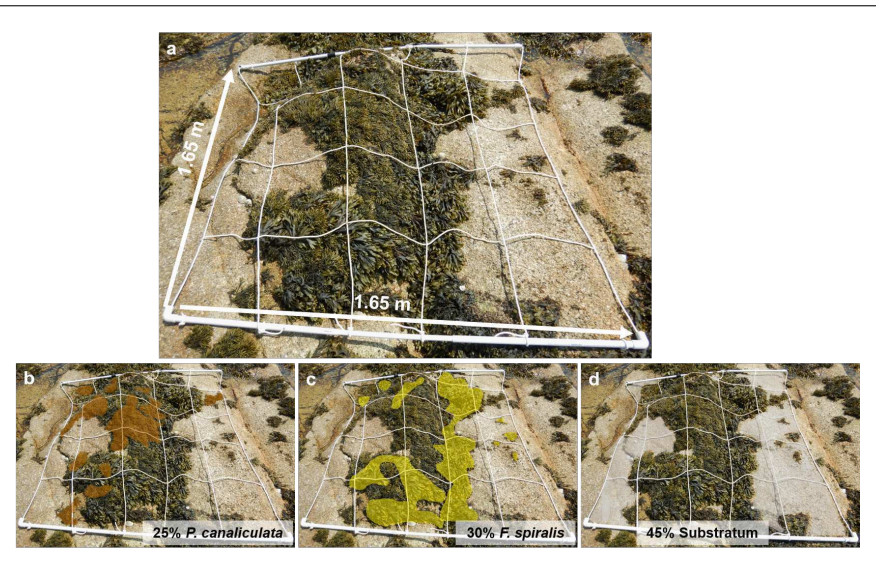

Figure 3.13 – Example of a sampling spot at Segal in Pc-Fspi (a) overlapped with associated species delineation for Pelvetia canaliculata (in brown) (b), Fucus spiralis (in yellow) (c) and substratum (in grey) (d). Corresponding cover rates are indicated at the bottom of the images

#### **2.3 Aerial image**

For this study, the acquisitions were made using a NEO HysPex Mjolnir V-1240 sensor (Oslo, Norway) deployed by an external contractor (Hytech-Imaging, Plouzané, Brittany, France) (Table [3.6\)](#page-227-1). The sensor was mounted on an octocopter UAV based on Gryphon Dynamics X8 architecture. The platform was also equipped with a gStabi H16 stabilization and an Applanix APX15 inertial unit with an L1/L2 GPS receiver and a GPS L1/L2 Tallysman for geolocation. The UAV and the central acquisition unit of the sensor were remotely controlled using a radio link.

TABLE  $3.6$  – Parameters of the aerial surveys

<span id="page-227-1"></span>

| <b>Spectral</b><br>Range |      | <b>Pixels</b> Resolution Sampling |      | <b>Bands</b> | Track        | Spatials Spectral Spectral Nomber of FOV accross iFOV across/ Coding<br>along-Track |  |
|--------------------------|------|-----------------------------------|------|--------------|--------------|-------------------------------------------------------------------------------------|--|
| $0.4 - 1 \; \mu m$       | 1240 | $4.5 \text{ nm}$                  | 3 nm | 200          | $20^{\circ}$ | $0.27/0.27$ mrad 12 bits                                                            |  |

Image acquisitions were performed on June 24 (Porspoder) and 26 (Segal), 2021 at a height of 64 m to obtain a resolution of 2 cm (Table [3.7\)](#page-228-0). The flight plan covered a subsection of the two study sites, including the entire field sampling spots.

<span id="page-228-0"></span>

| Site      | Date      | Flight<br><b>Altitude</b> | Ground Sampling Swath Mapped<br><b>Distance</b> |      | Area      | Viewing<br>Angle | <b>Flight</b><br>Lines |
|-----------|-----------|---------------------------|-------------------------------------------------|------|-----------|------------------|------------------------|
| Porspoder | $24^{th}$ | 64 m                      | 2 cm                                            | 23 m | - 1.76 ha | $20^{\circ}$     | 4                      |
| Segal     | $26^{th}$ | 64 m                      | 2 cm                                            | 23 m | -3.30 ha  | $20^{\circ}$     |                        |

Table 3.7 – Parameters of the aerial surveys

Images were collected between 09h28 and 09h47 UTC at Porspoder and between 11h14 and 11h48 UTC at Segal during low tide (tidal coefficient 90 and 94 respectively corresponding to tidal range of 6.22 m and 6.37 m, respectively). During the acquisitions, light was diffused due to uniform cloud cover.

To produce a georeferenced image in spectral radiance  $(W{\cdot}m^2{\cdot}sr^1{\cdot}\mu m^1)$ , the hyperspectral image was processed from raw data (level 0) to a radiometrically and geometrically calibrated image (level 1c) using the HYPIP (HYPerspectral Image Preprocessing), a Hytech-imaging developed software. This latter includes the ATCOR and PARGE software applications (ReSe Applications, Wil, Switzerland). To calculate the surface reflectance, atmospheric corrections were performed in two steps : first, using the ATCOR-4 (Richter et Schläpfer, [2015\)](#page-336-2) software configured with a Maritime aerosol model. Water vapour and visibility (considered as a constant for each survey  $= 60$  km) were estimated by ATCOR-4. The strong oxygen absorption band between 750 nm and 770 nm is interpolated linearly to avoid the associated artefact. By adjusting each spectrum empirically, coefficients of gain and bias were afterward calculated for each spectral band through a linear regression between the surface reflectance data and reference signatures. These last were obtained by positioning pre-calibrated targets (tarps) near the area overflown during the survey.

#### **2.4 Pixel Based Classification**

This research focuses on comparing 6 different supervised algorithms : Mahalanobis (Maha), Minimum Distance (MinDis), Maximum Likelihood (MLC), Spectral Angle Mapper (SAM), Support Vector Machine (SVM), and Random Forest (RF) running the software ENVI version 5.6.3 (Exelis Visual Information Solutions, Boulder, CO, USA).

Maha is similar to MLC but assumes that all class covariances are equal, making it a faster method (Richards, [2013\)](#page-336-1). Maha relates to a generalized Euclidean Distance (ED) by means of the inverse of a variance-covariance matrix. The Maximum Distance Error (DN) was set to the maximum to have the more classified pixels. Maha can be expressed by the following equation :

$$
d(x, m_i)^2 = (x - m_i)^T C^{-1} (x - m_i)
$$
\n(3.3)

The advantage of the Mahalanobis classifier over the maximum likelihood method is that it is faster and still retains some control sensitivity through the covariance matrix  $\Sigma$ , which can be a class average or a pooled variance.

The MinDis method involves applying the mean vectors of each endmember to estimate the Euclidean distance between each unknown pixel and the mean vector for each class. The classification of all pixels to the nearest class is the default approach (Richards, [2013\)](#page-336-1). The Threshold Maximum Distance was set to the maximum to have the more classified pixels. It is a faster technique than MLC and can be used when training samples per class are limited. However, since covariance data is not used in the minimum distance technique class models are symmetric in the spectral domain. Elongated or close spectral classes therefore will not be well modelled.

MLC computes the probability of a particular pixel belonging to a specific class, utilizing an estimated probability density function derived from pre-defined reference classes (Richards, [2013](#page-336-1) ; Qian et al., [2015\)](#page-335-0), and can be expressed by the following equation :

$$
g_i(x) = \ln p(\omega_i) - \frac{1}{2}\ln|\sum_i| -\frac{1}{2}(x - m_i)t \sum_i^{-1}(x - m_i)
$$
 (3.4)

where i is a given spectral class, x equals n-dimensional data,  $p(w_i)$  is the probability that class w $_i$  occurs in the image and it is assumed the same for all classes,  $|\sum_i|$  is the determinant of the covariance matrix of the data in class  $\mathsf{w}_i, \, \sum_i^{-1}$  is the inverse matrix and  $\mathsf{m}_i$  is the mean vector. The probability threshold was set to 0 so every pixel could be classified. Classification time, and thus cost, increases quadratically with the number of spectral components for the maximum likelihood classifier, and this algorithm is dependent upon having a sufficient number of training pixels for each of the classes. This commonly used algorithm better manages large datasets than MinDis for example.

SAM detects the spectral resemblance between a given pixel spectrum and that of a reference spectrum, which can be obtained through radiometer readings or extracted from an image (Kruse et al., [1993\)](#page-324-1), and can be expressed as the following equation :

$$
\alpha = \cos^{-1}\left[\frac{\sum_{i=1}^{nb} t_i r_i}{\left(\sum_{i=1}^{nb} t_i r_i\right)^{\frac{1}{2}} \left(\sum_{i=1}^{nb} t_i r_i\right)^{\frac{1}{2}}}\right]
$$
(3.5)

where t is the spectra for a pixel, r is for the reference spectrum pixel, *α*is the spectral angle between t and r (measured in radians or degrees) and n is the number of bands. The threshold value was set to 1 not to have unclassified pixels. The SAM technique is likely to be unsuccessful when the vector magnitude is important in providing discriminating information, which is often the case. Nevertheless, if the pixel spectra of distinct classes are evenly spread throughout the space, relying solely on angular information should yield effective separation. Additionally, the technique performs effectively even in the presence of scaling noise.

SVM is a type of non-parametric algorithm developed by Vapnik and Chervonenkis [\(1971\)](#page-345-2). It aims to find the optimal hyperplane that effectively separates different classes. Classes were balanced so all classes were considered equal during training. For this study the linear kernel function with the default parameters were used, and was expressed as followed :

$$
K(x_i, x_j) = x_i^T x_j \tag{3.6}
$$

This algorithm often leads to good classification results for complex and noisy data. But this approach does not work well with very large data sets, in this case a randomly subset of the data set have to be choose (Hsu et al., [2016\)](#page-320-1).

RF algorithm is an ensemble learning approach that improves classification accuracy by employing a set of decision trees in place of a singular decision tree (Polikar, [2006\)](#page-334-1). The number of decision trees (Estimators) was 100 (the default number) and the maximum depth of the tree was set to 10 (Max Depth) in order to minimize the calculation time. Random forest model uses multiple decision trees to classify data accurately due to randomness in feature selection and is better suited for spectral data, but error can appear on small data sets (Breiman, [2001\)](#page-306-3).

Nine (Porspoder) and eleven (Segal) classes were defined, including six classes of dominant fucoids species (Pelvetia canaliculata, Fucus spiralis, Ascophyllum nodosum, Fucus serratus, Himanthalia elongata and Bifurcaria bifurcata), two classes for green and red seaweeds, one Lichens class, one Water class that includes submerged parts of the shore and a Substratum class gathering rocks, boulders but also benthic macrofauna, mainly limpets (Patella spp.) and barnacles (mostly Chtamalus spp.). Substratum class groups together bedrock, boulders, gravel, and sand. Additionally, due to the complexity of accurately identifying benthic fauna on the UAV image, no separate class was created for them and these data were grouped together as the Substratum class.

All pixels were automatically assigned by each algorithm to the previously defined classes according to their spectral signature characteristics. Using ENVI version 5.6.1 (Exelis Visual Information Solutions, Boulder, CO, USA), the supervised classifications were performed based on manually outlined regions of interest (ROIs) as training data. Polygons ROIs were created in homogeneous areas. Pixels spectral signatures of each ROIs allowed us to build spectral libraries for both sites using ROIs mean spectra. Typically, multiple polygons are used to represent a particular class, with the number of polygons and pixels per class depending on the surface areas occupied by each species (Table [3.8\)](#page-231-0). For example, covers of P. canaliculata and F. spiralis can be lower depending on the site compared to those of F. serratus or H. elongata, which displays more homogeneous and larger area. Classes were selected based on the hyperspectral images and pictures taken during field sampling. The methodology was developed and evaluated at the site of Porspoder (Fig. [3.12b](#page-225-0)), and then tested and validated at Segal (Fig. [3.12a](#page-225-0)).

|                 | Porspoder     |             |         |         |        |        |             | Segal       |                   |         |          |         |  |
|-----------------|---------------|-------------|---------|---------|--------|--------|-------------|-------------|-------------------|---------|----------|---------|--|
| Classes         | <b>Number</b> | Number      | Total   | Total   | Number | Number | Number      | Number      | Total             | Total   | Number   | Number  |  |
|                 | of            | of          | Train   | Test    | of     | of     | of          | of          | Train             | Test    | of       | of      |  |
|                 | Train         | Test        | area    | area    | train  | test   | Train       | Test        | area              | area    | Train    | Test    |  |
|                 | <b>ROIs</b>   | <b>ROIs</b> | $(m^2)$ | $(m^2)$ | pixels | pixels | <b>ROIs</b> | <b>ROIs</b> | (m <sup>2</sup> ) | $(m^2)$ | pixels   | pixels  |  |
|                 | polygon       | polygon     |         |         |        |        |             |             |                   |         |          |         |  |
|                 | 66 %          | $33\%$      |         |         |        |        |             |             |                   |         | 75 %     | 25%     |  |
|                 | Training      | Testing     |         |         |        |        |             |             |                   |         | Training | Testing |  |
| P. canaliculata | 76            | 38          | 12      | 4       | 29k    | 10k    | 15          | 6           | 0.8               | 0.3     | 1k       | 638     |  |
| F. spiralis     | 10            | 5           | 0.2     | 0.3     | 551    | 682    | 13          | 10          | 50                | 17      | 124k     | 41k     |  |
| A. nodosum      | 233           | 117         | 134     | 71      | 334k   | 177k   | 29          | 22          | 43                | 14      | 106k     | 35k     |  |
| F. serratus     | 227           | 113         | 358     | 89      | 895k   | 223k   | 4           | 2           | 7                 | 2       | 16k      | 5k      |  |
| H. elongata     | 145           | 72          | 142     | 115     | 353k   | 287k   | 11          | 12          | 3                 | 0.9     | 6k       | 2k      |  |
| B. bifurcata    | ٠             | ۰.          | ٠       |         | ٠      |        | 25          | 13          | 8                 | 3       | 19k      | 6       |  |
| Red             | 509           | 255         | 17      | 15      | 73k    | 37k    | 36          | 8           | $\overline{2}$    | 0.7     | 4k       | 1k      |  |
| Green           | 482           | 241         | 29      | 19      | 41k    | 46k    | 46          | 6           | 4                 |         | 10k      | 3k      |  |
| Substratum      | 408           | 204         | 734     | 654     | 1 834k | 1 635k | 38          | 16          | 147               | 49      | 367k     | 122k    |  |
| Water           | 235           | 117         | 429     | 254     | 1 073k | 635k   | 25          | 16          | 515               | 172     | 1 288k   | 429k    |  |
| Lichens         |               |             |         |         |        |        | 25          | 5           | 0.7               | 0.2     | 1k       | 548     |  |

<span id="page-231-0"></span>TABLE  $3.8$  – Number of regions of interest (ROIs), with the corresponding number of pixels and area (in  $\mathsf{m}^2)$ for each study sites and classes.  $k=x1000$ 

#### **2.5 Accuracy assessment**

First, supervised classifications were used to estimate macroalgal species distribution on both sites. To evaluate the accuracy of the performed classifications, ground truth regions of interest (ROIs) were used. These ROIs were created independently from the training data and represented a third of the total number of training ROIs at Porspoder and for Segal, training pixels represented quarters of total pixels. The accuracy assessment tool in ENVI® version 5.6.1 was used to create a confusion matrix and calculate quantitative measures of accuracy, including the kappa coefficient, overall accuracy, user and producer accuracy, errors of commission and omission, as well as precision, recall and  $F_1$  (Equations [3.7](#page-232-0)[-3.9\)](#page-232-1). User accuracy is the probability of correctly assigning a pixel to a class, calculated by dividing the number of correctly classified pixels by the total number of pixels in the class. Producer accuracy is the probability of correctly identifying pixels that should be in a class, calculated by dividing the number of correctly classified pixels by the total number of pixels that should be in the class.

<span id="page-232-0"></span>
$$
Precision = \frac{TP}{TP + FP}
$$
\n(3.7)

$$
Recall = \frac{TP}{TP + FN}
$$
\n(3.8)

<span id="page-232-1"></span>
$$
F_1 = 2 \times \frac{Precision \times Recall}{Precision + Recall}
$$
\n(3.9)

where  $TP = True$  Positive and  $FP = False$  Positive.

A Hierarchical Cluster Analysis (HCA) was performed on spectra from the spectral libraries of Porspoder and Segal using facotextra and cluster packages on R environment (R Core Team, [2021\)](#page-335-1). To perform the HCA, the agnes function (Kaufman et Rousseeuw, [2009\)](#page-322-1) and the agglomeration method of Ward were used (Ward, [1963\)](#page-346-1) to build the dendrogram, this method seeks to minimise intra-class inertia and maximise inter-class inertia in order to obtain classes that are as homogeneous as possible.

Then, to compare classification results with quadrat sampling at a same scale (e.g. sampling spots of 2.72 m $^2$ ), gridded structures were adjusted using the Advanced Digitizing toolbar in QGIS and polygons were positioned accurately using pictures taken during field sampling to reduce potential GPS error (example in Appendix Fig. [3.20\)](#page-251-0). To compare quadrat sampling with the classification data, vectors of the gridded structures were overlaid on the Porspoder and Segal images, and the percentage of pixels for each class was extracted.

A Multivariate Analysis of Variance (MANOVA) and then a distance-based redundancy analysis (db-RDA) were used to determine the influence of level and method (quadrat sampling and classifications) in the variability of replicates using adespatial package (R Core Team, [2021\)](#page-335-1), based on the method described by Escobar-Briones et al. [\(2008\)](#page-315-2). Cover rates of macroalgae, substratum and lichens (apart from Water which was not considered during field sampling) were estimated in quadrat sampling and with supervised classification, for each sampling spot area, to build the db-RDA. The db-RDA provides a single plot showing the position of the different replicates, the species (classes) and the explanatory variables (level and method).

# **3. Results**

#### **3.1 Spectral libraries analyses**

The results of the HCA applied to spectral libraries mean spectrum of Segal and Porspoder are presented in Fig. [3.14a](#page-233-0) and Fig. [3.14b](#page-233-0), respectively.

<span id="page-233-0"></span>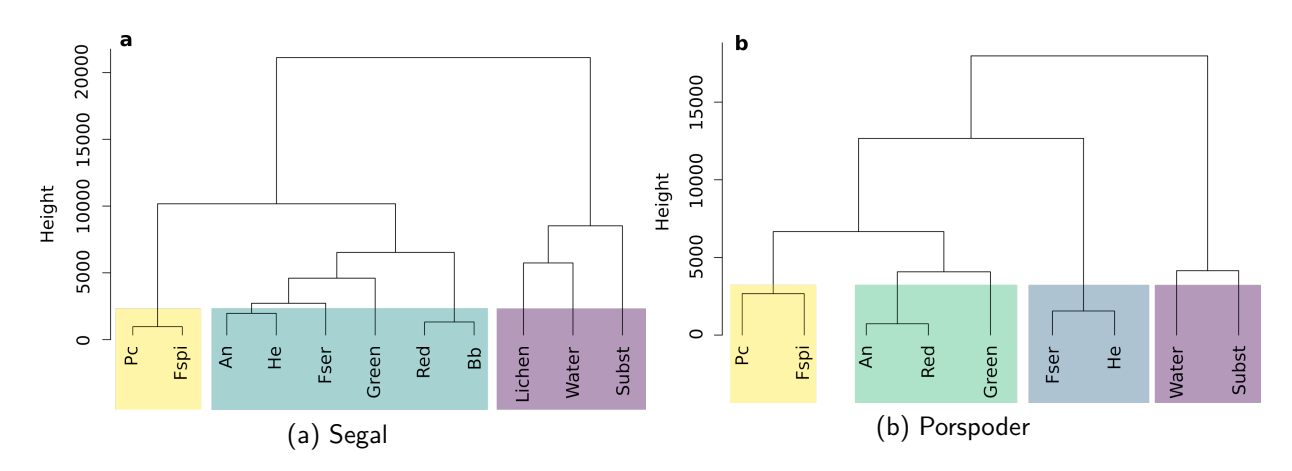

Figure 3.14 – Dendrograms resulting from hierarchical clustering (Ward's agglomeration method) applied on the mean spectra for each of macroalgal and non-macroalgal classes from spectral libraries of Segal (a) and Porspoder (b). Colours indicate optimal clusters, with yellow indicating cluster 1, green-blue indicating cluster 2, and purple indicating cluster 3 in Segal and with yellow indicating cluster 1, green indicating cluster 2, blue indicating cluster 3 and purple indicating cluster 4 in Porspoder. Height indicates how similar or different cluster are from each other. Pc : Pelvetia canaliculata, Fspi : Fucus spiralis, An : Ascophyllum nodosum, Fser : Fucus serratus, He : Himanthalia elongata, Bb : Bifurcaria bifurcata, and Substr  $=$  Substratum

The analyses of the inter-cluster inertia suggest an optimal number of three clusters in Segal and four clusters in Porspoder. In Segal, spectra from Pc-Fspi level formed a first cluster composed of P. canaliculata and F. spiralis spectra. A second cluster was formed by other fucoids' spectra (A. nodosum, F. serratus, H. elongata and B. bifurcata) and also by Green and Red macroalgae spectra. A last cluster was formed by Lichens, Substratum and Water. Two comparable clusters were observed when considering the two sites : a first one composed of spectra for the species  $P$ . canaliculata and  $F$ . spiralis and a second one containing the spectra Water and Substratum. On the contrary, differences were observed for the other seaweeds spectra. They were for example split into two clusters in the site of Porspoder, (one grouping A. nodosum with red and green macroalgae and another with F. serratus plus H. elongata), while they appear as one and only group in Segal.

#### **3.2 Comparison between classifiers**

The Overall Accuracy (OA), Kappa Coefficient, Precision (P), Recall (R) and  $F_1$  were calculated for each of the classifiers (Table [3.9\)](#page-234-0).

<span id="page-234-0"></span>TABLE 3.9 – The Overall Accuracy (OA), Kappa Coefficient, Precision (P), Recall (R) and  $F_1$  scores for seaweed classification in Segal and Porspoder obtained with : Mahalanobis (Maha), Minimum Distance (Min-Dis), Maximum Likelihood (MLC), Random Forest (RF), Spectral Angle Mapper (SAM) and Support Vector Machine (SVM) supervised algorithms. Highest values for each score have been highlighted in bold

| <b>Sites</b> | Algorithm  | ОA   | Kappa | Ρ    | R    | $\mathsf{F}_1$ |
|--------------|------------|------|-------|------|------|----------------|
|              | Maha       | 0.88 | 0.79  | 0.46 | 0.69 | 0.55           |
|              | MinDis     | 0.76 | 0.61  | 0.37 | 0.46 | 0.41           |
|              | MLC        | 0.93 | 0.87  | 0.60 | 0.74 | 0.66           |
| Segal        | RF         | 0.97 | 0.93  | 0.73 | 0.65 | 0.97           |
|              | SAM        | 0.82 | 0.69  | 0.48 | 0.62 | 0.54           |
|              | <b>SVM</b> | 0.97 | 0.94  | 0.78 | 0.60 | 0.97           |
|              | Maha       | 0.88 | 0.83  | 0.59 | 0.84 | 0.69           |
|              | MinDis     | 0.76 | 0.63  | 0.49 | 0.46 | 0.48           |
| Porspoder    | <b>MLC</b> | 0.95 | 0.93  | 0.64 | 0.88 | 0.74           |
|              | RF         | 0.97 | 0.95  | 0.83 | 0.81 | 0.82           |
|              | <b>SAM</b> | 0.88 | 0.82  | 0.52 | 0.67 | 0.59           |
|              | <b>SVM</b> | 0.97 | 0.96  | 0.73 | 0.80 | 0.76           |

According to the analyses, it was concluded that among the 6 classifiers, the SVM and RF algorithms show the best performance, for both sites. In Segal the OA, Kappa and  $F_1$  scores are very similar between SVM and RF, 0.97, 0.94 (SVM)/0.93 (RF) and 0.97, respectively. In Porspoder, RF and SVM results are similar for OA (0.97) and have closed results values for Kappa (0.95 and 0.96 respectively), but the  $F_1$  score is higher for RF (0.82) compared to SVM (0.76). These results imply that the agreement between the actual classes and the classified classes is strong. MLC provides the next best results with an OA a Kappa coefficient and a  $F_1$ of 0.93 0.87 and 0.66 at Segal and of 0.95 0.93 and 0.74 at Porspoder, respectively for MLC. The three other classifiers have lower OA and Kappa coefficient (under 90 %) and  $F_1$  scores under 0.60 at Segal and under 0.70 at Porspoder. With for Maha an OA, a Kappa and a  $F_1$ score of 0.88 0.83 and 0.55 at Segal and of 0.88, 0.83 and 0.69 at Porspoder, respectively. For SAM an OA, a Kappa coefficient and a  $F_1$  score of 0.82, 0.69 and 0.54 at Segal and of 0.88, 0.82 and 0.59 at Porspoder, respectively. The lowest OA,Kappa coefficient, Precision, Recall and  $F_1$  scores are for the MinDis classifier and are of 0.76, 0.61, 0.37, 0.46 and 0.41 at Segal and of 0.76, 0.63, 0.49, 0.46 and 0.48 at Porspoder, respectively. For all the classifiers, Porspoder shows the best OA and Kappa coefficient, and the best  $F_1$  scores for Maha, MinDis, MLC and SAM.

The classified images obtained for the 6 classifiers for the site of Segal reveal large discrepancies (Fig. [3.15\)](#page-236-0). All the algorithms give a classified pixel estimation for intertidal fucoids that is very close, between 13.5 % for RF and 15.6 % for MinDis, of total fucoid classes' pixels (Fig. [3.16\)](#page-239-0). For two algorithms (Maha and MLC : Fig. [3.15a](#page-236-0) and Fig. [3.15c](#page-236-0)) the four bathymetric levels appear clearly, forming four distinctive bands. The other algorithms (Fig. [3.15b](#page-236-0), Fig. [3.15d](#page-236-0), Fig. [3.15e](#page-236-0) and Fig. [3.15f](#page-236-0)) show a mix of different fucoids classes resulting in a confusion of the four bathymetric levels. In the upper shore, a thin band of P. canaliculata is mainly observed in the south-eastern part of the site (bottom right of the images), corresponding to a prediction of 0.04 % for RF and 2.5 % for Maha, of total pixels. SVM does not succeed in classifying P. canaliculata pixels at all. F. spiralis has more important pixel estimation, between 2.8 % for SAM and 7.1 % for SVM, of total pixels.

For the mid-shore level, the site appears dominated by a large band of A. nodosum on the east side of the site (right part of the images) with between 1.3 % and 5.5 % of total pixels for MinDis and MLC/SVM respectively. A large strip, in length, of F. serratus is highlighted on the site but does not represent much of total pixels, with percentages between 0.3% for SVM and 1.7% for Maha. In this bathymetric level of the shore, a mix of species is observed for example for MinDis algorithm (Fig. [3.15b](#page-236-0)) where the level appeared in purple.

<span id="page-236-0"></span>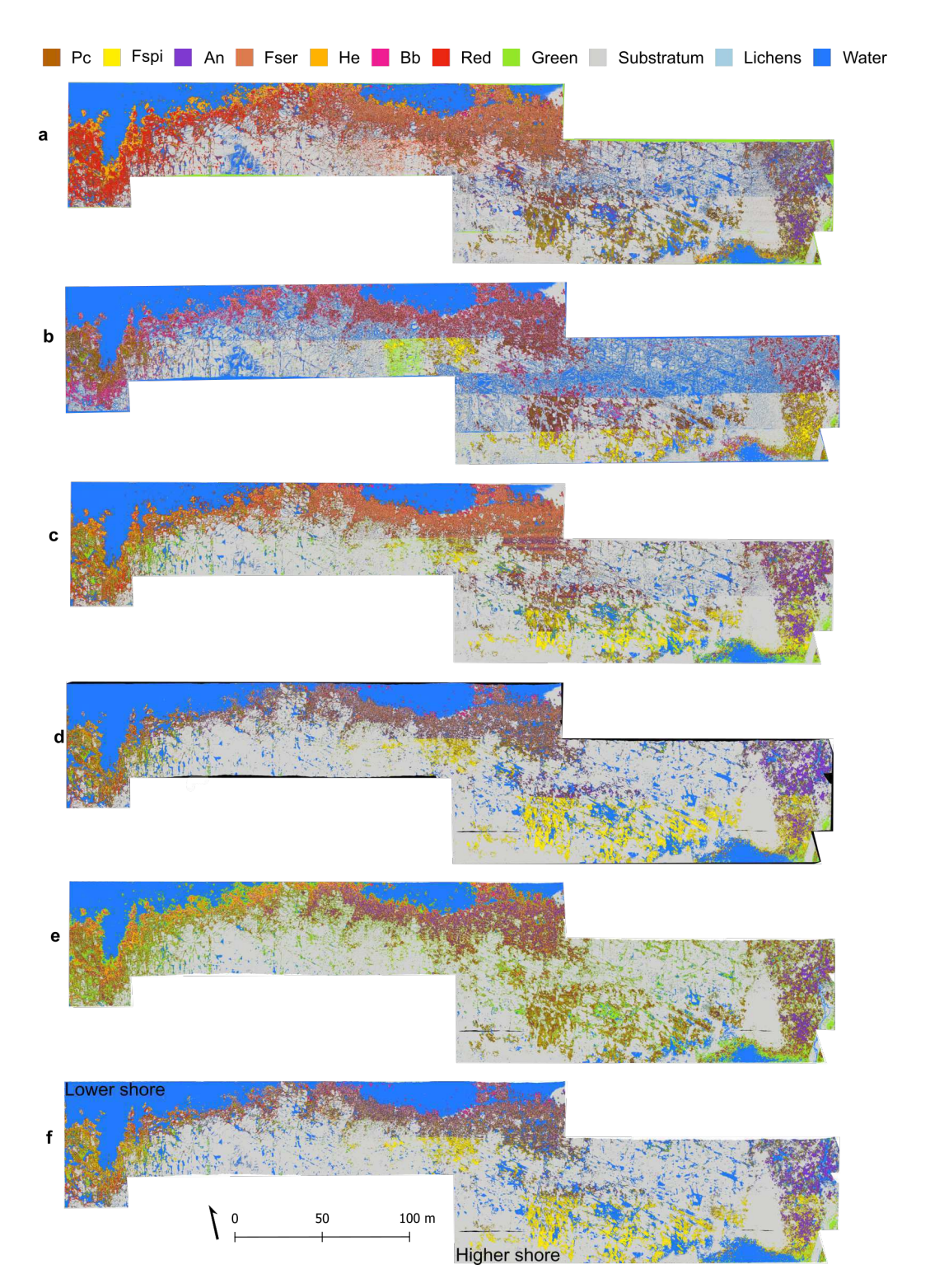

Chapitre 3 – Apports de l'imagerie hyperspectrale dans la caractérisation des milieux intertidaux

Figure 3.15 – Classified images of Segal Island using Mahalanobis (a), Minimum Distance (b), Maximum Likelihood (c), Random Forest (d), Spectral Angle Mapper (e) and Support Vector Machine (f) algorithms. The arrow represents the North arrow. The colour code corresponds to macroalgal canopies, as mentioned above. Pc : Pelvetia canaliculata, Fspi : Fucus spiralis, An : Ascophyllum nodosum, Fser : Fucus serratus, He : Himanthalia elongata and Bb : Bifurcaria bifurcata

The lower shore is characterized by the development of H. elongata on the western part of the site (left part of the images) with between 0.3  $\%$  for RF and 1.3  $\%$  for Maha, SVM and SAM, of total pixels. The highest pixel estimation was obtained for B. bifurcata, between 0.5 % for MLC and RF and 4.47 % for MinDis, of total pixels. Red macroalgae pixel estimation appears higher in the lowest level for all classifiers except MinDis and represents between 0.2  $\%$ and 1 % of total pixels for RF and SAM respectively. A mix of red algae was also observed in Fser level. For MinDis, the pixels of red algae are spread out over the site and represent  $1.68\ \%$ of total pixels. Green algae are mainly present in the higher shore, on substratum and near ponds, for Maha and MinDis, with total pixels between 0.89 % (Maha) and 1.74 % (MinDis). For the other classifiers, green macroalgae are observed mainly in He-Ld but are spread out on the entire site, with a pixel estimation between  $1\%$  for RF and  $11.1\%$  for SAM, of total pixels.

For all the classifiers, the percentage of pixel estimation for total fucoids was really similar but proportions of species change according to the algorithm. The Substratum and Water classes represented the majority of the site (between 18  $\%$  and 19  $\%$  and between 54  $\%$  and 66 % of total pixels for the site, respectively). Except for Maha  $(1.57 \%)$  and MinDis  $(8.72 \%)$ , Lichens represented a small class with pixel estimation between 0 and 0.4 % for all the site, and are situated on high shores substratum.

Producer accuracies (PA), user accuracies (UA) and  $F_1$  scores obtained for different classifiers are illustrated in Fig. [3.16](#page-239-0) for each of the macroalgal and non-macroalgal classes. It is clear that the accuracies for the non-macroalgal classes, especially Substratum and Water, were higher than those of the macroalgal classes or Lichens. The scores for Substratum using different classifiers are between 95.2 % and 99.7 % for PAs, 99 % for UAs and between 0.98 and 1 for  $F_1$ , except for MinDis which has the lowest PA (85.7 %), UA (88.6 %) and  $F_1$  (0.87). The PAs and UAs for Water class are similar, between 94 % and 99.8 % for PAs, 99 % for UAs and between 0.97 and 1 for  $F_1$ , except for MinDis and SAM which have the lowest PAs (80.5  $\%$  and 83.3  $\%$  respectively), and F<sub>1</sub> (0.89 and 0.91, respectively). This demonstrates that discriminating Substratum and Water from other classes is easier compared to the others.

The  $F_1$  score indicates the lowest accurate classification for Pc (< 0.1) except for MLC  $(0.40)$ . Indeed, there are some misclassifications between the fucoids F. spiralis and P. canaliculata, 28.3 % with Maha, 32.9 % with MinDis, 21.5 % with MLC, 77.4 % with RF, 31.4 % with SAM and 72.4 % with SVM. Some misclassifications are observed for F. serratus, with Red (25.6 %) with MinDis, with A. nodosum (45 %) with SAM and with F. spiralis and A. no-

dosum (23.8 % and 30 %, respectively) with SVM. H. elongata provides some misclassification with Red (23.7 %) with Maha and with P. canaliculata and F. serratus (20.5 % and 29.4 %, respectively) with MinDis. Except for RF and SAM, the other classifiers show misclassifications between B. bifurcata and Green (50 % with Maha, 38 % with MinDis, 52.3 % with MLC and 48.7 % with SVM). Finally, Lichens provides also poor  $F_1$  scores (between 0 for MinDis and 0.18 for RF) and high misclassifications with F. spiralis, 21.9 % with Maha, 46 % with MLC, 64.6 % with RF, 35.2 % with SAM and 81.2 % with SVM, and 38.6% with Red with MinDis. In general, good  $F_1$  scores are found for F. spiralis, A. nodosum, F. serratus and H. elongata classes.

As it was observed for Segal, the 6 classifiers applied to the images for the site of Porspoder display various results(Fig. [3.17\)](#page-240-0).

In Porspoder the pixel classification estimations for fucoids are very similar between 22.7 % for RF and 23.9 % for MinDis, of total pixels. Maha has the higher estimation with 29.2 % of total pixels for fucoids (Fig. [3.18\)](#page-242-0). Half of the algorithm shows a clear distinction between the four bathymetric levels, Maha, MLC and SVM (Fig. [3.17a](#page-240-0), Fig. [3.17c](#page-240-0) and Fig. [3.17f](#page-240-0)). Within the other half, MinDis, RF and SAM, we can observe a mix of different fucoids classes, which makes the levels less easily distinguishable (Fig. [3.17b](#page-240-0), Fig. [3.17d](#page-240-0) and Fig. [3.17e](#page-240-0)). In the upper shore, there is a thin band of P. canaliculata, between 0.4 % of total pixels for RF and SVM and 5.7 % for MinDis. Pixel estimation rates of F. spiralis are lower than P. canaliculata for four algorithms (MinDis, MLC, RF, SAM) between 0.01 % for RF and 3.5 % for MinDis, of total pixels, and are inexistent for SVM. On the contrary  $F$ . spiralis estimations are higher than P. canaliculata for Maha with 5.7 % of total pixels, which form a large band in the substratum part of the site.

The mid-shore is dominated by a large band of A. nodosum, which represents between 2.3 % and 6 % of total pixels for MinDis and SVM respectively.

The Fser level is also dominated by a large estimation of pixels of its dominated fucoid F. serratus, with estimations between 3.5 % and 7.3 % for SAM and SVM, of total pixels, respectively.

The lower shore, is characterized by the important development of H. elongata on the left part of the shore, with the highest estimations of intertidal fucoids, with values between 6.5  $\%$ for MinDis and 11.8 % for SAM, of total pixels.

<span id="page-239-0"></span> $\overline{\mathsf{RF}}$ Maha Red Gre Sub Wat Lic Pc Fspi An Fser **Bb** Red Gre Sub Wat Lic Tot F1 **UA** Pc Fspi An Fser Tot  $F1$ **UA** He Bb  $0.0$   $0.08$  13.6  $28.3$  5.0 0.0  $0.9$  $0.4$  $0.3$ 5.5 2.5 0.06  $3.3$  $5.6\quad 0.5$  $1.7$  $64.6$  6.9 38.3  $0.4$  $0.6$  $0.0$  21.9 2.9 Fsp 8 18.6 6.2  $12$  $6.8$  $0.1$ 0.84 80.8 Fsp  $6.7$  $3.2$  $1.2$  $1.0$  $0.53$  84.5  $3.6$  $17$  $0.1$  $0.0$  $10.7$  65.9 4.8 An  $10<sub>7</sub>$  $12.0$  79.4 8.3  $1.1$  $17.5$ Ar  $4.7$  $0.1$  $0.0$  $1.3$  $4.4$ 0.73 82.9  $0.2$  $5.7$  $1.1$  $5.3$  0.81 82.  $\frac{10}{72.4}$  $0.7$  $0.3$  $4.3$  $7.1$  $1.7$ **66.2** 56.2 1.7<br>1.5 78.9 0.3  $4.5$  $0.1$  $1.6\quad 0.6$ 0.68 86.2 Fee  $0.6$  5.9  $0.2$  $0.6\,$  $12.6$  $0.49$  $37.7$ Fser  $0.7$  $H_6$ 4.1 71.2 0.7<br>6.0 1.2 43.9 He  $3.0\quad 0.6$ 7.9  $0.1$  $0.0$  $1.2$  $1.3$  $0.29$  $18.5$  $3.6$  1.3  $0.3$  0.83 86.6 **RK**  $0.2$  $3.0$  $2.2$  $6.0$  $3.9$  $0.8$  $0.3$  $2.9$  $2.0$  $2.8$  $0.23$  $\overline{B}$  $0.4$  $\frac{2.5}{7.1}$ 46.5  $0.6$  $0.5$  $0.62$  $94.0$  $15.4$ 0.1 58.7 Rec  $11$ 0.4 2.8 23.7 0.6 72.4 26.9  $17$  $0.1$  $0.2$  $09$ 0.32 20.6 Red  $0.1 \quad 1.0$  $25$  $0.4$ 0.2 0.65 73.3 Gr  $rac{1}{1}$  $0.1$  $48.6$  $1.0$  $47.0$  $0.0$  $50.0$  $0.9$  $0.51$  $40.3$  $\boxed{0.5}$  $0.61$  $0.0$  $0.1$  $0.8$ <br>0.3  $0.5$ <br>0.1  $0.2$  95  $18$  $2.9$ Sub  $50$  $0.5$  $0.1$ 18.0 0.98 99.5 Sub  $6.3\quad 0.6$  $0.7$  $0.8$  $\overline{0.4}$ 18.9  $1.00.99f$ Wat  $0.4$  $2.8$ Wat  $0.3$ 26.4 4.6 2.3 20.4 1.3  $0.1$ 63.1 0.97  $99.4$ 66.4 1.00 99.4  $0.3$  $1.7$  $0.2$  $1.8$  $8.6$  $\frac{14.0}{100}$  $6.6$ <br>100  $0.0$ <br>100  $\frac{1.6}{100}$  $\frac{5.0}{100}$  $\begin{array}{r} 0.2 & 0.5 \\ 100 & 100 \end{array}$ 0.0 52.9 1.6 0.05 2.9<br>100 100 100  $\begin{array}{cc} 0.1 & 0.1 \\ 100 & 100 \end{array}$ Lic  $14$ Lic  $0.1$ 12.0 0.0 0.18 36. 100 100 100 100 100 Tot 100 100 100 100 100 100 100 100 PΔ 72.2 43.9 72.4 68.8 95.2 94.8 52.9 PΔ 56 86.8 79.4 56.2 78.9 46.5 58.7 86.5 99.7 99.8 82.9 38.3 65.9 72.4  $12.0$ MinDis<br>Bb Red Gre Sub Wat **SAM** Fspi An Fser He Lic Tot  $F<sub>1</sub>$ **UA**  $P<sub>C</sub>$ Fspi An Fser Bb Red Gre Sub Wat Lic Tot F<sub>1</sub> UA **41.1** 8.5 1.5 0.1 20.5 12.2 0.1 10.3  $\frac{1.8}{13.9}$  $\begin{array}{|ccc} 0.9 & 0.08 & 4.4 \\ 6.7 & 0.77 & 75.3 \end{array}$ **83.7** 31.4 4.9 0.9<br>3.0 37.3 6.9 0.4 13.3 2.4 0.07 3.4<br>35.2 2.8 0.52 84.8 D, Þr  $0.9$  $0.1$  $0.1$  $\overline{5.0}$  $\overline{2.4}$ **Fsp** Fspi  $0.1$  $3.3$  $1.4$ 13.1 74.5 45.0 0.9<br>4.7 4.0 25.1 9.1<br>1.6 0.3 11.6 73.0 3.5 16.6 16.6 3.0 3.1 0.1<br>1.8 13.3 36.2 29.4 6.7 10.2 7.9 Ar  $2.0$  $18.6$  $1.3$  $0.27$  $68.8$ Án  $0.5$  $0.0\,$  $3.5$  $11.9$  $5.\overline{3}$  $0.75$  76.5  $0.3$  19.0 1.8 Fser 3.9  $0.3$ 15.2 1.6 0.26 19.9 Fser  $0.6\quad 0.8$ 0.38 25.6 8.9 30.5 0.1 1.7 4.5<br>9.2 3.3 28.2 28.5 3.5  $H_{\ell}$  $4.0$  $3.2$  $3.1$  $0.7\,$  $0.21$ He  $7.0$  $1.3$ 0.30 19.0 15.5  $1.6$ 9.7  $2.2$  $\overline{B}$  $0.2$ Bb  $0.9\quad 0.9$  $9.7$  $0.1$  $5.1$  $4.5$  $0.10$ 15.5 6.2  $0.1$  0.5 11.7 39.8  $0.2$  $0.7\,$  $0.9$  $0.42$  44.7 7.0  $4.5$ <br> $1.1$  $54.7$ 0.5 22.4 25.6 7.5  $11.5$  $1.7\,$  $0.04$  $2.5$  $14.3$  $1.8$  $1.0$  $1.3$ 16.5  $0.6$  $12.0$ Rec  $9.9$  $0.23$  $14.2$  $51.0$  $0<sub>7</sub>$  $14827$  $0.2$ 38.0 0.1 72.1  $10<sub>7</sub>$  $13$ an Gre 69  $17$  $0.5$  $17$ 0.33  $21.7$ Gre  $29$  $0.1$  $31$  $0.3$  $111008$  $43$  $1.8$  0.1  $0.9$  $0.9$  $18.2$  0.87  $88.6$  $0.1$  1.7 0.1 1.1 Sub  $3.0$  0.3 0.5  $3.0$ Sub  $2.2 \t 0.2 \t 0.3$  $0.4$  $18.6$  0.99  $99.5$  $0.1$ Wat  $0<sub>0</sub>$  $12$  $0<sub>0</sub>$  $0<sub>2</sub>$ 54 0 0 89 98 5 Wat 553 091 996  $\Lambda$  $10.4$ Lic  $0.3$  $0.3$  $3.8$  $3.3$  $0.2$  $1.6$  $38.6$  0.2  $7.8$ 18.8 8.7 0.00 0.2 25.9  $3.4$  $2.2$  $3.3$  $0.1$  $0.4$  $0.10$  5.9  $18$ Tot 100 100 100 100 100 100 100 100 100 100 100 100 Tot 100 100 100 100 100 100 100 100  $100$  $100$   $100$   $100$ 78.5 16.6 36.2 30.5 85.7 80.5 PA 83.7 28.2 16.5 73.0 39.8 54.7 90.7 72.1 18.8 25.1 98.4 83.3 25.9 **MLC SVM** Red Gre Sub Fspi An Fser He F<sub>1</sub>  $P<sub>c</sub>$ **Bb** Wat Lic Tot **UA** Pc Fspi An Fser Bb Red Gre Sub Wat Lic Tot F<sub>1</sub> **UA**  $\frac{1.5}{1.5}$  0.2<br>0.3 46.0 6.1  $\overline{2.4}$  $0.1$  $0.40$ 28.9  $\overline{0.0}$  $0.00$  $0.0$  $P<sub>C</sub>$  $0.0$  $\frac{66.6}{21.5}$  83.4 8.0  $20$ **RR 9 147 238 139** 14.4  $14.6$  0.1  $0<sub>0</sub>$  $0<sub>1</sub>$  $0.9$  $7.1$ <br>5.5 Esp  $1<sup>3</sup>$ 0.85 876 Fspi  $15$ 0.85 80 7  $0.1$  $0.2$  $19.3$  5.5  $0.84$  84.0 3.4 30.0 0.6 1.0  $\frac{5.1}{70.8}$  $0.4$  $9.9 \t1.0$  $0.83$   $83.0$  $0.2$  $18.2$  $9.9$ An Ar  $0.2 \quad 14.8$  $0.2$  36.3  $0.2 \quad 0.5$  $4.9$  $1.6$  $0.1$  $4.0$  $1.1$ 0.63 57.5  $0.7$  $1<sub>0</sub>$ 0.3 0.52 94.4 Eser Fser  $0.7$  $H_6$  $0.1$  $4.5$  $0.8$  0.2 0.9  $0.46$  $32.5$  $0.1$  69.9 0.1  $0.81$  95.9  $1.4$ 1.9  $0.3$  $0.4$  $H<sub>6</sub>$  $22$  $\begin{array}{cccc} & 0.5 & 0.61 & 95.9 \\ \hline 0.1 & 0.2 & 0.6 & 0.59 & 46.5 \\ & 0.2 & 0.60 & 73.1 \end{array}$  $46.5$  5.5 BŁ  $0.1$ <br>1.4  $1.1$  $0.9$  46.6  $1.1$  $\begin{array}{r} 0.5 \\ 0.7 \end{array}$ 0.62 92.4 Bb  $0.1$  $1.9$  $3.6$  $0.47$  31.7  $0.1$ 19.6 12.3 0.1 88.3  $0.3$  $4.0$ 6.8  $0.1$  50.4 1.8 Red Rec  $1.7$ Gre  $5.2$  $0.9$  $0.8\,$  $0.1$  $3.8$  $52.3$  0.4  $4.2$  $0.9$ 3.9  $0.26$  $12.6$ Gre  $0.1$  $0.1$  $\boxed{0.2}$  $\frac{48.7}{1.7}$  $0.9$ 0.59 46.2  $0.1$ Sub  $5.2\quad 0.6$  $0.4$  $0.1$  0.3 0.1  $0.3$  $0.1$  $3.1$ 18.9 0.99 99.4 Sub 9.4  $1.4$  $1.1$  $1.7$ 6.4 19.0 1.00 99.0  $0.6$  $0.2$ Wat  $0.2$  $0.5$ 4.4 0.5 16.5 0.4 66.2 1.00 99.7 Wat 62.2 0.97 100 6.3  $0.3$  $1.1$ 10.2 0.0 0.15 26.7 Lic  $0.1$ Lic  $0.6$  $0.0$  0.01 100 100 100 100 100 100 100 100 100  $100$ 100  $\overline{\mathrm{Tot}}$ 100 100 100 100 66.6 83.4 84.2 70.8 80.8 46.6 88.3 94.8 99.6 99.7 10.2 ÞΔ 88.9 83.4 36.3 69.9 46.5 50.4 80.6 99.7 99.8  $0.55$ Correct Prediction (%) 20 40 60 80 100  $\overline{0}$ Incorrect Prediction (%)

Chap. 3.2 Évaluation de la précision de la télédétection par drone hyperspectral par rapport à l'échantillonnage de terrain pour la caractérisation des communautés de macroalgues

FIGURE 3.16 – Confusion matrices of each classification algorithm, calculated for Segal, using ENVI 5.6.3, by comparing pixels of known class locations to those predicted by the classification workflow, for each of the eleven cover classes. Results are displayed as percentages of pixels assigned, correctly (blue) or incorrectly (red), to each class. Blanks are left when there is no result.  $F_1$  scores as well as User/Producer accuracies (User Acc. and Prod. Acc., respectively) are presented. Pc : Pelvetia canaliculata, Fspi : Fucus spiralis, An : Ascophyllum nodosum, Fser : Fucus serratus, He : Himanthalia elongata, Bb : Bifurcaria bifurcata, Gre : Green, Sub : Substrat, Wat : Water, Lic : Lichens and Tot : Total

Pixel estimation of red algae appears higher in He-Ld (between 0.5 % and 2 % for RF and Maha, of total pixels, respectively, of all the site) for four algorithms : Maha, MLC, RF and SVM. For the other two algorithms, MinDis and SAM, pixels are spread out over the shore (2.4 % and 2.2 %, respectively), with the highest pixels in Fser for SAM. Green macroalgae pixel estimation appears higher also in He-Ld or in beaching zone for all the algorithms except

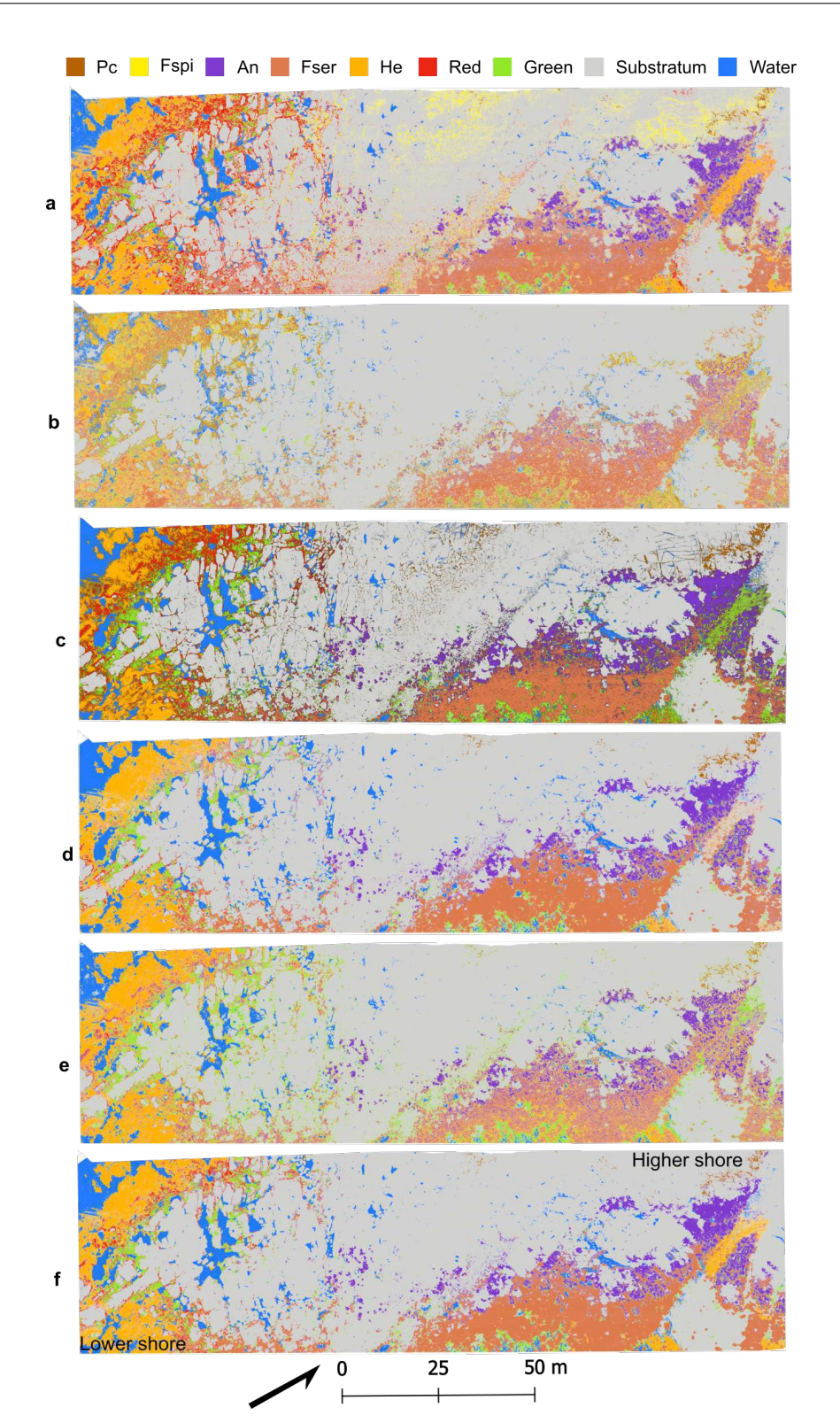

<span id="page-240-0"></span>Chapitre 3 – Apports de l'imagerie hyperspectrale dans la caractérisation des milieux intertidaux

Figure 3.17 – Classified images of Porspoder using : Mahalanobis (a), Minimum Distance (b), Maximum Likelihood (c), Random Forest (d), Spectral Angle Mapper (e) and Support Vector Machine (f) supervised algorithms. The arrow represents the North arrow. The colour code corresponds to macroalgal canopies, as mentioned above. Pc : Pelvetia canaliculata, Fspi : Fucus spiralis, An : Ascophyllum nodosum, Fser : Fucus serratus and He : Himanthalia elongata 240

for MinDis where they are distributed all over the shore. Values range between 1.4 % and 4.3 % for Maha/RF and MinDis respectively.

For all the classifiers, the pixels estimations percentages for total fucoids are similar but proportions of species change according to the algorithm. The Substratum class represents the majority of the site (between 47.8 % and 59.2 % of total pixels). The estimation of Water class depends on the algorithm and the detection of ponds present on the site (between 10.2  $\%$ and 21.5 % of total pixels).

PAs, UAs and  $F_1$  scores for each of the macroalgal and non-macroalgal classes using different classifiers are illustrated in Fig. [3.18.](#page-242-0)

It is clear that the accuracies for the non-macroalgal classes, Substratum and Water, are higher than those of the macroalgal classes. The PAs and UAs for Substratum and Water classes using different classifiers are almost at the same level between 89 % and 99.6 % for PAs, between 90  $\%$  and 99  $\%$  for UAs, between 0.94 and 0.99 for  $F_1$  for Substratum. And between 83 % and 98 % for PAs ,between 94.6 % and 98 % for UAs and between 0.90 and 0.97 for  $F_1$  except for MinDis (45.7 % for PAs, and 0.61 for  $F_1$ ). This demonstrates that discriminating Substratum and Water from other classes is also easier on this site compared to the others. The most accurately identified macroalgal classes are An, Fser and He which provides best PA/UA and  $F_1$  scores for all the algorithms. However, there are generally average accuracies and sometimes low accuracies for Pc, Fspi, Red, and Green especially with the Maha, MinDis and SAM algorithms. The lowest accuracies and  $F_1$  scores are identified for the Green class ( $F_1$  between 0.01 with MinDis and 0.24 with SVM). Most of the misclassifications are found with the Fspi class with other macroalgae. Mostly with Pc, 26.3  $\%$  with MinDis, 44.1  $\%$ with MLC, 22.1 % with RF and 21.9 % with SVM. But also, with An, 21.8 % with MinDis, 43.8 % with RF, 37.5 % with SAM and 64.8 % with SVM.

<span id="page-242-0"></span>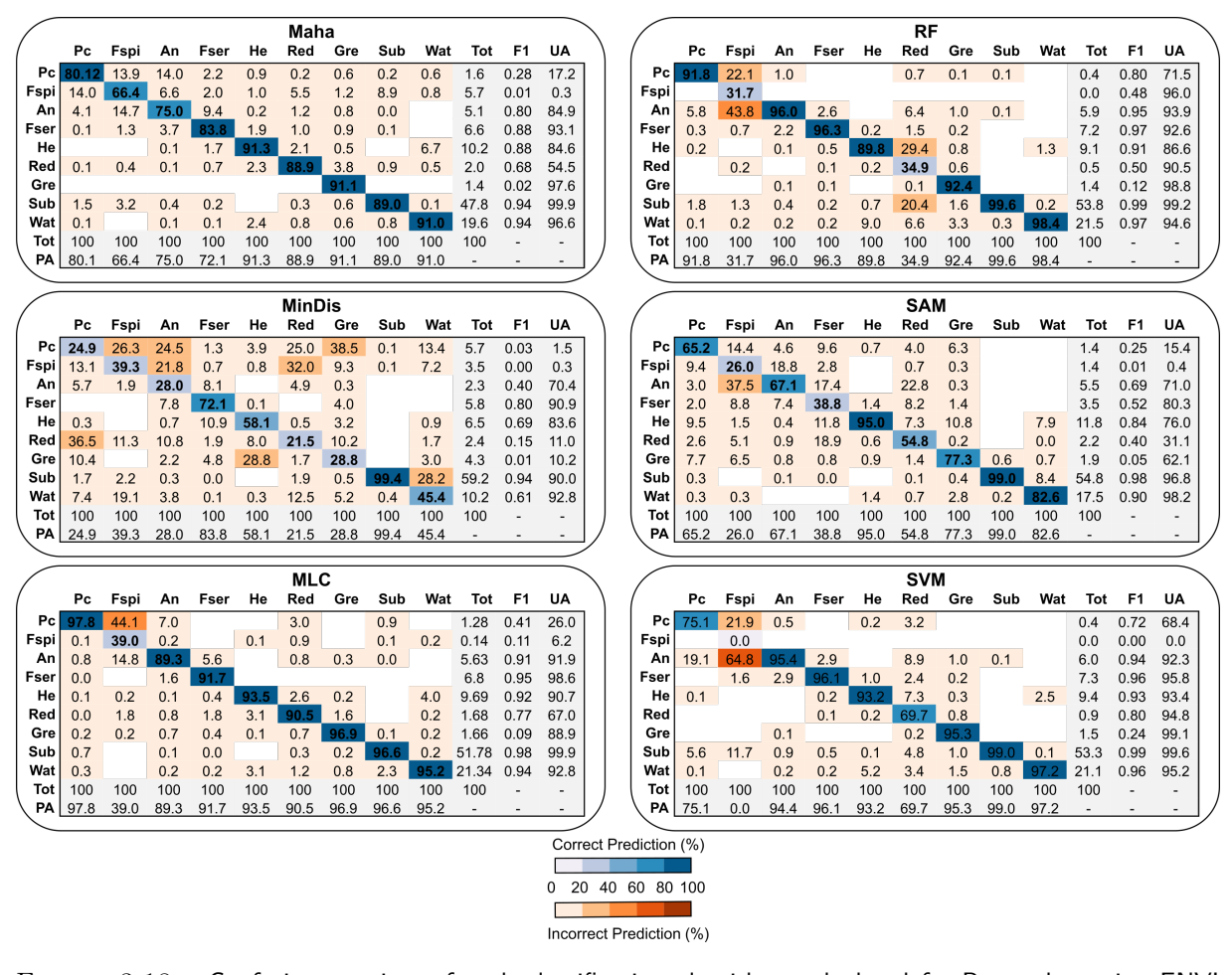

Chapitre 3 – Apports de l'imagerie hyperspectrale dans la caractérisation des milieux intertidaux

Figure 3.18 – Confusion matrices of each classification algorithm, calculated for Porspoder, using ENVI 5.6.3, by comparing pixels of known class locations to those predicted by the classification workflow, for each of the nine cover classes. Results are displayed as percentages of pixels assigned, correctly (blue) or incorrectly (red), to each class. Blanks are left when there is no result.  $F_1$  scores as well as User/Producer accuracies (User Acc. and Prod. Acc., respectively) are presented. Pc : Pelvetia canaliculata, Fspi : Fucus spiralis, An : Ascophyllum nodosum, Fser : Fucus serratus, He : Himanthalia elongata, Gre : Green, Sub : Substrat, Wat : Water, Lic : Lichens and Tot : Total

#### **3.3 Comparison between quadrat sampling and algorithmic classification**

Cover rates determined by field sampling are compared here to the pixel estimation results obtained by the six classifiers. Visual representations of the macroalgal distribution between quadrat sampling and the distribution of pixels for the 6 algorithms are provided, in Fig. [3.20](#page-251-0) to Fig. [3.23](#page-254-0) for Segal and in Fig. [3.24](#page-255-0) to Fig. [3.27](#page-258-0) for Porspoder, in the appendix section.

In Segal, the results obtained from the six classifiers tested appear different for the four bathymetric levels. In Pc-Fspi (Fig. [3.20\)](#page-251-0), RF and SVM underestimate P. canaliculata in favour of F. spiralis, MinDis and SAM overestimate green algae, Maha and MLC looked very similar to the sampling spot area. In An (Fig. [3.21\)](#page-252-0), SVM and RF classify almost entirely A. nodosum in the sampling spot to the detriment of red algae that are not highlighted. Maha, MinDis and SAM provide a lot of Lichens, Red or B. bifurcata pixels and MLC seems to classify more accurately the analysed pixels. In Fser (Fig. [3.22\)](#page-253-0), a mix of species appears, RF, SVM and SAM classify a lot of A. nodosum pixels, and SAM overestimates green algae. MinDis contains a lot of B. bifurcata and Lichens pixels and for Maha and MLC there is a balance between Red algae and F. serratus pixels with more substratum for MLC. In He-Ld (Fig. [3.23\)](#page-254-0), RF and SVM classify a lot of F. spiralis pixels, MinDis adds a lot of B. bifurcata pixels and H. elongata pixels. Using Maha, there are more red pixels than green, unlike in MLC which result is close to SAM.

In Porspoder, the results obtained from the six classifications tested, appear different for the four bathymetric levels. Within Pc-Fspi (Fig. [3.24\)](#page-255-0), pixels are classified as A. nodosum instead of P. canaliculata according to SVM and RF classifications. For SAM, Maha and MinDis, there is an overestimation of Green algae, F. spiralis and Red algae/Water pixels, respectively. MLC shows closer results to in situ approach. In An (Fig. [3.25\)](#page-256-0), all the algorithms classify a majority pixel as A. nodosum except MinDis which identifies most of the pixels as F. serratus. Maha, MLC, RF and SVM show close results nevertheless RF and SVM do not highlight Red algae. In Fser (Fig. [3.26\)](#page-257-0), all the algorithms classify a majority of pixels as  $F$ . serratus except SAM which identifies a lot of pixels as A. nodosum, P. canaliculata, H. elongata and Red algae. MinDis and Maha attribute also many pixels to A. nodosum and  $F$ . spiralis. RF, SVM and MLC show close results with more Red algae for MLC. In He-Ld (Fig. [3.27\)](#page-258-0), MinDis and RF show the most distant results for species and substratum, respectively. Maha, MLC, SAM and SVM seem closer to the field reality with MLC showing less misclassified pixels.

For these both sites, regarding distribution inside sampling spots areas and comparing all the levels, MLC shows greater closeness to field sampling.

Fig. [3.19](#page-244-0) displays the db-RDA results, with Scaling 1 being used to consider only the distance between objects (replicates).

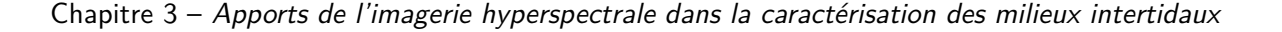

<span id="page-244-0"></span>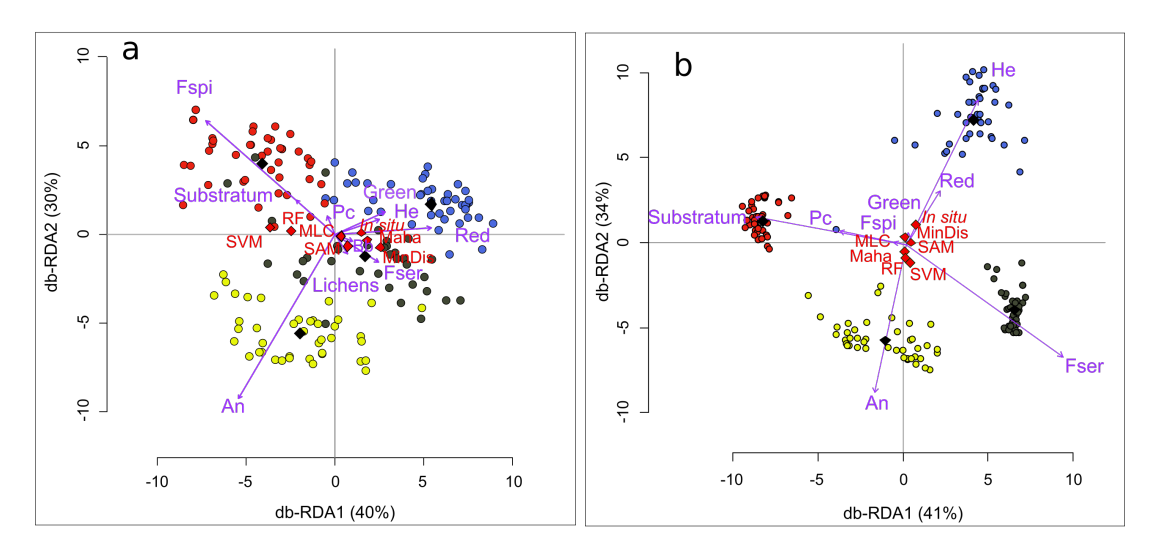

Figure 3.19 – Db-RDA (scaling 1) performed from the macroalgal and pixels covers data for the in situ and the six classifications algorithms for Segal Island (a) and Porspoder (b). Sampling spots are indicated by circles  $(PC-Fapi = red circles, An = yellow circles, Fser = black circles and He-Ld = blue circles), variables (classes used)$ in situ and for classifications : Pc (Pelvetia canaliculata), Fspi (Fucus spiralis), An (Ascophyllum nodosum), Fser (Fucus serratus), He (Himanthalia elongata), Bb (Bifurcaria bifurcata), Red, Green, Substratum and Lichens) appear in purple, and the explanatory variables (level : Pc-Fspi, An, Fser and He-Ld ; method : in situ, Mahalanobis (Maha), Minimum Distance (MinDis), Maximum Likelihood (MLC), RF (Random Forest), Spectral Angle Mapper (SAM) and Support Vector Machine (SVM)) in black and red respectively

In Segal (Fig. [3.19a](#page-244-0)), the model has a significant  $R^2$  value of 68 %, with an F-value of 36.19 and a p-value of less than 0.001. Axes 1 and 2 account for a substantial proportion of the overall variability, with 40 % and 30 %, respectively. In Porspoder (Fig. [3.19b](#page-244-0)), the model has a significant Rš value of 89 %, with an F-value of 115.16 and a p-value of less than 0.001. Axes 1 and 2 account for a substantial proportion of the overall variability, with 41 % and 34 %, respectively. The replicates are grouped into four homogeneous clusters in Porspoder and appeared more scattered in Segal, which corresponds to the four bathymetric levels. There is no significant distinction between the methods. The explanatory variable 'level' is correlated to the four clusters, with Pc-Fspi, An, Fser, and He-Ld associated with the clusters corresponding to these four levels. In contrast, the variable method appears to have no significant influence on the distribution of replicates within each level. As such, all the methods appear to be statistically similar when comparing all sampling areas regarding the results.

## **4. Discussion**

In this study, heterogeneous intertidal seaweed habitats vertically distributed were successfully differentiated using remote techniques, giving contrasted results depending on the algorithm considered. The undisturbed sampling method was used in situ to describe the structure of macroalgal communities and was then directly compared with the remote sensing imagery.

#### **4.1 Spectral differentiation**

In the upper shore,  $P$ . canaliculata and  $F$ . spiralis belonged to the same clusters at both sites (Fig. [3.14\)](#page-233-0). These species that can be usually found mixed together, emerged 65 % to 85 % of the time, a percentage considered as high when compared to other local fucoids species (Ar Gall et Le Duff, [2014\)](#page-301-0). The dessication undergone by seaweeds can induce an alteration of reflectance spectrum and consequently interfered with discrimination of species (Uhl et al., [2013\)](#page-344-3). Indeed, this water loss related to the vertical positioning of the species explain the similarity between these spectra. Depending on the site considered, one or two clusters separate other seaweeds. Unlike previous results where the three macroalgal phyla (i.e. reds, brown and greens) were clearly distinguishable (Olmedo-Masat et al., [2020\)](#page-332-1), our study, based on the optimal clustering, that red macroalgae are in the same cluster that brown macroalgae, despite differences in pigments and spectra. These results are in agreement with those of Douay et al. [\(2022\)](#page-314-2), in a neighbouring geographical area, where no differentiation between red and brown macroalgae could be obtained. Green macroalgae are also part of the cluster with red and brown macroalgae : this confusion is raised because of changes in red macroalgae colours due to an alteration in pigment concentration and composition, as a consequence of light stress. This is particularly conspicuous at Segal (Fig. [3.23\)](#page-254-0) where red macroalgae turn green in the low intertidal zone. This confusion has also been reported between green macroalgae and brown macroalgae (Chao Rodríguez et al., [2017](#page-309-1); Selvaraj et al., [2021\)](#page-339-2). Fucus serratus and *Himanthalia elongata* only formed a single cluster at Porspoder where the spectra are very similar (Diruit et al., [2022\)](#page-313-0). Finally, non-macroalgal spectra were easy to discriminate, so few errors can occur between macroalgal and non-macroalgal elements during classification.

#### **4.2 Comparison bewteen classifiers**

Supervised classifications are common tools used to differentiate macroalgal species and quantify their associated biomass (Shafri et al., [2007](#page-340-2) ; Oppelt et al., [2012](#page-332-2) ; Kumar et al., [2015](#page-324-2) ; Tait et al., [2019](#page-342-0) ; Lõugas et al., [2020](#page-327-1) ; Rossiter et al., [2020b](#page-337-2) ; Wilson et al., [2020](#page-346-2) ; Selvaraj et al., [2021](#page-339-2) ; Diruit et al., [2022\)](#page-313-0). Nevertheless, few studies compared the use of more than three algorithms for macroalgal mapping compared to terrestrial vegetation (Amani et al., [2017\)](#page-301-1).

In the present study, the six tested algorithms (MinDis, MLC, Maha, SVM, RF and SAM) give good results with high overall accuracies (between 76 % and 97 %), kappa coefficients (between 0.61 and 0.94) and  $F_1$  scores (between 0.41 and 0.97). The success of the classification in Brittany coastal areas was noticeable, particularly in a context of a challenging task of accurately identifying seaweed classes under mixed pixel conditions (Foody, [2008\)](#page-316-0). All classifiers were able to separate brown, green and red algae on both sites. However, there were lots of misclassifications within fucoids groups due to spectral similarities, as it was previously demonstrated on the Irish coasts by Rossiter et al. [\(2020b\)](#page-337-2), and more specifically within the high shore (dominated by P. canaliculata and F. spiralis). Indeed, the lowest producer/user accuracies in this level could be due to the lowest extension of the two species, particularly P. canaliculata in Segal and F. spiralis in Porspoder resulting in fewer pixels being selected for the algorithms. This lack of pixels could explain why classifiers like SVM does not classify P. canaliculata in Segal and F. spiralis in Porspoder. Additionally, the presence of F. spiralis in shaded areas and crevices in Porspoder could have further impacted the data due to the challenges imposed by shadows during acquisition (Zhou et al., [2009\)](#page-347-1). Furthermore, misclassification between  $P$ , canaliculata and  $F$ , spiralis is evident, and could be attributed to the formation of confusing communities with small-sized species having similar colors and pigments in the sampling area. It is well known that spectrally discriminating brown macroalgal species during reflectance spectra analysis could be difficult (Kutser et al., [2006b](#page-325-1) ; Kotta et al., [2014\)](#page-323-1), but previous authors demonstrated successful discrimination of species within macroalgal groups during most seasons (Rossiter, [2020\)](#page-337-3). Given that these two species do not live at the same level along the intertidal zone, they are easily distinguished by their relative position to the shore. In the present study sites, despite minor algorithm uncertainties, brown species are well successfully differentiated.

### Chap. 3.2 Évaluation de la précision de la télédétection par drone hyperspectral par rapport à l'échantillonnage de terrain pour la caractérisation des communautés de macroalgues

Technical limitations were spotted during the study of the spectra, particularly for benthic macrofauna growing in the vicinity of seaweeds : limpets and barnacles were impossible to discriminate (although large limpets can be guessed) because of their heterogeneous distribution on rocky shore and close spectral signature with rocky substratum (Fig. [3.28](#page-259-0) in the Appendix). Furthermore, all algorithms misclassified pixels of brown seaweeds, with species occurrence in wrong bathymetric levels on the shore (e.g. P. canaliculata characteristic of the upper shore that was noticed in the low shore) (Lüning, [1990](#page-327-0) ; Stengel et Dring, [1998\)](#page-341-1). An approach taking into account the bathymetric range, which strongly determines the presence of certain species, could be deployed using a lidar tool (OFB report, OFB et al., [2020\)](#page-331-2) considering the vertical zonation of species (Burel et al., [2020\)](#page-307-2). Both SVM and RF algorithms poorly manage the presence of red macroalgae pixels in An and Fser bathymetric levels compared to MLC and Maha. Indeed, the presence of the red epiphytic macroalga Vertebrata lanosa, was not considered for the classifications while it may represent large biomasses in Segal and Porspoder. As a result, the A. nodosum class could not be considered as a pure class even though we tried to avoid, as much as possible red macroalgae pixels. There is also a confusion between red and green algae in He-Ld mainly due to the season (summer) where red macroalgae are faded by the occurrence of green seaweed species. As they belong to the same green lineage, they can then present similar spectra, or variations of spectra according to their health conditions (e.g. pigment degradation, grazing, occurrence of epi/endophytes), as demonstrated by previous studies on macroalgae (Tait et al., [2019](#page-342-0) ; Olmedo-Masat et al., [2020](#page-332-1) ; Douay et al., [2022\)](#page-314-2).

Automated classification of macroalgae is manageable for shores dominated by a single fucoid species, or to map a large part of coastal area (Murfitt et al., [2017](#page-331-0); Tonion et Pirotti, [2022\)](#page-343-0). However, differentiating *Fucus* spp. is still challenging, leading to their grouping in previous mapping studies (Guillaumont et al., [1993](#page-318-0) ; Oppelt et al., [2012](#page-332-2) ; Rossiter et al., [2020a\)](#page-337-0). The overall accuracy of the classification method, which is used here to assess the quality of the classification, indicates a clear distinction between  $F$ . spiralis and  $F$ . serratus. Although there were some misclassified pixels, the distribution of pixels on the site as a whole was consistent. The analysis by db-RDA did not show any significant impact of the classification methods on the distribution of sampling spots areas, but rather level. This could be due to the low macroalgal cover in the Pc-Fspi level compared to the An and Fser levels, as well as the spectral properties of each species. When compared to the *in situ* biological sampling, the algorithms can be considered as good descriptors for intertidal macroalgal species distribution. Though some of them are still inconsistent : there were more differences with the SVM and

RF methods, especially in Segal resulting in more misclassified pixels at the site scale. These two latter algorithms are efficient and already adopted in forests, crops, seagrass and macroalgal farms studies (Otukei et Blaschke, [2010](#page-332-4) ; Kumar et al., [2015](#page-324-2) ; Setyawidati et al., [2017](#page-339-0) ; Zheng et al., [2019](#page-347-2) ; Hobley et al., [2021](#page-320-2) ; Chen et al., [2022b\)](#page-310-0). However, with the predefined parameters used in this study, they do not seem to be appropriate on these two heterogenous rocky shores to discriminate as much as fucoids species, indeed there seems more efficient differentiating seaweed from other object (Tonion et Pirotti, [2022\)](#page-343-0) in the Atlantic ocean, or also to discriminate seaweed species in New Zealand (Tait et al., [2019](#page-342-0) ; Selvaraj et al., [2021\)](#page-339-2). An interesting perspective could be to focus on these two algorithm parameters, and test different combinations to look at their influences on classification accuracies (Mountrakis et al., [2011](#page-330-0) ; Amani et al., [2017](#page-301-1) ; Zheng et al., [2019\)](#page-347-2). Even if the use of all these algorithms can be perfected, it still appears effective in classifying macroalgal communities. In order to improve the accuracy of the results, it may be worthwhile to experiment with an object-based classification approach that considers not only spectral information, but also factors such as the shape, size, texture, tone and compactness of objects (Liu et Xia, [2010](#page-326-1) ; Zheng et al., [2017\)](#page-347-3). Macroalgae represent indeed the ideal candidate as they exhibit a wide range of morphologies and textures. Another prospect of interest would be to test alternative machine learning models like Extreme Gradient Boosts, CatBoost, and Light Gradient Boosting Machine instead of SVM and RF. Their use has already been tested on mangroves and seagrass, and produced great predictive performance, faster speed eventually outperforming parametric models (Pham et al., [2020a](#page-333-1) ; Pham et al., [2020b](#page-334-2) ; Ha et al., [2021b](#page-319-2) ; Ha et al., [2021a\)](#page-319-3).

#### **4.3 Spatial effectiveness and potential improvement for management**

In this study, a mosaic of images acquired for different flight lines was performed to classify both entire sites. This type of acquisition necessarily led to differences in their radiometric calibration explaining the presence of some straight lines on the image that can create some misclassification. Indeed, acquisition with UAVs can be difficult as it is weather and tide dependent. Lowering the altitude of the drone to increase resolution may result in a longer flight time and potential challenges during photomosaic construction, as noted by Koh and Wich [\(2012\)](#page-323-2). Nevertheless, the greater level of spatial detail captured in the images enables identification of specific seaweed patches by referencing seabed features like rocks or the patches themselves. This finding has important implications for optimizing the accuracy and approach of ground-truthing in drone surveys (Tait et al., [2019](#page-342-0) ; Rossiter et al., [2020a](#page-337-0) ; Kaplanis et al., [2020\)](#page-322-2).

### Chap. 3.2 Évaluation de la précision de la télédétection par drone hyperspectral par rapport à l'échantillonnage de terrain pour la caractérisation des communautés de macroalgues

In previous studies, different machine learning classifications proved to be superior image classifiers than the MLC (Wilson et al., [2020](#page-346-2) ; Ha et al., [2020\)](#page-319-1), even though, SVM and RF give high overall map accuracies for benthic habitats (Traganos et Reinartz, [2018](#page-343-1) ; Wicaksono et al., [2019](#page-346-0) ; Poursanidis et al., [2019\)](#page-335-2). As the algorithms behave in the same way on both sites, we have to choose a best classifier combining OA, Kappa and  $F_1$  coefficients and the consistency of maps within sampling spots areas and at sites scales Indeed, MLC maps appear more representative of the field reality, when compared to previous surveys performed on these two sites (Burel, [2020\)](#page-307-1). It also has been demonstrated that MLC can outperforms more advanced classification algorithms such as SAM due to the heterogeneity of vegetation (Shafri et al., [2007\)](#page-340-2), but often underperforms when compared to ANN (Artificial Neural Network) or machine learning classifications (Chegoonian et al., [2017](#page-310-1); Ha et al., [2020\)](#page-319-1). Moreover, the employment of high spatial resolution images played a significant role in achieving the remarkable precision observed in the MLC classification results (Pratama et Albasri, [2021\)](#page-335-3). Although MLC demonstrated high accuracy in assigning classes, it should be noted that the training process is time-consuming, and the results heavily rely on the prior knowledge and expertise of the user (Oppelt et al., [2012\)](#page-332-2).

The maps thus obtained by remote sensing could be linked to the benthic marine habitat typologies established for the Atlantic bioregion (Michez et al., [2019\)](#page-329-5). Indeed, this typology would be quite easy to link with the Pelvetia canaliculata and Fucus spiralis belts, which are more or less continuous here on these two sites. Nevertheless, this becomes more complicated when considering the mid to low shore levels, *i.e.* towards the Ascophyllum nodosum and Fucus serratus belts, where a great diversity of red (Chondrus crispus, Mastocarpus stellatus, Corallinales, among others) and green (mainly Ulva spp., Cladophora rupestris and Codium sp.) macroalgae as well as understorey faunal species (anemones, sponges, limpets, barnacles). Remote sensing alone would therefore not allow a link to be made with the entire classes identified by existing typologies (Michez et al., [2019\)](#page-329-5). It would therefore be interesting to establish a link between field sampling and remote sensing approaches in order to carry out ecological surveys. A long-term monitoring of ecosystems, specifically in the context of Fucales regression on European coasts (Thibaut et al., [2005](#page-343-2) ; Jonsson et al., [2018\)](#page-322-3), could greatly benefit from the routine use of hyperspectral analysis. The decline in covers of fucoids species observed since the last century can be attributed to a multitude of factors, including intensified grazing (Le Roux, [2008\)](#page-325-2). Similar trend is also evident in several marine plant species (Richardson et al., [2018\)](#page-336-3) or kelp species that are facing increased grazing and/or heat waves

due to global changes (Thomsen et al., [2019](#page-343-3) ; Beas-Luna et al., [2020](#page-303-1) ; Smale, [2020\)](#page-340-3). The use of hyperspectral imagery is already prevalent in various ecosystems related to conservation biology (Jones et al., [2011](#page-322-4) ; Valle et al., [2015\)](#page-345-3) in estimating macroalgal biomass with a view to developing aquaculture systems (Setyawidati et al., [2017\)](#page-339-0) or exploiting wild populations (Setyawidati et al., [2018a\)](#page-339-1). Thus, the promising results of this study may serve as a basis for the development of conservation, managing and monitoring programs for intertidal habitats, especially in the context of seaweed foraging in Brittany.

# **5. Conclusion**

Rocky shore ecosystems are particularly challenging habitats to monitor. Hyperspectral remote sensing provides promising results for macroalgal rocky shores classification, managing and monitoring. The study showed that combining field quadrat sampling with remote sensing is an effective approach for classification of intertidal shore habitat. A comparative assessment of the performance of six different supervised classifications (Maha, MinDis, MLC, RF, SAM and SVM) showed that the overall accuracies obtained by these classifiers were really high and close within a site and between both sites. However, considering site and sampling spot area scale results, we can conclude that MLC algorithm gives the best fit to field reality. The results demonstrate the applicability of the methodology to different intertidal areas. To help ecological surveys at larger spatial scales, as it often requested to fill gaps in spatiotemporal dynamic knowledges, it could be interesting to combine algorithms and indices of vegetation covers (e.g. NDVI) or indices more specific to macroalgae (e.g. VCI) (Guillaumont et al., [1993\)](#page-318-0), which have already been tested in Ireland (Tonion et Pirotti, [2022\)](#page-343-0) or in United Kingdom (Lewis et al., [2023\)](#page-326-2). The still ongoing democratisation of remote sensing over years will surely provide helpful support for seaweed habitat management and mitigation plans.

# **Appendix**

<span id="page-251-0"></span>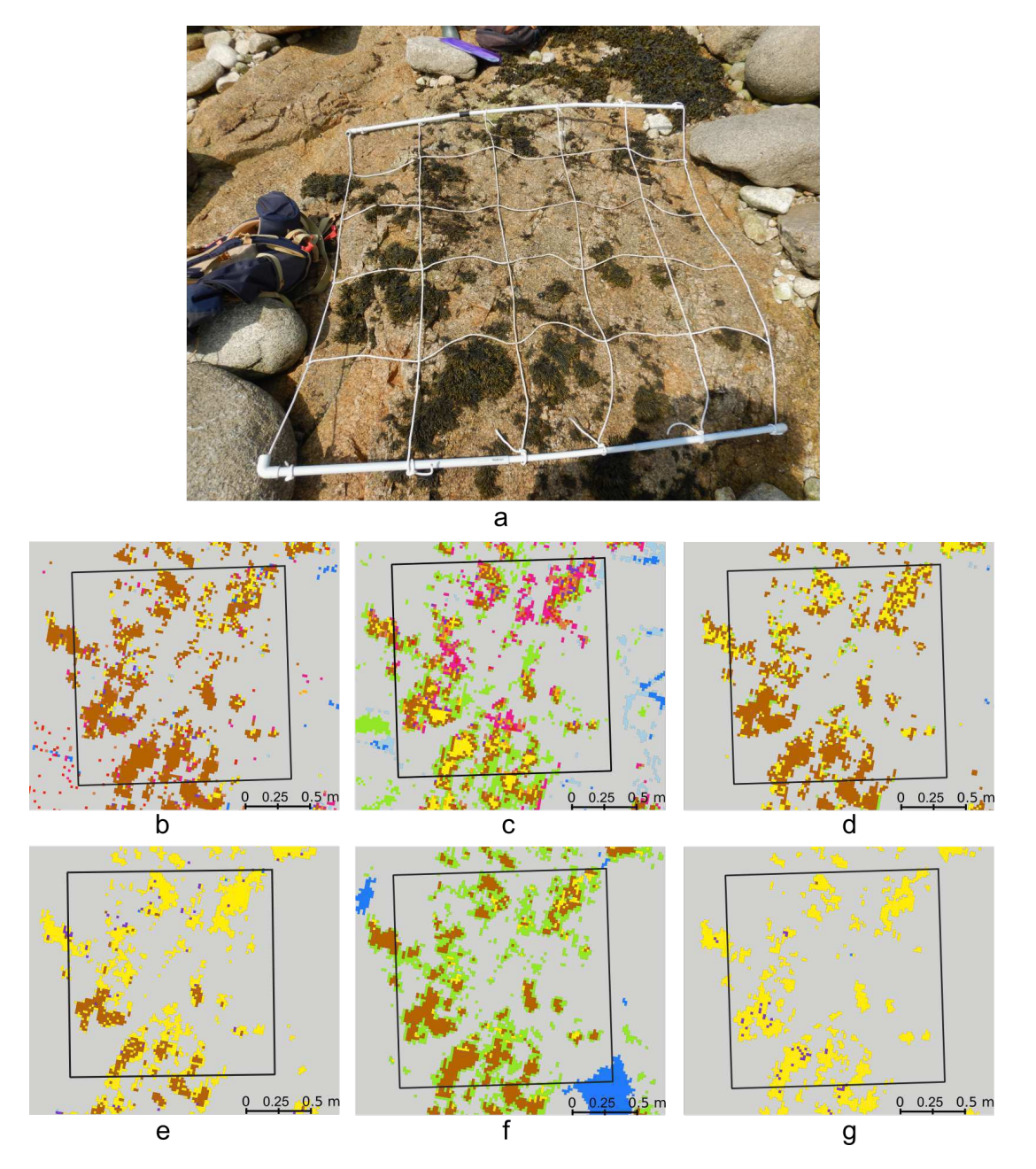

FIGURE 3.20 - a : Picture of a sampling spot on the Pc-Fspi level in Segal taken during field sampling in June 2021 and its corresponding image classification for : Mahalanobis (b), Minimum Distance (c), Maximum Likelihood (d), Random Forest (e), Spectral Angle Mapper (f), Support Vector Machine (g). The black square corresponds to the mobile grid structure used for field sampling. Colour code corresponds to the following classes : P. canaliculata (brown), F. spiralis (yellow), A. nodosum (purple), F. serratus (coral), H. elongata (orange), B. bifurcata (pink), Red algae (red), Green algae (green), Substratum (grey), Lichens (light blue) and Water (blue)
Chapitre 3 – Apports de l'imagerie hyperspectrale dans la caractérisation des milieux intertidaux

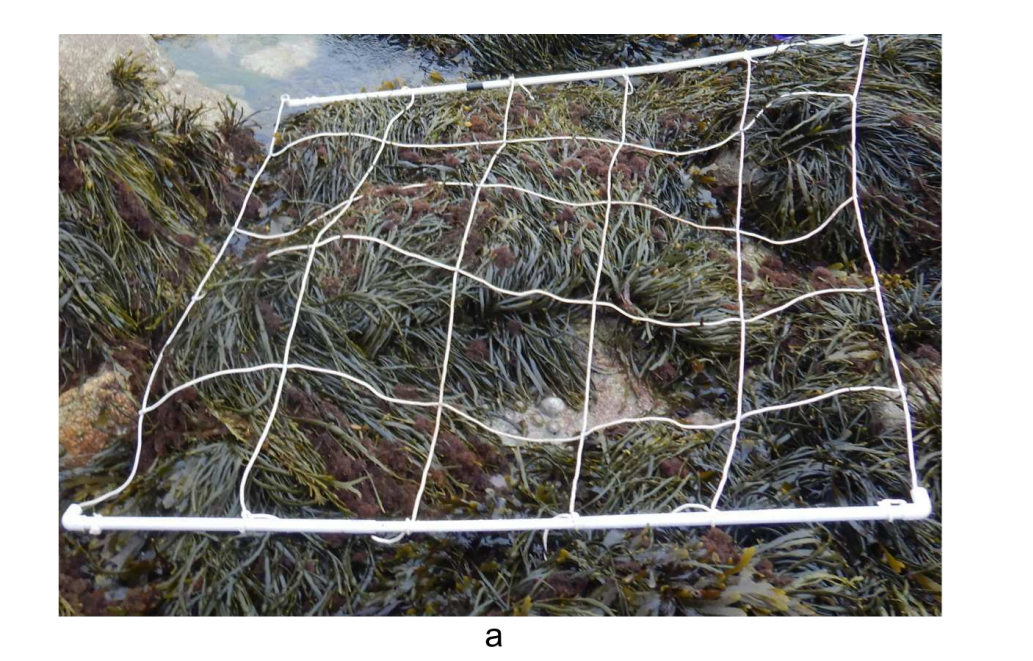

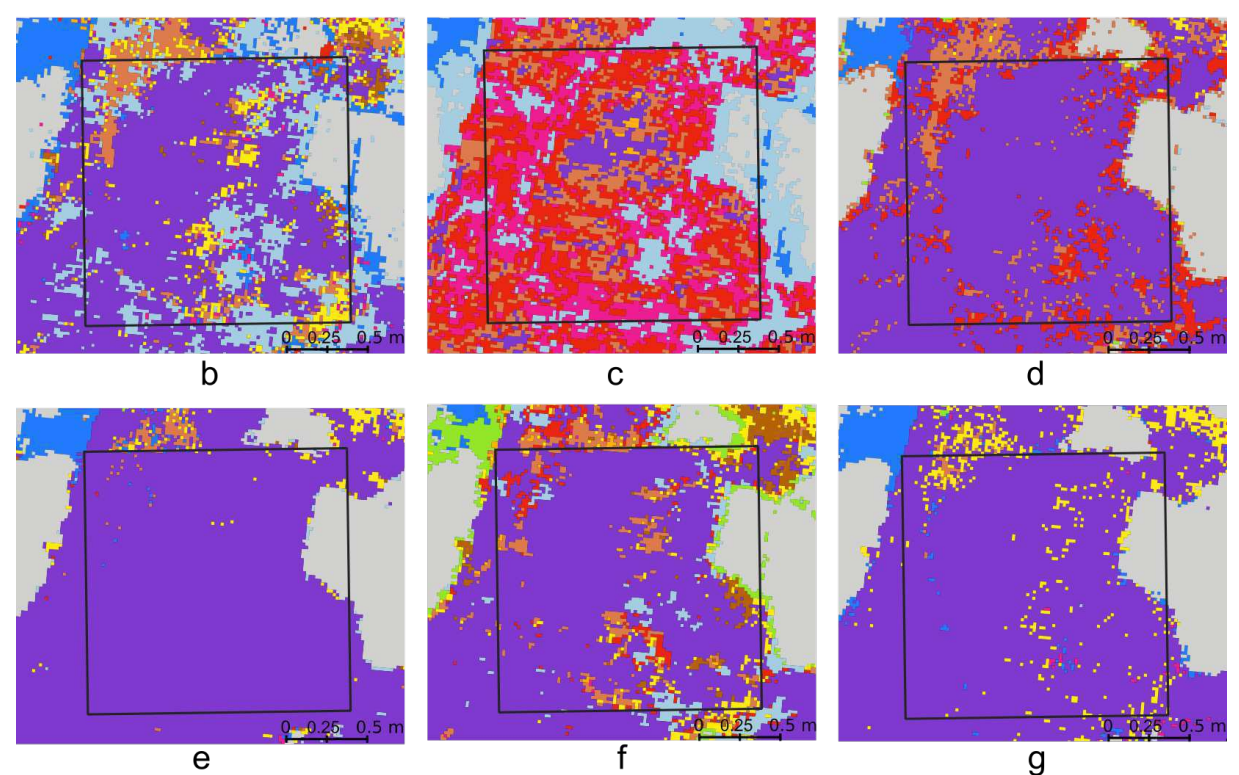

Figure 3.21 – a : Picture of a sampling spot on the An level in Segal taken during field sampling in May 2021 2021 and its corresponding image classification for : Mahalanobis (b), Minimum Distance (c), Maximum Likelihood (d), Random Forest (e), Spectral Angle Mapper (f), Support Vector Machine (g). The black square corresponds to the mobile grid structure used for field sampling. Colour code corresponds to the following classes : P. canaliculata (brown), F. spiralis (yellow), A. nodosum (purple), F. serratus (coral), H. elongata (orange), B. bifurcata (pink), Red algae (red), Green algae (green), Substratum (grey), Lichens (light blue) and Water (blue)

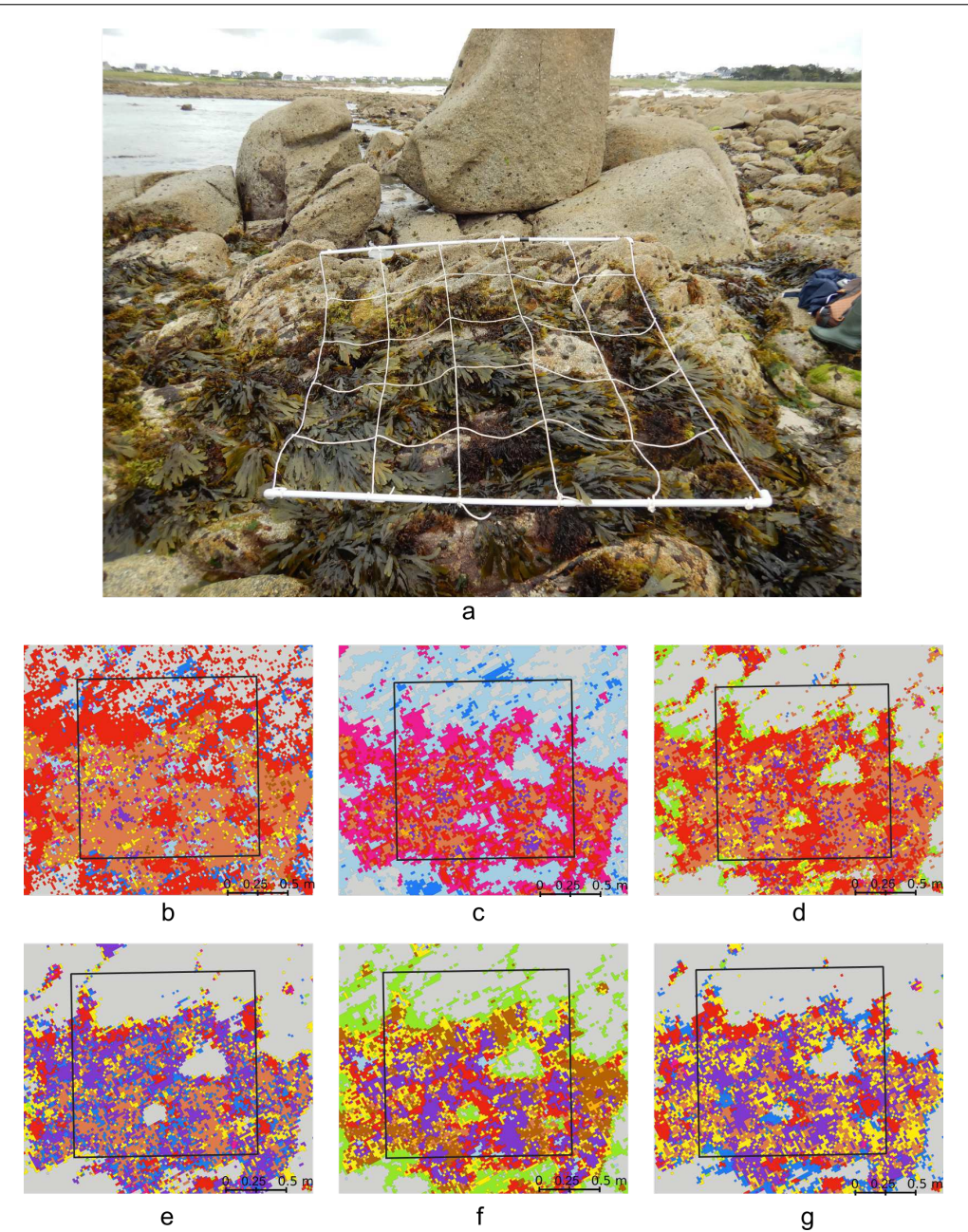

Chap. 3.2 Évaluation de la précision de la télédétection par drone hyperspectral par rapport à l'échantillonnage de terrain pour la caractérisation des communautés de macroalgues

FIGURE 3.22 - a : Picture of a sampling spot on the Fser level in Segal taken during field sampling in June 2021 and its corresponding image classification for : Mahalanobis (b), Minimum Distance (c), Maximum Likelihood (d), Random Forest (e), Spectral Angle Mapper (f), Support Vector Machine (g). The black square corresponds to the mobile grid structure used for field sampling. Colour code corresponds to the following classes : P. canaliculata (brown), F. spiralis (yellow), A. nodosum (purple), F. serratus (coral), H. elongata (orange), B. bifurcata (pink), Red algae (red), Green algae (green), Substratum (grey), Lichens (light blue) and Water (blue)

Chapitre 3 – Apports de l'imagerie hyperspectrale dans la caractérisation des milieux intertidaux

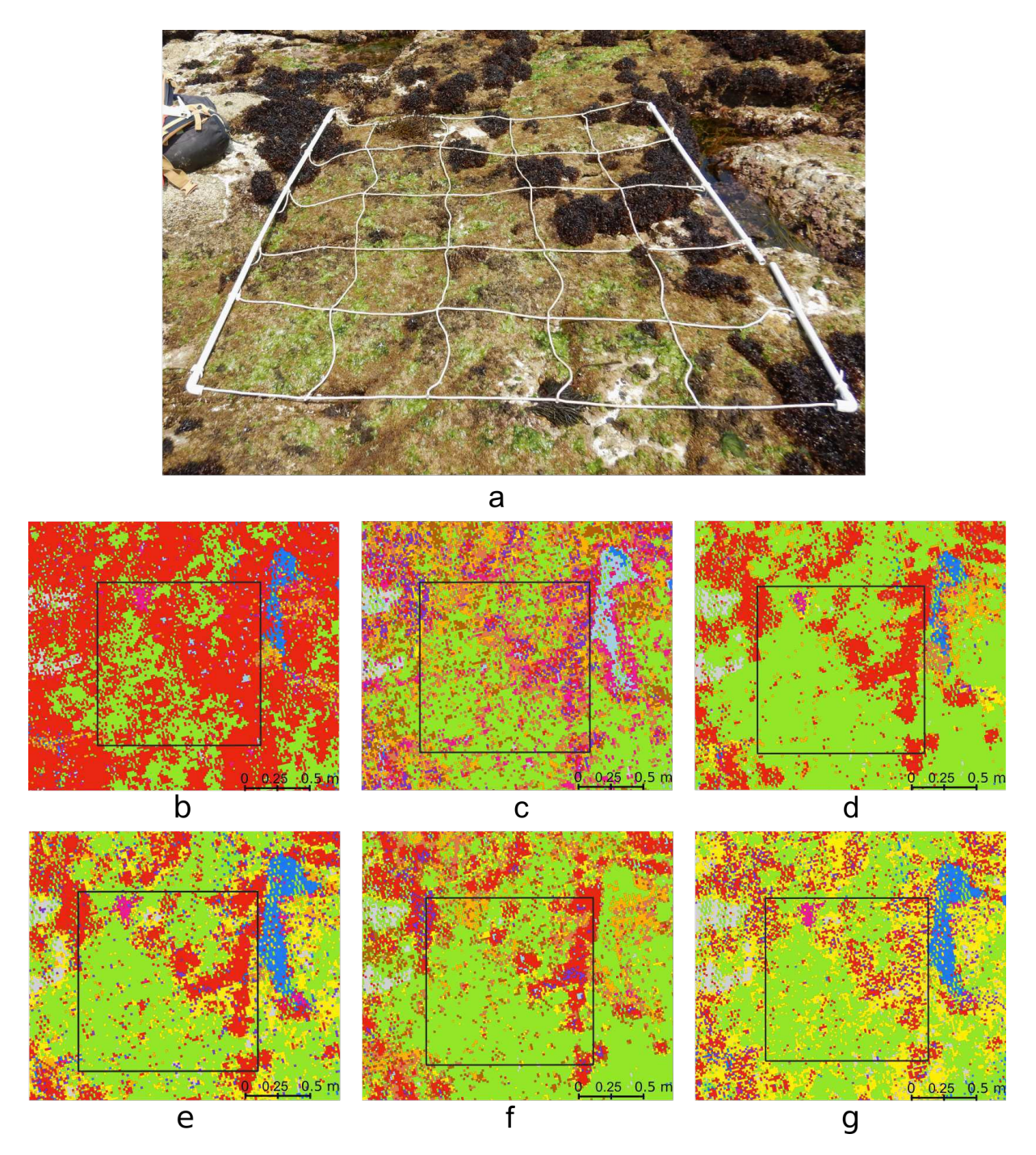

Figure 3.23 – a : Picture of a sampling spot on the He-Ld level in Segal taken during field sampling in April 2021 and its corresponding image classification for : Mahalanobis (b), Minimum Distance (c), Maximum Likelihood (d), Random Forest (e), Spectral Angle Mapper (f), Support Vector Machine (g). The black square corresponds to the mobile grid structure used for field sampling. Colour code corresponds to the following classes : P. canaliculata (brown), F. spiralis (yellow), A. nodosum (purple), F. serratus (coral), H. elongata (orange), B. bifurcata (pink), Red algae (red), Green algae (green), Substratum (grey), Lichens (light blue) and Water (blue)

Chap. 3.2 Évaluation de la précision de la télédétection par drone hyperspectral par rapport à l'échantillonnage de terrain pour la caractérisation des communautés de macroalgues

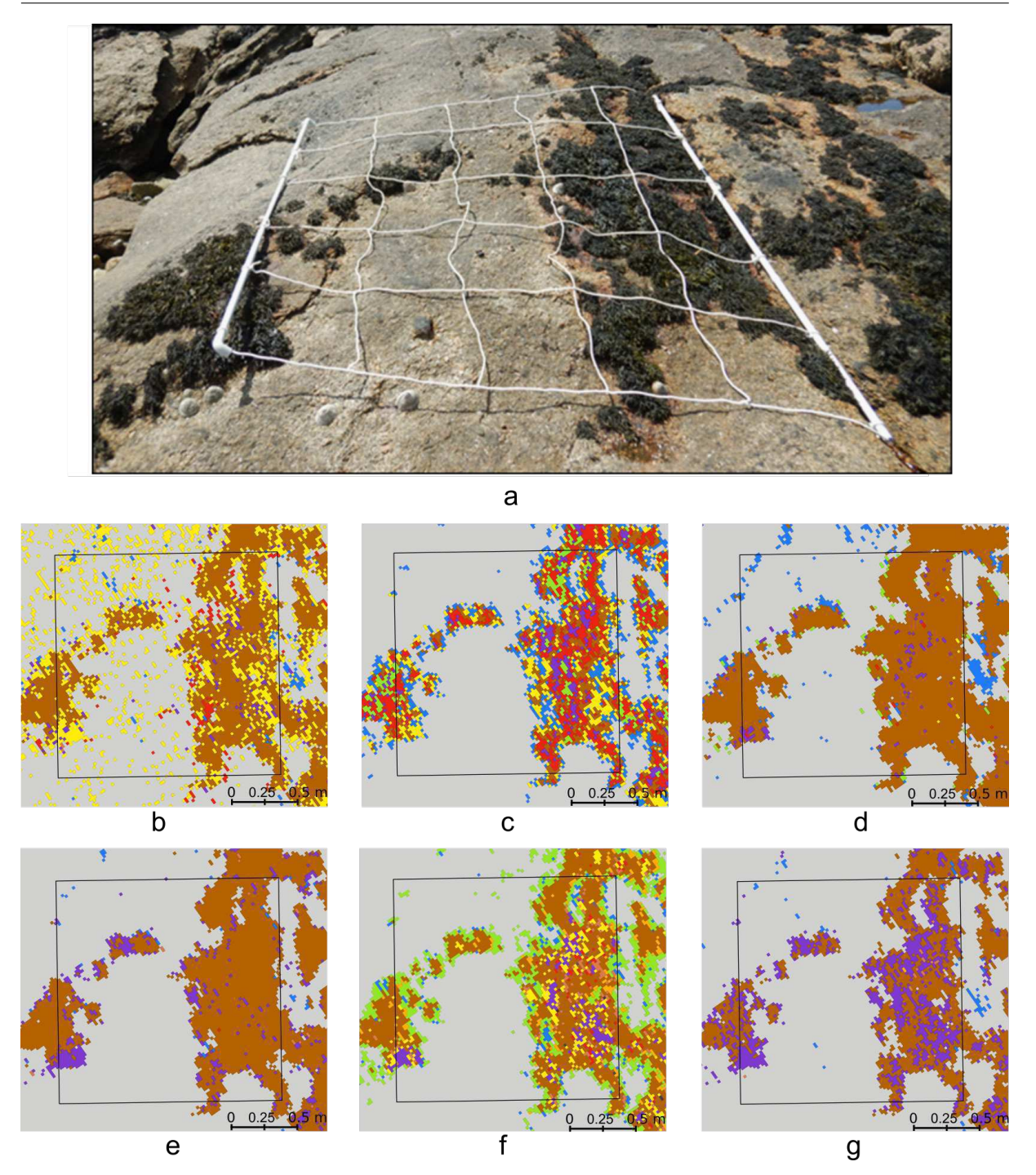

Figure 3.24 – a : Picture of a sampling spot on the Pc-Fspi level in Porspoder taken during field sampling in June 2021 and its corresponding image classification for : Mahalanobis (b), Minimum Distance (c), Maximum Likelihood (d), Random Forest (e), Spectral Angle Mapper (f), Support Vector Machine (g). The black square corresponds to the mobile grid structure used for field sampling. Colour code corresponds to the following classes : P. canaliculata (brown), F. spiralis (yellow), A. nodosum (purple), F. serratus (coral), H. elongata (orange), Red algae (red), Green algae (green), Substratum (grey) and Water (blue)

Chapitre 3 – Apports de l'imagerie hyperspectrale dans la caractérisation des milieux intertidaux

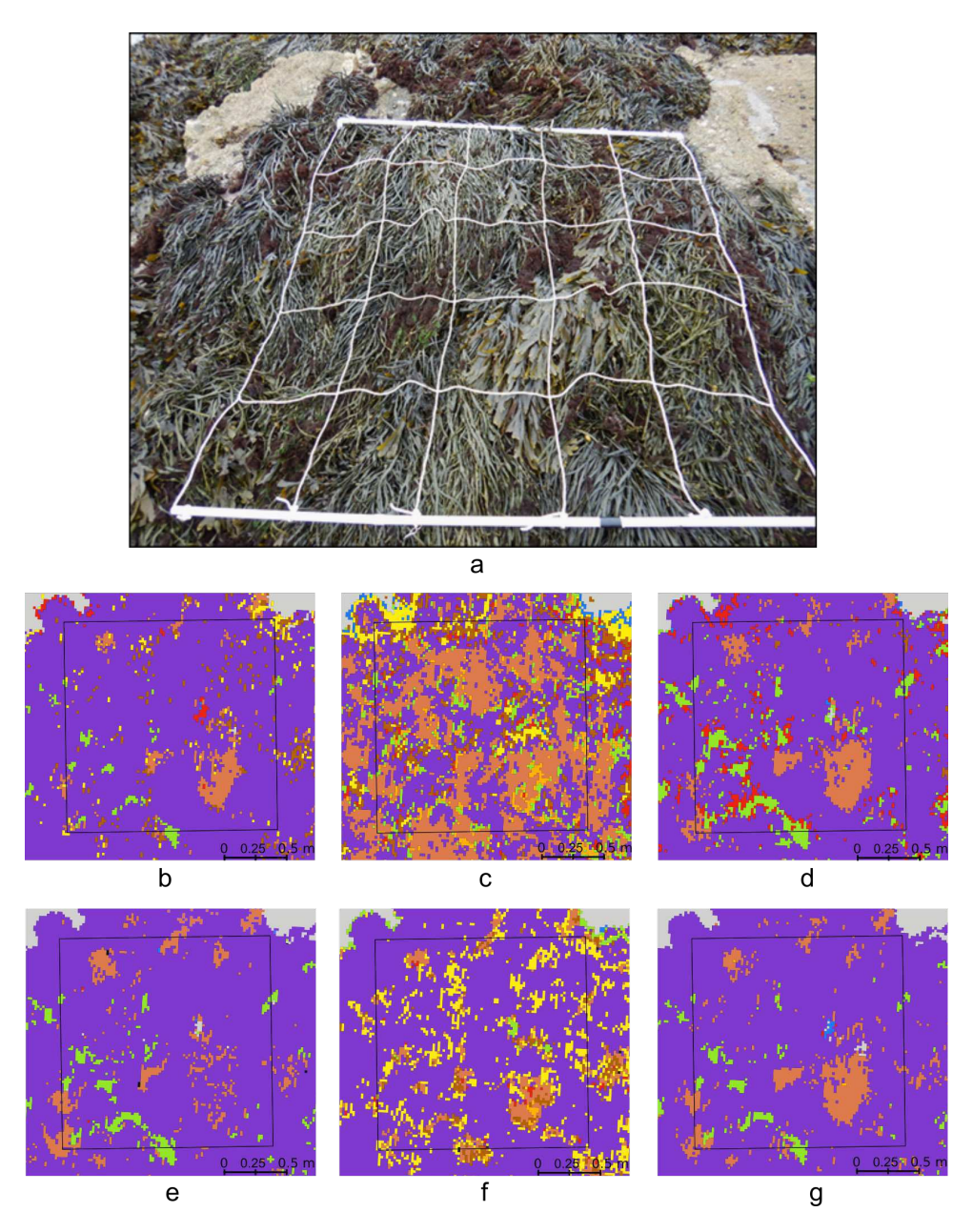

Figure 3.25 – a : Picture of a sampling spot on the An level in Porspoder taken during field sampling in May 2021 and its corresponding image classification for : Mahalanobis (b), Minimum Distance (c), Maximum Likelihood (d), Random Forest (e), Spectral Angle Mapper (f), Support Vector Machine (g). The black square corresponds to the mobile grid structure used for field sampling. Colour code corresponds to the following classes : P. canaliculata (brown), F. spiralis (yellow), A. nodosum (purple), F. serratus (coral), H. elongata (orange), Red algae (red), Green algae (green), Substratum (grey) and Water (blue)

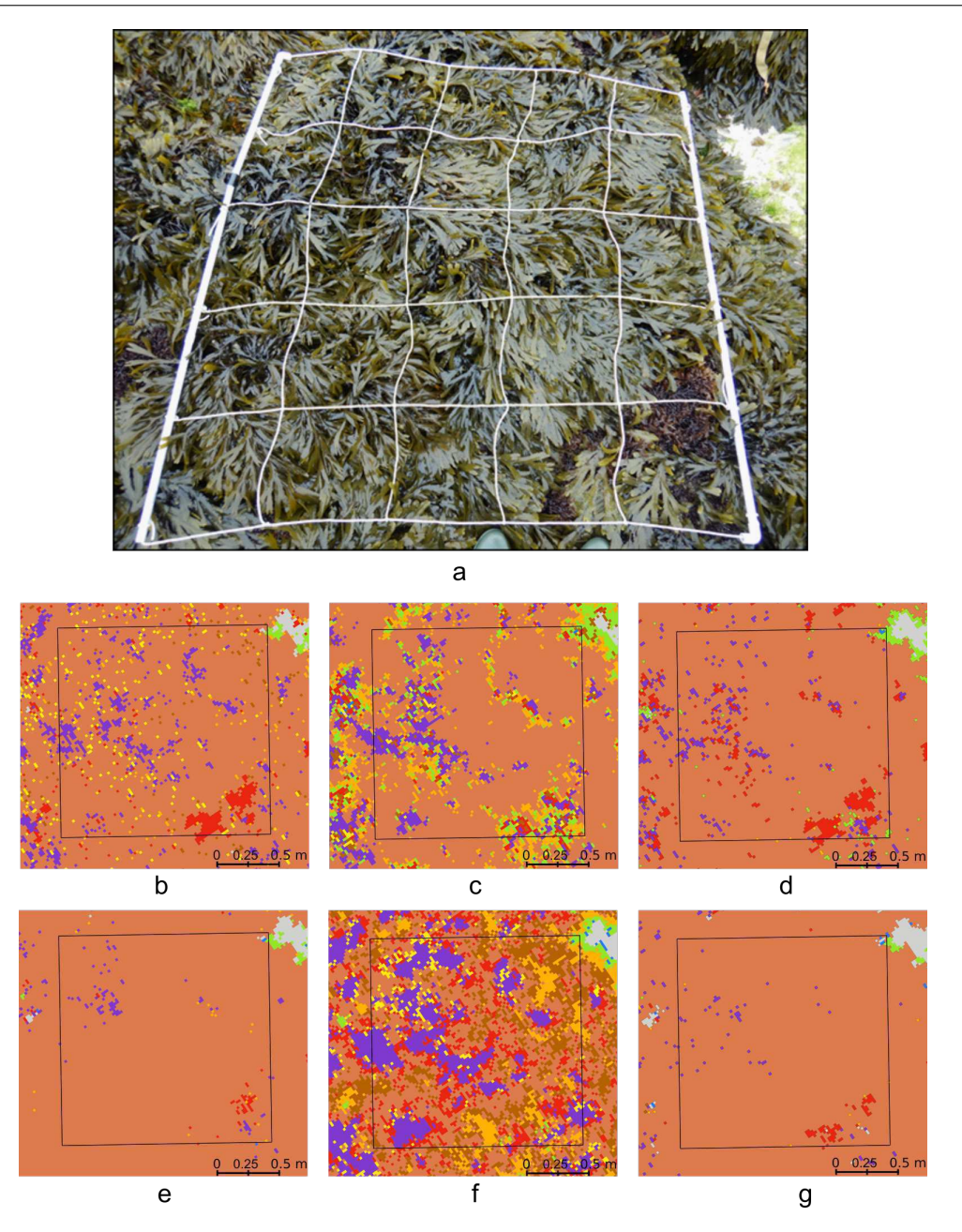

Chap. 3.2 Évaluation de la précision de la télédétection par drone hyperspectral par rapport à l'échantillonnage de terrain pour la caractérisation des communautés de macroalgues

FIGURE 3.26 – a: Picture of a sampling spot on the Fser level in Porspoder taken during field sampling in June 2021 and its corresponding image classification for : Mahalanobis (b), Minimum Distance (c), Maximum Likelihood (d), Random Forest (e), Spectral Angle Mapper (f), Support Vector Machine (g). The black square corresponds to the mobile grid structure used for field sampling. Colour code corresponds to the following classes : P. canaliculata (brown), F. spiralis (yellow), A. nodosum (purple), F. serratus (coral), H. elongata (orange), Red algae (red), Green algae (green), Substratum (grey) and Water (blue)

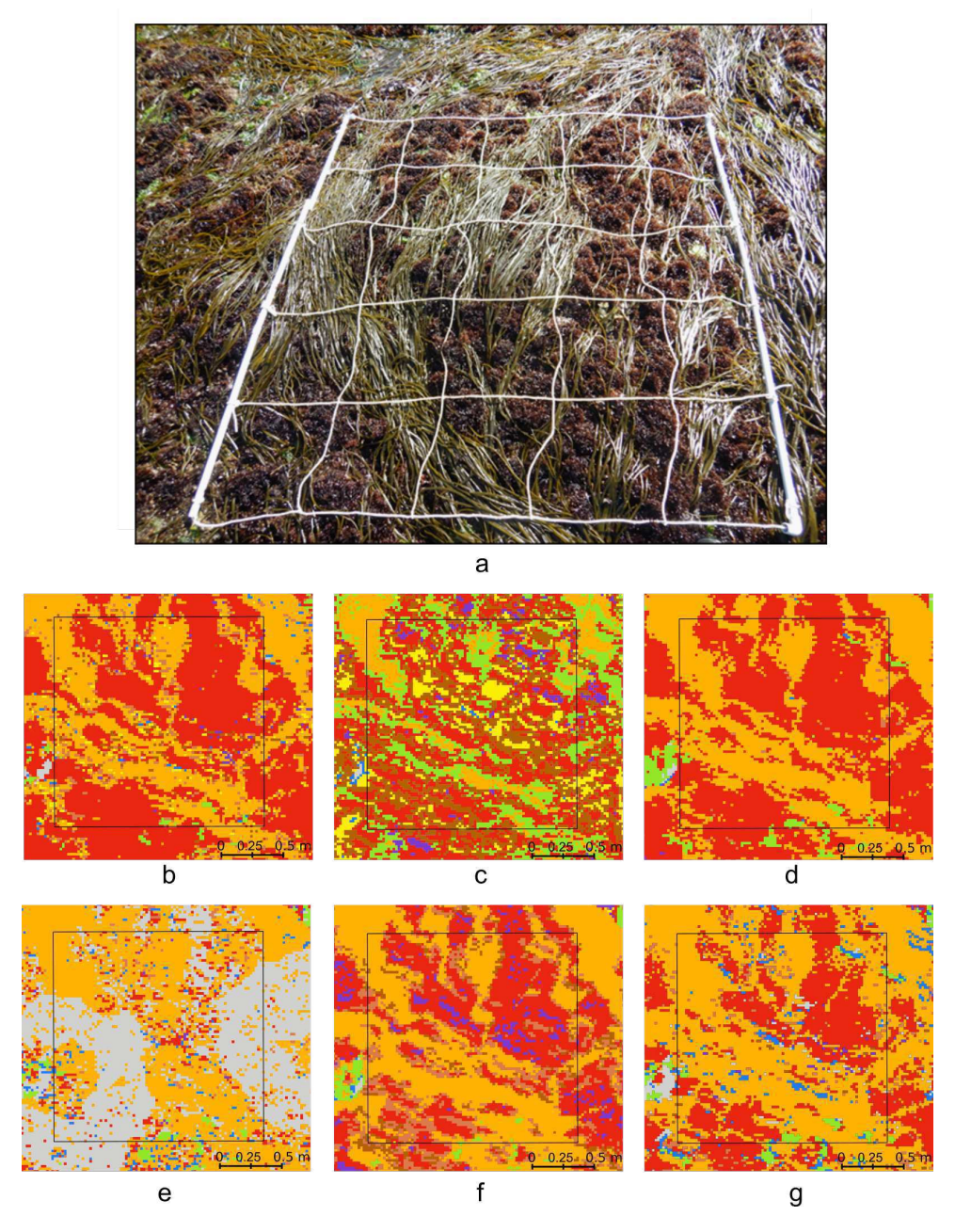

Figure 3.27 – a : Picture of a sampling spot on the He-Ld level in Porspoder taken during field sampling in April 2021 and its corresponding image classification for : Mahalanobis (b), Minimum Distance (c), Maximum Likelihood (d), Random Forest (e), Spectral Angle Mapper (f), Support Vector Machine (g). The black square corresponds to the mobile grid structure used for field sampling. Colour code corresponds to the following classes : P. canaliculata (brown), F. spiralis (yellow), A. nodosum (purple), F. serratus (coral), H. elongata (orange), Red algae (red), Green algae (green), Substratum (grey) and Water (blue)

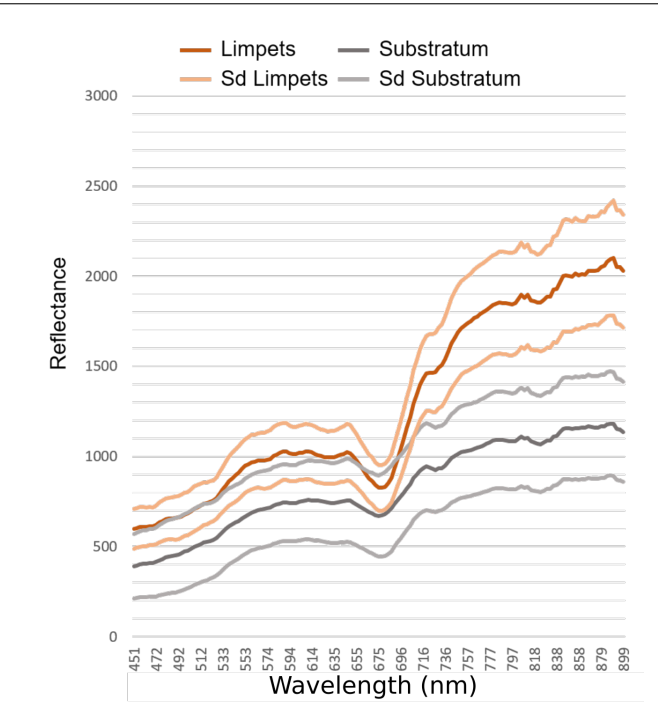

Chap. 3.2 Évaluation de la précision de la télédétection par drone hyperspectral par rapport à l'échantillonnage de terrain pour la caractérisation des communautés de macroalgues

Figure 3.28 – Mean reflectance spectra and their standard deviation (sd) for Limpets (orange) and Substratum (grey) classes

Ce second article a permis de mettre en évidence que les différents algorithmes de classifications supervisées montrent de bonnes précisions globales dans l'estimation de la distribution des macroalgues intertidales sur **deux sites**. Cela permet de valider la méthode réalisée dans le premier article (Chapitre 3.2.1), avec le **Maximum Likelihood** l'algorithme montrant le plus de proximité avec l'échantillonnage in situ. Cette méthode peut donc être appliquée à d'autres zones intertidales et serait un bon outil pour faciliter les études écologiques à des échelles plus larges (multi-sites), ou à intégrer dans les plans de gestion.

Les résultats de classification apparaissent contrastés. En effet, les algorithmes testés dans cette partie donnent de bonnes précisions globales ( $> 75 \%$ ) mais ils ne montrent pas tous une bonne concordance avec le terrain comme Random Forest et Support Vector Machine qui ici ont du mal à bien classer les espèces avec moins zones d'entraînement. Néanmoins, les deux dernières hypothèses peuvent être validées car les classifications donnent des résultats similaires sur les deux sites permettant ainsi de sélectionner un algorithme donnant des résultats en concordance avec le terrain.

## **3.3 Changement de résolution spatiale : étude sur le site de Porsal**

Cette seconde partie va mettre en avant le changement de résolution spatiale à l'aide de deux plateformes équipées de caméras hyperspectrales. Dans un premier temps, une étude sur le site de Porsal a été réalisée en comparant les résultats obtenus par deux plateformes hyperspectrales, le drone (2 cm) et l'avion (30 cm). Ce site a été choisi, car les images hyperspectrales ont été acquises durant la période printemps-été 2022 (avril et juillet 2022). Dans un second temps, les classifications sur chaque site d'études seront étudiées sur des images avion-hyperspectrales.

Précédemment nous avons défini l'algorithme MLC comme donnant les résultats les plus représentatifs de la réalité terrain. Or, la résolution spatiale de l'image avion étant de 30 cm, peu de pixels d'entraînement ont pu être sélectionnés ne permettant pas de faire tourner l'algorithme MLC. L'algorithme Maha a donc été choisi, car il est similaire au MLC et montrait de bons résultats.

#### **3.3.1 Classifications supervisées**

Les résultats de classification pour les deux images du site de Porsal sont illustrés dans la figure [3.29.](#page-261-0)

L'algorithme Mahalanobis montre pour le site de Porsal, pour les deux images (Figure [3.29\)](#page-261-0), une bonne précision globale de 95,7 % pour l'avion et de 97,4 % pour le drone, ainsi que de bons kappa coefficient de 0,87 et de 0,91, respectivement. Les Fucales totales représentent 12,9 % des pixels totaux pour l'avion et 14,4 % des pixels totaux pour le drone (Tableau [3.10](#page-262-0) et Tableau [3.11\)](#page-263-0). Les pourcentages de chaque espèce de Fucales apparaissent plus élevés pour le drone, les recouvrements sont donc plus importants pour cette plateforme sauf pour l'algue du bas d'estran H. elongata (avion : 9,3 %, drone : 5,4 % des pixels totaux) qui pourrait s'expliquer par la présence d'eau de mer (0,5 % des pixels totaux) en bas d'estran. Concernant les macroalgues rouges et vertes, elles présentent des recouvrements plus élevés pour l'avion (1,6 % et 3,9 % des pixels totaux, respectivement) que pour l'outil drone (1,4 % et 0,4 % des pixels totaux, respectivement). En effet, les macroalgues rouges sont très présentes en bas d'estran, particulièrement dans les ceintures à F. serratus et H. elongata, alors que les

<span id="page-261-0"></span>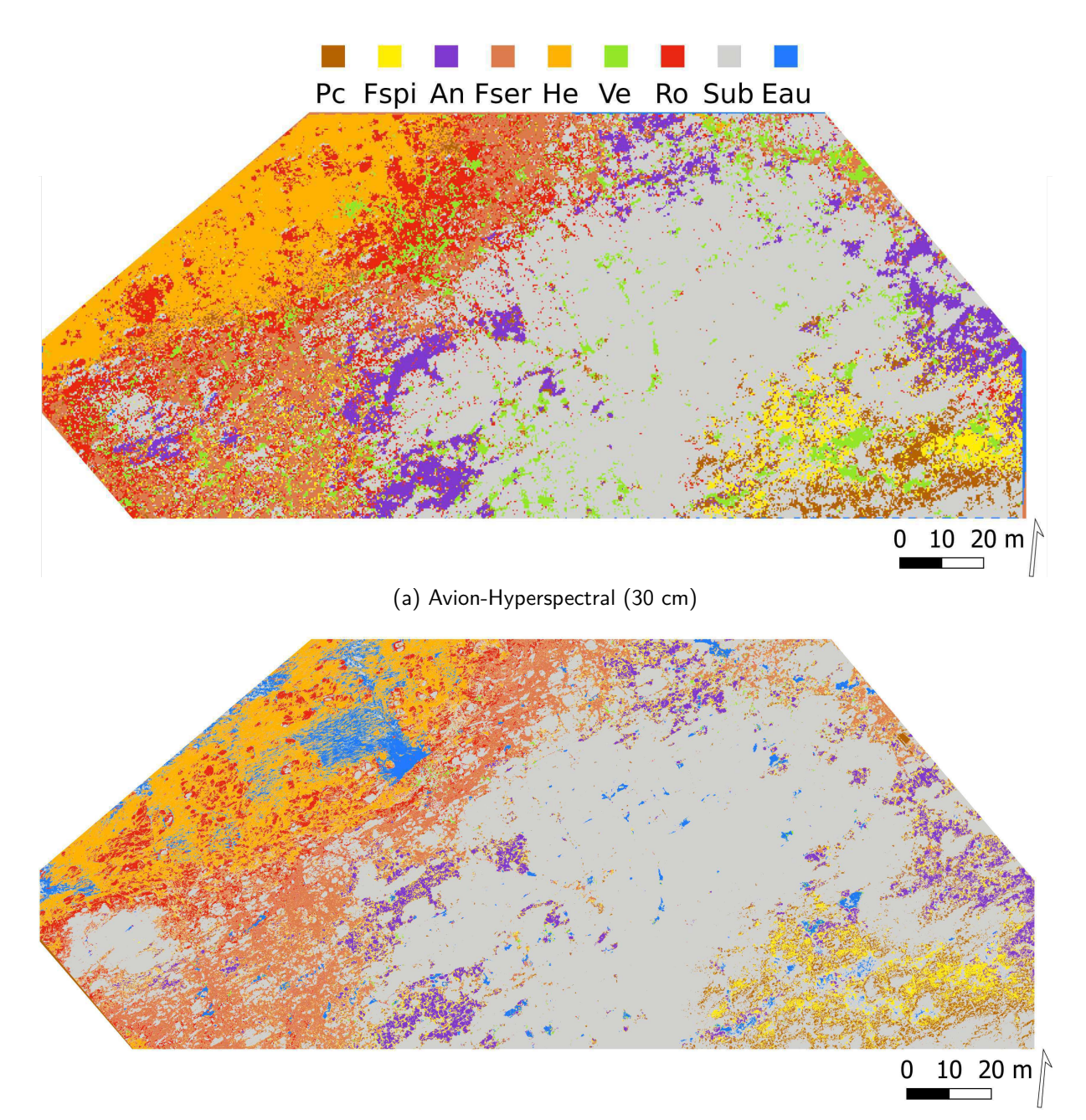

(b) Drone-Hyperspectral (2 cm)

Figure 3.29 – Carte de l'algorithme Mahalanobis appliqué au site de Porsal (Finistère, Bretagne, France) et entraîné à l'aide de spectres obtenus à partir de la photographie aérienne par (a) avion-hyperspectral (30 cm) et (b) drone-hyperspectral (2 cm). Les sept classes de macroalgues suivantes sont représentées : Pc : P. canaliculata (marron), Fspi : F. spiralis (jaune), An : A. nodosum (violet), Fser : F. serratus (corail), He : H. elongata (orange), Ve : macroalgues vertes (vert), Ro : macroalgues rouges (rouge), Sub : Substrat (gris) et Eau (bleu)

macroalgues vertes le sont plutôt en haut d'estran et dans les cuvettes comparés à l'image obtenue par drone où les algues vertes sont très peu présentes (Fig. [3.29\)](#page-261-0). Le substrat, ici composé de roche, correspond à la plus grande superficie du site, soit 83,4 % et 79,6 % des pixels totaux par drone et avion, respectivement.

Dans les deux cas, les précisions du producteur (PA) et de l'utilisateur (UA) sont élevées. Elles sont les plus faibles pour les classes « Pc » et « Fspi » dans les deux cas (Tableau [3.10](#page-262-0) et Tableau [3.11\)](#page-263-0). Tout d'abord, pour le drone, une confusion existe entre « Pc » et « Fspi » où 29 % des pixels de « Pc » ont été classés dans « Fspi » et 4,8 % des pixels en substrat. On observe l'inverse pour la classe « Fspi » où 34,7 % des pixels sont considérés comme « Pc » et 3,5 % des pixels comme substrat, mais aussi 6,9 % des pixels sont classés comme « An ». Pour l'avion des confusions entre la classe « Pc » et la classe « Fspi » avec la classe Substrat sont observées avec 50 % des pixels de « Pc » et 41,2 % des pixels de « Fspi » classés en substrat. Pour l'avion il existe peu de confusions pour les autres classes, on peut noter surtout des confusions entre les classes « An » et « Fser » avec 7,4 % et 5,1 % des pixels classés comme macroalgues rouges, ainsi que 7,1 % des macroalgues rouges classées en substrat. En revanche, pour le drone, il existe plus de confusion entre les classes. Par exemple, 12,3 % et 7,5 % des pixels d'« An » sont classés dans « Fspi » et « Pc », respectivement, et 35,2 % des pixels d'eau sont classés en substrat.

<span id="page-262-0"></span>Tableau 3.10 – Matrice de confusion de l'algorithme Mahalanobis, calculée sur le site de Porsal (Finistère, Bretagne, France) à partir d'une image avion-hyperspectrale. Les pixels des classes connues sont comparés à ceux prédits par les processus de classification, pour chacune des 9 classes. Les résultats sont présentés sous forme de pourcentages de pixels assignés, correctement ou incorrectement, à chaque classe. Les précisions de l'utilisateur (UA) et du producteur (PA) sont également présentées. Pc : P. canaliculata, Fspi : F. spiralis, An : A. nodosum, Fser : F. serratus, He : H. elongata, Ro : Rouges, Ve : Vertes, Sub : Substrat et Tot : Total

| <b>Classe</b>  | Pc   | Fspi | An   | Fser | He   | Ro   | Ve  | Sub  | Eau | Tot  | <b>UA</b> |
|----------------|------|------|------|------|------|------|-----|------|-----|------|-----------|
| P <sub>c</sub> | 50,0 |      | 2,6  |      |      |      |     |      |     | 0,4  | 88,9      |
| Fspi           |      | 52,9 | 3,7  |      |      |      |     |      |     | 0, 5 | 90,0      |
| An             |      | 5,9  | 85,2 |      |      |      |     |      |     | 1,1  | 95,8      |
| Fser           |      |      |      | 92,3 |      |      |     |      |     | 1,7  | 100       |
| He             |      |      |      |      | 99,5 |      |     |      |     | 9,3  | 100       |
| Ro             |      |      | 7,4  | 5,1  | 0,5  | 92,9 |     | 1,0  |     | 1,6  | 37,1      |
| Ve             |      |      | 3,7  |      |      |      | 100 | 2,9  |     | 3,9  | 36,9      |
| Sub            | 50,0 | 41,2 |      |      |      | 7,1  |     | 96,1 |     | 79,6 | 99,1      |
| Eau            |      |      |      |      |      |      |     |      | 100 | 2,0  | 100       |
| Tot            | 100  | 100  | 100  | 100  | 100  | 100  | 100 | 100  | 100 | 100  |           |
| PA             | 50,0 | 52,9 | 85,2 | 92,3 | 99,5 | 92,9 | 100 | 96,1 | 100 |      |           |

<span id="page-263-0"></span>Tableau 3.11 – Matrice de confusion de l'algorithme Mahalanobis, calculée sur le site de Porsal (Finistère, Bretagne, France) à partir d'une image drone-hyperspectrale. Les pixels des classes connues sont comparées à ceux prédits par les processus de classification, pour chacune des 9 classes. Les résultats sont présentés sous forme de pourcentages de pixels assignés, correctement ou incorrectement, à chaque classe. Les précisions de l'utilisateur (UA) et du producteur (PA) sont également présentées. Pc : P. canaliculata, Fspi : F. spiralis, An : A. nodosum, Fser : F. serratus, He : H. elongata, Ro : Rouges, Ve : Vertes, Sub : Substrat et Tot : Total

| <b>Classe</b>  | Pc   | Fspi | An   | Fser | He   | Ro   | Ve   | Sub  | Eau  | <b>Tot</b> | <b>UA</b> |
|----------------|------|------|------|------|------|------|------|------|------|------------|-----------|
| P <sub>c</sub> | 65,8 | 34,7 | 7,5  | 0,9  | 1,4  | 0,2  | 0,1  |      |      | 1,1        | 22,9      |
| Fspi           | 29,0 | 54,4 | 12,3 | 1,0  | 0,5  | 3,8  | 0,1  |      |      | 1,3        | 31,9      |
| An             | 0,2  | 6,9  | 77,2 | 0,2  |      |      |      |      |      | 4,3        | 98,6      |
| Fser           |      | 0,2  | 2,4  | 93,0 | 0,6  | 2,1  | 0,8  |      |      | 2,4        | 91,8      |
| He             |      |      |      | 0,1  | 95,5 |      |      |      |      | 5,4        | 100       |
| Ro             | 0,2  | 0,3  |      | 4,8  | 1,4  | 92,7 | 1,2  |      |      | 1,4        | 85,1      |
| Ve             |      |      |      |      |      |      | 95,9 |      |      | 0,4        | 99,7      |
| Sub            | 4,8  | 3,5  | 0,5  |      | 0,7  | 1,1  | 1,8  | 99,9 | 35,2 | 83,4       | 99,5      |
| Eau            |      |      |      |      |      |      | 0,1  |      | 64,8 | 0,5        | 99,8      |
| Tot            | 100  | 100  | 100  | 100  | 100  | 100  | 100  | 100  | 100  | 100        |           |
| PA             | 65,8 | 54,4 | 77,2 | 93,0 | 95,5 | 92,7 | 95,9 | 99,9 | 64,8 |            |           |

### **3.3.2 Validation des données par comparaison de l'échantillonnage in situ et des classifications**

Les recouvrements observés à partir de l'échantillonnage à plat sur le terrain sont comparés ici avec les pourcentages de pixels obtenus pour chaque classe de macroalgues ou avec substrat (Figure [3.30\)](#page-264-0).

Dans le niveau Pc-Fspi, il n'y a pas de différences significatives qui sont mises en évidence pour toutes les classes de ce niveau entre les différentes observations (KW, p-value  $> 0.05$ ). Les recouvrements moyens de « Pc », « Fspi » et du substrat apparaissent similaires entre chacune des observations, soit en moyenne entre 23,8 % et 29 % (in situ), entre 29,9 % et 32,5 % (avion) et entre 37,5 % et 44,7 % (drone), respectivement. Les recouvrements de macroalgues rouges sont plus élevés avec la méthode in situ 6,25 % en moyenne qu'avec les plateformes avion et drone, soit  $0\%$  et 0.5  $\%$  en moyenne, respectivement.

Dans le niveau An, des différences significatives sont seulement observées pour la classe des macroalgues rouges (KW, p-value  $<$  0,05), avec des recouvrements plus élevés in situ  $(8.8 \text{ %}$  en moyenne) qu'avec les plateformes avion et drone  $(0.0 \text{ %}$  et 0.2 % en moyenne, respectivement).

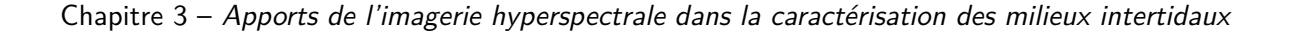

<span id="page-264-0"></span>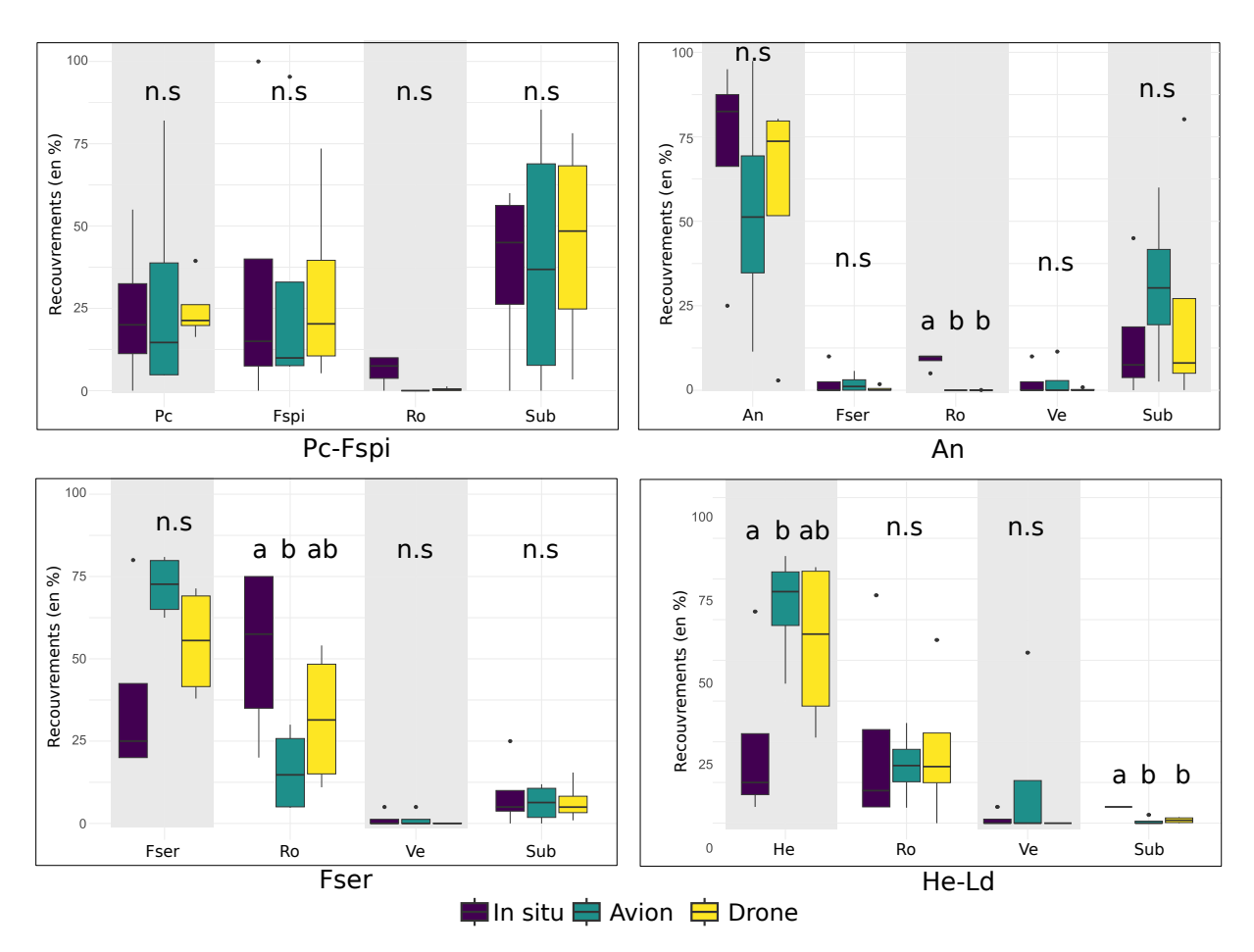

FIGURE 3.30 – Comparaison des recouvrements de macroalgues déterminés in situ (violet), par avion (vert) et par drone (jaune) hyperspectraux. Les principales espèces de Fucales, les groupes de macroalgues rouges et vertes ainsi que le substrat trouvés dans les niveau Pc-Fspi, An, Fser et He-Ld sont présentés. Les recouvrements sont donnés en pourcentage. Les boxplots ne présentent que les classes présentant des recouvrements pour les trois observations. Les lettres indiquent les différences statistiques (Kruskal-Wallis)

La même tendance est observée dans le niveau Fser, avec des recouvrements de macroalgues rouges plus importants (KW, p-value  $< 0.05$ ), avec la méthode in situ (52,5 % en movenne) contre 32 % pour le drone et 16,1 % pour l'avion qui sous-estime ces recouvrements (KW,  $p$ -value  $<$  0.05).

Enfin, dans le dernier niveau, He-Ld, les recouvrements calculés pour les macroalgues rouges et vertes sont similaires entre les observations. En revanche, pour H. elongata les recouvrements in situ sont nettement inférieurs (23,8 % en moyenne) à ceux calculés par les plateformes avion et drone (66,8 % et 55,3 % en moyenne, respectivement) (KW, p-value  $< 0.05$ ). Concernant le substrat (roche), l'observation *in situ* montre des recouvrements plus élevés (5% en moyenne) contre 0,6% et 0,9% en moyenne pour les plateformes avion et drone, respectivement (KW  $\leq$ 0,05).

L'algorithme **Mahalanobis** semble donner de bons résultats. En effet, entre la plateforme drone et la plateforme avion, peu de différences sont observées entre les deux classifications. De plus, une bonne correspondance existe avec l'échantillonnage in situ. Cet algorithme peut servir à faire l'intermédiaire entre la plateforme drone de résolution spatiale 2 cm, où de nombreux pixels d'entraînements peuvent être choisis comparé à la plateforme avion de résolution spatiale 30 cm.

Ceci valide notre hypothèse, en changeant de résolution spatiale grâce à la résolution hyperspectrale les résultats de classification sont peu impactés. L'algorithme Maha sera donc utilisé dans la suite de ce chapitre afin de mettre en évidence la distribution des macroalgues sur sept des neufs sites d'étude pour lesquels des images ont été acquises en avril 2022.

## **3.4 Comparaison multi-sites avec la plateforme avion hyperspectral**

### **3.4.1 Application de bibliothèques spectrales propre à chaque site**

Les résultats de la classification hiérarchique (CAH) appliquée aux signatures spectrales moyennes de chaque classe sur chacun des sites sont présentés ci-dessous (Figure [3.31\)](#page-266-0).

<span id="page-266-0"></span>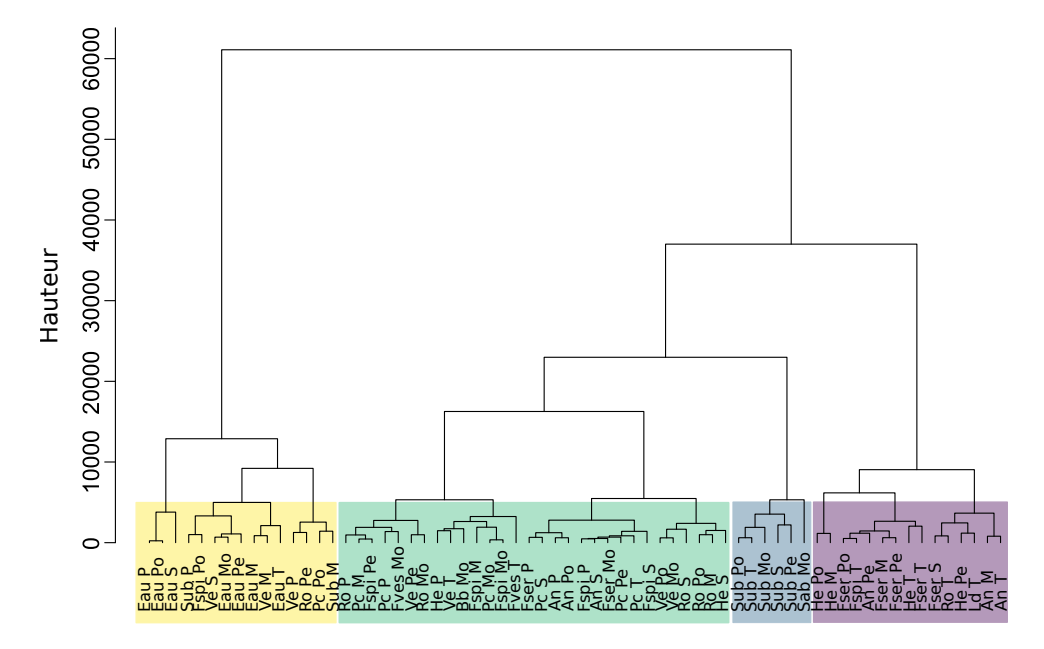

Figure 3.31 – Dendrogramme résultant du regroupement hiérarchique (méthode d'agglomération de Ward) appliqué aux spectres moyens pour chacune des classes de macroalgues, de substrat et d'eau des bibliothèques spectrales des sites d'étude. P : Porsal, Po : Porspoder, S : Segal, M : Molène, Pe : Penmarc'h, Mo : Mousterlin et T : Trégunc. Les couleurs indiquent les groupes optimaux, jaune : Groupe 1, Vert : Groupe 2, Bleu : Groupe 3, Violet : Groupe 4. La hauteur indique le degré de similitude ou de différence entre les grappes. Pc : P. canaliculata, Fspi : F. spiralis, An : A. nodosum, Fves : F. vesiculosus, Fser : F. serratus, He : H. elongata, Bb : B. bifurcata, Ld : L. digitata, Ve : macroalgues vertes, Ro : macroalgues rouges, Sub : Substrat rocheux et Sab : Sable

Les analyses de l'inertie inter-groupes suggèrent un nombre optimal de 4 groupes. Le premier groupe (jaune) est formé par les spectres d'eau, de macroalgues vertes à Segal, Molène et Porsal. Du spectre de macroalgues rouges de Penmarc'h, des spectres du substrat de Porsal et Molène ainsi que des Fucales de haut d'estran (P. canaliculata et F. spiralis) du site de Porspoder. Les groupes 2 et 4 (vert et violet) contiennent tous les spectres de macroalgues. Le groupe 4 est surtout composé des spectres de Fucales de bas d'estran telles que H. elongata (Porspoder, Molène, Trégunc et Penmarc'h), L. digitata (Trégunc), F. serratus (Porspoder,

Molène, Penmarc'h, Trégunc et Segal), mais aussi des spectres d'A. nodosum (Penmarc'h, Molène et Trégunc) et d'un spectre de macroalgues rouges (Trégunc). Le groupe 2 contient tous les autres spectres de macroalgues. Enfin, le groupe 3 (bleu) est composé entièrement de spectres de substrat rocheux et du spectre de sable de Mousterlin. La hauteur de l'arbre ayant des valeurs très élevées (6 000) montre des similitudes très fortes entre les spectres au sein de chaque groupe (Figure [3.31\)](#page-266-0).

Les pixels de chaque image ont ensuite été classés en utilisant l'algorithme Mahalanobis, les résultats des classifications pour chacun des sites sont montrés en figures [3.32](#page-268-0) et [3.33.](#page-269-0)

Les matrices de confusions associées aux cartes sont montrées dans la figure [3.34.](#page-270-0) La plupart des sites montre de bons résultats avec des couples précision globale/coefficient Kappa très élevés à Porsal (95,7 %/0,87), Segal (96,4 %/0,95), Molène (92,6 %/0,87), Penmarc'h (95,3 %/0,93) et à Mousterlin (98,21 %/0,97). Les précisions les plus faibles sont à Trégunc  $(85,8\%/0,64)$  et surtout à Porspoder (76,8 %/0,35).

Les pourcentages de Fucales totales varient entre chaque site et représentent entre 4,4 % des pixels totaux à Segal et 31,8 % des pixels totaux à Penmarc'h. Le site de Mousterlin est également pauvre en Fucales avec 7 % des pixels totaux. Les sites de Porsal et Trégunc sont couverts à 12,9 % et 15,8 % par les Fucales. Les sites de Porspoder et de Molène sont bien couverts avec 22 % et 23,3 % des pixels totaux.

Le niveau de haut d'estran (Pc-Fspi) est peu couvert par les Fucales et représente entre 0,9 % (Porsal) et 3,9 % (Penmarc'h) des pixels totaux. On peut noter sur le site de Porspoder une surestimation des P. canaliculata qui représentent 16,8 % (18,1 % : P. canaliculata + F. spiralis) des pixels totaux (Figure [3.34\)](#page-270-0) et à Molène une surestimation des F. spiralis qui représentent 4,2 % des pixels totaux (Figure [3.34\)](#page-270-0) (6 % : P. canaliculata + F. spiralis) (Figure [3.32](#page-268-0) et Figure [3.33\)](#page-269-0).

Le niveau de milieu d'estran, An, est similaire sur tous les sites avec des valeurs variant entre 0,47 % (Segal) et 1,6 % (Trégunc) pour A. nodosum avec un maximum pour le site de Penmarc'h avec 12,2 % des pixels totaux. Pour F. vesiculosus on observe la même tendance, cette espèce couvrant entre  $1.1\%$  et  $1.6\%$  des sites de Trégunc et de Mousterlin, respectivement (Figure [3.34\)](#page-270-0).

<span id="page-268-0"></span>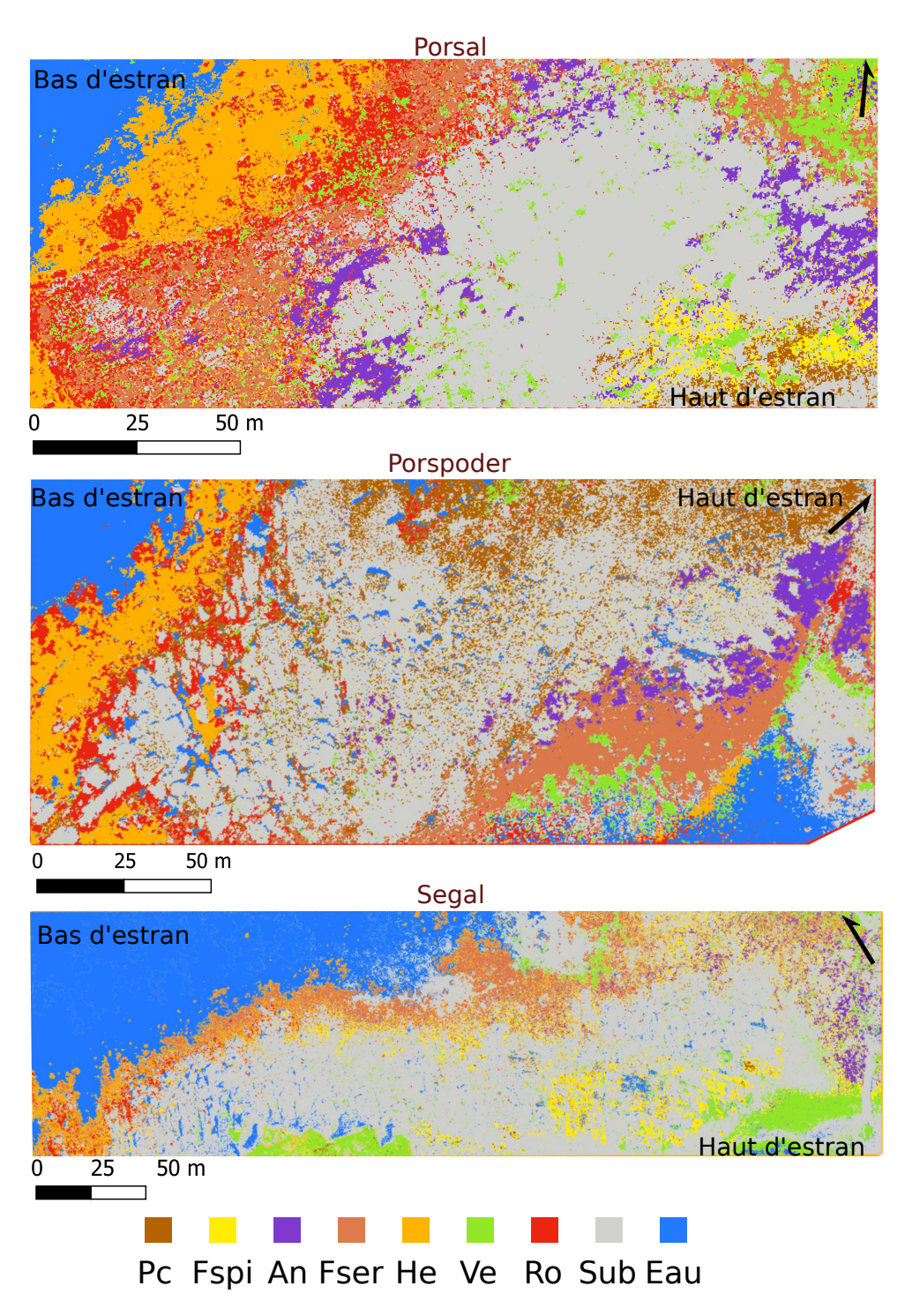

Figure 3.32 – Classifications supervisées par l'algorithme Mahalanobis sur les sites de Porsal, Porspoder et Segal. Pc : P. canaliculata (marron), Fspi : F. spiralis (jaune), An : A. nodosum (violet), Fser : F. serratus (corail), He : H. elongata (orange), Ve : macroalgues vertes (vert), Ro : macroalgues rouges (rouge), Sub : Substrat rocheux (gris) et Eau (bleu)

<span id="page-269-0"></span>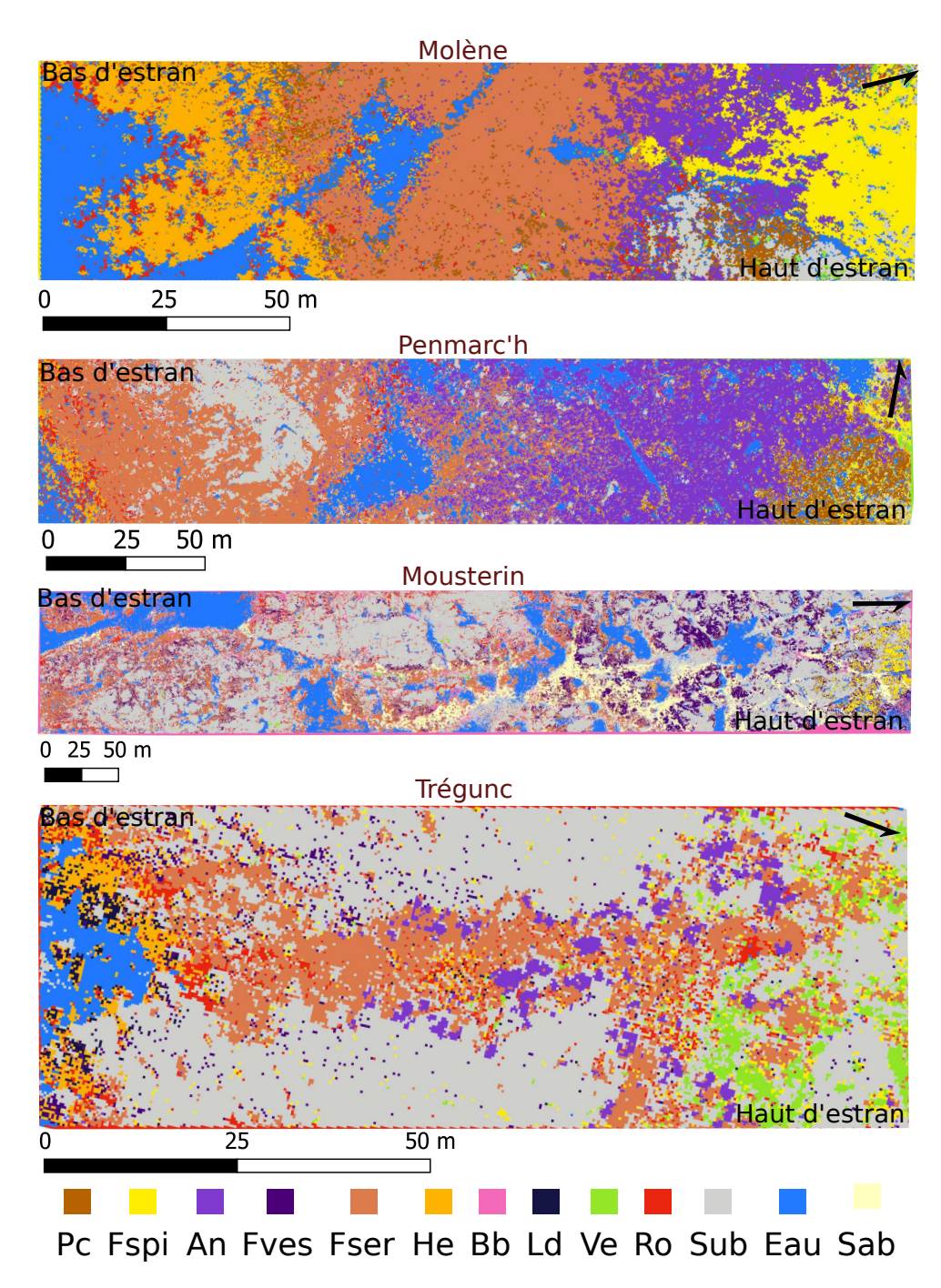

Figure 3.33 – Classifications supervisées par l'algorithme Mahalanobis sur les sites de Molène, Penmarc'h, Mousterlin et Trégunc. Pc : P. canaliculata (marron), Fspi : F. spiralis (jaune), An : A. nodosum (violet), Fves : F. vesiculosus (violet foncé), Fser : F. serratus (corail), He : H. elongata (orange), Bb : B. bifurcata (rose), Ld : L. digitata (bleu foncé), Ve : macroalgues vertes (vert), Ro : macroalgues rouges (rouge), Sub : Substrat rocheux (gris), Sab : Sable (jaune pâle) et Eau (bleu)

<span id="page-270-0"></span>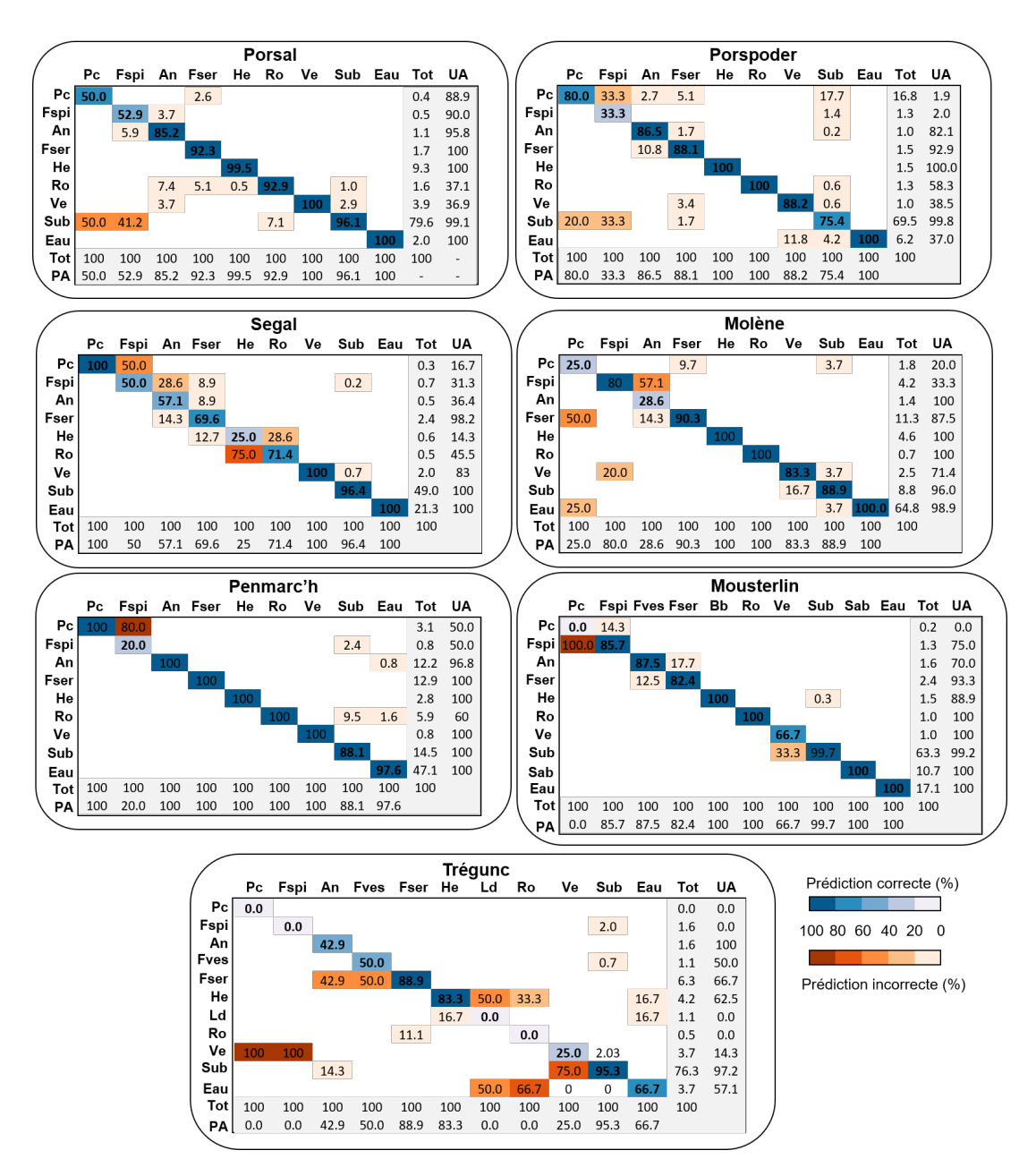

Figure 3.34 – Matrices de confusion de l'algorithme Mahalanobis, calculées sur les sites d'étude à l'aide de la plateforme avion-hyperspectral. Les pixels des classes connues sont comparés à ceux prédits par les processus de classification, pour chacune des 12 classes. Les résultats sont présentés sous forme de pourcentages de pixels assignés, correctement ou incorrectement, à chaque classe. Les précisions de l'utilisateur (UA) et du producteur (PA) sont également présentées. Pc : P. canaliculata, Fspi : F. spiralis, An : A. nodosum, Fves : F. vesiculosus, Fser : F. serratus, He : H. elongata, Bb : B. bifurcata, Ld : L. digitata, Ve : macroalgues vertes, Ro : macroalgues rouges, Sub : Substrat rocheux et Sab : Sable

Le niveau Fser a une couverture plus importante de thalles de F. serratus, variant entre 1,5 % à Porspoder et 12,9 % à Penmarc'h, cette espèce ayant les plus grandes couvertures à Penmarc'h et à Molène (Figure [3.34\)](#page-270-0).

Le niveau de bas d'estran (He-Ld), est composé en majorité d'H. elongata avec des couvertures représentant entre 0,6 % (Segal) et 9,3 % (Porsal) des pixels totaux. Les *B. bifurcata* représentent à Mousterlin 1,5 % des pixels totaux et les L. digitata à Trégunc 1,1 % des pixels totaux.

Les macroalgues rouges sont en majorité retrouvées en bas d'estran et varient entre 0,47 % à Segal et 1,6 % à Porsal. Les macroalgues vertes quant à elles sont retrouvées en haut d'estran et représentent entre 0,8 % à Penmarc'h et 3,9 % des pixels totaux à Porsal (Figure [3.34\)](#page-270-0). Le substrat domine la majorité des sites sauf les sites de Penmarc'h et Molène composés majoritairement de macroalgues et possèdent donc les pourcentages de pixels totaux les plus faibles (14,5 % et 8,8 % des pixels totaux). Les autres sites ayant des valeurs variant entre 49 % à Segal et 79,6 % à Porsal. Le sable correspond à 10,7 % des pixels totaux de Mousterlin soit une bonne partie du site (Figure [3.32](#page-268-0) et Figure [3.33\)](#page-269-0).

Globalement peu de confusions existent entre les classes au sein de chaque site (Figure [3.34\)](#page-270-0). Sur les sites de Porsal et Porspoder, on peut noter surtout des confusions entre les pixels de P. canaliculata et F. spiralis qui ont été classés dans « Substrat » (50 % et 41,2 %, respectivement). Sur le site de Segal, 50 % des pixels de  $F$ . spiralis sont classés dans « Pc », 28,6 % des pixels d'A. nodosum sont classés dans « Fspi », 28,6 % des pixels de macroalgues rouges sont classés dans « He » et 75 % des pixels d'H. elongata sont classés dans les macroalgues rouges. Sur le site de Molène, 50 % des pixels de P. canaliculata ont été classés en F. serratus et 25 % dans la classe « Eau ». De plus, 20 % des pixels de F. spiralis se trouvent dans la classe des macroalgues vertes et des pixels de la classe « An » ont été classés dans F. spiralis (57,1 %) et dans la classe « Fser » (14,3 %). À Penmarc'h, 80 % de pixels de F. spiralis se trouvent dans la classe « Pc ». On observe le contraire à Mousterlin avec 100 % des pixels de P. canaliculata qui ont été classés dans « Fspi ». Trégunc est le site où le plus de confusions sont retrouvées avec pour commencer 100 % des pixels de P. canaliculata et F. spiralis qui sont classés dans « Substrat ». 42,9 % et 50 % des pixels d'A. nodosum et de F. vesiculosus sont classés dans « Fser ». Les pixels de L. digitata et des macroalgues rouges sont classés à 50 % et 66,7 % dans « Eau » et à 50 % et 33,3 % dans « He », respectivement. Enfin, les macroalgues vertes sont confondues à 75 % avec le substrat. On retrouve donc sur ce site les précisions producteur/utilisateur les plus faibles. Ces précisions sont les plus faibles pour les classes « Pc » et « Fspi » en général et sont élevées pour les autres classes.

### **3.4.2 Application d'une bibliothèque spectrale moyenne appliquée à chaque site**

Les spectres obtenus sur chaque site et pour chaque classe ont été moyennés afin de former une librairie spectrale commune aux sept sites du Finistère. Les spectres moyens ainsi obtenus ont été classés par l'algorithme SAM pour obtenir les cartes de répartition des espèces. L'algorithme Mahalanobis n'a pas pu être appliqué ici, car il n'est pas applicable à une librairie spectrale.

<span id="page-272-0"></span>Les résultats de la classification hiérarchique (CAH) appliquée aux signatures spectrales moyennes de chaque classe et site est présentée dans la (Figure [3.35\)](#page-272-0).

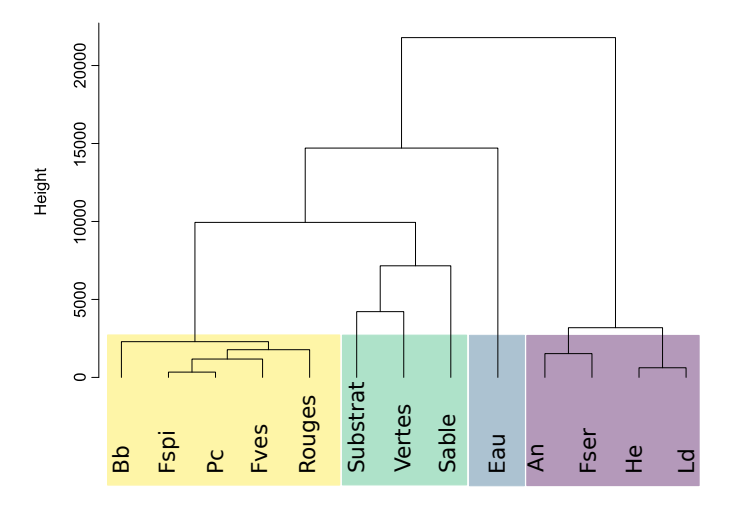

Figure 3.35 – Dendrogramme résultant du regroupement hiérarchique (méthode d'agglomération de Ward) appliqué aux spectres moyens de chacun des sites d'étude pour chacune des classes de macroalgues, de substrat et d'eau. Les spectres ont été obtenus à partir des images hyperspectrales. Les couleurs indiquent les groupes optimaux, jaune : Groupe 1, Vert : Groupe 2, Bleu : Groupe 3, Violet : Groupe 4. La hauteur indique le degré de similitude ou de différence entre les grappes. Pc : P. canaliculata, Fspi : F. spiralis, An : A. nodosum, Fves : F. vesiculosus, Fser : F. serratus, He : H. elongata, Bb : B. bifurcata, Ld : L. digitata, Ve : macroalgues vertes, Ro : macroalgues rouges, Sub : Substrat et Sab : Sable

Les analyses de l'inertie inter-groupes suggèrent un nombre optimal de 4 groupes, similaires à ceux retrouvés dans la classification hiérarchique précédente (Figure [3.31](#page-266-0) partie 4.1). Le premier groupe (jaune) est formé par les spectres des Fucales de haut d'estran, représenté par les deux macroalgues P. canaliculata et, F. spiralis mais aussi des spectres de F. vesiculosus, B. bifurcata et des macroalgues rouges. Le groupe 2 est composé des spectres de substrat rocheux, de sable, et des macroalgues vertes. L'eau (haut de l'étage infralittoral et cuvettes) forme un groupe à part entière (le groupe 3). Enfin, les spectres de Fucales de milieu/bas d'estran composent le dernier groupe (groupe 4), avec les spectres d'A. nodosum, de F. serratus, d'H. elongata et de L. digitata. La hauteur de l'arbre ayant des valeurs très élevées (2 000) montre des similitudes très fortes entre les spectres au sein de chaque groupe, et des différences fortes entre chaque groupe.

Les résultats des classifications pour chacun des sites sont montrés en figures [3.36](#page-274-0) et [3.37.](#page-275-0)

Les matrices de confusions associées aux cartes sont montrées dans la Figure [3.38.](#page-276-0) Les classifications montrent des précisions plus faibles avec l'algorithme SAM qu'avec l'algorithme Mahalanobis. Les couples précision globale/Kappa coefficient les plus élevés sont pour Porspoder (93,6 %/0,59), Porsal (88,8 %/0,64), Trégunc (86,3 %/0,63) et Molène (80,6 %/0,70). Les précisions sont les plus faibles à Mousterlin (73,3 %/0,52), Segal (66,7 %/0,42) et Penmarc'h (50,6 %/0,40) (Figure [3.38\)](#page-276-0).

Les pourcentages de Fucales totales varient entre chaque site et représentent entre 4,3 % des pixels totaux à Porspoder et 32,5 % des pixels totaux à Penmarc'h. Les sites de Porsal, Porspoder et Segal sont également pauvres en Fucales avec 8,1 %, 4,3 % et 5,3 % des pixels totaux. Les sites de Mousterlin et Trégunc sont couverts à 17,1 % et 14,7 % par les Fucales. Le site de Molène présente un couvert d'intérêt en macroalgues avec 23,9 % des pixels totaux (Figure [3.38\)](#page-276-0).

Le niveau de haut d'estran (Pc-Fspi) est peu couvert par les Fucales et représente entre 0,1 % (Segal) et 5,3 % (Molène) des pixels totaux (Figures [3.36](#page-274-0) et [3.37\)](#page-275-0).

Le niveau de milieu d'estran An est similaire sur tous les sites avec des valeurs variant entre 0,7 % (Segal) et 2,5 % (Molène) pour A. nodosum. Pour F. vesiculosus on observe la même tendance, cette espèce couvrant entre 0 % et 0,3 % des sites de Trégunc et de Mousterlin, respectivement (Figure [3.38\)](#page-276-0).

Le niveau Fser a une couverture plus importante de F. serratus, variant entre 1,5  $\%$  à Porsal et Porspoder et 16,5 % à Penmarc'h, cette espèce ayant les plus grandes couvertures à Penmarc'h et à Molène.

Le niveau de bas d'estran (He-Ld), est composé en majorité d'H. elongata avec des couvertures représentant entre 1,7 % (Porspoder) et 9 % (Penmarc'h) des pixels totaux. Les thalles de B. bifurcata représentent à Mousterlin 11,5 % des pixels totaux et ceux de L. digitata à Trégunc, 2,6 % des pixels totaux.

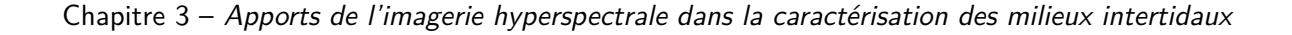

<span id="page-274-0"></span>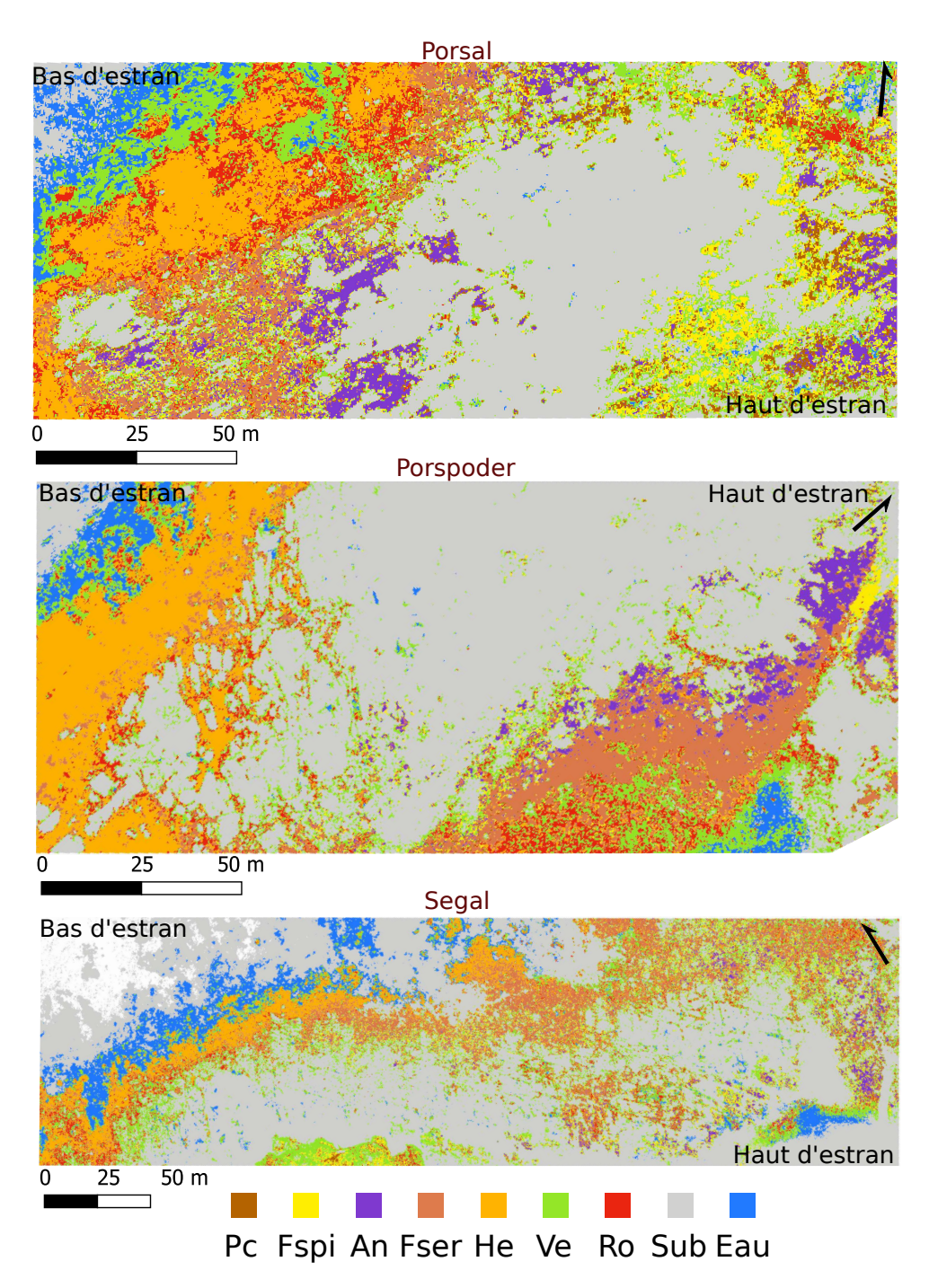

Figure 3.36 – Classifications supervisées par l'algorithme Spectral Angle Mapper (SAM) sur les sites de Porsal, Porspoder et Segal (de haut en bas, respectivement). Pc : P. canaliculata (marron), Fspi : F. spiralis (jaune), An : A. nodosum (violet), Fser : F. serratus (corail), He : H. elongata (orange), Ve : macroalgues vertes (vert), Ro : macroalgues rouges (rouge), Sub : Substrat rocheux (gris) et Eau (bleu)

<span id="page-275-0"></span>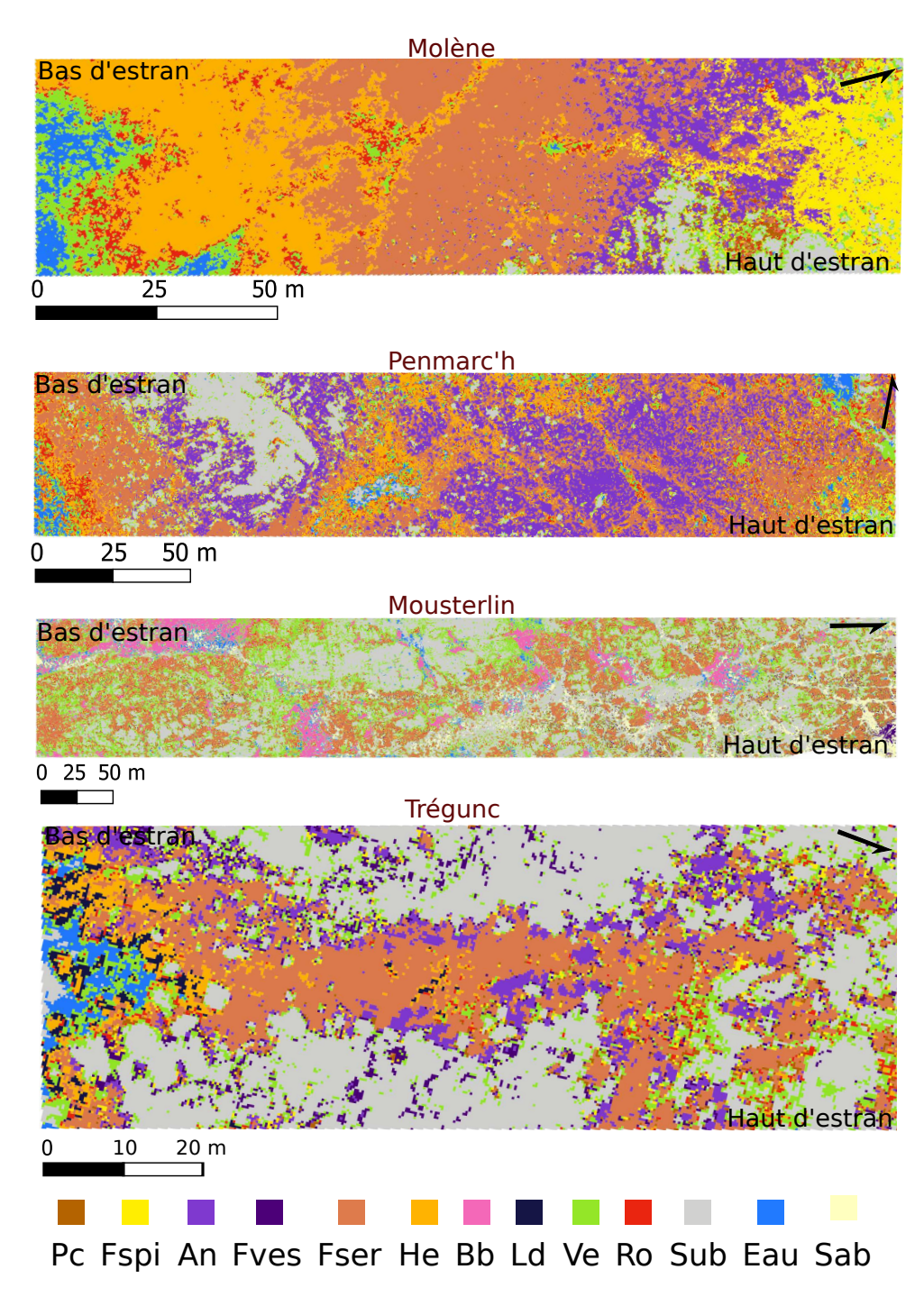

Figure 3.37 – Classifications supervisées par l'algorithme Spectral Angle Mapper (SAM) sur les sites de Molène, Penmarc'h, Mousterlin et Trégunc (de haut en bas, respectivement). Pc : P. canaliculata (marron), Fspi : F. spiralis (jaune), An : A. nodosum (violet), Fves : F. vesiculosus (violet foncé), Fser : F. serratus (corail), He : H. elongata (orange), Bb : B. bifurcata (rose), Ld : L. digitata (bleu foncé), Ve : macroalgues vertes (vert), Ro : macroalgues rouges (rouge), Sub : Substrat rocheux (gris), Sab : Sable (jaune pâle) et Eau (bleu)

<span id="page-276-0"></span>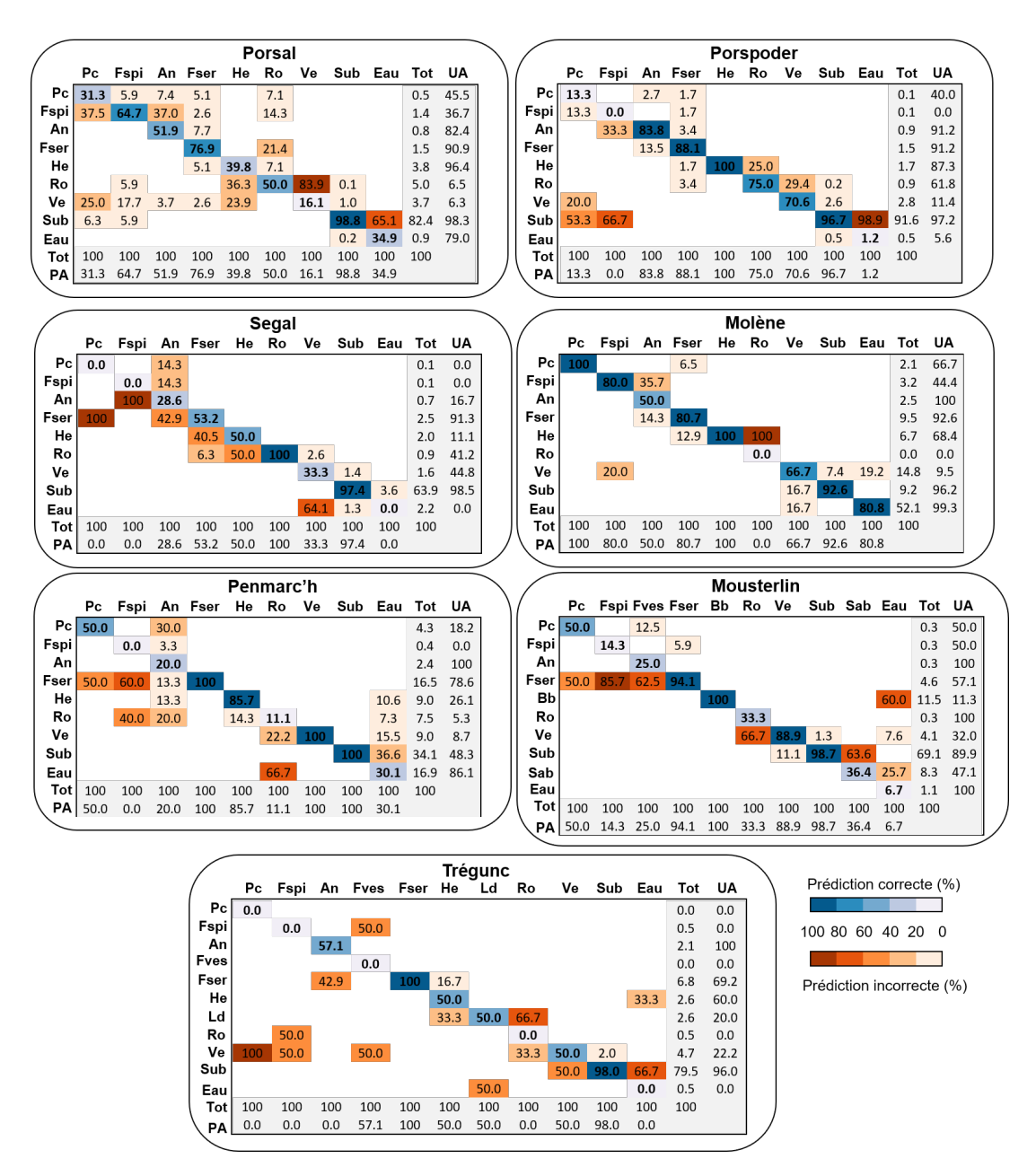

Figure 3.38 – Matrices de confusion de l'algorithme Spectral Angle Mapper (SAM), calculées sur les sites d'étude à l'aide de la plateforme avion-hyperspectral. Les pixels des classes connues sont comparées à ceux prédits par les processus de classification, pour chacune des 12 classes. Les résultats sont présentés sous forme de pourcentages de pixels assignés, correctement ou incorrectement, à chaque classe. Les précisions de l'utilisateur (UA) et du producteur (PA) sont également présentées. Pc : P. canaliculata, Fspi : F. spiralis, An : A. nodosum, Fves : F. vesiculosus, Fser : F. serratus, He : H. elongata, Bb : B. bifurcata, Ld : L. digitata, Ve : macroalgues vertes, Ro : macroalgues rouges, Sub : Substrat rocheux et Sab : Sable

Les macroalgues rouges sont en majorité retrouvées en bas d'estran et varient entre 0 % à Molène et 7,5 % à Penmarc'h. Les macroalgues vertes quant à elles sont retrouvées en haut et en bas d'estran et représentent entre 1,6 % à Segal et 14,8 % des pixels totaux à Molène. Le substrat rocheux compose la majorité des sites, sauf les sites de Penmarc'h et Molène composés majoritairement de macroalgues et possèdent donc les pourcentages de pixels totaux les plus faibles (34,1 % et 9,2 % des pixels totaux). Les autres sites ayant des valeurs variant entre 69,1 % à Mousterlin et 91,6 % à Porspoder. Le sable correspond à 8,3 % des pixels totaux de Mousterlin soit une partie importante du site (Figure [3.38\)](#page-276-0).

Des confusions existent entre les classes au sein de chaque site (Figure [3.38\)](#page-276-0). Sur les sites de Porsal et Porspoder, on peut noter surtout des confusions entre les pixels de P. canaliculata classés en « Fspi » (37,5 % et 13,3 %, respectivement), en macroalgues vertes (25 % et 20 %, respectivement) et en substrat (6,3 % et 53,3 %, respectivement). On peut noter sur le site de Porsal des confusions entre A. nodosum classé en « Fspi » (37 %), H. elongata classée en macroalgues rouges (36,3 %) et vertes (23,9 %)n les macroalgues rouges classées en « Fser »  $(21,4\%)$ , les macroalgues vertes confondues avec les macroalgues rouges  $(83,9\%)$  et enfin l'eau classée en substrat (65,1 %). À Porspoder 33,3 % des pixels de F. spiralis sont classés en « An » et 66,7 % en « Substrat ». 25 % des macroalgues rouges sont classées en « He », 29,4 % des macroalgues vertes sont classées en macroalgues rouges et 98,9 % des pixels d'eau sont classés en substrat. Sur le site de Segal, 100 % des pixels de P. canaliculata et de F. spiralis sont classés en « Fser » et « An », respectivement. Les classes « An », « Fser », « He » et « Ve » sont classées dans « Fser » (42,9 %), « He » (40,5 %) et dans « Eau » (64,1%), respectivement. Les pixels d'eau n'ont pas été classés. Sur le site de Molène, peu de confusions existent, 20 % des pixels de F. spiralis ont été classés dans les macroalgues vertes, 35,7 % des pixels d'A. nodosum en « Fspi » et 100 % des pixels de macroalgues rouges en « He ». Le site de Penmarc'h présente surtout des confusions en haut d'estran et avec les macroalgues rouges, 50 % et 60 % des pixels de P. canaliculata et F. spiralis sont classés dans « Fser » ainsi que 40 % dans les macroalgues rouges pour ce dernier, 30 % et 20 % des A. nodosum sont classés en « Pc » et macroalgues rouges, respectivement, et enfin 66,7 % des macroalgues rouges sont classées dans « Eau ». Des tendances similaires sont observées sur le site de Mousterlin avec des confusions en haut d'estran où les pixels de P. canaliculata, de F. spiralis et de F. vesiculosus sont classés dans « Fser » (50 %, 85,7 % et 62,5 %, respectivement. Les macroalgues rouges sont confondues avec les macroalgues vertes  $(66,7 \%)$ , le sable avec le substrat  $(63,6)$  $\%$ ) et l'eau avec les B. bifurcata (60 %). Enfin sur le site de Trégunc, les Fucales P. canaliculata, F. spiralis, F. vesiculosus, macroalgues rouges et l'eau ont été mal classées avec

des pixels classés à 100 % dans les macroalgues vertes, 50 % dans les macroalgues vertes et rouges, 50 % dans « Fspi » et les macroalgues vertes, 66,7 % et 33,3 % dans « Ld » et les macroalgues vertes, et 66,7 % et 33,3 % dans le substrat et les « He », respectivement. Les thalles d'A. nodosum sont confondus avec ceux des « Fser »  $(42.9\%)$ , les thalles de L. digitata avec l'eau (50 %) et les macroalgues vertes avec le substrat rocheux (50 %). Les espèces du haut d'estran (P. canaliculata et F. spiralis) possèdent les précisions du producteur/utilisateurs les plus faibles (sauf à Molène) et les plus fortes pour les F. serratus, les H. elongata et le substrat.

La première hypothèse de cette partie est confirmée, l'algorithme Mahalanobis donne de bons résultats une fois appliqué aux sept sites de l'étude. Les précisions globales sont supérieures à 90 % sauf pour les sites de Porspoder et de Trégunc (77 % et 86 %). Ceci confirme ainsi la méthode utilisée sur le site de Porsal. Les résultats de la seconde hypothèse sont plus contrastés, les résultats globaux sont plus faibles mais restent supérieurs à 70 %, excepté sur les sites de Segal (67 %) et de Penmarch (51 %). La majorité des pixels sont bien classés mais des confusions fortes persistent.

### **3.5 Discussion**

#### **3.5.1 Classification des signatures spectrales**

Quel que soit le support hyperspectral utilisé (avion ou drone) les classifications des spectres des librairies spectrales sont similaires (cf. Chap. 2.2 Figure [2.2](#page-153-0) et Chap. 3.3 Figure [3.29\)](#page-261-0). On retrouve cette même tendance sur plusieurs sites (cf. Chap. 3.4 Figure [3.31\)](#page-266-0). Des groupes distincts sont formés, d'un côté un groupe (ou deux) composé des spectres de l'eau et/ou du substrat (roche et sable), un groupe composé principalement des algues de haut d'estran (P. canaliculata, F. spiralis), mais aussi des algues de milieux d'estran F. vesiculosus et A. nodosum et de bas d'estran B. bifurcata, et un dernier groupe composé principalement des algues de bas d'estran F. serratus, H. elongata, L. digitata voir dans certains cas A. nodosum. Les macroalgues rouges se trouvent dans le groupe des algues de haut d'estran et les macroalgues vertes sont souvent retrouvées avec le substrat.

Le groupe, composé par P. canaliculata, F. spiralis est soumis à une plus forte dessiccation sur l'estran. Cette dessiccation peut entraîner une altération des spectres de réflectance et interférer avec la discrimination des espèces (Uhl et al., [2013\)](#page-344-0). F. vesiculosus se retrouve dans le même groupe que ces deux espèces et non A. nodosum qui se trouve au même niveau bathymétrique. On peut supposer que le genre à un impact sur le spectre, et donc Ascophyllum est bien distinct des Fucus. Le thalle de F. vesiculosus peut aussi subir une plus forte dessiccation du à sa morphologie ayant une meilleure prise au vent que la morphologie de F. serratus. Cette perte d'eau peut expliquer la similitude entre les spectres de ces 3 espèces de Fucales.

On pourrait s'attendre à ce que les trois phylums de macroalgues (*i.e.* brunes, rouges et vertes) se retrouvent dans des groupes bien distincts comme montrés lors de précédents travaux (Olmedo-Masat et al., [2020\)](#page-332-0), mais notre classification hiérarchique basée sur les groupes optimaux, ne va pas en ce sens, et démontre que les macroalgues rouges, brunes et vertes se trouvent dans les mêmes groupes, malgré des différences de pigments et de spectre évidents. Sur certains sites (par exemple, Porsal, Segal et Molène), les macroalgues vertes partagent un groupe avec l'eau voire avec le substrat, ceci peut être expliqué par la présence des macroalgues vertes dans les cuvettes, ou en petits patchs entourés de substrat, les spectres pourraient ne pas être complètement purs. Néanmoins, ces résultats se trouvent en accord avec les résultats de Douay et al. [\(2022\)](#page-314-0), où aucune différenciation entre les phylums de macroalgues n'avait été obtenue, dans une zone géographique voisine.

Les confusions entre les macroalgues rouges et vertes peuvent aussi exister en zone intertidale basse en raison du stress lumineux subi par les thalles, ce qui altère la concentration et la composition des pigments (Stengel et Dring, [1998\)](#page-341-0).

On aurait pu s'attendre à ce que l'espèce B. bifurcata retrouvée en grande quantité à Mousterlin se retrouve dans le groupe des espèces de bas d'estran. Or, elle se retrouve avec P. canaliculata et F. spiralis. B. bifurcata et F. spiralis possèdent une teinte jaune comparable, et des concentrations de chlorophylle a similaire (Rubiño et al., [2022\)](#page-337-0), ceci pourrait expliquer le regroupement de leurs spectres.

Enfin, les algues de bas d'estran sont groupées, au contraire des espèces du haut intertidal. Ces espèces n'ayant pas la même durée d'émersion que les autres espèces du haut d'estran, elles restent ainsi humides lors de la marée basse, ce qui affecterait la réflectance (Chao Rodríguez et al., [2017\)](#page-309-0).

Dans cette étude, des spectres obtenus directement à partir des images ont été analysés et classés. Il serait intéressant de réaliser la même démarche en créant une bibliothèque spectrale in situ par spectroradiomètre et d'étudier la variabilité spectrale de chaque espèce d'intérêt. Cela permettrait de comparer des spectres d'une même classe pour montrer la variabilité intra-espèce mais aussi sur différents sites permettant ainsi de montrer la variabilité intersites. Chao-Rodríguez et al. [\(2017\)](#page-309-0) ont montré la variabilité spectrale intraspécifique de plusieurs espèces de macroalgues intertidales de l'Atlantique Nord-Est qui est causé par les conditions

phénologiques ou ambiantes. Chez les kelps Macrocystis pyrifera et Undaria pinnatifida, par exemple, cette variabilité est surtout due aux différents tissus qui forment les thalles en fonction de leur stade de croissance (Olmedo-Masat et al., [2020\)](#page-332-0).

#### **3.5.2 Différents algorithmes pour différentes situations**

Le début du chapitre s'est concentré sur le test de différents algorithmes, sur un voire deux sites afin de déterminer une méthode applicable à plusieurs sites en même temps, grâce à l'utilisation d'un drone équipé d'une caméra hyperspectrale. Le MLC s'est trouvé être l'algorithme le plus représentatif de la réalité terrain et avec de bonnes précisions globales pour les sites de Porspoder et Segal (Tableau [3.9\)](#page-234-0).

Malheureusement, cet algorithme n'a pu être utilisé dans la suite de l'étude à cause de la trop faible quantité de pixels sur les images prises par avion hyperspectral ce qui empêche d'avoir un nombre suffisant de ROI de vérité terrain. Néanmoins, l'algorithme Mahalanobis a montré de bons résultats sur les sites de Porspoder et Segal avec la plateforme drone hyperspectral. De plus, le site de Porsal a permis de tester la perte d'information de cet algorithme entre une résolution spatiale élevée (2 cm) de la plateforme drone avec une résolution spatiale moindre (30 cm) avec la plateforme avion. Il n'est pas apparu de différence significative entre ces deux algorithmes, les résultats étant similaires. Cet algorithme a l'avantage d'être similaire au MLC et de prendre en compte peu d'échantillons d'entraînement pour classer les pixels, il est donc plus rapide à exécuter (Richards, [2013\)](#page-336-0), ce qui offre un avantage pour une étude multi-sites.

Les classifications supervisées, dont le MLC sont utilisées de manière courante dans la différenciation des espèces de macroalgues, mais aussi pour quantifier les espèces associées (Lõugas et al., [2020](#page-327-0) ; Wilson et al., [2020](#page-346-0) ; Selvaraj et al., [2021](#page-339-0) ;).

Pour la Bretagne, les résultats sont notables, en particulier dans un contexte où la richesse spécifique est importante (Dizerbo et Herpe, [2007](#page-313-0) ; Burel et al., [2019a\)](#page-307-0). La résolution du drone (2 cm) dans ce contexte permet des résultats remarquables, celle de l'avion (30 cm) peut entraîner un mélange de signaux de macroalgues (petites macroalgues rouges pas toujours identifiables) au sein des pixels et ainsi rendre la tâche de classification plus difficile (Foody, [2008\)](#page-316-0). Chacun des algorithmes utilisés, aux deux résolutions spatiales (2 et 30 cm), a bien séparé les macroalgues, rouges, vertes et brunes. Cependant, des confusions existent au sein des Fucales de par la similarité des spectres ce qui a déjà été démontré (Oppelt et al., [2012](#page-332-1) ; Rossiter et al., [2020a\)](#page-337-1). La plupart des algorithmes dont le Mahalanobis, appliqué sur les sept sites d'études, montrent les confusions les plus importantes en haut d'estran sur les espèces P. canaliculata et F. spiralis, soit une confusion entre ces deux espèces, soit avec le substrat rocheux. Les faibles précisions producteur/utilisateur sont induites par la faible extension de ces deux espèces, qui diffère en fonction des sites (très faible extension de P. canaliculata à Segal et Mousterlin et faible extension de F. spiralis à Porspoder et Trégunc), et donc d'une plus faible sélection de pixels pour l'entraînement et la validation des algorithmes. En effet, pour les classes très homogènes, un faible nombre de pixels est suffisant pour obtenir une bonne classification, en revanche pour les classes hétérogènes un nombre plus important de pixels est nécessaire afin d'extraire des statistiques d'entraînement représentatives (Chen et Stow, [2002\)](#page-310-0). Des problèmes ont également été rencontrés par exemple sur le site de Trégunc où les surfaces de  $P$ . canaliculata étaient à la limite de l'image. Les surfaces de  $F$ . spiralis s'étaient aussi dégradées à certains endroits du site au cours de l'année 2021 dans certains points déchantillonnage passant par exemple de 20 % (avril 2021) de recouvrement à 0 % (novembre 2021), pouvant ainsi expliquer de mauvais résultats pour ce niveau de haut d'estran. Il serait donc nécessaire dans le haut d'estran d'essayer d'étudier de plus grandes surfaces d'échantillonnage, quand cela est possible, afin d'entraîner au mieux les algorithmes.

Une approche incluant le niveau bathymétrique des macroalgues permettrait de s'affranchir les classifications de macroalgues à un niveau incorrect sur l'estran comme ici P. canaliculata dans le niveau à H. elongata - B. bifurcata (Lüning, [1990](#page-327-1); Stengel et Dring, [1998\)](#page-341-0). L'utilisation de données Lidar permettrait de mieux délimiter les ceintures de macroalgues, comme testées dans l'archipel de Molène (OFB et al., [2020\)](#page-331-0) en suivant la délimitation de Floc'h (Floc'h, [1967\)](#page-316-1), néanmoins les limites des différents étages sont dépendants du site et des phénomènes de surcote et décote des marées (Burel, [2020\)](#page-307-1). Les classifications sur plusieurs sites seraient donc plus longues à mettre en place en suivant cette approche.

#### **3.5.3 Potentiel pour les suivis écologiques**

Cette approche couplant images aériennes et échantillonnage de terrain sur une même période permet de produire des cartes précises et ainsi de décrire spatialement le milieu de manière fine. Les cartographies des zones intertidales obtenues dans ce travail permettent d'apprécier les différences de distribution des macroalgues entre les sept sites d'étude (Figures [3.32](#page-268-0) et [3.33\)](#page-269-0).

L'échantillonnage sur le terrain permet d'identifier précisément les espèces constituant les communautés de macroalgues et ainsi il peut être relié au référentiel national des habitats marins benthiques en vigueur (Michez et al., [2019\)](#page-329-0). Cette méthode est néanmoins chronophage surtout dans un objectif d'évaluation du bon état écologique de différents sites à l'échelle régionale comme c'est le cas pour les suivis DCE. D'après cette étude, l'approche par imagerie hyperspectrale donne de bons résultats, mais ne peut pas se substituer entièrement à l'approche de terrain pour caractériser les communautés de macroalgues. En effet, ce qui est observé sur les images ne représente qu'une petite partie de la diversité réelle qui est présente sous les canopées de Fucales, qu'elle soit végétale ou animale, ce que seul un échantillonnage sur le terrain permet de renseigner, il reste dailleurs la méthode la plus précise pour cartographier les habitats (Stevens et al., [2004\)](#page-342-0). Cependant, les résultats de classification constituent une source d'information complémentaire à cette approche de terrain. Ainsi, grâce à ces résultats, les limites de certains habitats, comme les ceintures macroalgales, pourraient être affinées et l'on pourrait suivre leur évolution au cours du temps.

Généraliser cette approche demande encore de la réflexion. En effet, toutes les espèces de Fucales sur les sites n'ont pas été classées, car toutes les Fucales n'étaient pas visibles sur les images comme par exemple les thalles de L. digitata, dont la limite supérieure dépend des sites étudiés. Ainsi, la majorité des thalles sont immergés même à marée basse à Porspoder et Segal. Un autre exemple concerne certaines espèces de Fucales qui se trouvent en petits patchs comme c'est le cas de B. bifurcata à Porsal, ce qui rend cette espèce peu identifiable par imagerie. Il faut prendre en compte que dans une région comme la Bretagne, les suivis saisonniers par imagerie sont rendus difficiles par les facteurs météorologiques couplés à des marées optimales nécessaires pour avoir des images avec un nombre d'espèces suffisant. Néanmoins, la librairie spectrale commune créée dans ce travail de thèse donne de premiers résultats encourageants (Figure [3.38\)](#page-276-0), qui mériteraient d'être affinés, car des confusions importantes apparaissent. Par exemple, des confusions existent entre l'eau et le substrat rocheux, qui peuvent être expliqués par des zones d'ombres, dans l'eau et sur la roche, présentes lors de l'acquisition sur certaines images (Porsal, Porspoder, Trégunc) et qui impactent les données (Zhou et al., [2009\)](#page-347-0), ou la présence de cuvettes non détectées sur les images.

D'autres algorithmes pourraient être testés afin d'avoir des résultats plus précis (Kotta et al., [2014\)](#page-323-0). En effet, en testant les différents paramètres des méthodes de machine learning (SVM, RF), on pourrait obtenir de meilleurs résultats, car ces méthodes montrent des résultats prometteurs pour les habitats benthiques (coraux, herbiers, macroalgues, substrats nus) (Wicaksono et al., [2019\)](#page-346-1). De plus, trouver un moyen de normaliser la donnée afin de limiter l'impact des conditions solaires et atmosphériques permettrait des comparaisons directes de données entre les sites d'études (Assmann et al., [2018\)](#page-302-0).

Les suivis satellitaires et aériens par avion ou drone sont très utilisés : pour l'identification d'algues d'eau douce aux États-Unis (Kislik et al., [2020\)](#page-323-1), pour l'estimation des biomasses d'algues en milieu tropical (Setyawidati et al., [2017\)](#page-339-1) ou en Chine (Chen et al., [2022a\)](#page-310-1), mais aussi pour cartographier les forêts de Laminaires, en particulier les espèces avec des canopées flottantes (e.g., Macrocystis et Nereocystis) depuis les années 1960 aux États-Unis (Bell et al., [2015](#page-304-0); Castorani et al., [2018\)](#page-309-1), et en Bretagne pour le genre Laminaria (Floc'h, [1967\)](#page-316-1). Les suivis aériens de macroalgues intertidales sont encore très peu répandus, l'échantillonnage de terrain étant pour l'instant la seule méthode capable de renseigner les indicateurs écologiques en vigueur dans le cadre des directives européennes (DCE, DCSMM) par exemple. Une approche combinée imagerie aérienne/ terrain permet de poser les bases afin de développer des méthodes plus standardisées pouvant contribuer aux efforts de gestion et de conservation des habitats, cette question de standardisation de protocoles étant déjà en réflexion au Royaume-Uni pour les Laminaires (Bennion et al., [2019\)](#page-304-1), et en Europe via le Comité Européen de Normalisation (CEN). Le CEN ayant participé aux réunions du groupe de travail WG 27 - Méthodes marines sur la thématique macroalgues et herbiers de zostères.

### **3.6 Conclusion**

Les objectifs de ce chapitre étaient 1- de comparer et tester des algorithmes de classifications supervisées sur des images hyperspectrales de plusieurs sites pour l'estimation de la distribution des macroalgues intertidales 2- montrer les différences et les similitudes des résultats de classification supervisée entre deux outils d'observations (drone et avion) sur un site d'étude et 3- étendre la méthode sur plusieurs sites à l'aide de bibliothèques spectrales.

Le premier objectif a montré qu'un algorithme, le MLC, s'est trouvé être l'algorithme le plus pertinent donnant les résultats les plus proches des observations de terrain pour l'étude de deux sites (Porspoder et Segal) à l'aide du drone hyperspectral.

L'utilisation du MLC ayant été concluante, un algorithme similaire, le Mahalanobis, utilisable quand on possède peu de ROIs de vérité de terrain, a été testé sur une image drone et une image avion hyperspectrale sur le site de Porsal. Cette méthode a permis de montrer que les estimations de macroalgues obtenues par avion et par drone concordaient avec les relevés in situ malgré le changement de résolution spatiale.

Les résultats de classifications étant satisfaisants sur le site de Porsal, la classification à l'aide de l'algorithme Mahalanobis a été étendue à tous les sites d'études en créant une bibliothèque spectrale propre à chaque site. Puis, une bibliothèque spectrale moyenne à tous les sites a été créée afin de tester une normalisation de la donnée pour des classifications plus rapides (e.g. sans création de ROIs de classification sur chaque site). La bibliothèque spectrale moyenne n'est pas opérationnelle, mais permet d'initier des résultats prometteurs dans les suivis aériens multi-sites pour les macroalgues intertidales.

Discussion générale et perspectives

# **1. Synthèse de l'approche mise en œuvre pour la caractérisation des macroalgues intertidales des estrans rocheux du Finistère**

Ce travail de thèse, grâce à son approche multi-site et multi-échelle (quadrat, drone, aéroporté, satellite) a permis de mettre en évidence les différences de résultats entre les approches d'échantillonnage classique sur le terrain et les approches de télédétection pour l'étude des macroalgues distribuées sur les estrans rocheux intertidaux en Bretagne, et de préciser les intérêts et limites de chacune des méthodes.

L'étude s'est tout d'abord concentrée sur la caractérisation des sites d'études par une description classique des communautés à partir des recouvrements à plat de macroalgues obtenus sur le terrain. Cette méthode décrit avec précision la structure et le fonctionnement des communautés de macroalgues (ici découpées en 4 niveaux). En parallèle, des données physiques ont été récupérées par diverses approches : in situ (hauteur de vagues et température de l'eau), par modèle (hauteur et fréquence de vague grâce à WW3) et par des modèles numériques de terrain (altitude, pente et rugosité). Grâce à un échantillonnage considérable, standardisé et rigoureux, le calcul des descripteurs écologiques comme l'Ics, la richesse spécifique et le ration RP ont été évalués. Les communautés ont ainsi révélé une **stabilité dans le temps** sur l'intégralité des sites considérés. De plus, les recouvrements à plat, ainsi que la composition des communautés ont permis de montrer que la **zone géographique et le marnage ne sont pas les facteurs influençant le plus la composition et la structure des macroalgues**, contrairement à ce que l'on pouvait supposer au début de ces travaux.

À la suite, c'est donc logiquement que les effets combinés de l'hydrodynamique, topographiques et de la température ont été testés sur les communautés de macroalgues. À l'issue de cette analyse, **les facteurs hydrodynamiques sont apparus comme les facteurs principaux conditionnant les communautés de macroalgues**, surtout au niveau de mi-marée (niveau An). Les hauteurs de vagues du modèle WW3 montrent peu de corrélations avec les points d'échantillonnage. Ce paramètre se trouve être adapté à un compartiment plus large comme une zone côtière ou océan ouvert et n'est finalement pas adapté dans le cadre de cette étude où l'approche par hauteurs de vagues in situ se révèle être plus fine. Ce sont ensuite les facteurs topographiques, et particulièrement l'altitude qui est logiquement le plus ressortie, car elle détermine la répartition verticale des communautés intertidales. Il est enfin apparu que les facteurs physiques n'expliquent qu'une partie de la structure et du fonctionnement des communautés macroalgales, les sites à latitude similaire ne montrant finalement que peu de similitudes dans leur composition. En effet, **à un niveau bathymétrique donné, on retrouve des communautés et des cortèges d'espèces communes à certains sites, cependant ces groupes apparaissent variables selon le niveau bathymétrique** empêchant la constitution de groupes de sites homogènes. L'effet site est donc dépendant de chaque niveau bathymétrique. L'échantillonnage mis en place sur le terrain, recouvrements à plat et dressés, ainsi que l'acquisition de données environnementales a permis de répondre avec succès aux questions posées confirmant ainsi le rôle structurant des Phaeophyceae et en expliquant une partie de la structuration des communautés à laide des données environnementales.

L'étude s'est ensuite portée sur l'analyse de ces mêmes communautés de macroalgues intertidales par l'utilisation d'indices de végétation (NDVI, VCI et IP) appliqués à des images optiques acquises à l'aide de trois plateformes (satellite, avion et drone). Il s'est avéré que le **NDVI** et le **VCI** renseignent tous deux au mieux la végétation intertidale et sa couverture. L'IP est en revanche apparu inadapté à une application directe à l'imagerie optique à l'échelle d'un site. Entre les trois plateformes utilisées, les estimations sont à chaque fois fortement corrélées avec les couvertures in situ pour un site donné. Le VCI, initialement développé pour être plus spécifique aux macroalgues et rendre mieux compte du substrat, a été appliqué à l'imagerie satellite sur les différents sites d'étude afin d'observer les changements de végétation au cours des saisons. Le NDVI, mettant en évidence la végétation, devrait montrer les mêmes tendances que le VCI au cours des saisons, cette piste doit être poursuivie pour confirmer cette hypothèse. Une tendance à la baisse de la surface végétalisée a été remarquée entre l'été 2021 et l'automne 2021, suivie par une nouvelle tendance à l'augmentation au printemps 2022.

La méthodologie mise en place, à savoir la comparaison des estimations de couverts végétaux par les différentes plateformes, a permis de répondre aux questions posées initialement.

Enfin, la dernière partie a permis de parachever l'analyse, en couplant les approches de terrain et d'imagerie optique des deux premiers chapitres. On s'est ici concentré sur l'étude de la distribution des macroalgues à l'aide de l'imagerie optique hyperspectrale par avion et par drone couplé à l'échantillonnage de terrain. La première partie de l'étude s'est concentrée sur la mise au point d'un protocole pour identifier les espèces de Fucales et la répartition des différentes espèces ou groupes d'espèces à l'aide de l'outil drone. Six algorithmes de classification supervisée ont été testés et comparés sur les sites de Porspoder et Segal. Cette étude sur deux sites a mis en évidence que le drone hyperspectral permettait de rendre compte très précisément de la distribution des espèces de Fucales. L'algorithme MLC s'est trouvé être l'algorithme le plus représentatif de la réalité terrain en comparant les résultats de classification et les observations in situ, sur les deux sites étudiés. Ce protocole a ensuite été testé en changeant de résolution spatiale sur le site de Porsal (drone  $\rightarrow$  avion). Le MLC ne pouvait pas être appliqué en raison du peu de régions d'entraînement disponible sur l'image avion. Néanmoins, l'algorithme Maha s'est montré être une alternative valable, donnant des résultats satisfaisants proches des échantillonnages de terrain. Enfin, à la suite de ces analyses, des classifications supervisées ont été appliquées à sept sites de l'étude afin de montrer la distribution des Fucales et des groupes de macroalgues (rouges et vertes) sur les différents estrans du Finistère. Les résultats obtenus sont encourageants et nécessiteraient un approfondissement pour essayer de mieux comprendre les plus faibles précisions observées sur certains sites. Néanmoins, la stratégie développée ici répond aux hypothèses développées tout au long de ce chapitre, grâce à la mise en place d'outils de classification sur des images à très hautes résolutions résolutions spatiales et spectrales, les Fucales structurantes sont mises en évidence permettant une analyse fine de leur distribution.
# **2. Approche in situ des communautés de macroalgues intertidales**

Les résultats du **Chapitre 1** ont permis de mieux comprendre la structuration et la diversité des communautés de macroalgues intertidales sur 9 sites d'études répartis le long des côtes finistériennes. L'effort d'échantillonnage fourni et l'identification taxonomique des espèces a permis d'apprécier le cortège d'espèces associées aux communautés. Le protocole d'échantillonnage est cohérent avec les méthodologies et les objectifs de divers programmes et réseaux de surveillance des macroalgues intertidales comme la DCE (communautés de macroalgues comme bio-indicateurs de la qualité écologique des masses d'eau) et la DCSMM (évaluation écologique des habitats à dominance macroalgale). En revanche, le protocole d'échantillonnage n'apparaît pas comme tout à fait adapté pour une étude basée entièrement sur la télédétection. En effet, il serait pertinent d'estimer les couvertures au cours d'une même marée et dans des zones contrastées concernant la couverture en Fucales et la nature du substrat ; ceci afin de mieux prendre en compte l'hétérogénéité des sites, comme ont pu le faire Borges et al. [\(2023\)](#page-306-0) au Portugal sur Fucus spp. ou Murfitt et al. [\(2017\)](#page-331-0) en Australie sur Hormosira banksii.

L'échantillonnage dressé permet une description fidèle des communautés, strate par strate, et prend en compte la richesse spécifique visible, permettant ainsi le calcul d'indices comme l'indice de structure des communautés Ics ou le rapport Rhodophyta/Phaeophyceae RP. Cela a permis de confirmer la stabilité dans la structure et le fonctionnement des communautés de macroalgues à court terme (Mumby, [2009](#page-330-0) ; Ar Gall et Le Duff, [2014\)](#page-301-0). De plus, les résultats ont permis de montrer que la diversité ou la structure des communautés sont en lien avec certains facteurs environnementaux, principalement l'hydrodynamique et la topographie, résultats en adéquation avec ceux observés par Burel [\(2020\)](#page-307-0) ou par La Valle et al. [\(2019\)](#page-325-0). D'autres facteurs environnementaux interviennent dans la structuration des communautés de macroalgues tels que les paramètres physico-chimiques de l'eau de mer, qui n'ont pas été mesurés ici. En effet, par exemple, un niveau de  $CO<sub>2</sub>$  élevé couplé à un faible pH peut entraîner une baisse des composés phénoliques au sein des macroalgues et ainsi les thalles peuvent être endommagés par les UV (Ji et Gao, [2021\)](#page-321-0). Les apports en nutriments ou le dessalement peuvent également impacter les communautés de macroalgues.

L'échantillonnage à plat, qui correspond à l'état des communautés à marée basse, permet de décrire les composantes principales de la canopée. Cette approche a permis dans un premier temps de montrer qu'au sein d'un site entre deux périodes d'échantillonnage on observait peu de différences entre les recouvrements d'espèces. Cet échantillonnage a fortement contribué au **Chapitre 3**, grâce à cet effort d'échantillonnage à plat développé au cours des campagnes, tous les points à plat réalisés ont pu servir en tant que vérité terrain pour la sélection des zones d'entraînement sur les images aériennes.

De plus, ces recouvrements à plat pourraient servir d'aide à la transition entre le terrain et la télédétection dans le cadre de la DCE. L'indice CCO (Ar Gall et al., [2016\)](#page-302-0) a déjà pu être mis en lien avec de l'imagerie aérienne, surtout la métrique 1 qui comprend les couvertures globales et la métrique 3 qui prend en compte les espèces opportunistes pourrait être adaptée pour les blooms d'algues vertes (Le Bris et al., [2019\)](#page-325-1). Une bonne corrélation entre l'Ics et les indices NDVI et VCI a été mise en évidence lors du **Chapitre 2**. Il serait donc envisageable de mettre en lien cet indice avec la télédétection en créant une version « simplifiée » ou en tirant parti de ces sous-indices pour faire un lien avec l'imagerie et ainsi essayer de développer un indice de télédétection pour les macroalgues facilement utilisable par les gestionnaires. De plus, le drone apparaît complémentaire de l'échantillonnage à plat *in situ*. Dans un environnement soumis aux contraintes des marées, l'utilisation de drones se révèle être une solution attrayante pour collecter des données sur les couverts de macroalgues en raison de leur grande flexibilité opérationnelle (Jensen et al., [2011\)](#page-321-1) et ainsi augmenter l'effort de collecte de données. En effet, le drone a donné d'intéressantes opportunités pour la cartographie de différents habitats comme les vasières (Brunier et al., [2022\)](#page-307-1), la limite supérieur des herbiers marins à Posidonia (Ventura et al., [2018\)](#page-345-0), mais aussi sur des organismes fauniques comme les bancs de moules (Barbosa, [2022\)](#page-303-0), les requins et dugongs (Colefax et al., [2018\)](#page-310-0), et également en écologie des plantes terrestres (Cruzan et al., [2016\)](#page-311-0).

Avec le changement climatique, des changements progressifs s'opèrent dans les océans. Les organismes dont les macroalgues sont exposées à des changements de températures, de pH et de rayonnement UV. Les vagues de chaleur marines représentent une menace pour la survie de la plupart des espèces, et peuvent amener la plupart des organismes des régions côtières à atteindre ou à dépasser leur point de basculement physiologique déterminant à leur survie (Ji et Gao, [2021\)](#page-321-0). Dans ce contexte de changement global, les suivis de macroalgues in situ dans le cadre de la DCE permettent des suivis à l'échelle de masses d'eau côtière. Des indices comme l'indice Carlit font déjà le lien entre observations de terrain et SIG, ainsi les cartographies obtenues à l'échelle de la côte Méditerranéenne sont une source d'information précieuse facilement combinable avec une approche aérienne (Ballesteros et al., [2007\)](#page-303-1).

### **3. Caractéristiques spectrales des macroalgues**

La télédétection permet de capter les propriétés optiques des algues, soit l'absorption (par les pigments) et la réflexion (par les structures tissulaires) de la lumière. Les pigments de chaque groupe taxonomique de macroalgues, ainsi que la morphologie façonne la signature spectrale des algues, soit la valeur de réflectance le long du spectre lumineux (Chao Rodríguez et al., [2017\)](#page-309-0). Ainsi, des études antérieures portées sur les propriétés spectrales des macroalgues ont identifié une bonne séparation spectrale entre les groupes de macroalgues dans différents habitats, les herbiers marins, des récifs coralliens ou encore des lacs (Bajjouk et al., [1996](#page-302-1); Dekker et al., [2005](#page-312-0) ; Kutser et al., [2006a\)](#page-325-2). Cependant, au sein des groupes, la séparabilité entre espèces est difficile à obtenir, comme différencier les Fucus, qui sont souvent appréhendés de manière groupée dans plusieurs études (Guillaumont et al., [1993](#page-318-0) ; Oppelt et al., [2012](#page-332-0) ; Rossiter et al., [2020a\)](#page-337-0). Dans certains cas, des espèces de groupes différents sont plus proches spectralement que des algues appartenant au même groupe comme la macroalgue brune Gongolaria baccata et la macroalgue rouge Gigartina teedei ou encore entre la brune Bifurcaria bifurcata et la rouge Asparagopsis armata (Casal et al., [2013\)](#page-308-0). Une solution est la prise en compte d'un paramètre environnemental, permettant de distinguer ces espèces à signature spectrales proches, commela nature du substrat. Dans l'estimation de la diversité en macroalgues brunes, Setyawidati et al. [\(2018a\)](#page-339-0) ont combiné nature du substrat et inventaire de la diversité afin d'estimer les biomasses de genres de macroalgues brunes à l'échelle d'une baie.

La création de librairies spectrales comprenant un maximum d'espèces pour ainsi posséder un inventaire complet si possible à différentes périodes de l'année permettrait théoriquement de surmonter les limitations associées à la télédétection multispectrale qui pour le moment nécessite une importante collecte de données in situ, car la réponse spectrale doit être calibrée en fonction du capteur. De plus, les librairies couplées à des modèles de transfert radiatif pourraient permettre d'observer le comportement des spectres de réflectance à travers la colonne d'eau et ainsi mener des études en zones immergées ou dans des conditions de turbidité (Chao Rodríguez et al., [2017](#page-309-0) ; Petit et al., [2017\)](#page-333-0). Quelques librairies spectrales peuvent être trouvées dans la littérature par exemple, pour les algues de la Mer Baltique (Vahtmäe et al., [2006](#page-344-0) ; Kutser et al., [2006b\)](#page-325-3), de l'ouest de l'Australie (Garcia et al., [2015\)](#page-317-0) ou encore pour le nord-ouest de l'Espagne (Chao Rodríguez et al., [2017\)](#page-309-0). Cette dernière étant la plus complète et ne comprend pas moins de 36 espèces de macroalgues dont 16 algues brunes, 17 algues rouges et 3 algues vertes, une librairie prometteuse en application sur les algues de l'estran

ou en eaux claires peu profondes (Chao Rodríguez et al., [2017\)](#page-309-0). Malheureusement dans cette thèse la librairie spectrale acquise par spectroradiomètre n'a pour le moment pas pu être utilisée, faute de temps. Cette acquisition sera prochainement utilisée pour mettre en évidence les groupes de macroalgues (Davies et al., [2023\)](#page-311-1).

La résolution spatiale est également un critère important à prendre en compte, car, en multi ou en hyper- spectral, les couvertures hétérogènes de macroalgues, surtout les algues rouges et vertes souvent retrouvées en petits patchs sur nos sites, influencent grandement la précision du résultat (Guillaumont et al., [1993](#page-318-0) ; Vahtmäe et Kutser, [2007](#page-344-1) ; Ashraf et al., [2010\)](#page-302-2).

Un des aspects importants des analyses d'images acquises par télédétection optique dans les habitats végétalisés et qui n'a été abordée que de façon succincte dans cette thèse est la saisonnalité. En effet, pour un site donné, la concentration en pigments change en fonction des saisons comme par exemple chez  $A$ . nodosum où la concentration en chl a et la plus forte au printemps et en hiver (entre 1,35 et 3,66 mg  $g^{-1}MS$ ) et la plus faible en automne (entre 0,33 et 0,92 mg g<sup>−</sup><sup>1</sup>MS) (Schmid et al., [2017\)](#page-338-0). De cette variation pigmentaire saisonnière découlent probablement des variations dans la réponse spectrale. Visuellement A. nodosum présente en effet tout un panel de couleur, parfois même au sein d'un seul individu avec des extrémités plus claires et des bases foncées, ou entre des sites (Stengel et Dring, [1998](#page-341-0) ; Diruit, observations personnelles). Rossiter [\(2020\)](#page-337-1) a d'ailleurs démontré qu'il était possible de séparer sur un site les formes claires des formes foncées d'A. nodosum entre les saisons, excepté l'hiver. Cet aspect incluant la variabilité spectrale intraspécifique pourrait être intégré à de futures études. Ainsi des différences existant entre les spectres au sein d'une même espèce pourraient faciliter la classification multi-sites.

### **4. Cartographie multispectrale des macroalgues**

L'Union Européenne est le premier groupement d'états à mener des études sur la qualité de l'eau à partir de la télédétection, à travers la mise en œuvre de la DCE, mais les principales masses d'eau étudiées sont majoritairement terrestres (38 % des études), suivies par les études des océans/mers et zones côtières (28 % des études) (Prapti et al., [2022\)](#page-335-0). Au sein de ce compartiment, le phytoplancton est le principal groupe d'organisme observé par télédétection, révélant le potentiel de développement d'études sur d'autres organismes autotrophes, et en particulier les macroalgues grâce aux différents outils disponibles.

L'utilisation de satellite permet d'ouvrir le champ des applications en observation, autres que la surveillance des milieux directement in situ. Par exemple, en aquaculture, la télédétection a actuellement toute sa place dans l'estimation des biomasses de macroalgues. En effet, l'Asie du sud-est, principalement l'Indonésie, est le principal producteur et exportateur de macroalgues des genres Eucheuma et Kappaphycus riches en carraghénanes (Hurtado et al., [2014\)](#page-321-2). Les images multispectrales par satellite ont permis de délimiter les structures des cultures ainsi que les stocks de carraghénanes grâce aux biomasses observées au cours des saisons (Setyawidati et al., [2017\)](#page-339-1). Récemment, l'utilisation de drone pour cartographier la culture des Kappaphycus est apparue (Nurdin et al., [2023\)](#page-331-1), ce qui contraste avec ce qui existe déjà en agriculture où les drones sont largement utilisés dans la surveillance, le recueil de données et la gestion des champs (Zhang et Kovacs, [2012\)](#page-347-0). Nurdin et al. [\(2023\)](#page-331-1) ont donc cartographié pour la première fois et avec précision (résolution spatiale 1,6 cm) les lignes de culture et ont fait apparaître la distribution spatiale du poids frais ainsi que celle du poids des carraghénanes en g m $^2$  au sein de ces lignes. Ces données sont très importantes pour les gestionnaires d'aquaculture, cela permet de surveiller la croissance des Kappaphycus à fine échelle et ainsi accroître la production et réduire les coûts (Nurdin et al., [2023\)](#page-331-1).

L'usage de la télédétection multispectrale pour cartographier les estrans rocheux est une perspective généralisable, car moins coûteuse que l'imagerie hyperspectrale principalement. Un des avantages du satellite Pléiades est sa résolution spatiale de 50 cm, largement supérieure à celle d'autres satellites tels que Sentinel-2 ayant une résolution de 10 m. Néanmoins, la résolution spectrale de Pléiades et ses 4 bandes spectrales peuvent être considérées comme limitantes, et elle ne permet pas l'identification certaine des espèces de Fucales/Laminariales. L'usage de satellites comme Pléiades ou Sentinel-2, dans des environnements hétérogènes comme les estrans rocheux bretons ou européens plus largement n'apparaissent donc pas optimaux. Principalement à cause de l'hétérogénéité des assemblages, comme le mélange de macroalgues dans la ceinture à A. nodosum appuyé par les travaux de Rossiter [\(2023\)](#page-331-1). Mais comme nous l'avons vu durant ces travaux, le problème est encore plus prégnant dans le bas de l'étage médio-littoral avec son abondance et la grande diversité des algues rouges. L'imagerie satellite est donc actuellement préférentiellement utilisée pour cartographier des ensembles homogènes, comme les forêts de Laminaires en Californie (Cavanaugh et al., [2010\)](#page-309-1), les blooms de macroalgues vertes en Nouvelle-Calédonie ou en Mer Jaune (Brisset et al., [2021](#page-307-2) ; Qi et al., [2020\)](#page-335-1), les herbiers de Zostera (Benmokhtar et al., [2021\)](#page-304-0), mais aussi les macroalgues brunes pélagiques Sargassum fluitans et S. natans dans lOcéan Atlantique (Ody et al., [2019\)](#page-331-2) et S. horneri en Mer de Chine orientale  $(Q<sub>i</sub>$  et al., [2020\)](#page-335-1). Une approche par communauté, en combinant lutilisation de MNT permettrait une utilisation plus précise de ces images multispectrales.

# **5. Cartographie hyperspectrale des macroalgues intertidales**

La cartographie hyperspectrale aérienne par l'utilisation d'avion ou de drone pour la gestion des zones côtières est prometteuse dans différentes régions du monde pour le suivis des forêts de Laminaires arctique (Volent et al., [2007\)](#page-345-1) ou encore pour le suivides récifs coralliens soumis aux perturbations climatiques et anthropiques en Australie occidentale (Kobryn et al., [2022\)](#page-323-0). Cependant, les méthodes de télédétection passives sont limitées par la lumière, or les régions polaires sont soumises aux nuits polaires de novembre à février rendant les méthodes passives non utilisables. De plus, lors de périodes estivales, la clarté de l'eau est faible en raison des blooms de phytoplancton (Volent et al., [2007\)](#page-345-1). L'alternative aux suivis aériens hyperspectraux dans des régions aux conditions extrêmes est donc l'utilisation de drones sous-marins (mini-ROV), comme l'ont fait Summers et al. [\(2022\)](#page-342-0) lors de nuits polaires en équipant le drone d'une lumière artificielle. Ils ont donc réussis à montrer que les algues brunes L. digitata, Alaria esculenta, Saccharina latissima, Fucus distichus et Desmaretia aculeata couvraient à plus de 50 % le substrat dans la zone étudiée, suivie des algues rouges (18 %) et des algues vertes (14 %).

Jusqu'à récemment, peu d'études ont utilisé des drones pour le suivi des communautés de macroalgues intertidales, mais cet outil d'imagerie est en pleine expansion (Murfitt et al., [2017](#page-331-0) ; Tait et al., [2019](#page-342-1) ; Kellaris et al., [2019](#page-322-0) ; Rossiter et al., [2020b](#page-337-2) ; Taddia et al., [2020](#page-342-2) ; Borges et al., [2023](#page-306-0) ; Lewis et al., [2023\)](#page-326-0). Cette étude constitue à notre connaissance une première mondiale, dans l'utilisation d'un drone équipé d'une caméra hyperspectrale pour cartographier la distribution des espèces de Fucales, et parvenir à cartographier avec une telle précision les espèces majoritaires dans des milieux aussi hétérogènes que sont les estrans rocheux intertidaux.

Dans cette étude, une mosaïque d'images a été faite afin de rassembler les différentes lignes de vols du drone en une seule image complète d'un site. Ce type d'acquisition conduit à des différences dans la calibration radiométrique, mais aussi avoir un impact sur le géoréférencement qui peut être légèrement différents entre les lignes. Ceci peut expliquer la présence de lignes sur les images et ainsi créer des erreurs de classification pas les algorithmes et donc d'estimation dans la distribution (Koh et Wich, [2012\)](#page-323-1). Les méthodes où les paramètres d'algorithmes utilisés ici pourraient être perfectibles. D'autres algorithmes basés sur une classification objet et non par pixels pourraient être utilisés, les thalles de macroalgues présentant des formes particulières comme Himanthalia elongata (Ventura et al., [2018\)](#page-345-0). Le développement de méthodes par deep learning permet déjà de classer au sein de quadrat les macroalgues en fonction de la forme, de la couleur et de la texture des algues (Balado et al., [2021\)](#page-303-2).

Afin de réduire les coûts d'acquisition, les plateformes drones ou avion peuvent être équipées de caméras multispectrales moins coûteuses, et peuvent être couplées à des données hyperspectrales obtenues par spectroradiomètres de terrain. Ces méthodes pourraient aider dans la surveillance et la gestion d'espèces invasives comme actuellement l'algue brune Rugulopteryx okamurae qui se retrouve abondamment dans les aires protégées du réseau Natura2000 (Roca et al., [2022\)](#page-336-0) en Méditerranée. En effet, pour l'instant, il n'existe pas d'approche commune en matière de surveillance et de gestion ni de transmission de données vers les réseaux européens d'information sur les espèces exotiques (EASIN). Il est donc important de renseigner sur la distribution et l'abondance d'espèces invasives pour générer de la donnée pour la gestion environnementale (Roca et al., [2022\)](#page-336-0).

Une autre étude a été effectuée sur l'algue brune proliférante Ectocarpus siliculosus en Irlande (Haro et al., [2023\)](#page-319-0), la méthode était similaire à celle de Roca et al. [\(2022\)](#page-336-0). En effet, dans les deux études les spectres de zones recouvertes par les algues proliférantes et de substrat ont été acquis pas spectroradiométrie in situ, les NDVI ont ensuite été calculés sur les images Sentinel-2 (+ drone multispectral Roca et al., [2022\)](#page-336-0) dans le but d'estimer leurs biomasses, grâce à des méthodes de machine learning (Roca et al., [2022\)](#page-336-0), ou à l'aide d'un modèle linéaire (Haro et al., [2023\)](#page-319-0). Les normes de la DCE établissent que les proliférations opportunistes de macroalgues peuvent être utilisées comme indicateurs biologiques de l'état écologique des eaux de transition (Papathanasopoulou et al., [2019\)](#page-332-1), il serait tout à fait pertinent, au même titre que les espèces d'Ulva, d'intégrer la cartographie des Ectocarpales, qui prolifèrent à cause d'apports anthropiques, dans la détermination de l'état écologique des masses d'eau (Haro et al., [2023\)](#page-319-0).

### **6. Recommandations en matière de stratégies de suivi des communautés**

À partir des résultats présentés dans les **chapitres 2** et **3**, il est difficile de tirer une conclusion générale pour l'utilisation de l'imagerie sur les habitats intertidaux, car son utilisation dépend évidemment grandement de la question de départ et de l'étude à mener. Il est donc important d'identifier les principaux défis liés à l'utilisation d'outils pour la cartographie des habitats de macroalgues intertidales. Trois caractéristiques essentielles des espèces ou des assemblages qui influencent le protocole expérimental à mettre en place pour de futures études sont retenues : la taille des individus au sein d'une espèce, l'homogénéité des couvertures et la similitude spectrale entre les espèces et le substrat environnant (Rossiter et al., [2020b\)](#page-337-2).

Le tableau [8](#page-295-0) résume les caractéristiques des plateformes utilisées pendant cette thèse. Le tableau [9](#page-296-0) résume les utilisations des plateformes pour une application aux communautés de macroalgues intertidales.

| <b>Plateforme</b>     | <b>Capteur</b>                  | <b>Résolution</b><br>spatiale | <b>Résolution</b><br>spectrale     | <b>Coûts</b><br>acquisition                                | <b>Couverture</b><br>d'une scène              | Poids des<br>données                               | <b>Déploiement</b><br>opérationnel         | <b>Résolution</b><br>temporelle |
|-----------------------|---------------------------------|-------------------------------|------------------------------------|------------------------------------------------------------|-----------------------------------------------|----------------------------------------------------|--------------------------------------------|---------------------------------|
| Satellite<br>Pléjades | Multispectral<br>(4 bandes)     | 50 cm                         | Gamme<br>480-800 nm                | $1,8€/km2$ ou<br>Gratuit<br>utilisateurs<br>institutionnel | $~^{\sim}$ 100 km $^{*}$<br>$100 \mathrm{km}$ | $\leq 0.05$ Go<br>(sites entre<br>$0,4$ et 6,2 ha) | Selon météo<br>et marée<br>basse           | 2-5 jours                       |
| Aéroportée            | Hyperspectral<br>(80 bandes)    | 30 cm                         | $7.5 \text{ nm}$                   | 30 000€/vol                                                | $\approx$ 20 ha pour<br>1h de vol             | $\leq$ 0,2 Go<br>(sites entre<br>$0,4$ et 6,2 ha)  | Rapide<br>Selon météo<br>et marée<br>basse |                                 |
| <b>Drone</b>          | Hyperspectral<br>$(200$ bandes) | 2 cm                          | $4,5 \text{ nm}$<br>et<br>$3,1$ nm | 5 000 €/site                                               | 1 site par vol<br>$\leq$ 4ha                  | 50 Go<br>(sites $\leq$ 4ha)                        | Rapide<br>Selon météo<br>et marée<br>basse |                                 |

<span id="page-295-0"></span>Tableau 8 – Tableau récapitulatif des caractéristiques des plateformes utilisées pendant la thèse. Les informations présentes dans le tableau sont données à titre indicatif pour cette étude

<span id="page-296-0"></span>Tableau 9 – Tableau récapitulatif des sur l'utilisation des plateformes pour une application aux communautés de macroalgues intertidales

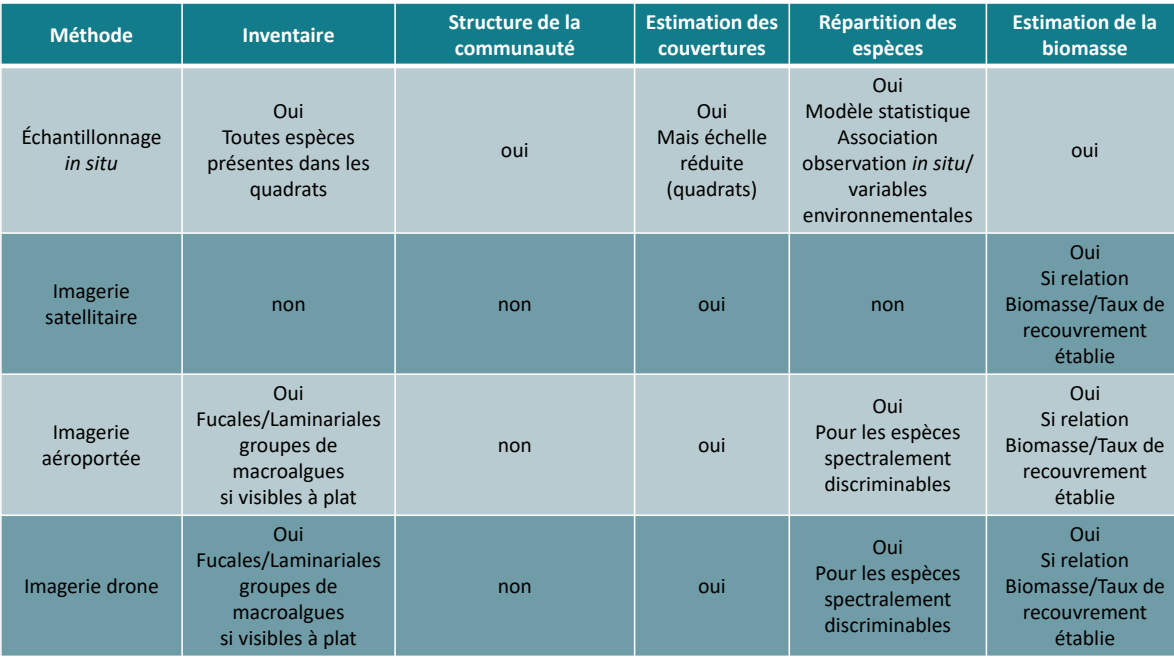

L'échantillonnage de terrain constitue toujours un standard pour la collecte d'information biologique détaillée, ces méthodes nécessitent peu de matériel, sont peu coûteuses et ne sont pas météo-dépendantes. Néanmoins, l'échantillonnage in situ couvre de petites surfaces (quadrats) et est chronophage, l'étendue spatiale au cours d'une marée est donc limitée (Kerr et Ostrovsky, [2003\)](#page-323-2). Cet échantillonnage nécessite également une expertise de l'échantillonneur devant acquérir des connaissances de base, demandant du temps de formation conséquent.

Les images provenant de satellites ont l'avantage de couvrir une grande superficie (région entière). De plus, les données du satellite Pléiades sont accessibles à partir d'un catalogue, et des demandes d'acquisition sont possibles à des jours précis si l'on veut essayer de faire concorder l'échantillonnage *in situ* avec les images. Ces images sont gratuites pour les institutions, et une fois reçues peuvent être directement analysables dans des logiciels de traitement d'images. Les données étant multispectrales, leurs poids ( $\leq$  0,05 Go pour des sites entre 0,4 et 6,2 ha) et les vitesses de traitement sont un très net avantage. Néanmoins, ces images appliquées aux macroalgues intertidales avec une résolution spatiale de 50 cm en multispectral ne permettent pas une identification de groupes ou d'espèces, mais donnent plutôt des informations qualitatives par l'utilisation d'indices de végétation sur les taux de recouvrements, l'étendue et éventuellement la biomasse. Cette plateforme est également contrainte par la météo (nuages, brouillard) le jour de l'acquisition, les horaires de marées. Cependant, les images par satellite étant facilement accessibles, elles sont largement utilisées en écologie des macroalgues inter-tidales, subtidales ou flottantes (Kutser et al., [2006a](#page-325-2); Rossi et al., [2009](#page-337-3); Wang et Hu, [2016](#page-346-0); Bell et al., [2018\)](#page-304-1). Le satellite peut ainsi permettre la cartographie pour observer des changements et identifier des zones à enjeux qui pourront par la suite être étudiées par des protocoles in situ plus poussés. Le développement de satellites hyperspectraux est également en cours. En Europe, deux satellites, Prisma et EnMap avec une résolution spatiale de 30 mètres sont déjà opérationnels. De plus, une nouvelle mission « BIODIVERSITY » a pour objectif d'acquérir des images hyperspectrales de résolution inférieure à 10 mètres et 2 mètres en panchromatique. Ceci est une grande avancée pour améliorer les futurs suivis des zones côtières par fusion de ces deux résolutions (Briottet et al., [2022\)](#page-306-1).

L'avion représente une plateforme intermédiaire entre le satellite et le drone. En effet, on peut y mettre à bord une caméra multi ou hyper- spectrale et il offre une résolution spatiale plus fine, dans notre cas de 30 cm (dans le cadre de cette étude). Sur le temps d'une marée, on peut obtenir plusieurs images par vol, le vol peut se faire sous les nuages et ainsi être moins dépendant de la météo. Le poids des données ( $\leq$ 0,2 Go pour des sites entre 0,4 et 6,2 ha) pour des images hyperspectrales, ainsi que le temps de traitement reste correct. Les mêmes traitements que pour les images satellites peuvent être effectués, de plus des classifications supervisées peuvent être appliquées pour identifier les espèces de macroalgues en plus de leurs recouvrements et biomasses. L'identification d'espèces reste surtout faisable entre les grandes algues brunes, ainsi, les espèces de macroalgues vertes et rouges n'ont pu être identifiées. Cette plateforme reste moins abordable (30 000  $\epsilon$  par vol, à titre indicatif pour la présente étude), une planification des vols doit être effectuée au préalable et des demandes particulières doivent être faites si la zone de cartographie se trouve en zone militaire. L'utilisation d'avion reste néanmoins la première plateforme utilisée dans la cartographie des forêts de kelps comme par exemple en Nouvelle-Zélande et au Canada (D'Archino et Piazzi, [2021\)](#page-311-2), mais aussi fortement utilisée pour les ceintures de macroalgues en Arctique (Volent et al., [2007\)](#page-345-1), en mer Baltique (Vahtmäe et al., [2012\)](#page-344-2) ou en Inde (Ratheesh et al., [2019\)](#page-335-2). Mais également pour le suivi des algues vertes dans le cadre de la DCE pour l'évaluation de la qualité des masses d'eau côtières et de transition (Louis et al., [2023\)](#page-327-0).

L'utilisation d'un drone reste la plateforme la plus modulable, qui fournit la meilleure résolution spatiale (2 cm dans le cadre de la présente étude) et peut être équipé d'une caméra multi- ou hyper- spectrale. Cette plateforme permet une grande flexibilité pour l'acquisition d'image, en cas de météo non favorable un jour donné, il est plus facile de reprogrammer le vol. La plateforme drone permet de faire les mêmes traitements que pour l'avion et le satellite en multispectral, c'est-à-dire, étudier les recouvrements des macroalgues en général grâce aux indices de végétation, mais la caméra hyperspectrale permet l'identification des espèces de macroalgues brunes très précises. Cela n'a pas été fait dans l'étude, mais l'identification d'espèces de macroalgues rouges et vertes reste une possibilité dans des zones connues comme étant homogènes. En revanche, le déploiement peut rapidement devenir cher, dans notre étude, le prix étant de 5 000  $\epsilon$  par site, avec l'acquisition d'images sur un site par marée. De plus, le drone est soumis aux contraintes météorologiques (nuages, vent, changement de luminosité). Le poids des images (> 50 Go) ainsi que les temps de traitements se trouvent allongés. Malgré tout, l'utilisation de drone devient une technique émergente, les drones deviennent abordables, plus petits, faciles à manœuvrer et ont un fort potentiel pour les études environnementales (D'Archino et Piazzi, [2021\)](#page-311-2).

Le choix d'une plateforme en particulier se fait donc, sur l'étendue spatiale à laquelle on veut travailler et, au niveau de détail que l'on souhaite obtenir (recouvrements généraux, recouvrements des groupes de macroalgues ou identification d'espèce), si l'on veut travailler à l'échelle d'une masse d'eau ou sur plusieurs sites par exemple comme dans le cadre de la DCE, l'utilisation de l'outil satellite ou avion serait à recommander au contraire sur des études se focalisant sur quelques sites l'outil drone reste plus adapté.

### **7. Conclusion**

Les résultats obtenus durant cette thèse ont permis de faire le lien qui manquait jusqu'à présent entre l'échantillonnage de terrain et l'utilisation de l'imagerie optique dans la caractérisation des communautés intertidales et plus précisément, la distribution des espèces de macroalgues associées à chaque niveau tidal des estrans rocheux en Finistère (Bretagne, France).

Grâce à la combinaison de l'échantillonnage de terrain, l'imagerie multi et hyper- spectrale, les estrans étudiés ont été caractérisés en termes de : 1- de diversité spécifique 2- quantification des couvertures à l'aide d'indices de végétation et évolution au cours du temps et 3- quantification à l'échelle de l'espèce des couvertures et distribution spatiale des Fucales/Laminariales.

La technologie hyperspectrale contribue grandement à l'identification des grands groupes de macroalgues, plus particulièrement les Fucales/Laminariales sur les estrans rocheux, pouvant ainsi aider au développement de futures études ciblées sur des espèces particulières, d'intérêts écologiques et/ou économiques. Dans les études antérieures, les résultats montraient soit qu'il n'était pas possible de distinguer les espèces au sein des groupes de macroalgues (Kutser et al., [2006a](#page-325-2) ; Casal et al., [2013\)](#page-308-0), ou alors les études se focalisaient sur la séparabilité des spectres de macroalgues ou des groupes de macroalgues sans application en cartographie (Chao Rodríguez et al., [2017](#page-309-0) ; Douay et al., [2022\)](#page-314-0). La cartographie des Laminaires en zone subtidale est aussi un défi, car ces habitats sont difficiles d'accès pour un échantillonnage in situ. Les capteurs de plateformes aéroportées peuvent également rencontrer des difficultés dues à la pénétration de la lumière dans l'eau d'autant plus qu'elles sont turbides (Bennion et al., [2019\)](#page-304-2). Mais la technologie hyperspectrale par exemple par drone sous-marin (mini-ROV) peut être une bonne alternative au drone aérien, car ils ne subissent pas les contraintes météorologiques (couvertures nuageuses, changements de lumière ambiants) et ainsi faciliter la logistique dans des zones peu accessibles (Løvås et al., [2020](#page-327-1) ; Summers et al., [2022\)](#page-342-0).

L'évaluation des tendances des couvertures et de l'état des macroalgues est une priorité émergente pour la gestion des océans et des zones côtières. Les conséquences des directives DCSMM et DCE prises par l'Union Européenne a fait augmenter le nombre d'études sur le sujet au cours des dernières années (D'Archino et Piazzi, [2021\)](#page-311-2). Cependant, les indices de qualité, les méthodologies et les approches sont très nombreux et un manque de coordination

existe entre les nombreux programmes développés. Ainsi, il serait nécessaire d'harmoniser les méthodologies en identifiant les métriques et les approches communes afin de développer des procédures normalisées permettant de comparer les données obtenues dans chaque système côtier (Duffy et al., [2019\)](#page-314-1). De plus, afin de faciliter l'élaboration de plans de surveillance et de mesures de conservation de l'environnement, les données collectées devraient être archivées et partagées entre les différents acteurs.

Les résultats de ce travail serviront de support et d'aide à la décision pour l'évaluation à grande échelle de la surveillance des macroalgues en tant qu'indicateur de l'état de santé de l'environnement. Ils devraient permettre de mettre en place les bases du passage de l'échelle stationnelle (points d'échantillonnage) à l'échelle sectorielle (télédétection) pour ainsi créer de nouveaux outils d'évaluation des écosystèmes. Les progrès rapides des technologies pourront permettre l'utilisation à moindre coût de la télédétection. Le choix de capteurs et de plateforme reste des critères primordiaux à prendre en compte pour les scientifiques et/ou gestionnaire, qui veilleront aussi à sélectionner la méthode adéquate selon la problématique posée. Cette étude propose une nouvelle méthodologie pour l'étude des macroalgues intertidales des estrans rocheux. La méthodologie appliquée ici s'inscrit parfaitement dans un contexte de changement global et de protection des écosystèmes côtiers. Ainsi, des méthodologies d'évaluations écologiques rapides pourraient découler de ce travail.

### Bibliographie

- Alexandridis, T. K., Ovakoglou, G., & Clevers, J. G., (2020), Relationship between MODIS EVI and LAI across time and space, Geocarto international, 3513, 1385-1399, [https:](https://doi.org/10.1080/10106049.2019.1573928) [//doi.org/10.1080/10106049.2019.1573928](https://doi.org/10.1080/10106049.2019.1573928)
- Amani, M., Salehi, B., Mahdavi, S., Granger, J. E., Brisco, B., & Hanson, A., (2017), Wetland Classification Using Multi-Source and Multi-Temporal Optical Remote Sensing Data in Newfoundland and Labrador, Canada, Canadian Journal of Remote Sensing, 434, 360-373, <https://doi.org/10.1080/07038992.2017.1346468>
- Anderson, K., & Gaston, K. J., (2013), Lightweight unmanned aerial vehicles will revolutionize spatial ecology, Frontiers in Ecology and the Environment, 113, 138-146, [https://doi.](https://doi.org/10.1890/120150) [org/10.1890/120150](https://doi.org/10.1890/120150)
- Andréfouët, S., Zubia, M., & Payri, C., (2004), Mapping and biomass estimation of the invasive brown algae Turbinaria ornata (Turner) J. Agardh and Sargassum mangarevense (Grunow) Setchell on heterogeneous Tahitian coral reefs using 4-meter resolution IKONOS satellite data, Coral Reefs, 231, 26-38, <https://doi.org/0.1007/s00338-003-0367-5>
- Anthony, K. R., Ridd, P. V., Orpin, A. R., Larcombe, P., & Lough, J., (2004), Temporal variation of light availability in coastal benthic habitats : Effects of clouds, turbidity, and tides, Limnology and Oceanography, 496, 2201-2211, [https://doi.org/10.4319/](https://doi.org/10.4319/lo.2004.49.6.2201) [lo.2004.49.6.2201](https://doi.org/10.4319/lo.2004.49.6.2201)
- <span id="page-301-0"></span>Ar Gall, E., & Le Duff, M., (2014), Development of a quality index to evaluate the structure of macroalgal communities, Estuarine, Coastal and Shelf Science, 139, 99-109, [https:](https://doi.org/10.1016/j.ecss.2013.12.028) [//doi.org/10.1016/j.ecss.2013.12.028](https://doi.org/10.1016/j.ecss.2013.12.028)
- <span id="page-302-0"></span>Ar Gall, E., Le Duff, M., Sauriau, P.-G., De Casamajor, M.-N., Gevaert, F., Poisson, E., Hacquebart, P., Joncourt, Y., Barillé, A.-L., Buchet, R., Bréret, M., & Miossec, L., (2016), Implementation of a new index to assess intertidal seaweed communities as bioindicators for the European Water Framework Directory, Ecological Indicators, 60, 162-173, <https://doi.org/10.1016/j.ecolind.2015.06.035>
- Ardhuin, F., Accensi, M., & Le Roux, J.-F., (2012), Prévisions de vagues (WW3) pour la façade Golfe de Gascogne / Nord Atlantique (grille régulière) (WW3-NORGAS-2MIN), Récupérée 12 octobre 2023, à partir de [https://sextant.ifremer.fr/geonetwork/srv/](https://sextant.ifremer.fr/geonetwork/srv/api/records/fde1f80f-b0a7-45ba-bad6-2343bb4e9a9f) [api/records/fde1f80f-b0a7-45ba-bad6-2343bb4e9a9f](https://sextant.ifremer.fr/geonetwork/srv/api/records/fde1f80f-b0a7-45ba-bad6-2343bb4e9a9f)
- <span id="page-302-2"></span>Ashraf, S., Brabyn, L., Hicks, B. J., & Collier, K., (2010), Satellite remote sensing for mapping vegetation in New Zealand freshwater environments : A review, New Zealand Geographer, 661, 33-43, <https://doi.org/10.1111/j.1745-7939.2010.01168.x>
- Assmann, J. J., Kerby, J. T., Cunliffe, A. M., & Myers-Smith, I. H., (2018), Vegetation monitoring using multispectral sensorsbest practices and lessons learned from high latitudes, Journal of Unmanned Vehicle Systems, 71, 54-75, [https://doi.org/10.1139/](https://doi.org/10.1139/juvs-2018-0018) [juvs-2018-0018](https://doi.org/10.1139/juvs-2018-0018)
- Auby, I., Oger-Jeanneret, H., Sauriau, P.-G., Hily, C., & Barillé, L., (2010), Angiospermes des côtes françaises Manche-Atlantique. Propositions pour un indicateur DCE et premières estimations de la qualité (rapp. tech.) [RST/LER/MPL/10-15], https://archimer. [ifremer.fr/doc/00032/14358/](https://archimer.ifremer.fr/doc/00032/14358/)
- Bajjouk, T., (2009), Soutien aux actions NATURA 2000 de la région Bretagne-Cahier des charges pour la cartographie d'habitats des sites Natura 2000 littoraux : Guide méthodologique (rapp. tech.), RST/IFREMER/DYNECO/AG/09-01/TB/NATURA2000 : 107 p.  $+$  annexes pp. Récupérée 20 septembre 2021, à partir de [https://wwz.ifremer.](https://wwz.ifremer.fr/natura2000/) [fr/natura2000/](https://wwz.ifremer.fr/natura2000/)
- <span id="page-302-1"></span>Bajjouk, T., Guillaumont, B., & Populus, J., (1996), Application of airborne imaging spectrometry system data to intertidal seaweed classification and mapping, Fifteenth International Seaweed Symposium, 463-471, [https://doi.org/10.1007/978-94-009-1659-3\\_67](https://doi.org/10.1007/978-94-009-1659-3_67)
- Bajjouk, T., Rochette, S., Ehrhold, A., Cordier, C., Laurans, M., Tourolle, J., Hamdi, A., Gaffet, J.-D., Caisey, X., Vasquez, M., & Populus, J., (2013), Cartographie prédictive du champ de laminaires du plateau Molène sur la base des données physiques et biologiques.
- Bajjouk, T., Rochette, S., Laurans, M., Ehrhold, A., Hamdi, A., & Le Niliot, P., (2015), Multi-approach mapping to help spatial planning and management of the kelp species

L. digitata and L. hyperborea : Case study of the Molène Archipelago, Brittany, Journal of Sea Research, 100, 2-21, <https://doi.org/10.1016/j.seares.2015.04.004>

- <span id="page-303-2"></span>Balado, J., Olabarria, C., Martnez-Sánchez, J., Rodrguez-Pérez, J. R., & Pedro, A., (2021), Semantic segmentation of major macroalgae in coastal environments using high-resolution ground imagery and deep learning, International Journal of Remote Sensing, 425, 1785- 1800, <https://doi.org/10.1080/01431161.2020.1842543>
- <span id="page-303-1"></span>Ballesteros, E., Torras, X., Pinedo, S., Garca, M., Mangialajo, L., & De Torres, M., (2007), A new methodology based on littoral community cartography dominated by macroalgae for the implementation of the European Water Framework Directive [Implementation of the Water Framework Directive in European marine waters], Marine Pollution Bulletin, 551-6, 172-180, <https://doi.org/10.1016/j.marpolbul.2006.08.038>
- <span id="page-303-0"></span>Barbosa, R. V., (2022), Assessing the effect of microhabitat features on the dynamics of a benthic intertidal species : use of remote sensing and biophysical modeling (thèse de doct.), Université de Bretagne Occidentale, Brest, France, Récupérée 8 mars 2022, à partir de <http://www.theses.fr/s210110>
- Barillé, L., Robin, M., Harin, N., Bargain, A., & Launeau, P., (2010), Increase in seagrass distribution at Bourgneuf Bay (France) detected by spatial remote sensing, Aquatic Botany, 923, 185-194, <https://doi.org/10.1016/j.aquabot.2009.11.006>
- Barillé-Boyer, A.-L., Gruet, Y., Barillé, L., & Harin, N., (2004), Temporal changes in community structure of tide pools following the "Erika" oil spill, Aquatic living resources, 173, 323-328, <https://doi.org/10.1051/alr:2004041>
- Barrientos, S., Barreiro, R., Cremades, J., & Piñeiro-Corbeira, C., (2020), Setting the basis for a long-term monitoring network of intertidal seaweed assemblages in northwest Spain, Marine Environmental Research, 160, 105039, [https://doi.org/10.1016/j.marenvres.](https://doi.org/10.1016/j.marenvres.2020.105039) [2020.105039](https://doi.org/10.1016/j.marenvres.2020.105039)
- Bartsch, I., Oppelt, N., Bochow, M., Schulze, F., Geisler, T., Eisenhardt, I., Nehring, F., & Heege, T., (2011), Detection and quantification of marine vegetation by airborne hyperspectral remote sensing : case study Helgoland, Récupérée 20 septembre 2021, à partir de <https://epic.awi.de/id/eprint/25251/>
- Beas-Luna, R., Micheli, F., Woodson, C. B., Carr, M., Malone, D., Torre, J., Boch, C., Caselle, J. E., Edwards, M., Freiwald, J., Hamilton, S. L., Hernandez, A., Konar, B., Kroeker, K. J., Lorda, J., Montaño-Moctezuma, G., & Torres-Moye, G., (2020), Geographic variation in responses of kelp forest communities of the California Current to recent

climatic changes, Global Change Biology, 2611, 6457-6473, [https://doi.org/10.1111/](https://doi.org/10.1111/gcb.15273) [gcb.15273](https://doi.org/10.1111/gcb.15273)

- <span id="page-304-1"></span>Bell, T. W., Allen, J. G., Cavanaugh, K. C., & Siegel, D. A., (2018), Three decades of variability in California's giant kelp forests from the Landsat satellites, AGU Fall Meeting, Abstract  $#$  B31L-2645, San Francisco, CA, USA, 5-9 December 2011, 238, 110811, https: [//doi.org/10.1016/j.rse.2018.06.039](https://doi.org/10.1016/j.rse.2018.06.039)
- Bell, T. W., Cavanaugh, K. C., & Siegel, D. A., (2015), Remote monitoring of giant kelp biomass and physiological condition : An evaluation of the potential for the Hyperspectral Infrared Imager (HyspIRI) mission, Remote Sensing of Environment, 167, 218-228, <https://doi.org/10.1016/j.rse.2015.05.003>
- Belsher, T., (1990), Apport du satellite SPOT à la cartographie des végétaux marins, Halieutique, océanographie et télédétection : contribution française aux colloques francojaponais, thème télédétection, 3-13 octobre 1988, Tokyo et Shimizu, Japon, 6, 61, Récupérée 20 septembre 2021, à partir de [https://horizon.documentation.ird.fr/exl](https://horizon.documentation.ird.fr/exl-doc/pleins_textes/divers20-07/31498.pdf#page=65)[doc/pleins\\_textes/divers20-07/31498.pdf#page=65](https://horizon.documentation.ird.fr/exl-doc/pleins_textes/divers20-07/31498.pdf#page=65)
- Beltrand, M., Dineen, A., Hitzeroth, C., Baum, B., de Cerff, C., de Vos, C., Lewis, J., Zaroufis, S., & Pillay, D., (2022), Warming effects on two autogenic engineers (Zostera capensis and Gracilaria gracilis) : Consequences for macrofaunal assemblages and benthic heterogeneity in intertidal sandflat ecosystems, Estuaries and Coasts, 45, 247-259, <https://doi.org/10.1007/s12237-021-00949-8>
- Ben Moussa, H., Viollier, M., & Belsher, T., (1989), Télédétection des algues macrophytes de l'Archipel de Molène (France) Radiomètrie de terrain et application aux données du satellite SPOT, Remote Sensing, 101, 53-69, <https://doi.org/10.1080/01431168908903847>
- Ben Moussa, H., (1987), Contribution de la télédétection satellitaire à la cartographie des végétaux marins : Archipel de Molène (Bretagne/France) (thèse de doct.), Université d'Aix-Marseille 2, Marseille, France, Récupérée 24 janvier 2022, à partir de [https :](https://archimer.ifremer.fr/doc/00104/21524/) [//archimer.ifremer.fr/doc/00104/21524/](https://archimer.ifremer.fr/doc/00104/21524/)
- <span id="page-304-0"></span>Benmokhtar, S., Robin, M., Maanan, M., & Bazairi, H., (2021), Mapping and quantification of the dwarf eelgrass Zostera noltei using a Random Forest Algorithm on a SPOT 7 Satellite Image, ISPRS International Journal of Geo-Information, 105, 313, [https:](https://doi.org/10.3390/ijgi10050313) [//doi.org/10.3390/ijgi10050313](https://doi.org/10.3390/ijgi10050313)
- <span id="page-304-2"></span>Bennion, M., Fisher, J., Yesson, C., & Brodie, J., (2019), Remote sensing of kelp (Laminariales, Ochrophyta) : monitoring tools and implications for wild harvesting, Reviews in

Fisheries Science & Aquaculture, 272, 127-141, [https://doi.org/10.1080/23308249.](https://doi.org/10.1080/23308249.2018.1509056) [2018.1509056](https://doi.org/10.1080/23308249.2018.1509056)

- Bhaduri, R. N., & Wolf, M., (2017), Saccate thallus of the red alga *Halosaccion glandiforme* harbor diverse invertebrate fauna, International Aquatic Research, 9, 169-176, [https:](https://doi.org/10.1007/s40071-017-0165-2) [//doi.org/10.1007/s40071-017-0165-2](https://doi.org/10.1007/s40071-017-0165-2)
- Bird, C. E., Franklin, E. C., Smith, C. M., & Toonen, R. J., (2013), Between tide and wave marks : a unifying model of physical zonation on littoral shores, PeerJ, 1, e154, [https:](https://doi.org/0.7717/peerj.154) [//doi.org/0.7717/peerj.154](https://doi.org/0.7717/peerj.154)
- Birk, S., Bonne, W., Borja, A., Brucet, S., Courrat, A., Poikane, S., Solimini, A., van de Bund, W., Zampoukas, N., & Hering, D., (2012), Three hundred ways to assess Europe's surface waters : An almost complete overview of biological methods to implement the Water Framework Directive, Ecological Indicators, 18, 31-41, https://doi.org/10. [1016/j.ecolind.2011.10.009](https://doi.org/10.1016/j.ecolind.2011.10.009)
- Blanfuné, A., Thibaut, T., Boudouresque, C. F., Mai, V., Markovic, L., Palomba, L., Verlaque, M., & Boissery, P., (2017), The CARLIT method for the assessment of the ecological quality of European Mediterranean waters : Relevance, robustness and possible improvements, Ecological indicators, 72, 249-259, [https://doi.org/10.1016/j.ecolind.2016.](https://doi.org/10.1016/j.ecolind.2016.07.049) [07.049](https://doi.org/10.1016/j.ecolind.2016.07.049)
- Boaventura, D. M., (2000), Patterns of distribution in intertidal rocky shores : the role of grazing and competition in structuring communities, Universidade do Algarve (Portugal).
- Boizard, S. D., & DeWreede, R. E., (2006), Inexpensive water motion measurement devices and techniques and their utility in macroalgal ecology : a review, Science Asia, 32 Suppl 1, 43-49, [https://doi.org/10.2306/scienceasia1513-1874.2006.32\(s1\).043](https://doi.org/10.2306/scienceasia1513-1874.2006.32(s1).043)
- Boller, M. L., & Carrington, E., (2006), The hydrodynamic effects of shape and size change during reconfiguration of a flexible macroalga, Journal of Experimental Biology, 20910, 1894-1903, <https://doi.org/10.1242/jeb.02225>
- Bolstad, P. V., & Lillesand, T. M., (1991), Rapid maximum likelihood classification, Photogrammetric engineering and remote sensing, 571, 67-74.
- Bordeyne, F., Migné, A., Plus, M., & Davoult, D., (2020), Modelling the annual primary production of an intertidal brown algal community based on *in situ* measurements, Marine Ecology Progress Series, 656, 95-107, <https://doi.org/10.3354/meps13450>
- Borges, D., Araujo, R., Azevedo, I., & Pinto, I. S., (2020), Sustainable management of economically valuable seaweed stocks at the limits of their range of distribution : Ascophyllum

nodosum (Phaeophyceae) and its southernmost population in Europe, Journal of applied phycology, 322, 1365-1375, <https://doi.org/10.1007/s10811-019-02002-5>

- Borges, D., Azavedo, I., Pádua, L., Adão, T., Peres, E., Sousa, J. J., Sousa Pinto, I., & Gonçalves, J. A., (2019), Mapping seaweed beds using multispectral imagery retrieved by unmanned aerial vehicles.
- <span id="page-306-0"></span>Borges, D., Duarte, L., Costa, I., Bio, A., Silva, J., Sousa-Pinto, I., & Gonçalves, J. A., (2023), New Methodology for Intertidal Seaweed Biomass Estimation Using Multispectral Data Obtained with Unoccupied Aerial Vehicles, Remote Sensing, 1513, 3359, [https://doi.](https://doi.org/10.3390/rs15133359) [org/10.3390/rs15133359](https://doi.org/10.3390/rs15133359)
- Borja, Á., Elliott, M., Carstensen, J., Heiskanen, A.-S., & van de Bund, W., (2010), Marine management Towards an integrated implementation of the European Marine Strategy Framework and the Water Framework Directives, Marine Pollution Bulletin, 6012, 2175-2186, <https://doi.org/10.1016/j.marpolbul.2010.09.026>
- Borum, J., & Sand-Jensen, K., (1996), Is total primary production in shallow coastal marine waters stimulated by nitrogen loading?, Oikos, 406-410, [https://doi.org/10.2307/](https://doi.org/10.2307/3546213) [3546213](https://doi.org/10.2307/3546213)
- Boudouresque, C. F., Personnic, S., Astruch, P., Ballesteros, E., Bellan-Santini, D., Bonhomme, P., Botha, D., Feunteun, E., Harmelin-Vivien, M., Pergent, G., Pastor, J., Poggiale, J.-C., Renaud, F., Thibaut, T., & Ruitton, S., (2015), Ecosystem-based versus species-based approach for assessment of the human impact on the Mediterranean seagrass Posidonia oceanica, Marine Productivity : Perturbations and Resilience of Socio-ecosystems : Proceedings of the 15th French-Japanese Oceanography Symposium, 235-241, [https://doi.org/10.1007/978-3-319-13878-7\\_25](https://doi.org/10.1007/978-3-319-13878-7_25)
- Bourgougnon, N., & Stiger-Pouvreau, V., (2011), Chemodiversity and bioactivity within red and brown macroalgae along the French coasts, metropole and overseas departements and territories. In Handbook of marine macroalgae : biotechnology and applied phycology (p. 58-105), John Wiley & Sons, Ltd, <https://doi.org/10.1002/9781119977087>
- Breiman, L., (2001), Random forests, Machine learning, 45, 5-32, [https://doi.org/10.1023/A:](https://doi.org/10.1023/A:1010933404324) [1010933404324](https://doi.org/10.1023/A:1010933404324)
- <span id="page-306-1"></span>Briottet, X., Bajjouk, T., Chami, M., Delacourt, C., Feret, J.-B., Jacquemoud, S., Minghelli, A., Sheeren, D., Weber, C., Fabre, S., Adeline, K., Vaudour, E., Luque, S., Deville, Y., Soudani, K., & Verpoorter, C., (2022), BIODIVERSITY–Une Nouvelle Mission Spatiale Pour Le Suivi Des Ecosystèmes A Une Echelle Fine, BIODIVERSITY–A new space

mission to monitor Earth ecosystems at fine scale, Revue Française de Photogrammétrie et de Télédétection, 2241, 33-58, <https://doi.org/10.52638/rfpt.2022.568>

- <span id="page-307-2"></span>Brisset, M., Van Wynsberge, S., Andréfouët, S., Payri, C., Soulard, B., Bourassin, E., Gendre, R. L., & Coutures, E., (2021), Hindcast and near real-time monitoring of green macroalgae blooms in shallow coral reef lagoons using Sentinel-2 : a New-Caledonia case study, Remote Sensing, 132, 211, <https://doi.org/10.3390/rs13020211>
- Brodie, J., Ash, L. V., Tittley, I., & Yesson, C., (2018), A comparison of multispectral aerial and satellite imagery for mapping intertidal seaweed communities, Aquatic Conservation : Marine and Freshwater Ecosystems, 284, 872-881, <https://doi.org/10.1002/aqc.2905>
- Brodie, J., Hayes, P. K., Barker, G. L., & Irvine, L. M., (1996), Molecular and morphological characters distinguishing two Porphyra species (Rhodophyta : Bangiophycidae), European Journal of Phycology, 314, 303-308, https:  $//$  doi.org  $/10.1080/$ [09670269600651521](https://doi.org/10.1080/09670269600651521)
- Brodie, J., Wilbraham, J., Pottas, J., & Guiry, M. D., (2016), A revised check-list of the seaweeds of Britain, Journal of the Marine Biological Association of the United Kingdom, 965, 1005-1029, <https://doi.org/10.1017/S0025315415001484>
- <span id="page-307-1"></span>Brunier, G., Oiry, S., Gruet, Y., Dubois, S. F., & Barillé, L., (2022), Topographic Analysis of Intertidal Polychaete Reefs (Sabellaria alveolata) at a Very High Spatial Resolution, Remote Sensing, 142, 307, <https://doi.org/10.3390/rs14020307>
- Bruno, J. F., & Bertness, M. D., (2001), Habitat modification and facilitation in benthic marine communities, Marine community ecology, [https://johnfbruno.web.unc.edu/wp](https://johnfbruno.web.unc.edu/wp-content/uploads/sites/1927/2011/11/Bruno-Bertness-2001.pdf)[content/uploads/sites/1927/2011/11/Bruno-Bertness-2001.pdf](https://johnfbruno.web.unc.edu/wp-content/uploads/sites/1927/2011/11/Bruno-Bertness-2001.pdf)
- Bryson, M., Johnson-Roberson, M., Murphy, R. J., & Bongiorno, D., (2013), Kite aerial photography for low-cost, ultra-high spatial resolution multi-spectral mapping of intertidal landscapes, PloS one, 89, e73550, <https://doi.org/10.1371/journal.pone.0073550>
- <span id="page-307-0"></span>Burel, T., (2020), Effet de l'hydrodynamisme sur la structure des communautés macroalgales et sur les interactions macroflore/macrofaune en zone intertidale (thèse de doct.), Université de Bretagne Occidentale, Brest, France, <http://www.theses.fr/2020BRES0019>
- Burel, T., Grall, J., Schaal, G., Le Duff, M., & Ar Gall, E., (2020), Wave height vs. elevation effect on macroalgal dominated shores : an intercommunity study, Journal of Applied Phycology, 324, 2523-2534, <https://doi.org/10.1007/s10811-019-01989-1>
- Burel, T., Le Duff, M., & Ar Gall, E., (2019a), Updated check-list of the seaweeds of the French coasts, Channel and Atlantic Ocean, An Aod-Les Cahiers Naturalistes de lObservatoire Marin, 71, 1-38, [https://doi.org/hal-02749014](https://doi.org/⟨hal-02749014⟩)
- Burel, T., Schaal, G., Grall, J., Le Duff, M., Chapalain, G., Schmitt, B., Gemin, M., Boucher, O., & Ar Gall, E., (2019b), Small-scale effects of hydrodynamics on the structure of intertidal macroalgal communities : A novel approach, *Estuarine, Coastal and Shelf* Science, 226, 106290, <https://doi.org/10.1016/j.ecss.2019.106290>
- Cabioc'h, J., Le Toquin, A., Floc'h, J.-Y., & Boudouresque, C. F., (2006), Guide des algues des mers d'Europe, Delachaux et Niestlé.
- Callaway, R., Jean, F., Sauriau, P.-G., Dubois, S., Fournier, J., & Desroy, N., (2017), Effect of an engineer species on the diversity and functioning of benthic communities : the Sabellaria alveolata (thèse de doct.), Université de Bretagne Occidentale, [https://](https://theses.hal.science/tel-01801202/) [theses.hal.science/tel-01801202/](https://theses.hal.science/tel-01801202/)
- Cannon, D. J., Kibler, K. M., Taye, J., & Medeiros, S. C., (2023), Characterizing canopy complexity of natural and restored intertidal oyster reefs (Crassostrea virginica) with a novel laser-scanning method, Restoration Ecology, 317, e13973, [https://doi.org/10.](https://doi.org/10.1111/rec.13973) [1111/rec.13973](https://doi.org/10.1111/rec.13973)
- Carlson, D. F., Vivó-Pons, A., Treier, U. A., Mätzler, E., Meire, L., Sejr, M., & Krause-Jensen, D., (2022), Mapping intertidal macrophytes in fjords in Southwest Greenland using Sentinel-2 imagery, Science of the Total Environment, 865, 161213, [https://doi.](https://doi.org/10.1016/j.scitotenv.2022.161213) [org/10.1016/j.scitotenv.2022.161213](https://doi.org/10.1016/j.scitotenv.2022.161213)
- Carrasco-Escobar, G., Manrique, E., Ruiz-Cabrejos, J., Saavedra, M., Alava, F., Bickersmith, S., Prussing, C., Vinetz, J. M., Conn, J. E., Moreno, M., & Gamboa, D., (2019), Highaccuracy detection of malaria vector larval habitats using drone-based multispectral imagery, PLoS neglected tropical diseases, 131, e0007105, [https://doi.org/10.1371/](https://doi.org/10.1371/journal.pntd.0007105) [journal.pntd.0007105](https://doi.org/10.1371/journal.pntd.0007105)
- <span id="page-308-0"></span>Casal, G., Kutser, T., Domínguez-Gómez, J., Sánchez-Carnero, N., & Freire, J., (2013), Assessment of the hyperspectral sensor CASI-2 for macroalgal discrimination on the Ra de Vigo coast (NW Spain) using field spectroscopy and modelled spectral libraries, Continental Shelf Research, 55, 129-140, <https://doi.org/10.1016/j.csr.2013.01.010>
- Casal, G., Sánchez-Carnero, N., Domínguez-Gómez, J., Kutser, T., & Freire, J., (2012), Assessment of AHS (Airborne Hyperspectral Scanner) sensor to map macroalgal communities on the Ria de vigo and Ria de Aldan coast (NW Spain), Marine biology, 159, 1997-2013, <https://doi.org/10.1007/s00227-012-1987-5>
- Casal, G., Sánchez-Carnero, N., Sánchez-Rodrguez, E., & Freire, J., (2011), Remote sensing with SPOT-4 for mapping kelp forests in turbid waters on the south European Atlantic

shelf, Estuarine, Coastal and Shelf Science, 913, 371-378, [https://doi.org/10.1016/j.](https://doi.org/10.1016/j.ecss.2010.10.024) [ecss.2010.10.024](https://doi.org/10.1016/j.ecss.2010.10.024)

- Castorani, M. C., Reed, D. C., & Miller, R. J., (2018), Loss of foundation species : disturbance frequency outweighs severity in structuring kelp forest communities, Ecology, 9911, 2442-2454, <https://doi.org/10.1002/ecy.2485>
- Catry, T., Pottier, A., Marti, R., Li, Z., Roux, E., Herbreteau, V., Mangeas, M., Demagistri, L., Gurgel, H., & Dessay, N., (2018), Apports de la combinaison d'images satellites optique et RADAR dans l'étude des maladies à transmission vectorielle : cas du paludisme à la frontière Guyane française–Brésil, Confins. Revue franco-brésilienne de géographie/Revista franco-brasilera de geografia, 37, <https://doi.org/10.4000/confins.15027>
- <span id="page-309-1"></span>Cavanaugh, K. C., Siegel, D. A., Kinlan, B. P., & Reed, D. C., (2010), Scaling giant kelp field measurements to regional scales using satellite observations, Marine Ecology Progress Series, 403, 13-27, <https://doi.org/10.3354/meps08467>
- Cavanaugh, K. C., Siegel, D. A., Reed, D. C., & Dennison, P. E., (2011), Environmental controls of giant-kelp biomass in the Santa Barbara Channel, California, Marine Ecology Progress Series, 429, 1-17, <https://doi.org/10.3354/meps09141>
- CEVA, (2010), Bilan d'évolution de la couverture en fucales et estimation par secteurs de la biomasse en fucales et en Ascophyllum sur la partie nord du Parc Naturel Marin d'Iroise par analyse des scènes SPOT, Programme 2010 (rapp. tech.).
- <span id="page-309-0"></span>Chao Rodríguez, J. D., Y and Gómez, Sánchez-Carnero, N., & Rodríguez-Pérez, D., (2017), A comparison of spectral macroalgae taxa separability methods using an extensive spectral library, Algal research, 26, 463-473, <https://doi.org/10.1016/j.algal.2017.04.021>
- Chapman, A., (1995), Functional ecology of fucoid algae : twenty-three years of progress, Phycologia, 341, 1-32, <https://doi.org/10.2216/i0031-8884-34-1-1.1>
- Chappuis, E., Terradas, M., Cefalì, M. E., Mariani, S., & Ballesteros, E., (2014), Vertical zonation is the main distribution pattern of littoral assemblages on rocky shores at a regional scale, Estuarine, Coastal and Shelf Science, 147, 113-122, [https://doi.org/](https://doi.org/10.1016/j.ecss.2014.05.031) [10.1016/j.ecss.2014.05.031](https://doi.org/10.1016/j.ecss.2014.05.031)
- Chardy, P., & Glémarec, M., (1977), Évolution dans le temps des peuplements des sables envasés en baie de Concarneau (Bretagne). In Biology of Benthic Organisms (p. 165- 172), Elsevier, <https://doi.org/10.1016/B978-0-08-021378-1.50022-1>
- Charles, E., Idier, D., Delecluse, P., Déqué, M., & Le Cozannet, G., (2012), Impact du changement climatique sur les vagues et les flux sédimentaires le long du littoral aquitain,

XIIèmes Journées nationales Génie Côtier-Génie Civil, NC, [https://doi.org/10.5150/](https://doi.org/10.5150/jngcgc.2012.002-C) [jngcgc.2012.002-C](https://doi.org/10.5150/jngcgc.2012.002-C)

- Che, S., Du, G., Wang, N., He, K., Mo, Z., Sun, B., Chen, Y., Cao, Y., Wang, J., & Mao, Y., (2021), Biomass estimation of cultivated red algae Pyropia using unmanned aerial platform based multispectral imaging, Plant Methods, 171, 1-13, [https://doi.org/10.](https://doi.org/10.1186/s13007-021-00711-y) [1186/s13007-021-00711-y](https://doi.org/10.1186/s13007-021-00711-y)
- Chegoonian, A., Mokhtarzade, M., & Valadan Zoej, M., (2017), A comprehensive evaluation of classification algorithms for coral reef habitat mapping : challenges related to quantity, quality, and impurity of training samples, International Journal of Remote Sensing, 3814, 4224-4243, <https://doi.org/10.1080/01431161.2017.1317934>
- Chen, D., & Stow, D., (2002), The effect of training strategies on supervised classification at different spatial resolutions, Photogrammetric Engineering and Remote Sensing, 6811, 1155-1162.
- Chen, J., Li, X., Wang, K., Zhang, S., & Li, J., (2022a), Estimation of seaweed biomass based on multispectral UAV in the intertidal zone of Gouqi island, Remote Sensing, 149, 2143, <https://doi.org/10.3390/rs14092143>
- Chen, J., Li, X., Wang, K., Zhang, S., Li, J., & Sun, M., (2022b), Assessment of intertidal seaweed biomass based on RGB imagery, PloS one, 172, e0263416, [https://doi.org/](https://doi.org/10.1371/journal.pone.0263416) [10.1371/journal.pone.0263416](https://doi.org/10.1371/journal.pone.0263416)
- Chen, J., Wang, K., Zhao, X., Cheng, X., Zhang, S., Chen, J., Li, J., & Li, X., (2023), Satellite Imagery-Estimated Intertidal Seaweed Biomass Using UAV as an Intermediary, Remote Sensing, 1518, 4428, <https://doi.org/10.3390/rs15184428>
- <span id="page-310-0"></span>Colefax, A. P., Butcher, P. A., & Kelaher, B. P., (2018), The potential for unmanned aerial vehicles (UAVs) to conduct marine fauna surveys in place of manned aircraft, ICES Journal of Marine Science, 751, 1-8, <https://doi.org/10.1093/icesjms/fsx100>
- Condal, F., Aguzzi, J., Sarda, F., Nogueras, M., Cadena, J., Costa, C., Del Ro, J., & Manuel, A., (2012), Seasonal rhythm in a Mediterranean coastal fish community as monitored by a cabled observatory, Marine Biology, 159, 2809-2817, [https://doi.org/10.1007/](https://doi.org/10.1007/s00227-012-2041-3) [s00227-012-2041-3](https://doi.org/10.1007/s00227-012-2041-3)
- Congalton, R. G., & Green, K., (2019), Assessing the accuracy of remotely sensed data : principles and practices (1<sup>re</sup> éd.), CRC/Lewis Press, Boca Raton, FL, USA.
- Connan, S., (2004), Etude de la diversité spécifique des macroalgues de la Pointe de Bretagne et analyse des composés phénoliques des Phéophycées dominantes (thèse de doct.), Université de Bretagne Occidentale, <https://www.theses.fr/2004BRES2019>
- Connor, D. W., Allen, J. H., Golding, N., Howell, K. L., Lieberknecht, L. M., Northen, K. O., & Reker, J. B., (2004), The Marine Habitat Classification for Britain and Ireland. Version 04.05 Infralittoral Rock Section (rapp. tech.), JNCC : Peterborough, UK.
- Contreras-Porcia, L., López-Cristoffanini, C., Meynard, A., & Kumar, M., (2017), Tolerance pathways to desiccation stress in seaweeds, Systems biology of marine ecosystems, 13-33, [https://doi.org/10.1007/978-3-319-62094-7\\_2](https://doi.org/10.1007/978-3-319-62094-7_2)
- Cramer, W., Guiot, J., Fader, M., Garrabou, J., Gattuso, J.-P., Iglesias, A., Lange, M. A., Lionello, P., Llasat, M. C., Paz, S., et al., (2018), Climate change and interconnected risks to sustainable development in the Mediterranean, Nature Climate Change, 811, 972-980, <https://doi.org/10.1038/s41558-018-0299-2>
- Crawford, C., & Harwin, S., (2018), Reassessment of intertidal macroalgal communities near to and distant from salmon farms and an evaluation of using drones to survey macroalgal distribution, Fisheries Research ; Development Corporation : Canberra, Australia.
- Crouan, P., & Crouan, H., (1852), Algues marines du Finistère. Brest, Vols.
- Crouan, P., & Crouan, H., (1867), Florule du Finistère : Contenant les descriptions de 360 espèces nouvelles de sporagames, de nombreuses observations et une synonymie des plantes cellulaires et vasculaires qui croissent spontanément dans ce département ; accompagnées de trente-deux planches où est représentée l'organographie, faite sur l'état vif. des fruits et des tissus de 198 genres d'algues avec la plante grandeur naturelle ou réduite plus une planche supplémentiare ou sont figurés 24 champignons nouveaux, F. Klincksieck.
- <span id="page-311-0"></span>Cruzan, M. B., Weinstein, B. G., Grasty, M. R., Kohrn, B. F., Hendrickson, E. C., Arredondo, T. M., & Thompson, P. G., (2016), Small unmanned aerial vehicles (micro-UAVs, drones) in plant ecology, Applications in plant sciences, 49, 1600041, [https://doi.org/](https://doi.org/10.3732/apps.1600041) [10.3732/apps.1600041](https://doi.org/10.3732/apps.1600041)
- <span id="page-311-2"></span>D'Archino, R., & Piazzi, L., (2021), Macroalgal assemblages as indicators of the ecological status of marine coastal systems : a review, Ecological Indicators, 129, 107835, [https:](https://doi.org/10.1016/j.ecolind.2021.107835) [//doi.org/10.1016/j.ecolind.2021.107835](https://doi.org/10.1016/j.ecolind.2021.107835)
- Davies, A. J., Johnson, M. P., & Maggs, C. A., (2007), Limpet grazing and loss of Ascophyllum nodosum canopies on decadal time scales, Marine Ecology Progress Series, 339, 131- 141, <https://doi.org/10.3354/meps339131>
- <span id="page-311-1"></span>Davies, B. F. R., Gernez, P., Geraud, A., Oiry, S., Rosa, P., Zoffoli, M. L., & Barillé, L., (2023), Multi-and hyperspectral classification of soft-bottom intertidal vegetation using a spec-

tral library for coastal biodiversity remote sensing, Remote Sensing of Environment, 290, 113554, <https://doi.org/10.1016/j.rse.2023.113554>

- Davies, B. F. R., Holmes, L., Bicknell, A., Attrill, M. J., & Sheehan, E. V., (2022), A decade implementing ecosystem approach to fisheries management improves diversity of taxa and traits within a marine protected area in the UK, Diversity and Distributions, 281, 173-188, <https://doi.org/10.1111/ddi.13451>
- Davis, S. M., Landgrebe, D. A., Phillips, T. L., Swain, P. H., Hoffer, R. M., Lindenlaub, J. C., & Silva, L. F., (1978), Remote sensing : the quantitative approach (U. McGraw-Hill International Book Company : New York NY, Éd.) [Provided by the SAO/NASA Astrophysics Data System], <https://ui.adsabs.harvard.edu/abs/1978mhi..book.....D>
- Davy de Virville, A., (1940), Les zones de vegetation sur le littoral atlantique, Memoires de la Societe de Biogeographie, 7, 205-251.
- Dawes, C. J., (1998), Marine botany, John Wiley & Sons.
- Dayton, P. K., (1985), Ecology of kelp communities, Annual review of ecology and systematics, 161, 215-245, <https://doi.org/10.1146/annurev.es.16.110185.001243>
- De Reviers, B., (2002), Biologie et phylogénie des algues (T. 1), Belin.
- de Casamajor, M.-N., Lalanne, Y., Derrien-Courtel, S., Gorostiaga, J. M., Le Gal, A., Huguenin, L., Quintano, E., & Lissardy, M., (2019), Cystoseira baccata meadows along the French Basque coast (Bay of Biscay) as a reference for the implementation of the Water Framework and Marine Strategy EU directives, Continental Shelf Research, 182, 12- 21, <https://doi.org/10.1016/j.csr.2019.05.017>
- <span id="page-312-0"></span>Dekker, A. G., Brando, V. E., & Anstee, J. M., (2005), Retrospective seagrass change detection in a shallow coastal tidal Australian lake, Remote Sensing of Environment, 974, 415- 433, <https://doi.org/10.1016/j.rse.2005.02.017>
- Delesalle, B., Pichon, M., Frankignoulle, M., & Gattuso, J.-P., (1993), Effects of a cyclone on coral reef phytoplankton biomass, primary production and composition (Moorea Island, French Polynesia), Journal of Plankton research, 1512, 1413-1423, [https://doi.org/](https://doi.org/10.1093/plankt/15.12.1413) [10.1093/plankt/15.12.1413](https://doi.org/10.1093/plankt/15.12.1413)
- Denny, M. W., (2006), Ocean waves, nearshore ecology, and natural selection, Aquatic Ecology, 404, 439-461, <https://doi.org/10.1007/s10452-004-5409-8>
- Denny, M. W., & Wethey, D., (2001), Physical processes that generate patterns in marine communities. In Marine Community Ecology.(Eds MD Bertness, SD Gaines and ME Hay.)
- Derrien-Courtel, S., & Le Gal, A., (2011), Suivi des macroalgues subtidales de la façade Manche-Atlantique-Rapport final-Convention 2010-Action 5 (rapp. tech.), Récupérée 9 février 2022, à partir de <https://archimer.ifremer.fr/doc/00036/14735/>
- Deysher, L. E., (1993), Evaluation of remote sensing techniques for monitoring giant kelp populations, Hydrobiologia, 2601, 307-312, <https://doi.org/10.1007/BF00049033>
- Dierssen, H., Chlus, A., & Russell, B., (2015), Hyperspectral discrimination of floating mats of seagrass wrack and the macroalgae Sargassum in coastal waters of Greater Florida Bay using airborne remote sensing, Remote Sensing of Environment, 167, 247-258, <https://doi.org/10.1016/j.rse.2015.01.027>
- Díez, I., Bustamante, M., Santolaria, A., Tajadura, J., Muguerza, N., Borja, A., Muxika, I., Saiz-Salinas, J., & Gorostiaga, J., (2012), Development of a tool for assessing the ecological quality status of intertidal coastal rocky assemblages, within Atlantic Iberian coasts [Marine Benthic Indicators], Ecological Indicators, 121, 58-71, [https:](https://doi.org/10.1016/j.ecolind.2011.05.014) [//doi.org/10.1016/j.ecolind.2011.05.014](https://doi.org/10.1016/j.ecolind.2011.05.014)
- DINAMIS, (2023), Récupérée 12 octobre 2023, à partir de [https://dinamis.data-terra.org/](https://dinamis.data-terra.org/pleiades/) [pleiades/](https://dinamis.data-terra.org/pleiades/)
- Ding, Y., Li, Z., & Peng, S., (2020), Global analysis of time-lag and-accumulation effects of climate on vegetation growth, International Journal of Applied Earth Observation and Geoinformation, 92, 102179, <https://doi.org/10.1016/j.jag.2020.102179>
- Diruit, W., Le Bris, A., Bajjouk, T., Richier, S., Helias, M., Burel, T., Lennon, M., Guyot, A., & Ar Gall, E., (2022), Seaweed Habitats on the Shore : Characterization through Hyperspectral UAV Imagery and Field Sampling, Remote Sensing, 1413, 3124, [https:](https://doi.org/10.3390/rs14133124) [//doi.org/10.3390/rs14133124](https://doi.org/10.3390/rs14133124)
- Dizerbo, A. H., & Herpe, É., (2007), Liste et répartition des algues marines des côtes françaises de la Manche et de l'Atlantique, îles Anglo-Normandes incluses : Checklist and repartition of seaweeds on the French coasts of the Channel and of the Atlantic ocean, including the British Channel islands, Éd. Anaximandre.
- Dong, Y., Yin, D., Li, X., Huang, J., Su, W., Li, X., & Wang, H., (2021), Spatial–temporal evolution of vegetation NDVI in association with climatic, environmental and anthropogenic factors in the loess plateau, China during 2000–2015 : Quantitative analysis based on geographical detector model, Remote Sensing, 1321, 4380, [https://doi.org/](https://doi.org/10.3390/rs13214380) [10.3390/rs13214380](https://doi.org/10.3390/rs13214380)
- <span id="page-314-0"></span>Douay, F., Verpoorter, C., Duong, G., Spilmont, N., & Gevaert, F., (2022), New Hyperspectral Procedure to Discriminate Intertidal Macroalgae, Remote Sensing, 142, 346, [https:](https://doi.org/10.3390/rs14020346) [//doi.org/10.3390/rs14020346](https://doi.org/10.3390/rs14020346)
- Dring, M. J., (1982), Photosynthesis of intertidal brown algae during and after periods of emersion : a renewed search for physiological causes of zonation, Marine ecology progress series. Oldendorf, 83, 301-308.
- Duarte, C. M., Losada, I. J., Hendriks, I. E., Mazarrasa, I., & Marbà, N., (2013), The role of coastal plant communities for climate change mitigation and adaptation, Nature climate change, 311, 961-968, <https://doi.org/10.1038/nclimate1970>
- Duarte, C. M., Middelburg, J. J., & Caraco, N., (2005), Major role of marine vegetation on the oceanic carbon cycle, Biogeosciences, 21, 1-8, <https://doi.org/10.5194/bg-2-1-2005>
- <span id="page-314-1"></span>Duffy, J. E., Benedetti-Cecchi, L., Trinanes, J., Muller-Karger, F. E., Ambo-Rappe, R., Boström, C., Buschmann, A. H., Byrnes, J., Coles, R. G., Creed, J., Cullen-Unsworth, L. C., Diaz-Pulido, G., Duarte, C. M., Edgar, G. J., Fortes, M., Goni, G., Hu, C., Huang, X., Hurd, C. L., ... Yaakub, S. M., (2019), Toward a Coordinated Global Observing System for Seagrasses and Marine Macroalgae, Frontiers in Marine Science, 6, 317, <https://doi.org/10.3389/fmars.2019.00317>
- Dugdale, S. J., (2007), An evaluation of imagery from an unmanned aerial vehicle (UAV) for the mapping of intertidal macroalgae on Seal Sands, Tees Estuary, UK (thèse de doct.), Durham University, Durham, UK, <http://etheses.dur.ac.uk/2879/>
- Duvieilbourg, E., Chapalain, G., & Guillou, N., (2012), Observation multiparamètres automatique par navire d'opportunités le long du continuum terre-mer de la rade de Brest et de la mer d'Iroise, XII èmes Journées Nationales Génie Côtier–Génie Civil.
- Eastman, J. R., (2004), IDRISI Kilimanjaro : guide to GIS and image processing.
- EC, (2000), Council Directive for a legislative frame and actions for the water policy, 2000/60/EC, Official Journal of the EC.
- Edgar, G., Bustamante, R., Farina, J.-M., Calvopina, M., Martinez, C., & Toral-Granda, M., (2004), Bias in evaluating the effects of marine protected areas : the importance of baseline data for the Galapagos Marine Reserve, Environmental Conservation, 313, 212-218, <https://doi.org/10.1017/S0376892904001584>
- Edwards, M., Beaugrand, G., Hays, G. C., Koslow, J. A., & Richardson, A. J., (2010), Multidecadal oceanic ecological datasets and their application in marine policy and management, Trends in ecology & evolution, 2510, 602-610, [https://doi.org/10.1016/j.](https://doi.org/10.1016/j.tree.2010.07.007) [tree.2010.07.007](https://doi.org/10.1016/j.tree.2010.07.007)
- Egan, S., Fernandes, N. D., Kumar, V., Gardiner, M., & Thomas, T., (2014), Bacterial pathogens, virulence mechanism and host defence in marine macroalgae, Environmental Microbiology, 164, 925-938, <https://doi.org/10.1111/1462-2920.12288>
- Elsmore, K., Nickols, K. J., Miller, L. P., Ford, T., Denny, M. W., & Gaylord, B., (2023), Wave damping by giant kelp, Macrocystis pyrifera, Annals of Botany, mcad094, [https:](https://doi.org/10.1093/aob/mcad094) [//doi.org/10.1093/aob/mcad094](https://doi.org/10.1093/aob/mcad094)
- ERDAS Inc., (1999), Erdas Field Guide, Atlanta, Georgia, 672, 94, [https://eclass.uoa.gr/](https://eclass.uoa.gr/modules/document/file.php/GEOL130/ERDAS_FieldGuide.pdf) [modules/document/file.php/GEOL130/ERDAS\\_FieldGuide.pdf](https://eclass.uoa.gr/modules/document/file.php/GEOL130/ERDAS_FieldGuide.pdf)
- Escobar-Briones, E. G., Díaz, C., & Legendre, P., (2008), Meiofaunal community structure of the deep-sea Gulf of Mexico: Variability due to the sorting methods, Deep Sea Research Part II : Topical Studies in Oceanography, 5524-26, 2627-2633, [https://doi.](https://doi.org/10.1016/j.dsr2.2008.07.012) [org/10.1016/j.dsr2.2008.07.012](https://doi.org/10.1016/j.dsr2.2008.07.012)
- EUROPÉEN, P., (2008), Directive 2008/56/ce du parlement européen et du conseil du 17 juin 2008 établissant un cadre daction communautaire dans le domaine de la politique pour le milieu marin (directive-cadre "stratégie pour le milieu marin")[en ligne], *EUROPÉEN*, PARLEMENT.
- Euzen, A., Jeandel, C., & Mosseri, R., (2017), L'eau à découvert, CNRS Éditions, [https:](https://doi.org/10.4000/books.editionscnrs.9746) [//doi.org/10.4000/books.editionscnrs.9746](https://doi.org/10.4000/books.editionscnrs.9746)
- Evrendilek, F., & Gulbeyaz, O., (2008), Deriving vegetation dynamics of natural terrestrial ecosystems from MODIS NDVI/EVI data over Turkey, Sensors, 89, 5270-5302, [https:](https://doi.org/10.3390/s8095270) [//doi.org/10.3390/s8095270](https://doi.org/10.3390/s8095270)
- Falkowski, P. G., & Knoll, A. H., (2007), An introduction to primary producers in the sea : who they are, what they do, and when they evolved. In Evolution of primary producers in the sea (p. 1-6), Elsevier, <https://doi.org/10.1016/B978-012370518-1/50002-3>
- Feldmann, J., (1954), Inventaire de la flore marine de Roscoff. Algues, champignons, lichens et spermatophytes, Travaux Station Biologique Roscoff Ser. 2, suppl. Roscoffsupplement, 6, 1-152.
- Filbee-Dexter, K., & Scheibling, R. E., (2014), Sea urchin barrens as alternative stable states of collapsed kelp ecosystems, Marine ecology progress series, 495, 1-25, [https://doi.](https://doi.org/10.3354/meps10573) [org/10.3354/meps10573](https://doi.org/10.3354/meps10573)
- Filbee-Dexter, K., & Wernberg, T., (2018), Rise of turfs : a new battlefront for globally declining kelp forests, Bioscience, 682, 64-76, <https://doi.org/10.1093/biosci/bix147>
- Floc'h, J.-Y., (1964), Distribution verticale et écologie des algues marines sur les côtes bretonnes, Penn ar bed, 4, 182-190.
- Floc'h, J.-Y., (1967), Cartographie de la végétation marine et observations écologiques dans l'archipel de Molène (Finistère) (thèse de doct.), Université de Rennes, Rennes, France.
- Floc'h, J.-Y., (1970), Cartographie de la végétation marine dans l'archipel de Molène (Finistère), Revue des Travaux de l'Institut des Pêches Maritimes, 341, 89-120, [https:](https://archimer.ifremer.fr/doc/00000/3151/) [//archimer.ifremer.fr/doc/00000/3151/](https://archimer.ifremer.fr/doc/00000/3151/)
- Floc'h, J.-Y., & Diouris, M., (1980), Initial effects of Amoco Cadiz oil on intertidal algae, Ambio, 96, 284-286, <https://www.jstor.org/stable/4312606>
- Flores-Molina, M. R., Thomas, D., Lovazzano, C., Núñez, A., Zapata, J., Kumar, M., Correa, J. A., & Contreras-Porcia, L., (2014), Desiccation stress in intertidal seaweeds : Effects on morphology, antioxidant responses and photosynthetic performance, Aquatic Botany, 113, 90-99, <https://doi.org/10.1016/j.aquabot.2013.11.004>
- Foody, G. M., (2002), Status of land cover classification accuracy assessment, International Journal of Remote Sensing, 2911, 3137-3158, <https://doi.org/10.1080/01431160701442120>
- Foody, G. M., (2008), Harshness in image classification accuracy assessment, International Journal of Remote Sensing, 2911, 3137-3158, <https://doi.org/10.1080/01431160701442120>
- Foody, G. M., (2020), Explaining the unsuitability of the kappa coefficient in the assessment and comparison of the accuracy of thematic maps obtained by image classification, Remote Sensing of Environment, 239, 111630, [https://doi.org/10.1016/j.rse.2019.](https://doi.org/10.1016/j.rse.2019.111630) [111630](https://doi.org/10.1016/j.rse.2019.111630)
- Fox, H. E., Barnes, M. D., Ahmadia, G. N., Kao, G., Glew, L., Haisfield, K., Hidayat, N. I., Huffard, C. L., Katz, L., Mangubhai, S., & Purwanto, (2017), Generating actionable data for evidence-based conservation : The global center of marine biodiversity as a case study, Biological Conservation, 210, 299-309, [https://doi.org/10.1016/j.biocon.](https://doi.org/10.1016/j.biocon.2017.04.025) [2017.04.025](https://doi.org/10.1016/j.biocon.2017.04.025)
- Freitas, S., Silva, H., & Silva, E., (2022), Hyperspectral Imaging Zero-Shot Learning for Remote Marine Litter Detection and Classification, Remote Sensing, 1421, 5516, [https:](https://doi.org/10.3390/rs14215516) [//doi.org/10.3390/rs14215516](https://doi.org/10.3390/rs14215516)
- Gallon, R. K., Robuchon, M., Leroy, B., Le Gall, L., Valero, M., & Feunteun, E., (2014), Twenty years of observed and predicted changes in subtidal red seaweed assemblages along a biogeographical transition zone : inferring potential causes from environmental data, Journal of biogeography, 4112, 2293-2306, <https://doi.org/10.1111/jbi.12380>
- Gantt, E., (1975), Phycobilisomes : Light-Harvesting Pigment Complexes, BioScience, 2512, 781-788, <https://doi.org/10.2307/1297221>
- <span id="page-317-0"></span>Garcia, R. A., Hedley, J. D., Tin, H. C., & Fearns, P. R., (2015), A method to analyze the potential of optical remote sensing for benthic habitat mapping, Remote Sensing, 710, 13157-13189, <https://doi.org/10.3390/rs71013157>
- Garinet, J.-Y., de Blomac, F., & Jubelin, G., (2019), Étude des possibilités de développement de l'usage de la télédétection satellitaire en DEAL (rapp. tech.), DEAL Guyane, Récupérée 21 septembre 2023, à partir de [https : / / www . guyane . developpement](https://www.guyane.developpement-durable.gouv.fr/IMG/pdf/deal-guyane_etude-teledetection_rapportfinal-09-07-2019.pdf)  [durable.gouv.fr/IMG/ pdf/ deal -guyane\\_ etude - teledetection\\_ rapportfinal -09 -07 -](https://www.guyane.developpement-durable.gouv.fr/IMG/pdf/deal-guyane_etude-teledetection_rapportfinal-09-07-2019.pdf) [2019.pdf](https://www.guyane.developpement-durable.gouv.fr/IMG/pdf/deal-guyane_etude-teledetection_rapportfinal-09-07-2019.pdf)
- Gattuso, J.-P., Gentili, B., Duarte, C. M., Kleypas, J. A., Middelburg, J. J., & Antoine, D., (2006), Light availability in the coastal ocean : impact on the distribution of benthic photosynthetic organisms and their contribution to primary production, Biogeosciences, 34, 489-513, <https://doi.org/10.5194/bg-3-489-2006>
- Gaylord, B., Blanchette, C. A., & Denny, M. W., (1994), Mechanical consequences of size in wave-swept algae, Ecological monographs, 643, 287-313, [https://doi.org/10.2307/](https://doi.org/10.2307/2937164) [2937164](https://doi.org/10.2307/2937164)
- Gilman, S. E., Harley, C. D., Strickland, D. C., Vanderstraeten, O., O'Donnell, M. J., & Helmuth, B., (2006), Evaluation of effective shore level as a method of characterizing intertidal wave exposure regimes, Limnology and Oceanography : Methods, 411, 448- 457, <https://doi.org/10.4319/lom.2006.4.448>
- Glazer, A., & Bryant, D., (1975), Allophycocyanin B (*λ*max 671, 618 nm), Archives of Microbiology, 1041, 15-22, <https://doi.org/10.1007/BF00447294>
- Goecke, F., Labes, A., Wiese, J., & Imhoff, J. F., (2010), Chemical interactions between marine macroalgae and bacteria, Marine ecology progress series, 409, 267-299, [https:](https://doi.org/10.3354/meps08607) [//doi.org/10.3354/meps08607](https://doi.org/10.3354/meps08607)
- Golléty, C., (2008), Fonctionnement (métabolisme et réseau trophique) d'un système intertidal rocheux abrité, la zone à Ascophyllum nodosum, relation avec la biodiversité algale et animale (thèse de doct.), Paris 6, <https://hal.sorbonne-universite.fr/tel-01110988>
- Golléty, C., Migné, A., & Davoult, D., (2008), Benthic metabolism on a sheltered rocky shore : Role of the canopy in the carbon budget, Journal of phycology, 445, 1146-1153, [https:](https://doi.org/10.1111/j.1529-8817.2008.00569.x) [//doi.org/10.1111/j.1529-8817.2008.00569.x](https://doi.org/10.1111/j.1529-8817.2008.00569.x)
- Golléty, C., Thiebaut, E., & Davoult, D., (2011), Characteristics of the Ascophyllum nodosum stands and their associated diversity along the coast of Brittany, France, Journal of the Marine Biological Association of the United Kingdom, 913, 569-577, [https://doi.org/](https://doi.org/10.1017/S0025315410000901) [10.1017/S0025315410000901](https://doi.org/10.1017/S0025315410000901)
- Gomes, I., Peteiro, L., Bueno-Pardo, J., Albuquerque, R., Perez-Jorge, S., Oliveira, E. R., Alves, F. L., & Queiroga, H., (2018), What's a picture really worth ? On the use of drone aerial imagery to estimate intertidal rocky shore mussel demographic parameters, Estuarine, Coastal and Shelf Science, 213, 185-198, <https://doi.org/10.1016/j.ecss.2018.08.020>
- Gomes, J. P., Sousa, J. J., Pádua, L., Cunha, C. R., & Cunha, A., (2021), Characterization of seaweed communities using deep learning applied to UAV-based hyperspectral images, CENTERIS 2021-Conference on Enterprise Information Systems/ProjMAN 2021-International Conference on Project MANagement/HCist 2021-International Conference on Health and Social Care Information Systems and Technologies, 1-3, [http:](http://hdl.handle.net/10198/27306) [//hdl.handle.net/10198/27306](http://hdl.handle.net/10198/27306)
- Gordon, R., & Brawley, S., (2004), Effects of water motion on propagule release from algae with complex life histories, Marine Biology, 145, 21-29, [https://doi.org/10.1007/s00227-](https://doi.org/10.1007/s00227-004-1305-y) [004-1305-y](https://doi.org/10.1007/s00227-004-1305-y)
- Graham, L. E., Graham, J. M., Wilcox, L. W., & Cook, M. E., (2000), Algae (3<sup>e</sup> éd.), LJLM press.
- <span id="page-318-0"></span>Guillaumont, B., Callens, L., & Dion, P., (1993), Spatial distribution and quantification of Fucus species and Ascophyllum nodosum beds in intertidal zones using spot imagery, Fourteenth International Seaweed Symposium, 297-305, [https://doi.org/10.1007/978-](https://doi.org/10.1007/978-94-011-1998-6_36) [94-011-1998-6\\_36](https://doi.org/10.1007/978-94-011-1998-6_36)
- Guillou, N., & Chapalain, G., (2015), Numerical modelling of nearshore wave energy resource in the Sea of Iroise, Renewable Energy, 83, 942-953, [https://doi.org/10.1016/j.renene.](https://doi.org/10.1016/j.renene.2015.05.021) [2015.05.021](https://doi.org/10.1016/j.renene.2015.05.021)
- Guinda, X., Juanes, J. A., & Puente, A., (2014), The Quality of Rocky Bottoms index (CFR) : A validated method for the assessment of macroalgae according to the European Water Framework Directive, Marine environmental research, 102, 3-10, [https://doi.org/10.](https://doi.org/10.1016/j.marenvres.2014.06.002) [1016/j.marenvres.2014.06.002](https://doi.org/10.1016/j.marenvres.2014.06.002)
- Guinda, X., Juanes, J. A., Puente, A., & Revilla, J. A., (2008), Comparison of two methods for quality assessment of macroalgae assemblages, under different pollution types, ecological indicators, 85, 743-753, <https://doi.org/10.1016/j.ecolind.2008.01.004>
- Guyot, A., Lennon, M., Thomas, N., Gueguen, S., Petit, T., Lorho, T., Cassen, S., & Hubert-Moy, L., (2019), Airborne hyperspectral imaging for submerged archaeological mapping in shallow water environments, Remote Sensing, 1119, 2237, [https://doi.org/10.3390/](https://doi.org/10.3390/rs11192237) [rs11192237](https://doi.org/10.3390/rs11192237)
- Ha, N. T., Manley-Harris, M., Pham, T. D., & Hawes, I., (2020), A comparative assessment of ensemble-based machine learning and maximum likelihood methods for mapping seagrass using sentinel-2 imagery in Tauranga Harbor, New Zealand, Remote Sensing, 123, 355, <https://doi.org/10.3390/rs12030355>
- Ha, N. T., Manley-Harris, M., Pham, T. D., & Hawes, I., (2021a), Detecting multi-decadal changes in seagrass cover in tauranga harbour, New Zealand, using landsat imagery and boosting ensemble classification techniques, ISPRS International Journal of Geo-Information, 106, 371, <https://doi.org/10.3390/ijgi10060371>
- Ha, N. T., Manley-Harris, M., Pham, T. D., & Hawes, I., (2021b), The use of radar and optical satellite imagery combined with advanced machine learning and metaheuristic optimization techniques to detect and quantify above ground biomass of intertidal seagrass in a New Zealand estuary, International Journal of Remote Sensing, 4212, 4712-4738, <https://doi.org/10.1080/01431161.2021.1899335>
- Hamylton, S. M., (2017), Spatial analysis of coastal environments, Cambridge University Press : Cambridge, UK, <https://doi.org/10.1017/9781107707412>
- Harley, C. D., Anderson, K. M., Demes, K. W., Jorve, J. P., Kordas, R. L., Coyle, T. A., & Graham, M. H., (2012), Effects of climate change on global seaweed communities, Journal of Phycology, 485, 1064-1078, [https://doi.org/10.1111/j.1529-8817.2012.](https://doi.org/10.1111/j.1529-8817.2012.01224.x) [01224.x](https://doi.org/10.1111/j.1529-8817.2012.01224.x)
- Harley, C. D., & Helmuth, B. S., (2003), Local-and regional-scale effects of wave exposure, thermal stress, and absolute versus effective shore level on patterns of intertidal zonation, Limnology and Oceanography, 484, 1498-1508, [https://doi.org/10.4319/lo.](https://doi.org/10.4319/lo.2003.48.4.1498) [2003.48.4.1498](https://doi.org/10.4319/lo.2003.48.4.1498)
- <span id="page-319-0"></span>Haro, S., Bermejo, R., Wilkes, R., Bull, L., & Morrison, L., (2023), Monitoring intertidal golden tides dominated by Ectocarpus siliculosus using Sentinel-2 imagery, International Journal of Applied Earth Observation and Geoinformation, 122, 103451, [https://doi.](https://doi.org/10.1016/j.jag.2023.103451) [org/10.1016/j.jag.2023.103451](https://doi.org/10.1016/j.jag.2023.103451)
- Hawkins, S. J., (1981), The influence of season and barnacles on the algal colonization of Patella vulgata exclusion areas, Journal of the Marine Biological Association of the United Kingdom, 611, 1-15, <https://doi.org/10.1017/S0025315400045872>
- Hawkins, S. J., Sugden, H. E., Mieszkowska, N., Moore, P. J., Poloczanska, E., Leaper, R., Herbert, R. J. H., Genner, M. J., Moschella, P. S., Thompson, R. C., Jenkins, S. R., Southward, A. J., & Burrows, M. T., (2009), Consequences of climate-driven

biodiversity changes for ecosystem functioning of North European rocky shores, Marine Ecology Progress Series, 396, 245-259, <https://doi.org/10.3354/meps08378>

- Hawkins, S. J., Bohn, K., Firth, L. B., & Williams, G. A., (2019), Interactions in the marine benthos, Cambridge University Press.
- Hawkins, S. J., Pack, K. E., Hyder, K., Benedetti-Cecchi, L., & Jenkins, S. R., (2020), Rocky shores as tractable test systems for experimental ecology, Journal of the Marine Biological Association of the United Kingdom, 1007, 1017-1041, [https://doi.org/10.1017/](https://doi.org/10.1017/S0025315420001046) [S0025315420001046](https://doi.org/10.1017/S0025315420001046)
- Hennig, B. D., Cogan, B., & Bartsch, I., (2007), Hyperspectral remote sensing and analysis of intertidal zones : A contribution to monitor coastal biodiversity, In A. Car, G. Griesebner & J. Strobl (Éd.), Proceedings of the First Geoinformatics Forum Salzburg 2007. Wichman Verlag, Heidelberg. Geospatial Crossroads, https://doi.org/10013/epic. [27094.d001](https://doi.org/10013/epic.27094.d001)
- Hiscock, K., (1996), Marine nature conservation review : rationale and methods, Joint Nature Conservation Committee Peterborough.
- Hobley, B., Arosio, R., French, G., Bremner, J., Dolphin, T., & Mackiewicz, M., (2021), Semisupervised segmentation for coastal monitoring seagrass using RPA imagery, Remote Sensing, 139, 1741, <https://doi.org/10.3390/rs13091741>
- Hoffmann, L., (1989), Algae of terrestrial habitats, The botanical review, 55, 77-105, [https:](https://doi.org/10.1007/BF02858529) [//doi.org/10.1007/BF02858529](https://doi.org/10.1007/BF02858529)
- Hsu, C.-W., Chang, C.-C., & Lin, C.-J., (2016), A practical guide to support vector classification.
- Hu, C., (2009), A novel ocean color index to detect floating algae in the global oceans, Remote Sensing of Environment, 11310, 2118-2129, [https://doi.org/10.1016/j.rse.2009.05.](https://doi.org/10.1016/j.rse.2009.05.012) [012](https://doi.org/10.1016/j.rse.2009.05.012)
- Hu, L., Hu, C., & Ming-Xia, H., (2017), Remote estimation of biomass of Ulva prolifera macroalgae in the Yellow Sea, Remote Sensing of Environment, 192, 217-227, [https:](https://doi.org/10.1016/j.rse.2017.01.037) [//doi.org/10.1016/j.rse.2017.01.037](https://doi.org/10.1016/j.rse.2017.01.037)
- Huang, J., Wei, C., Zhang, Y., Blackburn, G. A., Wang, X., Wei, C., & Wang, J., (2015), Meta-Analysis of the Detection of Plant Pigment Concentrations Using Hyperspectral Remotely Sensed Data, PLOS ONE, 109, 1-26, [https://doi.org/10.1371/journal.pone.](https://doi.org/10.1371/journal.pone.0137029) [0137029](https://doi.org/10.1371/journal.pone.0137029)
- Hurd, C. L., (2000), Water motion, marine macroalgal physiology, and production, *Journal of* Phycology, 363, 453-472, <https://doi.org/10.1046/j.1529-8817.2000.99139.x>
- Hurd, C. L., Harrison, P. J., Bischof, K., & Lobban, C. S., (2014), Seaweed ecology and physiology, Cambridge University Press.
- <span id="page-321-2"></span>Hurtado, A. Q., Gerung, G. S., Yasir, S., & Critchley, A. T., (2014), Cultivation of tropical red seaweeds in the BIMP-EAGA region, Journal of Applied Phycology, 26, 707-718, <https://doi.org/10.1007/s10811-013-0116-2>
- Husson, F., Josse, J., Le, S., Mazet, J., & Husson, M. F., (2016), Package factominer, An R package, 96, 698, <https://github.com/husson/FactoMineR>
- Ismail, M. M., & Osman, M. E., (2016), Seasonal fluctuation of photosynthetic pigments of most common red seaweeds species collected from Abu Qir, Alexandria, Egypt, Revista de biologa marina y oceanografa, 513, 515-525.
- Israel, A., Einav, R., & Seckbach, J., (2010), Seaweeds and their role in Globally Changing Environments (T. 15), Springer Science & Business Media : New York, NY, USA.
- James, K., & Shears, N. T., (2016), Proliferation of the invasive kelp Undaria pinnatifida at aquaculture sites promotes spread to coastal reefs, Marine Biology, 1632, 34, [https:](https://doi.org/10.1007/s00227-015-2811-9) [//doi.org/10.1007/s00227-015-2811-9](https://doi.org/10.1007/s00227-015-2811-9)
- Jégou, C., (2011), Étude du genre Cystoseira des côtes bretonnes : taxinomie, écologie et caractérisation de substances naturelles (thèse de doct.), Université de Bretagne Occidentale, <https://theses.hal.science/tel-01167228/>
- <span id="page-321-1"></span>Jensen, A. M., Hardy, T., McKee, M., & Chen, Y., (2011), Using a multispectral autonomous unmanned aerial remote sensing platform (AggieAir) for riparian and wetlands applications, 2011 IEEE International Geoscience and Remote Sensing Symposium, 3413-3416, <https://doi.org/10.1109/IGARSS.2011.6049953>
- Jensen, J. R., (2005), Digital image processing : a remote sensing perspective, Upper Saddle River, NJ : sPrentice Hall.
- <span id="page-321-0"></span>Ji, Y., & Gao, K., (2021), Effects of climate change factors on marine macroalgae : A review, Advances in marine biology, 88, 91-136, <https://doi.org/10.1016/bs.amb.2020.11.001>
- Jia, X., & Richards, J. A., (1994), Efficient maximum likelihood classification for imaging spectrometer data sets, IEEE Transactions on Geoscience and Remote Sensing, 322, 274-281, <https://doi.org/10.1109/36.295042>
- Johnsen, G., Volent, Z., Dierssen, H., Pettersen, R., Ardelan, M. V., Søreide, F., Fearns, P., Ludvigsen, M., & Moline, M., (2013), Underwater hyperspectral imagery to create biogeochemical maps of seafloor properties, In J. Watson & O. Zielinski (Éd.), Subsea Optics and Imaging (508-540e), Woodhead Publishing, [https:// doi.org/10.1533/](https://doi.org/10.1533/9780857093523.3.508) [9780857093523.3.508](https://doi.org/10.1533/9780857093523.3.508)
- Johnsen, G., Ludvigsen, M., Sørensen, A., & Aas, L. M. S., (2016), The use of underwater hyperspectral imaging deployed on remotely operated vehicles-methods and applications, IFAC-PapersOnLine, 4923, 476-481, <https://doi.org/10.1016/j.ifacol.2016.10.451>
- Jones, C. G., Lawton, J. H., & Shachak, M., (1994), Organisms as ecosystem engineers. In Ecosystem management (p. 130-147), Springer : Berlin/Heidelberg, Germany.
- Jones, T. G., Coops, N. C., & Sharma, T., (2011), Exploring the utility of hyperspectral imagery and LiDAR data for predicting Quercus garryana ecosystem distribution and aiding in habitat restoration, Restoration Ecology, 19201, 245-256, [https://doi.org/](https://doi.org/10.1111/j.1526-100X.2010.00684.x) [10.1111/j.1526-100X.2010.00684.x](https://doi.org/10.1111/j.1526-100X.2010.00684.x)
- Jonsson, P. R., Kotta, J., Andersson, H. C., Herkül, K., Virtanen, E., Sandman, A. N., & Johannesson, K., (2018), High climate velocity and population fragmentation may constrain climate-driven range shift of the key habitat former Fucus vesiculosus, Diversity and Distributions, 247, 892-905, <https://doi.org/10.1111/ddi.12733>
- Juanes, J. A., Guinda, X., Puente, A., & Revilla, J. A., (2008), Macroalgae, a suitable indicator of the ecological status of coastal rocky communities in the NE Atlantic, Ecological indicators, 84, 351-359, <https://doi.org/10.1016/j.ecolind.2007.04.005>
- Jueterbock, A., Tyberghein, L., Verbruggen, H., Coyer, J. A., Olsen, J. L., & Hoarau, G., (2013), Climate change impact on seaweed meadow distribution in the North Atlantic rocky intertidal, Ecology and evolution, 35, 1356-1373, [https://doi.org/10.1002/ece3.](https://doi.org/10.1002/ece3.541) [541](https://doi.org/10.1002/ece3.541)
- Kaplanis, N. J., Edwards, C. B., Eynaud, Y., & Smith, J. E., (2020), Future sea-level rise drives rocky intertidal habitat loss and benthic community change, PeerJ, 8, e9186, <https://doi.org/10.7717/peerj.9186>
- Kassambara, A., & Mundt, F., (2017), Package 'factoextra', Extract and visualize the results of multivariate data analyses, 762, <https://rpkgs.datanovia.com/factoextra/index.html>
- Kaufman, L., & Rousseeuw, P. J., (2009), Finding groups in data : an introduction to cluster analysis, John Wiley & Sons.
- Keeling, P. J., (2010), The endosymbiotic origin, diversification and fate of plastids, Philosophical Transactions of the Royal Society B : Biological Sciences, 3651541, 729-748, <https://doi.org/10.1098/rstb.2009.0103>
- <span id="page-322-0"></span>Kellaris, A., Gil, A., Faria, J., Amaral, R., Moreu-Badia, I., Neto, A., & Yesson, C., (2019), Using low-cost drones to monitor heterogeneous submerged seaweed habitats : A case study in the Azores, Aquatic Conservation : Marine and Freshwater Ecosystems, 2911, 1909-1922, <https://doi.org/10.1002/aqc.3189>
- <span id="page-323-2"></span>Kerr, J. T., & Ostrovsky, M., (2003), From space to species : ecological applications for remote sensing, Trends in Ecology & Evolution, 186, 299-305, [https://doi.org/10.1016/S0169-](https://doi.org/10.1016/S0169-5347(03)00071-5) [5347\(03\)00071-5](https://doi.org/10.1016/S0169-5347(03)00071-5)
- Kiage, L. M., & Walker, N. D., (2009), Using NDVI from MODIS to monitor duckweed bloom in Lake Maracaibo, Venezuela, Water resources management, 236, 1125-1135, <https://doi.org/10.1007/s11269-008-9318-9>
- Kim, S., Jung, S. M., Jung, S., Shin, H. W., & Hwang, D. S., (2021), Sea urchin repelling Tannin–FeIII complex coating for ocean macroalgal afforestation, Chemosphere, 263, 128276, <https://doi.org/10.1016/j.chemosphere.2020.128276>
- Kislik, C., Genzoli, L., Lyons, A., & Kelly, M., (2020), Application of UAV imagery to detect and quantify submerged filamentous algae and rooted macrophytes in a non-wadeable river, Remote Sensing, 1220, 3332, <https://doi.org/10.3390/rs12203332>
- Knudby, A., & Nordlund, L., (2011), Remote sensing of seagrasses in a patchy multi-species environment, International Journal of Remote Sensing, 328, 2227-2244, [https://doi.](https://doi.org/10.1080/01431161003692057) [org/10.1080/01431161003692057](https://doi.org/10.1080/01431161003692057)
- <span id="page-323-0"></span>Kobryn, H. T., Beckley, L. E., & Wouters, K., (2022), Bathymetry derivatives and habitat data from hyperspectral imagery establish a high-resolution baseline for managing the Ningaloo Reef, Western Australia, Remote Sensing, 148, 1827, [https://doi.org/10.](https://doi.org/10.3390/rs14081827) [3390/rs14081827](https://doi.org/10.3390/rs14081827)
- <span id="page-323-1"></span>Koh, L. P., & Wich, S. A., (2012), Dawn of drone ecology : low-cost autonomous aerial vehicles for conservation, Tropical conservation science, 52, 121-132, [https://doi.org/10.1177/](https://doi.org/10.1177/194008291200500202) [194008291200500202](https://doi.org/10.1177/194008291200500202)
- Konar, B., & Iken, K., (2018), The use of unmanned aerial vehicle imagery in intertidal monitoring, Deep Sea Research Part II : Topical Studies in Oceanography, 147, 79-86, <https://doi.org/10.1016/j.dsr2.2017.04.010>
- Kotta, J., Herkül, K., Kotta, I., Orav-Kotta, H., & Lauringson, V., (2009), Effects of the suspension feeding mussel Mytilus trossulus on a brackish water macroalgal and associated invertebrate community, Marine Ecology, 30, 56-64, [https://doi.org/10.1111/j.1439-](https://doi.org/10.1111/j.1439-0485.2009.00303.x) [0485.2009.00303.x](https://doi.org/10.1111/j.1439-0485.2009.00303.x)
- Kotta, J., Remm, K., Vahtmäe, E., Kutser, T., & Orav-Kotta, H., (2014), In-air spectral signatures of the Baltic Sea macrophytes and their statistical separability, Journal of Applied Remote Sensing, 81, 083634-083634, https://doi.org/10.1117/1.JRS.8. [083634](https://doi.org/10.1117/1.JRS.8.083634)
- Kracker, L. M., (1999), The geography of fish : the use of remote sensing and spatial analysis tools in fisheries research, The Professional Geographer, 513, 440-450, [https://doi.](https://doi.org/10.1111/0033-0124.00178) [org/10.1111/0033-0124.00178](https://doi.org/10.1111/0033-0124.00178)
- Krause-Jensen, D., & Duarte, C. M., (2016), Substantial role of macroalgae in marine carbon sequestration, Nature Geoscience, 910, 737-742, <https://doi.org/10.1038/ngeo2790>
- Krecker, F. H., (1939), A comparative study of the animal population of certain submerged aquatic plants, Ecology, 204, 553-562, <https://doi.org/10.2307/1930445>
- Krumhansl, K. A., Okamoto, D. K., Rassweiler, A., Novak, M., Bolton, J. J., Cavanaugh, K. C., Connell, S. D., Johnson, C. R., Konar, B., Ling, S. D., Micheli, F., Norderhaug, K. M., Pérez-Matus, A., Sousa-Pinto, I., Reed, D. C., Salomon, A. K., Shears, N. T., Wernberg, T., Anderson, R. J., ... Byrnes, J. E. K., (2016), Global patterns of kelp forest change over the past half-century, Proceedings of the National Academy of Sciences, 11348, 13785-13790, <https://doi.org/10.1073/pnas.1606102113>
- Kruse, F. A., Lefkoff, A. B., Boardman, J. W., Heidebrecht, K. B., Shapiro, A. T., Barloon, P. J., & Goetz, A. F. H., (1993), The spectral image processing system (SIPS)interactive visualization and analysis of imaging spectrometer data, Remote sensing of environment, 442-3, 145-163, [https://doi.org/10.1016/0034-4257\(93\)90013-N](https://doi.org/10.1016/0034-4257(93)90013-N)
- Kuhlenkamp, R., Schubert, P., & Bartsch, I., (2011), Water Framework Directive Monitoring-Component Macrophytobenthos N5 Helgoland, EQR Evaluation 2010. Final report March 2011. Investigation period : July 2010 February 2011, MMH-Report 17 for Landesamt für Landwirtschaft, Umwelt und ländliche Räume des Landes Schleswig-Holstein, Germany (LLUR-SH). LLUR Reference number : LLUR-AZ 0608.451013., 1-62, Récupérée 9 février 2022, à partir de <https://epic.awi.de/id/eprint/24229/>
- Kumar, P., Gupta, D. K., Mishra, V. N., & Prasad, R., (2015), Comparison of support vector machine, artificial neural network, and spectral angle mapper algorithms for crop classification using LISS IV data, International Journal of Remote Sensing, 366, 1604-1617, <https://doi.org/10.1080/2150704X.2015.1019015>
- Küpper, F. C., Carpenter, L. J., McFiggans, G. B., Palmer, C. J., Waite, T. J., Boneberg, E.-M., Woitsch, S., Weiller, M., Abela, R., Grolimund, D., Potin, P., Butler, A., Luther III, G. W., Kroneck, P. M. H., Meyer-Klaucke, W., & Feiters, M. C., (2008), Iodide accumulation provides kelp with an inorganic antioxidant impacting atmospheric chemistry, Proceedings of the National Academy of Sciences, 10519, 6954-6958, <https://doi.org/10.1073/pnas.070995910>
- Kutser, T., Miller, I., & Jupp, D. L. B., (2006a), Mapping coral reef benthic substrates using hyperspectral space-borne images and spectral libraries, *Estuarine, Coastal and Shelf* Science, 703, 449-460, <https://doi.org/10.1016/j.ecss.2006.06.026>
- Kutser, T., Vahtmäe, E., & Metsamaa, L., (2006b), Spectral library of macroalgae and benthic substrates in Estonian coastal waters, Proceedings of the Estonian Academy of Sciences, Biology and Ecology, 554, 329-340.
- La Valle, F. F., Thomas, F. I., & Nelson, C. E., (2019), Macroalgal biomass, growth rates, and diversity are influenced by submarine groundwater discharge and local hydrodynamics in tropical reefs, Marine Ecology Progress Series, 621, 51-67, [https://doi.org/10.3354/](https://doi.org/10.3354/meps12992) [meps12992](https://doi.org/10.3354/meps12992)
- Lalegerie, F., Gager, L., Stiger-Pouvreau, V., & Connan, S., (2020), The stressful life of red and brown seaweeds on the temperate intertidal zone : Effect of abiotic and biotic parameters on the physiology of macroalgae and content variability of particular metabolites. In Advances in botanical research (p. 247-287), Elsevier, [https://doi.org/10.](https://doi.org/10.1016/bs.abr.2019.11.007) [1016/bs.abr.2019.11.007](https://doi.org/10.1016/bs.abr.2019.11.007)
- Lamote, M., Johnson, L. E., & Lemoine, Y., (2012), Photosynthetic responses of an intertidal alga to emersion : the interplay of intertidal height and meteorological conditions, Journal of Experimental Marine Biology and Ecology, 428, 16-23, [https://doi.org/10.](https://doi.org/10.1016/j.jembe.2012.05.021) [1016/j.jembe.2012.05.021](https://doi.org/10.1016/j.jembe.2012.05.021)
- Le Bris, A., Perrot, T., Liabot, P., Daniel, C., & Richier, S., (2019), Macroalgues intertidales : Approche sectorielle par télédétection (rapp. tech.).
- Le Corguillé, G., Pearson, G., Valente, M., Viegas, C., Gschloessl, B., Corre, E., Bailly, X., Peters, A. F., Jubin, C., Vacherie, B., et al., (2009), Plastid genomes of two brown algae, Ectocarpus siliculosus and Fucus vesiculosus : further insights on the evolution of red-algal derived plastids, BMC Evolutionary Biology, 91, 1-14, [https://doi.org/10.](https://doi.org/10.1186/1471-2148-9-253) [1186/1471-2148-9-253](https://doi.org/10.1186/1471-2148-9-253)
- Le Roux, A., (2008), Les patelles (Patella vulgata L.), agents de la destruction de la couverture algale des estrans rocheux du Golfe du Morbihan, Bulletin de la Société des sciences naturelles de l'Ouest de la France (1983), 303, 162-180.
- Lee, H., Calvin, K., Dasgupta, D., Krinner, G., Mukherji, A., Thorne, P., Trisos, C., Romero, J., Aldunce, P., & Ruane, A. C., (2024), CLIMATE CHANGE 2023 Synthesis Report Summary for Policymakers (rapp. tech.), Intergovernmental Panel on Climate Change, [https://www.ipcc.ch/report/ar6/syr/downloads/report/IPCC\\_AR6\\_SYR\\_SPM.pdf](https://www.ipcc.ch/report/ar6/syr/downloads/report/IPCC_AR6_SYR_SPM.pdf)
- Legendre, P., & Legendre, L., (2012), Numerical ecology, Elsevier.
- Legrand, E., (2017), Impacts de l'acidification et du réchauffement des océans sur la diversité et le rôle fonctionnel des communautés associées aux macroalgues (thèse de doct.), Université Pierre et Marie Curie-Paris VI, <https://theses.hal.science/tel-01813201>
- Leliaert, F., Smith, D. R., Moreau, H., Herron, M. D., Verbruggen, H., Delwiche, C. F., & De Clerck, O., (2012), Phylogeny and molecular evolution of the green algae, Critical reviews in plant sciences, 311, 1-46, <https://doi.org/10.1080/07352689.2011.615705>
- Lewis, J. R., (1964), The ecology of rocky shores, English Universities Press.
- Lewis, M. J., Palmer, T., Hashemi, R., Robins, P., Saulter, A., Brown, J., Lewis, H., & Neill, S., (2019), Wave-tide interaction modulates nearshore wave height, Ocean Dynamics, 69, 367-384, <https://doi.org/10.1007/s10236-018-01245-z>
- Lewis, P. H., Roberts, B. P., Moore, P. J., Pike, S., Scarth, A., Medcalf, K., & Cameron, I., (2023), Combining unmanned aerial vehicles and satellite imagery to quantify areal extent of intertidal brown canopy-forming macroalgae, Remote Sensing in Ecology and Conservation, <https://doi.org/10.1002/rse2.327>
- L'Hardy-Halos, M.-T., Castric-Fey, A., Girard-Descatoire, A., & Lafargue, F., (1973), Recherches en scaphandre autonome sur le peuplement végétal du substrat rocheux : lArchipel de Glénan, Bulletin de la Société scientifique de Bretagne, 48, 103-128.
- Little, C., & Kitching, J. A., (1996), The biology of rocky shores, Oxford University Press, USA.
- Littler, M. M., & Littler, D. S., (1984), Relationships between macroalgal functional form groups and substrata stability in a subtropical rocky-intertidal system, Journal of Experimental Marine Biology and Ecology, 741, 13-34, [https://doi.org/10.1016/0022-](https://doi.org/10.1016/0022-0981(84)90035-2) [0981\(84\)90035-2](https://doi.org/10.1016/0022-0981(84)90035-2)
- Littler, M. M., Littler, D. S., Blair, S. M., & Norris, J. N., (1985), Deepest known plant life discovered on an uncharted seamount, Science, 2274682, 57-59, [https://doi.org/10.](https://doi.org/10.1126/science.227.4682.57) [1126/science.227.4682.57](https://doi.org/10.1126/science.227.4682.57)
- Liu, C., & Sun, P.-S., (2016), A review of plant spectral reflectance response to water physiological changes, Chinese Journal of Plant Ecology, 401, 80, [https://doi.org/10.17521/](https://doi.org/10.17521/cjpe.2015.0267) [cjpe.2015.0267](https://doi.org/10.17521/cjpe.2015.0267)
- Liu, D., & Xia, F., (2010), Assessing object-based classification : advantages and limitations, Remote sensing letters, 14, 187-194, <https://doi.org/10.1080/01431161003743173>
- Livore, J. P., Mendez, M. M., Miloslavich, P., Rilov, G., & Bigatti, G., (2021), Biodiversity monitoring in rocky shores : Challenges of devising a globally applicable and cost-

effective protocol, Ocean & Coastal Management, 205, 105548, [https://doi.org/10.](https://doi.org/10.1016/j.ocecoaman.2021.105548) [1016/j.ocecoaman.2021.105548](https://doi.org/10.1016/j.ocecoaman.2021.105548)

- Lizcano-Sandoval, L., Anastasiou, C., Montes, E., Raulerson, G., Sherwood, E., & Muller-Karger, F. E., (2022), Seagrass distribution, areal cover, and changes (1990–2021) in coastal waters off West-Central Florida, USA, Estuarine, Coastal and Shelf Science, 279, 108134, <https://doi.org/10.1016/j.ecss.2022.108134>
- Lõugas, L., Kutser, T., Kotta, J., & Vahtmäe, E., (2020), Detecting long time changes in benthic macroalgal cover using Landsat image archive, Remote Sensing, 1211, 1901, <https://doi.org/10.3390/rs12111901>
- Louis, J., Ballu, S., Rossi, N., Lasbleiz, M., Perrot, T., Daniel, C., Cellier, L., Hénaff, F., & Richier, S., (2023), Multi-year renewal of green tides : 18 years of algal mat monitoring (2003–2020) on French coastline (Brittany region), Marine Pollution Bulletin, 193, 115173, <https://doi.org/10.1016/j.marpolbul.2023.115173>
- Løvås, H. S., Sørensen, A. J., & Ludvigsen, M., (2020), Framework for Combining Multiple Lightweight Underwater Vehicles into Super Underwater Vehicle, 2020 IEEE/OES Autonomous Underwater Vehicles Symposium (AUV), 1-6, [https://doi.org/10.1109/](https://doi.org/10.1109/AUV50043.2020.9267887) [AUV50043.2020.9267887](https://doi.org/10.1109/AUV50043.2020.9267887)
- Lubchenco, J., (1980), Algal zonation in the New England rocky intertidal community : an experimental analysis, Ecology, 612, 333-344, <https://doi.org/10.2307/1935192>
- Lubchenco, J., Menge, B. A., Garrity, S. D., Lubchenco, P. J., Ashkenas, L. R., Gaines, S. D., Emlet, R., Lucas, J., & Strauss, S., (1984), Structure, persistence, and role of consumers in a tropical rocky intertidal community (Taboguilla Island, Bay of Panama), Journal of experimental marine biology and ecology, 781-2, 23-73, [https://doi.org/](https://doi.org/10.1016/0022-0981(84)90069-8) [10.1016/0022-0981\(84\)90069-8](https://doi.org/10.1016/0022-0981(84)90069-8)
- Lund, S., (1951), Marine Algae from Jörgen Brönlunds Fjord in Eastern North Greenland : dansk Pearyland-Ekspedition 1947-50, Reitzel.
- Lüning, K., (1981), Light, In C. S. Lobban & M. J. Wynne (Ed.), The Biology of Seaweeds (p. 326-355), Blackwell Scientific Publications Ltd., Oxford.
- Lüning, K., (1990), Seaweeds : their environment, biogeography, and ecophysiology, John Wiley & Sons : Hoboken, NJ, USA.
- Ma, S., Zhou, Y., Gowda, P. H., Dong, J., Zhang, G., Kakani, V. G., Wagle, P., Chen, L., Flynn, K. C., & Jiang, W., (2019), Application of the water-related spectral reflectance indices : A review, Ecological indicators, 98, 68-79, [https://doi.org/10.1016/j.ecolind.](https://doi.org/10.1016/j.ecolind.2018.10.049) [2018.10.049](https://doi.org/10.1016/j.ecolind.2018.10.049)
- Maciá, S., Robinson, M. P., & Nalevanko, A., (2007), Experimental dispersal of recovering Diadema antillarum increases grazing intensity and reduces macroalgal abundance on a coral reef, Marine Ecology Progress Series, 348, 173-182, [https://doi.org/10.3354/](https://doi.org/10.3354/meps06962) [meps06962](https://doi.org/10.3354/meps06962)
- Madsen, J. D., Chambers, P. A., James, W. F., Koch, E. W., & Westlake, D. F., (2001), The interaction between water movement, sediment dynamics and submersed macrophytes, Hydrobiologia, 444, 71-84, <https://doi.org/10.1023/A:1017520800568>
- Maechler, M., Rousseeuw, P., Struyf, A., Hubert, M., Hornik, K., Studer, M., Roudier, P., & Gonzalez, J., (2013), Package 'cluster', Dosegljivo na.
- Mahrad, B. E., Newton, A., Icely, J. D., Kacimi, I., Abalansa, S., & Snoussi, M., (2020), Contribution of remote sensing technologies to a holistic coastal and marine environmental management framework : a review, Remote Sensing, 1214, 2313, [https:](https://doi.org/10.3390/rs12142313) [//doi.org/10.3390/rs12142313](https://doi.org/10.3390/rs12142313)
- Malthus, T., & George, D., (1997), Airborne remote sensing of macrophytes in Cefni Reservoir, Anglesey, UK [Geographic information systems and remote sensing in Aquatic Botany], Aquatic Botany, 583, 317-332, [https://doi.org/10.1016/S0304-3770\(97\)00043-0](https://doi.org/10.1016/S0304-3770(97)00043-0)
- Mancuso, F. P., Strain, E., Piccioni, E., De Clerck, O., Sarà, G., & Airoldi, L., (2018), Status of vulnerable Cystoseira populations along the Italian infralittoral fringe, and relationships with environmental and anthropogenic variables, Marine Pollution Bulletin, 1292, 762-771, <https://doi.org/10.1016/j.marpolbul.2017.10.068>
- Manfreda, S., McCabe, M. F., Miller, P. E., Lucas, R., Pajuelo Madrigal, V., Mallinis, G., Ben Dor, E., Helman, D., Estes, L., Ciraolo, G., et al., (2018), On the use of unmanned aerial systems for environmental monitoring, Remote sensing, 104, 641, [https://doi.](https://doi.org/10.3390/rs10040641) [org/10.3390/rs10040641](https://doi.org/10.3390/rs10040641)
- Marçal, A. R. S., Borges, J. S., Gomes, J. A., & Pinto Da Costa, J. F. P., (2005), Land cover update by supervised classification of segmented ASTER images, International journal of remote sensing, 267, 1347-1362, <https://doi.org/10.1080/01431160412331291233>
- Marcello, J., Eugenio, F., Martn, J., & Marqués, F., (2018), Seabed mapping in coastal shallow waters using high resolution multispectral and hyperspectral imagery, Remote Sensing, 108, 1208, <https://doi.org/10.3390/rs10081208>

Marie, L., (2007), FROMVAR, <https://doi.org/10.18142/200>

Mathieson, A. C., & Nienhuis, P. H., (1991), Intertidal and littoral ecosystems, In A. Sci. Publ. (Éd.), Ecosystems of the World (p. 564), Elsevier.

- Mcilwaine, B., Rivas Casado, M., & Leinster, P., (2019), Using 1st derivative reflectance signatures within a remote sensing framework to identify macroalgae in marine environments, Remote Sensing, 116, 704, <https://doi.org/10.3390/rs11060704>
- McInerney, D. O., & Nieuwenhuis, M., (2009), A comparative analysis of kNN and decision tree methods for the Irish National Forest Inventory, International Journal of Remote Sensing, 3019, 4937-4955, <https://doi.org/10.1080/01431160903022936>
- McKenzie, L. J., Nordlund, L. M., Jones, B. L., Cullen-Unsworth, L. C., Roelfsema, C., & Unsworth, R. K., (2020), The global distribution of seagrass meadows, Environmental Research Letters, 157, 074041, <https://doi.org/10.1088/1748-9326/ab7d06>
- McPherson, M. L., & Kudela, R. M., (2022), Kelp Patch-Specific Characteristics Limit Detection Capability of Rapid Survey Method for Determining Canopy Biomass Using an Unmanned Aerial Vehicle, Frontiers in Environmental Science, 10, 690963, [https:](https://doi.org/10.3389/fenvs.2022.690963) [//doi.org/10.3389/fenvs.2022.690963](https://doi.org/10.3389/fenvs.2022.690963)
- Mellor, A., Haywood, A., Jones, S., & Wilkes, P., (2012), Forest classification using random forests with multisource remote sensing and ancillary GIS data, Proceedings of 16th Australian Remote Sensing and Photogrammetry Conference, Melbourne, VIC, Australia, 2728.
- Melo, R., Sousa-Pinto, I., Antunes, S. C., Costa, I., & Borges, D., (2021), Temporal and spatial variation of seaweed biomass and assemblages in Northwest Portugal, Journal of Sea Research, 174, 102079, <https://doi.org/10.1016/j.seares.2021.102079>
- Menge, B. A., & Branch, G. M., (2001), Rocky intertidal communities, In M. D. Bertness, S. D. Gaines & M. E. Hay (Éd.), Marine Community Ecology (p. 221-251), Sinauer Associates, Sunderland.
- Menge, B. A., Farrell, T. M., Oison, A. M., van Tamelen, P., & Turner, T., (1993), Algal recruitment and the maintenance of a plant mosaic in the low intertidal region on the Oregon coast, Journal of Experimental Marine Biology and Ecology, 1701, 91-116, [https://doi.org/10.1016/0022-0981\(93\)90131-7](https://doi.org/10.1016/0022-0981(93)90131-7)
- meteoblue.com, (2023), Récupérée 23 août 2023, à partir de [https://www.meteoblue.com/](https://www.meteoblue.com/fr/climate-change/%C3%8Ele-mol%C3%A8ne_france_6616347?month=7) [fr/climate-change/%C3%8Ele-mol%C3%A8ne\\_france\\_6616347?month=7](https://www.meteoblue.com/fr/climate-change/%C3%8Ele-mol%C3%A8ne_france_6616347?month=7)
- Michez, N., Thiébaut, É., Dubois, S., Le Gall, L., Dauvin, J.-C., Andersen, A., Baffreau, A., Bajjouk, T., Blanchet, H., Houbin, C., Janson, A.-L., Rivière, M., Lév'eque, L., Menot, L., Sauriau, P.-G., Simon, N., & Viard, F., (2019), Typologie des habitats marins benthiques de la Manche, de la Mer du Nord et de l'Atlantique VERSION

3 (rapp. tech.), UMS PatriNat, Muséum national d'Histoire naturelle, Paris, [https:](https://doi.org/10.13140/RG.2.2.22533.09444/1) [//doi.org/10.13140/RG.2.2.22533.09444/1](https://doi.org/10.13140/RG.2.2.22533.09444/1)

- Milinovic, J., Rodrigues, C., Diniz, M., & Noronha, J. P., (2021), Determination of total iodine content in edible seaweeds : Application of inductively coupled plasma-atomic emission spectroscopy, Algal Research, 53, 102149, [https:// doi.org/10.1016/j.algal.2020.](https://doi.org/10.1016/j.algal.2020.102149) [102149](https://doi.org/10.1016/j.algal.2020.102149)
- Miller, K. A., & Pearse, J. S., (1991), Ecological studies of seaweeds in McMurdo Sound, Antarctica, American Zoologist, 311, 35-48, <https://doi.org/10.1093/icb/31.1.35>
- Mineur, F., Arenas, F., Assis, J., Davies, A. J., Engelen, A. H., Fernandes, F., Malta, E.-j., Thibaut, T., Van Nguyen, T., Vaz-Pinto, F., Vranken, S., Serrão, E. A., & De Clerck, O., (2015), European seaweeds under pressure : Consequences for communities and ecosystem functioning [Protecting Marine Biodiversity to Preserve Ecosystem Functioning : a Tribute to Carlo Heipl, *Journal of Sea Research*, 98, 91-108, [https://doi.org/](https://doi.org/10.1016/j.seares.2014.11.004) [10.1016/j.seares.2014.11.004](https://doi.org/10.1016/j.seares.2014.11.004)
- Mogstad, A. A., Ødegård, Ø., Nornes, S. M., Ludvigsen, M., Johnsen, G., Sørensen, A. J., & Berge, J., (2020), Mapping the historical shipwreck figaro in the high arctic using underwater sensor-carrying robots, Remote Sensing, 126, 997, [https://doi.org/10.](https://doi.org/10.3390/rs12060997) [3390/rs12060997](https://doi.org/10.3390/rs12060997)
- Montes-Herrera, J. C., Cimoli, E., Cummings, V., Hill, N., Lucieer, A., & Lucieer, V., (2021), Underwater hyperspectral imaging (UHI) : A review of systems and applications for proximal seafloor ecosystem studies, Remote sensing, 1317, 3451, [https://doi.org/10.](https://doi.org/10.3390/rs13173451) [3390/rs13173451](https://doi.org/10.3390/rs13173451)
- Mora-Soto, A., Palacios, M., Macaya, E. C., Gómez, I., Huovinen, P., Pérez-Matus, A., Young, M., Golding, N., Toro, M., Yaqub, M., & Macias-Fauria, M., (2020), A high-resolution global map of giant kelp (Macrocystis pyrifera) forests and intertidal green algae (Ulvophyceae) with Sentinel-2 imagery, Remote Sensing, 124, 694, [https://doi.org/10.](https://doi.org/10.3390/rs12040694) [3390/rs12040694](https://doi.org/10.3390/rs12040694)
- Mountrakis, G., Im, J., & Ogole, C., (2011), Support vector machines in remote sensing : A review, ISPRS journal of photogrammetry and remote sensing, 663, 247-259, [https:](https://doi.org/10.1016/j.isprsjprs.2010.11.001) [//doi.org/10.1016/j.isprsjprs.2010.11.001](https://doi.org/10.1016/j.isprsjprs.2010.11.001)
- Mumby, P. J., (2009), Phase shifts and the stability of macroalgal communities on Caribbean coral reefs, Coral Reefs, 283, 761-773, <https://doi.org/10.1007/s00338-009-0506-8>
- Murfitt, S. L., Allan, B. M., Bellgrove, A., Rattray, A., Young, M. A., & Ierodiaconou, D., (2017), Applications of unmanned aerial vehicles in intertidal reef monitoring, Scientific reports, 71, 1-11, <https://doi.org/10.1038/s41598-017-10818-9>
- Nahirnick, N. K., Reshitnyk, L., Campbell, M., Hessing-Lewis, M., Costa, M., Yakimishyn, J., & Lee, L., (2019), Mapping with confidence ; delineating seagrass habitats using Unoccupied Aerial Systems (UAS), Remote Sensing in Ecology and Conservation, 52, 121-135, <https://doi.org/10.1002/rse2.98>
- Neto, J. M., Gaspar, R., Pereira, L., & Marques, J. C., (2012), Marine Macroalgae Assessment Tool (MarMAT) for intertidal rocky shores. Quality assessment under the scope of the European Water Framework Directive, Ecological Indicators, 19, 39-47, https: [//doi.org/10.1016/j.ecolind.2011.09.006](https://doi.org/10.1016/j.ecolind.2011.09.006)
- Nurdin, N., Alevizos, E., Syamsuddin, R., Asis, H., Zainuddin, E. N., Aris, A., Oiry, S., Brunier, G., Komatsu, T., & Barillé, L., (2023), Precision Aquaculture Drone Mapping of the Spatial Distribution of Kappaphycus alvarezii Biomass and Carrageenan, Remote Sensing, 1514, 3674, <https://doi.org/10.3390/rs15143674>
- O'Connor, B., & Secades, C., (2013), Review of the use of remotely-sensed data for monitoring biodiversity change and tracking progress towards the Aichi Biodiversity Targets, Convention on Biological Diversity, 72, 183, [http: / / tailieuso. tlu. edu. vn / handle /](http://tailieuso.tlu.edu.vn/handle/DHTL/4935) [DHTL/4935](http://tailieuso.tlu.edu.vn/handle/DHTL/4935)
- Ødegård, Ø., Mogstad, A. A., Johnsen, G., Sørensen, A. J., & Ludvigsen, M., (2018), Underwater hyperspectral imaging : A new tool for marine archaeology, Applied optics, 5712, 3214-3223, <https://doi.org/10.1364/AO.57.003214>
- O'Donnell, M. J., & Denny, M. W., (2008), Hydrodynamic forces and surface topography : Centimeter-scale spatial variation in wave forces, Limnology and Oceanography, 532, 579-588, <https://doi.org/10.4319/lo.2008.53.2.0579>
- Ody, A., Thibaut, T., Berline, L., Changeux, T., André, J.-M., Chevalier, C., Blanfune, A., Blanchot, J., Ruitton, S., Stiger-Pouvreau, V., Connan, S., Grelet, J., Aurelle, D., Guéné, M., Bataille, H., Bachelier, C., Guillemain, D., Schmidt, N., Fauvelle, V., . . . Ménard, F., (2019), From In Situ to satellite observations of pelagic Sargassum distribution and aggregation in the Tropical North Atlantic Ocean, PLoS One, 149, e0222584, <https://doi.org/10.1371/journal.pone.0222584>
- OFB, Imaging, H., & Environnement, T., (2020), Réalisation d'une cartographie des habitats intertidaux de l'archipel de Molène et de la côte Nord du parc (rapp. tech.), Récupérée 20 septembre 2021, à partir de <https://parc-marin-iroise.fr/>
- Oiry, S., & Barillé, L., (2021), Using sentinel-2 satellite imagery to develop microphytobenthosbased water quality indices in estuaries, Ecological Indicators, 121, 107184, https: [//doi.org/10.1016/j.ecolind.2020.107184](https://doi.org/10.1016/j.ecolind.2020.107184)
- Oksanen, J., Blanchet, F. G., Friendly, M., Kindt, R., Legendre, P., McGlinn, D., Minchin, P. R., O'hara, R., Simpson, G. L., Solymos, P., Stevens, M. H. H., Szoecs, E., & Wagner, H., (2019), Package 'vegan', Community ecology package, version, 29, [https:](https://github.com/vegandevs/vegan) [//github.com/vegandevs/vegan](https://github.com/vegandevs/vegan)
- Olmedo-Masat, O. M., Raffo, M. P., Rodrguez-Pérez, D., Arijón, M., & Sánchez-Carnero, N., (2020), How Far Can We Classify Macroalgae Remotely ? An Example Using a New Spectral Library of Species from the South West Atlantic (Argentine Patagonia), Remote Sensing, 1223, 3870, <https://doi.org/10.3390/rs12233870>
- Oppelt, N. M., Schulze, F., Doernhoefer, K., Eisenhardt, I., & Bartsch, I., (2012), Hyperspectral classification approaches for intertidal macroalgae habitat mapping : a case study in Heligoland, Optical Engineering, 5111, 111703, [https://doi.org/10.1117/1.OE.51.](https://doi.org/10.1117/1.OE.51.11.111703) [11.111703](https://doi.org/10.1117/1.OE.51.11.111703)
- Orfanidis, S., Panayotidis, P., & Stamatis, N., (2001), Ecological evaluation of transitional and coastal waters : a marine benthic macrophytes-based model, Mediterranean marine science, 22, 45-66, <https://doi.org/10.12681/mms.266>
- Otukei, J. R., & Blaschke, T., (2010), Land cover change assessment using decision trees, support vector machines and maximum likelihood classification algorithms, International Journal of Applied Earth Observation and Geoinformation, 12, S27-S31, [https:](https://doi.org/10.1016/j.jag.2009.11.002) [//doi.org/10.1016/j.jag.2009.11.002](https://doi.org/10.1016/j.jag.2009.11.002)
- Pal, M., (2005), Random forest classifier for remote sensing classification, International Journal of Remote Sensing, 261, 217-222, <https://doi.org/10.1080/01431160412331269698>
- Paola, J. D., & Schowengerdt, R. A., (1995), A detailed comparison of backpropagation neural network and maximum-likelihood classifiers for urban land use classification, IEEE Transactions on Geoscience and remote sensing, 334, 981-996, [https://doi.org/](https://doi.org/10.1109/36.406684) [10.1109/36.406684](https://doi.org/10.1109/36.406684)
- Papakonstantinou, A., Moustakas, A., Kolokoussis, P., Papageorgiou, D., de Vries, R., & Topouzelis, K., (2023), Airborne Spectral Reflectance Dataset of Submerged Plastic Targets in a Coastal Environment, *Data*, 81, 19, <https://doi.org/10.3390/data8010019>
- Papathanasopoulou, E., Simis, S., Alikas, K., Ansper, A., Anttila, S., Attila, J., Barillé, A.-L., Barillé, L., Brando, V., Bresciani, M., Buas, M., Gernez, P., Giardino, C., Harin, N., Hommersom, A., Kangro, K., Kauppila, P., Koponen, S., Laanen, M., . . . Zoffoli, M. L.,

(2019), Satellite-assisted monitoring of water quality to support the implementation of the Water Framework Directive [This project has received funding from the European Union's Horizon 2020 research and innovation programme (grant agreements 730066 and 776384)], <https://doi.org/10.5281/zenodo.3463051>

- Pauly, K., & De Clerck, O., (2010), GIS-based environmental analysis, remote sensing, and niche modeling of seaweed communities, In J. Seckbach, R. Einav & A. Israel (Éd.), Seaweeds and their role in globally changing environments (p. 93-114), Springer : Dordrecht, The Netherlands, [https://doi.org/10.1007/978-90-481-8569-6{\\\_}6](https://doi.org/10.1007/978-90-481-8569-6{\_}6)
- Pe'eri, S., Morrison, J. R., Short, F. T., Mathieson, A. C., Brook, A., & Trowbridge, P., (2008), Macroalgae and eelgrass mapping in Great Bay Estuary using AISA hyperspectral imagery, <https://scholars.unh.edu/prep/111>
- Pehlke, C., & Bartsch, I., (2008), Changes in depth distribution and biomass of sublittoral seaweeds at Helgoland (North Sea) between 1970 and 2005, Climate research, 372-3, 135-147, <https://doi.org/10.3354/cr00767>
- Personnic, S., Boudouresque, C. F., Astruch, P., Ballesteros, E., Blouet, S., Bellan-Santini, D., Bonhomme, P., Thibault-Botha, D., Feunteun, E., Harmelin-Vivien, M., Pergent, G., Pergent-Martini, C., Pastor, J., Poggiale, J.-C., Renaud, F., Thibaut, T., & Ruitton, S., (2014), An ecosystem-based approach to assess the status of a Mediterranean ecosystem, the Posidonia oceanica seagrass meadow, PloS one, 96, e98994, [https:](https://doi.org/10.1371/journal.pone.0098994) [//doi.org/10.1371/journal.pone.0098994](https://doi.org/10.1371/journal.pone.0098994)
- Petit, T., Bajjouk, T., Mouquet, P., Rochette, S., Vozel, B., & Delacourt, C., (2017), Hyperspectral remote sensing of coral reefs by semi-analytical model inversion–Comparison of different inversion setups, Remote Sensing of Environment, 190, 348-365, [https:](https://doi.org/10.1016/j.rse.2017.01.004) [//doi.org/10.1016/j.rse.2017.01.004](https://doi.org/10.1016/j.rse.2017.01.004)
- Petropoulos, G. P., Vadrevu, K. P., & Kalaitzidis, C., (2013), Spectral angle mapper and object-based classification combined with hyperspectral remote sensing imagery for obtaining land use/cover mapping in a Mediterranean region, Geocarto international, 282, 114-129, <https://doi.org/10.1080/10106049.2012.668950>
- Pham, T. D., Le, N. N., Ha, N. T., Nguyen, L. V., Xia, J., Yokoya, N., To, T. T., Trinh, H. X., Kieu, L. Q., & Takeuchi, W., (2020a), Estimating mangrove above-ground biomass using extreme gradient boosting decision trees algorithm with fused sentinel-2 and ALOS-2 PALSAR-2 data in can Gio biosphere reserve, Vietnam, Remote Sensing, 125, 777, <https://doi.org/10.3390/rs12050777>
- Pham, T. D., Yokoya, N., Xia, J., Ha, N. T., Le, N. N., Nguyen, T. T. T., Dao, T. H., Vu, T. T. P., Pham, T. D., & Takeuchi, W., (2020b), Comparison of machine learning methods for estimating mangrove above-ground biomass using multiple source remote sensing data in the red river delta biosphere reserve, Vietnam, Remote Sensing, 128, 1334, <https://doi.org/10.3390/rs12081334>
- Phinn, S., Dekker, A., Brando, V. E., & Roelfsema, C., (2005), Mapping water quality and substrate cover in optically complex coastal and reef waters : an integrated approach, Marine pollution bulletin, 511-4, 459-469, [https://doi.org/10.1016/j.marpolbul.2004.](https://doi.org/10.1016/j.marpolbul.2004.10.031) [10.031](https://doi.org/10.1016/j.marpolbul.2004.10.031)
- Piazzi, L., & Ceccherelli, G., (2020), Alpha and beta diversity in Mediterranean macroalgal assemblages : relevancy and type of effect of anthropogenic stressors vs natural variability, Marine Biology, 1673, 1-10, <https://doi.org/10.1007/s00227-019-3631-0>
- Pinedo, S., García, M., Satta, M. P., de Torres, M., & Ballesteros, E., (2007), Rocky-shore communities as indicators of water quality : A case study in the Northwestern Mediterranean [Implementation of the Water Framework Directive in European marine waters], Marine Pollution Bulletin, 551, 126-135, <https://doi.org/10.1016/j.marpolbul.2006.08.044>
- Pinedo, S., Zabala, M., & Ballesteros, E., (2013), Long-term changes in sublittoral macroalgal assemblages related to water quality improvement, Botanica Marina, 565-6, 461-469, <https://doi.org/10.1515/bot-2013-0018>
- Plant, R. E., Munk, D. S., Roberts, B. R., Vargas, R. L., Rains, D. W., Travis, R. L., & Hutmacher, R. B., (2000), Relationships between remotely sensed reflectance data and cotton growth and yield, Transactions of the ASAE, 433, 535, [https://doi.org/](https://doi.org/10.13031/2013.2733) [10.13031/2013.2733](https://doi.org/10.13031/2013.2733)
- Polanco, Y., Otaíza, R. D., Tellier, F., & Pérez-Araneda, K., (2023), Effect of sand-influence on the morphology of Mazzaella laminarioides (Rhodophyta, Gigartinales) on rocky intertidal shores, Botanica Marina, 663, 165-179, [https://doi.org/10.1515/bot-2022-](https://doi.org/10.1515/bot-2022-0076) [0076](https://doi.org/10.1515/bot-2022-0076)
- Polikar, R., (2006), Ensemble based systems in decision making, IEEE Circuits and Systems Magazine, 63, 21-45, <https://doi.org/10.1109/MCAS.2006.1688199>
- Popper, Z. A., Michel, G., Hervé, C., Domozych, D. S., Willats, W. G., Tuohy, M. G., Kloareg, B., & Stengel, D. B., (2011), Evolution and diversity of plant cell walls : from algae to flowering plants, Annual review of plant biology, 62, 567-590, [https://doi.org/10.](https://doi.org/10.1146/annurev-arplant-042110-103809) [1146/annurev-arplant-042110-103809](https://doi.org/10.1146/annurev-arplant-042110-103809)
- Poursanidis, D., Traganos, D., Reinartz, P., & Chrysoulakis, N., (2019), On the use of Sentinel-2 for coastal habitat mapping and satellite-derived bathymetry estimation using downscaled coastal aerosol band, International Journal of Applied Earth Observation and Geoinformation, 80, 58-70, <https://doi.org/10.1016/j.jag.2019.03.012>
- Prapti, D., Shahar, N., & Shariff, A., (2022), State-of-the-Art Review of Assessing Water Quality from Space, IOP Conference Series : Earth and Environmental Science, 10641, 012040, <https://doi.org/10.1088/1755-1315/1064/1/012040>
- Pratama, I., & Albasri, H., (2021), Mapping and estimating harvest potential of seaweed culture using Worldview-2 Satellite images : a case study in Nusa Lembongan, Bali-Indonesia, Aquatic Living Resources, 34, 15, <https://doi.org/10.1051/alr/2021015>
- QGIS Development Team, (2022), QGIS Geographic Information System, QGIS Association, <https://www.qgis.org>
- Qi, L., Hu, C., Mikelsons, K., Wang, M., Lance, V., Sun, S., Barnes, B. B., Zhao, J., & Van der Zande, D., (2020), In search of floating algae and other organisms in global oceans and lakes, Remote Sensing of Environment, 239, 111659, [https://doi.org/10.1016/j.](https://doi.org/10.1016/j.rse.2020.111659) [rse.2020.111659](https://doi.org/10.1016/j.rse.2020.111659)
- Qian, Y., Zhou, W., Yan, J., Li, W., & Han, L., (2015), Comparing Machine Learning Classifiers for Object-Based Land Cover Classification Using Very High Resolution Imagery, Remote Sensing, 71, 153-168, <https://doi.org/10.3390/rs70100153>
- R Core Team, (2021),  $R : A$  Language and Environment for Statistical Computing, R Foundation for Statistical Computing, Vienna, Austria, Récupérée 12 janvier 2022, à partir de <https://www.R-project.org/>
- Raffaelli, D., & Hawkins, S. J., (1999), Intertidal ecology (D. K. A. Publishers, Éd.; 2<sup>e</sup> éd.), Springer Science & Business Media, <https://doi.org/10.1007/978-94-009-1489-6>
- Rastorgueff, P.-A., Bellan-Santini, D., Bianchi, C. N., Bussotti, S., Chevaldonné, P., Guidetti, P., Harmelin, J.-G., Montefalcone, M., Morri, C., Perez, T., Ruitton, S., Vacelet, J., & Personnic, S., (2015), An ecosystem-based approach to evaluate the ecological quality of Mediterranean undersea caves, Ecological Indicators, 54, 137-152, [https://doi.org/](https://doi.org/10.1016/j.ecolind.2015.02.014) [10.1016/j.ecolind.2015.02.014](https://doi.org/10.1016/j.ecolind.2015.02.014)
- Ratheesh, R., Chaudhury, N. R., Rajput, P., Arora, M., Gujrati, A., Arunkumar, S., Shetty, A., Baral, R., Patel, R., Joshi, D., Patel, H., Pathak, B., Jayappa, K. S., Samal, R. N., & Rajwat, A. S., (2019), Coastal sediment dynamics, ecology and detection of coral reef macroalgae from AVIRIS-NG, Current Science, 1167, 1157-1165, [https:](https://www.jstor.org/stable/27138007) [//www.jstor.org/stable/27138007](https://www.jstor.org/stable/27138007)
- Raven, J. A., & Hurd, C. L., (2012), Ecophysiology of photosynthesis in macroalgae, Photosynthesis research, 113, 105-125, <https://doi.org/10.1007/s11120-012-9768-z>
- Reddin, C. J., Decottignies, P., Bacouillard, L., Barillé, L., Dubois, S. F., Echappé, C., Gernez, P., Jesus, B., Méléder, V., Nätscher, P. S., Turpin, V., Zeppilli, D., Zwerschke, N., Brind'Amour, A., & Cognie, B., (2022), Extensive spatial impacts of oyster reefs on an intertidal mudflat community via predator facilitation, Communications Biology, 51, 250, <https://doi.org/10.1038/s42003-022-03192-4>
- Ren, Z., Tian, Z., Wei, H., Liu, Y., & Yu, Y., (2022), Spatiotemporal evolution and driving mechanisms of vegetation in the Yellow River Basin, China during 2000–2020, Ecological Indicators, 138, 108832, <https://doi.org/10.1016/j.ecolind.2022.108832>
- Reyes-Prieto, A., Weber, A. P., & Bhattacharya, D., (2007), The origin and establishment of the plastid in algae and plants, Annu. Rev. Genet., 41, 147-168, [https://doi.org/10.](https://doi.org/10.1146/annurev.genet.41.110306.130134) [1146/annurev.genet.41.110306.130134](https://doi.org/10.1146/annurev.genet.41.110306.130134)
- Richards, J. A., (1986), Remote sensing digital image analysis, Springer-Verlag : Berlin, Germany.
- Richards, J. A., (2013), Remote Sensing Digital Image Analysis: An introduction (5<sup>e</sup> éd.), Springer Berlin, Heidelberg.
- Richardson, J. P., Lefcheck, J. S., & Orth, R. J., (2018), Warming temperatures alter the relative abundance and distribution of two co-occurring foundational seagrasses in Chesapeake Bay, USA, Marine Ecology Progress Series, 599, 65-74, [https://doi.org/10.](https://doi.org/10.3354/meps12620) [3354/meps12620](https://doi.org/10.3354/meps12620)
- Richter, R., & Schläpfer, D., (2015), Atmospheric/topographic correction for airborne imagery, ATCOR-4 user guide, 599, 565-02.
- Riley, S. J., DeGloria, S. D., & Elliot, R., (1999), Index that quantifies topographic heterogeneity, intermountain Journal of sciences, 51-4, 23-27.
- Roca, M., Dunbar, M. B., Román, A., Caballero, I., Zoffoli, M. L., Gernez, P., & Navarro, G., (2022), Monitoring the marine invasive alien species Rugulopteryx okamurae using unmanned aerial vehicles and satellites, Frontiers in Marine Science, 9, 1004012, [https:](https://doi.org/10.3389/fmars.2022.1004012) [//doi.org/10.3389/fmars.2022.1004012](https://doi.org/10.3389/fmars.2022.1004012)
- Roland, A., & Ardhuin, F., (2014), On the developments of spectral wave models : numerics and parameterizations for the coastal ocean, Ocean Dynamics, 64, 833-846, [https:](https://doi.org/10.1007/s10236-014-0711-z) [//doi.org/10.1007/s10236-014-0711-z](https://doi.org/10.1007/s10236-014-0711-z)
- Rossi, N., Daniel, C., & Perrot, T., (2009), Suivi de la couverture en macroalgues intertidales de substrat dur dans le cadre du projet REBENT/DCE au titre de l'année 2009, Récupérée 20 septembre 2021, à partir de <http://www.rebent.org/>
- Rossiter, T., (2020), Developing an integrated approach to seaweed resource assessment (thèse de doct.), NUI Galway, <http://hdl.handle.net/10379/16152>
- Rossiter, T., Furey, T., McCarthy, T., & Stengel, D. B., (2020a), UAV-mounted hyperspectral mapping of intertidal macroalgae, Estuarine, Coastal and Shelf Science, 242, 106789, <https://doi.org/10.1016/j.ecss.2020.106789>
- Rossiter, T., Furey, T., McCarthy, T., & Stengel, D. B., (2020b), Application of multiplatform, multispectral remote sensors for mapping intertidal macroalgae : a comparative approach, Aquatic Conservation : Marine and Freshwater Ecosystems, 308, 1595-1612, <https://doi.org/10.1002/aqc.3357>
- Rubiño, S., Peteiro, C., Aymerich, T., & Hortós, M., (2022), Major lipophilic pigments in Atlantic seaweeds as valuable food ingredients : Analysis and assessment of quantification methods, Food Research International, 159, 111609, [https://doi.org/10.1016/](https://doi.org/10.1016/j.foodres.2022.111609) [j.foodres.2022.111609](https://doi.org/10.1016/j.foodres.2022.111609)
- Ruitton, S., Personnic, S., Ballesteros, E., Bellan-Santini, D., Boudouresque, C.-F., Chevaldonné, P., Bianchi, C. N., David, R., Guidetti, P., Harmelin, J.-G., Montefalcone, M., Morri, C., Pergent, G., Pergent-Martini, C., Sartoretto, S., Tanoue, H., Thibaut, T., Vacelet, J., & Verlaque, M., (2014), An ecosystem-based approach to assess the status of the Mediterranean coralligenous habitat., RAC/SPA 2nd Mediterranean Symp. on the Conservation of coralligenous and other calcareous bio-concretions, 2, 153-158, <https://hal.science/hal-01790546/>
- Rwanga, S. S., & Ndambuki, J. M., (2017), Accuracy assessment of land use/land cover classification using remote sensing and GIS, International Journal of Geosciences, 804, 611, <https://doi.org/10.4236/ijg.2017.84033>
- Saccomanno, V. R., Bell, T., Pawlak, C., Stanley, C. K., Cavanaugh, K. C., Hohman, R., Klausmeyer, K. R., Cavanaugh, K., Nickels, A., Hewerdine, W., Garza, C., Fleener, G., & Gleason, M., (2023), Using unoccupied aerial vehicles to map and monitor changes in emergent kelp canopy after an ecological regime shift, Remote Sensing in Ecology and Conservation, 91, 62-75, <https://doi.org/10.1002/rse2.295>
- Sagawa, T., Mikami, A., Aoki, M. N., & Komatsu, T., (2012), Mapping seaweed forests with IKONOS image based on bottom surface reflectance, Remote Sensing of the Marine Environment II, 8525, 127-133, <https://doi.org/10.1117/12.975678>
- Sage, R. F., (2020), Global change biology : a primer, Global Change Biology, 261, 3-30, <https://doi.org/10.1111/gcb.14893>
- Sampath-Wiley, P., Neefus, C. D., & Jahnke, L. S., (2008), Seasonal effects of sun exposure and emersion on intertidal seaweed physiology : fluctuations in antioxidant contents, photosynthetic pigments and photosynthetic efficiency in the red alga Porphyra umbilicalis Kützing (Rhodophyta, Bangiales), Journal of experimental marine biology and ecology, 3612, 83-91, <https://doi.org/10.1016/j.jembe.2008.05.001>
- Sanad, I., (2013), Design of Remote Sensing Satellite Orbit (thèse de doct.), Military Technical College Cairo, Egypt, <https://doi.org/10.13140/RG.2.2.18127.69282>
- Santos, R. O., Varona, G., Avila, C. L., Lirman, D., & Collado-Vides, L., (2020), Implications of macroalgae blooms to the spatial structure of seagrass seascapes : The case of the Anadyomene spp.(Chlorophyta) bloom in Biscayne Bay, Florida, Marine pollution bulletin, 150, 110742, <https://doi.org/10.1016/j.marpolbul.2019.110742>
- Scherner, F., Horta, P. A., de Oliveira, E. C., Simonassi, J. C., Hall-Spencer, J. M., Chow, F., Nunes, J. M. C., & Pereira, S. M. B., (2013), Coastal urbanization leads to remarkable seaweed species loss and community shifts along the SW Atlantic, Marine pollution bulletin, 761-2, 106-115, <https://doi.org/10.1016/j.marpolbul.2013.09.019>
- Schmid, M., Guihéneuf, F., & Stengel, D. B., (2017), Ecological and commercial implications of temporal and spatial variability in the composition of pigments and fatty acids in five Irish macroalgae, Marine Biology, 164, 1-18, [https://doi.org/10.1007/s00227-](https://doi.org/10.1007/s00227-017-3188-8) [017-3188-8](https://doi.org/10.1007/s00227-017-3188-8)
- Scrosati, R., & Heaven, C., (2007), Spatial trends in community richness, diversity, and evenness across rocky intertidal environmental stress gradients in eastern Canada, Marine Ecology Progress Series, 342, 1-14, <https://doi.org/10.3354/meps342001>
- Scrosati, R. A., van Genne, B., Heaven, C. S., & Watt, C. A., (2011), Species richness and diversity in different functional groups across environmental stress gradients : a model for marine rocky shores, Ecography, 341, 151-161, [https://doi.org/10.1111/j.1600-](https://doi.org/10.1111/j.1600-0587.2010.06119.x) [0587.2010.06119.x](https://doi.org/10.1111/j.1600-0587.2010.06119.x)
- Sears, J. R., & Wilce, R. T., (1975), Sublittoral, benthic marine algae of Southern Cape Cod and adjacent island : seasonal periodicity, associations, diversity, and floristic composition, Ecological Monographs, 454, 337-365, <https://doi.org/10.2307/1942411>
- Sejr, M. K., Mouritsen, K. N., Krause-Jensen, D., Olesen, B., Blicher, M. E., & Thyrring, J., (2021), Small scale factors modify impacts of temperature, ice scour and waves and

drive rocky intertidal community structure in a Greenland fjord, Frontiers in Marine Science, 7, 607135, <https://doi.org/10.3389/fmars.2020.607135>

- Selvaraj, S., (2021), Development of novel image analysis approaches for seaweed discrimination-Species level study using field spectroscopy and UAV multispectral remote sensing (thèse de doct.), Auckland University of Technology, [https://hdl.handle.net/10292/](https://hdl.handle.net/10292/14260) [14260](https://hdl.handle.net/10292/14260)
- Selvaraj, S., Case, B. S., & White, W. L., (2021), Effects of location and season on seaweed spectral signatures, Frontiers in Ecology and Evolution, 9, 581852, [https://doi.org/](https://doi.org/10.3389/fevo.2021.581852) [10.3389/fevo.2021.581852](https://doi.org/10.3389/fevo.2021.581852)
- Senay, G. B., Ward, A. D., Lyon, J. G., Fausey, N. R., & Nokes, S. E., (1998), Manipulation of high spatial resolution aircraft remote sensing data for use in site-specific farming, Transactions of the ASAE, 412, 489, <https://doi.org/10.13031/2013.17170>
- Serôdio, J., Cartaxana, P., Coelho, H., & Vieira, S., (2009), Effects of chlorophyll fluorescence on the estimation of microphytobenthos biomass using spectral reflectance indices, Remote Sensing of Environment, 1138, 1760-1768, [https://doi.org/10.1016/j.rse.](https://doi.org/10.1016/j.rse.2009.04.003) [2009.04.003](https://doi.org/10.1016/j.rse.2009.04.003)
- Setyawidati, N., Liabot, P., Perrot, T., Radiarta, N., Deslandes, E., Bourgougnon, N., Rossi, N., & Stiger-Pouvreau, V., (2017), In situ variability of carrageenan content and biomass in the cultivated red macroalga Kappaphycus alvarezii with an estimation of its carrageenan stock at the scale of the Malasoro Bay (Indonesia) using satellite image processing, Journal of Applied Phycology, 29, 2307-2321, [https://doi.org/10.1007/s10811-017-](https://doi.org/10.1007/s10811-017-1200-9) [1200-9](https://doi.org/10.1007/s10811-017-1200-9)
- Setyawidati, N. A. R., Kaimuddin, A. H., Wati, I., Helmi, M., Widowati, I., Rossi, N., Liabot, P., & Stiger-Pouvreau, V., (2018a), Percentage cover, biomass, distribution, and potential habitat mapping of natural macroalgae, based on high-resolution satellite data and in situ monitoring, at Libukang Island, Malasoro Bay, Indonesia, Journal of Applied Phycology, 30, 159-171, <https://doi.org/10.1007/s10811-017-1208-1>
- Setyawidati, N. A. R., Puspita, M., Kaimuddin, A. H., Widowati, I., Deslandes, E., Bourgougnon, N., & Stiger-Pouvreau, V., (2018b), Seasonal biomass and alginate stock assessment of three abundant genera of brown macroalgae using multispectral high resolution satellite remote sensing : A case study at Ekas Bay (Lombok, Indonesia), Marine pollution bulletin, 131, 40-48, <https://doi.org/10.1016/j.marpolbul.2017.11.068>
- Shafri, H. Z. M., Suhaili, A., & Mansor, S., (2007), The performance of maximum likelihood, spectral angle mapper, neural network and decision tree classifiers in hyperspectral image analysis, Journal of Computer Science, 36, 419-423.
- Sheehan, E., Holmes, L., Davies, B., Cartwright, A., Rees, A., & Attrill, M., (2021), Rewilding of protected areas enhances resilience of marine ecosystems to extreme climatic events, Frontiers in Marine Science, 8, 671427, <https://doi.org/10.3389/fmars.2021.671427>
- Shom, (2014), Modèle numérique de représentation des états de mer WaveWatch 3, Récupérée 12 octobre 2023, à partir de [https:// services.data. shom.fr:/geonetwork/ srv/api/](https://services.data.shom.fr:/geonetwork/srv/api/records/OCEANO_MODELE_WW3.xml) [records/OCEANO\\_MODELE\\_WW3.xml](https://services.data.shom.fr:/geonetwork/srv/api/records/OCEANO_MODELE_WW3.xml)
- Shom, (2023), Récupérée 11 octobre 2023, à partir de <https://data.shom.fr/>
- Shom & IGN-F, (2014), LITTO3D, Récupérée 18 octobre 2023, à partir de [https://services.](https://services.data.shom.fr:/geonetwork/srv/api/records/BATHYMETRIE_L3D.xml) [data.shom.fr:/geonetwork/srv/api/records/BATHYMETRIE\\_L3D.xml](https://services.data.shom.fr:/geonetwork/srv/api/records/BATHYMETRIE_L3D.xml)
- Siddiqui, M. D., Zaidi, A. Z., & Abdullah, M., (2019), Performance evaluation of newly proposed seaweed enhancing index (SEI), Remote Sensing, 1112, 1434, [https://doi.org/](https://doi.org/10.3390/rs11121434) [10.3390/rs11121434](https://doi.org/10.3390/rs11121434)
- Sigman, D. M., & Hain, M. P., (2012), The biological productivity of the ocean, Nature Education Knowledge, 310, 21.
- Silberfeld, T., Rousseau, F., & de Reviers, B., (2014), An updated classification of brown algae (Ochrophyta, Phaeophyceae), Cryptogamie, Algologie, 352, 117-156, [https://doi.org/](https://doi.org/10.7872/crya.v35.iss2.2014.117) [10.7872/crya.v35.iss2.2014.117](https://doi.org/10.7872/crya.v35.iss2.2014.117)
- Smale, D. A., (2020), Impacts of ocean warming on kelp forest ecosystems, New Phytologist, 2254, 1447-1454, <https://doi.org/10.1111/nph.16107>
- Smale, D. A., Burrows, M. T., Moore, P., O'Connor, N., & Hawkins, S. J., (2013), Threats and knowledge gaps for ecosystem services provided by kelp forests : a northeast Atlantic perspective, Ecology and evolution, 311, 4016-4038, <https://doi.org/10.1002/ece3.774>
- Soltan, D., Verlaque, M., Boudouresque, C., & Francour, P., (2001), Changes in Macroalgal Communities in the Vicinity of a Mediterranean Sewage Outfall After the Setting Up of a Treatment Plant, Marine Pollution Bulletin, 421, 59-70, [https://doi.org/10.1016/](https://doi.org/10.1016/S0025-326X(00)00116-8) [S0025-326X\(00\)00116-8](https://doi.org/10.1016/S0025-326X(00)00116-8)
- Song, X., Duan, Z., & Jiang, X., (2012), Comparison of artificial neural networks and support vector machine classifiers for land cover classification in Northern China using a SPOT-5 HRG image, International Journal of Remote Sensing, 3310, 3301-3320, [https://](https://doi.org/10.1080/01431161.2011.568531) [doi.org/10.1080/01431161.2011.568531](https://doi.org/10.1080/01431161.2011.568531)
- Sordello, R., Bertheau, Y., Coulon, A., Jeusset, A., Ouédraogo, D., Vanpeene, S., Vargac, M., Villemey, A., Witté, I., Reyjol, Y., & Touroult, J., (2019), Les protocoles expérimentaux en écologie. Principaux points clefs (rapp. tech.), UMS PatriNat, CESCO, Irstea.
- Spalding, M. D., Fox, H. E., Allen, G. R., Davidson, N., Ferdaña, Z. A., Finlayson, M., Halpern, B. S., Jorge, M. A., Lombana, A., Lourie, S. A., Martin, K. D., McManus, E., Molnar, J., Recchia, C. A., & Robertson, J., (2007), Marine ecoregions of the world : a bioregionalization of coastal and shelf areas, BioScience, 577, 573-583, [https:](https://doi.org/10.1641/B570707) [//doi.org/10.1641/B570707](https://doi.org/10.1641/B570707)
- Steen, H., (2004), Interspecific competition between *Enteromorpha* (Ulvales : Chlorophyceae) and Fucus (Fucales : Phaeophyceae) germlings : effects of nutrient concentration. temperature, and settlement density, Marine Ecology Progress Series, 278, 89-101, <https://doi.org/10.3354/meps278089>
- Steneck, R. S., & Dethier, M. N., (1994), A Functional Group Approach to the Structure of Algal-Dominated Communities, Oikos, 693, 476-498, [https://doi.org/10.2307/](https://doi.org/10.2307/3545860) [3545860](https://doi.org/10.2307/3545860)
- Steneck, R. S., Graham, M. H., Bourque, B. J., Corbett, D., Erlandson, J. M., Estes, J. A., & Tegner, M. J., (2002), Kelp forest ecosystems : biodiversity, stability, resilience and future, Environmental Conservation, 294, 436-459, https://doi.org/10.1017/ [S0376892902000322](https://doi.org/10.1017/S0376892902000322)
- Steneck, R. S., & Watling, L., (1982), Feeding capabilities and limitation of herbivorous molluscs : a functional group approach, Marine Biology, 683, 299-319, [https://doi.org/](https://doi.org/10.1007/BF00409596) [10.1007/BF00409596](https://doi.org/10.1007/BF00409596)
- Stengel, D. B., Connan, S., & Popper, Z. A., (2011), Algal chemodiversity and bioactivity : sources of natural variability and implications for commercial application, Biotechnology advances, 295, 483-501, <https://doi.org/10.1016/j.biotechadv.2011.05.016>
- Stengel, D. B., & Dring, M. J., (1998), Seasonal variation in the pigment content and photosynthesis of different thallus regions of Ascophyllum nodosum (Fucales, Phaeophyta) in relation to position in the canopy, *Phycologia*, 374, 259-268, [https://doi.org/10.](https://doi.org/10.2216/i0031-8884-37-4-259.1) [2216/i0031-8884-37-4-259.1](https://doi.org/10.2216/i0031-8884-37-4-259.1)
- Stengel, D. B., Wilkes, R. J., & Guiry, M. D., (1999), Seasonal growth and recruitment of Himanthalia elongata (Fucales, Phaeophycota) in different habitats on the Irish west coast, European Journal of Phycology, 343, 213-221.
- Stephenson, T., & Stephenson, A., (1949), The universal features of zonation between tidemarks on rocky coasts, The Journal of Ecology, 289-305, [https://doi.org/10.2307/](https://doi.org/10.2307/2256610) [2256610](https://doi.org/10.2307/2256610)
- Stevens, J., Blackstock, T., Howe, E., & Stevens, D., (2004), Repeatability of Phase 1 habitat survey, Journal of environmental management, 731, 53-59, [https://doi.org/10.1016/](https://doi.org/10.1016/j.jenvman.2004.05.009) [j.jenvman.2004.05.009](https://doi.org/10.1016/j.jenvman.2004.05.009)
- Stewart, H. L., & Carpenter, R. C., (2003), The effects of morphology and water flow on photosynthesis of marine macroalgae, Ecology, 8411, 2999-3012, [https://doi.org/10.](https://doi.org/10.1890/02-0092) [1890/02-0092](https://doi.org/10.1890/02-0092)
- Strong, J. A., & Dring, M. J., (2011), Macroalgal competition and invasive success : testing competition in mixed canopies of Sargassum muticum and Saccharina latissima, Botanica Marina, 543, 223-229, <https://doi.org/10.1515/bot.2011.034>
- Stuart, M., Hurd, C., & Brown, M., (1999), Effects of seasonal growth rate on morphological variation of Undaria pinnatifida (Alariaceae, Phaeophyceae), Sixteenth International Seaweed Symposium : Proceedings of the Sixteenth International Seaweed Symposium held in Cebu City, Philippines, 12-17 April 1998, 137, 191-199, [https://doi.org/10.](https://doi.org/10.1007/978-94-011-4449-0_22) [1007/978-94-011-4449-0\\_22](https://doi.org/10.1007/978-94-011-4449-0_22)
- Summers, N., Johnsen, G., Mogstad, A., Løvås, H., Fragoso, G., & Berge, J., (2022), Underwater hyperspectral imaging of Arctic macroalgal habitats during the polar night using a novel mini-ROV-UHI portable system, Remote sensing, 146, 1325, [https://doi.org/](https://doi.org/10.3390/rs14061325) [10.3390/rs14061325](https://doi.org/10.3390/rs14061325)
- Taddia, Y., Russo, P., Lovo, S., & Pellegrinelli, A., (2020), Multispectral UAV monitoring of submerged seaweed in shallow water, Applied Geomatics, 12, 19-34, [https://doi.org/](https://doi.org/10.1007/s12518-019-00270-x) [10.1007/s12518-019-00270-x](https://doi.org/10.1007/s12518-019-00270-x)
- Tait, L., Bind, J., Charan-Dixon, H., Hawes, I., Pirker, J., & Schiel, D., (2019), Unmanned aerial vehicles (UAVs) for monitoring macroalgal biodiversity : Comparison of RGB and multispectral imaging sensors for biodiversity assessments, Remote Sensing, 1119, 2332, <https://doi.org/10.3390/rs11192332>
- Talarico, L., & Maranzana, G., (2000), Light and adaptive responses in red macroalgae : an overview, Journal of Photochemistry and Photobiology  $B$  : Biology, 561, 1-11, [https://doi.org/10.1016/S1011-1344\(00\)00046-4](https://doi.org/10.1016/S1011-1344(00)00046-4)
- Teagle, H., Hawkins, S. J., Moore, P. J., & Smale, D. A., (2017), The role of kelp species as biogenic habitat formers in coastal marine ecosystems, Journal of Experimental Marine Biology and Ecology, 492, 81-98, <https://doi.org/10.1016/j.jembe.2017.01.017>
- Teague, J., Day, J. C., Allen, M. J., Scott, T. B., Hochberg, E. J., & Megson-Smith, D., (2023), A Demonstration of the Capability of Low-Cost Hyperspectral Imaging for the Characterisation of Coral Reefs, Oceans, 43, 286-300, https://doi.org/10.3390/ [oceans4030020](https://doi.org/10.3390/oceans4030020)
- The WAVEWATCH III Development Group (WW3DG), (2019), User manual and system documentation of WAVEWATCH III version 6.07 (rapp. tech.), Tech. Note 333, NOAA/NWS/NC-EP/MMAB, College Park, MD, USA,
- Thibaut, T., Blanfuné, A., Boudouresque, C.-F., & Verlaque, M., (2015), Decline and local extinction of Fucales in French Riviera : the harbinger of future extinctions?, Mediterranean Marine Science, 161, 206-224, <https://doi.org/10.12681/mms.1032>
- Thibaut, T., Blanfuné, A., Boudouresque, C. F., Personnic, S., Ruitton, S., Ballesteros, E., Bellan-Santini, D., Bianchi, C. N., Bussotti, S., Cebrian, E., Cheminée, A., Culioli, J.-M., Derrien-Courtel, S., Guidetti, P., Harmelin-Vivien, M., Hereu, B., Morri, C., Poggiale, J.-C., & Verlaque, M., (2017), An ecosystem-based approach to assess the status of Mediterranean algae-dominated shallow rocky reefs, Marine pollution bulletin, 1171-2, 311-329, <https://doi.org/10.1016/j.marpolbul.2017.01.029>
- Thibaut, T., Pinedo, S., Torras, X., & Ballesteros, E., (2005), Long-term decline of the populations of Fucales (Cystoseira spp. and Sargassum spp.) in the Albères coast (France, North-western Mediterranean), Marine pollution bulletin, 5012, 1472-1489, <https://doi.org/10.1016/j.marpolbul.2005.06.014>
- Thomsen, M. S., Mondardini, L., Alestra, T., Gerrity, S., Tait, L., South, P. M., Lilley, S. A., & Schiel, D. R., (2019), Local extinction of bull kelp (Durvillaea spp.) due to a marine heatwave, Frontiers in Marine Science, 6, 84, [https://doi.org/10.3389/fmars.2019.](https://doi.org/10.3389/fmars.2019.00084) [00084](https://doi.org/10.3389/fmars.2019.00084)
- Tirichine, L., & Bowler, C., (2011), Decoding algal genomes : tracing back the history of photosynthetic life on Earth, The Plant Journal, 661, 45-57, [https://doi.org/10.1111/](https://doi.org/10.1111/j.1365-313X.2011.04540.x) [j.1365-313X.2011.04540.x](https://doi.org/10.1111/j.1365-313X.2011.04540.x)
- Tolman, H. L., (2009), User manual and system documentation of WAVEWATCH III<sup>™</sup>, version 3.14, Environmental Modeling Center Marine Modeling et Analysis Branch.
- Tonion, F., & Pirotti, F., (2022), Seaweed presence detection using machine learning and remote sensing, The International Archives of the Photogrammetry, Remote Sensing and Spatial Information Sciences, 43, 1011-1017.
- Traganos, D., & Reinartz, P., (2018), Machine learning-based retrieval of benthic reflectance and Posidonia oceanica seagrass extent using a semi-analytical inversion of Sentinel-

2 satellite data, International Journal of Remote Sensing, 3924, 9428-9452, [https:](https://doi.org/10.1080/01431161.2018.1519289) [//doi.org/10.1080/01431161.2018.1519289](https://doi.org/10.1080/01431161.2018.1519289)

- Tucker, C. J., (1979), Red and photographic infrared linear combinations for monitoring vegetation, Remote sensing of Environment, 82, 127-150, [https://doi.org/10.1016/0034-](https://doi.org/10.1016/0034-4257(79)90013-0) [4257\(79\)90013-0](https://doi.org/10.1016/0034-4257(79)90013-0)
- Uhl, F., Bartsch, I., & Oppelt, N., (2016), Submerged kelp detection with hyperspectral data, Remote Sensing, 86, 487, <https://doi.org/10.3390/rs8060487>
- Uhl, F., Oppelt, N., & Bartsch, I., (2013), Spectral mixture of intertidal marine macroalgae around the island of Helgoland (Germany, North Sea), Aquatic botany, 111, 112-124, <https://doi.org/10.1016/j.aquabot.2013.06.001>
- Underwood, A., (1981), Structure of a rocky intertidal community in New South Wales : patterns of vertical distribution and seasonal changes, Journal of Experimental Marine Biology and Ecology, 511, 57-85, [https://doi.org/10.1016/0022-0981\(81\)90154-4](https://doi.org/10.1016/0022-0981(81)90154-4)
- Underwood, A., (1992), Beyond BACI : the detection of environmental impacts on populations in the real, but variable, world, Journal of experimental marine biology and ecology, 1612, 145-178, [https://doi.org/10.1016/0022-0981\(92\)90094-Q](https://doi.org/10.1016/0022-0981(92)90094-Q)
- Unsworth, R. K., McKenzie, L. J., Collier, C. J., Cullen-Unsworth, L. C., Duarte, C. M., Eklöf, J. S., Jarvis, J. C., Jones, B. L., & Nordlund, L. M., (2019), Global challenges for seagrass conservation, Ambio, 48, 801-815.
- Vahtmäe, E., & Kutser, T., (2007), Mapping Bottom Type and Water Depth in Shallow Coastal Waters with Satellite Remote Sensing, The international coastal symposium (ICS20007), 185-189, Récupérée 16 octobre 2023, à partir de [http://www.jstor.org/](http://www.jstor.org/stable/26481580) [stable/26481580](http://www.jstor.org/stable/26481580)
- Vahtmäe, E., & Kutser, T., (2013), Classifying the Baltic Sea shallow water habitats using image-based and spectral library methods, Remote Sensing, 55, 2451-2474, https: [//doi.org/10.3390/rs5052451](https://doi.org/10.3390/rs5052451)
- Vahtmäe, E., Kutser, T., Kotta, J., Pärnoja, M., Möller, T., & Lennuk, L., (2012), Mapping Baltic Sea shallow water environments with airborne remote sensing, Oceanology, 52, 803-809, <https://doi.org/10.1134/S0001437012060148>
- Vahtmäe, E., Kutser, T., Martin, G., & Kotta, J., (2006), Feasibility of hyperspectral remote sensing for mapping benthic macroalgal cover in turbid coastal watersa Baltic Sea case study, Remote Sensing of Environment, 1013, 342-351, [https://doi.org/10.1016/j.](https://doi.org/10.1016/j.rse.2006.01.009) [rse.2006.01.009](https://doi.org/10.1016/j.rse.2006.01.009)
- Valle, M., Pala, V., Lafon, V., Dehouck, A., Garmendia, J. M., Borja, A., & Chust, G., (2015), Mapping estuarine habitats using airborne hyperspectral imagery, with special focus on seagrass meadows, Estuarine, Coastal and Shelf Science, 164, 433-442, [https://doi.](https://doi.org/10.1016/j.ecss.2015.07.034) [org/10.1016/j.ecss.2015.07.034](https://doi.org/10.1016/j.ecss.2015.07.034)
- Van der Loos, L. M., Bafort, Q., Bosch, S., Ballesteros, E., Barbara, I., Bercibar, E., Blanfune, A., Bogaert, K., Bouckenooghe, S., Boudouresque, C.-F., Brodie, J., Cecere, E., Dìaz-Tapia, P., Engelen, A. H., Gunnarson, K., Hamdy Shabaka, S., Hoffman, R., Husa, V., Israel, Á., . . . De Clerck, O., (2023), Non-indigenous seaweeds in the Northeast Atlantic Ocean, the Mediterranean Sea and Macaronesia : a critical synthesis of diversity, spatial and temporal patterns, bioRxiv, 2023-06, <https://doi.org/10.1101/2023.06.05.543185>
- Vapnik, V. N., (1999), The nature of statistical learning theory, Springer science & business media.
- Vapnik, V. N., & Chervonenkis, A. Y., (1971), On the Uniform Convergence of Relative Frequencies of Events to Their Probabilities, Theory of Probability & Its Applications, 162, 264-280, <https://doi.org/10.1137/1116025>
- Veettil, B. K., Ward, R. D., Amaral Camara Lima, M. D., Stankovic, M., Ngoc Hoai, P., & Xuan Quang, N., (2020), Opportunities for seagrass research derived from remote sensing : A review of current methods, Ecological Indicators, 117, 106560, [https :](https://doi.org/10.1016/j.ecolind.2020.106560) [//doi.org/10.1016/j.ecolind.2020.106560](https://doi.org/10.1016/j.ecolind.2020.106560)
- Ventura, D., Bonifazi, A., Gravina, M. F., Belluscio, A., & Ardizzone, G., (2018), Mapping and classification of ecologically sensitive marine habitats using unmanned aerial vehicle (UAV) imagery and object-based image analysis (OBIA), Remote Sensing, 109, 1331, <https://doi.org/10.3390/rs10091331>
- Viollier, M., Belsher, T., & Loubersac, L., (1985), Signatures spectrales des objets du littoral, <https://archimer.ifremer.fr/doc/00143/25436/>
- Vis, C., Hudon, C., & Carignan, R., (2003), An evaluation of approaches used to determine the distribution and biomass of emergent and submerged aquatic macrophytes over large spatial scales, Aquatic Botany, 773, 187-201, [https://doi.org/10.1016/S0304-](https://doi.org/10.1016/S0304-3770(03)00105-0) [3770\(03\)00105-0](https://doi.org/10.1016/S0304-3770(03)00105-0)
- Volent, Z., Johnsen, G., & Sigernes, F., (2007), Kelp forest mapping by use of airborne hyperspectral imager, Journal of Applied Remote Sensing, 11, 011503, [https://doi.](https://doi.org/10.1117/1.2822611) [org/10.1117/1.2822611](https://doi.org/10.1117/1.2822611)
- Wallens, F. M., Neto, A. I., Patarra, R. F., Prestes, A. C., Álvaro, N. V., Rodrigues, A. S., & Wilkinson, M., (2013), Indices to monitor coastal ecological quality of rocky shores

based on seaweed communities : simplification for wide geographical use, Revista de Gestão Costeira Integrada-Journal of Integrated Coastal Zone Management, 131, 15- 25.

- Wang, M., & Hu, C., (2016), Mapping and quantifying Sargassum distribution and coverage in the Central West Atlantic using MODIS observations, Remote sensing of environment, 183, 350-367, <https://doi.org/10.1016/j.rse.2016.04.019>
- Ward, J. H., (1963), Hierarchical Grouping to Optimize an Objective Function, Journal of the American Statistical Association, 58301, 236-244, [https://doi.org/10.1080/01621459.](https://doi.org/10.1080/01621459.1963.10500845) [1963.10500845](https://doi.org/10.1080/01621459.1963.10500845)
- Wei, T., Simko, V., Levy, M., Xie, Y., Jin, Y., & Zemla, J., (2017), Package 'corrplot', Statistician, 56316, e24, <https://github.com/taiyun/corrplot>
- Wells, E., Wilkinson, M., Wood, P., & Scanlan, C., (2007), The use of macroalgal species richness and composition on intertidal rocky seashores in the assessment of ecological quality under the European Water Framework Directive, Marine pollution bulletin, 551- 6, 151-161, <https://doi.org/10.1016/j.marpolbul.2006.08.031>
- Wernberg, T., (2005), Holdfast aggregation in relation to morphology, age, attachment and drag for the kelp Ecklonia radiata, Aquatic Botany, 823, 168-180, [https://doi.org/10.](https://doi.org/10.1016/j.aquabot.2005.04.003) [1016/j.aquabot.2005.04.003](https://doi.org/10.1016/j.aquabot.2005.04.003)
- Wernberg, T., & Vanderklift, M. A., (2010), Contribution Of Temporal And Spatial Components To Morphological Variation In The Kelp Ecklonia (Laminariales), Journal of Phycology, 461, 153-161, <https://doi.org/10.1111/j.1529-8817.2009.00772.x>
- Wicaksono, P., Aryaguna, P. A., & Lazuardi, W., (2019), Benthic habitat mapping model and cross validation using machine-learning classification algorithms, Remote Sensing, 1111, 1279, <https://doi.org/10.3390/rs11111279>
- Wilson, K. L., Wong, M. C., & Devred, E., (2020), Branching algorithm to identify bottom habitat in the optically complex coastal waters of atlantic canada using sentinel-2 satellite imagery, Frontiers in environmental science, 8, 579856, [https://doi.org/10.](https://doi.org/10.3389/fenvs.2020.579856) [3389/fenvs.2020.579856](https://doi.org/10.3389/fenvs.2020.579856)
- Wilson, K. L., Wong, M. C., & Devred, E., (2022), Comparing Sentinel-2 and WorldView-3 imagery for coastal Bottom habitat mapping in Atlantic Canada, Remote Sensing, 145, 1254, <https://doi.org/10.3390/rs14051254>
- Wolcott, B. D., (2007), Mechanical size limitation and life-history strategy of an intertidal seaweed, Marine Ecology Progress Series, 338, 1-10, https://doi.org/10.3354/ [meps338001](https://doi.org/10.3354/meps338001)
- Wollast, R., (1991), The coastal organic carbon cycle; fluxes, sources, and sinks, Ocean margin processes in global change, 365-381.
- Worm, B., & Chapman, A. R., (1996), Interference competition among two intertidal seaweeds : Chondrus crispus strongly affects survival of Fucus evanescens recruits, Marine ecology progress series, 145, 297-301, <https://doi.org/10.3354/meps145297>
- Xu, Y., Yang, J., & Chen, Y., (2016), NDVI-based vegetation responses to climate change in an arid area of China, Theoretical and Applied Climatology, 126, 213-222, [https:](https://doi.org/10.1007/s00704-015-1572-1) [//doi.org/10.1007/s00704-015-1572-1](https://doi.org/10.1007/s00704-015-1572-1)
- Xue, J., Su, B., et al., (2017), Significant remote sensing vegetation indices : A review of developments and applications, Journal of sensors, 2017, [https://doi.org/10.1155/](https://doi.org/10.1155/2017/1353691) [2017/1353691](https://doi.org/10.1155/2017/1353691)
- Yang, C., Everitt, J. H., & Bradford, J. M., (2008), Yield estimation from hyperspectral imagery using spectral angle mapper (SAM), Transactions of the ASABE, 512, 729- 737, <https://doi.org/10.13031/2013.24370>
- Yesson, C., Bush, L. E., Davies, A. J., Maggs, C. A., & Brodie, J., (2015), The distribution and environmental requirements of large brown seaweeds in the British Isles, Journal of the Marine Biological Association of the United Kingdom, 954, 669-680, [https:](https://doi.org/10.1017/S0025315414001453) [//doi.org/10.1017/S0025315414001453](https://doi.org/10.1017/S0025315414001453)
- Yuhas, R. H., Goetz, A. F., & Boardman, J. W., (1992), Discrimination among semi-arid landscape endmembers using the spectral angle mapper (SAM) algorithm, JPL, Summaries of the Third Annual JPL Airborne Geoscience Workshop, Pasadena, CA, USA, 1, 147-149, <https://ntrs.nasa.gov/citations/19940012238>
- Zhang, C., & Kovacs, J. M., (2012), The application of small unmanned aerial systems for precision agriculture : a review, Precision agriculture, 13, 693-712, [https://doi.org/10.](https://doi.org/10.1007/s11119-012-9274-5) [1007/s11119-012-9274-5](https://doi.org/10.1007/s11119-012-9274-5)
- Zheng, Y., Duarte, C. M., Chen, J., Li, D., Lou, Z., & Wu, J., (2019), Remote sensing mapping of macroalgal farms by modifying thresholds in the classification tree, Geocarto International, 3410, 1098-1108, <https://doi.org/10.1080/10106049.2018.1474272>
- Zheng, Y., Wu, J., Wang, A., & Chen, J., (2017), Object-and pixel-based classifications of macroalgae farming area with high spatial resolution imagery, Geocarto International, 3310, 1048-1063, <https://doi.org/10.1080/10106049.2017.1333531>
- Zhou, W., Huang, G., Troy, A., & Cadenasso, M. L., (2009), Object-based land cover classification of shaded areas in high spatial resolution imagery of urban areas : A comparison

study, Remote Sensing of Environment, 1138, 1769-1777, [https://doi.org/10.1016/j.](https://doi.org/10.1016/j.rse.2009.04.007) [rse.2009.04.007](https://doi.org/10.1016/j.rse.2009.04.007)

- Zoffoli, M. L., Gernez, P., Godet, L., Peters, S., Oiry, S., & Barillé, L., (2021), Decadal increase in the ecological status of a North-Atlantic intertidal seagrass meadow observed with multi-mission satellite time-series, Ecological Indicators, 130, 108033, [https://doi.org/](https://doi.org/10.1016/j.ecolind.2021.108033) [10.1016/j.ecolind.2021.108033](https://doi.org/10.1016/j.ecolind.2021.108033)
- Zoffoli, M. L., Gernez, P., Rosa, P., Le Bris, A., Brando, V. E., Barillé, A.-L., Harin, N., Peters, S., Poser, K., Spaias, L., Peralta, G., & Barillé, L., (2020), Sentinel-2 remote sensing of Zostera noltei-dominated intertidal seagrass meadows, Remote Sensing of Environment, 251, 112020, <https://doi.org/10.1016/j.rse.2020.112020>

## **Annexes**

## **Annexe A : Liste des espèces**

Tableau A.1 – Liste des 158 espèces de macroalgues, lichens et cyanobactéries identifiées en fonction des sites, et groupes fonctionnels (SFG : Seaweed Functional Groups). Les sites sont présentés du Nord au Sud : 1 : Porsal; 2 : Porspoder; 3 : Segal; 4 : Molène; 5 : Dellec; 6 : Aber; 7 : Penmarc'h ; 8 : Mousterlin et 9 : Trégunc. \* Lichens, cyanobactéries ou espèces microscopiques non prises en compte dans le calcul de l'Ics, - absence de l'espèce et  $\times$  présence de l'espèce

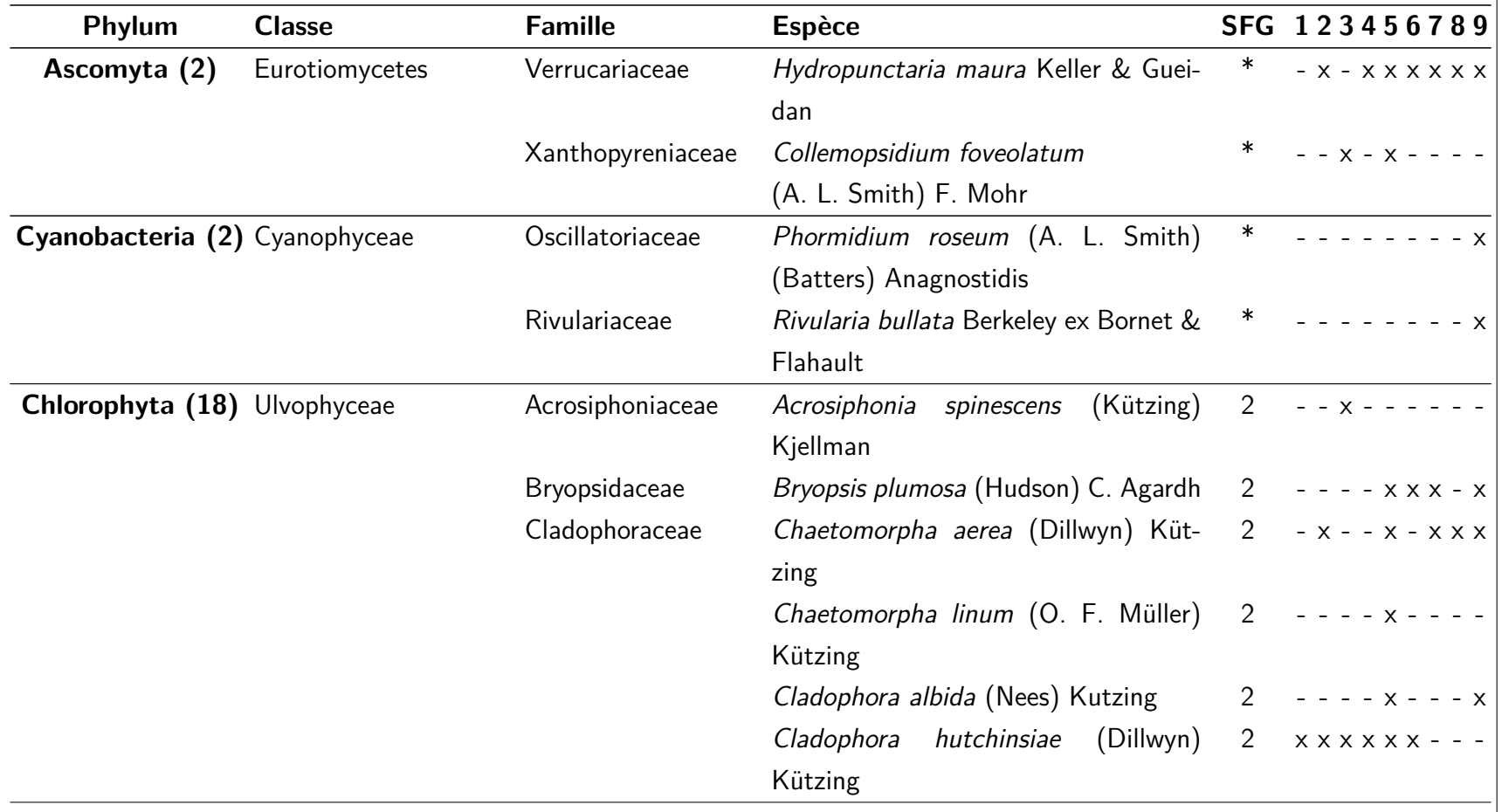

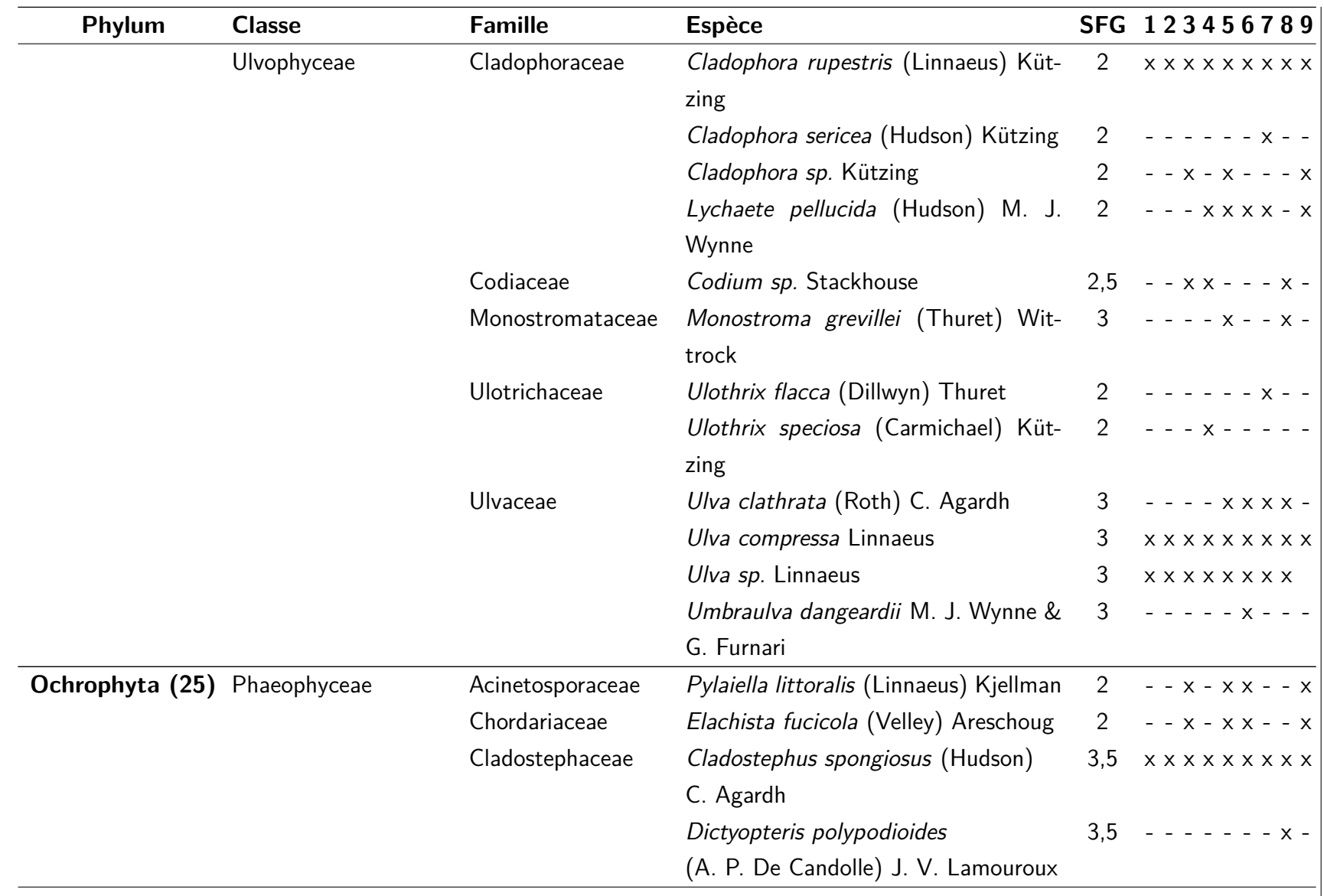

351

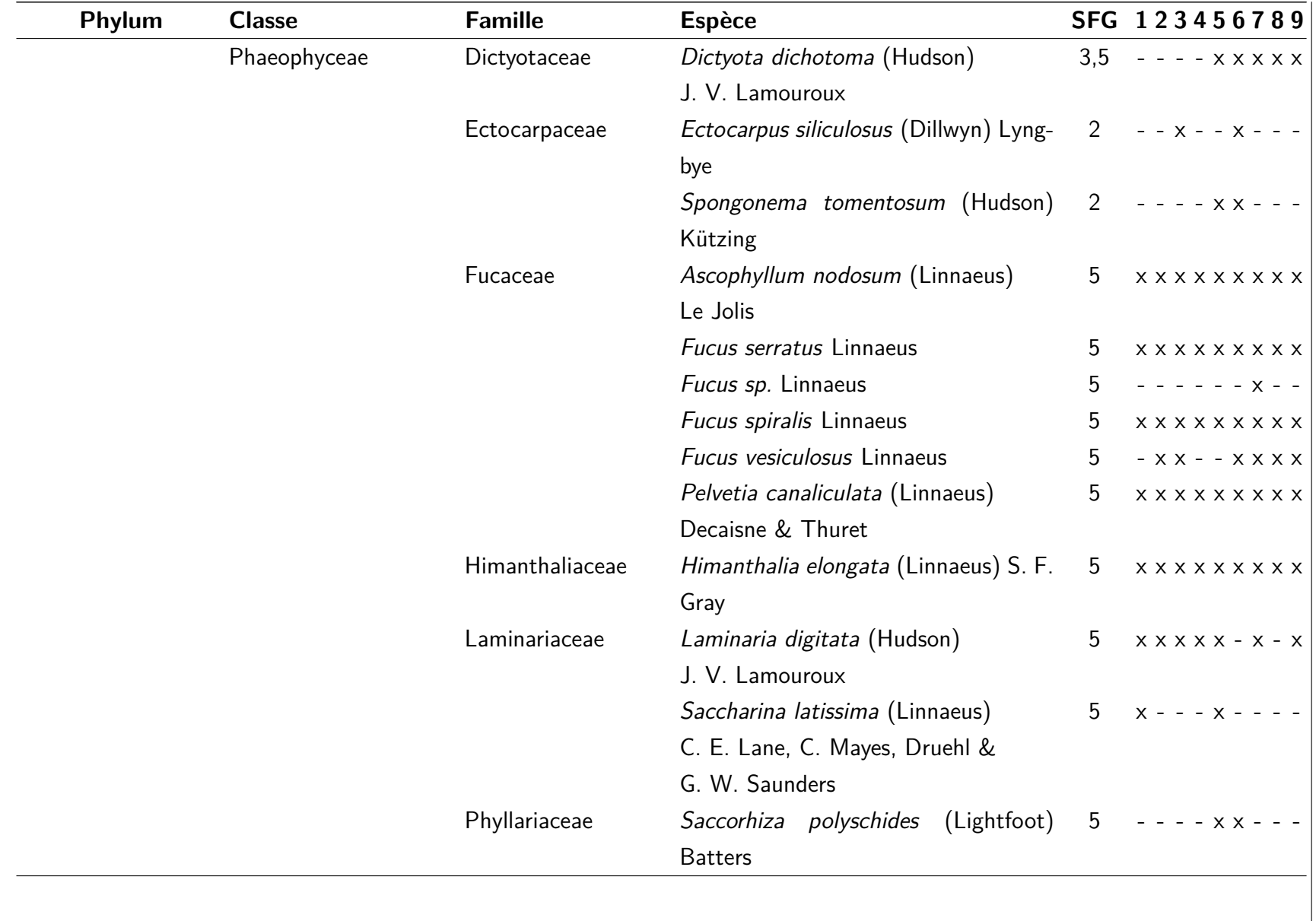

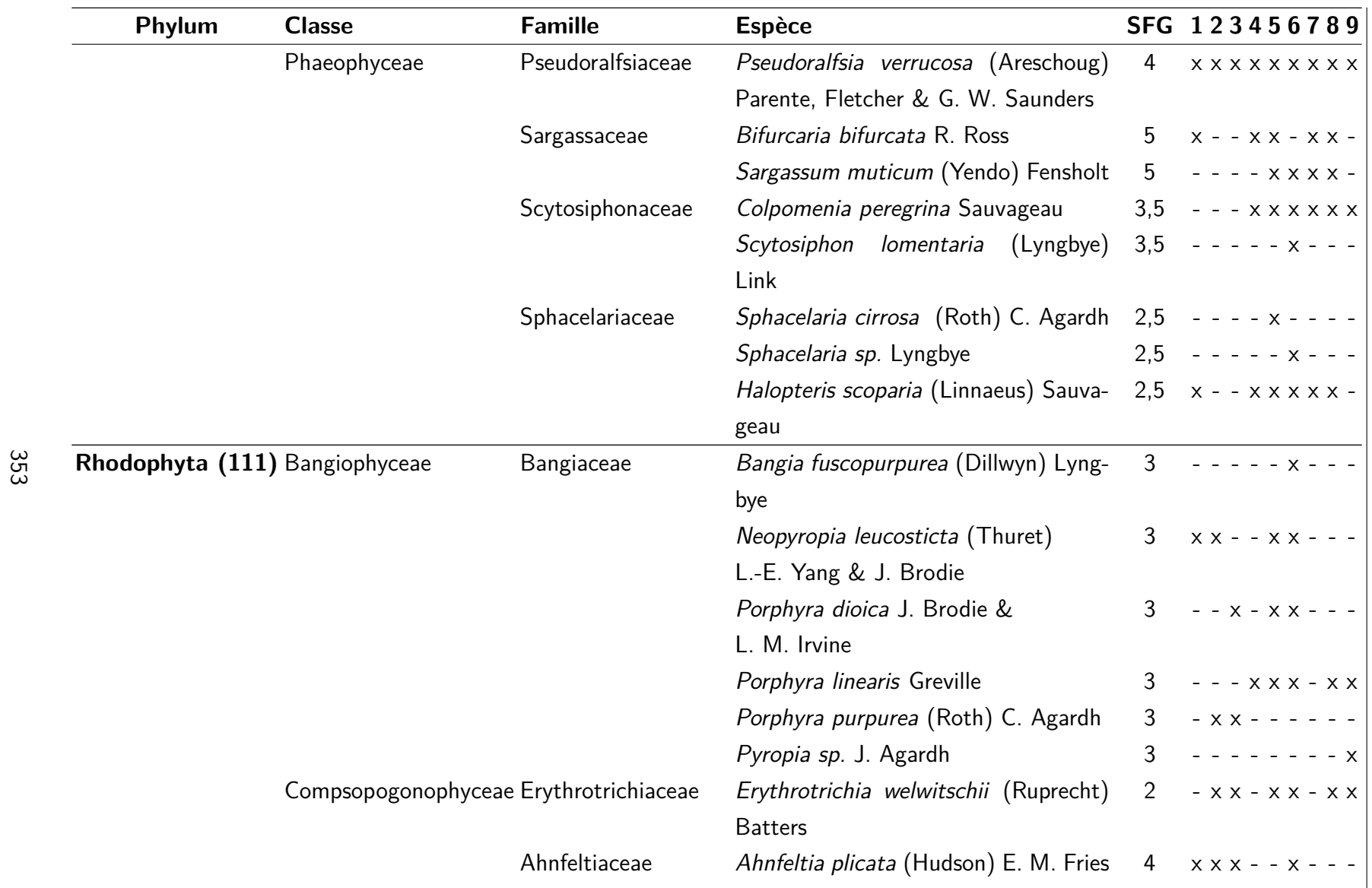

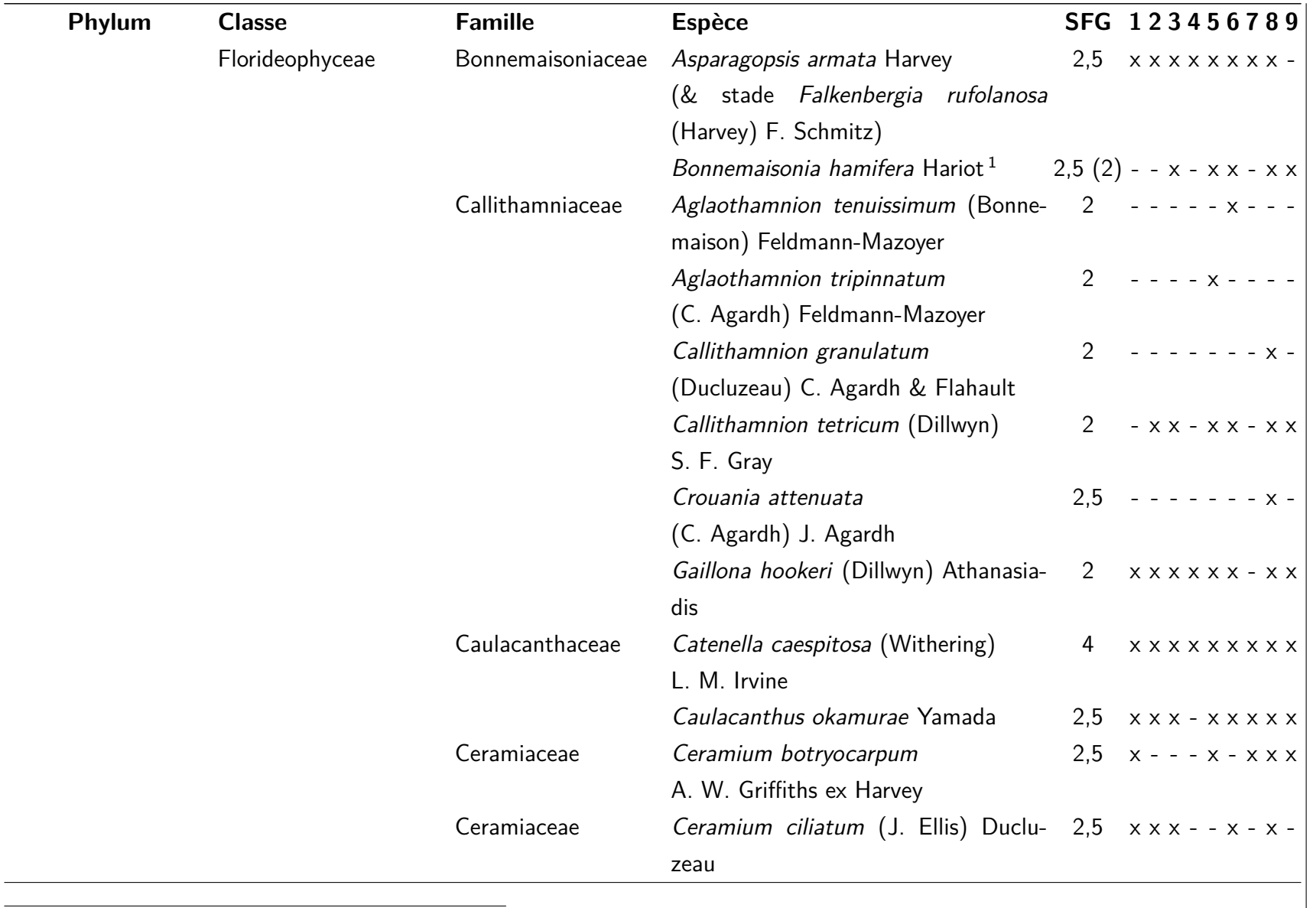

<span id="page-354-0"></span>1. SFG de 2 pour la forme sporophyte Trailliella intricata

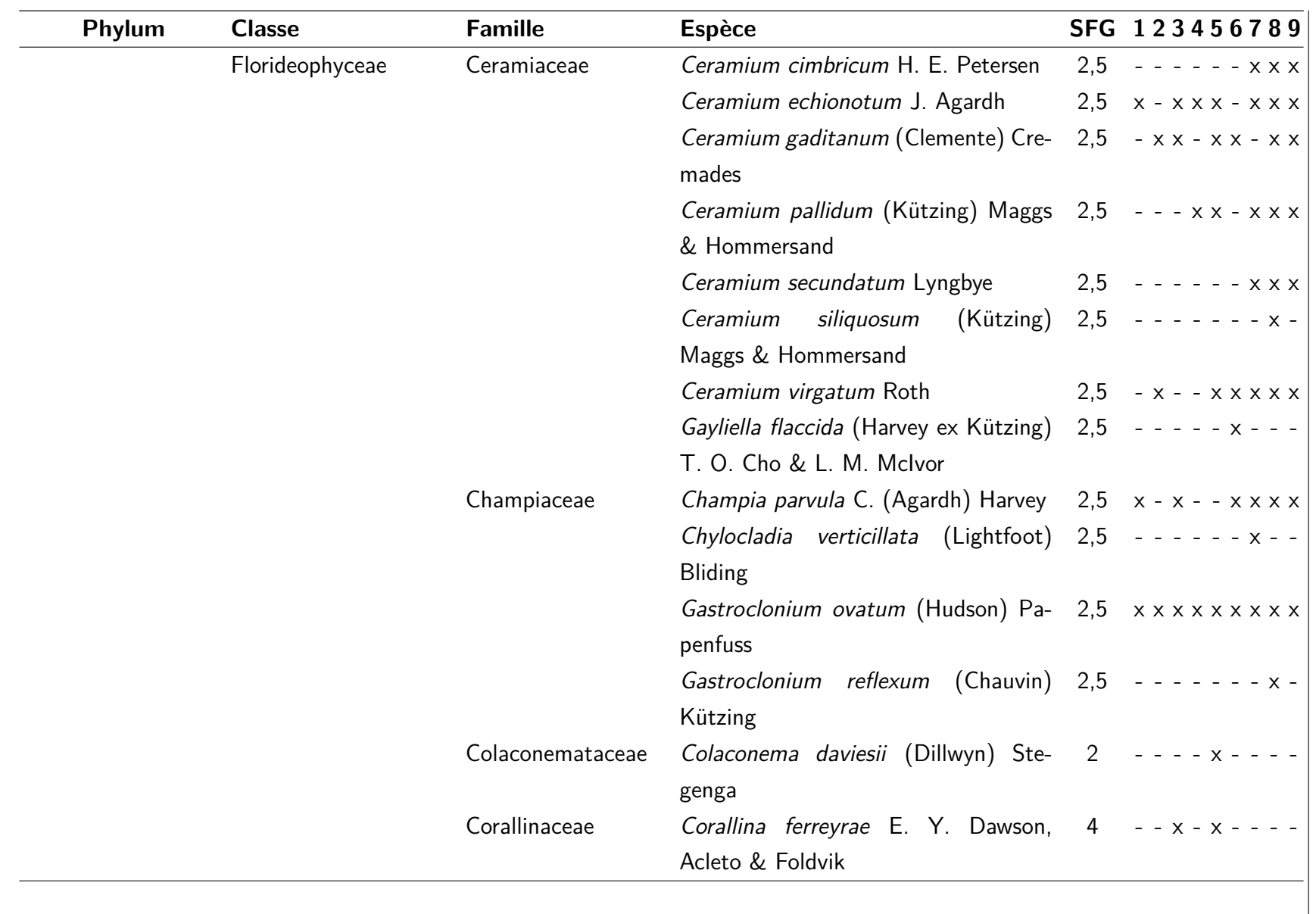

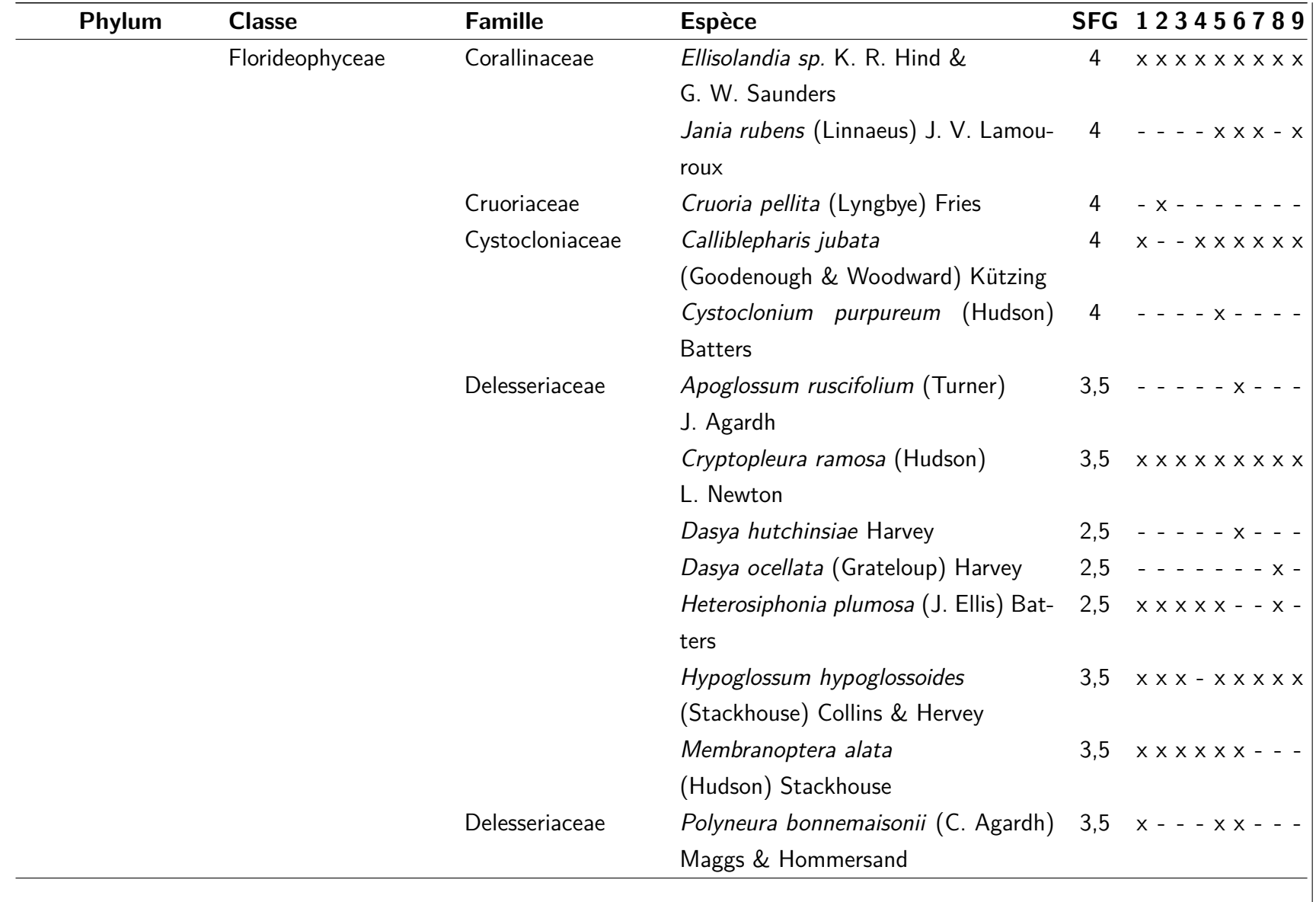

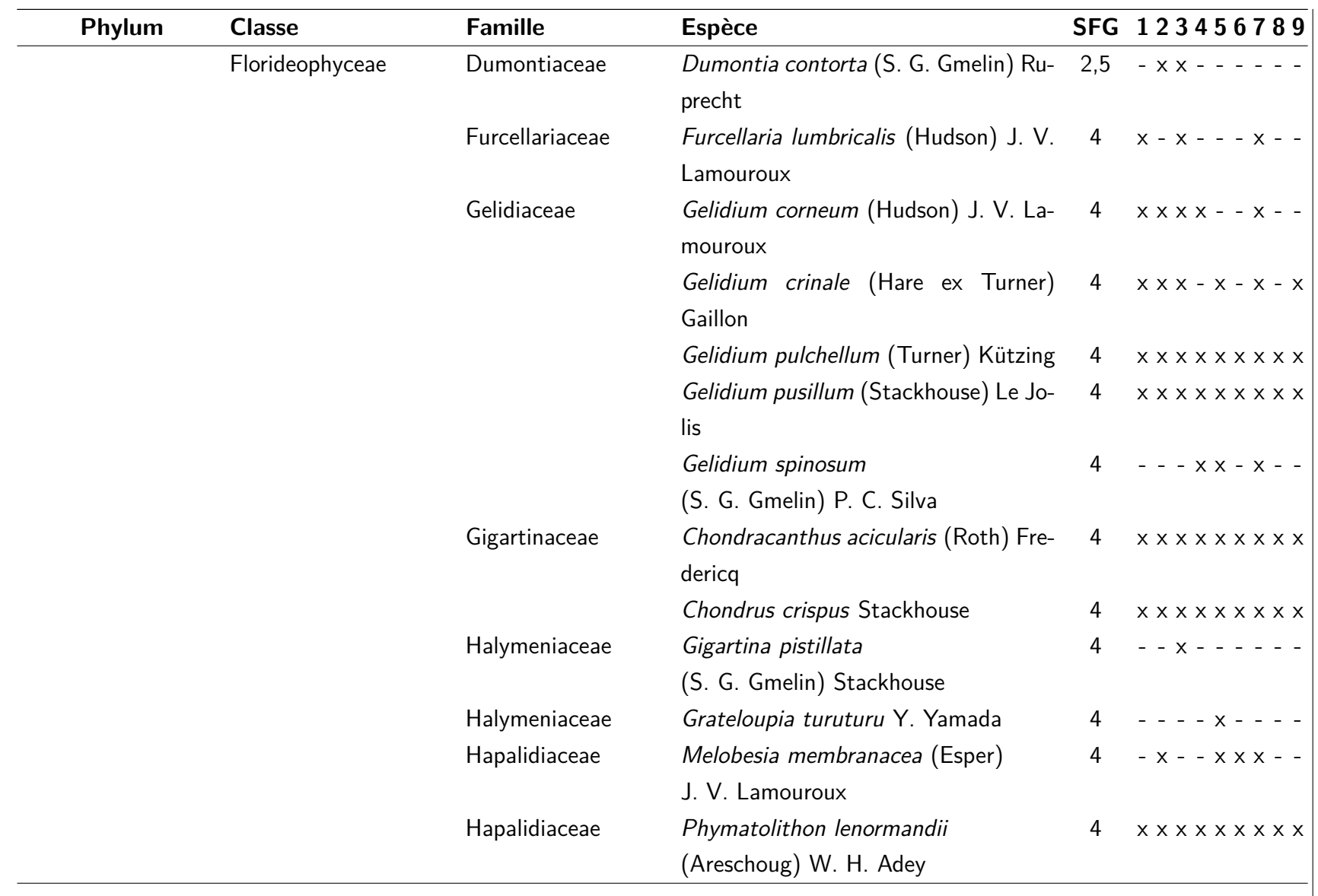

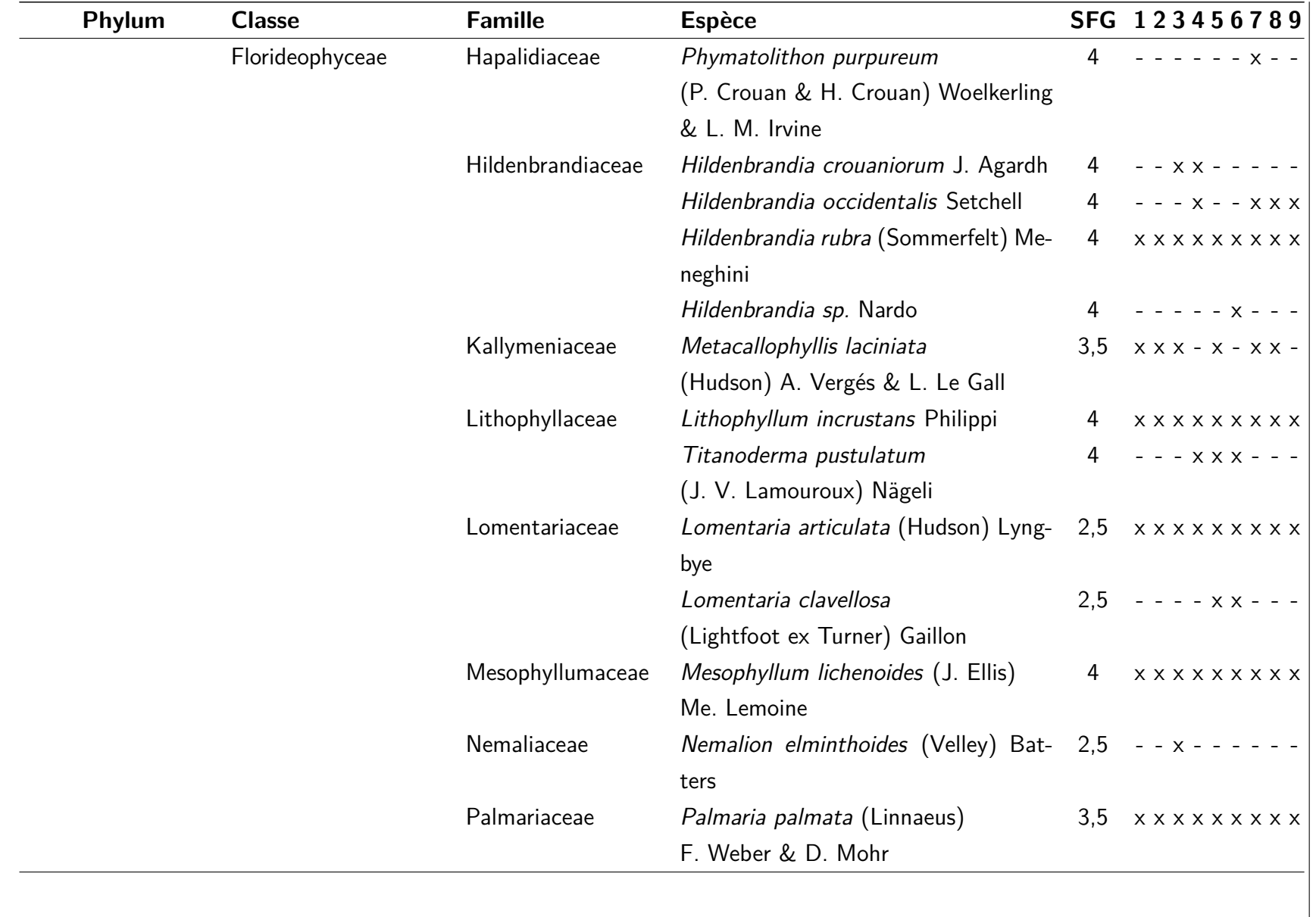

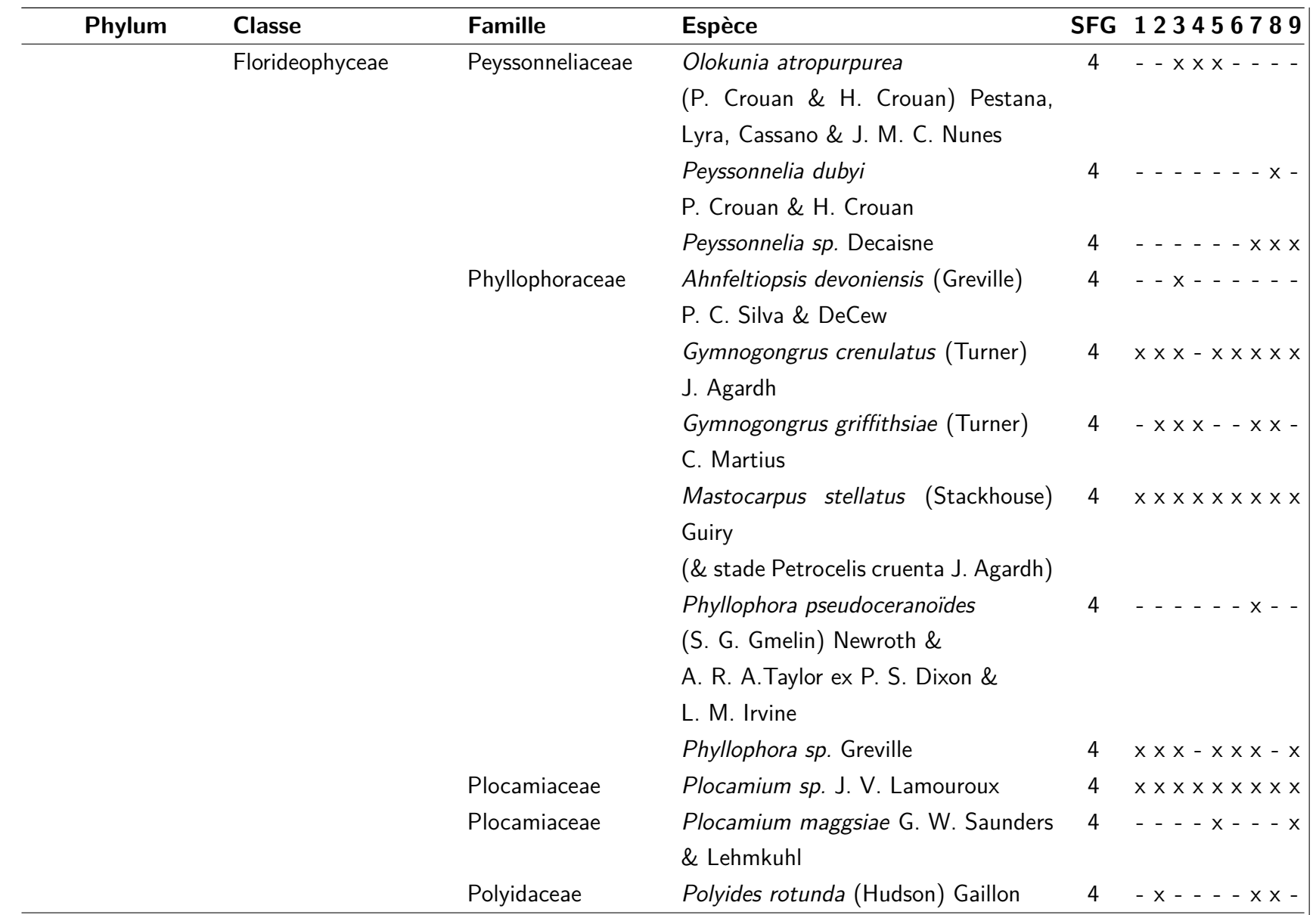
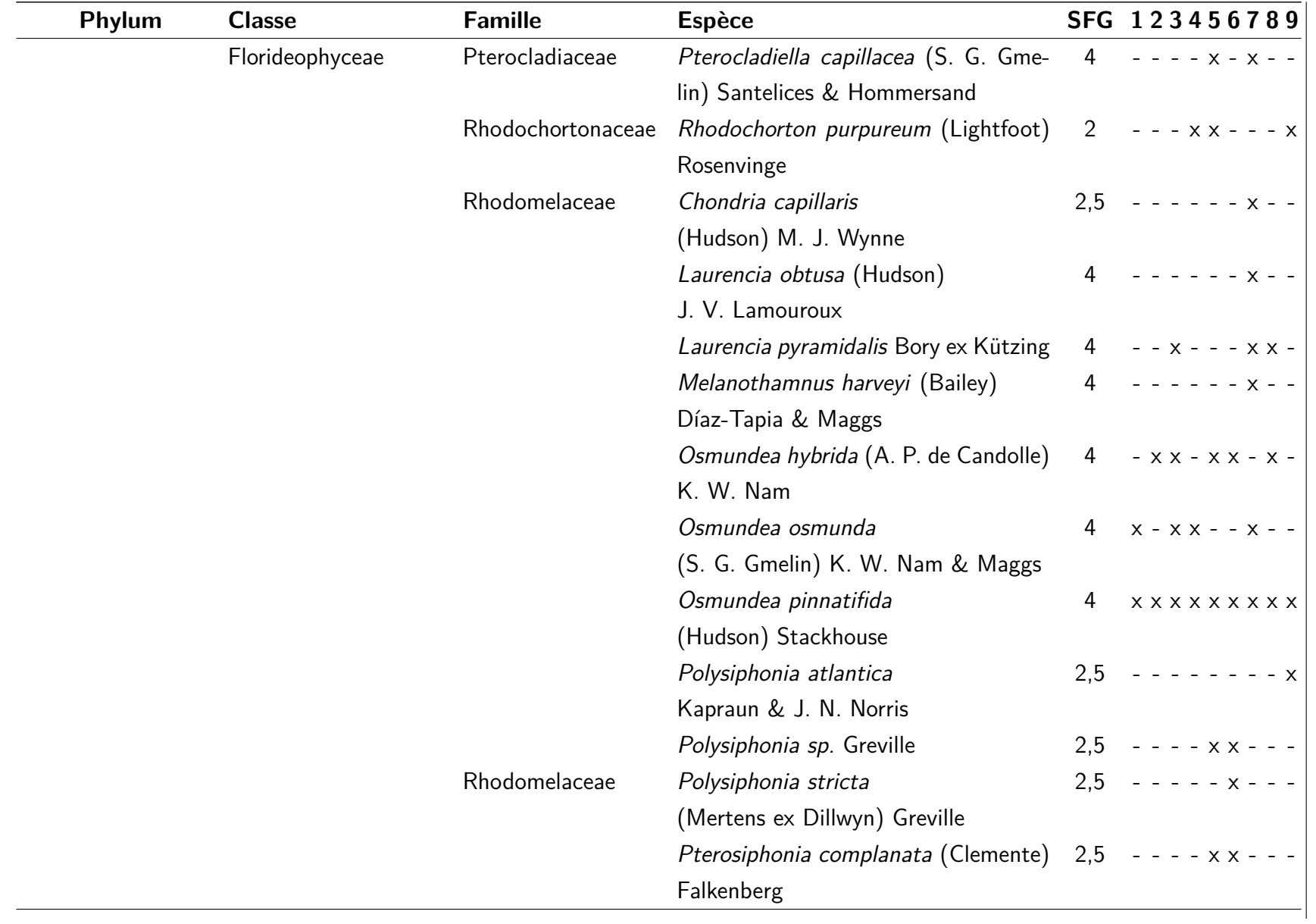

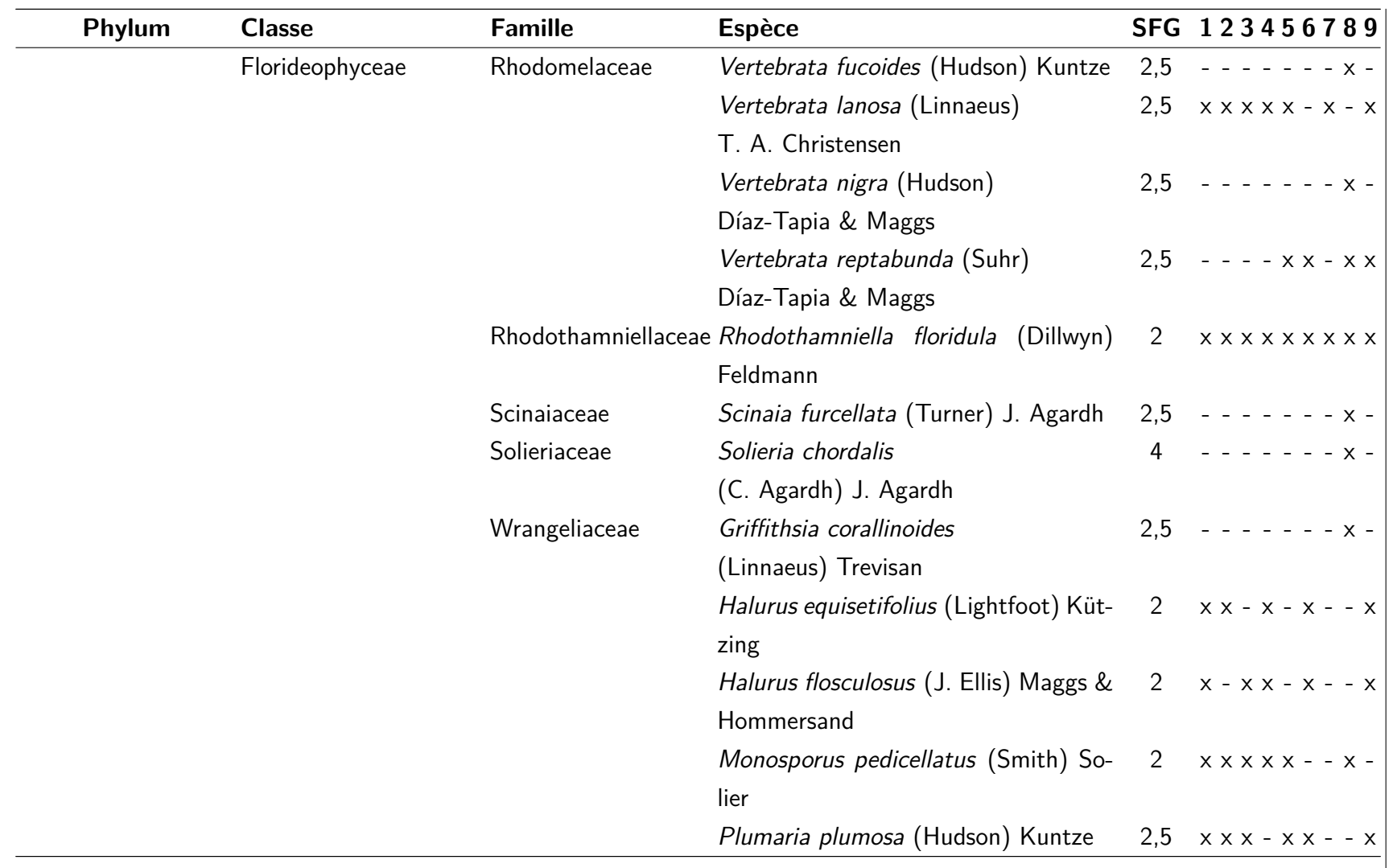

## **Annexe B : Nombre de pixels et de polygones d'entraînements**

Tableau B.1 – Nombre de pixels d'entraînements (Pixel Ent.), de validation (Pixel Valid.) et le nombre de polygones associés (Poly. Ent. et Poly. Valid.) pour la création de librairie spectrale et les classifications supervisées sur le site de Porsal. Pc : P. canaliculata, Fspi : F. spiralis, An : A. nodosum, Fves : F. vesiculosus, Fser : F. serratus, He : H. elongata, Bb : B. bifurcata, Ld : L. digitata, Vertes : macroalgues vertes, et Rouges : macroalgues rouges

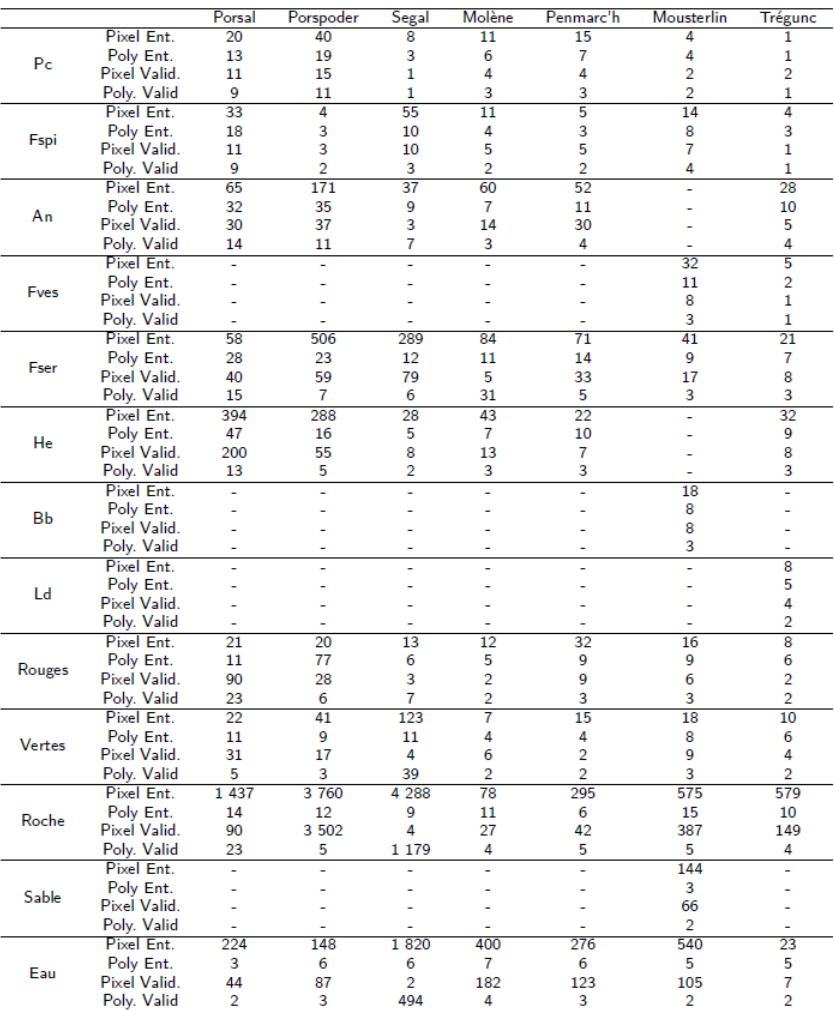

## **Annexe C : Dates des acquisitions prises par le satellite Pléiades**

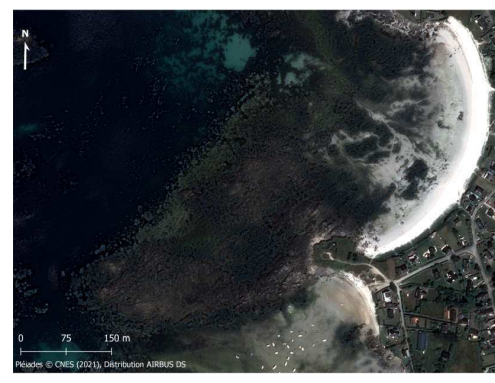

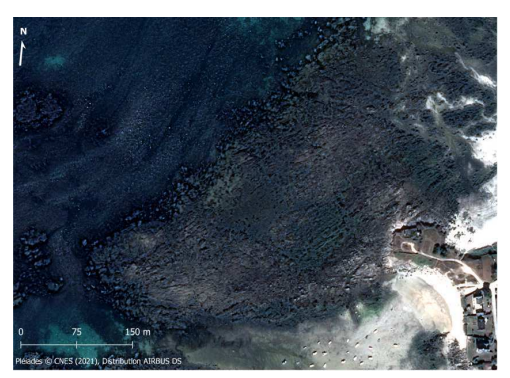

(a) Porsal juillet 2021 (b) Porsal septembre 2021

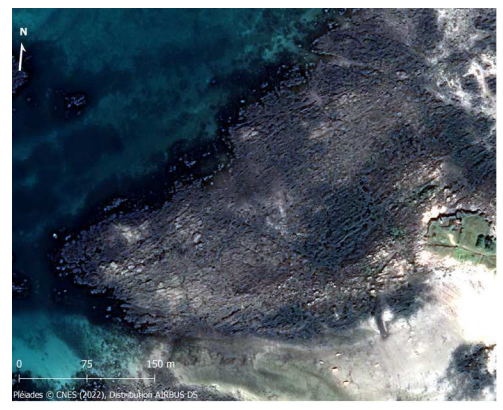

(c) Porsal mars 2022

Figure C.1 – Site de Porsal

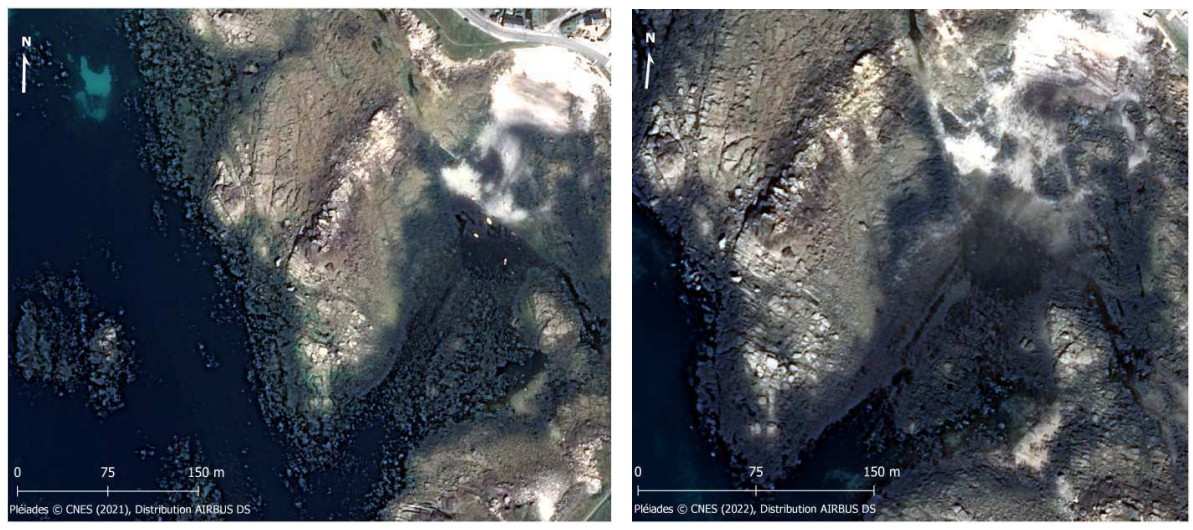

(a) Porspoder juillet 2021 (b) Porspoder mars 2022

Figure C.2 – Site de Porspoder

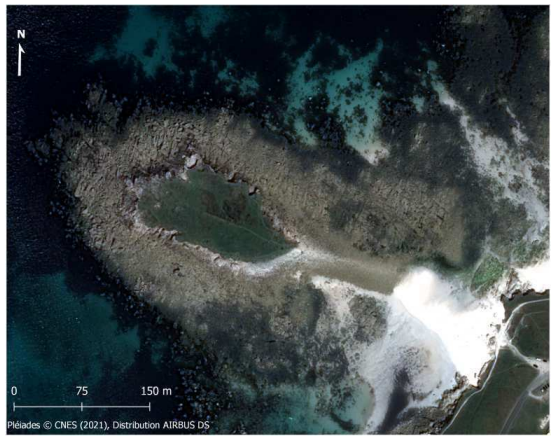

(a) Segal juillet 2021 (b) Segal mars 2022

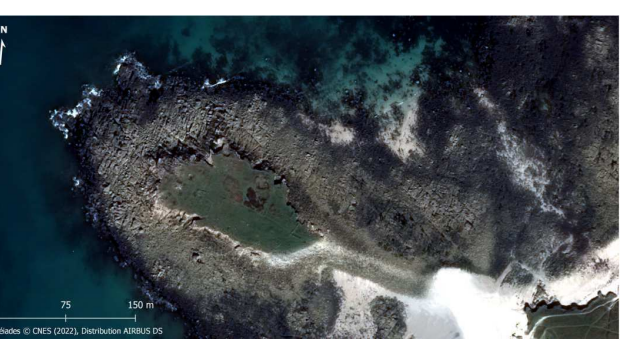

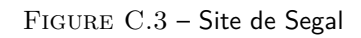

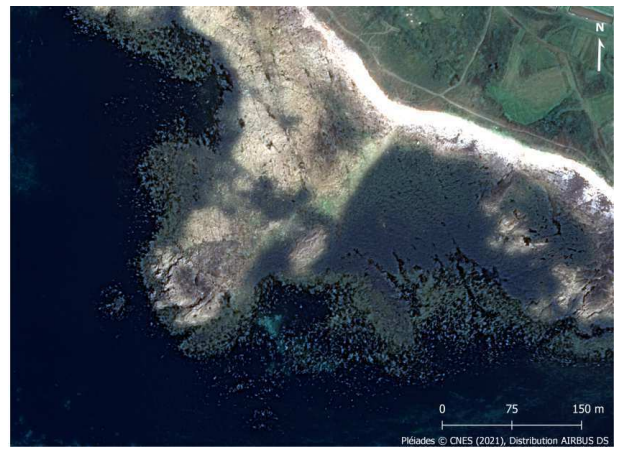

(a) Molène juillet 2021

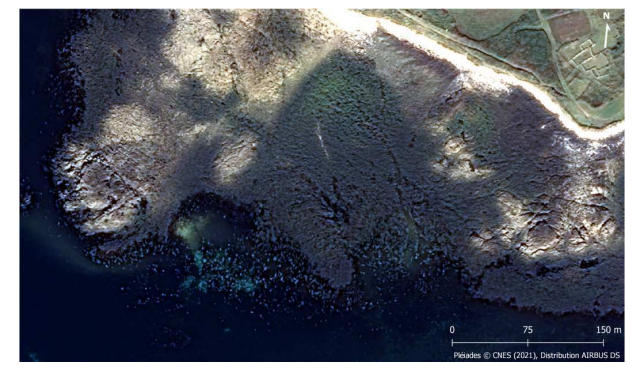

(b) Molène octobre 2021

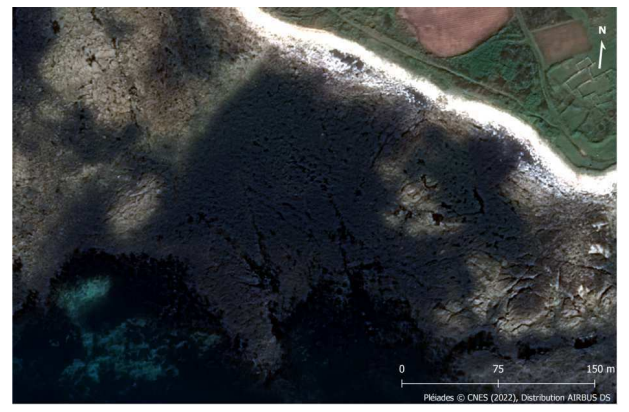

(c) Molène mars 2022 Figure C.4 – Site de Molène

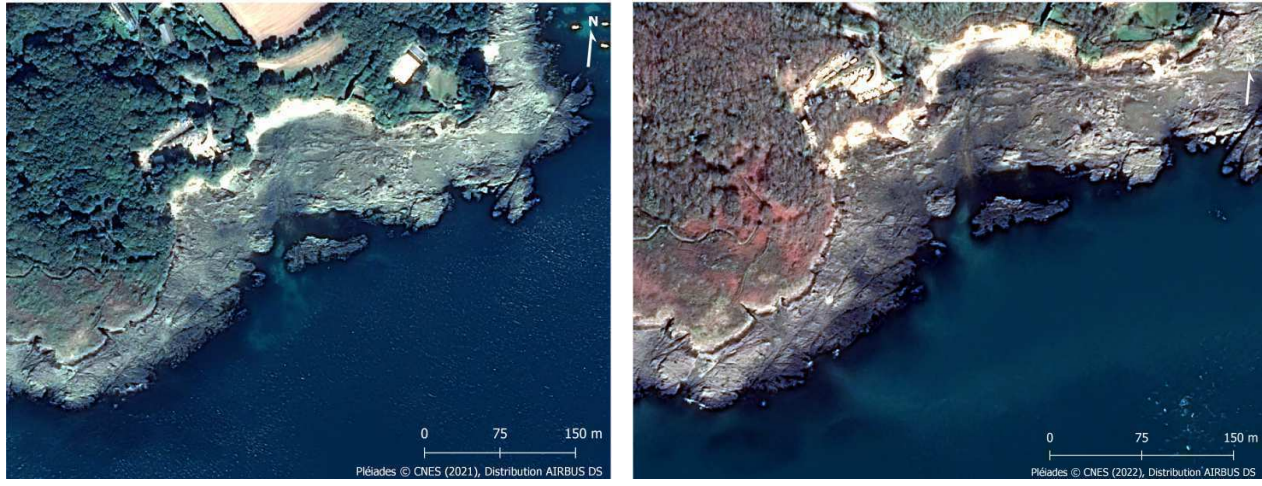

(a) Dellec septembre 2021 (b) Dellec mars 2022

Figure C.5 – Site du Dellec

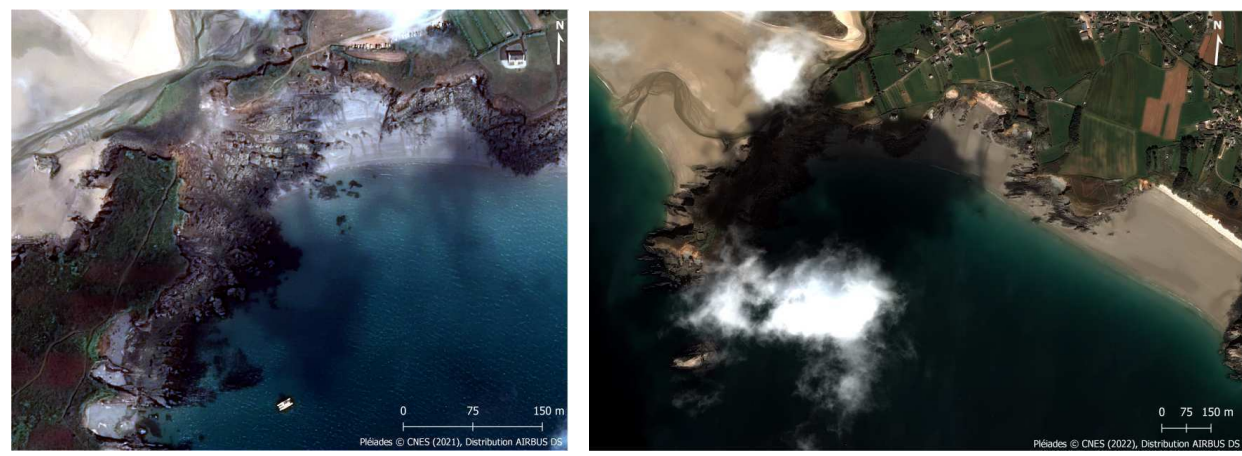

(a) Aber juillet 2021 (b) Aber avril 2022

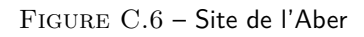

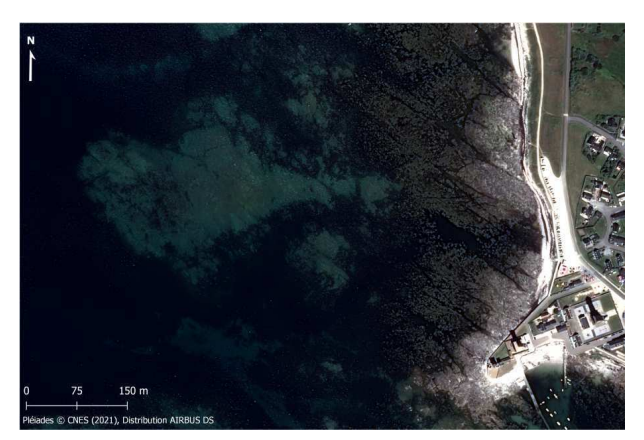

(a) Penmarc'h juillet 2021

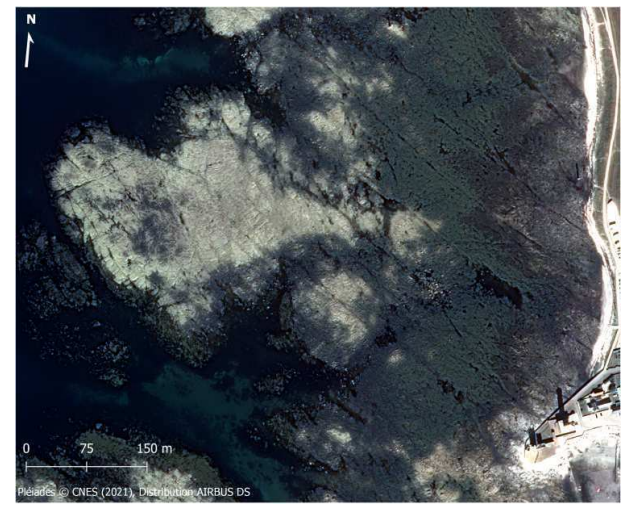

(b) Penmarc'h septembre 2021

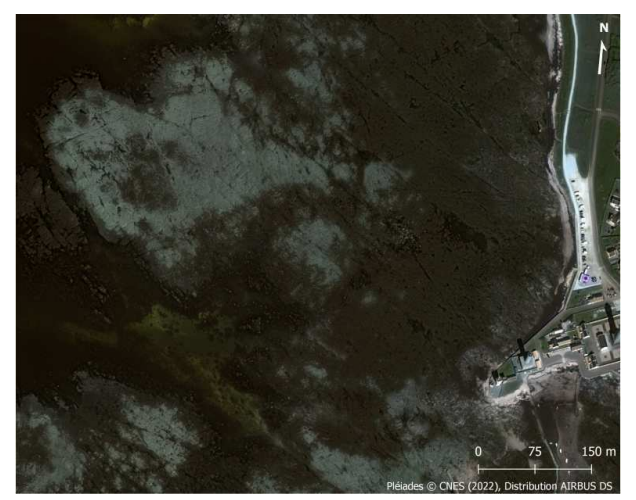

(c) Penmarc'h avril 2022 Figure C.7 – Site de Penmarc'h

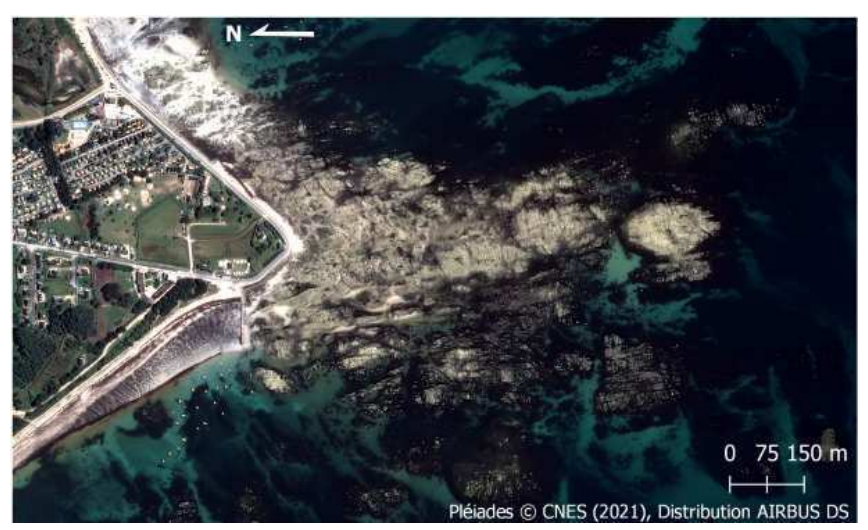

(a) Mousterlin août 2021

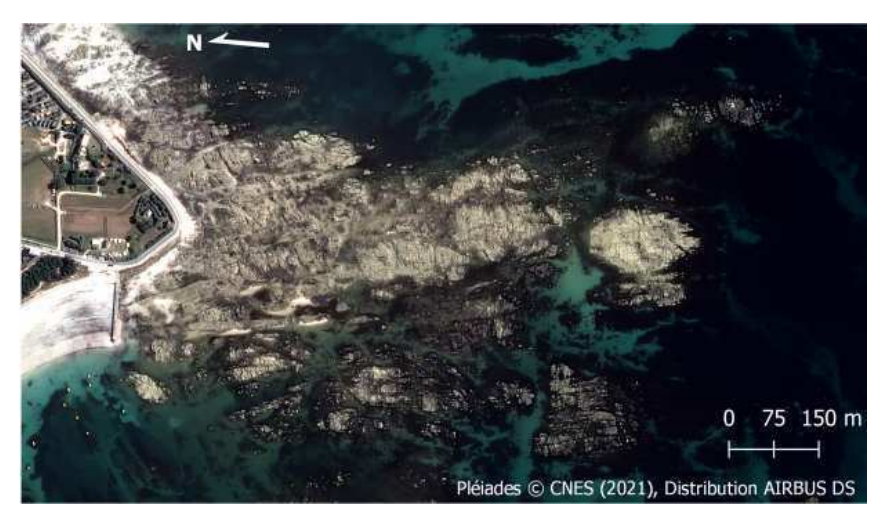

(b) Mousterlin septembre 2021

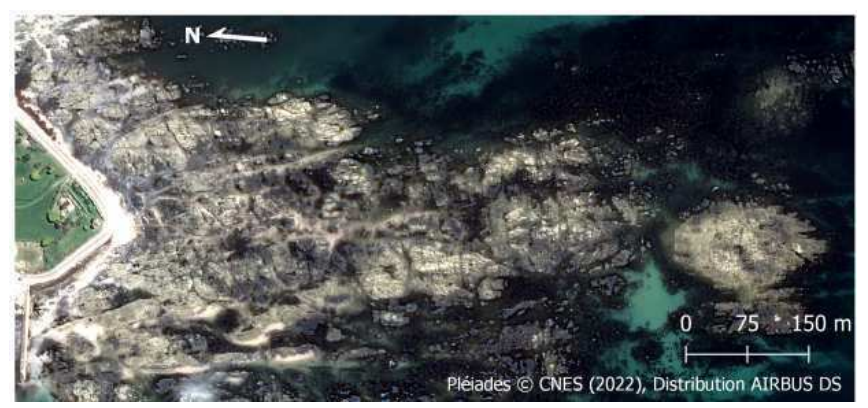

(c) Mousterlin avril 2022

Figure C.8 – Site de Mousterlin

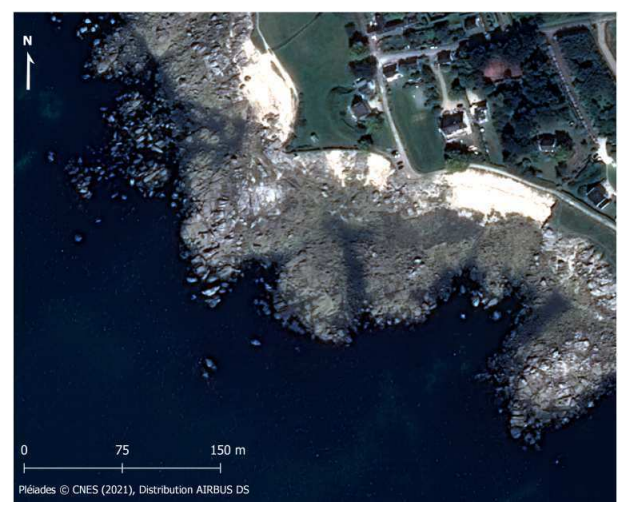

(a) Trégunc août 2021

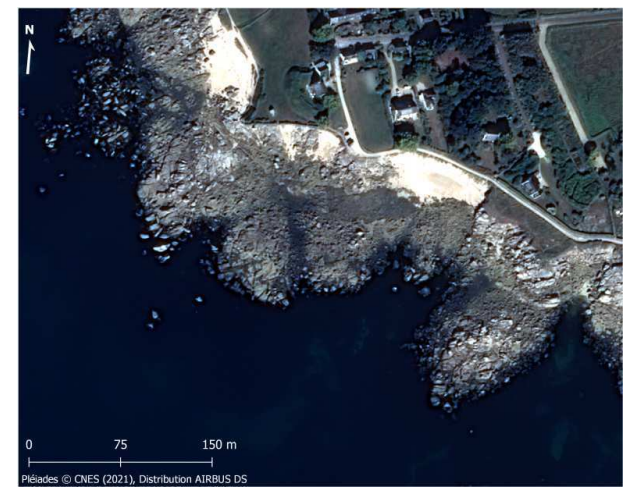

(b) Trégunc septembre 2021

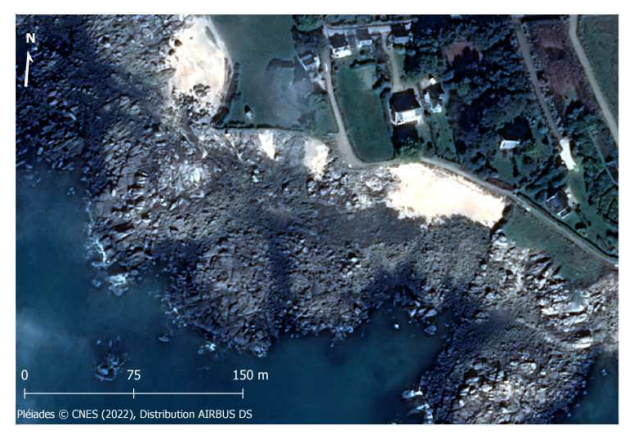

(c) Trégunc mars 2022

Figure C.9 – Site de Trégunc

## **Annexe D : Cartes des sites avec leur caractéristiques environnementales associées**

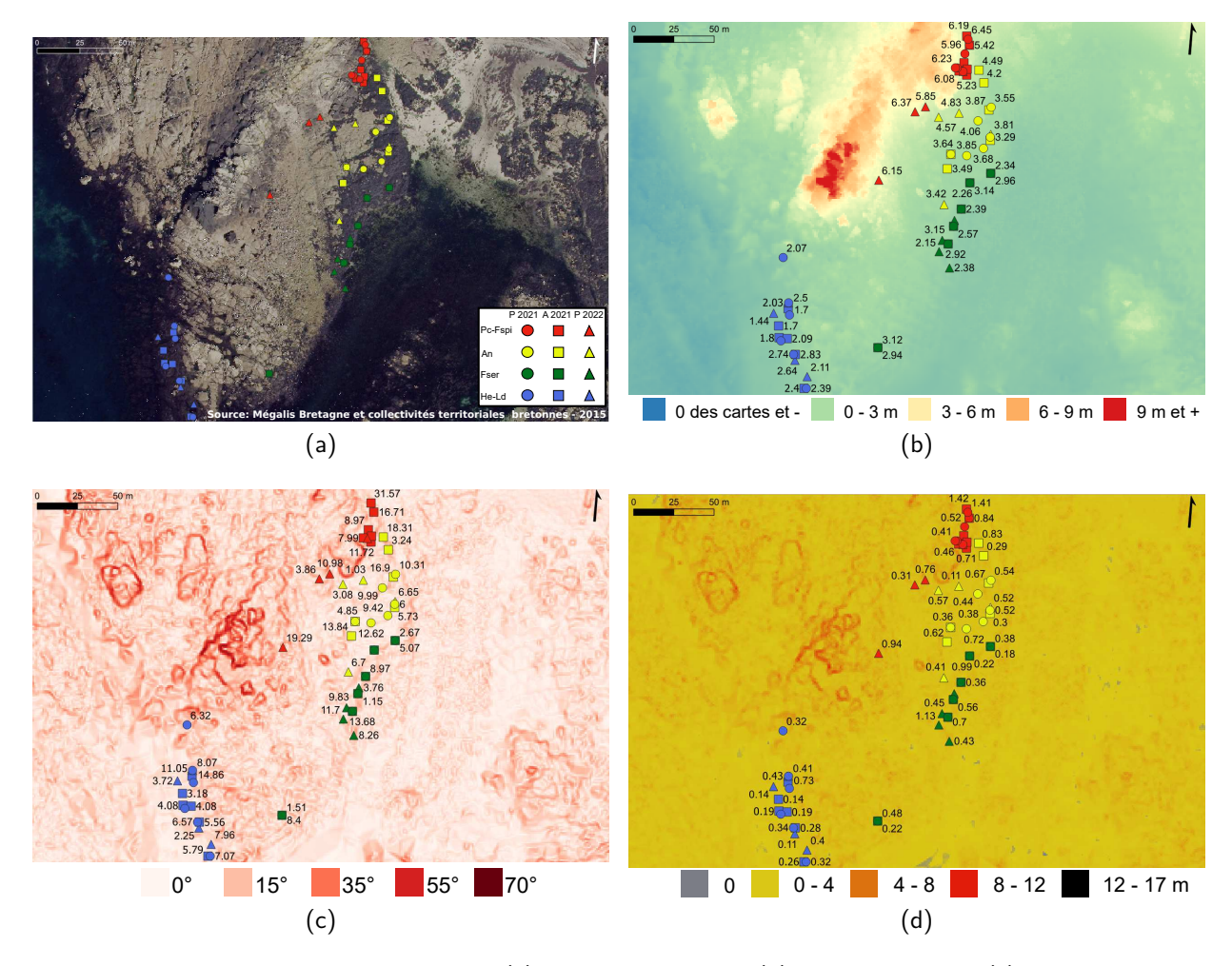

Figure D.1 – Estran de Porspoder en rvb (a), altitude en mètres (b), pente en degrés (c) et rugosité en mètres (d) observées pour les trois périodes d'échantillonnage (ronds : printemps 2021, carrés : automne 2021 et triangle : printemps 2022). Rouge : Niveau Pc-Fspi ; jaune : Niveau An ; vert : Niveau Fser et bleu : Niveau He-Ld

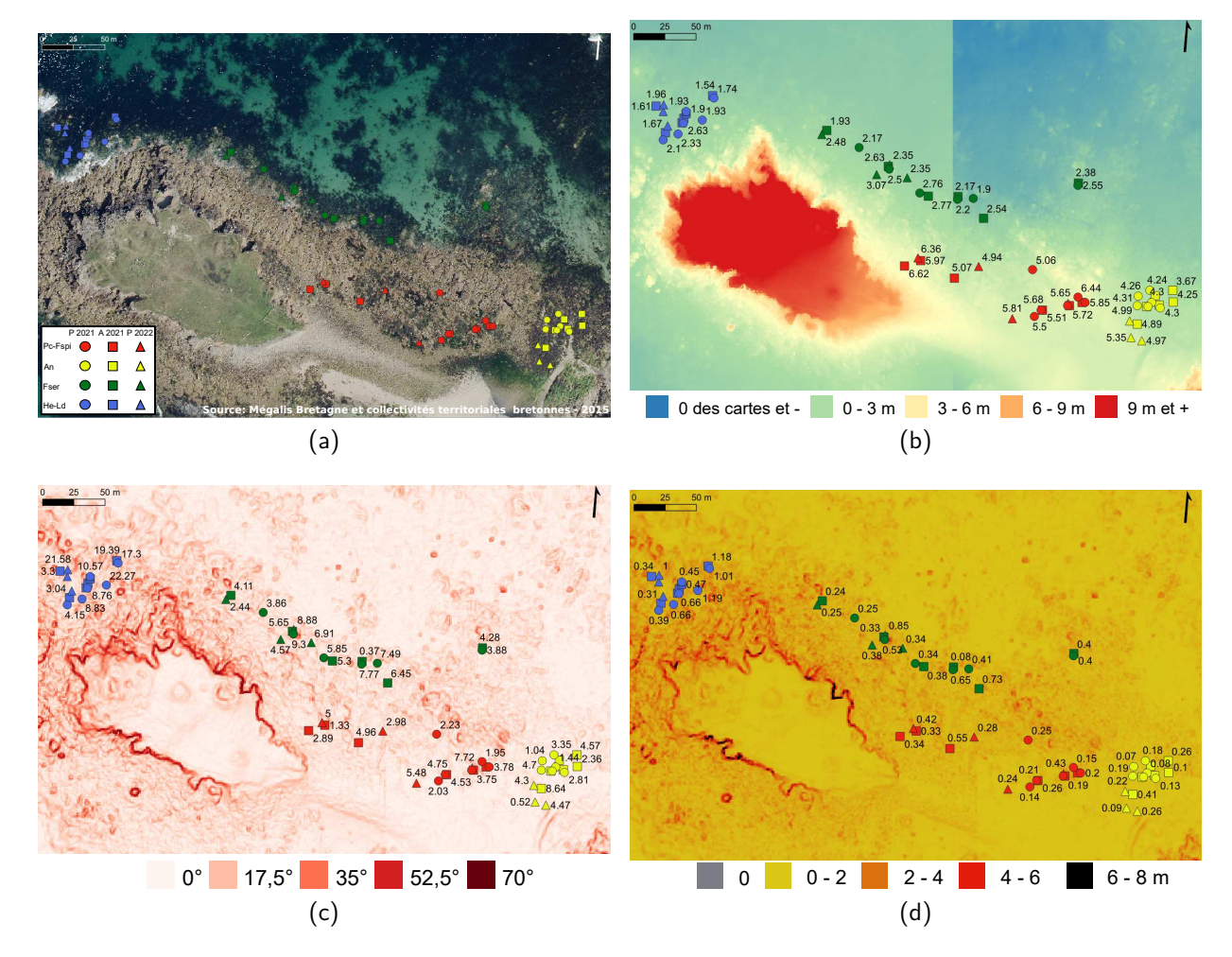

Figure D.2 – Estran de l'île Segal en rvb (a), altitude en mètres (b), pente en degrés (c) et rugosité en mètres (d) observées pour les trois périodes d'échantillonnage (ronds : printemps 2021, carrés : automne 2021 et triangle : printemps 2022). Rouge : Niveau Pc-Fspi ; jaune : Niveau An ; vert : Niveau Fser et bleu : Niveau He-Ld

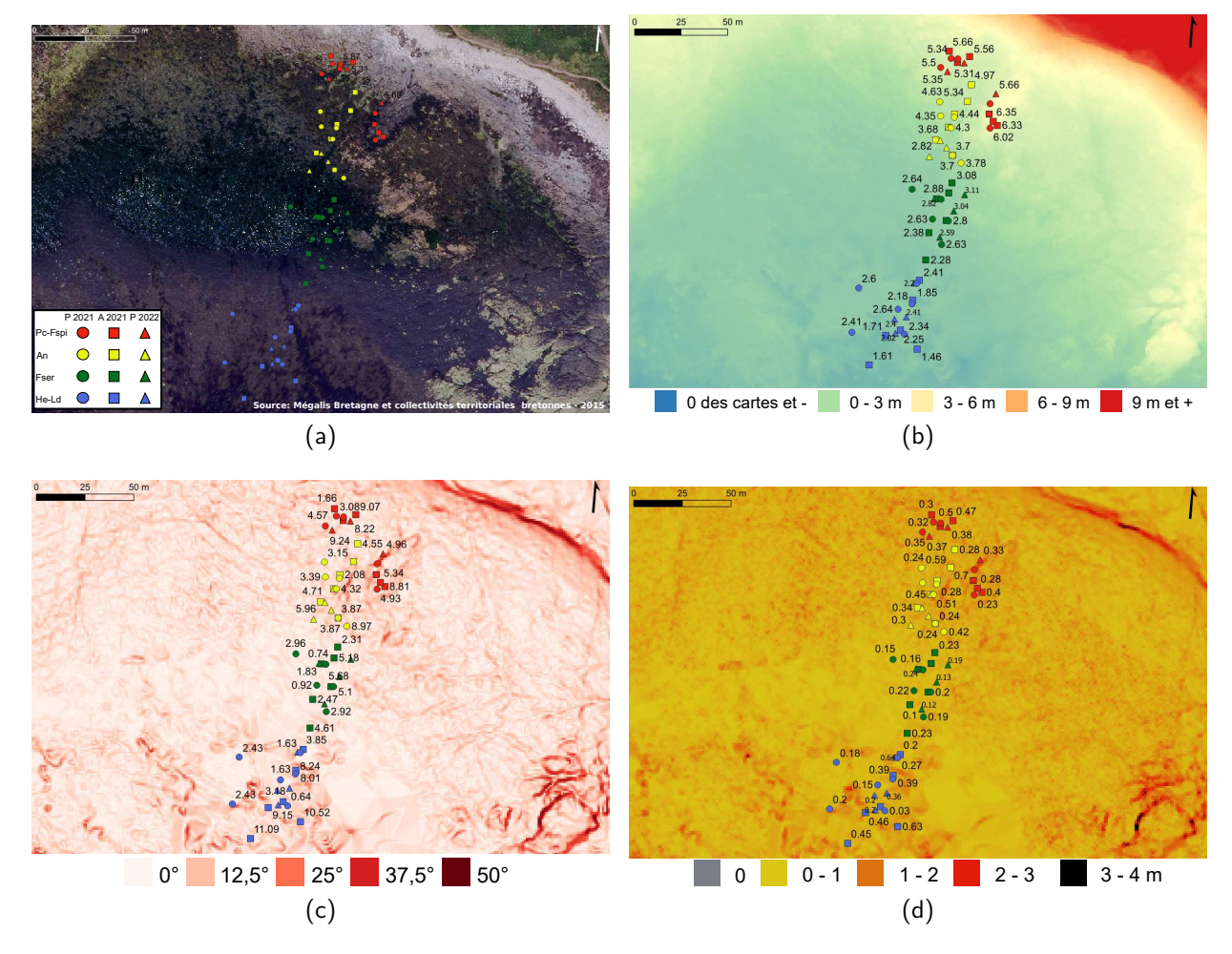

Figure D.3 – Estran de l'île Molène en rvb (a), altitude en mètres (b), pente en degrés (c) et rugosité en mètres (d) observées pour les trois périodes d'échantillonnage (ronds : printemps 2021, carrés : automne 2021 et triangle : printemps 2022). Rouge : Niveau Pc-Fspi ; jaune : Niveau An ; vert : Niveau Fser et bleu : Niveau He-Ld

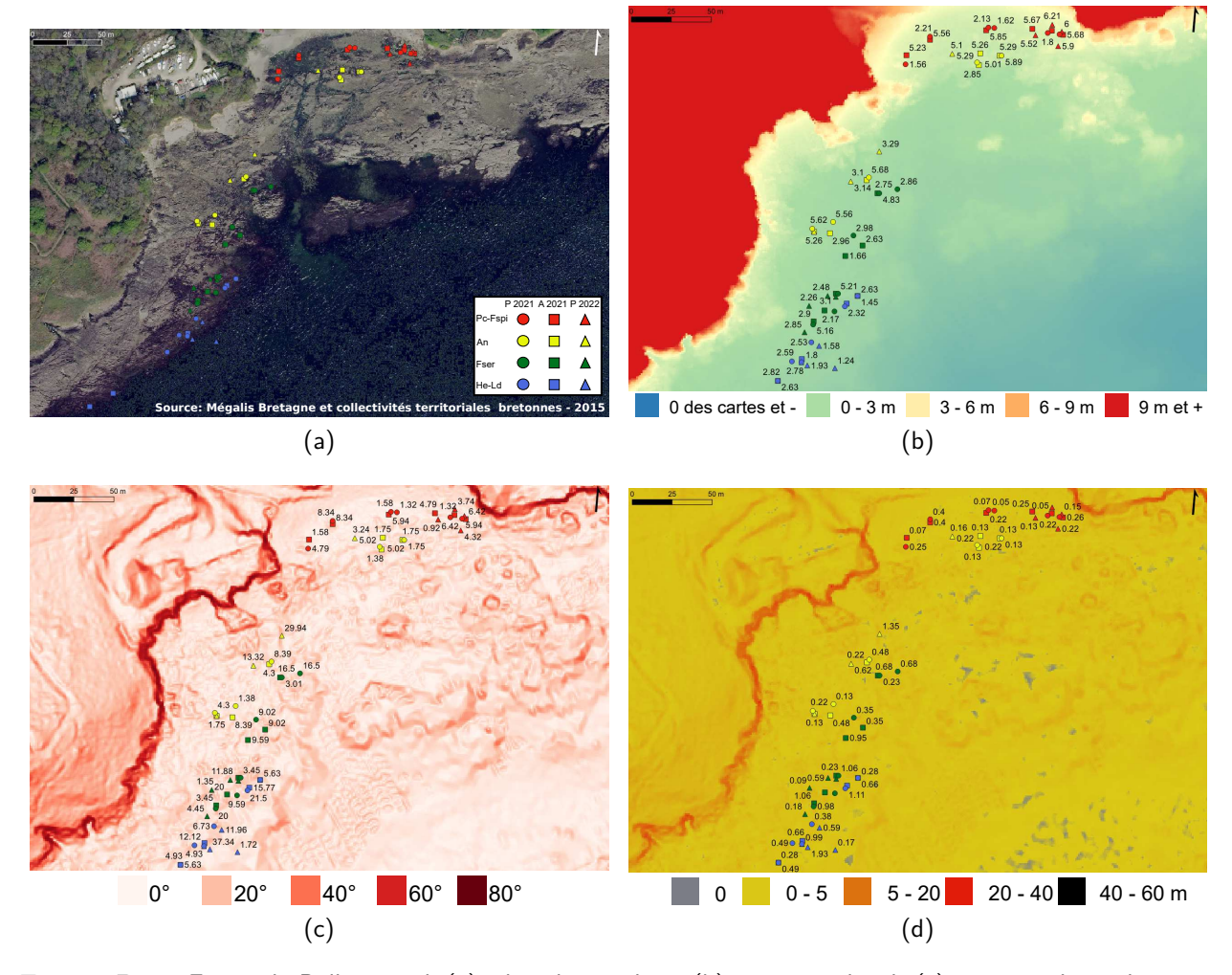

Figure D.4 – Estran du Dellec en rvb (a), altitude en mètres (b), pente en degrés (c) et rugosité en mètres (d) observées pour les trois périodes d'échantillonnage (ronds : printemps 2021, carrés : automne 2021 et triangle : printemps 2022). Rouge : Niveau Pc-Fspi ; jaune : Niveau An ; vert : Niveau Fser et bleu : Niveau He-Ld

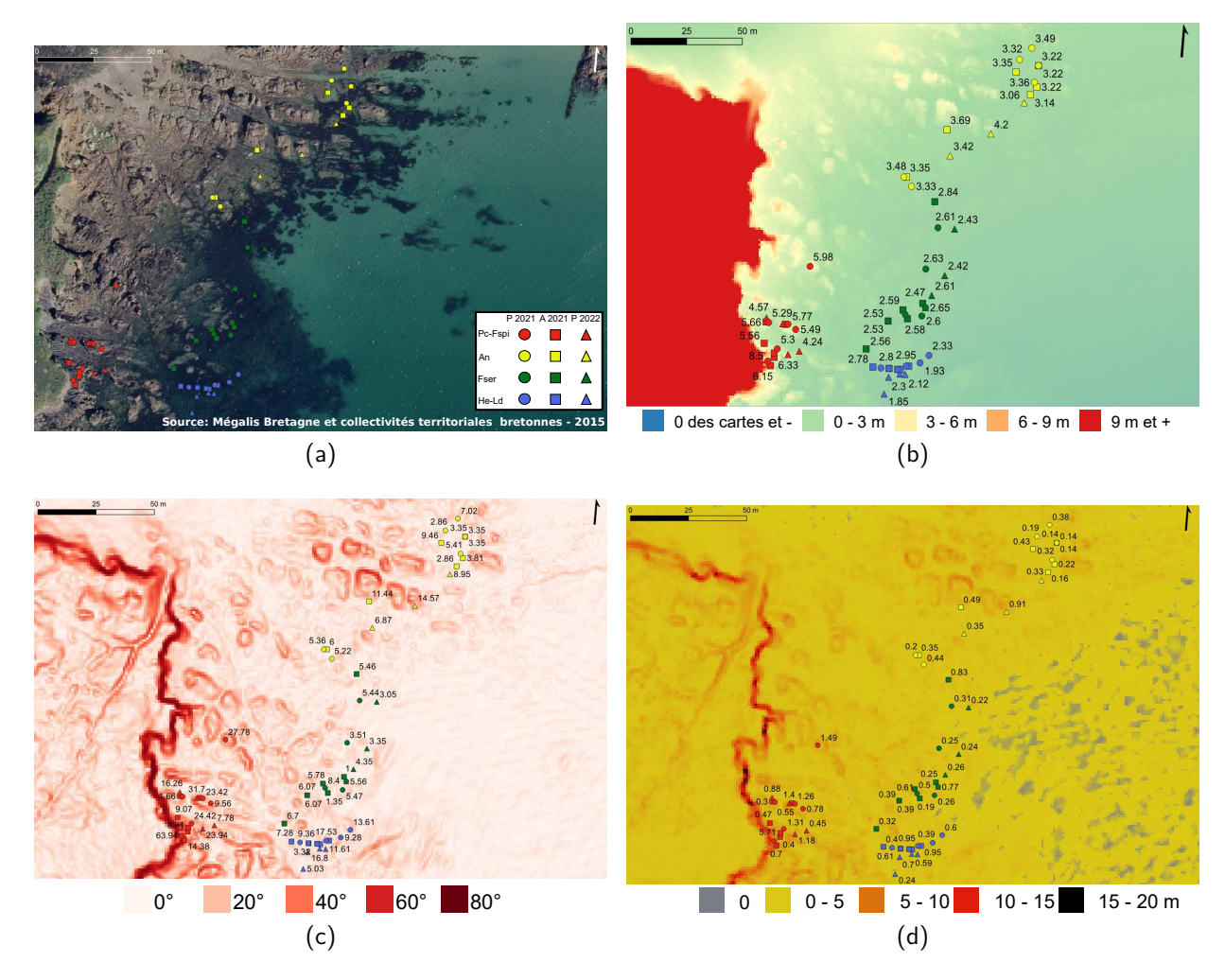

Figure D.5 – Estran de l'île de l'Aber en rvb (a), altitude en mètres (b), pente en degrés (c) et rugosité en mètres (d) observées pour les trois périodes d'échantillonnage (ronds : printemps 2021, carrés : automne 2021 et triangle : printemps 2022). Rouge : Niveau Pc-Fspi ; jaune : Niveau An ; vert : Niveau Fser et bleu : Niveau He-Ld

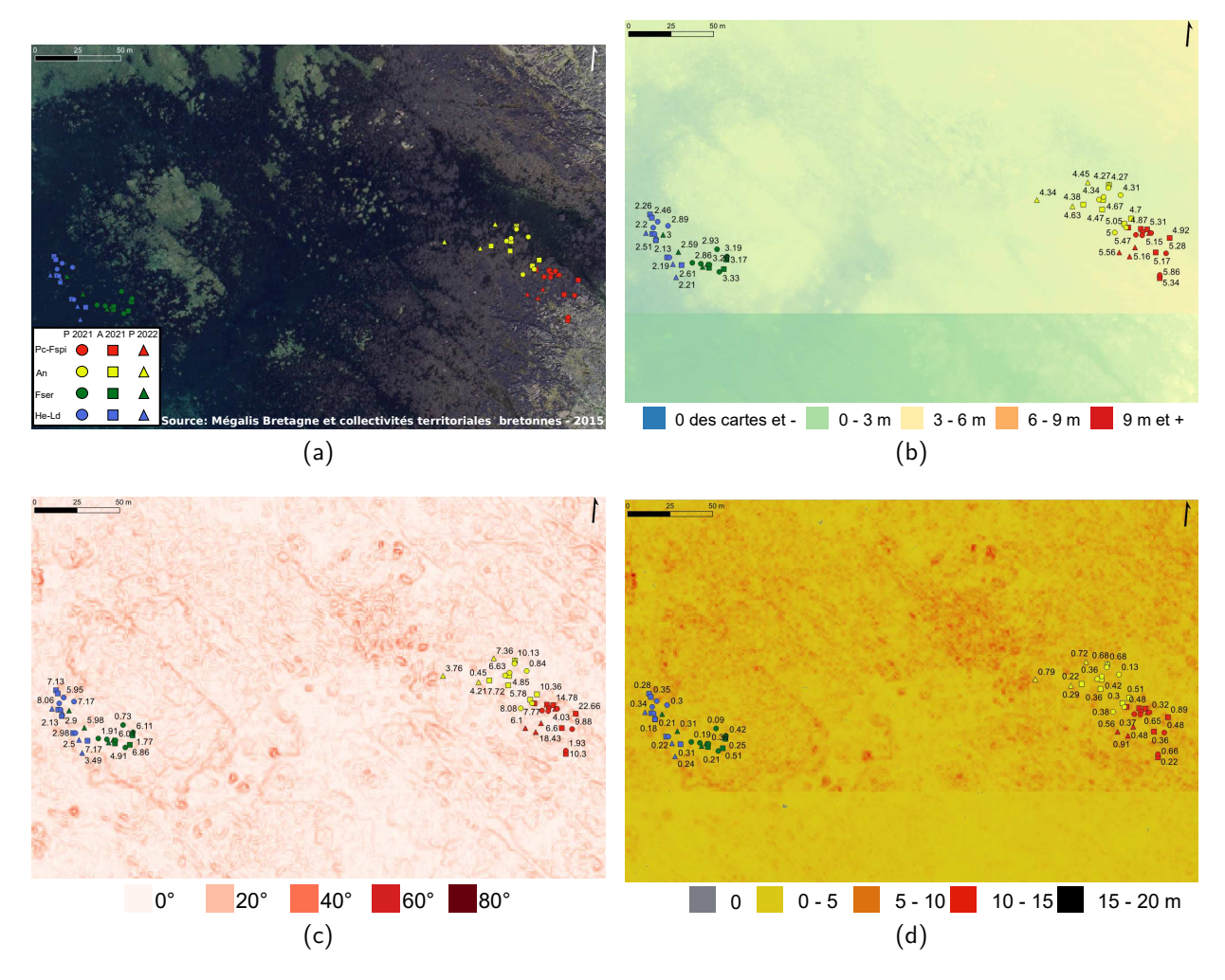

Figure D.6 – Estran de Penmarc'h en rvb (a), altitude en mètres (b), pente en degrés (c) et rugosité en mètres (d) observées pour les trois périodes d'échantillonnage (ronds : printemps 2021, carrés : automne 2021 et triangle : printemps 2022). Rouge : Niveau Pc-Fspi ; jaune : Niveau An ; vert : Niveau Fser et bleu : Niveau He-Ld

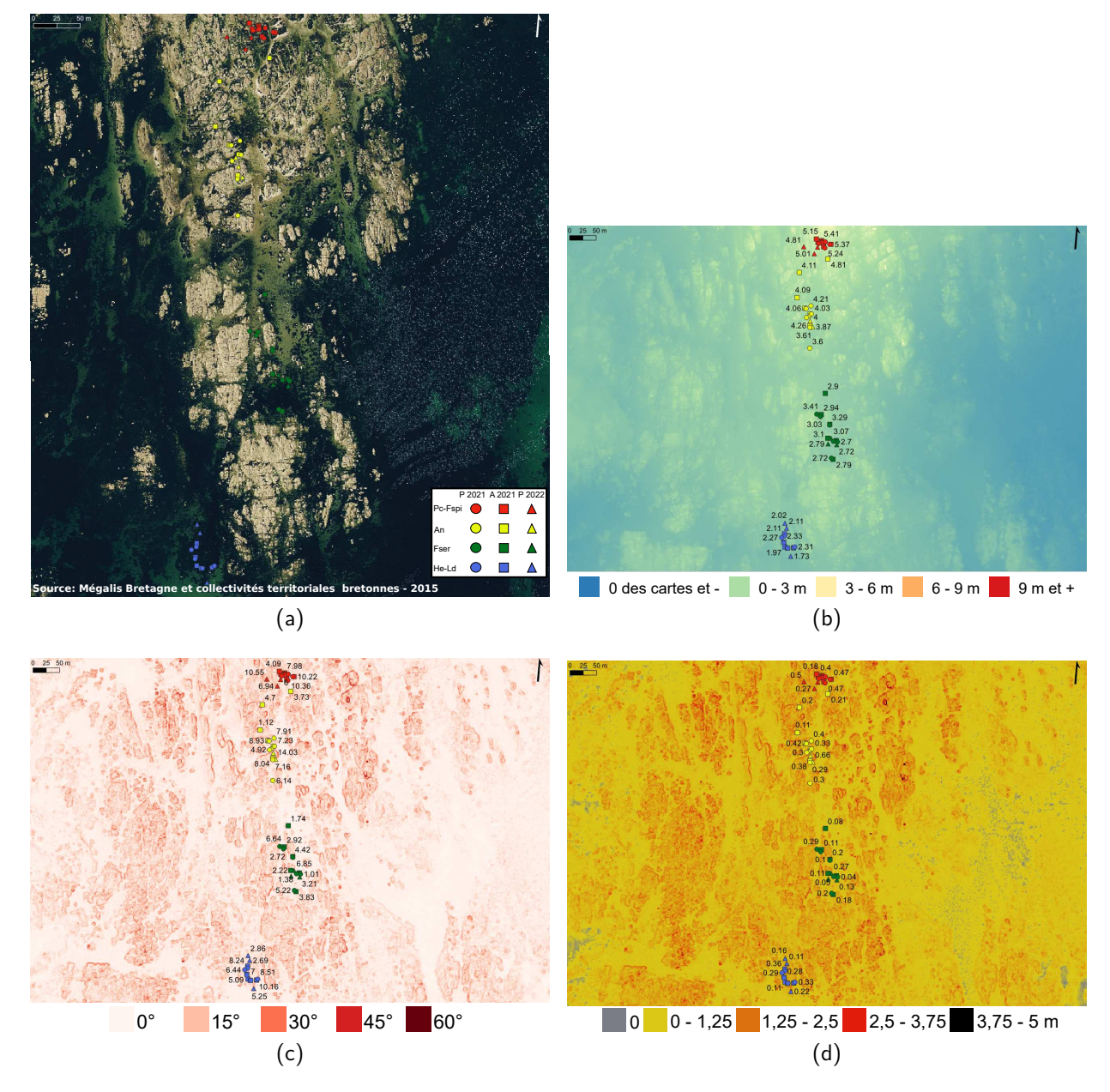

Figure D.7 – Estran de Mousterlin en rvb (a), altitude en mètres (b), pente en degrés (c) et rugosité en mètres (d) observées pour les trois périodes d'échantillonnage (ronds : printemps 2021, carrés : automne 2021 et triangle : printemps 2022). Rouge : Niveau Pc-Fspi ; jaune : Niveau An ; vert : Niveau Fser et bleu : Niveau He-Ld

## **Annexe E : Molène évolution saisonnière**

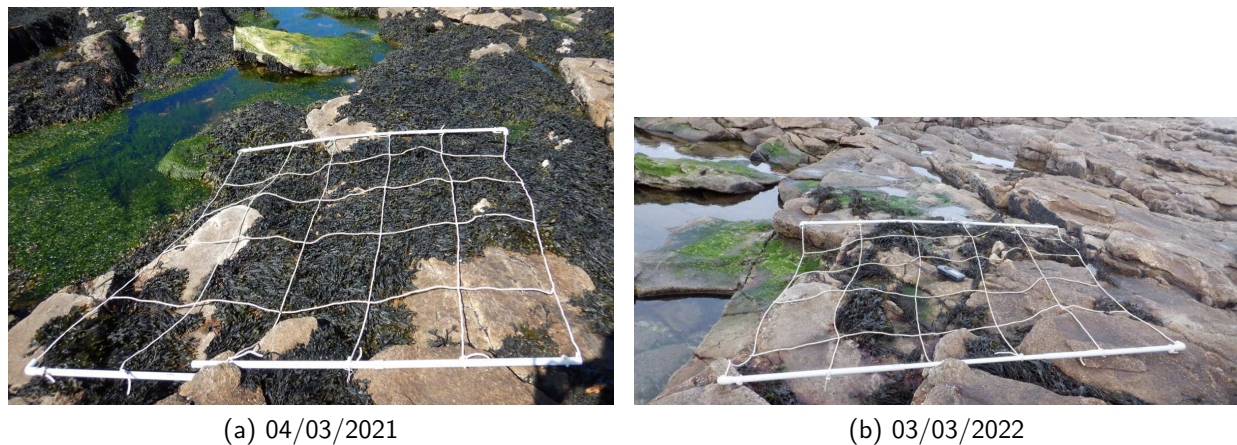

Figure E.1 – Photographies d'un point d'échantillonnage dans la ceinture à F. spiralis prises à un an d'intervalle et montrant la diminution du recouvrement de cette Fucales

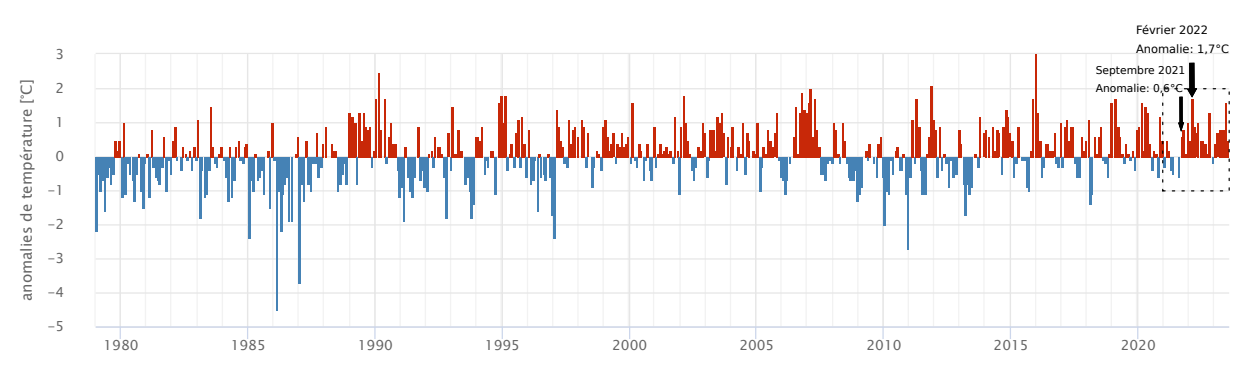

Figure E.2 – Anomalies de températures sur l'île de Molène de 1980 à 2023. Adapté de meteoblue.com

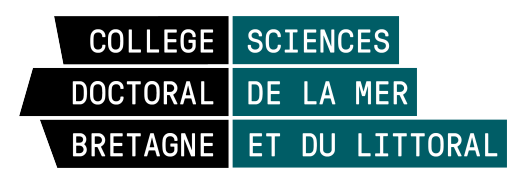

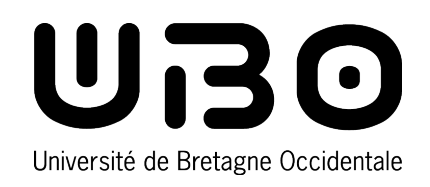

**Titre :** Suivi spatio-temporel des communautés de macroalgues des estrans rocheux tempérés : étude multi-sites par imagerie optique et échantillonnage *in situ*

**Mot clés :** Macroalgues, Estrans rocheux, Multispectral, Hyperspectral, Indices de végétation, Classifications supervisées

**Résumé :** Cette thèse vise à caractériser les distributions de macroalgues intertidales à l'aide de l'imagerie optique et de l'échantillonnage de terrain. Les études ont été menées sur 9 sites de la pointe bretonne. Pour étudier les variations de la structure des communautés de macroalgues, deux méthodes d'échantillonnage biologique, dressé et à plat, ont été utilisées pour tenir compte de la stratification des assemblages. En parallèle, des images par satellite (multispectral), avion et drone (hyperspectral) ont été acquises. Les recouvrements de macroalgues ont été estimés à l'aide d'indices de végétation. Le VCI permet une meilleure représentation des cou-

vertures et de l'évolution temporelle des macroalgues sur les estrans. Les espèces de macroalgues ont ensuite été identifiées à l'aide d'algorithmes de classification supervisées. Les macroalgues des ordres Fucales/Laminariales ainsi que des regroupements de macroalgues ont ainsi pu être identifiées grâce à leurs spectres de réflectance caractéristiques. L'utilisation des algorithmes MLC et Maha associés à l'échantillonnage *in situ* donnent les meilleures estimations dans la distribution des macroalgues. Ce travail de thèse est une contribution importante à la mise en place d'outils pour la surveillance de l'état de santé voire la gestion des estrans rocheux bretons.

**Title:** Spatio-temporal monitoring of macroalgal communities on temperate rockyshores: a multi-site study using optical imagery and *in situ* sampling

**Keywords:** Macroalgae, Rocky shores, Multispectral, Hyperspectral, Vegetation indices, Supervised classification

**Abstract:** This PhD thesis characterizes intertidal macroalgal distributions using optical imagery and field sampling. Studies were carried out at 9 sites along the Brittany coast. To study variations in macroalgal community structure, two biological sampling, lying and upright, methods were used to take account of the stratification of assemblages. In parallel, satellite (multispectral) and airplane/drone (hyperspectral) image acquisitions were carried out. Macroalgal covers were estimated using vegetation indices. The VCI provides a better representation of macroalgal cov-

ers and temporal evolution on rockyshores. Macroalgal species were then identified using supervised classification algorithms. Macroalgae of the orders Fucales/Laminariales and macroalgal groupings were identified on the basis of their characteristic reflectance spectra. The use of MLC and Maha algorithms associated with *in situ* sampling gave the best estimates of macroalgal distribution. This PhD thesis contributes to the development of tools for monitoring the good ecological state and management of Brittany's rockyshores.